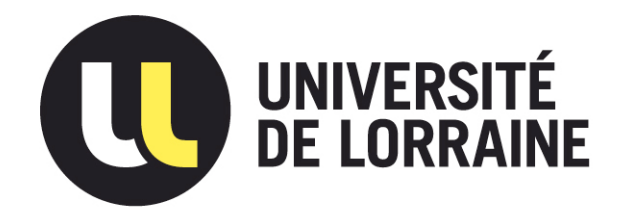

## AVERTISSEMENT

Ce document est le fruit d'un long travail approuvé par le jury de soutenance et mis à disposition de l'ensemble de la communauté universitaire élargie.

Il est soumis à la propriété intellectuelle de l'auteur. Ceci implique une obligation de citation et de référencement lors de l'utilisation de ce document.

D'autre part, toute contrefaçon, plagiat, reproduction illicite encourt une poursuite pénale.

Contact : ddoc-theses-contact@univ-lorraine.fr

## LIENS

Code de la Propriété Intellectuelle. articles L 122. 4 Code de la Propriété Intellectuelle. articles L 335.2- L 335.10 http://www.cfcopies.com/V2/leg/leg\_droi.php http://www.culture.gouv.fr/culture/infos-pratiques/droits/protection.htm

9GINPL OSSN

# Institut National Polytechnique de Lorraine

13600 9028 5

 $\,$  Thèse  $\,$   $\,$  [M] 1996 MOUGIN, $\rm P.4$  .

Présentée pour obtenir le titre de

## Docteur de I'I.N.P.L.

Service Commun de la Documentation<br>INPL<br>Nancy-Brabois

Par

## Pascal MOUGIN

Ingénieur ENSIC

Sujet:

## Diffusion et réaction catalytique à l'interface d'un objet fractal en deux dimensions : le Peigne du Diable

Soutenue le 25 septembre 1996 devant la commission d'examen:

Jury : Président : M. G. Froment Rapporteurs : MM. H. Delmas D. Schweich

> Examinateurs : MM. S. Basrour S. Corbel M. Pons

 $\label{eq:2.1} \frac{1}{\sqrt{2}}\left(\frac{1}{\sqrt{2}}\right)^{2}$  $\hat{\mathcal{L}}$  , where  $\hat{\mathcal{L}}$  is the contract of the contract of the contract of  $\hat{\mathcal{L}}$ 

 $\frac{1}{2}$ 

 $\sim 10^{-1}$ 

## PLAN GENERAL

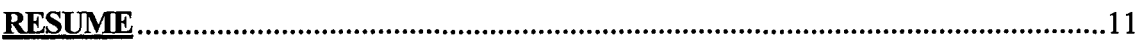

## **INTRODUCTION**

 $\label{eq:conformal} \begin{array}{lll} \text{Lip}(\mathbf{a},\mathbf{a},\mathbf{a}) & \text{in} & \text{in} & \text{in} & \text{in} & \text{in} \end{array}$ 

 $\sim$   $\sim$ 

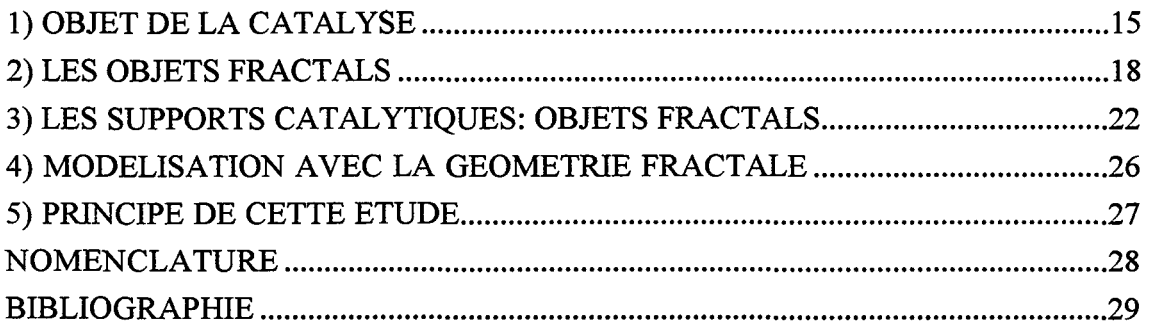

## **CHAPITRE I : PRESENTATION DE L'OBJET FRACTAL**

 $\cdot 4$ 

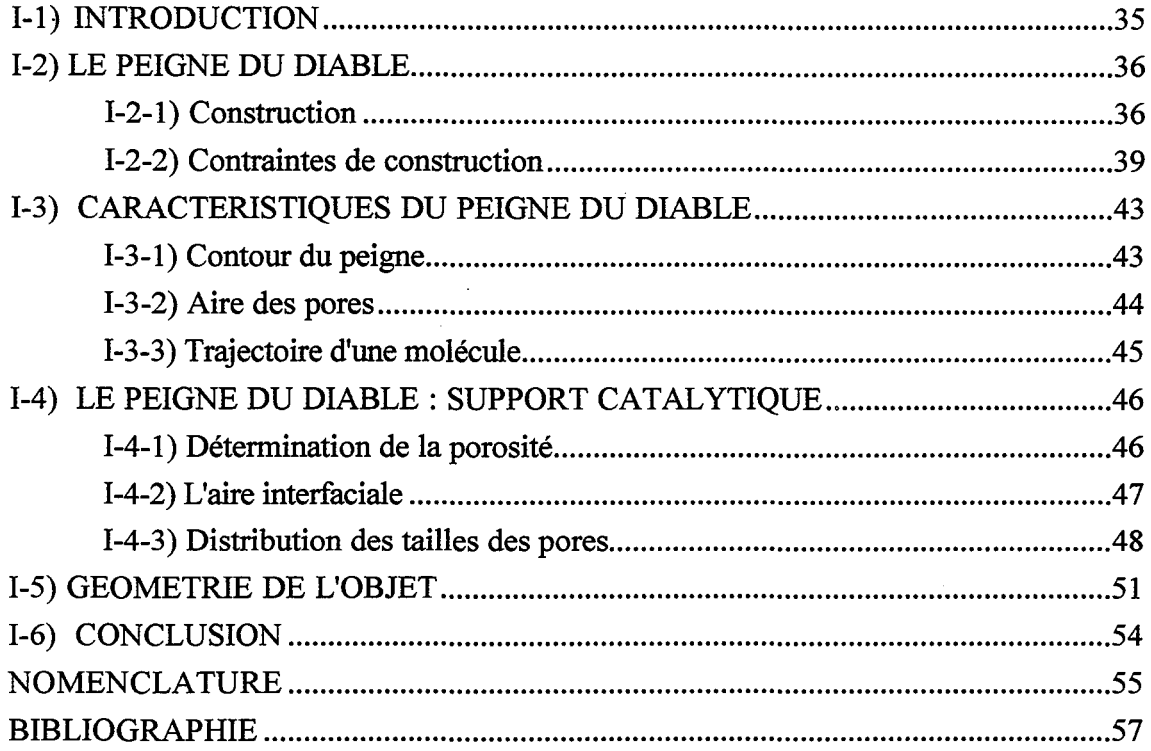

 $\hat{\boldsymbol{\beta}}$ 

 $\bar{z}$ 

### CHAPITRE II : DIFFUSION DANS LA GEOMETRIE FRACTALE

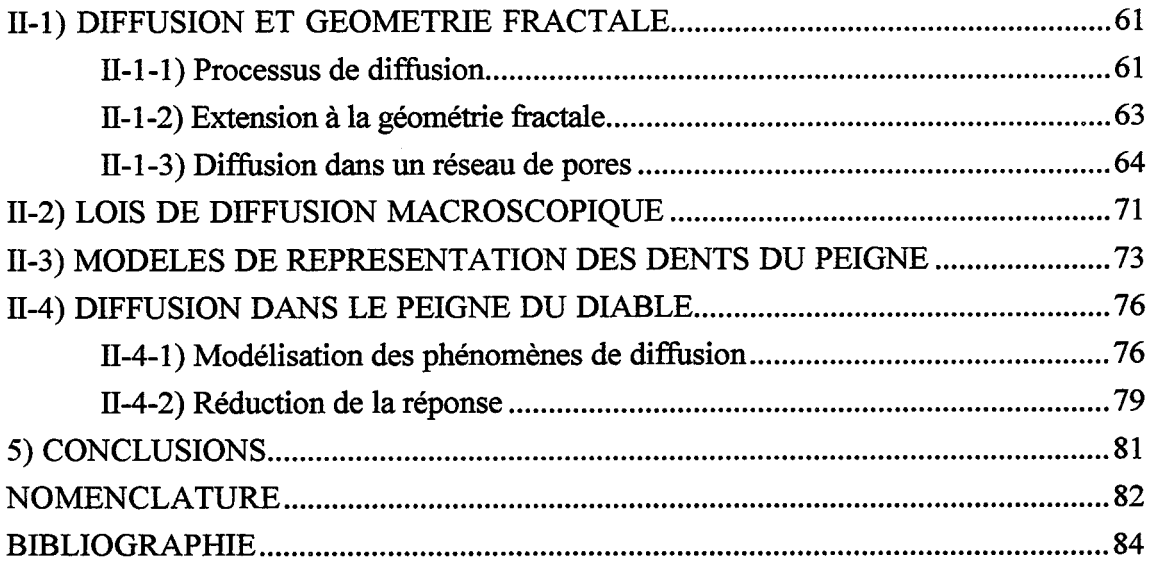

## CHAPITRE III : REACTION SIMPLE A L'INTERFACE FRACTALE

 $\bar{z}$ 

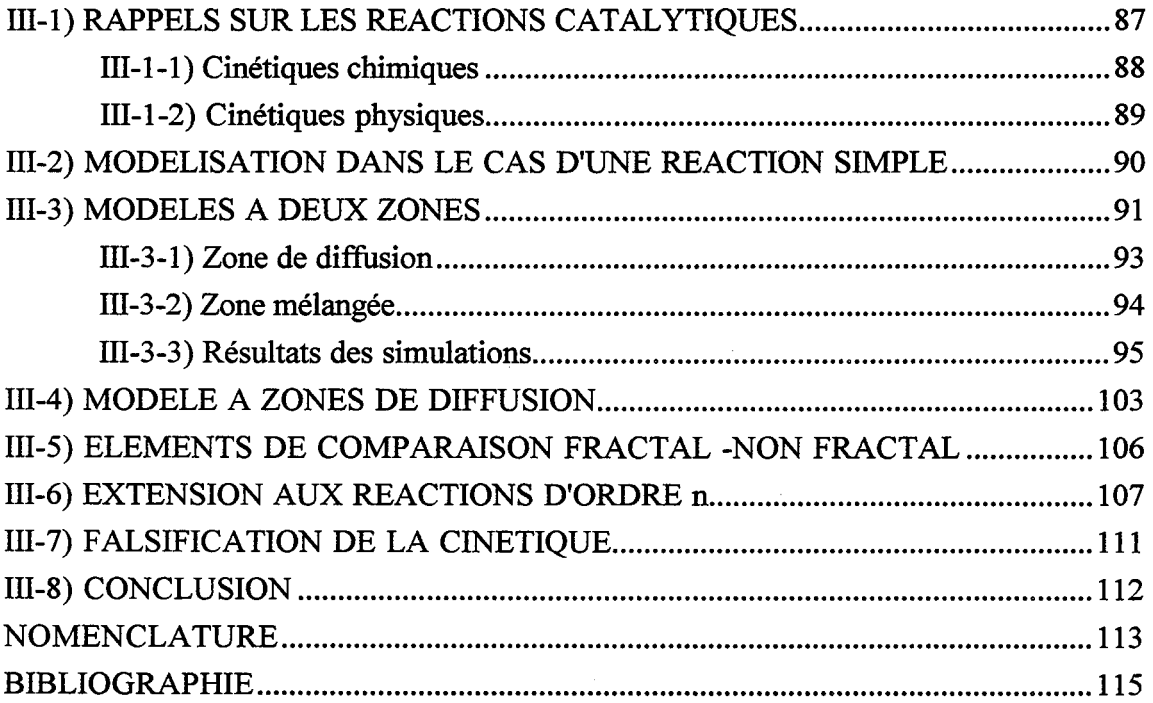

### **CHAPITRE IV : REACTIONS COMPOSITES**

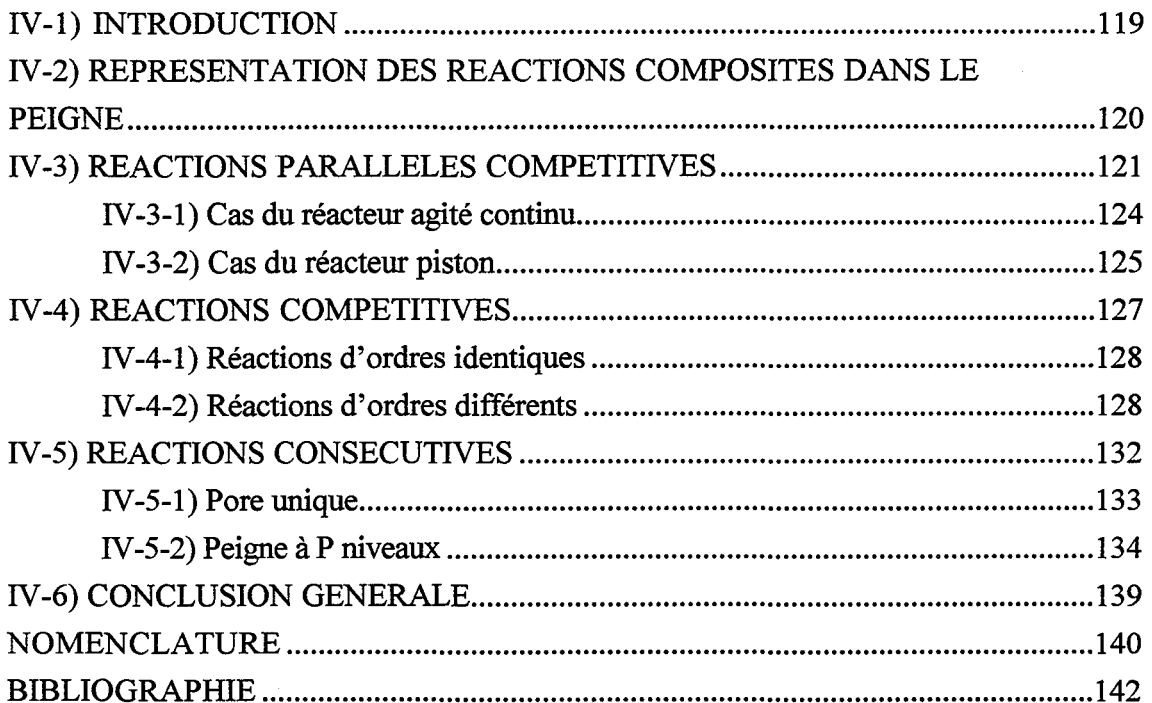

## **CHAPITRE V : EMPOISONNEMENT DANS UNE GEOMETRIE FRACTALE**

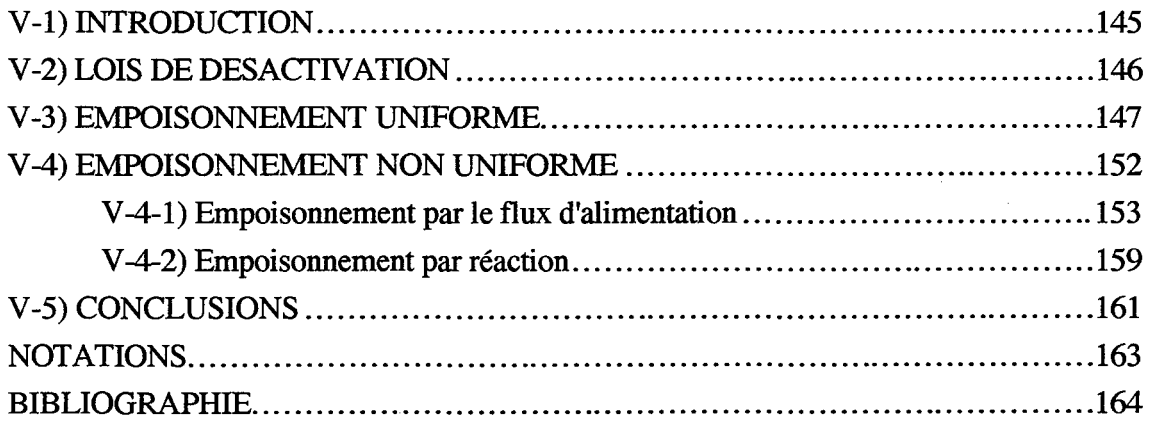

### **CHAPITRE VI : CHOIX D'UNE REACTION TEST**

 $\hat{\boldsymbol{\theta}}$ 

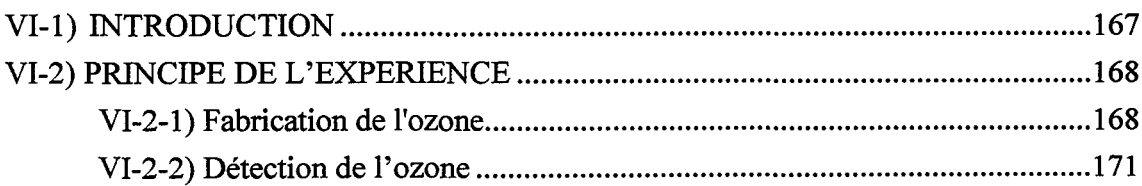

*Plan général* 

 $\bar{\alpha}$ 

 $\sim$ 

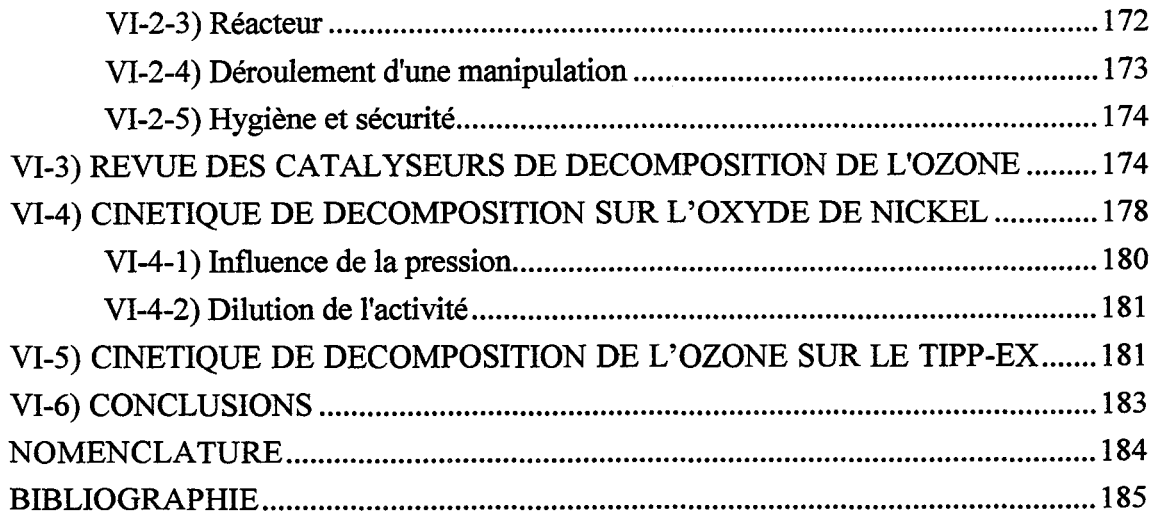

### CHAPITRE VII: REALISATION DE PEIGNES DU DIABLE

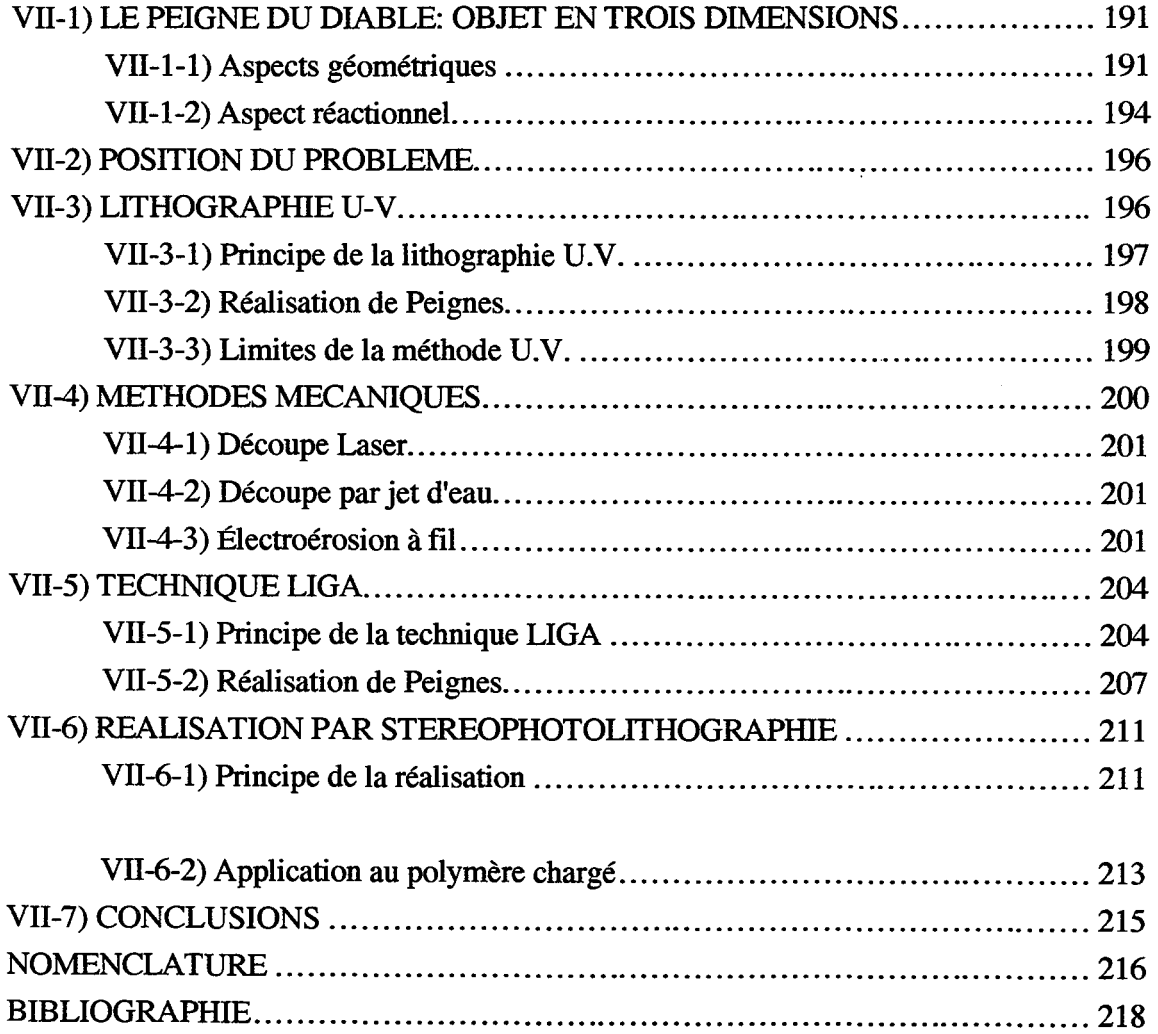

## CHAPITRE VIII: VALIDATION DES SIMULATIONS

.<br>. . . . . .

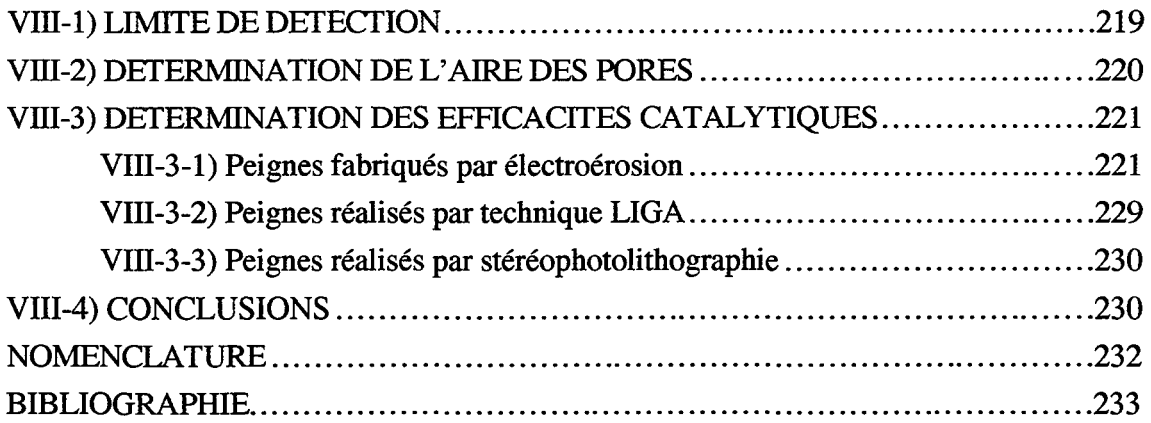

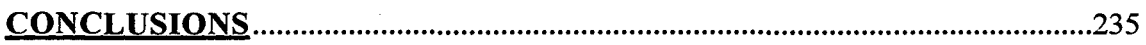

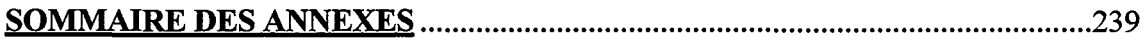

 $\bar{z}$ 

 $\sim$  $\ddot{\phantom{0}}$   $\hat{\mathcal{A}}$ 

*Plan général* 

 $\hat{\mathbf{v}}$ 

Ce mémoire s'intéresse aux phénomènes de diffusion et de réaction catalytique dans un réseau bidimensionnel de pores présentant un caractère fractal : le "Peigne du Diable". La géométrie de cette structure est introduite et des grandeurs permettant la comparaison avec des supports catalytiques usuels sont définies. La propriété fractale du Peigne est son contour. Ce réseau présente ainsi une interface spécifique importante, justifiant son emploi pour des réactions de surface.

L'étude de la diffusion dans cette structure est ensuite abordée. Grâce à des simulations de marche au hasard, l'influence de la géométrie de l'objet y est mise en évidence en régime de Knudsen. Puis, nous avons simulé le comportement du Peigne du Diable dans le cas de réactions simples sur son contour. Un nouveau régime de fonctionnement apparaît alors, le régime fractal, qui se caractérise par un flux de production indépendant de la cinétique chimique: il s'ensuit des propriétés d'auto-adaptation du réseau de pores.

D'autres schémas réactionnels types sont également passés en revue. Les systèmes composites présentent des comportements similaires à ceux obtenus avec des supports classiques. En revanche, dans le cas de 1' empoisonnement du catalyseur, la structure fractale du Peigne permet de stabiliser le flux de consommation pendant une durée d'empoisonnement plus importante que celle d'un support classique. Là encore, ce résultat est dû aux propriétés d'auto-adaptation du Peigne du Diable.

Pour valider ces simulations, des expériences de compétitions réaction-diffusion dans une telle structure ont été réalisées. Une réaction test a été choisie: la décomposition d'ozone en présence d'oxyde métallique. La réalisation du Peigne du Diable a nécessité l'emploi de microtechniques: électroérosion, technique LIGA, stéréophotolithographie. Des collaborations avec d'autres laboratoires de recherche développant ces techniques ont été initiées. Les résultats obtenus avec de telles structures ont permis de valider une partie des simulations numériques.

*Résumé* 

 $\sim$   $\mu$ 

 $\bar{\gamma}$ 

 $\sim$ 

 $\sim$ 

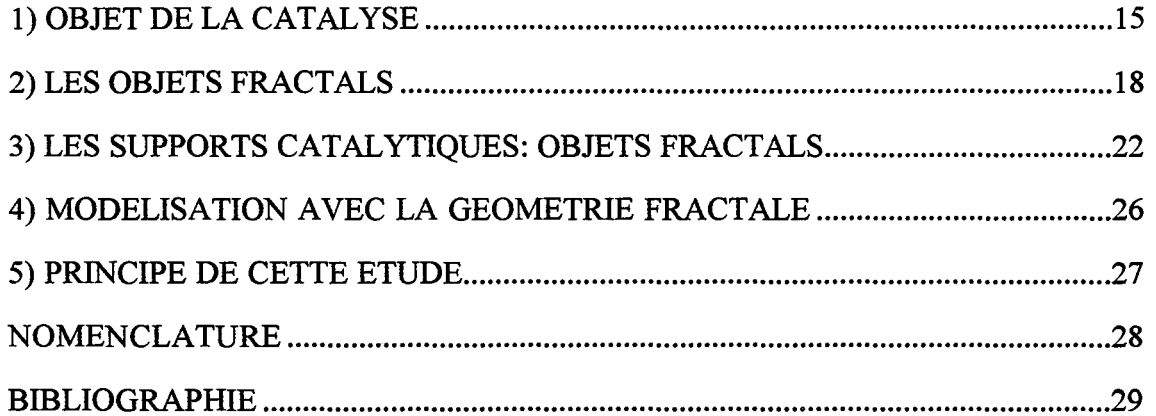

#### *Introduction générale*

 $\mathcal{A}^{\mathcal{A}}$ 

 $\langle \cdot \rangle$ 

#### **1l OBJET** DE LA CATALYSE

La thermodynamique permet de garantir la faisabilité d'un schéma réactionnel plus ou moins complexe, mais elle n'assure pas sa viabilité industrielle. C'est en effet la cinétique de transformation qui est 1' élément clé. La conversion des réactifs en produits doit se faire en un temps raisonnable. C'est dans cette optique que sont employés les catalyseurs.

~--~-~~-~--~ --

Il existe plusieurs définitions du mot catalyseur, la plus courante (provenant du Larousse) est la suivante : un catalyseur augmente la vitesse de réactions chimiques sans se modifier au cours du temps. Ce n'est pas tout à fait exact, il existe toujours une altération d'un catalyseur, mais son évolution est très faible au cours du temps. Une définition plus rigoureuse est : un catalyseur accélère la vitesse d'une réaction chimique sans modifier sa variation d'énergie libre de Gibbs (i. e. sans changer l'état thermodynamique final). La théorie du complexe activé de Eyring permet d'expliquer le rôle d'un catalyseur.

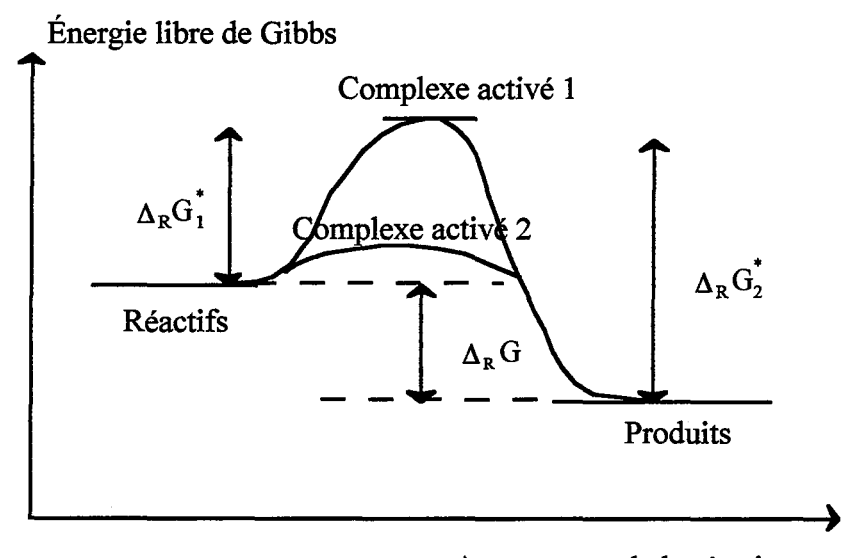

Avancement de la réaction

Figure 1 : Schéma de principe de la théorie du complexe activé

Une réaction se schématise de la manière suivante:

$$
Reactifs \xrightarrow{k_1} \text{Complexe activ\'e} \xrightarrow{k_2} \text{Products}
$$

Les constantes cinétiques des différentes étapes se mettent sous la forme dite de loi d'Arrhénius:

$$
k \propto \exp\left(\frac{-\Delta_R G^*}{RT}\right) \tag{1}
$$

où  $\Delta_R G^*$  est la variation d'enthalpie libre de Gibbs, T la température et R la constante des gaz parfait. Pour parvenir à l'état du complexe activé, il faut franchir une barrière de potentiel. Plus cette barrière est élevée, plus la réaction est difficile et sa cinétique lente (Cf. figure 1, cas du complexe 1). Un catalyseur permet la création d'un autre complexe activé (complexe 2 sur la figure 1) abaissant ainsi la barrière de potentiel. Ceci se traduit par une accélération de la vitesse de la réaction. Attention, un catalyseur ne permet pas à une réaction thermodynamiquement impossible de se réaliser, il accélère simplement la cinétique des réactions possibles.

Dans ce qui suit, nous allons essentiellement nous intéresser à la catalyse hétérogène. TI s'agit de mettre en oeuvre une réaction entre un fluide et un catalyseur déposé sur un support solide. Le simple fait que les réactifs aient à diffuser dans le support poreux pour être en contact avec le catalyseur modifie l'expression de la cinétique de transformation. Cette dernière n'est plus simplement fonction de la cinétique chimique intrinsèque, elle dépend aussi du déplacement des fluides dans le support poreux.

Pour étudier ce phénomène, il est nécessaire d'avoir une représentation de la texture interne du milieu catalytique. Plus cette dernière est proche de la réalité, plus les résultats en découlant seront représentatifs du fonctionnement du catalyseur. Historiquement, les premiers modèles de représentation des milieux poreux ont employé des grandeurs géométriques moyennes. En général, l'ensemble de ces paramètres est regroupé sous la forme d'une diffusivité effective mesurable expérimentalement. Mais comme l'ont montré Cui et coll. (1990), les résultats diffèrent selon la technique physique employée pour les déterminer. En conséquence, il n'est pas possible de conférer à la diffusivité obtenue une valeur générale. Ainsi une diffusivité déterminée à partir d'expériences de diffusion pure doit être utilisé avec la plus grande prudence en présence de réactions chimiques ou de phénomènes d'adsorption.

Actuellement, deux modes de représentation du phénomène de diffusion sont couramment employés. Le premier mode suppose l'existence de réseaux de pores. Les premiers modèles ont utilisé des distributions de pores unimodales. Ainsi Wheeler (1951) déduit une expression de la diffusivité effective :

$$
D_{\text{eff}} = D\frac{\varepsilon}{\tau} \tag{2}
$$

Dans cette expression, D est la diffusivité moléculaire,  $\varepsilon$  est la porosité du milieu et  $\tau$  la tortuosité des pores. Puis sont apparues des distributions bimodales: pour un système constitué de micro et de macropores, Wakao et Smith (1962), fournissent l'expression suivante de la diffusivité effective :

$$
D_{\text{eff}} = \varepsilon_M^2 D_M + \frac{\varepsilon_\mu^2 (1 + 3\varepsilon_M)}{1 - \varepsilon_M} D_\mu \qquad (3)
$$

où l'indice  $\mu$  représente les propriétés du système microporeux et M celles du système macroporeux. Johnson et Stewart (1965) ont proposé un modèle utilisant la distribution des tailles de pores f(R). f(R)dR est la fraction de volume poreux occupée par les pores de rayon compris dans l'intervalle [R, R+dR]. En supposant que les différents pores ne sont pas connectés entre eux, ces auteurs obtiennent l'expression suivante pour la diffusivité effective:

$$
D_{\text{eff}} = \int_0^\infty D_{\text{eff}}(R) f(R) dR \tag{4}
$$

A partir de la distribution des tailles de pores, f(R), Cui et coll. (1990) ont donné les expressions de la diffusivité effective déterminée selon diverses techniques expérimentales. Ainsi pour la méthode chromatographique, on a :

$$
D_{\text{eff.}}^{-1} = \frac{\int_{0}^{\infty} D_{\text{eff.}}^{-1} (R) [1 + 2K_{\text{AS}} R^{-1}]^{2} f(R) dR}{\left\{1 + 2K_{\text{AS}} \int_{0}^{\infty} f(R) R^{-1} dR\right\}^{2}}
$$
(5)

où KAS est la constante d'adsorption en mole par unité de surface de solide. Par la méthode chimique, la diffusivité effective est fournie par:

$$
D_{\text{eff.}} = \frac{\left\{\int_0^\infty D_{\text{eff.}}(R)^{1/2} R^{-1/2} f(R) dR\right\}^2}{\int_0^\infty R^{-1} f(R) dR}
$$
(6)

Il est évident que les deux expressions  $(5)$  et  $(6)$  ne conduisent pas aux mêmes résultats.

Les réseaux de pores étudiés actuellement sont des généralisations de ces modèles. Mann et coll. (1986), Mo et Wei (1986), Sharratt et Mann (1987) ainsi que Mc Greavy et coll. (1992) ont proposé des réseaux bidimensionnels pour lesquels existent des connections aléatoires entre les différentes tailles de pores. Cette généralisation est possible grâce à la puissance croissante des simulateurs. Il n'y a en effet plus de solutions analytiques possibles aux problèmes de diffusion. Les simulations permettent le calcul des diffusivités effectives en fonction des paramètres géométriques du réseau considéré. Sahimi et coll. (1990) présentent une revue détaillée de ces réseaux. Sahimi et Tsotsis (1985), Arbabi et Sahimi (1991a et b) ont proposé des répartitions aléatoires de pores dans les trois dimensions de l'espace.

Ces réseaux de pores sont d'abord employés pour étudier des phénomènes de diffusion pure. Mann (1993) explique ainsi les cycles d'absorption et de désorption de molécules sur un support poreux. On peut également étudier le comportement du support dans le cas de

réactions chimiques. Sharratt et Mann (1987) obtiennent ainsi le diagramme classique, efficacité du support catalytique en fonction du critère de Thiele de l'objet. Ils mettent en évidence l'influence de la distribution des tailles de pores sur l'efficacité du catalyseur. Hollewand et Gladden (1992) ont, eux aussi, mis en évidence l'influence de la distribution des pores mais également du critère de Thiele sur la tortuosité du support. Ce résultat est en contradiction avec les premiers modèles qui supposaient ce facteur constant. Au sujet de l'influence de la vitesse de réaction (donc du critère de Thiele) sur la diffusivité effective, des expériences ont conduit à des résultats contradictoires. Wakao et coll. (1969), Toei et coll. (1973), Park et Kim (1984) ont montré une influence de la vitesse de la réaction tandis que Rao et Smith (1964), ainsi que Balden et Petersen (1968) n'ont constaté aucune influence de la réaction sur la valeur de la diffusivité effective. Zhang et Seaton (1994) ont montré que selon la nature du réseau (mono ou bidisperse) une influence de la réaction pouvait être visible. Une application de ces réseaux concerne le choix du support poreux optimisant les rendements de transformation: Keil et Rieckmann (1993) obtiennent ainsi les paramètres géométriques importants pour une réaction donnée.

Le second mode de représentation des supports poreux emploie la géométrie fractale. Depuis les premiers articles de Mandelbrot (1967) à ce sujet, la géométrie fractale s'est introduite dans de nombreux domaines des sciences physiques. Elle permet notamment de mieux représenter des structures naturelles. C'est en ce sens qu'elle est employée en catalyse. Nous allons tout d'abord présenter les principes de la géométrie fractale. Dans un second temps, nous montrons comment cette géométrie peut être employée pour modéliser la surface interne d'un support catalytique. Nous conclurons enfm en présentant les principaux modèles fractals qui permettent de représenter ce type de support.

#### 2) LES OBJETS FRACTALS

Il existe plusieurs définitions d'un objet fractal. En fait c'est un abus de langage de parler d'objets fractals. Il existe seulement des objets à propriétés fractales. Une propriété est qualifiée de fractale si sa mesure varie avec la taille de l'unité avec laquelle on la réalise. Pour mesurer un objet quelconque, on a recours à un étalon. La mesure consiste à recouvrir l'objet avec des sphères de taille p égale à celle de l'étalon.

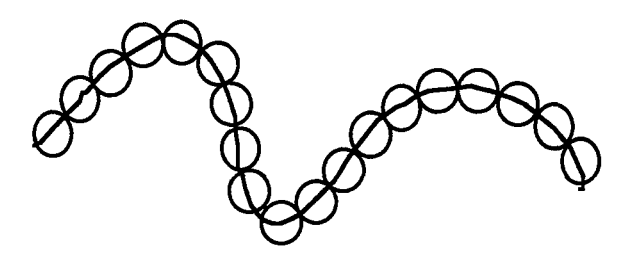

Figure 2 : Principe de la mesure par recouvrement

Le nombre de sphères nécessaires à cette opération est noté N<sub>sphères</sub>. Pour un objet fractal, on a la relation suivante :

$$
N_{\text{sphères}} \propto \rho^{-d_f} \tag{7}
$$

où d<sub>f</sub> est la dimension fractale de l'objet et  $\rho$  le diamètre d'une sphère, Mandelbrot (1967).

Il existe d'autres manières, plus mathématiques, de définir les propriétés fractales d'un objet, elles utilisent toutes la notion de dimension. La dimension d'un objet est la mesure de l'espace dans lequel on effectue sa mesure métrique. La notion de dimension d'un objet a été définie par Hausdorff ( 1919). Pour connaître la valeur de la dimension d'un objet, on emploie la méthode du recouvrement. On pave l'objet avec des sphères de rayon  $\rho_m$  inférieur ou égal à une valeur limite  $\rho$  , la mesure de l'objet,  $M_{\delta}$  , est déterminée par :

$$
M_{\delta}(\rho) = \inf_{\{\rho_m\}} \left( \sum \rho_m^{\delta} \right)
$$
 (8)

On examine la limite de cette valeur lorsque la taille de l'unité de mesure p devient infiniment petite. La mesure est alors fonction uniquement de l'exposant ô. Cet exposant est une dimension de la mesure. Il existe une dimension particulière, dite dimension de Hausdorff  $D_H$ , telle que la mesure est finie. Si ô est inférieur à la dimension de Hausdorff, la mesure est infinie; l'espace de dimension ô n'est pas suffisant pour mesurer l'objet. Par contre si ô est supérieur à D<sub>H</sub>, alors la mesure est nulle et l'espace de mesure trop important.

Pour qu'un objet soit fractal, il faut et il suffit que sa dimension de Hausdorff soit supérieure à sa dimension topologique. Les dimensions topologiques des objets de référence sont les suivantes :

| Ensemble | Dimension topologique |  |
|----------|-----------------------|--|
| Points   |                       |  |
| Courbe   |                       |  |
| Surface  |                       |  |
| Volume   |                       |  |

Tableau 1 : Dimensions topologiques d'ensembles de référence

lllustrons ces notions par quelques exemples, nous allons commencer par passer en revue des structures "simples". Soit un segment de longueur L, on le mesure à l'aide de sphères de diamètre  $\rho$ , le nombre nécessaire au recouvrement est égal à  $L/\rho$ . Compte tenu de la définition de la mesure de l'objet (eq. 8), il vient:

*Introduction générale* 

$$
M_{\delta} = \frac{L}{\rho} \rho^{\delta} = L \rho^{\delta - 1}
$$
 (9)

On fait tendre p vers zéro, la mesure possède une valeur limite si l'exposant ô est égal à l'unité: la mesure est égale à L. La dimension de Hausdorff du segment est donc égale à l'unité, sa dimension topologique est obtenue à l'aide du tableau 2, elle est aussi égale à l'unité. On en déduit qu'un segment n'est pas un objet fractal. Passons maintenant à une surface carrée L par L. Dans ce cas, le nombre d'unités de recouvrement est  $L^2/\rho^2$ . La mesure de l'objet vaut alors:

$$
M_{\delta} = \frac{L^2}{\rho^2} \rho^{\delta} = L^2 \rho^{\delta - 2}
$$
 (10)

La dimension de Hausdorff est égale à deux. Là encore la dimension de Hausdorff est égale à la dimension topologique, un carré n'est pas un objet fractal.

Examinons maintenant des géométries plus complexes. Tout d'abord la poudre (ou poussière) de Cantor

|     | <b>Contract Contract</b> | <u>and the company of the company of the company of the company of the company of the company of the company of the company of the company of the company of the company of the company of the company of the company of the com</u> |  |
|-----|--------------------------|----------------------------------------------------------------------------------------------------|--|
|     |                          |                                                                                                    |  |
| ___ |                          | <u>and the company of the second second</u><br><u>experience</u>                                                                                                    |  |
|     | -- -- --                 | <u>and the second contract of the second contract of the second contract of the second contract of the second con</u>                                                                                                    |  |

Figure 3 : Poudre de Cantor

Il s'agit d'une structure à propriétés d'autosimilitude, c'est à dire qu'un motif de base est reproduit à toutes les échelles. L'objet est construit par itération successive. A chaque itération, le motif de base est réduit et son nombre multiplié. Dans le cas de la poudre de Cantor, le motif de base est un segment et le processus de construction est le suivant: le segment voit sa longueur réduit par trois et le nombre de nouveaux motifs multiplié par deux. La figure 3 présente le résultat de cinq itérations. Le tableau 2 donne le nombre et les dimensions métriques des unités de mesure pour chaque itération.

| Itération | Nombre             | Dimensions des unités de |  |
|-----------|--------------------|--------------------------|--|
|           | d'unités de mesure | mesure                   |  |
|           |                    |                          |  |
|           |                    |                          |  |
|           | $2^{\prime}$       |                          |  |
|           |                    |                          |  |

Tableau 2 : Unités de mesure selon l'itération

La mesure, pour une itération k donnée, est obtenue à l'aide de la définition de Hausdorff. En examinant le tableau 2, on obtient la mesure de la courbe

$$
M_{\delta} = 2^{k-1} \left(\frac{1}{3^{k-1}}\right)^{\delta} = \left(\frac{2}{3^{\delta}}\right)^{k-1} \tag{11}
$$

On cherche la limite de cette mesure pour une taille  $\rho$  infiniment petit, en d'autres termes pour un nombre infini de niveaux. La dimension de Hausdorff est obtenue lorsque la mesure est finie, il vient:

$$
D_{\rm H} = \frac{\ln 2}{\ln 3} \tag{12}
$$

La dimension topologique est égale à zéro puisque l'objet limite est un ensemble de points. La dimension de Hausdorff est donc supérieure à la dimension topologique. La poudre de Cantor est donc un objet à propriétés fractales.

Nous donnons succinctement un second exemple d'objet auto similaire. ll s'agit de la courbe de Koch.

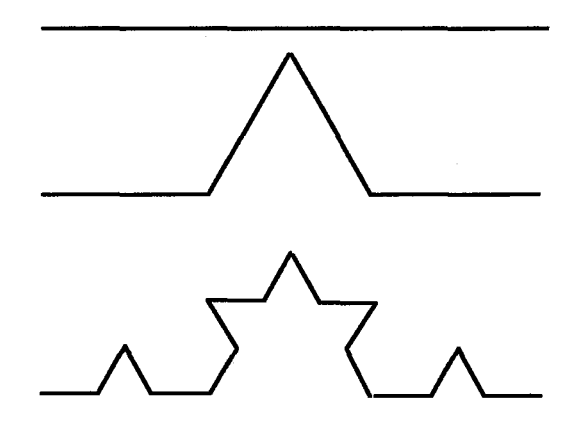

Figure 4 : Courbe de Koch

Cette courbe est également construite de manière itérative. Un segment est réduit dans un rapport égal à trois. A partir de quatre de ces éléments, on forme une figure particulière. Cette figure étant elle même composée de segments qui peuvent subir de nouveau la transformation, etc.... Une analyse identique à celle effectuée pour la poudre de Cantor conduit à une dimension de Hausdorff égale à:

$$
D_{\rm H} = \frac{\ln 4}{\ln 3} \tag{13}
$$

La dimension topologique de l'ensemble est de 1, la courbe de Koch est également un objet à caractère fractal.

Nous venons de voir le cas de figures définies de manière mathématique. Dans le cas d'objets naturels, la détermination de la dimension fractale est conduite à l'aide de mesures expérimentales. Une méthode possible est celle du recouvrement par des sphères. On détermine le nombre de sphères nécessaires au pavage en fonction de la taille de la sphère, p. En portant en échelle log-log le nombre de sphères en fonction de leurs tailles, on doit obtenir une pente dont la valeur est égale à la dimension fractale. En fait si l'on effectue cette étude sur une large gamme échelle, on obtient une figure analogue à la figure 5.

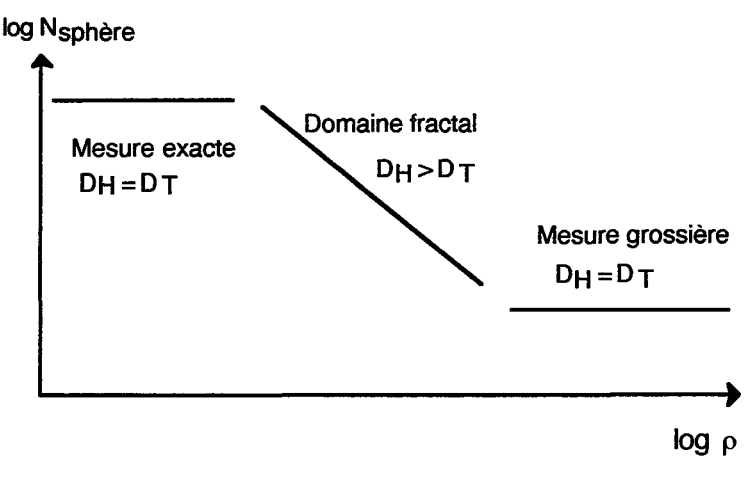

Figure 5 : Domaine d'existence de la dimension fractale

Pour de très petites sphères, on obtient la mesure exacte de l'objet, puis on accède au domaine fractal pour lequel la propriété varie avec la taille de l'objet de mesure. Enfin, en utilisant de grosses sphères, la mesure perd de son sens.

#### <u>3) LES SUPPORTS CATALYTIOUES: OBJETS FRACTALS</u>

Un support poreux possède une surface interne, que l'on peut considérer mathématiquement bien définie. Mais lorsque l'on se préoccupe de l'accessibilité des molécules, il n'y a plus une surface interne mais des surfaces accessibles dont les valeurs dépendent des molécules et des interactions gaz-solide comme Rideal (1930) l'a montré.

Le taux de recouvrement d'une surface dépend de l'affmité entre le gaz et le solide et de la taille des particules. A affmité identique, deux molécules de tailles différentes vont conduire à des mesures différentes comme l'illustre la figure 6.

#### *Introduction générale*

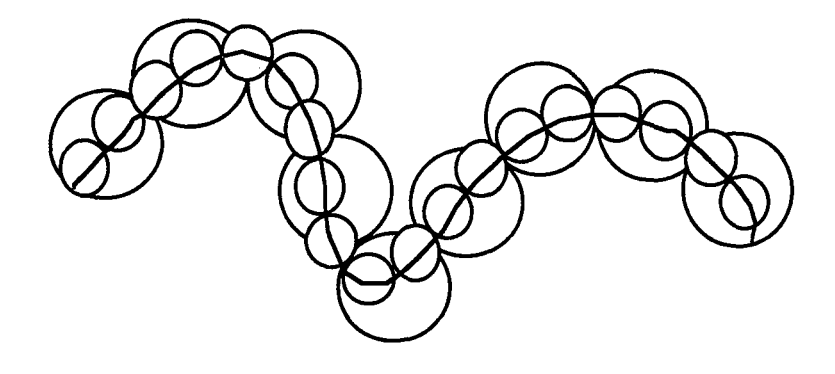

Figure 6 : Recouvrement par des molécules différentes

ll est évident que les petites molécules de gaz vont être sensibles à davantage de détails de la structure que les grosses molécules. Si la structure est un segment de droite, la taille des molécules importe peu, la mesure est bien définie. Si par contre la structure est voisine de celle de la courbe de Koch (Cf. figure 4), la mesure est fonction de la taille des molécules.

La conséquence de cette situation est qu'il existe une loi d'échelle en ce qui concerne la surface d'un support catalytique, qui peut être regardé comme un objet fractal.

Comme nous l'avons vu, un objet est qualifié de fractal lorsqu'une de ses propriétés est fractale. Or un support poreux possède plusieurs propriétés métriques. Depuis l'introduction de la géométrie fractale en génie catalytique, de nombreuses dimensions fractales ont été définies. Cela veut également dire qu'il existe différents types d'objets fractals. Pfeifer et Obert (1989) proposent le classement suivant. Si la masse de l'objet croît de la même manière que la surface interne de ces pores, on est en présence d'un fractal en masse *(mass fractal).* Si le volume et la surface interne des pores ont des comportements similaires, il s'agit de fractal en pore (pore fractal). Enfin, si seule sa surface interne est fractale, l'objet est qualifié de fractal en surface *(surface fractal).* 

Un fractal en pore est simplement le négatif d'un fractal en masse (on échange les volumes de matière et de vide). Les fractals en masse n'ont pas une existence bien prouvée. D'après Drake et coll. (1990), ils ont bien été mis en évidence par des expériences de réflexion de rayons X sous de faibles angles, par contre pour Coppens et Froment (1995), de tels systèmes ne sont pas stables et se transforment en fractal de surface.

Nous allons développer la discussion sur les fractals de surface. Ces objets possèdent une surface interne qui vérifie la relation suivante :

$$
S(\rho) \propto \rho^{2-d_f} \tag{14}
$$

Ce concept a été introduit par Mandelbrot (1977). La manière la plus simple de déterminer la dimension fractale d'une surface est de porter en coordonnées logarithmiques la surface accessible en fonction de la taille des molécules servant à déterminer cette surface. On obtient ainsi une représentation proche de celle de la Figure 7. La pente de la droite fournit la dimension fractale.

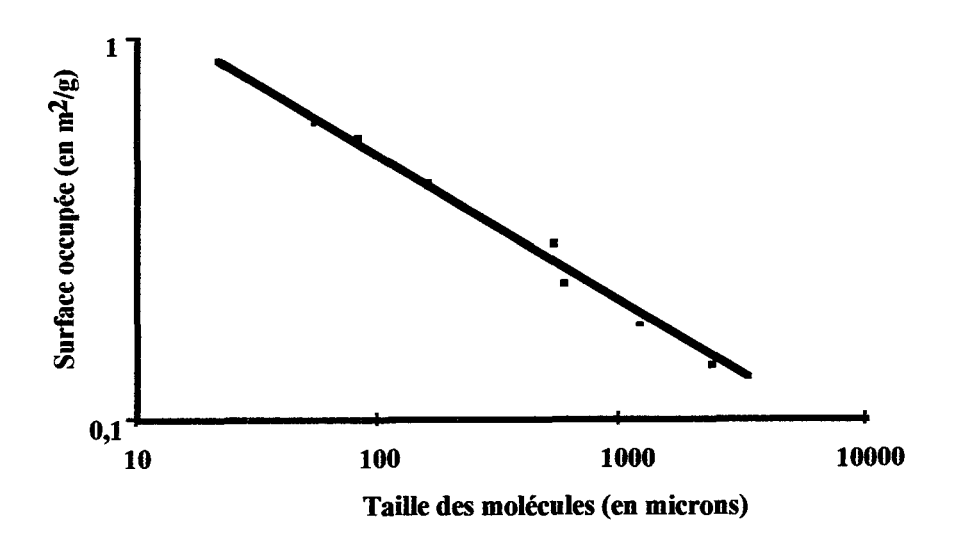

Figure 7: Détermination de la dimension fractale (travaux de Avnir, Farin, Pfeifer, 1984) Cas de la dolomite du Niagara

Ce sont Avnir, Farin et Pfeifer qui ont publié les premières déterminations expérimentales à partir de 1983. lls ont mesuré et recensé des valeurs de surfaces internes par adsorption de diverses molécules sur des supports poreux industriels. Les dimensions fractales sont en général comprises entre deux et trois. La valeur de deux correspond à une surface lisse. La valeur de trois a une surface à rugosité élevée. Quelques résultats donnent des valeurs supérieures à trois, ce qui est impossible physiquement. Ceci peut être expliqué par le fait qu'il existe une incertitude sur la nature exacte du phénomène physique mis en jeu lors de l'absorption (physisorption ou chimisorption). Pour illustrer notre propos, nous donnons des exemples dans le tableau 3 tirés des travaux des équipes de Avnir et de Pfeifer, (Avnir et al., 1983, Avnir et al., 1984, Farin et Avnir, 1989, Pfeifer et al., 1983a, 1983b, Pfeifer, 1984) et de Zhang et Li (1995) :

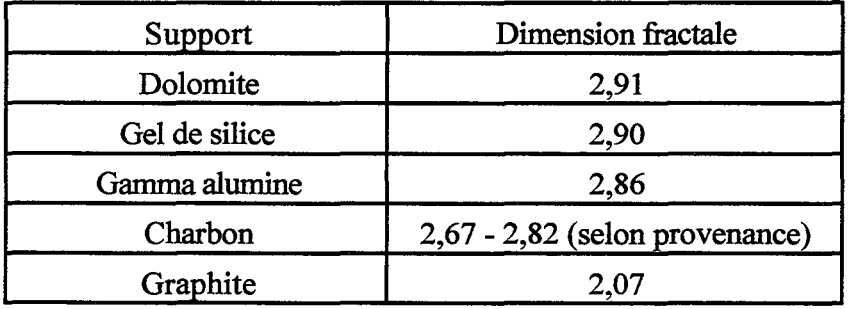

Tableau 3 : Dimension fractale de divers supports catalytiques

Il semble que de nombreux supports naturels présentent une surface interne à caractère fractal, et qu'une surface régulière (dimension égale à deux) soit une exception. Cette théorie est infirmée par Drake et coll. (1990) qui soutiennent que les surfaces fractales sont plutôt l'exception. Ces auteurs critiquent la technique d'adsorption mis en oeuvre pour déterminer la surface, en ce sens qu'elle ne permet pas de bien connaître ce que l'on mesure. Il existe en effet plusieurs incertitudes.

- la qualité de la monocouche
- le diamètre de la molécule adsorbée
- les interactions entre molécules qui sont mal définies
- la faible gamme de tailles possibles

Toutes ces critiques sont justifiées. Le seul reproche que l'on peut faire à ces auteurs est qu'ils cherchent à déterminer la vraie surface géométrique du support alors qu'il n'est possible de déterminer expérimentalement qu'une surface accessible. La surface géométrique n'a pas de caractère fractal, seule la surface accessible peut posséder cette propriété.

Deux nouvelles techniques de mesure de la dimension fractale sont apparues dans les dernières années. Il s'agit tout d'abord de la technique de porosimétrie au mercure. Le principe consiste à mesurer le volume des pores en fonction de la pression exercée sur le système. Plus la pression est élevée, plus le mercure pénètre dans les pores; on mesure donc davantage de volume poreux. Ainsi, Friesen et Mikula (1987) ont proposé une loi de variation du volume des pores en fonction de la pression faisant intervenir la dimension fractale de la structure. Ce résultat est obtenu en modélisant le solide comme une éponge de Menger (Mandelbrot 1977). Neimark (1990) a lui aussi proposé une relation permettant de déterminer la dimension fractale de la surface interne, cette nouvelle loi ne s'appuie sur aucun modèle, elle utilise uniquement les données expérimentales. L'inconvénient de ces lois est que la dimension fractale varie avec la pression exercée sur le système, de plus, elle est souvent supérieure à trois. Zhang et Li (1995) ont proposé une nouvelle exploitation de données expérimentales afin de déterminer la dimension fractale. Elle permet d'étudier une large gamme de pression. Les résultats obtenus par porosimétrie sont très proches de ceux obtenus par absorption. On peut donc en conclure que l'existence des fractals en surface est prouvée.

La dimension fractale peut également être obtenue par l'étude de la déviation de rayons X, de neutrons ou de lumière. En effet l'intensité diffusée par les particules est reliée au vecteur d'onde (différence entre le vecteur de l'onde incidente et le rayon diffusé) par l'intermédiaire de la dimension fractale.

En conclusion, les surfaces de certains supports poreux peuvent être représentées par la géométrie fractale. Ce résultat est obtenu par deux techniques expérimentales: l'adsorption et la porosimétrie au mercure. Il y a néanmoins une controverse dans la littérature concernant l'importance des supports fractals par rapport aux supports classiques.

#### 4) MODELISATION AVEC LA GEOMETRIE FRACTALE

Suite aux publications de Mandelbrot, et aux premières vérifications expérimentales de Avnir, Farin et Pfeifer, des modèles prenant en compte la géométrie fractale sont apparus. Plusieurs voies de recherche sont examinées actuellement.

Les grandeurs géométriques moyennes peuvent être exprimées en fonction de la dimension fractale du support, c'est notamment le cas de la porosité, de la tortuosité, de l'aire interfaciale, ceci conduit à l'écriture de nouveaux modèles pseudo-homogènes où l'information sur la structure poreuse est représentée sous la forme de la dimension fractale. Cette approche est proposée par Sheintuch et Brandon (1989). Dans les cas d'adsorption de gaz et de réactions chimiques, leurs simulations montrent un comportement similaire aux modèles pseudo-homogènes classiques. Elias-Kohav et coll. (1991) ont examiné différentes structures fractales. Ils montrent que la nature fractale du milieu a une influence sur la diffusivité effective des espèces ainsi que sur l'efficacité du catalyseur. Il en est de même pour Gutfraind et Sheintuch (1992) qui montrent que pour différents processus alliant réaction, perméation et diffusion, une surface fractale est plus efficace qu'une surface lisse. Coppens et Froment ( 1995) prennent en compte la texture interne d'un pore. En effet, la plupart des modèles représentent un pore comme un cylindre lisse; ces auteurs examinent le cas d'un pore à surface interne fractale. Il s'avère qu'un pore fractal ne présente pas la même efficacité qu'un pore lisse. Il est impossible de représenter le comportement réactionnel d'un pore fractal avec un pore lisse.

La seconde voie de recherche actuelle concerne l'influence de la géométrie fractale sur les lois de la diffusion. Pour aller d'un point à un autre dans la structure, il y a plusieurs chemins possibles. La diffusion est modifiée par le solide poreux que les molécules de fluide rencontrent. La loi classique de Fick ne s'applique plus. Des simulations de type Monte-Carlo sur des réseaux fractals montrent une diffusion anormale. Le but de cette seconde voie de recherche est de proposer de nouvelles formes de la loi de Fick tenant compte de la dimension fractale. Avec de telles lois, on pourra remployer un modèle pseudo-homogène intégrant la fractalité du support. La diffusion sur une courbe fractale demande l'introduction d'un second paramètre de la structure, il s'agit de quantifier l'influence de la géométrie fractale sur un processus physique. Havlin (1989) introduit ainsi la dimension spectrale. En fait, la dimension fractale décrit la géométrie statique de la structure, tandis que la dimension spectrale représente la dynamique du phénomène de diffusion. Orbach (1984) a proposé une nouvelle forme de la loi de Fick pour des courbes fractales à symétrie radiale. Mais l'introduction de la réaction chimique n'est pas encore entièrement résolue. Le problème de base est de déterminer la loi de variation de la cinétique en fonction de la géométrie de l'objet. A partir de certains cas limites, Giona (1992) a pu montrer l'influence de la géométrie sur les profils de concentrations au sein des supports catalytiques.

Pour conclure, nous parlons de notre propre voie de recherche. ll s'agit d'étudier des réseaux de pores à caractère fractal bidimensionnel. Notre objet fractal a été proposé par Villermaux et coll. (1987a). En présence de réaction chimique, un nouveau comportement réactionnel apparaît, Villermaux et coll. (1987b). Un résultat du même ordre a été montré par Sheintuch et Brandon (1989) dans le cas d'un réseau de pores similaire. Ces résultats vont être développés dans les chapitres suivants. Il faut noter que de nouveaux comportements fonctionnels sont également présents dans d'autres domaines des sciences où l'on peut employer la géométrie fractale. Ainsi pour des électrodes, Meakin et Sapoval ( 1991) ont obtenu de nouveaux régimes de fonctionnement qui révèlent l'influence de la géométrie fractale.

#### 5) PRINCIPE DE CETTE ETUDE

Pour bien représenter le comportement d'un support catalytique, il faut connaître la texture interne du milieu. La géométrie fractale semble être un moyen d'y parvenir. Nous avons vu que de nombreux objets à caractère fractal ont été employés afin de modéliser la compétition réaction-diffusion dans une particule poreuse. Notre propos est légèrement différent. Le caractère fractal peut induire de nouveaux comportements. Pour valider cette idée, nous employons un réseau de pores à caractère fractal défini de manière mathématique. Ce type d'interface fractale va être étudié en présence de différents schémas réactionnels types. Afm de conserver une approche pratique à ce travail, nous allons également chercher à réaliser un tel réseau de pores. Cela nous permettra de justifier nos modélisations.

Ce manuscrit est divisé en trois parties. La première présente simplement l'objet de l'étude, le réseau de pores à caractère fractal *:* le Peigne du Diable. La seconde partie traite des simulations réalisées à l'interface fractale. Il s'agit tout d'abord de l'étude de la diffusion pure : on cherche à caractériser le Peigne à travers des grandeurs globales (Chapitre TI). Une fois la diffusion examinée, la réaction chimique à l'interface est introduite. Le comportement du Peigne du Diable est étudié dans le cadre d'une réaction simple (Chapitre Ill). L'effet de la diffusion interne est également examiné pour des réactions composites (Chapitre IV). Une application particulière de ce type d'objets concerne l'empoisonnement du catalyseur. Elle est développée dans le chapitre V. La troisième partie de cet exposé concerne la réalisation de Peigne du Diable et la validation expérimentale des simulations. Dans un premier temps, on présente la réaction test choisie et sa cinétique en présence de divers catalyseurs (Chapitre VI). La fabrication de Peignes du Diable est ensuite exposée (Chapitre VTI), les différentes techniques employées sont présentées. Enfin dans le chapitre VITI, la validation expérimentale est développée. La conclusion générale rassemble l'ensemble des résultats de simulations et d'expériences. Elle trace les perspectives de cette étude.

*Introduction générale* 

#### **NOMENCLATURE**

D: diffusivité  $(m^2, s^{-1})$ 

 $D_{\text{eff}}$ : diffusivité effective  $(m^2, s^{-1})$ 

 $d_f$ : dimension fractale

DH: dimension de Hausdorff

f(R): distribution de taille des pores

KAS: constante d'adsorption (moi.m-2)

k: constante cinétique  $(s^{-1})$ 

L: longueur d'un objet (m)

 $M_{\delta}$ : mesure d'un objet dans l'espace de dimension  $\delta$  (m<sup> $\delta$ </sup>)

 $\ensuremath{N_\mathrm{sphères}}$ : nombre de sphères pour la méthode de recouvrement

R: constante des gaz parfait (J.mol·1.K-1)

R: rayon de pore (m)

S: surface interne d'un support poreux (m2)

T: température (K)

*Symboles grecs* 

 $\Delta_R$ G<sup>\*</sup>: énergie libre de Gibbs (J.mol<sup>-1</sup>)

ô: dimension de l'espace de mesure

t: porosité du support catalytique

p: diamètre des sphères de recouvrement (m)

τ: tortuosité du support catalytique

*Exposants et indices* 

M: macropore

 $\mu$ : micropore

#### **BIBLIOGRAPHIE**

Arbabi, S. and Sahimi, M., 1991a, Computer simulations of catalyst deactivation-1 model, formulation and validation, *Chem. Engng. Sei.,* 46, 1739-1747.

Arbabi, S. and Sahimi, M., 1991b, Computer simulations of catalyst deactivation-11 The effect of morphological, transport and kinetic parameters on the performance of the catalyst, *Chem. Engng. Sei.,* 46, 1749-1755.

Avnir, D., Farin, D. and Pfeifer, P., 1983, Chemistry in noninteger dimensions between two and three- II. Fractal surfaces of adsorbents, *J. Chem. Phys.,* 79, 3566-3571.

Avnir, D., Farin, D. and Pfeifer, P., 1984, Molecular fractal surfaces, *Nature,* 308, 261-263.

Balden, J.R. and Petersen, E.E., 1968, Application of the single pellet reactor for direct mass transfer studies, *J. Catal.,* 11, 195-201.

Coppens, M.O. and Froment, G.F., 1995, Diffusion and reaction in a fractal catalyst pore-1 Geometrical aspects, *Chem. Engng. Sei.,* 50, 1043-1026.

Cui, C.L., Authelin, J.R., Schweich, D. et Villermaux, J., 1990, Consequence of distributed properties on effective diffusivities in porous solids, *Chem. Engng. Sei.,* 45, 2611-2617.

Drake, J. M., Levitz, P. and Klafter, J., 1990, A comment on the fractal dilemma in porous silica gels, *New J. Chem.,* 14, 74-81.

Elias-Kohav, T., Sheintuch, M. and Avnir, D., 1991, Steady state diffusion and reaction in catalytic fractal porous media, *Chem. Engng Sei.,* 46,2787-2798.

Farin, D. and Avnir, D., 1989, in *The fractal approach to heterogeneous chemistry,* Edit. Avnir, D., Wiley, Chischester, 271-293.

Friesen, W.l. and Mikula, R.J., 1987, Fractal dimension of coal particules, *J. Col. lnterf. Sei.,*  120, 263-271.

Giona, M., 1992, First-order reaction-diffusion kinetics in complex fractal media, *Chem. Engng. Sei.,* 47 (6), 1503-1515.

Gutfraind, R., and Sheintuch, M., 1992, Scaling approach to study diffusion and reaction processes on fractal catalysts, *Chem. Engng Sei,* 47 (17/18), 4425-4433.

Hausdorff, F ., 1919, Dimension und ausseres Mass, *Mathematische Anna/en,* 79, 157-179.

Havlin, S., 1989, Molecular diffusion and reactions, in *The fractal approach to heterogeneous chemistry,* Edit. Avnir, D., Wiley, Chischester, 251-269.

Hollewand, M.P. and Gladden, L.F., 1992, Modelling of diffusion and reaction in porous catalysts using a random three-dimensional network model, *Chem. Engng. Sei.,* 47, 1761- 1770.

#### *Introduction générale*

Johnson, M.F.L. and Stewart, W.E., 1965, Pore structure and gaseous diffusion in solid catalysts, *J. Catal.,* 4, 248.

Keil, F.J. and Rieckmann, C., 1993, Optimization of catalyst pore structures, *Hung. J. !nd Chem.,* 21, 277-286.

Mandelbrot, B.B., 1967, How long is the coast of Britain ?, *Science*, 156, 636-638.

Mandel brot, B. B., 1977, *The fractal geometry of nature,* Freeman, San Francisco.

Mann, R., 1993, Developments in chemical reaction engineering: issues relating to particule pore structures and porous materials, *Trans. 1 Chem. E,* 71, Part A, 551-562.

Mann, R., Sharratt, P.N., and Thomson, G., 1986, Deactivation of a supported zeolite catalyst: diffusion reaction and coke deposition in stochastic pore network, *Chem. Engng. Sei.,* 47, 711-718.

Mc Greavy, C., Andrade, Jr.J.S. and Rajagopal, K., 1992, Consistent evaluation of effective diffusion and reaction in pore networks, *Chem Engng. Sei.,* 47,2751-2756.

Meakin P. and Sapoval B., 1991, Random-walk simulation of the response of irregular or fractal interfaces and membranes. *Phy. Rev. A* , 43, 2993-3004.

Mo, W.T. and Wei, J., 1986, Effective diffusivity in partially blocked zeolite catalyst, *Chem. Engng. Sei.,* 41, 703-710.

Neimark, A. V., 1990, Calculating surface fractal dimensions of absorbents, *Ads. Sei. Tech.,* 7, 210-219.

Orbach, R., 1984, Dynamics of :fractal structures, *J. Stat. Phys.,* 36, 735-748.

Park, S. H. and Kim, Y. G., 1984, The effect of chemical reaction on effective diffusivity within biporous catalyst -1, *Chem. Engng. Sei.,* 39, 533-549.

Pfeifer, P., Avnir, D. and Farin, D., 1983a, Chemistry in noninteger dimensions between two and three- 1. Fractal theory and heterogeneous surfaces, *J.Chem. Phys.,* 79, 3558-3565.

Pfeifer, P., Avnir, D. and Farin, D., 1983b, ldeally irregular surfaces of dimension greater than two, in theory and practice, *Surf Sei.,* 126, 569-572.

Pfeifer, P., 1984, Fractal dimension as a working tool for surface-roughness problems, *Appl. Surf Sei.,* 18, 146-164.

Pfeifer, P. and Obert, M. 1989, Fractals: Basic concepts and terminology, in *The fractal approach to heterogeneous chemistry,* Edit. Avnir, D., Wiley, Chischester, 11-43.

Rao, M. R. and Smith, J. M., 1964, Diffusion and reaction in porous glass, *A.lCh.E. J.,* 10, 293-297.

Rideal, E.K., 1930, *An introduction to surface chemistry,* Cambridge University Press, London, 175-176.

Sahimi, M. and Tsotsis, T.T., 1985, A percolation model of catalyst deactivation by site coverage and pore blockage, *J. Catal.*, **96**, 552-562.

Sahimi, M., Gavalas, G.R., and Tsotsis, T.T., 1990, Statistical and continuum models of fluidsolid reactions in porous media, *Chem. Engng. Sei.,* 45, 1443-1502.

Sharratt, P., N. and Mann, R., 1987, Sorne observations on the variation of tortuosity with Thiele modulus and pore size distribution, *Chem. Engng. Sei.,* **42,** 1565-1576.

Sheintuch, M. and Brandon, S., 1989, Detenninistic approach to problems of diffusion, reaction and adsorption in a fractal porous catalyst, *Chem. Engng Sei,* **44** (1), 69-79.

Toei, R., Okazaki, M., Nakanishi, K., Kondo, Y., Hayashi, M. and Shiozaki, Y., 1973, Effective diffusivity of a porous catalyst with and without chemical reaction, *J. Chem. Engng. Japan,* **6,** 50-58.

Villermaux, J., Schweich, D. and Authelin, J.R., 1987a, Le «Peigne du Diable », un modèle d'interface fractale bidimensionnelle, *C.R.Acad.Sc. Paris,* **304,** Série II, n°8, 307-31 O.

Villermaux, J., Schweich, D. and Authelin, J.R., 1987b, Transfert et réaction à une interface fractale représentée par le «Peigne du Diable», *C.RAcadSc. Paris,* **304,** Série IT, n°9, 399- 404.

Wakao, N. and Smith, J.M., 1962, Diffusion in catalyst pellets, *Chem. Engng. Sci.*, 17, 825.

Wakao, N., Kimuran H. and Shibata, M., 1969, Kinetic studies and effective diffusivities in para to ortho hydrogen conversion reaction, *J. Chem. Engng. Japan*, 2, 51-54.

Wheeler, A., 1951, Reaction rates and selectivity in catalyst pores, *Adv. Catalysis,* 3, 249-327.

Zhang, B. and Li, S., 1995, Determination of the surface fractal dimension for porous media by mercury porosimetry, *!nd Engng. Chem Res.,* **34,** 1383-1386.

Zhang, L. and Seaton, N. A., 1994, The application of continuum equations to diffusion and reaction in pore networks, *Chem Engng. Sei.,* 49,41-50.

*Introduction générale* 

j.

 $\hat{\boldsymbol{\beta}}$ 

 $\sim$ 

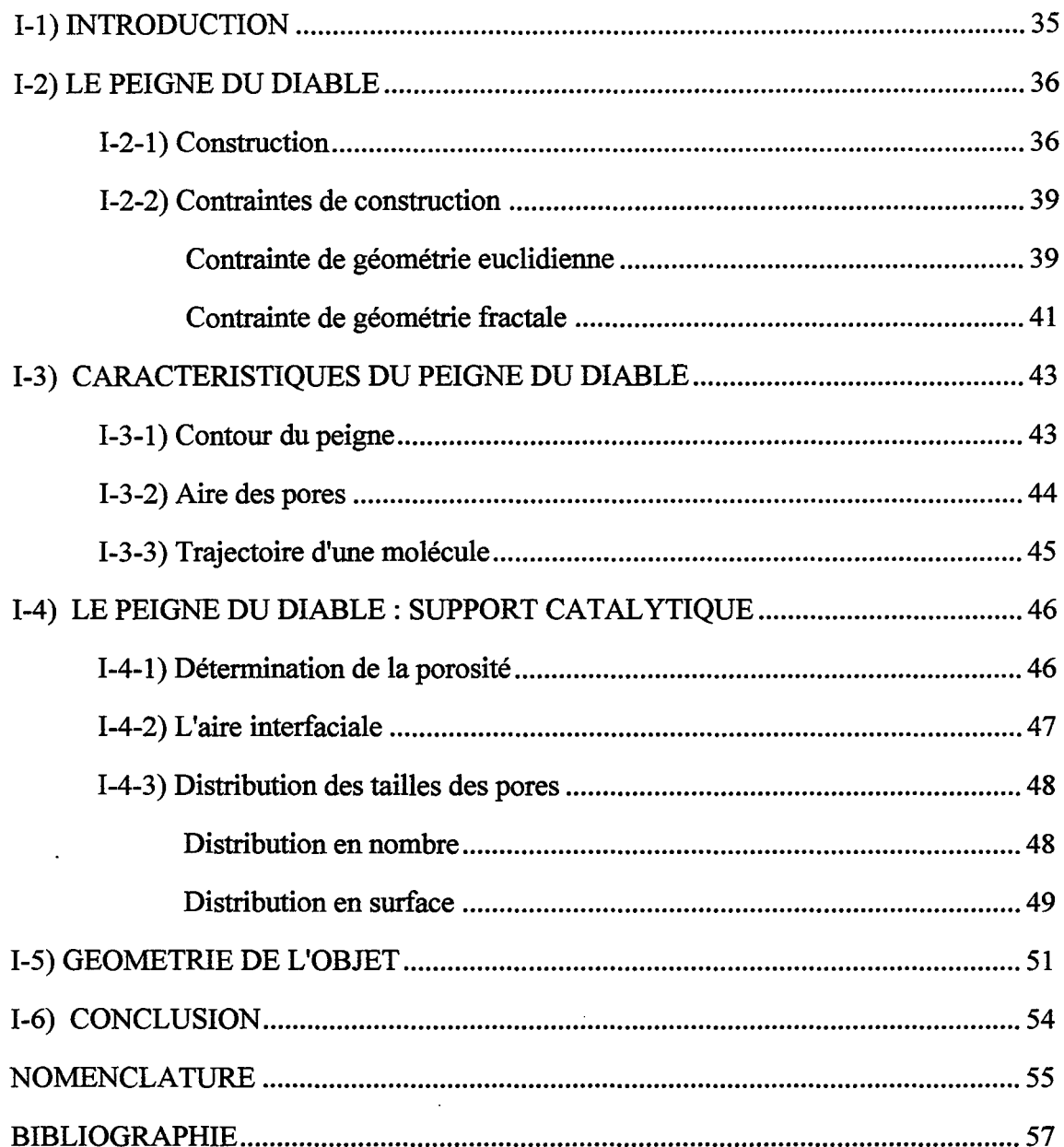

 $\label{eq:3} \text{rank}_{\mathcal{A}}(Q_{\mathcal{A}}) = \text{rank}_{\mathcal{A}}(Q_{\mathcal{A}}) = \text{rank}_{\mathcal{A}}(Q_{\mathcal{A}}) = \text{rank}_{\mathcal{A}}(Q_{\mathcal{A}}) = \text{rank}_{\mathcal{A}}(Q_{\mathcal{A}})$ 

 $\hat{\mathcal{A}}$ 

 $\sim$ 

**Contract Contract** 

 $\hat{\boldsymbol{\beta}}$ 

*Chapitre 1: Présentation de l'objet fractal* 

 $\sim$ 

 $\sim$   $\sim$ 

 $\sim$ 

#### I-ll **INTRODUCTION**

Comme nous venons de le voir dans l'introduction, la surface interne d'un support catalytique accessible aux molécules de diamètre p peut être représentée à l'aide de la géométrie fractale. Depuis les premiers articles de Mandelbrot (1967), de nombreux objets fractals ont été présentés, mais tous ne sont pas aptes à représenter les milieux poreux. Nous allons passer en revue les plus courants. Puis nous présenterons le modèle d'interface que nous avons retenu.

On peut distinguer deux grandes manières d'obtenir une structure fractale. La première méthode consiste à simuler la formation d'un objet dont on sait qu'il possède au fmal des propriétés fractales. C'est le cas des agrégats issus de la précipitation et de la cristallisation. Ils résultent de la marche au hasard d'entités élémentaires avec des probabilités de capture lors de passages à proximité des gros agrégats. Witten et Sander (1981) ont proposé le modèle DLA (Diffusion-Limited Aggegation) où des particules se fixent sur un agrégat déjà existant. La figure 1-1 présente un résultat de ce modèle.

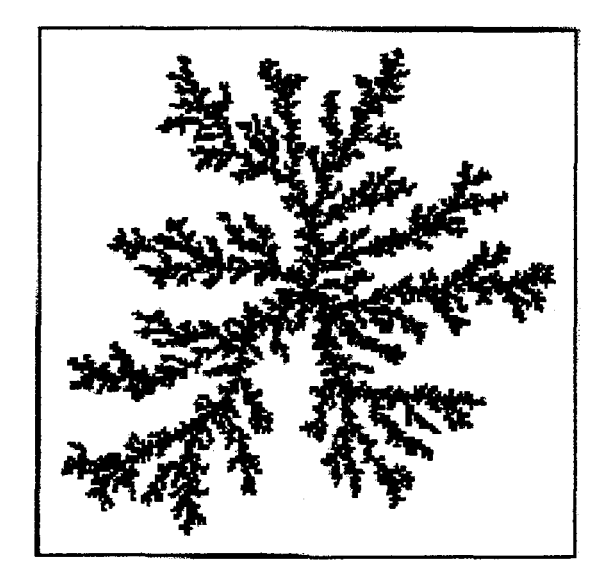

Figure I-1 : Schéma d'un agrégat DLA (Witten et Sander, 1981)

Des variantes existent: Sutherland (1966) a proposé l'agrégation non pas de particules isolées mais de leurs amas. Ces modèles présentent deux intérêts d'étude. Le premier est la recherche des processus d'agglomération. Le second est qu'une fois réalisé, l'objet formé possède une structure fractale. Il peut donc servir de support à des réactions chimiques ou des phénomènes de transfert. Ainsi Meakin (1986, 1989) a étudié des réactions composites sur un amas DLA. Sheintuch et Brandon (1989) se sont intéressés à des phénomènes de diffusion et de compétition réaction-diffusion sur des structures voisines.

#### *Chapitre 1: Présentation de l'objet fractal*

Le second mode de construction d'objets à caractère fractal est plus théorique. Un grand nombre de structures à similitude interne élevée sont des fractals. On peut citer la poussière de Cantor, la courbe de Koch, de Peano, l'éponge de Menger, le tapis de Sierpinski; définis de manière mathématique, ils peuvent être divisés en deux catégories. D'une part les objets auto-similaires avec une seu1e taille de description. Ils servent surtout d'interface à des phénomènes de transfert et parfois de réactions catalytiques, c'est notamment le cas avec Le Méhauté (1984), Meakin et Sapoval (1991) pour représenter des électrodes ainsi que pour Gutfraind et Sheintuch (1992) pour modéliser 'une surface chimiquement active. Dans de tels systèmes, le principe de superposition est applicable comme l'a montré Sapoval (1994). La seconde catégorie concerne des objets avec plusieurs tailles de description. C'est par exemple le cas de l'éponge de Menger (Rothschild, 1991), du "pore tree" de Sheintuch et Brandon (1989). Ces modèles sont plus représentatifs des réseaux de pores. Notre objet fractal, le Peigne du Diable, proposé par Villermaux et coll. (1987), est proche de cet aspect. Il s'agit d'une association structurée de pores.

Nous allons d'abord présenter son mode de construction, puis nous décrirons les contraintes d'existence géométriques d'un tel réseau. A partir des paramètres de construction, on passera ensuite en revue les propriétés intéressantes du Peigne du Diable et on effectuera une première comparaison avec un support catalytique classique.

#### 1-2) LE PEIGNE DU DIABLE

#### 1-2-ll Construction

Le modèle fractal employé dans ce travail est le Peigne du Diable (voir figure I-2). C'est un réseau de pores bidimensionnel dont la construction s'effectue dans un plan de la manière suivante. Un pore est schématisé par un rectangle ouvert à une extrémité, sa longueur est  $\ell$  et sa largeur F $\ell$  (F inférieur à 1) : voir figure I-2-a. Ce motif est réduit et reproduit à chaque itération. Sur le pore initial, qui est également appelé "dent", on greffe N pores équidistants et similaires du premier mais réduits par un rapport de similitude r (Cf. figure I-2-b). A chaque itération l'axe de symétrie du pore effectue une rotation de  $\pi/2$ . La construction peut être poursuivie et on forme ainsi le troisième niveau en greffant, sur chaque dent du second niveau, N nouveaux pores encore réduits dans un rapport r (Cf. figure I-2-c). Le nombre de niveaux du Peigne (ou d'itérations de construction) est noté P. La figure I-2-d fournit un exemple d'un Peigne à quatre niveaux, le lecteur est invité à se reporter à l'annexe I pour le détail des principes de construction.

Remarque : par la suite, les appellations dents et pores vont être confondues. En fait le terme de pore se rapporte au support catalytique tandis que le terme de dent est directement lié à on aspect géométrique.

Du point de vue des notations, un indice k est introduit. Il correspond au numéro du niveau considéré: ainsi  $\ell_k$ est la longueur d'une dent du niveau k. Le rapport de similitude r est défini par :

$$
r = \frac{\ell_1}{\ell_2} = \frac{\ell_2}{\ell_3} = \frac{\ell_k}{\ell_{k+1}}
$$
 (I-1)

Compte tenu de la définition de r, et comme la taille du premier niveau est supérieure à celle du second niveau, r est supérieur à l'unité. A partir de la relation (1-1), on peut exprimer la longueur d'une dent de niveau k en fonction de la longueur de la dent de premier niveau:

$$
\ell_{k} = \frac{\ell_{1}}{r^{k-1}} \tag{I-2}
$$

Ainsi pour chaque niveau, notre objet possède les caractéristiques suivantes:

| Niveau         | Longueur                                                           | Largeur     | Nombre de dents |
|----------------|--------------------------------------------------------------------|-------------|-----------------|
|                | $\ell_{1}$                                                         | $F\ell_{1}$ |                 |
| $\overline{2}$ | $\ell_{2}$                                                         | $F\ell_2$   | N               |
| 3              | $\ell_{3}$                                                         | $F\ell_3$   | $N^2$           |
| k              | $\ell_{\mathbf{k}} = \frac{\mathbf{k}}{\mathbf{r}^{\mathbf{k}-1}}$ | $F\ell_{k}$ | $N^{k-1}$       |
| P              | $\ell_{\rm P} =$<br>$\frac{1}{P-1}$                                | $F\ell_{p}$ | $N^{P-1}$       |

Tableau I-1 : Principales caractéristiques du Peigne du Diable
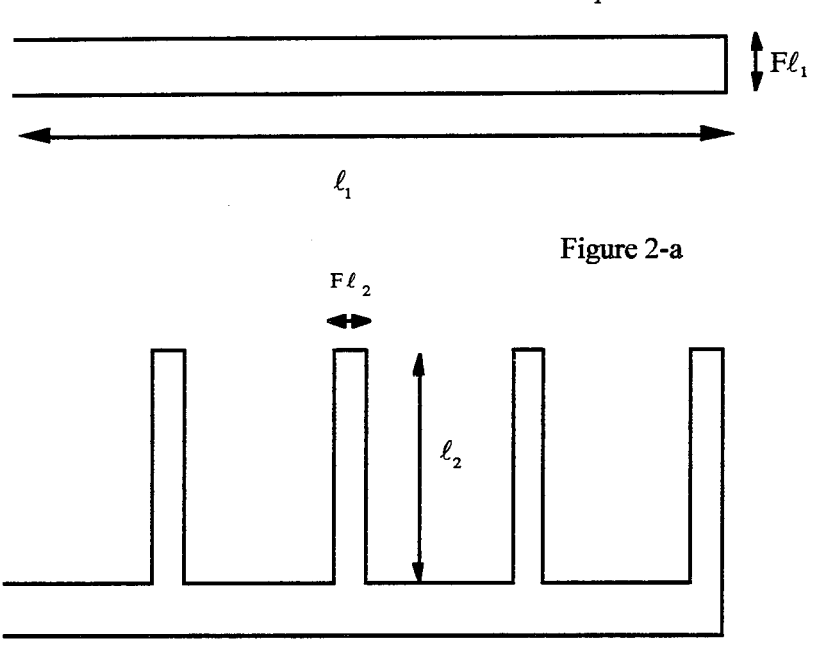

l,

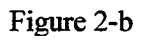

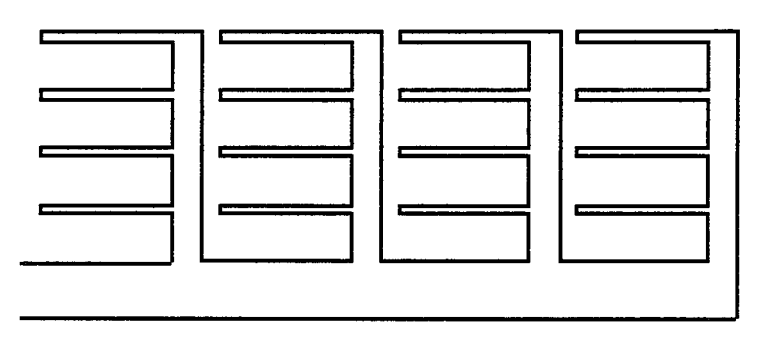

Figure 2-c

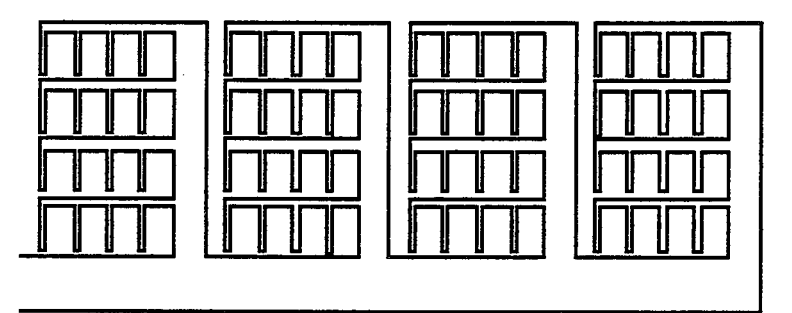

Figure 2-d

Figure 1-2: Principe de construction du Peigne du Diable

## 1-2-2) Contraintes de construction

Le Peigne du diable est défini à partir de cinq paramètres :  $\ell_1$ , F, N, r et P dont la signification a été donnée précédemment. Ces paramètres ne sont pas indépendants les uns des autres. Il existe deux types de contraintes liant ces paramètres. Le premier type concerne la fabrication réelle du Peigne, elle est relative aux paramètres  $\ell_1$ , et P et, est liée aux tailles des différents niveaux. Elle sera traitée dans le paragraphe " Fabrication de l'objet " de ce chapitre. Le second type de contraintes ne s'intéresse qu'à la structure interne de l'objet. Il s'agit de contraintes stériques concernant l'encombrement des dents et liées à la nature fractale u réseau. Elles portent sur F, N et r.

### Contrainte de géométrie euclidienne

Les dents du Peigne forment un ensemble ordonné. Elles ne peuvent pas être positionnées de manière quelconque. En particulier, il ne peut y avoir de points doubles. Il en découle des contraintes sur les paramètres N, F et r. Si elles ne sont pas vérifiées, des situations analogues à celle décrite par la figure 1-3 peuvent se présenter:

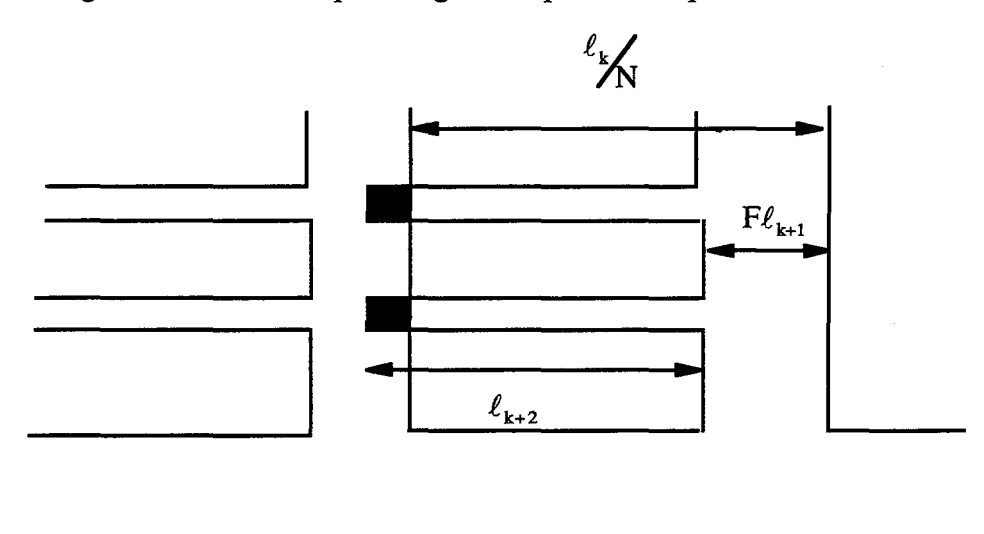

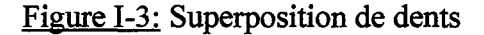

Il s'agit d'un chevauchement des dents de différents niveaux. La figure 1-3 présente un chevauchement selon la direction horizontale. Le problème existe également pour l'axe vertical. Du fait des rotations  $\pi/2$ , le traitement des deux cas se réduit à une seule situation.

Plaçons-nous au rang k. Le processus de construction conduit à greffer latéralement et de manière uniforme N nouvelles dents pour former le niveau k+ 1. Compte tenu de la largeur des dents du niveau k+l, la longueur d'une dent de niveau k+2 doit vérifier l'inégalité suivante pour éviter le chevauchement (Cf. figure 1-3).

$$
\ell_{k+2} < \frac{\ell_k}{N} - F\ell_{k+1} \tag{I-3}
$$

Nous introduisons un facteur d'occupation,  $\alpha$  défini par:

$$
\alpha = \frac{\ell_{k+2} + F\ell_{k+1}}{\ell_k / N}
$$
 (I-4)

Plus ce facteur  $\alpha$  est voisin de l'unité, plus le Peigne est compact. Les figures I-4-a et I-4-b montrent deux Peignes avec des valeurs de a très différentes. Dans le cas a, 90 % de la longueur d'un niveau k est employé par les niveaux supérieurs; tandis que pour la figure 1-4 b, il n'y a que 50 % du niveau inférieur qui est utilisé.

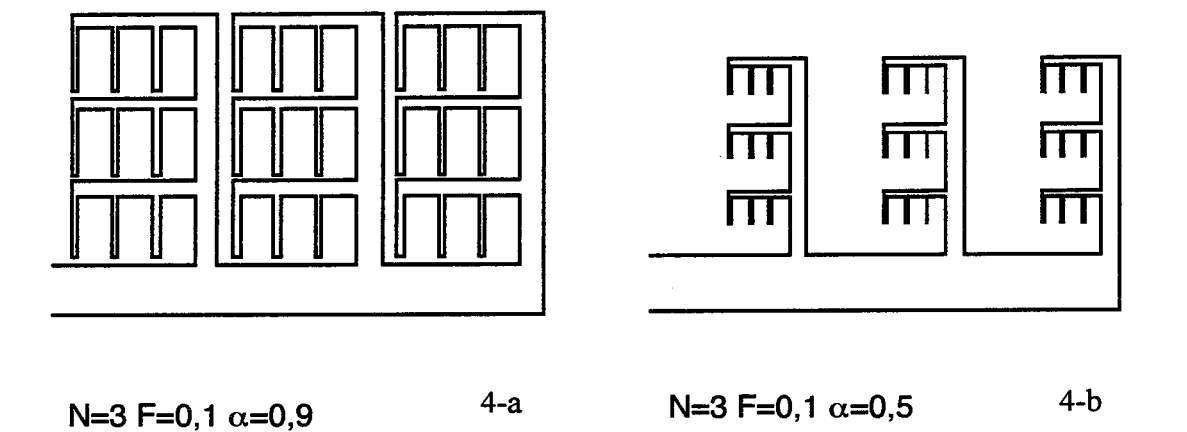

Figure 1-4: Peignes à facteur d'occupation différents

Compte tenu de la progression géométrique des longueurs de pores, (eq. 1-2), la relation (1-4) s'exprime aussi sous la forme suivante :

$$
\alpha = \frac{N}{r^2} (1 + rF) \tag{I-5}
$$

Nous constatons que le paramètre  $\alpha$  est une combinaison de N, F et de r. L'inégalité relative au non-chevauchement des dents, relation (I-3) s'exprime en fonction de  $\alpha$  de façon fort simple selon :

 $\alpha$  < 1 (1-6)

Il s'agit de la contrainte euclidienne. Pour définir le Peigne, nous avons besoin de nos trois paramètres: N, F et r. Mais nous pouvons aussi en choisir deux et utiliser  $\alpha$  à la place du troisième. Fest normé, quant à N, le nombre de dents, il s'agit d'un entier. Le choix de N et F comme paramètres s'impose donc. Le paramètre  $\alpha$  peut remplacer le rapport r dans certains cas. L'avantage du paramètre  $\alpha$  est qu'il est lui aussi normé. Il vérifie l'inégalité (I-6). Ce n'est

pas le cas du rapport de similitude r qui est compris dans l'intervalle  $[r_{min}, \infty]$ . La valeur minimale de cet intervalle est obtenue en posant  $\alpha$  égal à l'unité suivant sa définition (eq. I-5). Cette valeur minimale vaut:

$$
r_{\min.} = \frac{NF + \sqrt{(NF)^2 + 4N}}{2}
$$
 (I-7)

La relation suivante permet le passage de  $\alpha$  à r connaissant N et F:

$$
r = \frac{NF + \sqrt{(NF)^2 + 4N\alpha}}{2\alpha}
$$
 (I-8)

## Contrainte de géométrie fractale

Jusqu'à présent, le Peigne du Diable a été défini de façon classique sans faire intervenir la dimension fractale. Pour faire apparaître cette dernière, il nous faut déterminer la dimension de Hausdorff, D<sub>H</sub>, du Peigne. La mesure des différents niveaux va se faire avec pour:

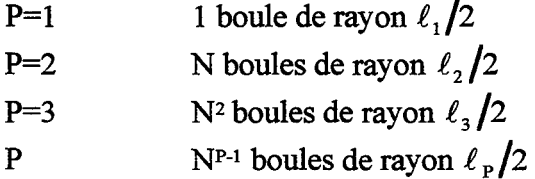

La mesure de l'objet  $M_{\delta}(\rho)$  s'écrit donc:

$$
M_{\delta}(\rho) = N^{P-1} \left(\frac{\ell_p}{2}\right)^{\delta} = \left(\frac{\ell_1}{2}\right)^{\delta} \left(\frac{N}{r^{\delta}}\right)^{P-1}
$$
 (I-9)

La mesure absolue est obtenue lorsque l'unité de mesure tend vers zéro et vaut:

$$
M_{\delta} = \lim_{\rho \to 0} (M_{\delta}(\rho))
$$
 (I-10)

Dans le cas du Peigne,  $M_6$  est obtenue lorsque le nombre de niveaux P est grand. La dimension de Hausdorff est une valeur de  $\delta$  particulière. Par définition, elle est telle que  $M_{\delta}$ possède une valeur finie. Si le nombre de dents N est strictement inférieur à r<sup>ô</sup>, alors la mesure tend vers zéro. Tandis que si le nombre de dents N est strictement supérieur à  $r^6$ , la mesure est infinie. Il n'y a qu'une seule valeur de  $\delta$  qui conduise à une mesure finie. Elle est donnée par la relation :

$$
\frac{N}{r^{\delta}} = 1
$$
 (I-11)

On en déduit la dimension de Hausdorff du Peigne contenu dans un espace de dimension deux:

$$
D_{\rm H} = \frac{\ln N}{\ln r} \tag{I-12}
$$

Pour que le Peigne soit fractal, il faut et il suffit que la dimension de Hausdorff, D<sub>H</sub> soit supérieure à la dimension topologique de l'objet, soit dans notre cas, supérieure à 1. Cela entraîne l'inégalité suivante:

$$
N > r \tag{I-13}
$$

Il s'agit de la contrainte fractale. La forme (1-13) relie le nombre de dents au rapport de similitude. Il est possible d'obtenir la forme équivalente de la contrainte fractale dans le cas où le paramètre  $\alpha$  remplace le rapport r. On a alors l'inégalité suivante :

$$
N(\alpha - F) > 1 \tag{I-14}
$$

La condition euclidienne ( $\alpha$  inférieur à l'unité) impose que le nombre de dents soit inférieur au carré du rapport de similitude (eqs. 1-5 et 1-6). Il existe donc un maximum concernant la dimension fractale et la dimension fractale du Peigne du Diable est comprise dans l'intervalle suivant :

$$
1 < D_{\rm H} = \frac{\ln N}{\ln r} < 2 \tag{I-15}
$$

En conclusion le Peigne du Diable est déftni par cinq paramètres. Quatre sont librement choisis, il s'agit de *R* 1, la longueur du premier niveau; F le rapport de la largeur à la longueur d'une dent; N le nombre de dents et P le nombre de niveaux. Le cinquième paramètre peut être r ou  $\alpha$ . Les inégalités suivantes doivent être vérifiées

| Contrainte euclidienne | $\frac{N}{2}(1 + rF) < 1$ | $\alpha$ < 1        |
|------------------------|---------------------------|---------------------|
| Contrainte fractale    | N > r                     | $N(\alpha - F) > 1$ |

Tableau I-2: Contraintes relatives à r et  $\alpha$ 

Nous venons de voir les contraintes de construction de l'objet. Ce dernier est donc maintenant parfaitement déftni. Nous allons donc pouvoir passer en revue ses principales caractéristiques géométriques.

- ---~---~~------------- -------- ---- ------------~~--------

## I-3) CARACTERISTIQUES DU PEIGNE DU DIABLE

Le Peigne du Diable a été imaginé afin d'offrir une grande interface à des processus de transfert à l'interface. Comme tout support catalytique, il présente deux principales grandeurs géométriques. Dans le cas tridimensionnel, ces grandeurs sont l'aire active et le volume des pores. Dans notre cas bidimensionnel, il s'agit respectivement du contour réactif et de l'aire des pores. Ces résultats ont déjà été exposés par Villermaux et coll. (1987) : nous les détaillons ici.

## I-3-ll Contour du peigne

Le contour est l'interface qui va servir aux réactions chimiques et de transfert. Cette interface a la dimension d'une longueur. Pour un niveau k compris entre le premier et l'avant dernier (P-1), le contour  $s_k$  d'une dent est donné par (Cf. Figure I-5):

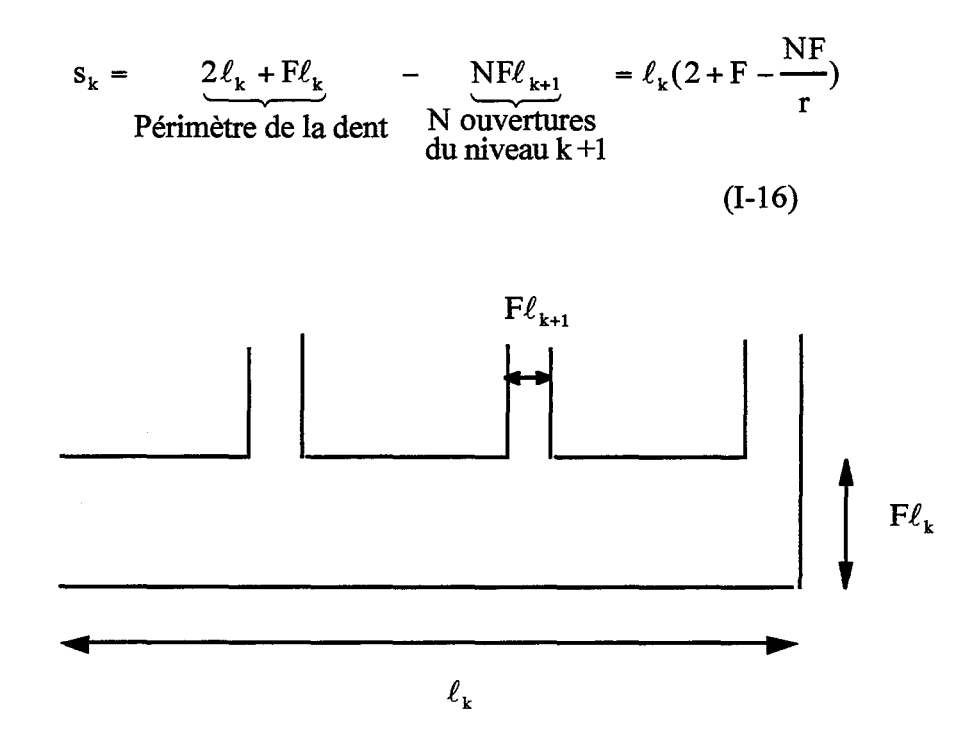

Figure 1-5: Géométrie d'une dent

Chaque niveau k possède  $N^{k-1}$  dents. On peut donc sommer le contour de chaque dent pour tous les niveaux entre 1 et  $(P-1)$ . On obtient  $S_{P-1}$ , le contour total au rang  $(P-1)$ . Compte tenu de la progression géométrique des deux dimensions des dents (eq. 1-2), il vient:

$$
S_{P-1} = \left(2 + F - \frac{NF}{r}\right) \ell_1 \sum_{k=1}^{P-1} \left(\frac{N}{r}\right)^{k-1} \qquad (I-17)
$$

Pour obtenir le contour au rang P,  $S_p$ , il suffit d'ajouter le contour élémentaire sp des N<sup>P-1</sup> dents du dernier niveau P. Pour ce dernier niveau, il n'y a pas d'ouvertures vers les niveaux supérieurs et donc :

$$
S_{P} = 2\ell_{P} + F\ell_{P} = (2 + F)\frac{\ell_{1}}{r^{P-1}} \qquad (I-18)
$$

En effectuant la somme et après réarrangement, le contour total  $S_p$  s'exprime par:

$$
S_{P} = \ell_{1} \frac{2((N/r)^{P} - 1) + F(N/r - 1)}{(N/r - 1)}
$$
(I-19)

Le véritable objet fractal est obtenu pour un nombre de niveaux infini. Pour ce Peigne limite, l'application de l'inégalité fractale (nombre de dents N supérieur au rapport de similitude r) montre que le contour Sp tend vers l'infini. On en conclut que le contour interne du Peigne tend vers l'infini pour l'objet limite. L'objet est fractal par son contour.

L'objet possède un contour maximal lorsque le rapport du nombre de dents au rapport de similitude est maximum. Or ce dernier est lié à la dimension fractale de l'objet. Il atteint son optimum lorsque la dimension fractale est elle même à son maximum. On en déduit que le contour maximum est atteint lorsque la dimension fractale est à sa limite supérieure.

Dans le cas du Peigne à deux dimensions, cette dernière est égale à deux (eq I-15). Cette situation se présente lorsque la largeur du pore est nulle. Physiquement, cela revient à mesurer l'aire dans lequel est inscrit le Peigne avec un segment de droite. Le résultat est infini.

### 1-3-2) Aire des nores

L'analogue du volume des pores dans un espace à deux dimensions est la surface des pores. Il s'agit d'une des propriétés essentielles des supports catalytiques qui conduit à définir la porosité du milieu. Chaque dent du Peigne figure un pore (Cf. Figure I-5). Une dent d'un niveau k quelconque possède une aire  $a_k$  valant :

$$
a_{k} = \ell_{k} F \ell_{k} = F \frac{\ell_{1}^{2}}{(r^{2})^{(k-1)}}
$$
 (I-20)

L'aire totale des pores d'un Peigne à P niveaux, Ap, est obtenue en effectuant la somme sur tous les pores de chaque niveau d'où

$$
A_p = \sum_{k=1}^{p} \left( N^{k-1} \frac{F \ell_1^2}{(r^2)^{k-1}} \right) \tag{I-21}
$$

Soit encore de manière plus développée la forme suivante :

$$
A_p = F\ell_1^2 \frac{1 - (N/r^2)^r}{1 - N/r^2}
$$
 (I-22)

L'intervalle d'existence de la dimension fractale (eq. 1-15) montre que le nombre de dents, N, doit être inférieur au carré du rapport de similitude. Pour l'objet fractal limite, la surface des pores tend vers une valeur finie,  $A_{\infty}$ , donnée par :

$$
A_{\infty} = \frac{F\ell_1^2}{1 - N_{f^2}}
$$
 (I-23)

La surface des pores, contenue dans la surface de l'objet, est donc finie.

## **1-3-3) Trajectoire d'une molécule**

Nous venons de voir que le contour du Peigne est infini. Mais il existe une autre grandeur importante pour les phénomènes de transfert. Il s'agit de la trajectoire maximale d'une molécule. En effet, une molécule pénétrant dans le Peigne ne va pas visiter tous les pores du Peigne. Il est possible de calculer un trajet maximal, T<sub>P,</sub> tel que schématisé sur la figure 1-6.

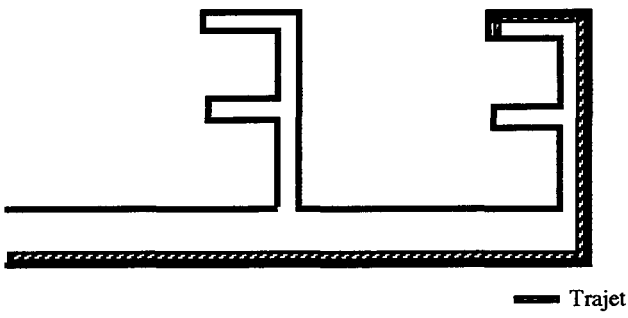

Figure 1-6: Trajet maximal d'une molécule

Pour chaque niveau, le trajet maximal est donné par la somme de la longueur et de la largeur d'une dent d'où:

$$
T_{P} = \sum_{k=1}^{P} \ell_{k} (1 + F) = \ell_{1} (1 + F) \sum_{k=1}^{P} (1/r)^{k-1}
$$
 (I-24)

En exprimant la somme, on aboutit à :

$$
T_{P} = \ell_{1}(1 + F) \frac{1 - (1/r)^{P}}{1 - (1/r)}
$$
 (I-25)

Comme r est supérieur à 1, pour l'objet limite (P grand), le trajet  $T_P$  tend vers une limite,  $T_{\infty}$ , qui vaut:

$$
T_{\infty} = \ell_1 \frac{\left(1 + F\right)r}{\left(r - 1\right)} \tag{I-26}
$$

Ce résultat est très important. Bien que le contour réactionnel soit très long, voire infini, le trajet qu'effectue une molécule avant de réagir est lui fmi. Notre objet fractal est donc particulièrement bien adapté aux phénomènes ayant lieu à une interface.

## I-4) LE PEIGNE DU DIABLE : SUfPORT CATAL YTIOUE

Après avoir vu la construction d'un Peigne du Diable, et examiné ses principales caractéristiques, nous allons essayer de le définir d'une manière plus classique vis à vis de la catalyse. En effet un support de catalyseur est ordinairement défmi par des paramètres tels que la porosité, l'aire interfaciale, la distribution de tailles des pores, etc. Cela nous permettra de comparer le Peigne avec des supports classiques.

#### I-4-1) Détermination de la porosité

Nous avons vu qu'un support catalytique classique est formé par un ensemble de pores. Il s'ensuit qu'il existe un certain volume de vide au sein d'un grain de support. La porosité compare le volume de vide au volume du grain. De manière analogue, dans le cas du Peigne du Diable objet bidimensionnel, la porosité  $\varepsilon$  est définie par:

$$
\varepsilon = \frac{\text{Surface totale des pores}}{\text{Surface d'une bridge élémentaire}} \tag{I-27}
$$

En accord avec Villermaux et coll. (1987), nous défmissons la brique élémentaire comme cidessous:

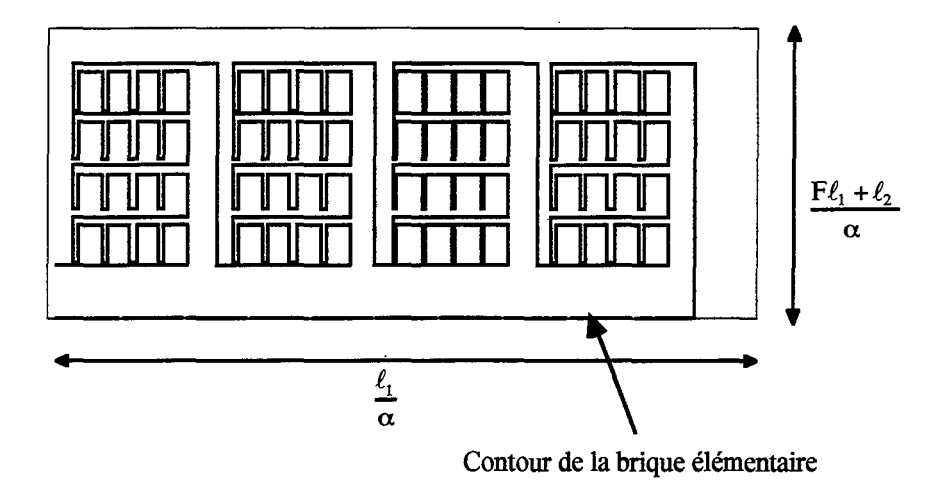

Figure 1-7 : Définition de la brique élémentaire

La surface de cette brique de référence vaut :

$$
\frac{\ell_1^2}{\alpha^2}(F + \frac{1}{r})
$$
 (I-28)

L'aire des pores est donnée par la relation (1-22). En tenant compte de la surface de référence, la porosité du Peigne au niveau P est fournie par :

$$
\varepsilon_{\rm p} = \frac{\rm F\alpha^2}{\rm F + 1/\rm r} \frac{1 - \left(\rm N/\rm r^2\right)^{\rm p}}{1 - \left(\rm N/\rm r^2\right)}\tag{I-29}
$$

Nous avons vu que l'aire des pores possède une valeur finie lorsque le nombre de niveaux augmente. L'aire de la brique élémentaire est une constante, il existe donc une porosité limite :

$$
\varepsilon_{\infty} = \frac{rF\alpha^2}{1 + rF - \alpha} \tag{I-30}
$$

#### 1-4-2) L'aire interfaciale

L'aire interraciale est la grandeur la plus importante pour des phénomènes de réaction catalytique. En effet, le terme réactionnel dépend du produit constitué par la constante de vitesse et de l'aire interraciale. Cette dernière est définie comme étant la surface active au sein du support rapportée à l'unité de volume du support. Regardons maintenant l'analogue de cette aire interraciale pour un Peigne de dimension deux.

Dans le cas théorique de l'objet à deux dimensions, l'analogue de l'aire interfaciale est la longueur interfaciale. Il s'agit de la longueur réactive au sein du catalyseur rapportée à une surface de référence. Dans le cadre du calcul de la porosité, nous avons déjà défini la surface de référence, il s'agit de l'aire de la brique élémentaire. La longueur spécifique  $L_s$  est donc définie comme le rapport entre le contour S<sub>p</sub> et l'aire de la brique élémentaire :

$$
L_{s} = \frac{\alpha^{2} r^{2}}{\ell_{1}} \frac{2((N/r)^{P} - 1) + F((N/r) - 1)}{(1 + rF)(N - r)}
$$
(I-31)

Le contour S<sub>p</sub> devient infini lorsque le nombre de niveaux augmente. La longueur spécifique tend donc elle-aussi vers l'infini pour un grand nombre de niveaux. Cette longueur spécifique est exprimée en m d'interface par m<sup>2</sup> d'objet.

## 1-4-3) Distribution des tailles des nores

Généralement, lors de l'obtention expérimentale de la porosité du milieu, on obtient également l'information relative à la distribution des tailles des pores. Savoir si le support est constitué en majorité de petits ou de gros pores est intéressant du point de vue de la réaction chimique comme nous le verrons par la suite. C'est également une information pour qualifier la géométrie interne de la texture. En effet, si la distribution de pores est unimodale, il est possible de modéliser le catalyseur avec ce seul type de pores.

Le Peigne du diable possède des pores de différentes tailles, la longueur des pores constituant une suite géométrique:  $\ell_1$ ,  $\ell_1 / r$ ,  $\ell_1 / r^2$  etc. Il est possible de définir deux distributions de tailles de pores.

#### Distribution en nombre

A chaque taille  $\ell_k$  (ou  $F\ell_k$ ) d'un pore de niveau k, il est possible d'associer le nombre de pores possédant cette taille soit  $N^{k-1}$  où N est le nombre de dents. Ceci permet de définir la distribution des tailles de pores en nombre,  $f_{\text{other}}$ , selon :

$$
f_{\text{nbr}}(k) = \frac{N^{k-1}}{\sum N^{k-1}} = \frac{N^{k-1}(1-N)}{(1-N^P)}
$$
(I-32)

Un exemple d'une telle distribution est donné par la figure 1-8.

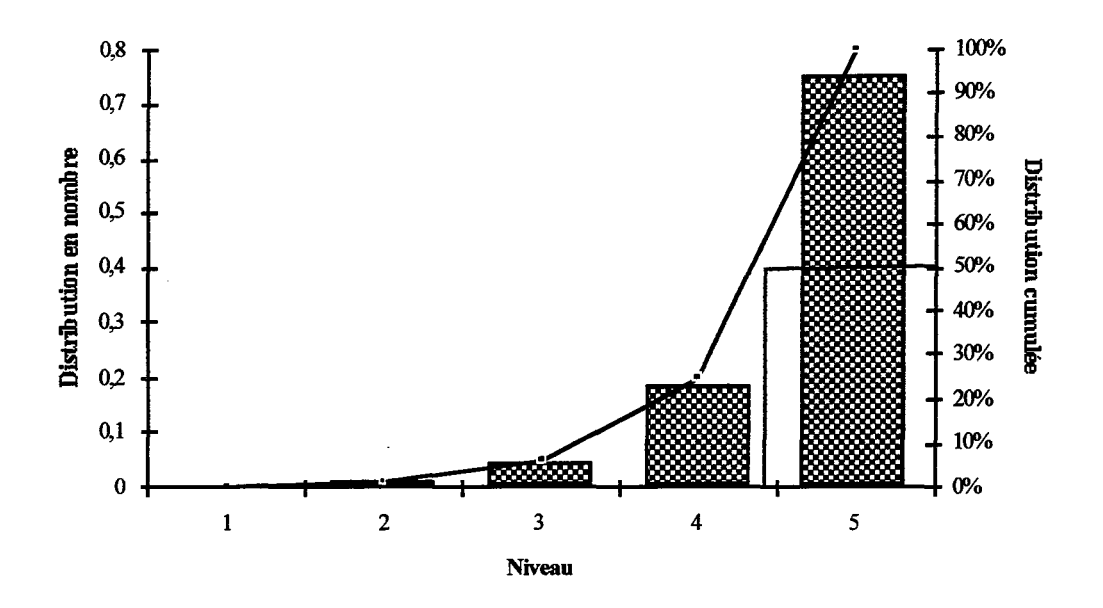

Figure 1-8: Distribution en nombre des dents d'un Peigne (N=4 r=2,9 P=S)

Cette figure montre que la distribution en nombre possède un pic correspondant aux tailles des pores ultimes. Cette tendance augmente avec le nombre de niveaux. La distribution cumulée est également représentée. Elle permet de visualiser le fait que la taille moyenne en nombre est voisine de la taille ultime des pores. Cette dernière est fournie par la relation suivante:

$$
\bar{\ell} = \sum \ell_k f_k \tag{I-33}
$$

Dans le cas de la distribution en nombre, la longueur moyenne en nombre est donnée par la relation suivante :

$$
\bar{\ell} = \ell_1 \frac{1 - N}{1 - N^P} \frac{1 - (N/r)^P}{1 - (N/r)}
$$
(I-34)

Dans la pratique, pour des supports réels, ce n'est pas cette distribution qui est directement obtenue. Il est en effet difficile de recenser les pores d'un catalyseur. La distribution obtenue expérimentalement est relative au volume des pores. En faisant des hypothèses sur le réseau des pores, on peut déduire les distributions en nombre.

## Distribution en surface

Avec la technique classique de porosimétrie au mercure, on accède aux volumes des pores d'une classe de taille. Comme le Peigne est bidimensionnel, à la distribution en volume correspond une distribution en surface.

A chaque niveau du Peigne peut être associée une taille  $\ell_k$  ainsi qu'une surface de pores. Cette dernière est obtenue en multipliant le nombre de pores dans le niveau considéré par la surface d'un pore. Compte tenu de la progression géométrique des dimensions des pores avec le nombre de niveaux, la surface des pores de niveau k s'exprime selon:

$$
\left(\frac{N}{r^2}\right)^{k-1} F\ell_1^2 \tag{I-35}
$$

La surface totale des pores du Peigne est obtenue en sommant l'ensemble de ces expressions pour les P niveaux. La distribution en surface résulte du rapport de la surface des pores de niveau k à la surface totale. Elle s'exprime selon:

$$
f_{\text{surface}}(k) = \left(\frac{N}{r^2}\right)^{k-1} \frac{1 - (N/r^2)}{1 - (N/r^2)^P}
$$
 (I-36)

La figure 1-9 présente la distribution en surface pour le Peigne de la figure 1-8.

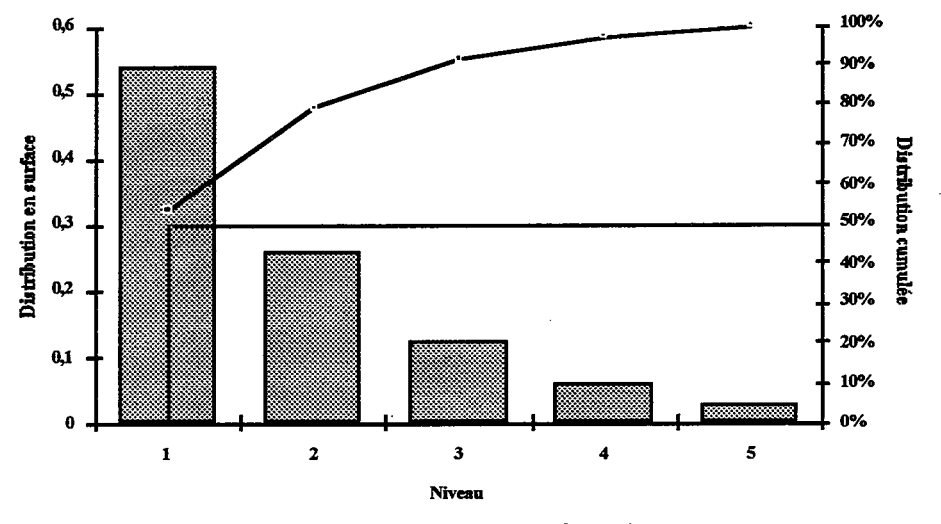

Figure 1-9 : Distribution en surface des pores

Dans ce cas, la distribution est centrée sur les pores du premier niveau. La taille moyenne en surface est proche de la taille de celle du premier pore. Elle vaut:

$$
\bar{\ell} = \ell_1 \frac{1 - (N/r^2)}{1 - (N/r^2)^p} \frac{1 - (N/r^3)^p}{1 - (N/r^3)}
$$
(I-37)

Les deux distributions ne conduisent pas à la même valeur de la taille moyenne respective. La distribution en nombre met l'accent sur les pores de faible taille donc ceux des niveaux ultimes, tandis que la distribution en surface insiste sur les premiers niveaux.

Maintenant que nous avons examiné la plupart des propriétés géométriques du Peigne du Diable, nous allons voir comment effectuer le choix des paramètres de définition du Peigne.

#### **1-5) GEOMETRIE DE L'OBJET**

Le Peigne du Diable est conçu à partir de cinq paramètres à savoir  $\ell_1$ , F, N,  $\alpha$  et P. Du fait des contraintes existantes sur cet objet, il existe des relations entre N, F et  $\alpha$ . Mais lorsqu'on veut réaliser physiquement un tel support, il faut prendre en compte les deux paramètres restants:  $\ell_1$  et P. La réalisation matérielle de l'objet conduit à définir un sixième paramètre: l'épaisseur e du Peigne qui est supposé constante pour l'ensemble des niveaux. Cette troisième dimension est discutée plus en détail dans le chapitre VII relatif à la réalisation d'objets. Nous nous bornons ici à ne regarder que les contraintes sur  $\ell_1$  et P.

La contrainte de construction concerne la taille ultime des pores. Soit  $\Lambda$  la taille ultime réalisable selon la méthode de fabrication choisie, elle doit être la limite inférieure du plus petit élément du peigne soit  $F\ell_p$ , il vient donc l'inégalité :

$$
F\ell_p = F \frac{\ell_1}{r^{p-1}} > \Lambda \tag{I-38}
$$

Cette inégalité relie donc la taille du premier pore  $\ell_1$  au nombre de niveaux P.

Les autres contraintes relatives à la géométrie de l'objet proviennent des caractéristiques désirées. En effet le Peigne du Diable est un support à propriétés variables. Selon les cas, on va rechercher à maximiser le contour Sp, l'aire des pores Ap, la porosité, ou la longueur spécifique pour ne citer que les principales caractéristiques. Ces contraintes induisent en général le choix des paramètres N, F et  $\alpha$  donc celui de r, comme nous venons de le voir dans les paragraphes précédents. La relation (I-38) permet ensuite de choisir P et  $\ell_1$ .

Une contrainte particulière concerne P, le nombre de niveaux. Il s'agit d'établir des critères de convergence vers l'objet limite. Le Peigne du Diable n'est fractal, en toute rigueur, que pour un nombre de niveaux infmi. Il est donc intéressant de savoir si le nombre de niveaux de la pièce fabriquée est suffisant pour s'approcher des propriétés fractales. Ainsi on cherche à s'approcher de  $A_{\infty}$ , tandis que le contour du Peigne doit être le plus important possible. On en déduit deux critères de convergence:  $Cr<sub>1</sub>$  et  $Cr<sub>2</sub>$  relatifs respectivement à l'aire des pores et au contour du Peigne:

$$
Cr_1 = \frac{A_p}{A_\infty} = 1 - (N/r^2)^P
$$
 (I-39)

$$
Cr_2 = 1 - \frac{S_1}{S_P} = 1 - \frac{2((N/r) - 1) + F(N/r - 1)}{2((N/r)^P - 1) + F(N/r - 1)}
$$
(I-40)

Un critère moyen Cr, est défini à l'aide de la moyenne géométrique suivante :

$$
Cr = \sqrt{(Cr_1 Cr_2)}
$$
 (I-41)

Si l'on porte l'évolution de ce critère moyen en fonction du nombre de niveaux, on obtient une courbe représentée sur la figure 1-10. Cette courbe est caractéristique du Peigne choisi mais on a pu observer le même comportement pour un grand nombre de Peignes aux paramètres très différents.

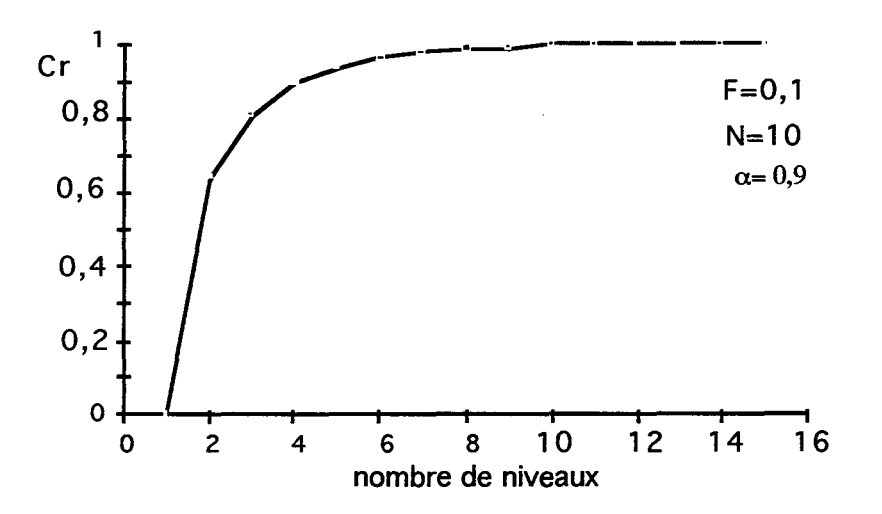

Figure 1-10: Evolution du critère moyen de convergence vers l'objet limite

Elle montre qu'il n'est pas nécessaire d'avoir un nombre de niveaux élevé pour obtenir un Peigne proche de l'objet limite. Un nombre de niveaux égal à cinq est en général suffisant.

Compte tenu de toutes ces contraintes, nous allons maintenant proposer une technique de choix des paramètres du Peigne du Diable. Nous illustrons ceci par un exemple. On veut construire un Peigne ayant un contour Sp élevé. Cela s'obtient lorsque *a* est voisin de un et F proche de zéro. Nous fixons  $\alpha$  égal à 0,95 et F à 0,05. Le nombre de dents est pris suffisamment important pour avoir une structure ramifiée, mais pas trop élevé de manière à ne pas avoir un grand rapport de similitude qui réduirait le nombre de niveaux que l'on peut fabriquer. Nous prenons un nombre de dents égal à 25.

On trace maintenant le critère moyen Cr en fonction du nombre de niveau P, soit la courbe f(P) ainsi que le réseau de courbes  $F\ell_{P}$  pour différentes valeurs de  $\ell_{1}$ , réseau de courbes g(P) représentées sur la figure 1-11.

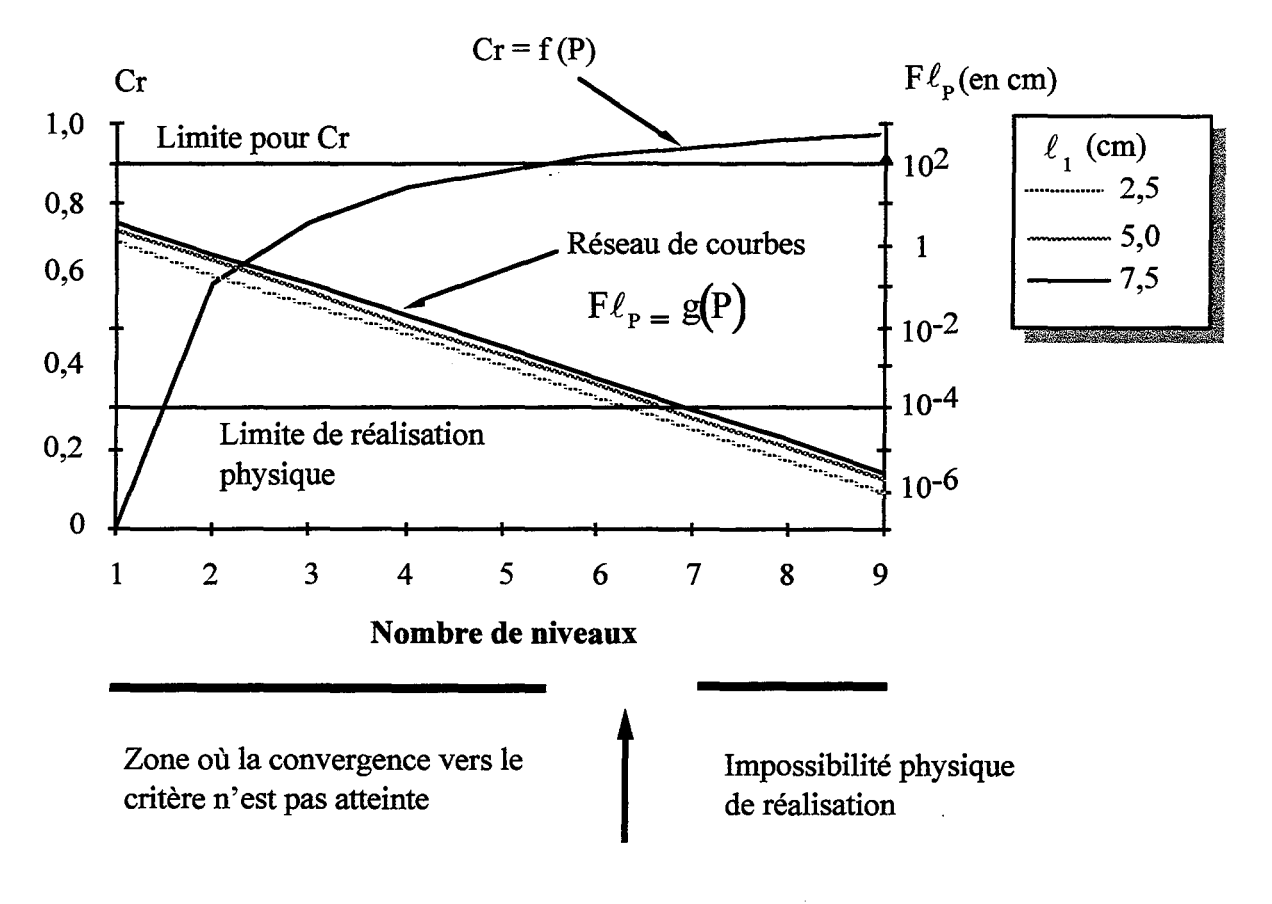

Fenêtre de choix de P

Figure I-11 : Choix des paramètres d'un Peigne

Si on prend en compte la limite de réalisation physique,  $\Lambda$  est ici égale à 10<sup>-4</sup> cm, et le niveau de convergence voulu (ici 90 %), on définit une fenêtre de choix de P. En deçà de cette fenêtre, la convergence vers l'objet fractal n'a pas atteint le niveau exigé. Au-delà de la fenêtre, il n'est pas possible de réaliser l'ensemble des structures voulus. Dans l'exemple cidessus, le nombre de niveaux réalisable est six.

Cette détermination ne s'appuie que sur des considérations géométriques. Par la suite, nous verrons d'autres contraintes tenant compte des conditions physico-chimiques qui peuvent modifier la manière de définir un Peigne.

## 1-6) CONCLUSION

Nous venons de décrire notre objet fractal: le Peigne du Diable. Nous avons passé en revue successivement son mode de construction ainsi que les contraintes qui en découlent. Il possède de nombreuses propriétés géométriques. Les plus importantes ont été présentées. Il s'agit de la longueur du contour fractal, de l'aire des pores et du trajet maximal d'une molécule. Le Peigne du Diable possède une aire de pores finie. Mais il présente un intérêt tout particulier du fait que son interface est fractale et importante. Dans le cas d'un vrai objet fractal, cette dernière est même infinie. A partir de ces grandeurs, nous avons défini les paramètres intéressants en catalyse: la porosité, l'interface spécifique et les distributions de taille des pores. Enfin, nous avons proposé une procédure de choix des paramètres du Peigne du Diable. Cette procédure est fondée uniquement sur des considérations géométriques et n'inclue pas pour l'instant de critères physico-chimiques.

 $\epsilon = \omega_{\rm in}$ 

## **NOMENCLATURE**

a: aire d'une dent (m2) A: aire totale des dents du peigne (m2) Cr: critère moyen de convergence  $Cr<sub>1</sub>$ : critère de convergence relatif à la surface Cr2: critère de convergence relatif au contour DH: dimension de Hausdorff de l'objet F: rapport entre la largeur d'une dent et sa longueur fnomb: distribution des tailles des pores en nombre fsurface : distribution des tailles des pores en surface  $\ell$ : longueur d'une dent (m) -<br>  $\ell$ : longueur moyenne des tailles de pores (m) Ls: longueur interfaciale spécifique (m.m-2) N: nombre de dents par niveau P: nombre de niveaux du Peigne r: rapport de similitude s: périmètre d'un pore (m) S: périmètre de l'ensemble des pores (m) T: trajet maximum d'une molécule (m) *Symboles grecs*  a: paramètre d'encombrement E: porosité du peigne p: diamètre des molécules (m)  $\Lambda$ : résolution spatiale limite d'un objet (m)

- - - -

t,

*Indices* 

- j: numéro de la dent courante
- k: numéro du niveau courant
- s: rapporté à la surface de la brique élémentaire

## **BIBLIOGRAPHIE**

Gutfraind, R. and Sheintuch, M., 1992, Scaling approach to study diffusion and reaction process on fractal catalysts, *Chem. Engng. Sei.* 47, 4425-4433.

Le Mehauté, A., 1984, *J. Statist. Phys.,* 36, 665-673.

Mandelbrot, B., 1967, How long is the coast of Britain? *Science*, **156**, 636-638.

Meakin, P. and Sapoval, B., 1991, Random-walk simulation of the response of irregular or fractal interfaces and membranes, *Phy. Rev. A,* 43, 2993-3004.

Meakin, P., 1986, Simulation of the effects of fractal geometry on the selectivity of heterogeneous catalysts, *Chem. Phy. Lett.,* 123, 428-432

Meakin, P., 1989, Simulations of aggregation process, in *The fractal approach to heterogeneous chemistry,* Edi. Avnir, D., Wiley, Chischester, 131-160.

Rothschild ,W., 1991, Fractals in heterogeneous catalysis, *Cata. Rev.,* 33,71-107.

Sapoval, B., 1994, Les échanges à travers les fractales, *Pour la Science,* 198, 30-37.

Sheintuch, M. and Brandon, S., 1989 Deterministic approaches to problems of diffusion, reaction and adsorption in a fractal porous catalyst, *Chem. Engng. Sei.,* 44, 69-79.

Sutherland, D. N., 1966, *J.Colloid. Interface Sei.,* 22, 300.

Villermaux J., Schweich D., Authelin J.R., 1987, Le Peigne du Diable: un modèle d'interface fractale bidimensionnelle, C. *R. Acad Sc. Paris,* 304, 307-310.

Witten, T. A. et Sander, L.M., 1981, Diffusion-Limited Aggregation , a kinetic Critical Phenomenon, *Phys. Rev. Lett.,* 47, 1400-1403.

. . . . . . . .

 $\sim$   $\sim$ 

 $\mathcal{L}_{\mathcal{A}}$ 

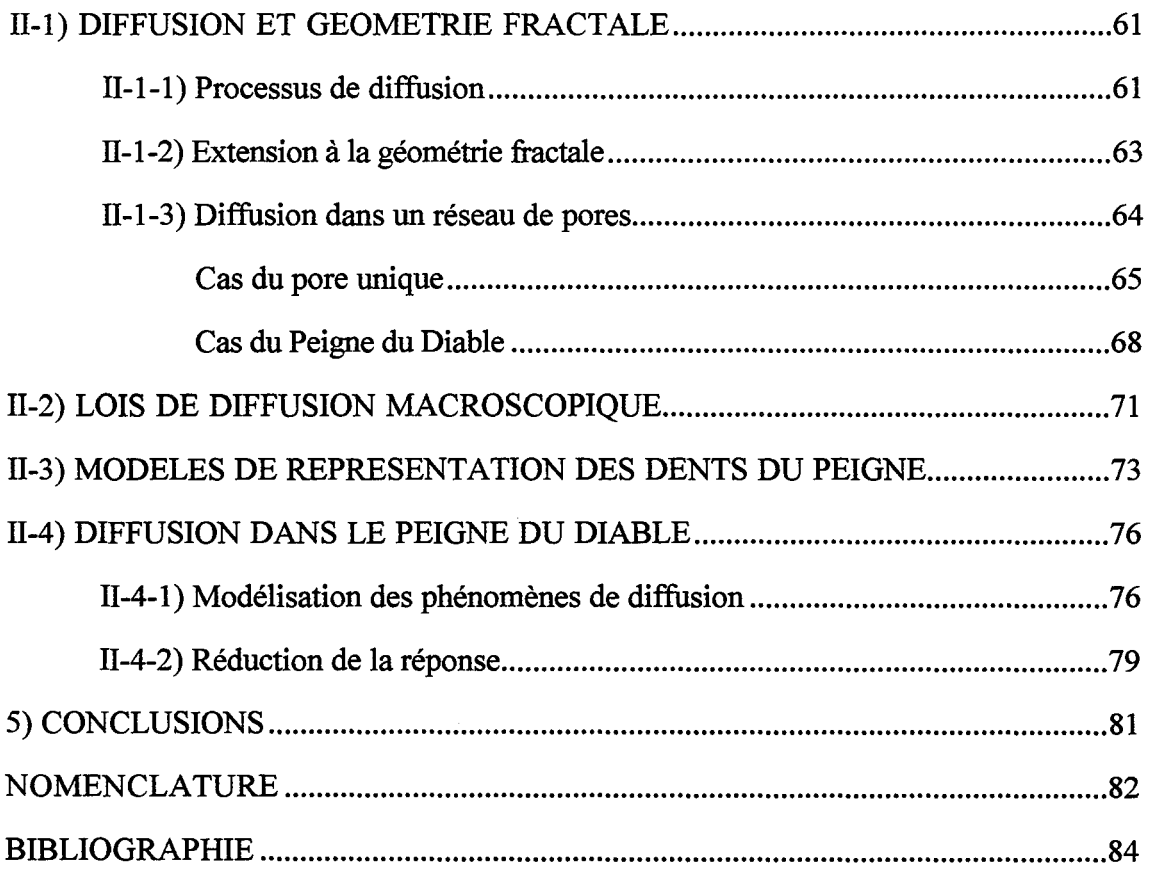

 $\sim$ 

 $\alpha$  consequently a space component

 $\sim$   $\sim$   $\sim$ 

 $\Gamma$  , and  $\Gamma$ 

 $\epsilon$ 

*Chapitre II : Diffusion dans la géométrie fractale* 

بالباب

Dans le chapitre précédent, nous avons présenté notre modèle d'interface à caractère fractal : le Peigne du Diable. Nous nous proposons de mettre en oeuvre des réactions catalytiques sur son contour, ces réactions s'accompagnant de phénomènes de diffusion. Or Havlin et Ben-Avraham (1987) ont montré que la géométrie fractale modifie les lois classiques de la diffusion. Dans ce chapitre, nous examinons si le Peigne du Diable induit un tel comportement. Une fois en possession de ces résultats, nous présenterons les modélisations qui en découlent. Nous conclurons ce chapitre par l'étude de la diffusion pure d'un traceur dans un Peigne du Diable.

### **11-1) DIFFUSION ET GEOMETRIE FRACTALE**

Dans ce paragraphe, nous étudions la diffusion dans le du Peigne du Diable afin de déterminer si les lois classiques de la diffusion sont modifiées par la nature fractal de notre interface. Dans un premier temps, nous rappelons quelques résultats de diffusion dans un espace classique. Nous présentons ensuite la généralisation des lois de diffusion dans la géométrie fractale, et nous concluons par leurs applications au Peigne du Diable.

#### **11-1-ll Processus de diffusion**

La diffusion peut être représentée comme le résultat de la marche au hasard d'un grand nombre de particules possédant chacune une énergie cinétique propre. Chaque particule parcourt un trajet rectiligne jusqu'au moment où elle heurte une autre entité. Selon leurs quantités de mouvement respectives, leurs trajectoires vont se trouver modifiées. Chaque particule poursuit ensuite son chemin jusqu'au choc suivant.

Plaçons un ensemble de particules en un point origine. A chaque instant, le déplacement d'une particule est repéré par un vecteur élémentaire  $\vec{r}_i$ . Au temps t, le déplacement global  $\vec{r}$ , est la somme vectorielle des N<sub>pas</sub> déplacements élémentaires.

$$
\vec{r} = \sum_{N_{\text{pas}}} \vec{r}_i
$$
 (II-1)

Comme les directions des particules sont prises au hasard, la moyenne des déplacements élémentaires est nulle. Le déplacement global est donc nul aussi. Par contre le rayon quadratique moyen n'est pas nul, il est défini selon :

$$
\overline{r^2} = \sum_{N_{\text{pas}}} \overline{r_i^2} + \sum_{i=1}^{N_{\text{pas}}} \sum_{\substack{i=1 \ i \neq j}}^{N_{\text{pas}}} \overline{r_i r_j}
$$
(II-2)

En géométrie classique, il y a indépendance statistique des déplacements, c'est à dire que le produit scalaire r<sub>i</sub>r, est nul. Dans ces conditions, le rayon quadratique moyen se réduit à :

$$
\overline{r^2} = \sum_{N_{\text{pas}}} \overline{r_i^2} = N_{\text{pas}} \overline{r_i^2}
$$
 (II-3)

puisque du fait du caractère isotrope des déplacements, le déplacement quadratique moyen d'un pas  $\overline{t_i^2}$  est constant. Comme le nombre de pas est proportionnel au temps, on obtient finalement la relation d'Einstein :

$$
r^2 \propto t \tag{II-4}
$$

 $\bar{\beta}$ 

A partir du rayon quadratique moyen, on peut définir un volume. Il s'agit de la zone de l'espace dans lequel la particule peut se trouver à l'instant t. Ce volume est défini par :

$$
V(r) \propto r^d \tag{II-5}
$$

où d est la dimension de l'espace. En substituant la valeur du rayon quadratique (eq. II-4) dans l'expression du volume (eq. II-5), il vient la relation :

$$
V(t) \propto t^{d/2} \tag{II-6}
$$

Une notion qui va être développée par la suite est la probabilité de présence P(t) d'une particule dans l'espace. Cette dernière est inversement proportionnelle au volume occupé. Ceci conduit à l'expression suivante :

$$
P(t) \propto t^{-d/2} \tag{II-7}
$$

Notre modèle de diffusion de particules est le suivant : à un instant donné, on choisit une direction au hasard. La particule réalise son libre parcours moyen selon cette direction. Arrivée au terme de son parcours, elle est supposée subir un choc avec une autre entité: elle est déviée. Une nouvelle direction est prise au hasard, et l'on poursuit la marche. Nous avons vérifié que ce mode de diffusion permet de retrouver les lois classiques de la diffusion et en particulier la relation (II-4).

## **11-1-2) Extension à la géométrie fractale**

L'étude de l'influence de la géométrie fractale sur la diffusion est toute récente. Les premiers articles datent du milieu des années 80. Havlin et Ben-Avraham (1987), Havlin (1989) et plus récemment Blakrishnan (1995) ont écrit des articles de synthèse sur ce sujet. L'idée générale est de prédire la diffusion sur un milieu fractal homogène à partir de paramètres globaux relatifs à la structure. Les études menées à ce jour ont été effectuées sur des fractals homogènes à symétrie radiale. Le lecteur pourra se référer à l'article de Giona (1992) par exemple. A l'aide de simulations de marche au hasard, Havlin et Ben-Avraham (1987) ont montré que la diffusion est modifiée par la structure fractale de l'objet. Dans le cas d'un déplacement sur une courbe fractale, l'expression du rayon quadratique moyen (eq. TI-2) est modifiée. Le produit scalaire dans cette équation n'est plus nul. Il n'y a plus indépendance statistique des déplacements élémentaires comme dans un espace euclidien. La similitude interne des structures fractales conduit au fait que la particule garde la mémoire de son trajet. On retrouve cette idée de mémoire de trajectoire dans les travaux de Muralidhar et Ramkrishna (1993). Ces auteurs ont montré qu'il existe une autocorrélation des déplacements élémentaires sur une courbe fractale pour des temps longs. On généralise la relation concernant le rayon quadratique moyen (II-4) selon :

$$
r^2 \propto t^{2/d_w} \tag{II-8}
$$

où  $d_w$  est la dimension de marche au hasard. La diffusion classique est obtenue pour une dimension de marche au hasard égale à deux. Pour un objet fractal, la dimension de marche au hasard est supérieure à deux. C'est à dire que la complexité de la structure fractale augmente le temps nécessaire pour couvrir une distance par rapport à la géométrie classique. La généralisation des résultats de la géométrie classique peut être poursuivie. Dans un espace fractal, à un rayon r, correspond le volume suivant :

$$
V(r) \propto r^{d_f} \tag{II-9}
$$

où  $d_f$  est la dimension fractale de l'espace. Pour notre processus de diffusion, le volume occupé par les particules se calcule grâce au rayon quadratique moyen (eq. TI-8). On obtient:

$$
V(t) \propto t^{d_f/d_w} \tag{II-10}
$$

Cette expression permet de déterminer la probabilité de présence des particules sur l'objet fractal. Le raisonnement est le même que dans le cas classique, il conduit à :

$$
P(t) \propto t^{-d_f/d_w} \tag{II-11}
$$

La dimension fractale  $d_f$  est caractéristique de la géométrie statique de la structure. La dimension de marche au hasard  $d_w$  est fonction de la dynamique du procédé étudié. La structure fractale introduit un terme dynamique dans la diffusion. On retrouve l'effet mémoire.

Pour définir de manière stricte la probabilité de présence, il existe plusieurs écoles qui ne conduisent pas aux mêmes résultats. Nous en citons deux. Dans le cas particulier de "Self Avoiding Walk" (SAW), pour lequel la dimension fractale est égale à la moitié de la dimension de marche au hasard, Havlin et coll. (1984, 1985) donnent la probabilité suivante:

$$
P_{SAW}(r,t) \propto \exp\left(-\left(\frac{r}{t^{4d_w}}\right)^u\right) \qquad u = \left(1 - \frac{1}{d_w}\right)^{-1} \quad (II-12)
$$

Tandis que pour tous les fractals, O'Shaughnessy et Procaccia (1985a et b) ainsi que Banavar et Willemson (1984) obtiennent par analogie avec le cas classique, l'expression suivante:

$$
P(r,t) = \frac{r^{d_t - d}}{t^{d_t/d_w}} \exp\left(-\frac{r^{d_w}}{t}\right)
$$
 (II-13)

Ces deux théories conduisent bien à l'expression classique dans le cas limite euclidien. En revanche, elles ne conduisent pas aux mêmes expressions dans le domaine fractal. Il y a désaccord entre les deux probabilités. Elles ne permettent d'ailleurs pas de déterminer la probabilité de présence sur le Tapis de Sierpinski, le cas le plus simple, en théorie. En conclusion, la théorie de la diffusion sur des courbes fractales n'est pas encore bien établie.

Pour ce qui est de la détermination de la dimension de marche au hasard, elle s'effectue de la manière suivante. On réalise une simulation de la marche au hasard sur le réseau fractal. On en déduit la probabilité de présence en fonction du temps. La relation (II-11) permet, connaissant la dimension fractale de l'objet, de déterminer la dimension dw.

## **11-1-3) Diffusion dans un réseau de pores**

Dans le cas du Peigne du Diable, la diffusion de particules se fait à l'intérieur de pores. Elle ne se fait pas sur le contour fractal mais dans l'espace à deux dimensions du fond des pores. Un pore possède des parois, la diffusion n'est donc pas libre. Deux cas limites de diffusion sont à considérer. Si le libre parcours moyen est inférieur au diamètre du pore, le moteur de la diffusion est le choc des molécules entre elles : il s'agit du régime de diffusion moléculaire. Si par contre la taille des pores est plus petite que le libre parcours moyen, la diffusion résulte principalement des chocs des molécules avec les parois du pore : la diffusion

est dite alors de Knudsen. Avant d'étudier la diffusion dans notre réseau de pores, nous présentons les résultats de la diffusion dans le motif de base, c'est à dire le pore unique.

## *Cas du pore unigue*

Ses caractéristiques géométriques sont les suivantes.

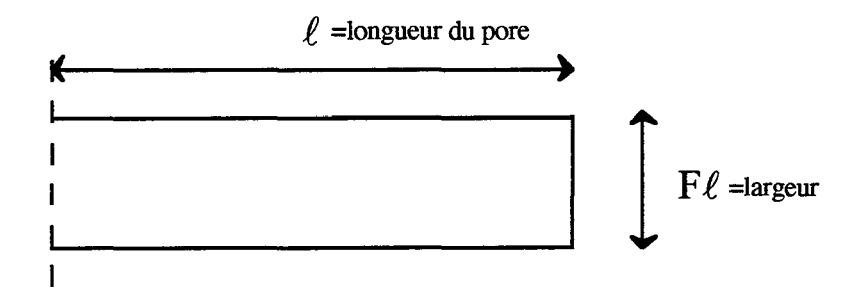

Plan d'entrée et de sortie du pore

Figure 11-1 : Géométrie du pore et définition du plan de sortie

L'expérience de diffusion simulée est la suivante. N<sub>p</sub> particules sont placées à l'entrée du pore. Elles sont distribuées de manière aléatoire sur toute sa largeur. Pour chaque particule, on réalise le processus de marche au hasard. Les chocs avec les parois sont supposés élastiques. On suit en fonction du temps le nombre de particules qui ressortent du pore. On accède ainsi à la probabilité de première sortie du Peigne,  $P'(t)$ . Toute particule qui sort, ne peut entrer de nouveau dans la structure. Selon le régime de diffusion, deux cas se présentent, comme l'indique la figure 11-2. Le programme nécessaire aux présentations de ce paragraphe est décrit en annexe II.

En régime moléculaire, la probabilité de première sortie suit une loi de type puissance :

$$
P'(t) \propto t^{-1.5} \tag{II-14}
$$

Ce résultat peut être obtenu à partir du formalisme classique de la loi de Fick. Pour connaître la concentration en particule dans le pore à un instant donné, il faut résoudre l'équation de Laplace qui s'écrit en variables réduites.

$$
\Delta C = \frac{\partial C}{\partial t}
$$
 (II-15)

avec les conditions aux limites suivantes : les flux de matière aux parois sont nulles. Les conditions initiales sont une concentration nulle à l'instant initial partout sauf sur le plan d'entrée où elle est prise uniforme.

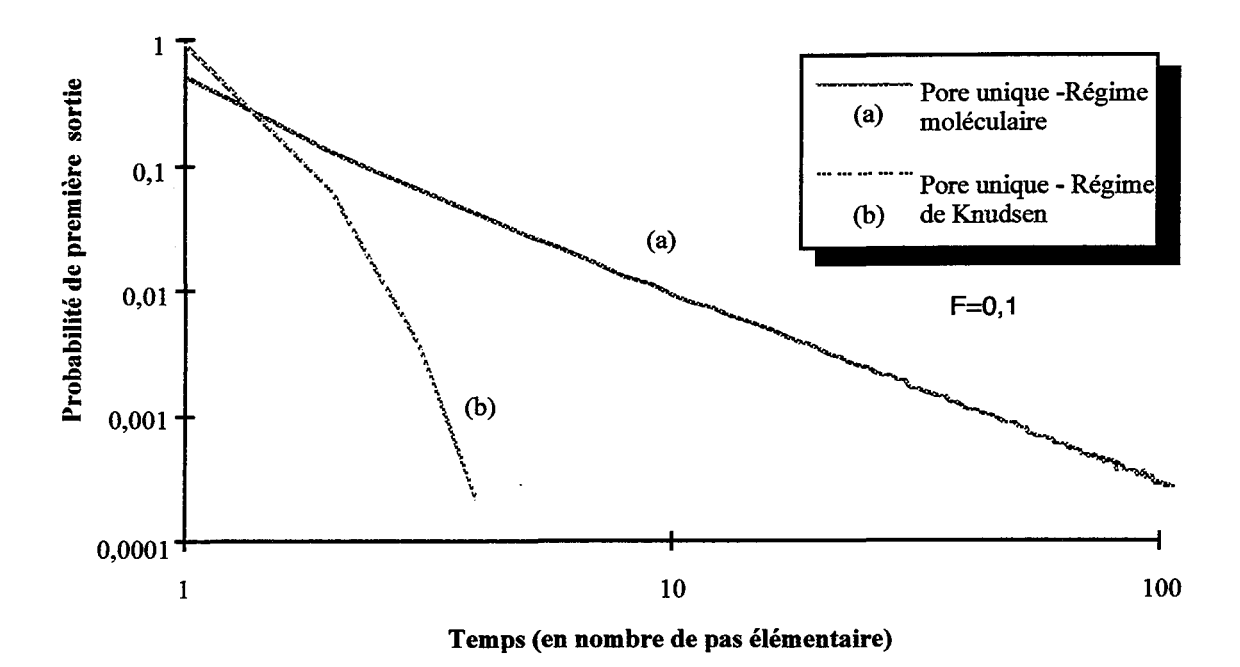

Figure 11-2 : Probabilité de sortie d'un pore unique

Compte tenu de la symétrie du problème et des conditions initiales, on montre que le problème bidimensionnel est en fait monodimensionnel. La concentration en particules n'est fonction que de la distance à l'entrée dans le pore. Dans le cas d'un pore étroit, la paroi du fond est éloignée de l'entrée et en une première approximation, on peut considérer le pore comme un milieu semi infini. On obtient alors la solution classique (Crank, 1975):

$$
C = \frac{A}{t^{1/2}} \exp\left(-\frac{x^2}{4Dt}\right) \qquad (II-16)
$$

A est une constante de normation. x est la distance depuis l'entrée du pore, t le temps et D la diffusivité moléculaire. La probabilité de première sortie du pore est proportionnelle au flux de particules à l'entrée du pore. C'est à dire que:

$$
P'(t) \propto \left(\frac{\partial C}{\partial t}\right)_{x=0} \tag{II-17}
$$

En dérivant l'équation (11-16) par rapport au temps, on obtient la relation suivante:

$$
P'(t) \propto t^{-3/2} \tag{II-18}
$$

----------~~------- ------------------- ---------------- -~-

Nous retrouvons bien l'expression obtenue par simulation directe.

En revanche, si le libre parcours moyen est grand devant la taille des pores, la diffusion suit le régime de Knudsen. La diffusion est alors due essentiellement aux chocs des molécules sur les parois du pore. Dans ce cas, on constate que la probabilité de première sortie suit une loi exponentielle :

$$
P'(t) \propto \exp(-Bt) \tag{II-19}
$$

Ce résultat peut également être retrouvé de manière analytique. Nous présentons cette démonstration dans un espace en trois dimensions, les grandeurs intervenant étant plus communes. En régime de Knudsen, le gradient de concentration peut se déterminer à partir du bilan de quantité de mouvement comme l'a montré Pentenero (1970) et plus récemment Coppens et Froment (1995). Les chocs des particules sur les parois du pore conduisent à une chute de pression dans l'écoulement. Nous considérons un pore cylindrique de rayon ô. La concentration moyenne dans une section droite de ce pore est C. On appelle v la vitesse moyenne des particules, elle est fournie par la théorie cinétique des gaz. Knudsen (1909) suppose l'existence une vitesse moyenne de l'écoulement u. Le bilan de quantité de mouvement sur une couronne de longueur dx s'écrit de manière formelle selon:

r quantité de mouvement 1 rFréquence 1 r surface 1 r perte 1 là proximité de la paroi J l des chocs J l de choc J = l de ch arg e J

(II-20)  
\n
$$
\left(\frac{3\pi}{8}Mu\right)\left(\frac{Cv}{4}\right)2\pi\delta dx = -\pi\delta^2 dP = -\pi\delta^2 RTdC
$$
\n(II-21)

On obtient alors 1' expression du gradient de concentration:

$$
\frac{dC}{dx} = -\frac{3\pi \text{MuCv}}{16 \text{ RT\delta}} \qquad (\text{II-22})
$$

où M est la masse d'une particule R est la constante des gaz parfaits T est la température

الأراد الأمراط

Cette équation peut être écrite sous une forme classique en tenant compte de l'expression de la vitesse moyenne des molécules (théorie cinétique des gaz), il vient:

$$
\frac{dC}{dx} = -\frac{uC}{D_K} \tag{II-23}
$$

où la diffusivité de Knudsen est définie à partir du diamètre du pore (2ô):

$$
D_{K} = \frac{2\delta v}{3} \tag{II-24}
$$

A partir de ses études d'écoulement dans des capillaires sous faible pression, Knudsen (1909) a montré que le flux de molécules est fonction du gradient de concentration:

$$
\frac{dn}{dt} = \pi \delta^2 D_K \frac{dC}{dx}
$$
 (II-25)

Compte tenu de l'expression (II-23), on obtient:

$$
\frac{dn}{dt} = -\pi \delta^2 uC
$$
 (II-26)

Le nombre de molécules est proportionnel à la concentration, l'intégration de la relation (11-26) nous donne donc le profil de concentration, à savoir:

$$
C(t) \propto \exp(-t) \qquad (\text{II-27})
$$

La probabilité de sortie est exprimée en employant la définition (11-17). Nous retrouvons la loi exponentielle:

$$
P'(t) \propto \exp(-t) \quad (II-28)
$$

La probabilité de première sortie en fonction du temps suit donc bien une exponentielle décroissante.

# Cas du Peigne du Diable

Comme pour un pore unique, nous distinguons toujours les deux régimes possibles de diffusion. La figure 11-3 représente la probabilité de première sortie des particules en régime moléculaire pour un Peigne à quatre ou cinq niveaux. Elle est obtenue par simulation directe.

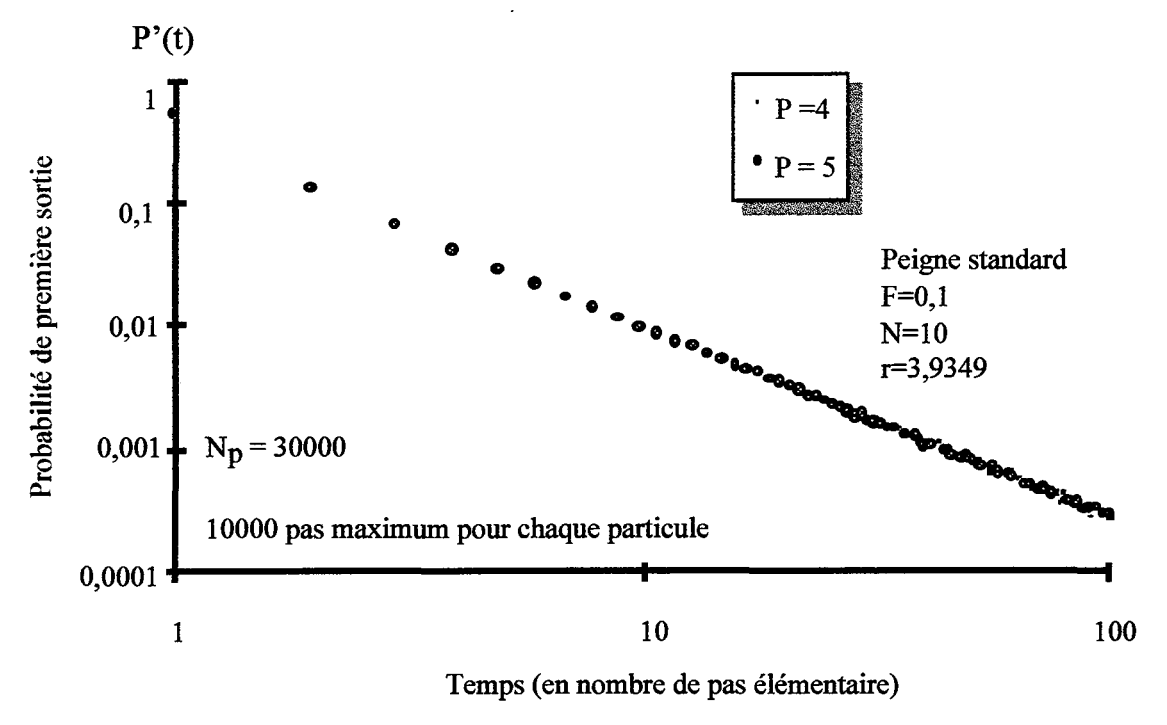

Figure II-3 : Probabilité de sortie de Peignes en régime moléculaire

On constate que les réponses pour des Peignes à quatre ou cinq niveaux sont identiques. Cette réponse unique est également celle du pore seul, la probabilité de première sortie s'exprimant toujours selon :

$$
P'(t) \propto t^{-1.5} \tag{II-29}
$$

Dans le cas du régime moléculaire, il n'y a donc aucun changement par rapport au cas du pore unique. En ajoutant des niveaux, on obtient toujours la même loi de type puissance. Ceci s'explique par le fait que la diffusion se fait dans un espace de dimension deux. L'influence des parois est négligeable. Quelle que soit la disposition de l'aire des pores, en ligne droite ou greffée latéralement, la diffusion reste identique. On en conclut que la diffusion moléculaire dans le Peigne peut toujours être modélisée par une loi de Fick.

Passons maintenant au cas de la diffusion de Knudsen. La probabilité de première sortie est présentée sur la figure II-4. Dans ce cas, la superposition des courbes de probabilités pour des nombres de niveaux différents n'existe plus. On constate une forte influence du nombre de niveaux sur la probabilité de sortie. Cependant, il faut noter que la loi exponentielle (eq. II-28) est conservée. La valeur de B, (eq. II-19), est fonction du nombre de niveaux. Avec beaucoup de précautions à cause du faible nombre de résultats en notre possession, nous présentons la relation suivante :

$$
B = a + \frac{b}{(S_p / \ell_1)}
$$
 (II-30)

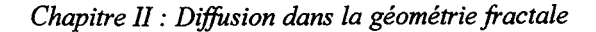

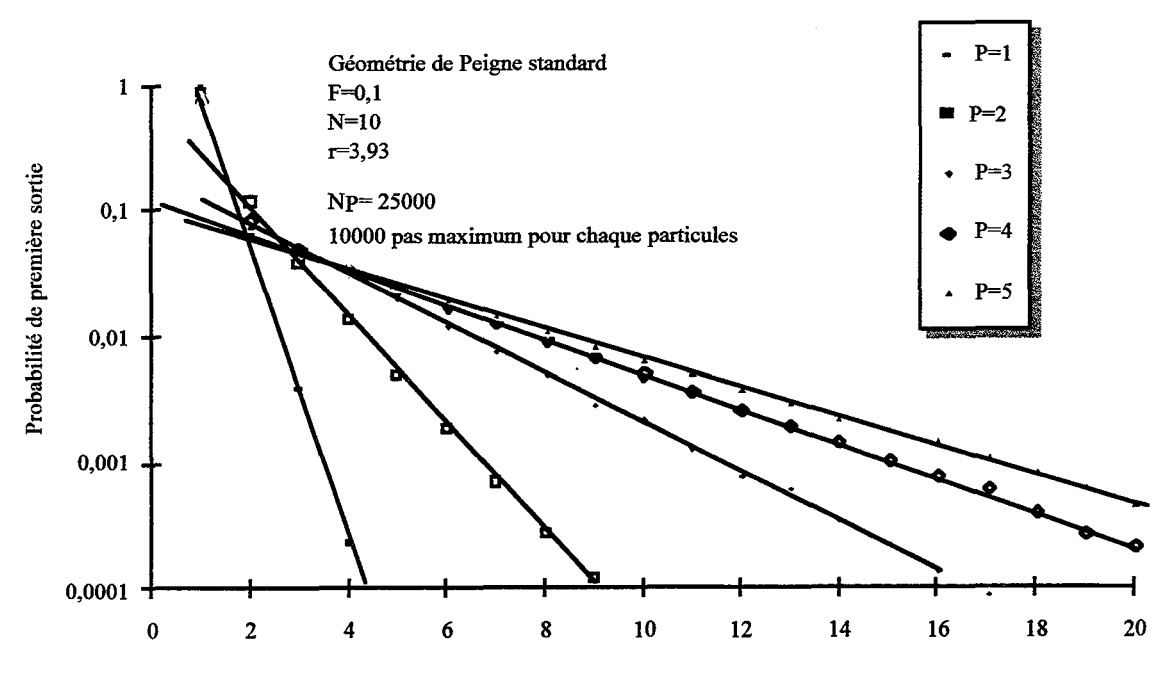

Temps (en nombre de pas élémentaires)

Figure II-4 : Probabilité de sortie d'un Peigne en régime de Knudsen

La figure II-5 présente le coefficient B de l'équation (II-19) en fonction de l'inverse du contour

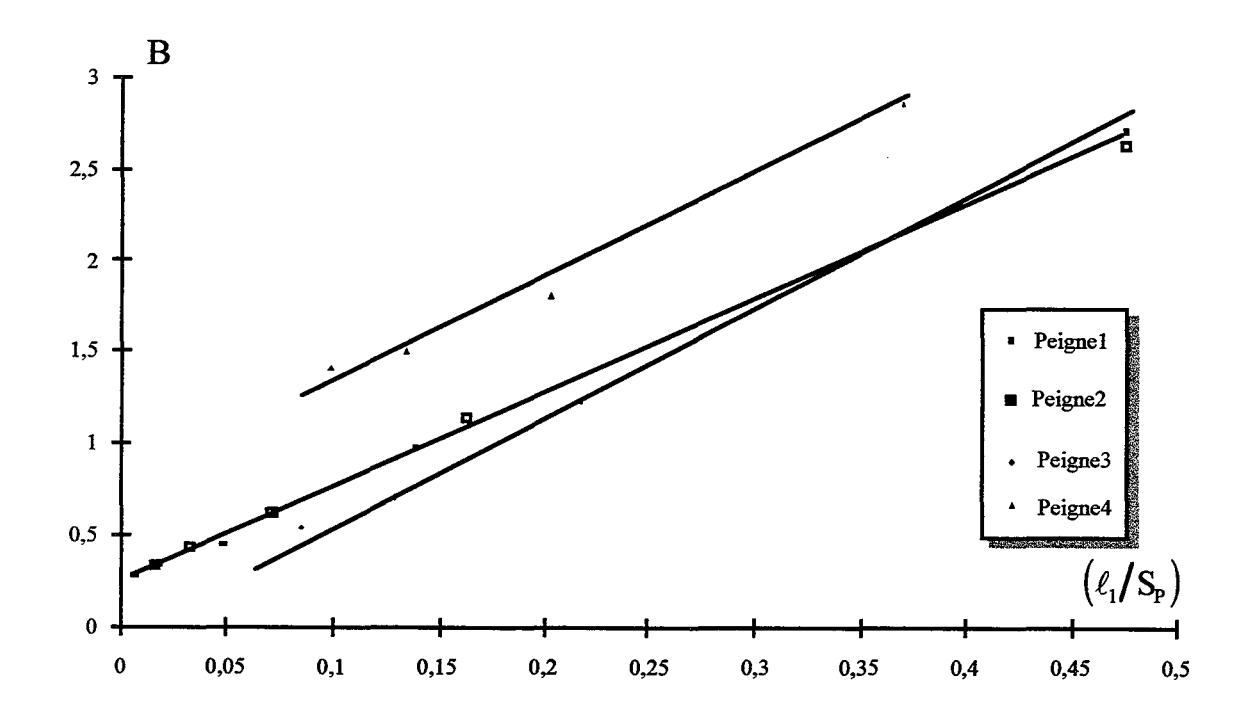

Figure II-5 : Influence du contour du Peigne du Diable sur le coefficient B

Les paramètres des Peignes de la figure II-5 sont rassemblés dans le tableau 11-1.

| Peigne   |      |    |  |
|----------|------|----|--|
| Peigne 1 | ν.,  | 10 |  |
| Peigne 2 | V. J | 10 |  |
| Peigne 3 |      |    |  |
| Peigne 4 |      |    |  |

Tableau II-1 : Paramètres des Peignes de la figure II-5

La loi de Fick, avec une diffusivité de Knudsen, a été validée pour un pore unique puis généralisée à un Peigne à P niveaux. La diffusivité obtenue est fonction du contour du Peigne. Ce dernier étant fractal, la diffusivité est donc aussi une fonction de la dimension fractale de l'objet.

En conclusion, la diffusion dans le Peigne du Diable peut être représentée par une loi de Fick en régime moléculaire. En régime de Knudsen, nous employons le même formalisme avec une diffusivité définie sur le diamètre de chaque pore.

## **11-2) LOIS DE DIFFUSION MACROSCOPIQUE**

Nous venons d'étudier le phénomène de diffusion à l'échelle de la molécule. Une étude statistique conduit à relier la diffusion à des grandeurs macroscopiques facilement mesurables ou définissables. Ainsi la diffusion de matière a pour moteur le gradient de concentration au sein du mélange. TI existe plusieurs modèles de représentation de la diffusion d'espèces au sein d'un mélange. Nous avons déjà évoqué la loi de Fick dans le paragraphe précédent. Un modèle plus général est celui de Stephan-Maxwell. Pour un système à n composants, la diffusion est exprimée selon

$$
\nabla x_{i} = \sum_{j=1}^{N} \frac{x_{i} N_{D,j} - x_{j} N_{D,i}}{C D_{i,j}} \quad (II-31)
$$

Dans cette relation, les x<sub>i</sub> sont les titres molaires des espèces i au sein du mélange réactionnel. Les  $N_{D,i}$  sont les densités de flux de matière rapportées au repère barycentrique du système, C est la concentration totale en gaz et  $D_{i,j}$  est la diffusivité du binaire i,j. Ce modèle permet de déterminer les densités de flux de matière à partir des seules informations concernant les binaires. Si l'on compare l'approche de Stephan-Maxwell et celle de Fick, on constate qu'elles sont identiques pour les binaires. Dès qu'un troisième corps apparaît, l'équivalence des deux modèles disparaît. La meilleure approche du comportement réel est obtenue par les équations de Stephan-Maxwell, (Taylor et Krishna, 1993). Mais ces dernières souffrent d'un handicap d'utilisation : elles ne conduisent pas à des bilans de matière explicites. Dans le cas de systèmes fractals, la littérature montre que les résolutions sont souvent réalisées par itérations

successives. Il est donc nécessaire que les bilans de matière soient explicites. Cela n'est pas possible avec le formalisme de Stephan-Maxwell. C'est pourquoi le formalisme de Fick sera employé par la suite. Le fait de l'utiliser restreint un peu la généralité des modélisations. En particulier les diffusivités des espèces ne devront jamais être très différentes.

Le Peigne du Diable possède toute une gamme de pores de tailles très différentes et le régime de diffusion peut changer avec le nombre de niveaux. TI existe un critère permettant de connaître le régime de diffusion : le nombre de Knudsen K., défini par le rapport entre la taille du pore ô et le libre parcours moyen L.

$$
K = \frac{\delta}{L} \tag{II-32}
$$

Pour un nombre de Knudsen grand, le régime est moléculaire. La diffusivité vaut alors :

$$
D = D_M = \frac{v L}{3}
$$
 (II-33)

où v est la vitesse moyenne des molécules. L'indice M indique le régime moléculaire. Le régime de Knudsen est obtenu pour des nombres de Knudsen faibles. La diffusivité est alors donnée par:

$$
D = D_K = \frac{v \delta}{3}
$$
 (II-34)

Wheeler (1951) a proposé une relation semi empirique permettant d'exprimer la diffusivité quelle que soit la valeur du nombre K:

$$
D = DM(1 - exp(-K)) \qquad (II-35)
$$

En examinant les limites de K, on retrouve les valeurs de la diffusivité dans les différents cas. La figure 11-6 présente l'évolution de D en fonction de K. En régime de Knudsen, la diffusivité est proportionnelle à K., tandis qu'en régime moléculaire, elle est indépendante de K. Dans nos futurs modèles, nous tiendrons compte de l'influence de la taille des pores sur la diffusivité des espèces.

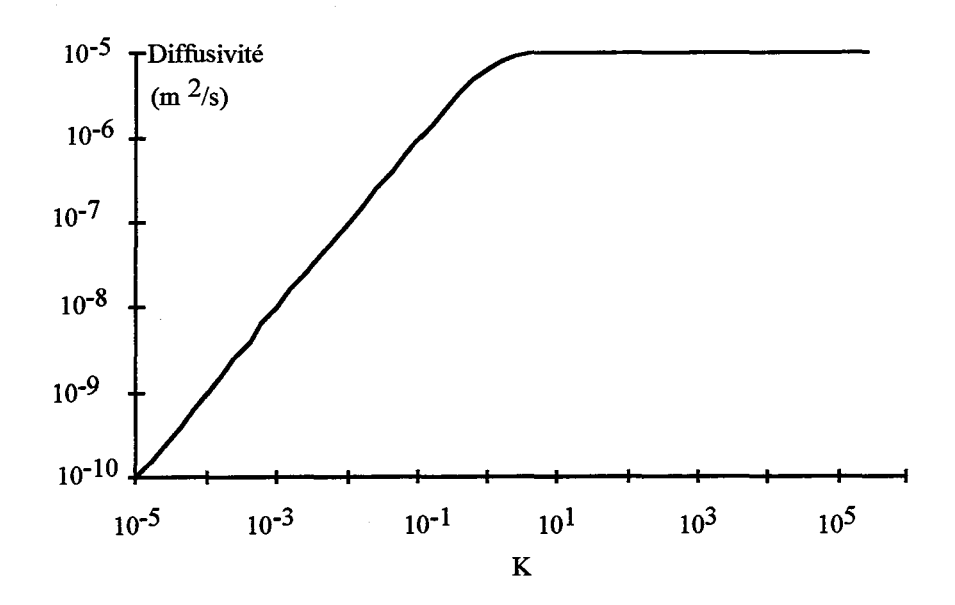

Figure 11-6: Variation de la diffusivité en fonction du nombre de Knudsen

## **11-3) MODELES DE REPRESENTATION DES DENTS DU PEIGNE**

Les paragraphes précédents nous ont permis de valider l'emploi de la loi de Fick en régime moléculaire pour représenter la diffusion des espèces dans le Peigne du Diable. La difficulté en ce qui concerne la modélisation de notre structure fractale provient des bifurcations brusques qui empêchent une représentation continue des phénomènes de diffusion au sein du Peigne du Diable. TI faut donc modéliser la diffusion autrement. Nous allons présenter successivement trois modes de représentation qui seront employés par la suite, nous discuterons ensuite de leur utilisation.

Le premier modèle est présenté en détail dans les travaux de Authelin (1985). Chaque dent du Peigne est découpée en N cellules, Cf. figure II-7.

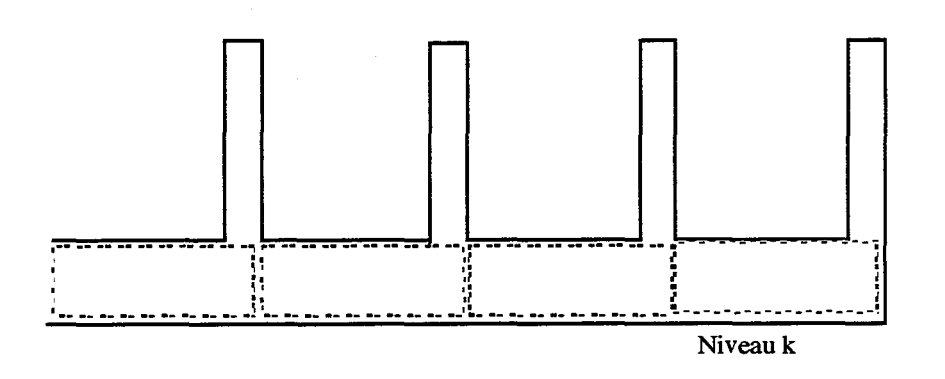

Figure II-7: 1<sup>ère</sup> représentation du Peigne - Modèle des N cellules mélangées
La concentration dans chaque cellule est supposée uniforme. On a donc un profil de concentration en escalier. Les densités de flux de matière, N<sub>D</sub>, sont discrétisées selon :

$$
N_{D} = -D \frac{\Delta C}{\ell_{k}/N}
$$
 (II-36)

Dans cette expression, AC est la variation de concentration entre deux cellules consécutives. L'inconvénient de ce modèle tient à son mode de discrétisation assez grossier. Le gradient de concentration est discrétisé sur toute la longueur d'une cellule, de sorte qu'il n'est pas possible de représenter un profil raide de concentration, Cf. figure II-8.

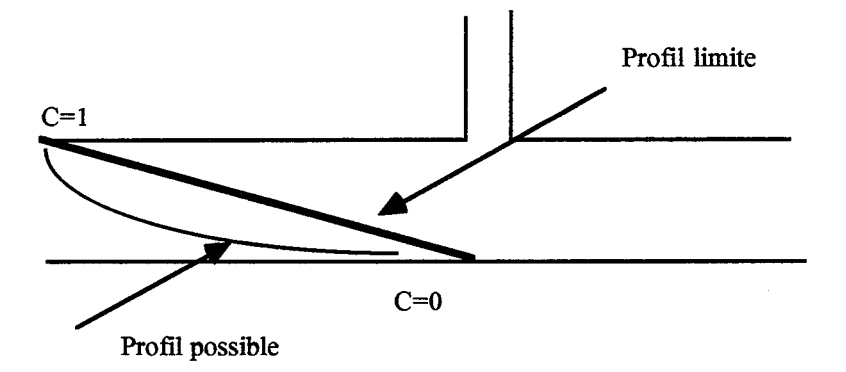

Figure II-8 : Profil de concentration limite avec le modèle à N zones

C'est pourquoi un second modèle a été développé. ll s'agit d'un modèle à deux zones. Une dent est constituée d'une succession de zones de diffusion et de zones mélangées.

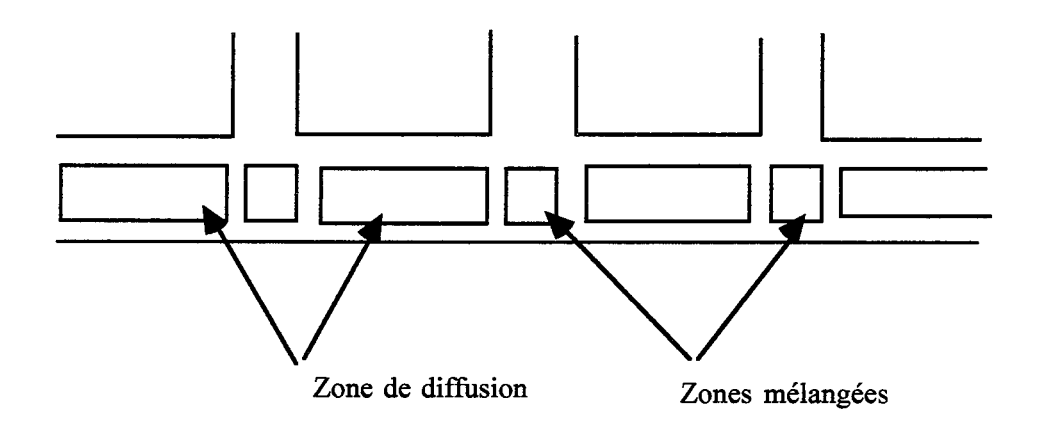

Figure II-9: 2<sup>ème</sup> représentation du Peigne - Modèle à deux zones

Le cas des profils brusques se trouve donc mieux représenté. Mais la zone mélangée du premier modèle existe toujours même si elle est réduite à une faible portion.

Le troisième et dernier modèle utilise une idée développée par Sheintuch et Brandon (1989) : les influences des niveaux supérieurs sont réparties de manière uniforme le long du pore. Il n'y a donc plus de discontinuité. Une représentation par une unique zone de diffusion est applicable.

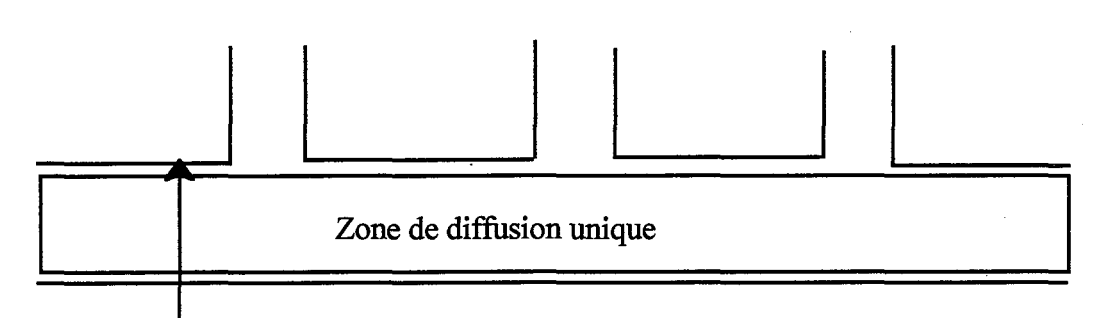

Contribution des niveaux supérieurs répartie sur la totalité du niveau considéré

Figure II-10: 3<sup>ème</sup> modèle de représentation du Peigne - Modèle à zone de diffusion

Le troisième modèle supprime totalement les zones mélangées. Avec ces trois modèles, nous obtenons les représentations suivantes des profils de concentrations, Cf. figure II-11.

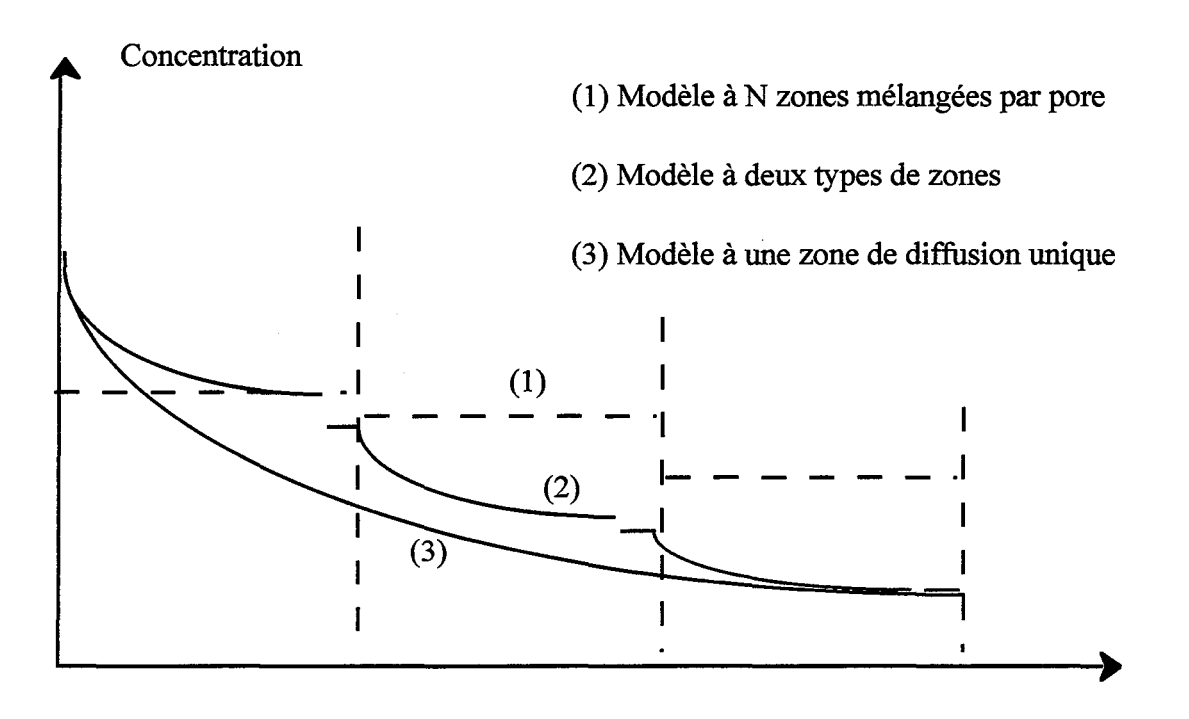

Profondeur de la dent

Figure II-11: Allure des profils dans une dent

Le modèle (1) représente le profil de concentration comme une succession de N marches. Le profil (2) associe des profils de diffusion classiques à des zones de concentrations uniformes. Quant au profil (3), les zones à concentrations constantes ont disparu.

Regardons maintenant les utilisations de ces différents modèles. On sait déjà que le modèle (1) n'est pas valable si le profil de concentration est abrupte. Dans le cas de réactions chimiques très rapides, il ne sera donc pas applicable. En revanche, les deux autres modèles sont tout à fait capables de représenter des chutes brutales de concentrations. Du fait de sa discrétisation, le modèle (1) conduit à des équations algébriques ordinaires à résoudre, tandis que les modèles (2) et (3) conduisent à des systèmes différentiels. TI y a donc une augmentation de la complexité de la modélisation.

En résumé, on dispose de trois modèles de représentation dont la complexité est croissante. Le modèle le plus simple mathématiquement, (1 ), a le plus important domaine d'utilisation. Les deux autres conduisent à des représentations plus fiables, mais ils sont plus délicats à mettre en oeuvre ce qui restreint leur champ d'application. Nous allons maintenant appliquer ces modèles pour étudier les phénomènes de diffusion pure dans le Peigne du Diable.

#### II-4) DIFFUSION DANS LE PEIGNE DU DIABLE

Dans ce paragraphe, nous étudions le comportement du Peigne du Diable en présence de diffusion pure. La réalisation physique de cette situation est la suivante: le Peigne est placé dans un réacteur et un échelon de traceur est envoyé dans ce dernier. On suit la masse de traceur pénétrant dans le Peigne en fonction du temps. Nous montrons qu'il existe une manière de normer le temps afin d'obtenir une courbe de réponse unique quels que soient les paramètres du Peigne, et en particulier son nombre de niveaux. Une telle expérience sert à déterminer la surface du fond des pores. L'ensemble des calculs de ce paragraphe est développé dans l'annexe III.

# 11-4-ll Modélisation des phénomènes de diffusion

Nous avons à notre disposition trois modes de représentation des dents du Peigne du Diable. Nous nous bornons à n'en utiliser qu'un seul dans cette étude: le modèle à zone de diffusion unique. On en donne ici les principaux résultats. Pour un pore unique, le bilan de matière en régime transitoire s'écrit de la façon suivante :

$$
\frac{\partial C}{\partial \theta} = \frac{\partial^2 C}{\partial z^2}
$$
 (II-37)

z est l'abscisse réduite, C la concentration réduite et  $\theta$  le temps réduit défini par :

$$
\theta = \frac{Dt}{\ell^2} \tag{II-38}
$$

où D est la diffusivité et  $\ell$ , la longueur du pore. Dans l'espace de Laplace, le profil de concentration s'écrit selon:

$$
\overline{C}(z) = \overline{C}(0)\Big\{ch(\sqrt{sz}) - th(\sqrt{s})sh(\sqrt{sz})\Big\} \qquad (II-39)
$$

où s est la variable de Laplace. Le profil de concentration dans un niveau k du Peigne se généralise dans l'espace de Laplace par:

$$
\overline{C_{k}}(z) = \overline{C_{k}}(0) \Big\{ ch\big(\sqrt{E_{k}\gamma_{k}s} \ z\big) - th\big(\sqrt{E_{k}\gamma_{k}s}\big) sh\big(\sqrt{E_{k}\gamma_{k}s} \ z\big) \Big\}
$$
\n(II-40)

où  $\gamma_k$  est défini par :

$$
\gamma_{k} = \left(\frac{1}{r^{2}}\right)^{k-1} \frac{D_{1}}{D_{k}} \tag{II-41}
$$

 $E_k$  est un facteur qui prend en compte les flux de matière dans les niveaux supérieurs. Il est fourni par une relation de récurrence:

$$
E_{k} = 1 + \frac{D_{k+1}}{D_{k}} \frac{N \sqrt{E_{k+1} \gamma_{k+1} s} \text{ th} \sqrt{E_{k+1} \gamma_{k+1} s}}{\gamma_{k} s}
$$
 (II-42)

Dans ces expressions, N est le nombre de dents, r le rapport de similitude. Pour le début de la récurrence, au rang ultime, Ep est égal à l'unité. On calcule ensuite les valeurs des facteurs  $E_{P-1}, E_{P-2}$  jusqu'à  $E_1$ , valeur relative au premier niveau. On en déduit alors le profil de concentration dans le premier niveau du Peigne. C'est à partir de ce profil que la masse de traceur entrée dans le Peigne est exprimée.

On montre que la fraction de traceur entrée dans le Peigne peut être déterminée à l'aide des transformées de Laplace :

*Chapitre II : Diffusion dans la géométrie fractale* 

$$
\frac{m(t)}{m(\infty)} = \frac{-\int_0^t \left(\frac{\partial C}{\partial x}\right)_{x=0}}{-\int_0^{\infty} \left(\frac{\partial C}{\partial x}\right)_{x=0}} dt' = \frac{L^{-1}\left(\frac{1}{s}\left(\frac{d\overline{C}}{dx}\right)_{x=0}\right)}{\left(\frac{d\overline{C}}{dx}\right)_{x=0}}
$$
(II-43)

où L-1 est l'opérateur de transformée inverse de Laplace. Le détail de l'inversion numérique est dans l'annexe IV. Dans notre modèle, compte tenu du profil de concentration (eq. 11-40), la fraction de traceur entrée est fournie par la relation:

$$
\frac{m(t)}{m(\infty)} = \frac{L^{-1} \left( \frac{1}{s^2} \sqrt{E_1 s} \, th \sqrt{E_1 s} \right)}{E_1}
$$
 (II-44)

La figure II-12 présente les courbes  $m(t)/m(\infty)$  de réponse à un échelon de concentration d'un Peigne standard (N=10, F=0,1 r=3,9349). On constate que lorsque le nombre de niveaux augmente, il faut davantage de temps pour remplir le Peigne. Il existe une courbe limite lorsque le nombre de niveaux augmente.

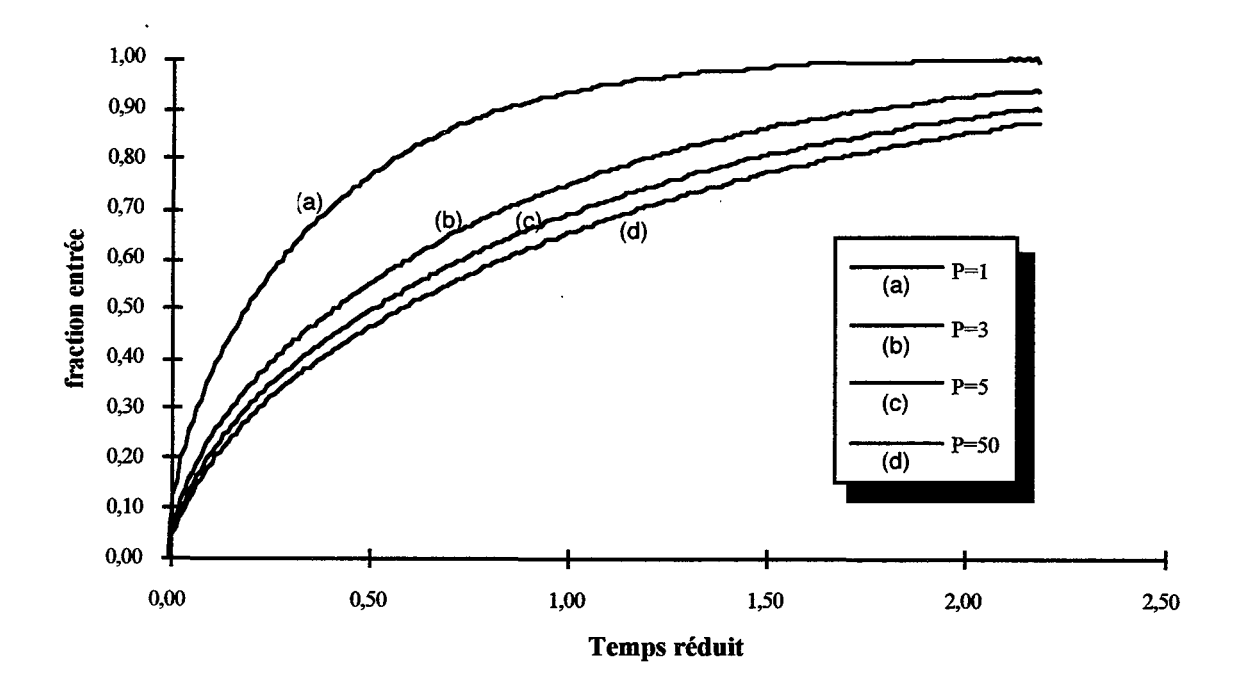

Figure 11-12: Fraction de traceur entrée dans le Peigne en fonction du temps

### **11-4-2) Réduction de la réponse**

Nous venons de voir qu'il existe un réseau de courbes pour un Peigne donné lorsque le nombre de niveaux augmente. TI serait intéressant de pouvoir superposer toutes ces courbes sur une seule, définissant ainsi un temps caractéristique de diffusion dans le Peigne du Diable. La réduction à une seule courbe est obtenue si le profil de concentration dans le premier pore, fourni par la relation (II-40) avec k égal à l'unité, est égal au profil de concentration dans le pore unique, relation (II-39), et cela quel que soit le nombre de niveaux du Peigne.

Compte tenu du fait que le rapport  $\gamma_1$  est égal à l'unité, on constate que les relations (II-39) et (II-40) appliquées au pore unique sont identiques au rapport  $E_1$  près. Au temps t dans l'espace réel, correspond la variable de Laplace s. Pour le Peigne, au temps t correspond la variable  $E_1$ s. Les lois d'échelle de la transformée de Laplace montrent que la variable s correspond au temps  $t/E_1$  pour un Peigne. Cette mise à l'échelle du temps conduit à une courbe de réponse unique.

L'équation (II-42) donne la relation de récurrence permettant le calcul du facteur  $E_1$ , mais elle ne permet pas de traitement analytique. C'est pourquoi nous cherchons une expression approchée de  $E_1$ . Notre objectif est d'obtenir une expression unique de la réponse du Peigne pour des temps élevés, ce qui correspond à des faibles valeurs de la variable de Laplace s. Dans ces conditions, l'expression de  $E_k$  s'écrit selon:

$$
E_{k} = 1 + \frac{D_{k}}{D_{k+1}} N \frac{\gamma_{k+1}}{\gamma_{k}} E_{k+1}
$$
 (I-45)

Cette relation conduit à la formule suivante:

$$
E_k = 1 + \left(\frac{N}{r^2}\right) E_{k+1} \tag{I-46}
$$

En sommant les différentes expressions, il vient finalement la relation

$$
E_1 = 1 + \sum_{j=1}^{P-1} \frac{N^j}{(r^j)^2} = \sum_{j=0}^{P-1} \left(\frac{N}{r^2}\right)^j
$$
 (II-47)

soit encore en calculant la somme

$$
E_1 = \frac{1 - (N/r^2)^P}{1 - (N/r^2)}
$$
 (II-48)

Pour un pore unique, la définition du temps réduit (eq. II-38) a permis celle d'une constante de temps:

*Chapitre II : Diffusion dans la géométrie fractale* 

$$
\tau = \frac{\ell_1^2}{D_1} \tag{II-49}
$$

Pour le Peigne, et compte tenu de l'équation (11-49), la généralisation de la constante de temps est donc la suivante

$$
\tau_{\rm p} = \frac{\ell_1^2}{D_1} \frac{1 - (N/r^2)^2}{1 - (N/r^2)}
$$
 (II-50)

Les courbes de la figure 11-12, une fois la normalisation effectuée, donnent la figure 11-13. On constate que toutes les courbes se rassemblent en une seule. Cette adimensionalisation est valable pour tout Peigne quels que soient ses paramètres de construction. En tenant compte de la nouvelle constante de temps, il n'existe qu'une seule courbe de réponse  $m(t)/m(\infty)$  en fonction du temps réduit  $t/\tau_p$ .

Le temps caractéristique de diffusion peut être exprimé en fonction des paramètres géométriques du Peigne:

$$
\tau_{\rm p} = \frac{A_{\rm p}}{D_{\rm l}F} \tag{II-51}
$$

où Ap est l'aire des pores définie précédemment. Cette définition montre l'intérêt de la mesure de la fraction de traceur entrée en fonction du temps. En présence d'un Peigne du Diable de caractéristiques inconnues, la détermination du temps caractéristique par une expérience de diffusion pure permet de connaître l'aire des pores Ap.

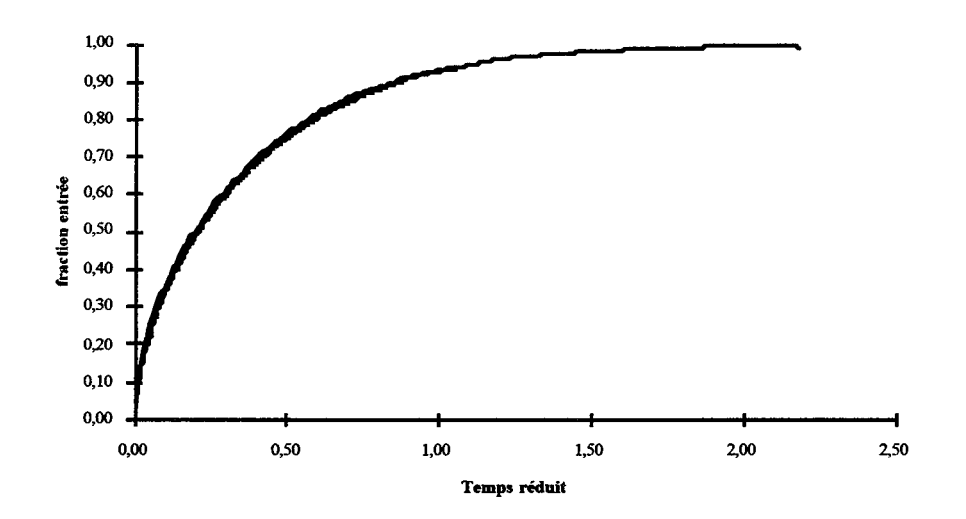

Figure II-13: Fraction de traceur entrée en fonction du temps réduit  $t/\tau_{\rm p}$ 

### 5) CONCLUSIONS

Dans un premier temps, nous avons cherché à connaître l'influence de la géométrie de notre réseau de pores sur les phénomènes de diffusion. Ceci a été réalisé par des simulations de marche au hasard. En régime moléculaire, nous avons validé l'emploi de la loi de Fick et ce quel que soit le nombre de niveaux. En revanche, en régime de Knudsen, la diffusion est fonction du contour du Peigne donc du nombre de niveaux. Nous n'avons pas validé l'emploi de la loi de Fick avec une diffusivité de Knudsen. Cependant par manque d'informations, ce formalisme a été conservé. Ce point devra être précisé dans des travaux ultérieurs.

Nous avons présenté les trois représentations de la diffusion dans le Peigne que nous utiliserons par la suite. Ces résultats ont été appliqués au cas de la diffusion pure dans le Peigne du Diable. Un temps caractéristique du Peigne a été mis en évidence. Nous disposons ainsi d'une méthode expérimentale pour déterminer l'aire des pores.

*Chapitre II : Diffusion dans la géométrie fractale* 

# **NOMENCLATURE**

- A<sub>p</sub>: aire des pores  $(m<sup>2</sup>)$
- C: concentration  $(mol/m<sup>2</sup>)$
- D: diffusivité (m<sup>2</sup>. s<sup>-1</sup>)
- d: dimension d'un espace euclidien
- df: dimension fractale
- dw: dimension de marche au hasard
- E: facteur de récurrence de flux de matière
- F rapport de la largeur à la longueur d'un pore
- K: nombre de Knudsen
- $L:$  libre parcours moyen  $(m)$
- $\ell$ : longueur d'un pore (m)
- M: masse d'une particule (kg)
- m(t): masse de traceur entrée dans le Peigne (kg)
- N: nombre de dents
- N<sub>D</sub>: densité de flux de matière (mol.m<sup>-1</sup>. s<sup>-1</sup>)
- Npas: nombre de pas réalisés par une particule
- Np: nombre de particules
- n: nombre de moles (mol)
- P: nombre de niveaux du Peigne
- P(t): probabilité de présence
- $P'(t)$ : probabilité de première sortie
- R: constante des gaz parfait (J.mol-1K-1)
- r: rapport de similitude
- $\vec{r}$ : vecteur déplacement (m)

*Chapitre II : Diffusion dans la géométrie fractale* 

s: variable de Laplace (s-1)

T: température (K)

t: temps (s)

u: vitesse moyenne de l'écoulement (m.s-1)

V(t): volume visité par les particules (m3)

v: vitesse de particules (m.s-1)

x: distance depuis l'entrée du pore (m)

x<sub>i</sub>: titre molaire

z: abscisse réduite

*Symboles grecs* 

 $\delta$ : rayon d'un pore (m)

y: rapport des diffusivités entre le niveau k et le niveau 1

τ: temps caractéristique (s)

 $\theta$ : temps réduit

*Indices* 

k: numéro du niveau

i: déplacement élémentaire

P: Peigne à P niveaux

## **BffiLIOGRAPIHE**

Authelin, J.R., 1985, Étude des transferts aux interfaces fractales, D.E.A. INPL,.

Banavar, J.R. et Willemson, J., 1984, *Phys. Rev. B,* **30,** 6778.

Blakrishnan, V., 1995, Random walks on fractals, *Mat. Sei. Eng.,* 32,201-210.

Crank, J., 1975, *The Mathematics of Diffusion,* 2° Edi., Clarendon Press, Oxford.

Coppens, M.O. et Froment, G.F., 1995, Knudsen diffusion in porous catalysts with a fractal internai surface, *Fractals,* **3,** 807-820.

Giona, M., 1992, First order reaction-diffusion kinetics in complex fractal media, *Chem. Engng. Sei.,* **47,** 1503-1515.

Havlin, S., 1989, Molecular diffusion and reactions in *The fractal approach to heterogeneous chemistry,* Edit. Avnir D., Wiley, Chischester, 251-269.

Havlin, S. and Ben-Avraham, D., 1987, Diffusion in disordered media, *Adv. Phys.,* 36, 695- 798.

Havlin, S., et Nossal, R., 1984, *J. Phys. A*, **17**, L427.

Havlin, S., Trus, B.L., Weiss, G.H., and Ben-Avraham, D., 1985, *J.Phys. A,* **18,** L247.

Knudsen, M., 1909, Die Gesetze der Molekularstromung und der inneren Reibungsstromung der Gase durch Rohren, *Ann. Phys.,* **28,** 75-130.

Muralidhar, R., et Ramkrishna, D., 1993, Diffusion in pore fractals: a review of linear response models, *Transport Porous Media,* **13,** 79-95.

O'Shaughnessy, B. et Procaccia, 1., 1985a, *Phys. Rev. Lett.,* 54,455.

O'Shaughnessy, B. et Procaccia, 1., 1985b, *Phys. Rev.,* 32, 3073.

Pentenero, A., 1970, Eléments d'une théorie statistique des réacteurs hétérogènes. Application et expérimentation numérique dans le cas des réacteurs cylindriques en régime de Knudsen, Thèse de l'Université Nancy 1.

Sheintuch, M., et Brandon, S., 1989, Deterministic approaches to problems of diffusion, reaction and adsorption in a fractal porous catalyst, *Chem. Engng. Sci.* 44, 69-79.

Taylor, R. et Krishna, R., 1993, *Multicomponent Mass Transfer,* Wiley, New York.

Wheeler, A, 1951, Reaction Rate and Selectivity in Catalyst Pores, *Adv. Catal. Acad Press,* 3, 249-327.

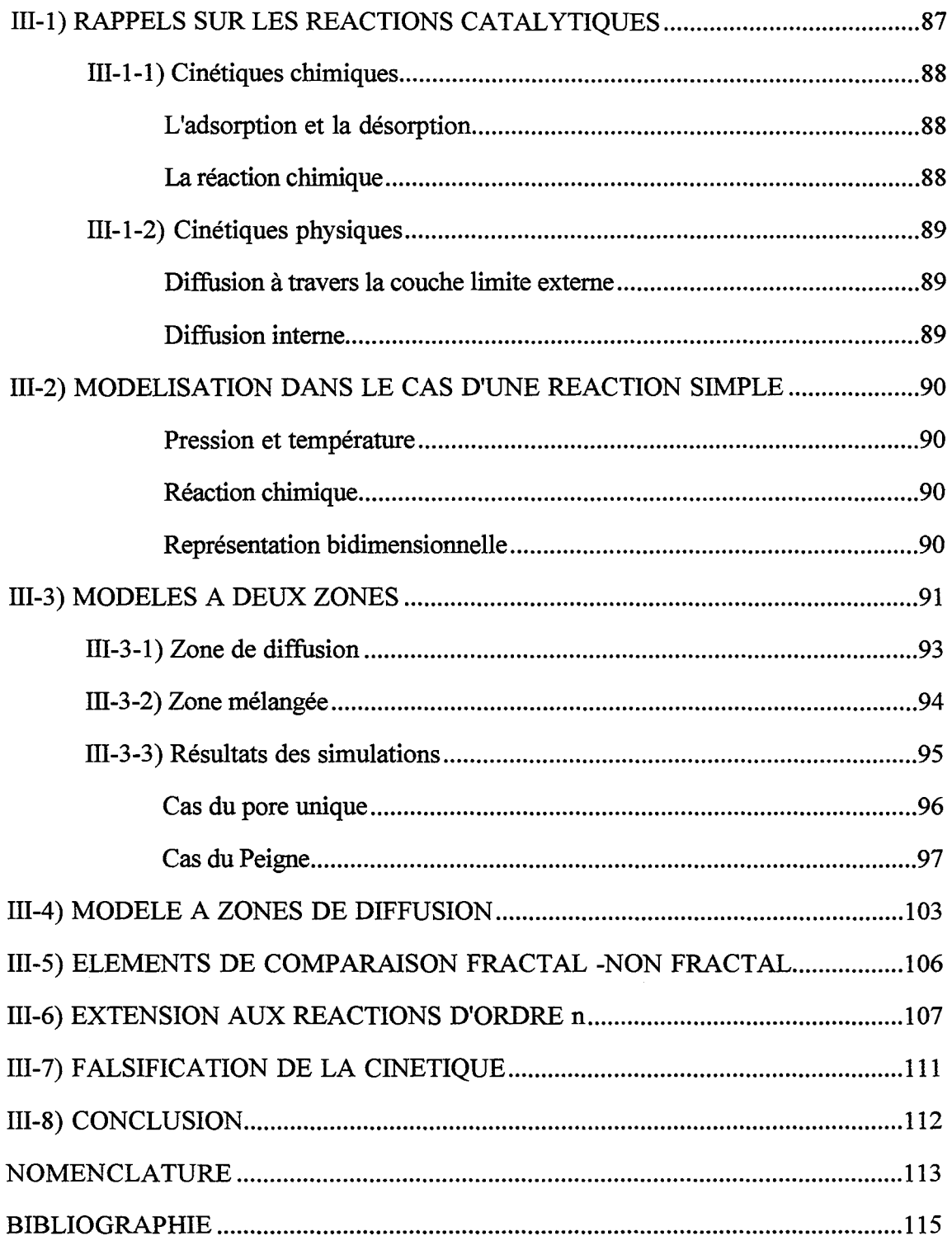

 $\sim 1$ 

 $\bar{z}$ 

*Chapitre III : Réactions simples* à *l'interface fractale* 

l,

 $\bar{z}$ 

 $\ddot{\phantom{a}}$ 

l.

 $\sim$ i vi

Après avoir défini la géométrie de notre interface fractale (Cf. chapitre 1), nous avons examiné les problèmes de diffusion en son sein (Cf. Chapitre Il). Le Peigne du Diable est maintenant rendu actif du point de vue de la réaction : un catalyseur est déposé sur son interface fractale.

Dans ce chapitre, on rappelle tout d'abord brièvement les caractéristiques des réactions catalytiques. Lors de l'étude de la diffusion, nous avons développé trois modèles possibles de représentation des dents du Peigne, nous allons vérifier leur pertinence dans le cas d'une réaction chimique catalytique du premier ordre. Les résultats des simulations sont présentés sous la forme classique d'une efficacité du catalyseur en fonction d'un critère de Thiele global de l'objet. Une nouvelle représentation des résultats est également employée afm de bien mettre en évidence un nouveau mode de fonctionnement. Une extension aux réactions d'ordre n est également proposée.

# **111-ll RAPPELS SUR LES REACTIONS CATALYTIQUES**

Notre modèle d'interface fractale, le Peigne du Diable, est le siège d'une réaction catalytique entre un gaz et un solide. Un gaz pénètre au sein du Peigne et réagit à son interface fractale. Avant d'aller au-delà, nous rappelons succinctement quelques principes relatifs aux réactions catalytiques.

Une réaction catalytique se fait par l'intermédiaire d'espèces adsorbées, mais avant la réaction chimique proprement dite, divers processus entrent en jeu. Quel que soit le type de catalyseur utilisé, on peut toujours distinguer sept étapes (Levenspiel 1972, Aris 1975, Carberry 1976, Froment et Bischoff 1990, Villermaux 1993).

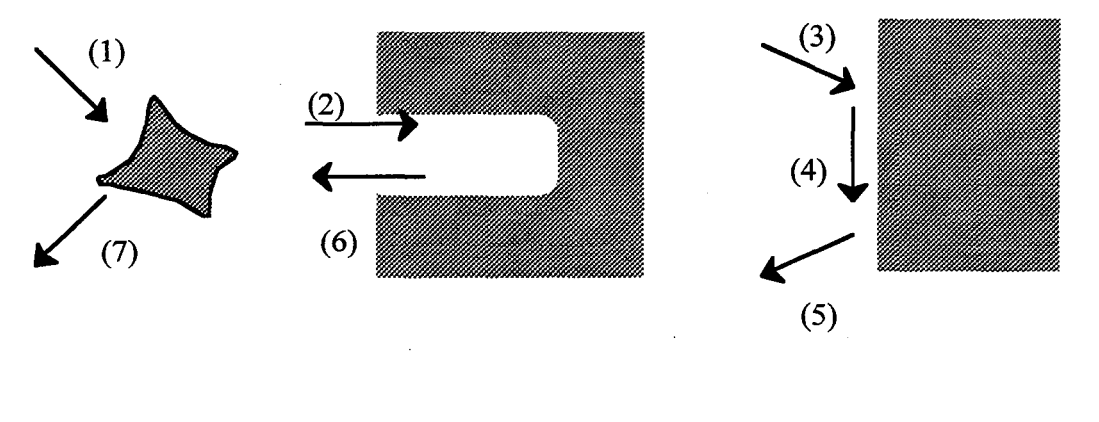

Cinétique physique Cinétique chimique

Figure III-1 : Processus mis en jeu lors d'une réaction catalytique

Il existe tout d'abord une résistance au transfert externe due à la couche limite autour des grains de catalyseur (1). A l'intérieur du support, les réactifs migrent jusqu'à la surface interne des pores par diffusion uniquement (2). Arrivés à l'interface solide, les réactifs s'adsorbent (3). La réaction s'effectue en phase adsorbée (4). Les produits issus de la réaction doivent parcourir le chemin inverse : désorption (5), diffusion à travers les pores (6) et enfin transfert à travers la couche limite externe (7). La cinétique globale de la réaction catalytique est fonction des cinétiques de chacune des sept étapes.

### **111-1-ll Cinétiques chimiques**

Elles concernent les étapes suivantes : adsorption des réactifs, réaction entre espèces adsorbées et désorption des produits.

#### *L'adsorption et la désorption*

Selon la nature des réactifs et du solide, il existe deux types d'adsorption. La physisorption pour laquelle la liaison entre les molécules adsorbées et le solide est de nature physique. Il s'agit principalement de forces de type Van der Waals. Il peut y avoir plusieurs couches de molécules les unes sur les autres. Le phénomène est réversible du fait de la faible énergie des liaisons. Le second type d'adsorption est la chimisorption. La liaison est alors de nature chimique et l'énergie de cette dernière est donc plus importante. Il n'y a qu'une seule couche de molécules déposée à la surface du solide. Il s'agit d'une réaction chimique entre l'adsorbant et le solide.

Il existe diverses cinétiques selon le modèle d'adsorption. Il peut s'agir par exemple d'une adsorption simple sur un site ou bien d'une adsorption avec dissociation des molécules. Dans d'autres cas, plusieurs molécules peuvent être en compétition pour s'adsorber sur un même type de site. Pour représenter les isothermes d'adsorption (diagramme de partage entre la phase adsorbée et la phase gazeuse), divers modèles existent. Parmi les plus utilisés on peut citer celui de Langmuir (1916) et celui de Brunauer-Emmett-Teller (1940).

#### *La réaction chimique*

Là encore, il existe beaucoup de cinétiques possibles selon la nature du mécanisme mis en jeu. Ainsi on recense :

\* des réactions, entre espèces adsorbées, de types monomoléculaire, bimoléculaire avec dissociation d'une espèce, équilibrée...

\* des réactions entre une espèce adsorbée et un gaz

Yang et Hougen (1950) ont répertorié un grand nombre de mécanismes et ils ont présenté une formulation générale de la vitesse globale ffl des trois étapes chimiques sous la forme suivante:

$$
\mathfrak{R} = \frac{\boxed{\text{Factor cinétique}} \boxed{\text{Terme de potential}}}{\boxed{\text{Terme d'adsorption}}^n}
$$
 (III-1)

Des tables fournissent les expressions des termes de cette équation. Cette formule est souvent approchée par un polynôme dans un intervalle de concentration et de température donné, elle se réduit alors à :

$$
\mathfrak{R} = k_R C^m \tag{III-2}
$$

où C est la concentration en réactif et m un ordre apparent. Ces relations sont valables dans un domaine de fonctionnement très restreint.

### **111-1-2) Cinétiques physiques**

Elles concernent le processus de diffusion à travers la couche limite externe du catalyseur et celui de diffusion dans les pores du catalyseur.

#### *Diffusion à travers la couche limite externe*

Autour d'une particule, il existe une couche limite. Le modèle de représentation le plus simple est le modèle du film (Levenspiel 1972, Aris 1975, Carberry 1976, Froment et Bischoff 1990, Villermaux 1993). La densité de flux de matière N<sub>D</sub> est représentée de manière courante selon :

$$
N_D = k_d (C_e - C_s)
$$
 (III-3)

Ce et Cs sont les concentrations en réactif respectivement à l'entrée et la sortie de la couche limite. Le coefficient k<sub>d</sub> est corrélé par l'intermédiaire d'un critère de Sherwood. Par exemple pour un lit fixe de particules, Levenspiel (1972) donne:

Sh = 
$$
\frac{k_d d_p}{D}
$$
 = 2,0 + 1,8Re<sup>1/2</sup> Sc<sup>1/3</sup> (III-4)

où

 $Re = \frac{p u a_p}{r}$  est le critère de Reynolds 1-t  $Sc = \frac{\mu}{D}$  est le critère de Schmidt pD

D est la diffusivité moléculaire et  $d_p$  est le diamètre de la particule supposée quasi-sphérique.  $\rho$  et  $\mu$  sont respectivement la masse volumique et la viscosité dynamique du fluide. u est la vitesse relative du fluide par rapport à la particule. Ainsi  $k_d$  dépend de la turbulence extérieure.

#### *Diffusion interne*

Dans chaque pore, le transfert des espèces réactives se fait par diffusion. Dans le chapitre précédent, nous avons discuté les phénomènes de diffusion dans les dents du Peigne. Pour des raisons de commodité de calcul, nous employons la loi de Fick pour modéliser la diffusion. Elle représente bien le régime moléculaire ainsi que le régime de Knudsen bien qu'il existe de nombreuses réserves à ce sujet que nous avons vues au chapitre précédent.

## III-2) MODELISATION DANS LE CAS D'UNE REACTION SIMPLE

L'objectif est de décrire le comportement du Peigne du Diable dans le cas d'une réaction simple  $A \rightarrow R$  sachant qu'il existe une limitation diffusionnelle. Nous cherchons à représenter le résultat de manière classique, (Thiele, 1939), sous la forme d'un facteur d'efficacité en fonction d'un critère de Thiele.

Pour calculer ce facteur, il nous faut connaître les profils de concentrations dans chaque pore du Peigne. Le calcul exhaustif de ces derniers demande la résolution des trois bilans : de chaleur, de quantité de mouvement et de matière en chaque point du Peigne. A cause de la taille du système algébrique obtenu, cette solution n'est pas envisageable. Nous sommes amenés à faire des hypothèses simplificatrices.

### *Pression et température*

La pression et la température sont supposées constantes et uniformes dans tout le Peigne, ce qui permet de s'affranchir des bilans de chaleur et de quantité de mouvement.

## *Réaction chimigpe*

Le réactif A pénètre par diffusion au sein des pores et ne réagit qu'à la paroi du Peigne. Nous supposons qu'il n'existe pas de résistance au transfert externe à la paroi. La vitesse de la réaction est représentée par une loi cinétique du premier ordre par rapport au réactif. Le produit rétrodiffuse au sein du Peigne.

#### *Représentation bidimensionnelle*

Le Peigne est un objet à deux dimensions. Il nous faut donc connaître les profils de concentrations dans toutes les dents en deux dimensions. Une étude préalable menée sur un pore montre que cette représentation est nécessaire uniquement lorsque le nombre adimensionnel  $k_R \ell/D$  est supérieur à un, ou bien dans le cas de larges pores. La figure III-2 montre l'évolution du rendement en fonction d'un critère de Thiele (Cf. annexe V). La distinction entre les différentes courbes a lieu lorsque le rapport  $k_R \ell/D$  est très supérieur à l'unité. Par la suite, nous utilisons une représentation unidirectionnelle, tout en gardant bien à l'esprit qu'il s'agit d'une approximation qui possède ses limites.

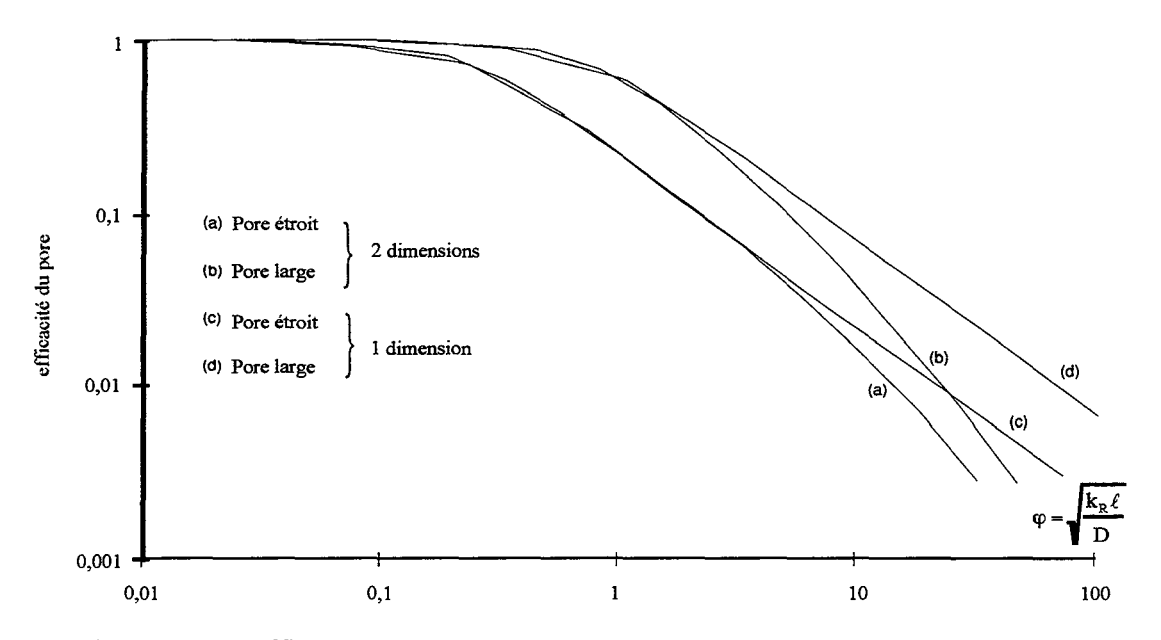

Figure III-2: Efficacité d'un pore - Comparaison entre le modèle uni et bi dimensionnel

Nous venons de passer en revue les principales hypothèses de notre modélisation. Nous allons maintenant employer les modes de représentations cités dans le chapitre précèdent pour simuler le comportement du Peigne du Diable en présence d'une réaction du premier ordre.

#### **111-3) MODELES A DEUX ZONES**

Le premier mode de représentation est celui des N cellules mélangées, proposé par Villennaux et coll. (1987), il est réexposé entièrement en annexe VI. Les équations relatives à ce modèle ainsi que ses principaux résultats sont fournis en annexe. Dans ce paragraphe, nous allons établir les équations de bilan de matière permettant de représenter le Peigne avec le modèle à deux zones (Cf. Chapitre ll). L'étude du régime permanent en présence de réaction chimique nous conduira à redéfinir l'efficacité du Peigne. Nous vérifierons en même temps que dans le cas d'une réaction rapide le modèle à deux zones est plus à même de représenter le Peigne que le modèle à N zones mélangées .

La réaction catalytique a lieu sur le périmètre interne de l'objet. Sa loi de vitesse est du premier ordre et de constante cinétique  $k_R$ . Nous avons vu que la diffusivité D varie avec le niveau, (eq. 11-35):

$$
D = DM |1 - exp(-K)| \qquad (III-5)
$$

où  $D_M$  est la diffusivité moléculaire et K est le nombre de Knudsen. Ce nombre est défini comme le rapport du diamètre de pore au libre parcours moyen des molécules, L. Dans le cas du Peigne du Diable, la taille des pores est fonction du nombre de niveaux. On définit, dans le

#### *Chapitre III : Réactions simples* à *l'interface fractale*

cas particulier du Peigne du Diable, le nombre de Knudsen à partir de la largeur du pore de premier niveau.

$$
K = \frac{F\ell_1}{L} = \frac{F\ell_1 v}{3D_M}
$$
 (III-6)

où v est la vitesse moyenne des molécules de gaz. Finalement l'expression  $D_k$  de la diffusivité au niveau k, s'écrit :

$$
D_{k} = D_{M} \left[ 1 - \exp(-K/r^{k-1}) \right] \qquad (III-7)
$$

La figure III-3 montre l'évolution de  $D_k$  selon le nombre de niveaux pour différentes valeurs de nombre de Knudsen K (La diffusivité moléculaire est supposée égale à 10<sup>-5</sup> m<sup>2</sup>.s<sup>-1</sup> et r vaut 4).

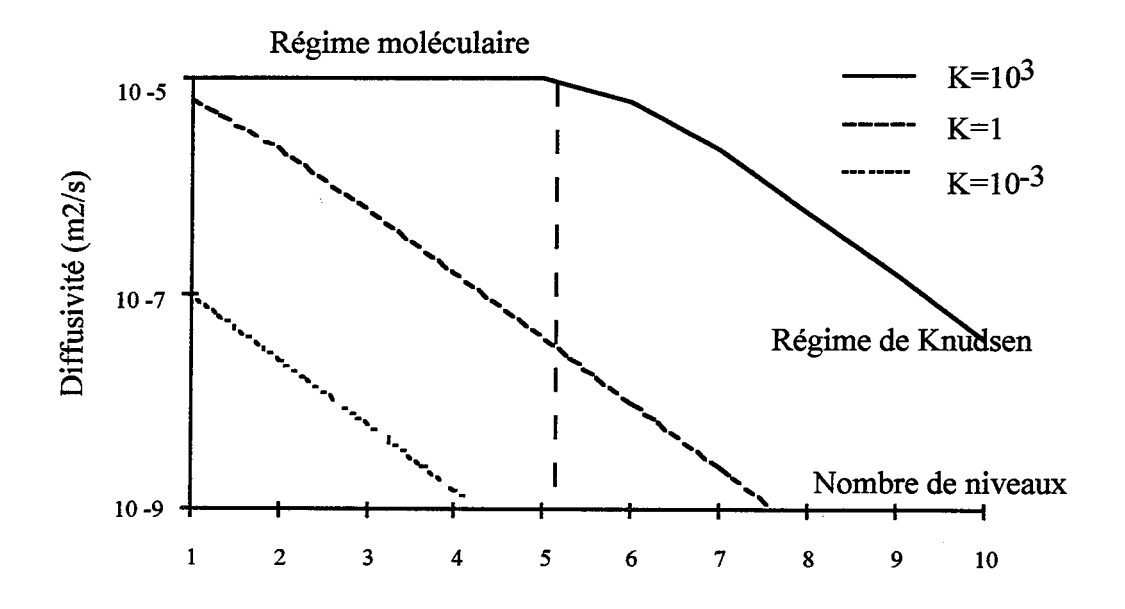

Figure III-3: Influence du nombre de niveaux sur la diffusivité

Si le nombre de Knudsen est grand devant un, les premiers niveaux sont en régime moléculaire et la diffusivité est constant. En revanche, si K est faible, dès les premiers niveaux, le Peigne fonctionne en régime de Knudsen.

Passons maintenant au modèle de représentation des dents du Peigne. Nous utilisons le modèle à deux zones. Une dent de niveau k est formée par une succession de zones de diffusion et de zones mélangées (Cf. figure III-4).

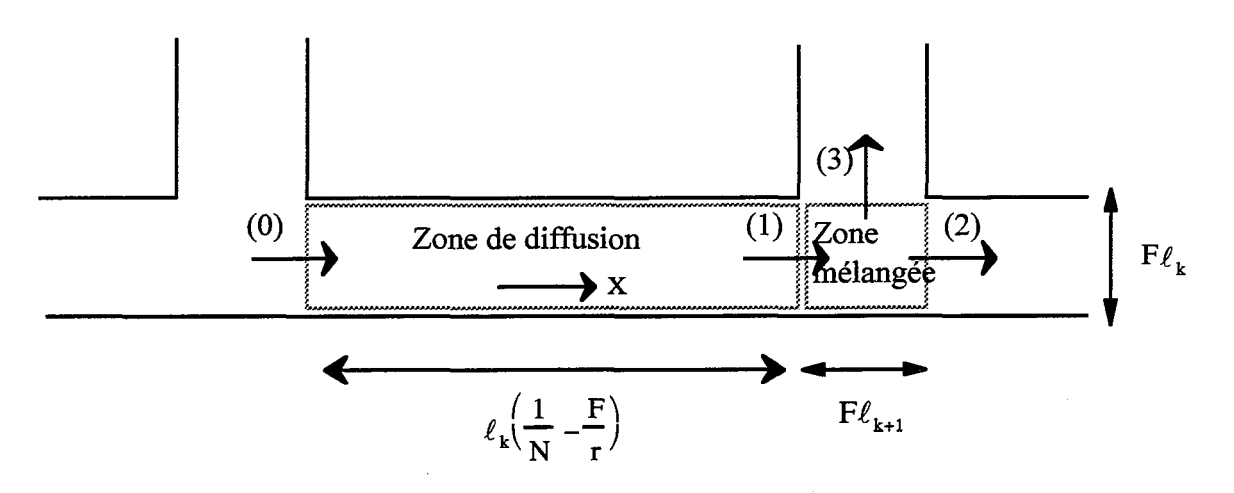

Figure III-4: Géométrie et notations relatives au modèle à deux zones

Nous allons maintenant établir les équations de bilan de matière dans les différentes zones de discrétisation.

### **111-3-ll Zone de diffusion**

La zone de diffusion est la partie du pore qui ne se trouve pas à la naissance d'un nouveau niveau. Dans cette zone, il n'y a aucune discontinuité de la géométrie. La figure III-4 donne les éléments géométriques d'une telle zone. Les caractéristiques de la zone de diffusion sont toujours identiques quel que soit le niveau. Il n'y a pas de position particulière (extrémité de dents, dernier niveau). En régime permanent, le bilan de matière concernant le réactif A s'exprime par l'équation différentielle suivante :

$$
D_{k}F\ell_{k}\frac{\partial^{2}C}{\partial x^{2}} = k_{R}C
$$
 (III-8)

Pour rendre l'équation adimensionnelle, on introduit les variables réduites :

$$
f(z) = \frac{C}{C_o}
$$
 ou  $z = \frac{x}{\ell_k \left(\frac{1}{N} - \frac{F}{r}\right)}$ 

Il s'agit respectivement de la concentration réduite et de la longueur réduite. L'équation de bilan (III-8) s'écrit sous forme réduite:

$$
\frac{\partial^2 f}{\partial z^2} = \varphi_k^2 f \tag{III-9}
$$

Nous avons ainsi introduit un critère de Thiele, analogue à celui du modèle pseudo homogène (Villermaux, 1993):

$$
\varphi_{k}^{2} = \frac{k_{R} \ell_{k}}{D_{k} F} \left( \frac{1}{N} - \frac{F}{r} \right)^{2}
$$
 (III-10)

Ce nombre adimensionnel compare le flux de consommation en absence de diffusion au flux de consommation en présence de diffusion sévère. Pour résoudre l'équation différentielle (III-8), il faut deux conditions aux limites, donnant des informations sur les concentrations ou sur les flux de matière en extrémité de zone. Si l'on se réfère au premier modèle du Peigne, on constate que la résolution des bilans s'effectue par récurrence. Les concentrations et les flux à l'entrée d'une zone s'expriment en fonction des mêmes informations en sortie de zone. Nous cherchons à conserver cette structure de résolution. Le flux de matière est proportionnel à la dérivée de la concentration (loi de Fick). A partir du bilan de matière (eq. III-9), on montre facilement que :  $\lambda$ 

$$
\left(-\frac{f'(0)}{f(0)}\right) = \varphi_k \frac{\varphi_k \operatorname{sh}\varphi_k + \left(-\frac{f'(1)}{f(1)}\right) \operatorname{ch}\varphi_k}{\varphi_k \operatorname{ch}\varphi_k + \left(-\frac{f'(1)}{f(1)}\right) \operatorname{sh}\varphi_k} \qquad (III-11)
$$

où z=1 correspond à la sortie de la zone et z=O à l'entrée. Introduisons la variable

$$
\mathcal{F}(j,k) = \left(-\frac{f'}{f}\right) = \frac{\text{densité} \det \text{flux}}{D_k C} \ell_k \left(\frac{1}{N} - \frac{F}{r}\right) \tag{III-12}
$$

Il s'agit d'une densité de flux de matière réduite. La coordonnée j correspond au numéro de la zone de diffusion dans la dent de niveau k. L'explication de cette numérotation est présentée dans l'annexe 1. La relation (III-11), avec cette notation, s'écrit finalement:

$$
\mathcal{F}_{\mathbf{e}}(\mathbf{j}, \mathbf{k}) = \varphi_{\mathbf{k}} \frac{\varphi_{\mathbf{k}} \mathbf{sh} \varphi_{\mathbf{k}} + \mathcal{F}_{\mathbf{s}}(\mathbf{j}, \mathbf{k}) \mathbf{ch} \varphi_{\mathbf{k}}}{\varphi_{\mathbf{k}} \mathbf{ch} \varphi_{\mathbf{k}} + \mathcal{F}_{\mathbf{s}}(\mathbf{j}, \mathbf{k}) \mathbf{sh} \varphi_{\mathbf{k}}}
$$
(III-13)

L'indice e représente l'entrée de la zone et s la sortie. La relation (III-13) est la formule de récurrence que nous cherchions à obtenir. Connaissant les conditions de sortie de la zone, on en déduit celles de l'entrée.

# **111-3-2) Zone mélangée**

Cette zone est située à la naissance de chaque nouveau niveau. Il s'agit d'une zone où les concentrations sont supposées uniformes. La configuration d'une telle zone est donnée par

la figure III-4. Pour ce type de zone, selon sa position dans le Peigne, l'interface réactive, notées, n'est pas la même. Les cas suivants sont à prendre en considération:

Cellule j de niveau k, quelconque ( $j \neq N$  et  $k \neq P$ )  $s = F\ell_{k+1}$ Cellule de niveau k en extrémité de dent (j = N et k  $\neq$  P)  $s = F\ell_{k+1} + F\ell_{k}$ Cellule j de niveau P ( $j \neq N$  et  $k = P$ )  $s = 2F\ell_{P+1}$ Cellule de niveau P en extrémité de dent ( $j = N$  et  $k = P$ )  $s = 2F\ell_{P+1} + F\ell_{P}$ 

Le bilan de matière sur le réactif A s'écrit de manière formelle (Cf. figure III-4):

Flux de  $1 =$  flux de  $2 +$  flux de  $3 +$  réaction (III-14)

Avec les mêmes écritures que précédemment et en employant les mêmes rapports, il vient la relation:

$$
\mathcal{F}_{\rm e}(j,k) = \frac{\mathcal{F}_{\rm s}(j,k) + \beta_{\rm k}\mathcal{F}_{\rm e}(1,k+1) + \lambda_{\rm k}}{1 + \frac{\mathcal{F}_{\rm s}(j,k) + \beta_{\rm k}\mathcal{F}_{\rm e}(1,k+1) + \lambda_{\rm k}}{\delta}} \quad \text{(III-15)}
$$
\n
$$
\beta_{\rm k} = \frac{\mathcal{D}_{\rm k+1}}{\mathcal{D}_{\rm k}}
$$
\n
$$
\delta = \frac{\mathcal{F}}{\rm NF} - 1
$$

où

Un critère de Thiele local concernant les zones agitées a été introduit :

$$
\lambda_{\mathbf{k}} = \frac{\mathbf{k}_{\mathbf{R}} \mathbf{s}}{\mathbf{D}_{\mathbf{k}} \mathbf{F}} \left( \frac{1}{N} - \frac{\mathbf{F}}{\mathbf{r}} \right) \tag{III-16}
$$

où s est l'interface réactive mentionnée plus haut.

#### 111-3-3) Résultats des simulations

A partir des relations de récurrence (111-13) et (III-15), on reconstruit l'ensemble du Peigne du Diable. Le résultat des simulations est  $f(1,1)$ , qui représente le flux de consommation de réactif dans l'objet. Le logiciel effectuant ces calculs est présenté en annexe IX. Nous en déduisons deux résultats. Le premier est le flux de consommation réduit, défini par:

 $\omega = 1/\omega$ 

$$
\mathcal{N}_{\rm D} = \frac{\text{Flux de consommation}}{\text{D}_{\rm I} \text{C}_{\text{A,o}}} \tag{III-17}
$$

Compte tenu de nos définitions, il vient finalement :

 $\sim 10^{-1}$ 

$$
\mathcal{N}_{\rm D} = \frac{\mathcal{F}_{\rm e}(1,1)\text{F}}{\left(\frac{1}{N} - \frac{\text{F}}{\text{F}}\right)}\tag{III-18}
$$

Le second résultat est l'efficacité du Peigne  $\eta$  qui est définie comme le flux de consommation en présence de diffusion rapporté au flux de consommation maximal en l'absence de limitation diffusionnelle, soit  $k_R S_p C_{A_0}$ . Tous calculs fait, l'efficacité s'exprime ainsi :

$$
\eta = \frac{\mathcal{F}_e(1,1)D_1F}{k_R S_P(\chi_N - F_\chi)}
$$
(III-19)

Nous présentons d'abord les résultats concernant le pore unique, puis ceux relatif au Peigne dans son ensemble.

## Cas du pore unique

Le but de ce paragraphe est la validation du modèle à deux types de zones (modèle B ci-dessous) pour un pore unique. On effectue la comparaison des trois modèles suivants:

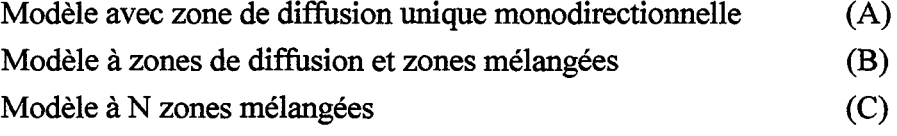

Dans le cas du pore unique, il est possible avec le modèle A de résoudre analytiquement le bilan de matière sur l'ensemble du pore. Les équations relatives aux modèles A et C se trouvent en annexe V et VI respectivement. La figure III-5 présente l'efficacité d'un pore unique en fonction d'un critère de Thiele et permet d'effectuer la comparaison entre ces trois modèles.

Dans leur application à un Peigne, les modèles B et C auront un nombre de zones égal au nombre de dents. Nous examinons donc ici l'incidence du nombre de zones sur les résultats obtenus avec ces modèles pour un pore unique. Les modèles A et B conduisent à la même efficacité, et cela quel que soit le nombre de zones du modèle B.

Le modèle C a un comportement tout à fait différent. Pour de faibles valeurs du critère de Thiele, il coïncide avec les deux autres modèles. En revanche, dès que le critère de Thiele devient supérieur à l'unité, apparaît une différence notable entre ce modèle et les deux autres. La réponse du modèle C dépend du nombre de zones employées. Plus ce dernier est élevé,

plus on se rapproche de la courbe des deux autres modèles. Ceci s'explique par le fait que lorsque le nombre de zones augmente, on tend vers la discrétisation en zone de diffusion unique (modèle A). Mais augmenter le nombre de zones employées dans le modèle C conduit à une grande lourdeur des calculs.

Cette comparaison montre que le modèle de représentation B est plus performant que le modèle à zones mélangées (modèle C) dans le cas de la diffusion sévère. Elle permet également d'affirmer que le modèle B est équivalent à une zone unique de diffusion (modèle A).

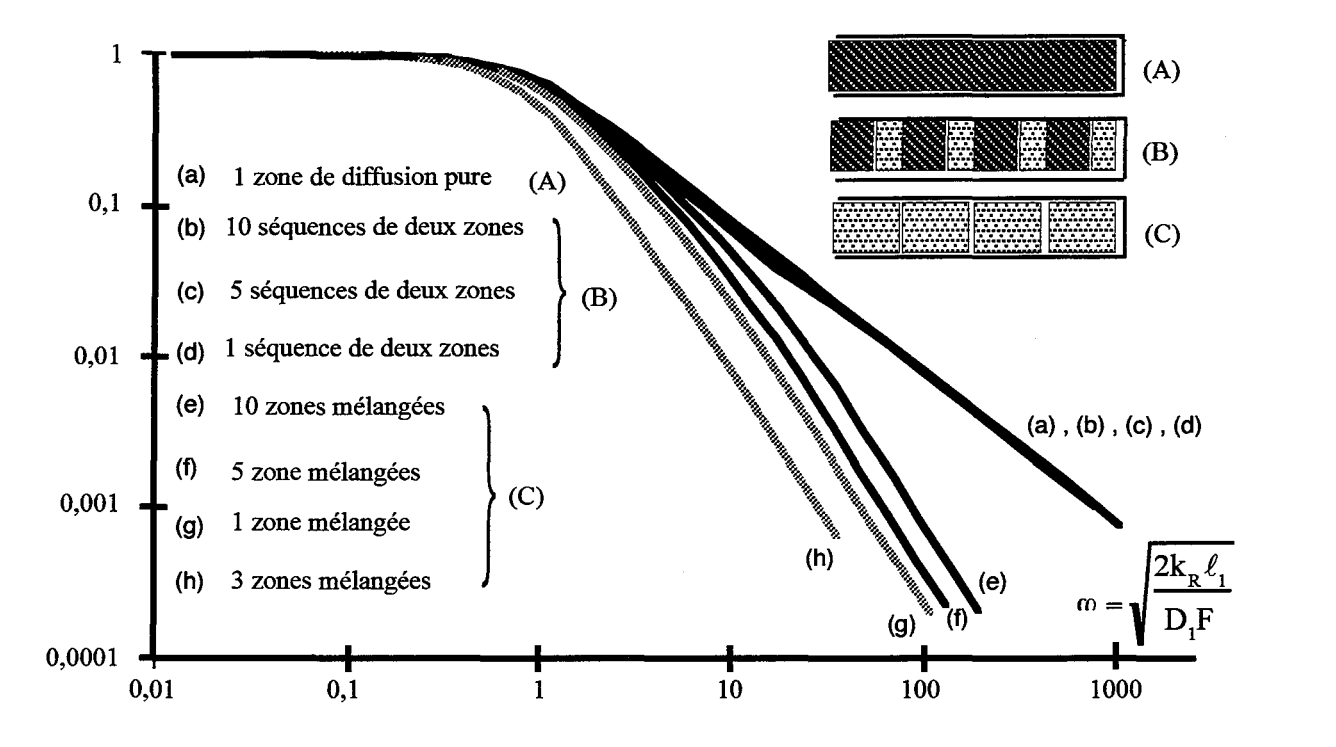

Figure III-5 : Efficacité d'un pore selon différents modèles

Ce résultat obtenu sur un pore unique est généralisé à un Peigne. Le modèle A est inutilisable dans un Peigne du fait des discontinuités introduites par les dents. Pour représenter la diffusion dans le Peigne, on utilisera donc le modèle B qui s'avère supérieur au modèle C de par sa plus grande simplicité de mise en oeuvre.

### Cas du Peigne

Une première représentation des résultats consiste à exprimer le flux de consommation réduit  $\mathcal{N}_D$  en fonction du critère de Thiele de premier niveau :

$$
\varphi_1 = \sqrt{\frac{2k_R \ell_1}{D_1 F}} \left( \frac{1}{N} - \frac{F}{r} \right) \quad (III-20)
$$

*Chapitre III : Réactions simples* à *l'interface fractale* 

Ce diagramme n'est pas habituel, nous allons tout d'abord le présenter dans le cas du modèle pseudo-homogène avant de l'appliquer au Peigne du Diable. Dans cette situation, l'efficacité du catalyseur est donnée par :

$$
\eta = \frac{\text{th}\varphi}{\varphi} \qquad \qquad (\text{III-21})
$$

La définition du flux réduit (eq. III-17) montre que :

$$
\mathcal{N}_{\rm D} = \frac{\eta k_{\rm R} V_{\rm P} C_{\rm o}}{D_{\rm e} A_{\rm P} C_{\rm o} / L}
$$
 (III-22)

Compte tenu de la définition du critère de Thiele du modèle pseudo-homogène, Villermaux (1993), il vient alors:

$$
\mathcal{N}_{\rm D} = \varphi^2 \eta \tag{III-23}
$$

Si l'on représente le flux de consommation réduit en fonction du critère de Thiele, on obtient la figure III-6.

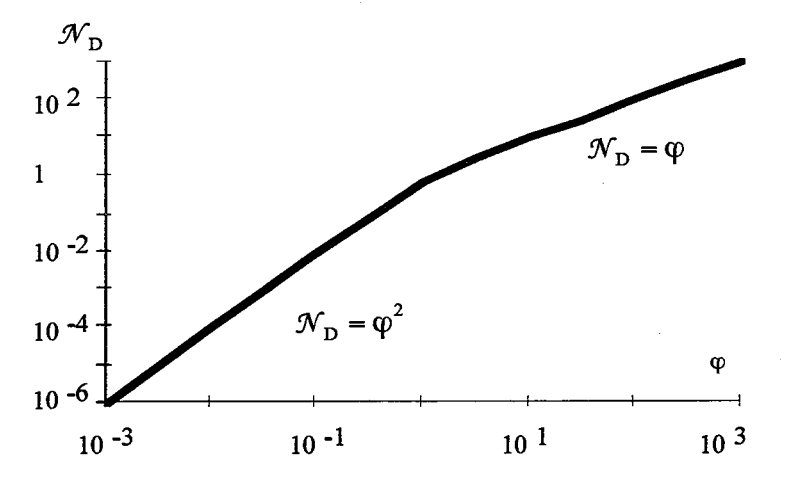

Figure 111-6: Allure du flux de consommation réduit: modèle pseudo-homogène

Pour un critère de Thiele faible devant l'unité, le flux de consommation réduit est proportionnel à  $\varphi^2$ . Tandis qu'en régime de diffusion sévère, le flux réduit est proportionnel à  $\varphi$ .

Examinons maintenant les résultats concernant le Peigne du Diable. La figure 111-7 obtenue par simulation numérique montre l'existence de trois régimes limites.

1- lorsque  $\varphi$ , est très inférieur à 1 et pour un contour S<sub>p</sub> faible

$$
\mathcal{N}_{\rm D} = \frac{\varphi_1^2 F \left( \frac{S_{\rm P}}{\ell_1} \right)}{2 \left( \frac{1}{N} - \frac{F}{I} \right)^2}
$$
 (III-24)

2-lorsque  $\varphi_1$ est très inférieur à 1 et pour un contour S<sub>P</sub> important

$$
\mathcal{N}_{\rm D} = \frac{\rm NF}{2} \tag{III-25}
$$

3- lorsque  $\varphi_1$  est très supérieur à 1

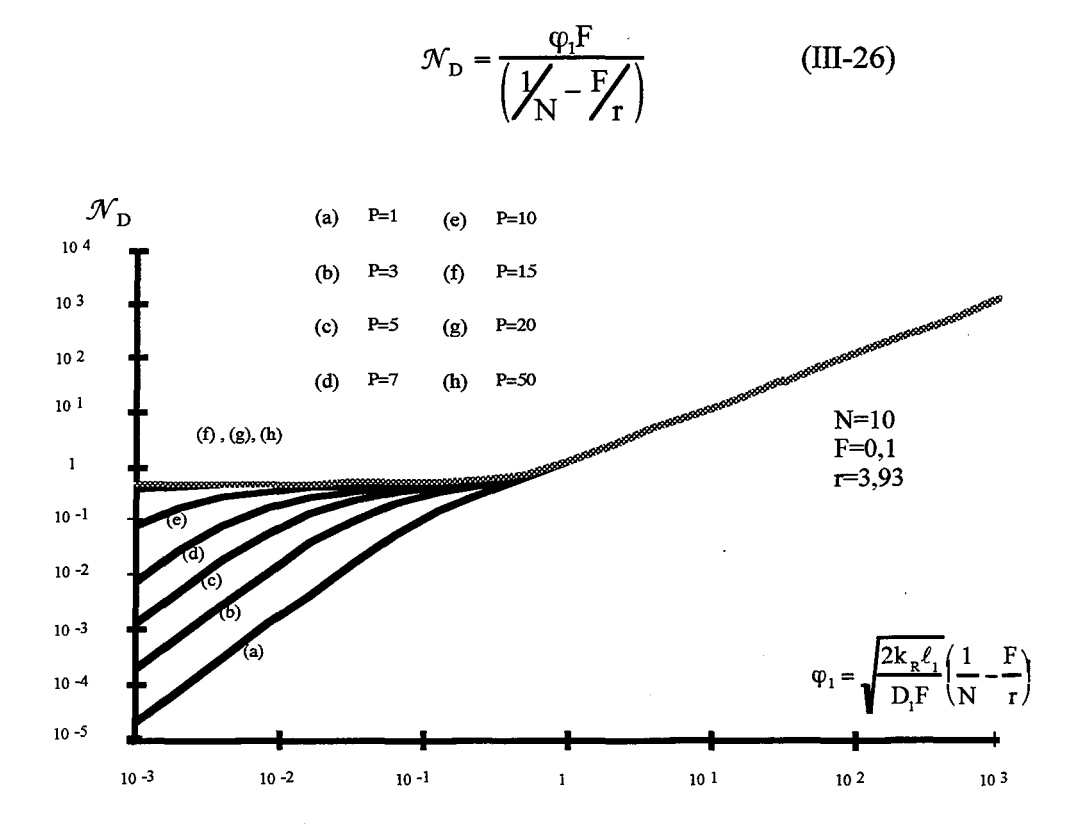

Figure 111-7: Flux réduit de consommation du Peigne du Diable

Tous ces résultats sont valables pour un nombre de Knudsen, relatif au premier niveau, grand devant un. On retrouve les deux régimes de fonctionnement classiques. Pour un critère de Thiele de premier niveau faible, et une faible valeur du contour réactif, le flux de consommation réduit est proportionnel à  $\varphi_1^2$ . Si le critère  $\varphi_1$  est supérieur à l'unité, le flux devient proportionnel à  $\varphi_1$ . Un nouveau régime apparaît lorsque  $\varphi_1$  est faible et que le nombre de niveaux est important. Le flux de consommation réduit tend vers une valeur limite fonction uniquement de la géométrie du Peigne.

للمسترد المرابط السلا

La seconde représentation est plus classique, on porte l'efficacité du Peigne en fonction d'un critère de Thiele. On retrouve les trois régimes de fonctionnement.

$$
\eta = 1 \tag{III-27}
$$

$$
\eta = \frac{\text{NFD}_1}{2k_R S_P} \tag{III-28}
$$

3- 
$$
\eta = \sqrt{\frac{2D_1 F \ell_1}{k_R S_p^2}}
$$
 (III-29)

A ce stade, il est intéressant de définir un critère de Thiele global de l'objet. Dans le cas du Peigne à un niveau (pore unique), le critère de Thiele est défini par :

$$
\varphi^2 = \frac{2k_R \ell_1}{D_1 F} \left( 1 + \frac{F}{2} \right)^2 \quad (III-30)
$$

Pour un Peigne à un niveau, le contour S<sub>1</sub> vaut  $(2 + F)\ell_1$ . En substituant cette expression dans celle du critère de Thiele, on aboutit fmalement à l'expression suivante :

$$
\varphi^2 = \frac{k_R S_1^2}{2D_1 F \ell_1}
$$
 (III-31)

C'est cette expression que l'on généralise au rang P afm d'obtenir un critère de Thiele global du Peigne soit :

$$
\varphi^2 = \frac{k_R S_p^2}{2D_1 F \ell_1}
$$
 (III-32)

La figure III-8 présente l'efficacité du Peigne en fonction de  $\varphi$ . On retrouve les deux régimes de fonctionnement classiques d'un catalyseur. Le premier est le régime chimique avec une efficacité voisine de l'unité pour les faibles valeurs de  $\varphi$ . Le second est le régime de diffusion sévère noté ici régime diffusionnel II. Dans ce cas, l'efficacité est égale à  $1/\varphi$ . Entre ces deux régimes, apparaît un nouveau mode de fonctionnement, le régime diffusionnel 1 pour lequel l'efficacité est proportionnelle à  $1/\varphi^2$ . Ce nouveau comportement se caractérise par le fait que le flux de consommation de A n'est plus fonction de la constante cinétique mais dépend uniquement de la diffusivité et de la géométrie du Peigne.

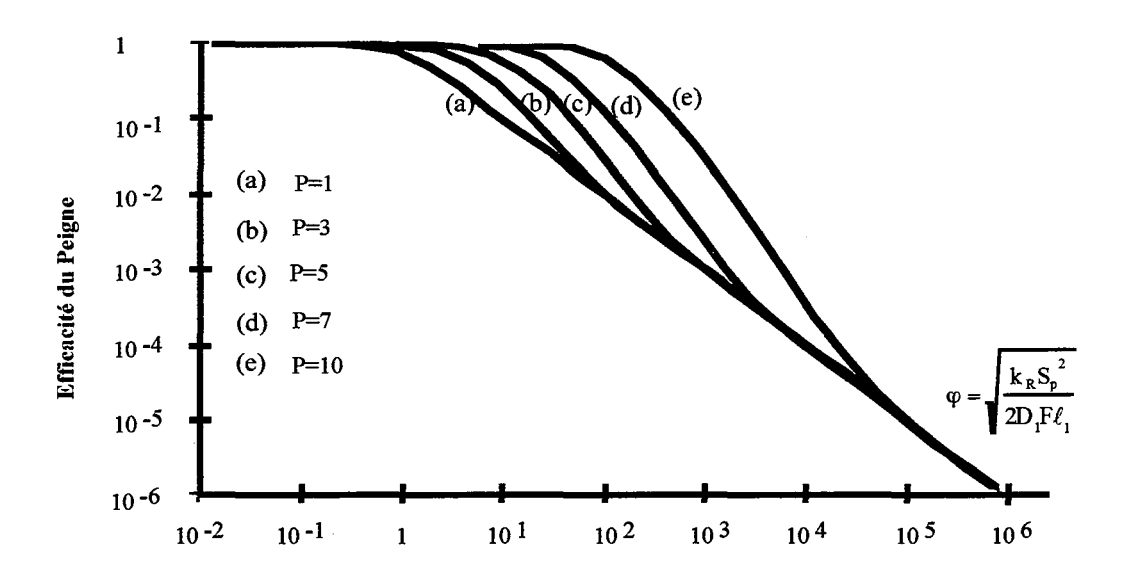

Figure III-8 : Efficacité  $\eta$  en fonction du critère de Thiele global

Les limites des différents régimes s'établissent comme suit:

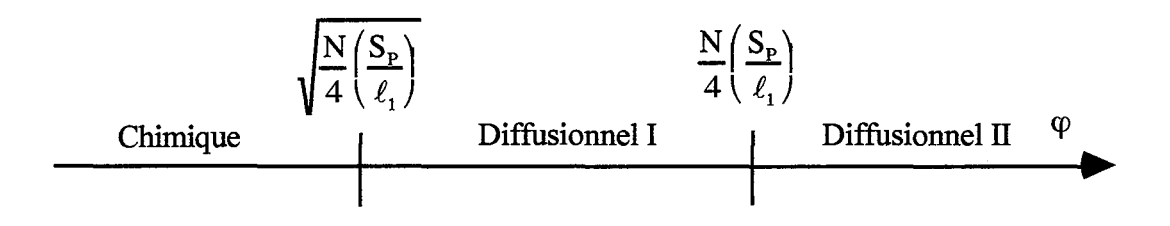

Figure III-9 : Limites des différents domaines de fonctionnement

Ces limites sont fonction de la géométrie du support. Lorsque le nombre de niveaux augmente, le domaine d'existence du régime diffusionnel 1 s'agrandit.

Nous allons maintenant examiner les profils de concentrations dans le Peigne pour les trois régimes de fonctionnement. En régime chimique, l'ensemble des pores voit la concentration extérieure. Le réactif A occupe tous les niveaux du Peigne. En régime diffusionnel II (sévère), seule la première zone de diffusion du premier niveau est atteinte par le réactif A, les autres niveaux sont ignorés. Le régime diffusionnel 1 est le cas intermédiaire. Seule une partie des pores du Peigne voit le réactif A. C'est d'ailleurs cet état de fait qui procure à ce régime sa particularité. Le flux devient indépendant de la constante de vitesse de la réaction chimique. Ceci s'explique de la manière suivante. Supposons qu'une réaction ait lieu au sein du Peigne avec un critère de Thiele  $\varphi$ . Si pour une raison quelconque, le critère de Thiele de la réaction diminue, le réactif A va pouvoir pénétrer dans les niveaux plus profonds du Peigne, lui offrant davantage de surface active (c'est la propriété fractale). Mais comme

dans le même temps, il y a davantage de diffusion pour atteindre ces niveaux supérieurs, les deux phénomènes se compensent. Le résultat de ce compromis est le palier du graphe  $\mathcal{N}_D$  en fonction de  $\varphi_1$ .

Nous allons maintenant montrer que ce palier est bien dû au caractère fractal de l'interface réactive. Il existe des configurations de Peigne du Diable qui ne possèdent pas de caractère fractal, lorsque la relation N > r n'est pas vérifiée (Cf. Chapitre I). Un tel exemple est donné dans la figure III-10.

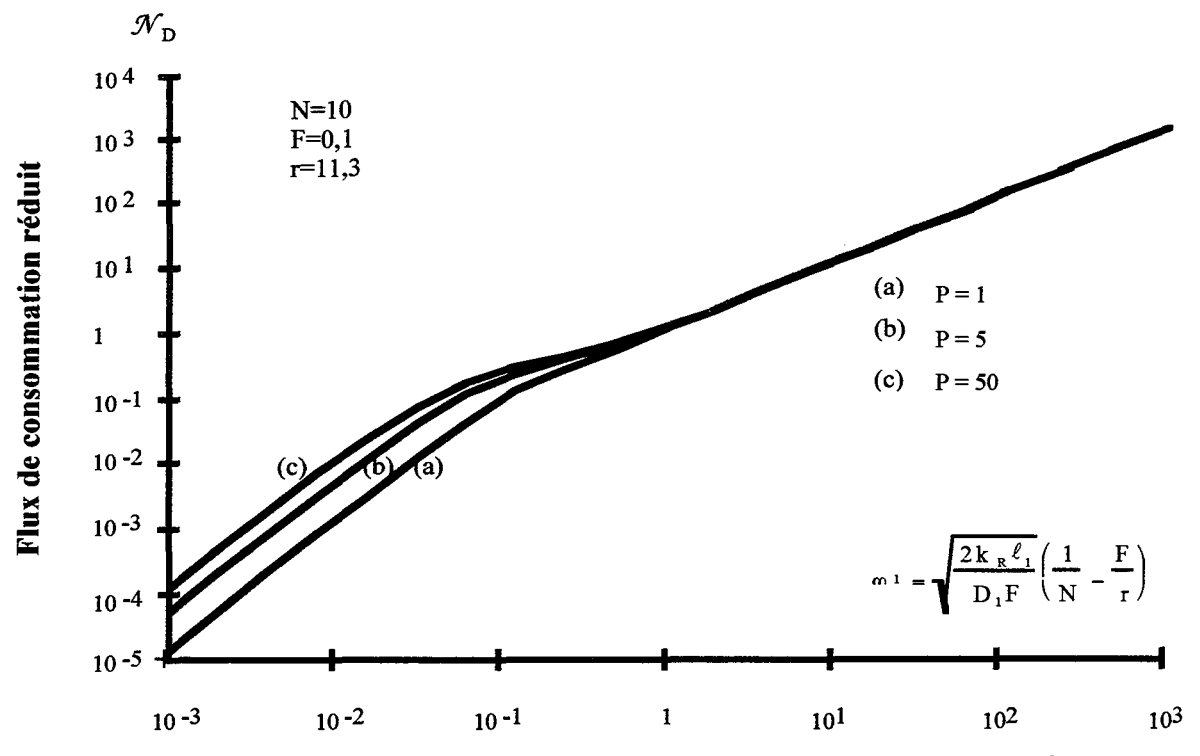

Figure 111-10: Flux de consommation réduit pour un objet à caractère non fractal

Lorsque le nombre de niveaux augmente, il n'apparaît plus le plateau. Seuls existent le régime chimique et le régime diffusionnel Il. En l'absence de caractère fractal, le palier du flux de consommation réduit n'existe pas. On peut donc en conclure que c'est bien le caractère fractal du Peigne qui induit le régime diffusionnel I.

L'intérêt de ce nouveau régime de fonctionnement a déjà été cité. Il s'agit d'utiliser le fait que le flux de consommation de réactif est indépendant de la constante cinétique. Il faut remarquer à ce sujet qu'il n'est pas nécessaire d'avoir un Peigne avec un nombre élevé de niveaux pour observer cette propriété. Dès que le nombre de niveaux atteint 7 ou 8, l'ébauche de ce palier existe. Ce régime montre une propriété d'auto-adaptabilité du Peigne du Diable. Si pour des raisons quelconques, la cinétique d'une réaction est modifiée (du fait des conditions extérieures, d'un empoisonnement du catalyseur...), le flux de consommation reste identique car le réactif va pénétrer dans des niveaux plus profonds. Globalement le résultat est un objet qui s'adapte de manière à conserver le même débit de production. Un tel comportement a déjà

été mis en évidence par Meakin et Sapoval (1991), et Sapoval (1994) pour des électrodes et des membranes. L'exemple le plus marquant concerne les poumons. Pour une large gamme de conditions extérieures (hwnidité, pression atmosphérique), le débit de transfert d'oxygène reste toujours le même.

### III-4) MODELE A ZONES DE DIFFUSION

Nous présentons maintenant succinctement la troisième modélisation des dents du Peigne. Le détail est fourni en annexe Vll. Nous cherchons à éliminer les zones mélangées dans nos simulations pour vérifier qu'elles ne provoquent pas un artefact de calcul qui serait à l'origine du nouveau régime fractal mis en évidence. Une première partie de ce travail a été développée dans les paragraphes précédents : le modèle à deux types de zones en est l'aboutissement. Nous poursuivons cette démarche en éliminant totalement les zones mélangées et en employant donc uniquement des zones de diffusion.

L'idée de cette modélisation vient d'un article de Sheintuch et Brandon (1989). Nous avons vu que du fait de la nature discontinue des dents, il n'était pas possible d'utiliser uniquement des zones de diffusion. Employer seulement de la diffusion conduit donc à faire llile hypothèse supplémentaire : la distribution discontinue de dents le long d'un pore est remplacée par une distribution équivalente continue.

Regardons cela plus en détail pour les deux derniers niveaux d'un Peigne. Au niveau P, il n'y a pas de dents de niveau supérieur, la représentation à l'aide d'une unique zone de diffusion est classique et conduit à l'équation de bilan de matière suivante, Villermaux (1993):

$$
\frac{d^2 f_p}{dz^2} = \psi_p^2 f_p \tag{III-33}
$$

où f  $_{\rm P}$  = C<sub>p</sub>/C<sub>ext.</sub> est la concentration réduite au sein du niveau P et C<sub>ext.</sub> la concentration à l'extérieur du Peigne.  $z = (x/\ell_p)$  est la longueur réduite. Nous avons introduit un nouveau critère de Thiele relatif au niveau P:

$$
\psi_{\rm P}^2 = \frac{2k_{\rm R}\ell_{\rm P}}{D_{\rm P}F} \tag{III-34}
$$

Passons maintenant au rang inférieur, à savoir le rang (P-1). Sur une tranche d'épaisseur dz de la zone de diffusion, le bilan de matière s'écrit en régime permanent:

(Flux entrant) = (Flux sortan t) + (Flux de réaction) 
$$
(III-35)
$$

La particularité de ce modèle réside dans l'expression du flux de réaction qui est composé de deux termes. Le premier terme provient de la réaction effective dans les pores du rang (P-1 ), le second terme est dû à la réaction dans les pores du rang P. Le bilan de matière s'écrit alors:

$$
\frac{d^2 f_{p-1}}{dz^2} = \psi_{p-1}^2 \left\{ f_{p-1} + q \overline{f_p} \right\}
$$
 (III-36)

Ce second terme réactif fait intervenir  $\overline{f}_P$ , la concentration réduite moyenne dans le niveau P et q un facteur géométrique qui tient compte du rapport des contours actifs entre le niveau P et (P-1 ). Dans le cas d'une réaction du premier ordre, la concentration moyenne dans un pore est reliée à la concentration extérieure par l'intermédiaire du rendement catalytique; ce dernier n'est fonction que du critère de Thiele selon:

$$
\eta_{\rm P} = \overline{f_{\rm P}} / f_{\rm P-1} = f(\psi_{\rm P}) \tag{III-37}
$$

En substituant la définition (111-37) dans le bilan de matière (111-36), on obtient alors:

$$
\frac{d^2 f_{p-1}}{dz^2} = \psi_{p-1}^2 \left\{ 1 + q \eta_p \right\} f_{p-1} = \Phi_p^2 f_{p-1}
$$
 (III-38)

La forme de bilan de matière est alors identique à celle d'un pore unique (III-34). Le critère de Thiele est simplement modifié afin de tenir compte des dents du niveau supérieur. On peut maintenant considérer que l'ensemble des niveaux (P-1) et P est représenté par un seul pore de niveau (P-1 ). De manière analogue, pour un niveau k quelconque, le bilan de matière va s'écrire (voir annexe VII):

$$
\frac{d^2 f_k}{dz^2} = \psi_k^2 \left\{ f_k + \sum_{i=k+1}^P \frac{s_i \overline{f_i}}{s_k} \right\}
$$
 (III-39)

Une procédure de calcul itérative conduit à écrire ce bilan sous la forme (III-38) en introduisant un critère de Thiele modifié de niveau k tenant compte des réactions aux niveaux supérieurs. Il est noté  $\Phi_k^2$ , et, est exprimé comme suit:

$$
\Phi_{k}^{2} = \psi_{k}^{2} E_{k} = \psi_{k}^{2} \{ 1 + \eta_{k+1} E_{k+1} q \} \quad (III-40)
$$

où  $\eta_{k+1}$  est l'efficacité du niveau (k+1). q est un facteur géométrique valant  $s_{k+1}/s_k$ . On obtient la relation de récurrence suivante:

$$
E_k = 1 + \eta_{k+1} E_{k+1} q \tag{III-41}
$$

La valeur de l'efficacité d'un pore de niveau k est déduite du bilan de matière de niveau k. Dans le cas d'une absence de réaction en extrémité de pore, l'efficacité vaut:

$$
\eta_{k} = \text{th} \Phi_{k} / \Phi_{k} \qquad (\text{III-42})
$$

Le processus de récurrence permet d'exprimer le critère de Thiele modifié d'un niveau k en fonction de celui du niveau supérieur et des conditions du premier niveau. Il vient la relation

$$
\Phi_{P-k-1}^{2} = \frac{\Psi_{1}^{2}}{r^{P-k-2}} + N(\Phi_{P-k}th(\Phi_{P-k}))
$$
 (III-43)

Ainsi, par récurrence, on calcule le critère de Thiele modifié de premier niveau. A partir de ce résultat, on accède au flux de consommation réduit du réactif,  $\mathcal{N}_{\rm D}$ :

$$
\mathcal{N}_{\mathbf{D}} = \mathbf{F} \, \Phi_{\mathbf{I}} \mathbf{th}(\Phi_{\mathbf{I}}) \tag{III-44}
$$

La figure III-11 présente ce flux réduit en fonction du critère de Thiele de premier niveau du second modèle. On retrouve les trois zones de fonctionnement du Peigne du Diable. Le plateau du régime diffusionnel 1 existe bien. Ceci prouve qu'il ne s'agit pas d'un artefact de calcul dû à la présence de zones mélangées dans les précédents modèles.

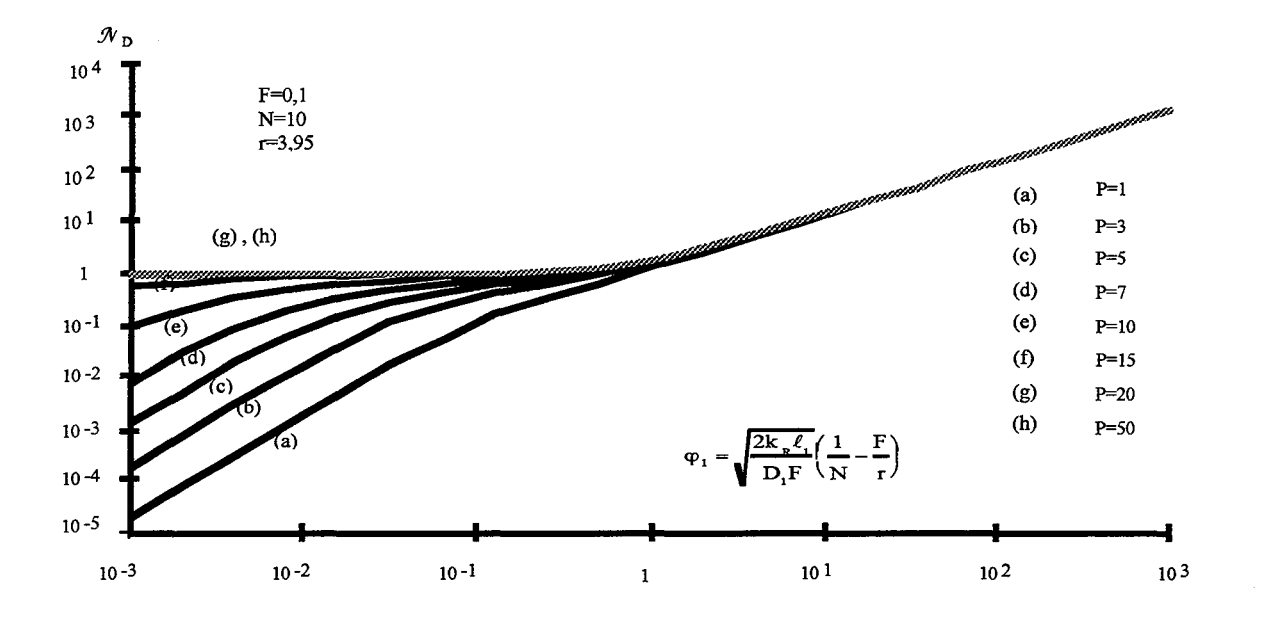

Figure III-11 : Flux de consommation réduit - Modèle à zone de diffusion unique

En employant ce troisième modèle, on obtient une efficacité identique à celle obtenue à l'aide du second modèle. On conclut à l'équivalence des deux modes de représentation.

# III-5) ELEMENTS DE COMPARAISON FRACTAL -NON FRACTAL

Nous disposons d'un modèle de représentation du Peigne du Diable qui conduit à la détermination du diagramme d'efficacité de l'objet en fonction d'un critère de Thiele global. Mais un objet fractal est-il plus efficace qu'un objet catalytique classique ?

Pour répondre à cette question, il faut comparer l'efficacité du Peigne à celle d'un objet pseudo-homogène qui possède la même surface active. Le solide pseudo-homogène équivalent est le suivant.

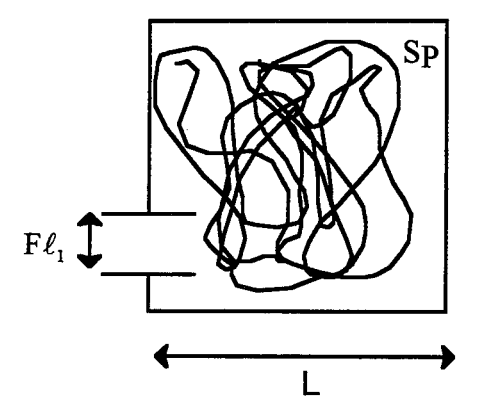

Entrée du Pore:  $F\ell_1$ Profondeur du solide: L Interface réactive:Sp

Figure III-12 : Caractéristiques du solide pseudo-homogène équivalent

Le critère de Thiele de l'objet est défini par:

$$
\varphi^2 = \frac{\text{Flux en régime chimique}}{\text{Flux en régime diffusionnel sévère}} \qquad (III-45)
$$

Le flux en régime chimique s'exprime par:

Flux Chimique = 
$$
k_R S_P C_o
$$
 (III-46)

Le flux en présence de diffusion sévère est égal au produit de la densité de flux de matière limité par la diffusion multipliée par la largeur de l'entrée, soit:

Flux diffusionnel = 
$$
\left(\frac{D_1 C_o}{L}\right) F \ell_1
$$
 (III-47)

Le critère de Thiele qui découle de ces expressions est le suivant:

$$
\varphi^2 = \frac{k_R S_p L}{D_1 F \ell_1}
$$
 (III-48)

Le problème se pose alors quant au choix de L. Autrement dit, sur quelle longueur de l'objet est réalisé le gradient de concentration en présence de diffusion sévère ? Deux solutions peuvent être avancées. La première consiste à employer la longueur du premier pore, c'est à dire  $\ell_1$ . Dans ce cas, on compare deux objets possédant les mêmes caractéristiques géométriques mais dont les efficacités sont différentes. La seconde solution consiste à supposer que le gradient de concentration s'établit sur la somme des longueurs de l'ensemble des pores considérés comme bout à bout. Dans cette situation, la valeur de L est voisine de la demi-somme du contour du Peigne. Le Peigne du Diable et l'objet non fractal n'ont plus les mêmes dimensions extérieures, mais leurs efficacités catalytiques sont identiques.

Un comportement similaire a été mis en évidence par Coppens et Froment (1995) pour un pore à surface interne fractale. Il n'est pas possible d'effectuer une comparaison entre un pore lisse et un pore fractal si l'on désire conserver en même temps les caractéristiques géométriques et les profils de concentrations. Ce phénomène se retrouve avec le Peigne du Diable.

#### III-6) EXTENSION AUX REACTIONS **D'ORDRE n**

Nous allons maintenant étendre les résultats du schéma réactionnel simple  $A \rightarrow R$  à des cinétiques d'ordre n. La vitesse de la réaction s'exprime par:  $\mathfrak{R} = k_R C_A^{\mathfrak{n}}$  où n est l'ordre de la réaction supposé supérieur à un. Dans ces conditions, l'efficacité n'est plus seulement fonction du critère de Thiele mais tient également compte de la concentration extérieure.

Du point de vue de la résolution mathématique, une solution analytique n'est pas possible du fait de la non-linéarité des équations. Ceci a une incidence sur le choix du modèle de représentation des dents du Peigne. La seule représentation possible est celle des N zones mélangées. Le principe de résolution est la généralisation de celui proposé par Villermaux et coll. (1987) décrit en annexe VI. Il suffit de tenir compte de l'ordre n de la réaction dans le terme réactionnel. En régime permanent, le bilan de matière dans une cellule mélangée j de niveau k s'écrit :

$$
J_{j,k} = \frac{f_{j,k}}{f_{j-1,k}} = \frac{1}{3 + \lambda_{j,k} f_{j,k}^{n-1} - G_{j,k} - J_{j+1,k}}
$$
(III-49)

$$
a \text{vec} \qquad \lambda_{j,k} = \frac{k_R \ell_k C_o^{n-1}}{DFN} \left( \frac{1}{N} - \frac{F}{r} \right) \tag{III-50}
$$

Le critère de Thiele est maintenant fonction de la concentration extérieure. Les grandeurs  $J_{i,k}$ et  $G_{ik}$  sont les rapports des concentrations de deux zones mélangées issues respectivement du même niveau ou de deux niveaux successifs.

Ce mode de représentation souffre d'un défaut : il ne permet pas de représenter le comportement du Peigne en cas de diffusion sévère, (voir Chapitre TI) et ce régime devra faire l'objet d'un traitement particulier.

De fait de la non linéarité du problème, il n'est plus possible d'employer uniquement des rapports de concentrations, les valeurs absolues des concentrations doivent être déterminées pour chaque zone mélangée. Cela a une conséquence importante sur le temps de calcul. Pour une réaction d'ordre un, il faut calculer N • P rapports de concentrations pour décrire l'ensemble du Peigne; dans le cas d'un ordre n différent de un, le nombre de paramètres  $\dot{\alpha}$  déterminer est de N<sup>P</sup>. Du point de vue des simulations, cela se traduit par un temps de calcul nettement plus important et en conséquence il n'est guère possible de simuler des Peignes dont le nombre de niveaux est supérieur à six.

Nous présentons maintenant le flux de consommation réduit  $\mathcal{N}_D$  en fonction de  $\lambda_{1,1}$ , le critère de Thiele de premier niveau. La figure III-13 correspond à une réaction d'ordre deux, tandis que la figure III-14 donne le même résultat pour un ordre réactionnel égal à trois. Le nombre de niveaux varie de un à six. On ne s'intéresse qu'aux résultats pour  $\lambda_{1,1}$  inférieur à l'unité.

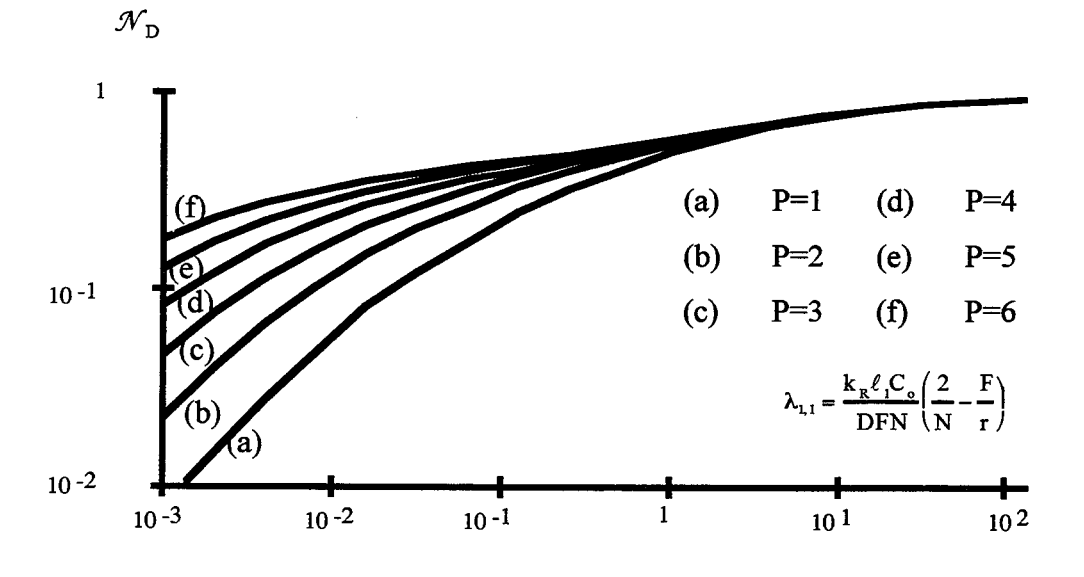

Figure III-13: Flux de consommation réduit pour une réaction d'ordre 2

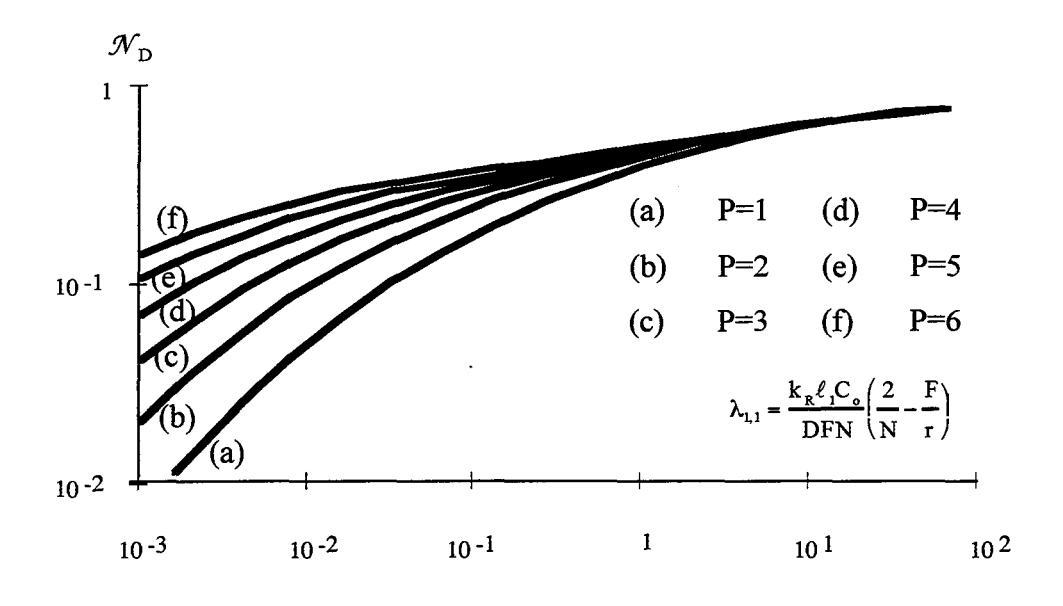

Figure III-14: Flux de consommation réduit pour une réaction d'ordre trois

On constate que le régime chimique existe toujours. Il se caractérise par le fait que  $\mathcal{N}_D$ est proportionnel à  $\lambda_{1,1}$ . Le flux de consommation de réactif en régime chimique s'exprime alors par:

Flux de consommation = 
$$
k_R C_o^s S_p
$$
 (III-51)

Lorsque le nombre de niveaux augmente, le flux réduit tend vers une valeur limite égale à NF/2 comme dans le cas d'une réaction d'ordre un. Le régime diffusionnel 1 existe toujours. Il se caractérise encore une fois par un flux de consommation indépendant de la cinétique chimique. Le régime fractal se traduit par l'oubli de la cinétique de réaction et ceci est valable quel que soit l'ordre de la réaction. Plus l'ordre de la réaction est élevé et plus tôt (en terme de  $\lambda_{1,1}$ ), l'apparition du palier est réalisée.

En ce qui concerne le régime diffusionnel II (diffusion sévère), il n'est pas possible de le représenter avec le modèle des N cellules mélangées, le profil raide de concentration ne pouvant pas être modélisé. Ce régime se caractérise par le fait que seule la première zone de diffusion du premier niveau est chimiquement active. Le réactif n'atteint pas les autres cellules du Peigne. Cette zone unique peut être modélisée à l'aide d'une seule zone de diffusion. Le bilan de matière dans cette zone s'écrit alors :

$$
\frac{d^2f}{dz^2} = \varphi_1^2 f^n \tag{III-52}
$$

où

$$
\varphi_1^2 = \frac{2k_R C_o^{n-1}}{D_1 F} \left(\frac{1}{N} - \frac{F}{r}\right)^2 = \lambda_{1,1} \frac{2N}{\left(2/N - F/r\right)} \left(\frac{1}{N} - \frac{F}{r}\right)^2 \qquad (III-53)
$$
Dans le cas général la résolution de l'équation différentielle (III-52) n'est pas possible. Mais compte tenu des hypothèses relatives à cette zone de diffusion, à savoir un flux de matière et une concentration nuls en extrémité de zone, on peut obtenir la solution:

$$
\left(\frac{\mathrm{d}f}{\mathrm{d}z}\right)_0 = -\varphi_1 \sqrt{2/(n+1)} \quad \text{(III-54)}
$$

Le flux réduit de consommation en régime diffusionnel sévère est obtenu à partir de la relation (III-19), il s'exprime selon:

$$
\mathcal{N}_{D} = \sqrt{\frac{4}{n+1} \frac{kC_{o}^{n-1}F}{D_{1}}}
$$
 (III-55)

Pour conclure, on résume les caractéristiques des différents régimes de fonctionnement du Peigne dans le cas d'une réaction d'ordre n.

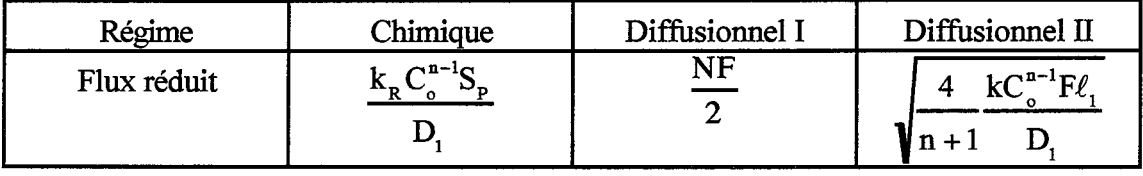

Tableau III-1 : Flux réduit pour les régimes de fonctionnement- Réaction d'ordre n

A partir de l'expression du flux réduit de consommation, il est possible de déterminer celle de l'efficacité du Peigne du Diable:

$$
\eta = \frac{\mathcal{N}_{\rm D} D_{\rm I} C_{\rm o}}{k_{\rm R} C_{\rm o}^{\rm u} S_{\rm P}}\tag{III-56}
$$

Le tableau III-2 donne les expressions de cette efficacité selon les divers régimes de fonctionnement.

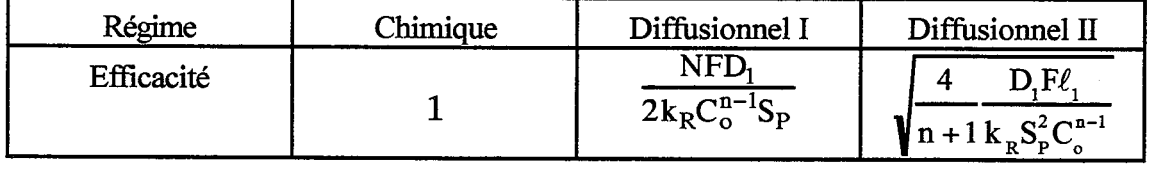

Tableau III-2: Efficacités pour les régimes de fonctionnement - Réaction d'ordre n

Nous définissons le critère de Thiele généralisé de l'objet global de manière classique. L'efficacité de l'objet est inversement proportionnelle au critère de Thiele en présence de diffusion sévère. Il vient alors :

*Chapitre* Ill : *Réactions simples à l'interface fractale* 

$$
\varphi = \sqrt{\frac{n+1}{4} \frac{k_R S_P^2 C_o^{n-1}}{DF \ell_1}}
$$
 (III-57)

Nous pouvons ainsi tracer le diagramme suivant, efficacité vs. le critère de Thiele.

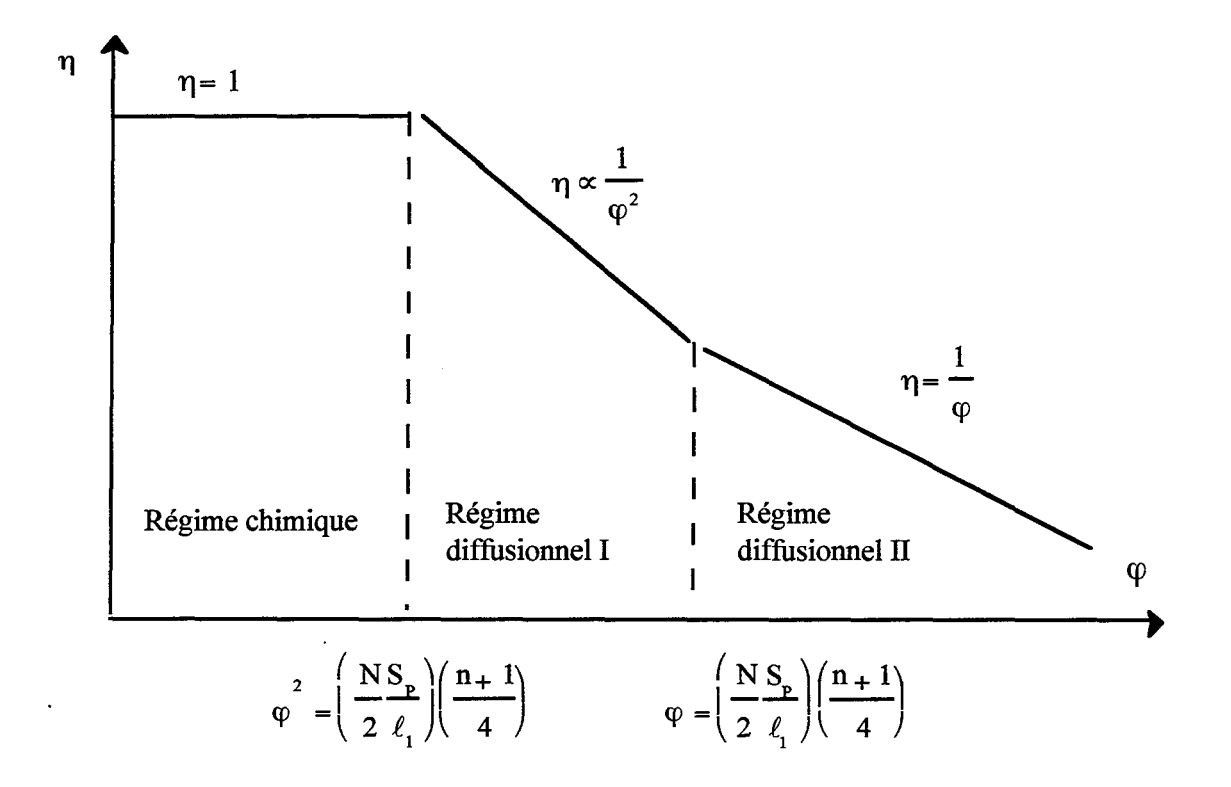

Figure III-15 : Efficacité du Peigne en fonction du critère de Thiele généralisé.

## **ill-7) FALSIFICATION DE LA CINETIQUE**

Le phénomène de diffusion dans un catalyseur a une conséquence pratique importante, la vitesse apparente de la réaction est falsifiée. La vitesse apparente, r, s'exprime selon:

$$
\bar{r} = \eta k_R C^n = k_{app} C^{n'} \qquad (\text{III-58})
$$

Compte tenu des diverses expressions de l'efficacité (Tableau III-2), l'ordre de la réaction ainsi que son énergie d'activation sont modifiées par la diffusion. La relation (III-58) permet de déterminer l'ordre apparent ainsi que l'expression de  $k_{app}$  rassemblés dans le tableau III-3.

الماليات الفا

| Régime               | Chimique                  | Diffusionnel I             | Diffusionnel II             |
|----------------------|---------------------------|----------------------------|-----------------------------|
| Ordre de la réaction | n                         |                            | $(n+1/2)$                   |
| <b>A</b> app         | $\mathbf{K}_{\mathbf{R}}$ | <b>NFD</b><br>$2S_{\rm p}$ | $F\ell_1\mathbf{k}_R$<br>סכ |

Tableau III-3 : Falsification de la cinétique par la diffusion -Réaction d'ordre n

A partir des expressions de  $k_{app}$ , on peut déduire l'énergie d'activation apparente. Nous supposons que la constante cinétique ainsi que la diffusivité suivent une loi d'Arrhénius. On obtient alors le tableau III-4 où E et  $E<sub>D</sub>$  sont respectivement l'énergie d'activation de la réaction et celle de la diffusivité.

| Régime               | Chimique | Diffusionnel I  | Diffusionnel II           |
|----------------------|----------|-----------------|---------------------------|
| Energie d'activation |          | $E_p \approx 0$ | $(E + E_D)/2 \approx E/2$ |
|                      |          |                 |                           |

Tableau III-4: Energie d'activation de la loi cinétique apparente selon les régimes

On voit que le régime fractal fait chuter l'ordre de la réaction de la valeur n à la valeur 1. En ce qui concerne l'énergie d'activation, dans le cas du régime fractal, elle est quasi nulle. En apparence, un Peigne du Diable en régime diffusionnel fractal se comporte comme un catalyseur classique en présence de limitation diffusionnelle externe.

### 111-8) CONCLUSION

Dans ce chapitre, on a présenté les résultats relatifs à une réaction simple à l'interface fractale du Peigne du Diable. Après avoir passé en revue les différentes hypothèses, les équations de bilan conduisant à la simulation numérique ont été décrites et commentées. Les simulations montrent l'apparition d'un nouveau régime de fonctionnement à côté des deux régimes classiques. Les simulations ont été menées à l'aide de trois modes de représentation de complexité croissante. Dans les trois cas, on obtient bien le régime fractal preuve que son existence n'est pas due à un artefact de calcul. Une extension au cas des réactions d'ordre n a été proposée, validée seulement par le mode de représentation le plus simple. Le régime fractal, dit diffusionnel 1, possède la propriété d'avoir un flux de production indépendant de la constante cinétique. Il en résulte des propriétés d'auto-adaptabilité du Peigne du Diable.

*Chapitre III: Réactions simples à l'interface fractale* 

## **NOMENCLATURE**

C: concentration en réactif (mol.m-2)

D: diffusivité (m<sup>2</sup>.s<sup>-1</sup>)

 $D_M$ : coefficient de diffusion moléculaire (m<sup>2</sup>.s<sup>-1</sup>)

 $d_p$ : diamètre de particule  $(m)$ 

E: énergie d'activation de la réaction (J.mol-1)

 $E<sub>D</sub>$ : énergie d'activation de la diffusion (J.mol<sup>-1</sup>)

 $E_k$ : rapport de critères de Thiele (3<sup>eme</sup> modèle)

F: rapport de la largeur à la longueur d'une dent

f: concentration réduite

 $\mathcal{F}_e(j,k)$ : densité de flux réduit à l'entrée d'une zone j<br/> de niveau k

 $f_{s}(j,k)$ : densité de flux réduit en sortie d'une zone j de niveau k

K: nombre de Knudsen

 $k_d$ : coefficient de transfert de matière (m.s<sup>-1</sup>)

 $k_R$ : constante de réaction  $(m.s^{-1})$ 

 $\ell$ : longueur d'une dent (m)

 $L:$  libre parcours moyen  $(m)$ 

L : longueur de l'objet équivalent (m)

N: nombre de dents

ND: densité de flux de matière (mol.m·1.s-1)

 $\mathcal{N}_\text{D}$  :<br>flux de consommation réduit

n: ordre de la réaction

P: nombre de niveaux

q: rapport des longueurs actives de deux niveaux successifs

Re: Nombre de Reynolds

*Chapitre III : Réactions simples* à *l'interface fractale* 

 $\omega$  is a set of  $\omega$ 

r: rapport de similitude du Peigne

 $\mathfrak{R}$ : vitesse de la réaction (mol.m<sup>-1</sup>.s<sup>-1</sup>)

Sc: nombre de Schmidt

Sh: nombre de Sherwood

 $Sp:$  contour fractal du Peigne  $(m)$ 

s: valeur du contour réactionnel pour une zone mélangée (m)

u: vitesse relative (m.s-1)

v: vitesse moyenne des molécules de gaz (m.s-1)

x: abscisse dans une zone de diffusion (m)

z: abscisse réduite dans une zone de diffusion

*Indices* 

j: numéro de cellule

k: numéro de niveau

*Symboles grecs* 

 $\beta_k$ : rapport des diffusivités des niveaux k et k+1

ô: critère géométrique

Àk: critère de Thiele d'une zone agitée de niveau k

 $\varphi_k$ : critère de Thiele d'une zone de diffusion de niveau k

<p: critère de Thiele global de l'objet

 $\Phi$ : critère de Thiele modifié (modèle à zone de diffusion unique)

 $ψ$ : critère de Thiele (modèle à zone de diffusion unique)

n: efficacité du catalyseur

p: masse volumique du gaz (kg.m-3)

µ: viscosité du gaz (Pa.s)

---- ·----~--~---

#### **BffiLIOGRAPIHE**

Aris, R., 1975, *The mathematical theory of diffusion and reaction in permeable catalysts* **I** and II, Oxord University Press, London.

Authelin, J.R., 1985, Etude des transferts aux interfaces fractales, D.E.A. INPL.

Brunauer, S., Deming, L.S., Deming, W.E. and Teller, E., 1940, J. *Am. Chem. Soc,* **62,** 1723.

Carberry, J., 1976, *Chemical and Catalytic Reactor Engineering,* Mc Graw Hill.

Coppens, M.O. and Froment, G.F, 1995, Diffusion and reaction in a fractal catalyst pore-II. Diffusion and first order reaction, *Chem. Engng. Sei.,* **50,** 1027-1039.

Froment, G., and Bischoff, K., 1990, *Chemical Reactor Analysis and Design,* 2nd Edition, Wiley, New York.

Langmuir, J., 1916, The evaporation, condensation and reflection of molecules and the mechanism of absorption, *Phys. Rev.* **8.** 

Levenspiel, 0., 1972, *Chemical Reaction Engineering* Wiley, New York.

Meakin, P. and Sapoval, B., 1991, Ramdon-walk simulation of the response of irregular or fractal interfaces and membranes, *Phys. Rev. A* **43,** 2993-3004.

Sapoval, B., 1994, Les échanges à travers les fractales, *Pour la Science,* **198,** 30-37.

Sheintuch, M., and Brandon, S., 1989, Deterministic approaches to problems of diffusion, reaction and adsorption in a fractal porous catalyst, *Chem. Engng. Sei.,* **44,** 69-79.

Thiele, E., W., 1939, Relation between catalytic activity and size of particule, *!nd. Engng. Chem.,* **31,** 916-920.

Villermaux J., Schweich D., et Authelin J.R., 1987, Transfert et réaction à une interface fractale représentée par le Peigne du Diable, *C.R. Acad Sei.,* **304,** 399-404.

Villermaux, J., 1993, *Génie de la Réaction Chimique Conception et fonctionnement des réacteurs,* 2ème édition, Lavoisier, Paris.

Yang, K., and Hougen, 0., 1950, *Chem. Engng. Prog.* , **46,** 146.

*Chapitre III : Réactions simples* à *l'interface fractale* 

- -------------

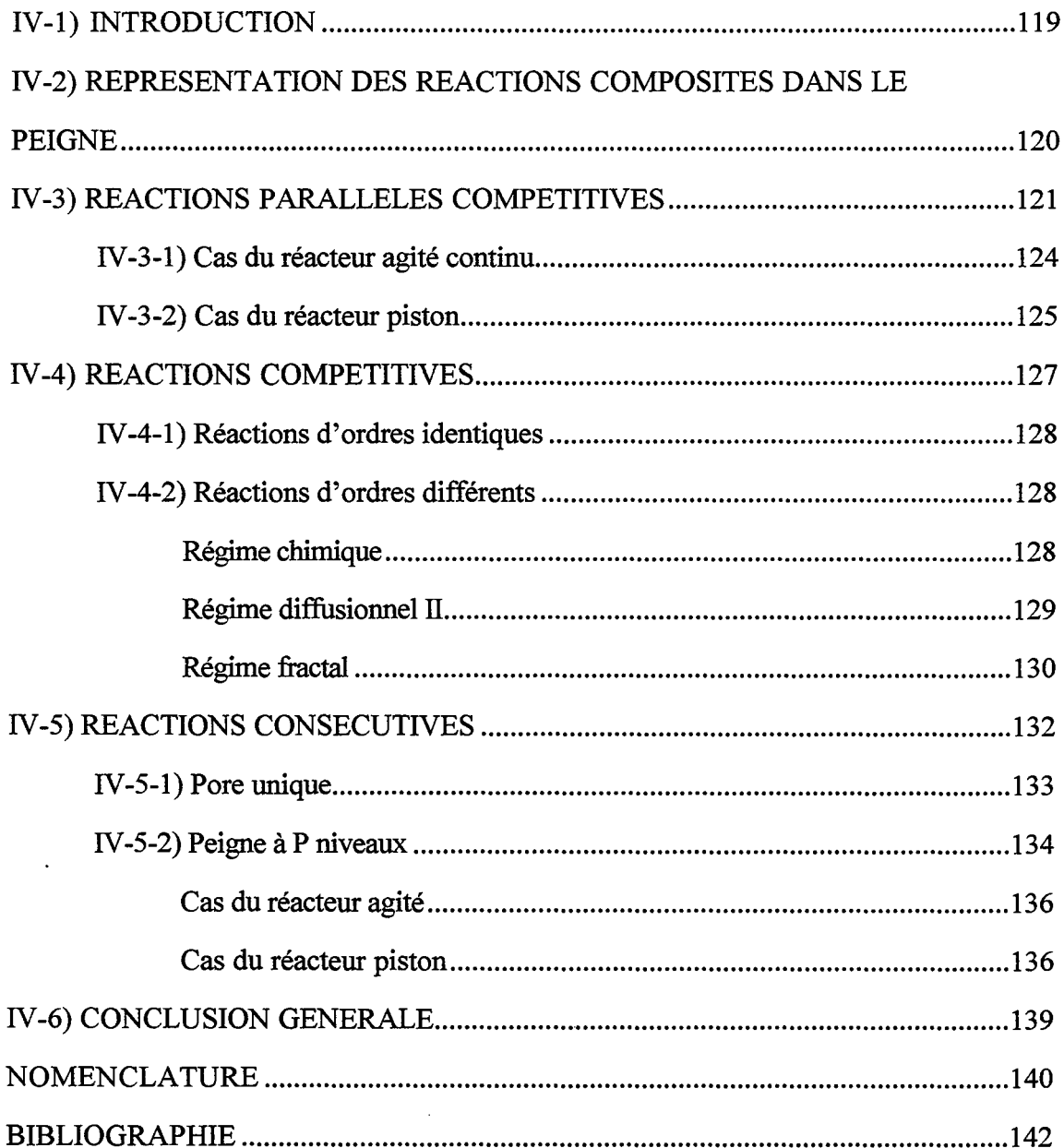

 $\ldots \ldots \ldots \ldots$ 

 $\label{eq:3} \begin{array}{lllllllllll} \bullet\hspace{0.2cm}&\circ\hspace{0.2cm}&\circ\hspace{0.2cm}&\circ\hspace{0.2cm}&\circ\hspace{0.2cm}&\circ\hspace{0.2cm}&\bullet\hspace{0.2cm}&\bullet\hspace{0.2cm}&\bullet\hspace{0.2cm}&\bullet\hspace{0.2cm}&\bullet\hspace{0.2cm}&\bullet\hspace{0.2cm}&\bullet\hspace{0.2cm}&\bullet\hspace{0.2cm}&\bullet\hspace{0.2cm}&\bullet\hspace{0.2cm}&\bullet\hspace{0.2cm}&\bullet\hspace{0.2cm}&\bullet\$ 

 $\sigma_{\rm eff}$  is a conservation of any asymptotically

 $\bar{z}$ 

*Chapitre IV: Réactions composites* 

 $\omega/\omega/\omega$  $\omega_{\rm c}$  $\hat{\boldsymbol{\gamma}}$ 

 $\overline{a}$ 

 $\hat{\boldsymbol{\beta}}$ 

 $\sim$   $\sim$ 

 $\bullet$ 

## **IV-1) INTRODUCTION**

Un procédé chimique se réduit rarement au seul acte réactionnel. Il comprend en général des étapes de séparation en amont et en aval du réacteur, ceci afin d'éliminer les impuretés conduisant à des réactions parasites ou bien pour purifier les produits. Actuellement, la demande industrielle est de plus en plus forte pour exiger un produit possédant des spécifications très strictes (poudre d'une certaine granulométrie, polymères de masse moléculaire bien définie, isomères de molécules organiques particulières...). Une solution envisageable consiste à améliorer les étapes de séparation pour extraire au maximum le produit. Une alternative existe, il s'agit d'augmenter la sélectivité de la réaction.

Un catalyseur accélère la vitesse d'une réaction, c'est donc un moyen d'accroître la sélectivité du milieu réactionnel. On peut y parvenir de deux manières. La première est relative à la nature chimique du catalyseur. Selon son affinité, il est possible de choisir quelle réaction accélérer. La sélectivité est également modifiée par la texture interne du catalyseur. En effet, la diffusion au sein du milieu poreux se traduit par des modifications de la cinétique des transformations chimiques, Levenspiel (1972).

La structure fractale modifie notablement la vitesse d'une réaction chimique: deux régimes de diffusion existent. Dans ce chapitre, nous allons étudier l'influence de la structure fractale sur la sélectivité des réactions, Wheeler ( 1951) a proposé trois schémas réactionnels types. En général, les systèmes réactionnels industriels sont obtenus à partir de ces trois schémas.

a) Réactions parallèles: Type I

$$
A \xrightarrow{k_1} R
$$

$$
B \xrightarrow{k_2} S
$$

b) Réactions compétitives : Type II

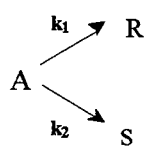

c) Réactions consécutives: Type III

$$
A \xrightarrow{k_1} R \xrightarrow{k_2} S
$$

Le premier type illustre le cas où une impureté est présente dans le mélange réactionnel: elle conduit à des sous-produits en réagissant à la surface du catalyseur. Cette situation est présente lorsque l'épuration des réactifs en amont de la réaction chimique n'est pas suffisante. Un exemple pour le second type de schéma est la fabrication de produits énantiomères dans l'industrie pharmaceutique. Il y a souvent formations de deux molécules chirales. Si l'une est bien assimilée par un organisme humain, l'autre peut se révéler mortelle. Dans ces conditions, on comprend toute l'importance d'une bonne sélectivité. Le troisième schéma type correspond à la formation d'un produit qui peut se décomposer en sous-produits non désirés.

Toutes les définitions et notations employées dans ce chapitre sont conformes à celle de l'ouvrage de Villermaux (1993) auquel le lecteur pourra se reporter.

## IV-2) REPRESENTATION DES REACTIONS COMPOSITES DANS LE PEIGNE

A condition d'y apporter de légères modifications, les modèles de simulations employés jusqu'à présent sont toujours applicables. Dans le chapitre précédent, nous avons traité des systèmes binaires pour lesquels la loi de Fick représente bien les phénomènes de diffusion. Dans ce chapitre, les systèmes réactionnels sont des ternaires. En toute rigueur, la diffusion doit être modélisée par les équations de Stephan-Maxwell (Cf. Chapitre 11). Cependant, du fait des récurrences envisagées pour résoudre les bilans de matière, leur emploi n'est pas possible. C'est pourquoi nous continuons à employer le formalisme de Fick. Nos réactions sont supposées isochores et les densités de flux de matière sont représentées par une loi de Fick généralisée avec une diffusivité propre au système étudié.

$$
N_{Di} = -D_{i,e} \nabla C_i \qquad (IV-1)
$$

Dans l'équation (IV-1),  $D_{i\epsilon}$  est la diffusivité effective moyenne de l'espèce j dans le mélange réactionnel, supposée constante dans un certain domaine de concentration. Pour tenir compte de l'influence de la taille des pores sur la diffusivité des espèces, nous employons toujours la même loi de variation due à Wheeler (1951)

$$
D = D_M (1 - \exp(-K)) \qquad (IV-2)
$$

où  $D_M$  est la diffusivité effective moyenne pour le constituant j considéré et K le nombre de Knudsen déjà défini (Cf. Chapitre 11).

Nous allons maintenant utiliser ce modèle pour étudier les trois types de réactions

composites avec des ordres réactionnels quelconques. Nous avons vu dans le chapitre précédent que ce traitement demande une puissance de calcul très importante, et il n'est guère envisageable de dépasser un nombre de niveaux de six ou sept. Pour présenter des résultats avec des Peignes à nombre de niveaux élevés, nous serons obligés de nous limiter à des réactions du premier ordre. Elles seules conduisent à des systèmes linéaires dont la solution peut être obtenue par récurrence.

## IV-3) **REACTIONS PARALLELES COMPETITIVES**

On considère deux réactions parallèles compétitives d'ordre  $n_1$  et  $n_2$ :

$$
A \xrightarrow{k_1} R \qquad \mathfrak{R} = -k_1 C_A^{n_1}
$$
  

$$
B \xrightarrow{k_2} S \qquad \mathfrak{R} = -k_2 C_B^{n_2}
$$

Compte tenu des hypothèses précédentes relatives aux diffusivités, le problème est découplé et chaque réaction peut être étudiée indépendamment l'une de l'autre. Il s'agit évidemment d'une hypothèse très simplificatrice, mais elle permet d'obtenir la tendance du comportement de systèmes plus complexes. Définissons la sélectivité différentielle du système par:

$$
S'_{R/S} = \frac{N_R}{N_S} = \frac{Flux \text{ de production de R}}{Flux \text{ de production de S}} \qquad (IV-3)
$$

Pour chaque réaction prise séparément, trois régimes de fonctionnement sont possibles (Cf. Tableau UI-3). Chaque régime de la première réaction peut être associé à trois régimes de la seconde. Il y a donc au total neuf cas possibles. Le tableau IV-1 se déduit du tableau III-3 et donne les expressions des sélectivités différentielles pour les différents cas.

Le comportement du Peigne est différent du celui du pore unique, en raison de la diffusion interne des réactifs dans le milieu poreux. Les quatre régimes extrêmes (i.e. faisant intervenir régime Chimique et Diffusionnel II) sont présents dans le cas des modèles classiques pseudo-homogène. Par rapport aux résultats classiques, le changement le plus important se présente lorsque les deux réactions fonctionnent en régime diffusionnel 1 : la sélectivité ne dépend alors plus de la chimie des deux réactions, elle est uniquement contrôlée par les phénomènes de diffusion.

*Chapitre IV: Réactions composites* 

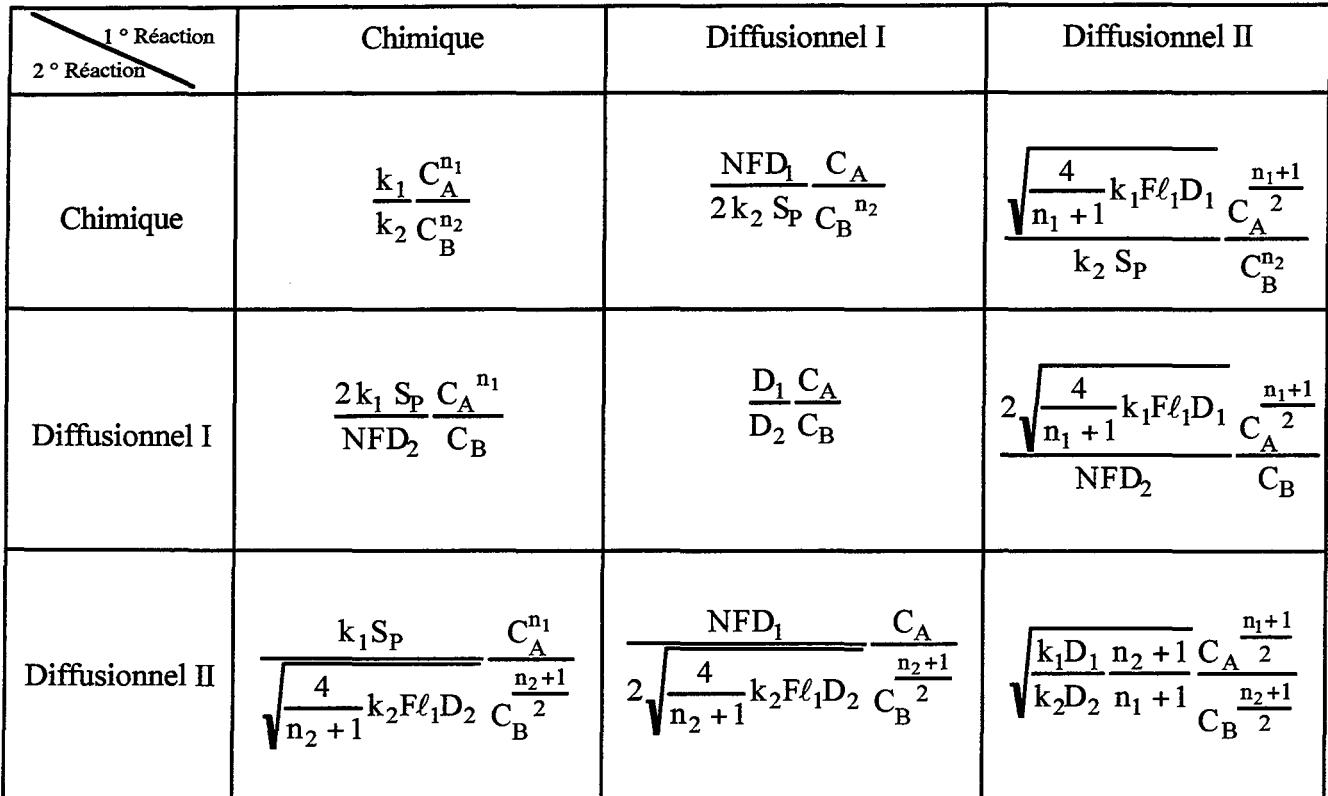

Tableau IV-1 : Sélectivité dans le Peigne du Diable-Application aux réactions de type I

La figure IV-1 présente l'évolution de la sélectivité différentielle  $S'_{N/s}$  pour deux réactions d'ordre 1, exprimée en fonction des critères de Thiele locaux de premier niveau de chacune des deux réactions, soit

$$
\varphi_1 = \left(\frac{1}{N} - \frac{F}{r}\right) \sqrt{\frac{2k_1 \ell_1}{D_1 F}} \text{ et } \varphi_2 = \left(\frac{1}{N} - \frac{F}{r}\right) \sqrt{\frac{2k_2 \ell_1}{D_1 F}}.
$$

La géométrie du Peigne est standard (N=10, F=0,1 et r=4). Le nombre de niveaux est égal à sept. La sélectivité  $S'_{N/s}$  est maximale pour une forte production de R et un faible débit de S. C'est le cas lorsque la première réaction est en régime diffusionnel II et la seconde en régime chimique. Lorsque les deux réactions sont en régime diffusionnel 1, la zone à sélectivité quasi constante apparaît. La sélectivité du système est uniquement fonction des diffusivités des espèces considérées : l'intérêt de la structure fractale est, là encore, une auto-adaptation aux conditions extérieures.

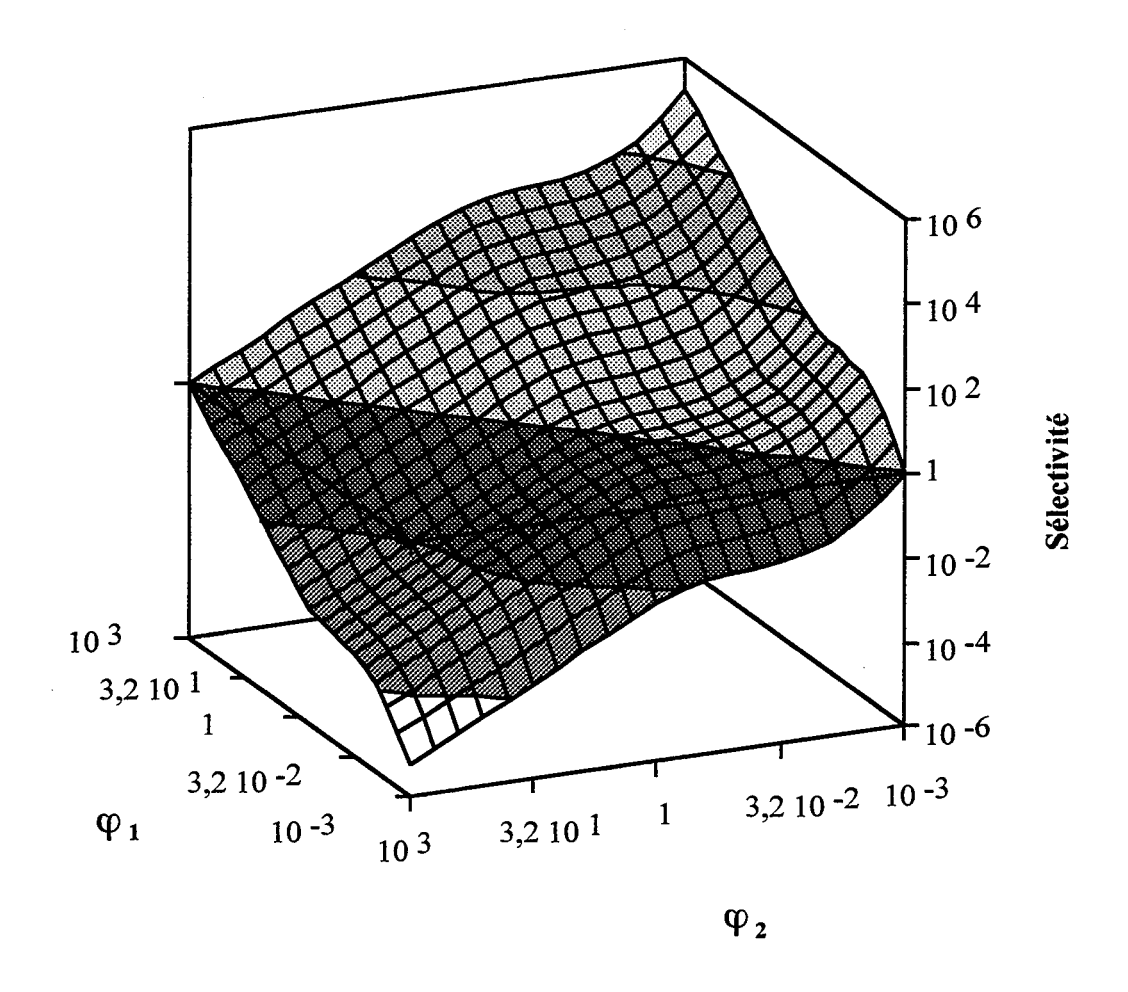

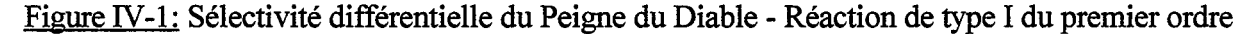

Dans le cas plus général des réactions d'ordre n, un autre intérêt de la structure fractale provient de l'abaissement des ordres réactionnels. La diffusion fait chuter l'ordre apparent d'une réaction. Ainsi pour une réaction d'ordre n en régime chimique, l'ordre devient  $(n + 1)/2$ en régime diffusionnel sévère. L'apparition du régime diffusionnel 1 fait décroître encore davantage l'ordre de la réaction qui passe de la valeur n à la valeur 1 (Cf. chapitre III). La diffusion dans le Peigne du Diable est donc défavorable à une réaction d'ordre élevé. Il s'ensuit que le Peigne du Diable est particulièrement adapté aux systèmes chimiques où une réaction parasite présente des ordres cinétiques élevés.

Nous venons d'étudier le comportement d'un Peigne dans le cas de réactions compétitives. L'expression de la sélectivité instantanée du Peigne du Diable a ainsi été déterminée. En régime fractal, un nouveau comportement a été mis en évidence. Nous examinons maintenant l'influence de ce nouveau régime sur le fonctionnement de réacteurs typiques : réacteur agité continu et réacteur piston.

## IV -3-ll Cas **du réacteur agité continu**

Ce réacteur se caractérise par le fait qu'il fonctionne sur les conditions de sortie. Villermaux (1993) montre que la sélectivité différentielle est alors égale à la sélectivité globale du système,  $S_{R/S}$ , définie selon :

$$
S_{R/S} = \frac{Q(C_{A,0} - C_{A})}{Q(C_{B,0} - C_{B})} = S'_{R/S}
$$
 (IV-4)

Pour des réactions d'ordre un, le tableau N-1 donne l'expression de la sélectivité différentielle (ou globale) :

$$
S'_{R/S} = \beta \frac{C_A}{C_B} \qquad (IV-5)
$$

où  $\beta$  est un facteur qui mesure l'influence de la diffusion sur les réactions. Le bilan de matière sur l'espèce A s'écrit sous la forme adimensionnelle suivant :

$$
\frac{C_{A}}{C_{A,0}} = \frac{1}{1 + Da_1}
$$
 (IV-6)

où nous introduisons un critère de Damkholer, Da~, à partir du débit de fluide Q, de la constante cinétique  $k_1$  de la réaction, de la surface active S et de l'efficacité du catalyseur  $\eta_1$ .

$$
Da_1 = \frac{k_1 Sn_1}{Q} \qquad (IV-7)
$$

Après réarrangement des équations (N -4), (N -5) et (N -6), la sélectivité globale du réacteur agité continu s'écrit:

$$
S_{R/S} = \frac{C_{A,o}}{C_{B,o}} \left\{ 1 + \frac{(\beta - 1)}{1 + Da_1} \right\}
$$
 (IV-8)

La sélectivité dans un réacteur agité continu est fonction du nombre de Damkholer qui inclue l'hydrodynamique du système réactionnel, et du facteur  $\beta$  qui mesure l'influence de la diffusion sur les cinétiques chimiques.

Pour un catalyseur classique, le coefficient  $\beta$  est une fonction du rapport des constantes de vitesse. Mais pour le Peigne du Diable, en régime diffusionnel 1, ce coefficient devient indépendant de la cinétique des réactions. Il n'est plus fonction que des diffusivités (Cf. Tableau N-1). Dans de nombreuses applications industrielles, le rapport des diffusivités est voisin de l'unité,  $\beta$  vaut donc l'unité. L'expression de la sélectivité globale (IV-8) dépend

alors uniquement du rapport des concentrations en l'entrée du réacteur, on contrôle la production par le rapport des concentrations à l'entrée du réacteur. Un exemple d'application de l'équation (IV-8) permet d'illustrer ce comportement. Le tableau IV-2 donne les valeurs des sélectivités en fonction du rapport  $k_1 / k_2$ . Il s'agit de sélectivités réduites :

$$
S_{R/S}^{\text{réduit}} = S_{R/S} / (C_{A,o} / C_{B,o})
$$
 (IV-9)

Les trois régimes de fonctionnement sont envisagés. Le critère de Damkhöler est pris égal à 5.

|                              | 100  |      | $\mathbf{U}_{\bullet}$ | $0{,}0^{\cdot}$ |
|------------------------------|------|------|------------------------|-----------------|
| Comportement chimique        | !7.5 | 2,5  | 0.85                   | 0,835           |
| Comportement diffusionnel II | 2.:  | l.36 | 0.89                   | 0,85            |
| Comportement diffusionnel I  |      |      |                        |                 |

Tableau IV -2 : Sélectivité réduite pour un réacteur agité continu

Le régime fractal permet d'augmenter la sélectivité du système réactionnel vis à vis des comportements classiques (i.e. chimique et diffusionnel II) lorsque le rapport  $k_1 / k_2$  est inférieur à l'unité. En d'autres termes, le Peigne est intéressant lorsque la réaction parasite est plus rapide que la réaction principale.

### IV -3-2) Cas **du réacteur piston**

Dans cette situation, on raisonne sur des tranches élémentaires de réacteur. A partir des bilans de matière des réactifs, Villermaux (1993) obtient l'expression suivante pour la sélectivité différentielle d'un réacteur piston :

$$
S'_{R/S} = \frac{dC_A}{dC_B}
$$
 (IV-10)

Pour des réactions d'ordre un, la sélectivité instantanée du Peigne vaut :

$$
S'_{R/S} = \beta \frac{C_A}{C_B} \qquad (IV-11)
$$

Les expressions (IV-10) et (IV-11) conduisent à résoudre une équation différentielle dont la solution est de la forme :

$$
\frac{C_{A}}{C_{A,o}} = \left(\frac{C_{B}}{C_{B,o}}\right)^{\beta} \tag{IV-12}
$$

*Chapitre IV: Réactions composites* 

والدارية القرارات المرابط للقا

La forme réduite du bilan de matière relatif au réactif s'écrit, en fonction du critère de Damkhöler déjà défini :

$$
\frac{C_A}{C_{A_0}} = \exp(-Da_1)
$$
 (IV-13)

La sélectivité globale dans le réacteur piston s'exprime par la relation suivante :

$$
S_{R/S} = \frac{QC_R}{QC_S} = \frac{Q(C_{A,\circ} - C_A)}{Q(C_{B,\circ} - C_B)}
$$
 (IV-14)

En fonction des critères de Damkhöler et de  $\beta$ , on obtient finalement :

$$
S_{R/S} = \frac{C_{A,o}}{C_{B,o}} \frac{1 - e^{-Da_1}}{1 - e^{-Da_1}/\beta}
$$
 (IV-15)

Cette relation n'est valable que pour des réactions d'ordre 1.

Le tableau IV-3, équivalent du tableau IV-2, montre l'évolution de la sélectivité réduite dans un réacteur piston dans les différents régimes de fonctionnement.

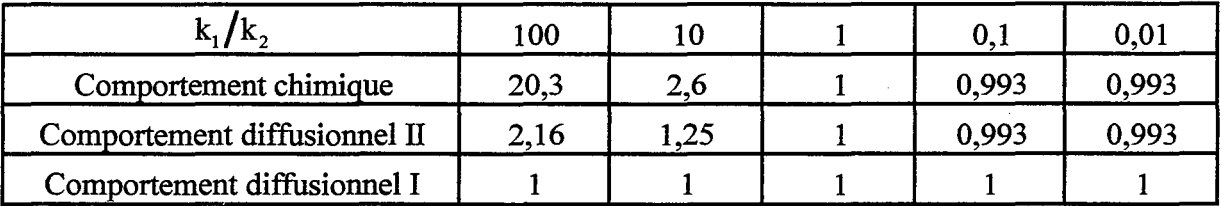

Tableau IV -3 : Sélectivité réduite pour un réacteur piston - cas de réactions d'ordre 1

Comme dans le cas du réacteur agité continu, le Peigne du Diable présente un intérêt lorsque la réaction parasite a une vitesse supérieure à celle de la réaction principale.

En conclusion, le régime fractal du Peigne du Diable est intéressant lorsque la réaction parasite possède une cinétique élevée par rapport à la réaction principale. Grâce au régime diffusionnel 1, donc à la fractalité de la structure, la vitesse de la réaction parasite décroît davantage que celle de la réaction principale, augmentant ainsi la sélectivité de cette dernière.

#### IV **-4) REACTIONS COMPETITIVES**

Ce schéma consiste en deux réactions compétitives, d'ordre respectif  $n_1$  et  $n_2$ , provenant d'un réactif commun.

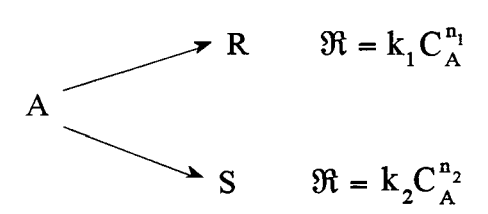

Ce système réactionnel est couramment rencontré dans l'industrie de la pétrochimie. Nous allons examiner plus en détail si la structure fractale introduit un nouveau comportement. Pour le Peigne, la sélectivité instantanée est définie comme le flux de production du produit R divisé par le flux de production du produit S, soit :

$$
S'_{R/S} = \frac{N_R}{N_S}
$$
 (IV-16)

En régime permanent, le flux de production est égal au flux de réaction chimique. On peut donc définir la sélectivité  $S'_{R/S}$  selon :

$$
S'_{R/S} = \frac{N_R}{N_S} = \frac{\int_{S_P} k_1 C_A^{n_1} ds}{\int_{S_P} k_2 C_A^{n_2} ds}
$$
 (IV-17)

Les expressions intégrales portent sur la totalité du contour réactif Sp. En introduisant la concentration réduite, f<sub>A</sub>, rapportée à la concentration en réactif A extérieure, C<sub>o</sub>, il vient fmalement la relation :

$$
S'_{R/S} = \frac{k_1}{k_2} C_o^{n_1 - n_2} \frac{\int_{s_P} f_A^{n_1} ds}{\int_{s_P} f_A^{n_2} ds}
$$
 (IV-18)

A partir de cette relation, nous allons maintenant examiner comment varie la sélectivité du système selon les différents régimes de fonctionnement du Peigne.

#### IV-4-1) Réactions d'ordres identiques

Le cas le plus simple à traiter est celui de deux réactions possédant le même ordre réactionnel, et ce, quel que soit cet ordre commun. La relation (IV -18) se réduit à l'expression:

$$
S'_{R/S} = \frac{k_1}{k_2} \tag{IV-19}
$$

La sélectivité du Peigne du Diable ne dépend que des constantes de vitesse. Cela est vrai pour n'importe lequel des trois régimes de fonctionnement du Peigne. On peut donc en conclure que le caractère fractal n'a pas d'influence sur la sélectivité dans le cas précis de réactions possédant des ordres réactionnels égaux.

### IV-4-2) Réactions d'ordres différents

Examinons maintenant le cas de deux réactions possédant des ordres différents. Une expression analytique du profil de concentration à l'intérieur du Peigne ne peut pas être obtenue (Cf. Chapitre III), il faut donc se tourner vers les solutions purement numériques malgré certaines difficultés.

La première concerne le modèle de représentation des dents : dans le cas de réactions simples, nous avons vu que le modèle à deux types de zones (i.e. zone de diffusion et zone mélangée) ne permet pas de représenter des cinétiques d'ordre supérieur à un, seul le modèle à N zones mélangées y parvient. Il faut cependant garder à l'esprit que le régime diffusionnel II doit subir un traitement particulier (Cf. Chapitre III).

La seconde difficulté est d'ordre purement numérique : il n'est pas envisageable de simuler un grand nombre de niveaux compte tenu du nombre de cellules employées.

Toutes ces raisons nous amènent à examiner séparément les trois régimes de fonctionnement du Peigne : chimique, diffusionnel II et diffusionnel 1.

## *Régime chimique*

Si les deux réactions sont telles que le réactif A est présent partout dans le Peigne avec une concentration voisine de la concentration extérieure, l'ensemble réactif est en régime chimique. Ceci est vérifié lorsque la somme des deux critères de Thiele relatifs aux deux réactions concurrentes est faible. Dans cette situation, les flux de production des deux espèces satisfont la relation :

$$
\frac{\int_{S_P}^{T_A^{\text{n}}ds} s_{\text{P}}}{\int_{S_P}^{T_A^{\text{n}}ds} s_{\text{P}}^{\text{n}}} = 1
$$
 (IV-20)

La sélectivité est alors donnée par l'expression suivante :

$$
S'_{R/S} = \frac{k_1}{k_2} C_o^{n_1 - n_2}
$$
 (IV-21)

ll s'agit d'une expression classique, dans le cas du régime chimique. On fabrique davantage de produit issu de la réaction d'ordre le plus élevé.

### **Régime diffusionnel II**

Ce régime se caractérise par le fait que le réactif A n'est présent que dans la première zone de diffusion du premier niveau. Bien que le fonctionnement du Peigne se réduise à une simple portion de pore, une expression analytique du profù d'ordre n n'est pas possible, Levenspiel (1972). Roberts (1972) a proposé une expression analytique approchée qui permet d'exprimer la sélectivité  $S'_{n/s}$ . Le bilan de matière relatif à l'espèce A, dans la première cellule du premier niveau, est fourni par l'équation différentielle suivante (en variables réduites):

$$
\frac{d^2 f_A}{dz^2} = \varphi^2 \left\{ f_A^{n_1} + pf_A^{n_2} \right\} \qquad (IV-22)
$$

avec  $f_A = C_A/C_o$ , la concentration réduite

 $-n<sub>2</sub>$ 

 $z = x/\ell_1(1/N - F/r)$ , la variable d'espace réduite

$$
\varphi^2 = \frac{2k_1 \ell_1 C_o^{n_1 - 1}}{DF} \left( 1/N - F/r \right)^2
$$
, le critère de Thiele de la première réaction

p = 
$$
\frac{k_2 C_o^{n_2}}{k_1 C_o^{n_1}}
$$
, le rapport des vitesse instantanées dans les conditions extérieures

On peut intégrer l'équation de bilan (IV -22) entre une abscisse z et l'extrémité de la zone  $(z=1)$ . On obtient alors l'expression de la dérivée première de la concentration, proportionnelle à la densité de flux de matière.

$$
\left(\frac{df_A}{dz}\right) = \varphi \Big|_1^2 \frac{f_A(1)^{n_1+1} - f_A(z)^{n_1+1}}{n_1+1} + p \frac{f_A(1)^{n_2+1} - f_A(z)^{n_2+1}}{n_2+1}\Big|_1^{1/2} \sqrt{2}
$$
\n(IV-23)

La relation (IV-22) permet donc d'estimer le flux de matière si l'on connaît les concentrations à l'extrémité du pore. Roberts (1972) a montré que l'influence maximale de la diffusion est

obtenue lorsque deux conditions sont vérifiées. La première condition représente le fait que la zone étudiée est en régime diffusionnel sévère :

$$
\varphi^2(1+p) >> 1 \tag{IV-24}
$$

Il s'agit tout simplement d'écrire que le critère de Thiele de premier niveau pour l'ensemble des deux réactions est supérieur à l'unité. Cela se traduit, vis à vis du profil de concentration de A, par le fait qu'en fin de zone  $(z=1)$ , la concentration est nulle.

La seconde condition est que la réaction notée 2 (non désirée) est plus rapide que la première, c'est à dire que le critère pest très supérieur à l'unité. Si ces deux contraintes sont observées, la relation (IV -22) concernant la dérivée première de la concentration se réduit à :

$$
\left(\frac{df_A}{dz}\right) = \varphi \sqrt{\frac{2p}{n_2 + 1}} f_A(z)^{\frac{n_2 + 1}{2}} \quad (IV-25)
$$

A l'entrée du Peigne la concentration réduite est égale à l'unité, on en déduit le profil de concentration dans la première zone de diffusion du pore, puis la sélectivité (IV -18).

$$
S'_{R/S} = \frac{(n_2 + 1)}{p(2n_1 - n_2 + 1)}
$$
 (IV-26)

Cette relation n'est applicable que si le terme  $2n_1 - n_2 + 1$  est strictement positif. Elle montre que le rendement du système est toujours fonction de p, comme pour le cas du régime chimique. Le terme correctif dû à la diffusion sévère dans la zone est voisin de l'unité.

## *Réf:ime ftactal*

Le réactif A pénètre seulement dans une partie du Peigne. Il n'existe pas d'expression analytique de ce régime, la seule manière d'obtenir les sélectivités est numérique. Comme nous 1' avons déjà évoqué plus haut, le nombre de niveaux des objets étudiés est forcement limité. Nous présentons des résultats obtenus avec un Peigne standard (F=0,1 N=10  $\alpha$ =0,9) et un nombre de niveaux égal à cinq. La figure IV-2 présente la quantité  $pS'_{R}$  en fonction de n<sub>1</sub>, l'ordre de la première réaction.

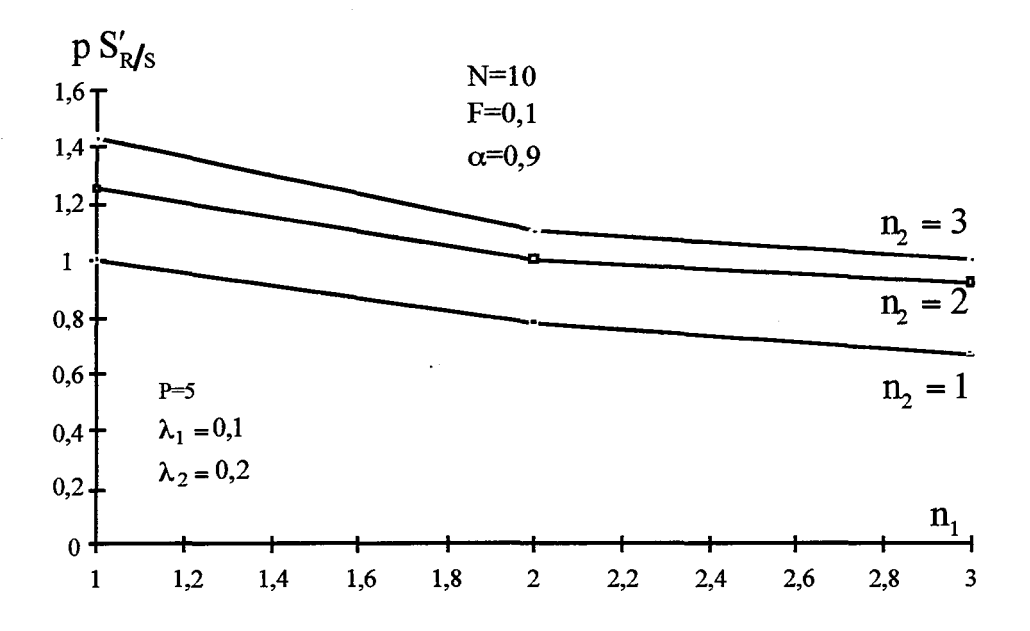

Figure IV-2: Sélectivité de type II- Influence des ordres réactionnels

On constate tout d'abord que les valeurs de la sélectivité (exprimée par rapport à la sélectivité en régime chimique) sont proches de l'unité. Nous pouvons en conclure qu'il n'y a pas de comportement particulier de la sélectivité dû au caractère fractal du Peigne. La sélectivité relative différentielle est largement contrôlée par le rapport  $k_1 C_o^{n_1-n_2}/k_2$ . Nous avons vérifié que malgré le faible nombre de niveaux (égal à cinq), l'objet a un caractère proche du Peigne limite fractal en nous assurant que le flux de consommation réduit,  $\mathcal{N}_D$ , est proche de la valeur de NF/2. Le tableau IV-4 indique les valeurs (correspondantes au cas précédent) des sélectivités en régimes chimique et diffusionnel sévère, toujours exprimées par rapport au régime chimique. On constate que les valeurs obtenues pour le régime diffusionnel 1 sont intermédiaires entre celle du régime chimique et celle du régime diffusionnel II.

| $n_1$ | n <sub>2</sub> | Régime chimique | Régime diffusionnel I | Régime diffusionnel II |
|-------|----------------|-----------------|-----------------------|------------------------|
|       |                |                 |                       |                        |
|       | $\overline{2}$ |                 | 1,25                  |                        |
|       | 3              |                 | 1,43                  | indef.                 |
| 2     |                |                 | 0,78                  | 0,5                    |
| ↑     | $\overline{2}$ |                 |                       |                        |
|       | 3              |                 | 1,10                  | 1,5                    |
| 3     |                |                 | 0,67                  | 0,33                   |
| 3     | $\overline{2}$ |                 | 0,92                  | 0,75                   |
|       | 3              |                 |                       |                        |

Tableau IV -4 : Sélectivité du Peigne du Diable- Réaction de type II

La dimension fractale du support n'introduit donc pas de comportement nouveau de la sélectivité  $S'_{\text{ads}}$ . Dans les domaines chimique et diffusionnel sévère, on obtient des résultats similaires à ceux du modèle pseudo-homogène. Le régime intermédiaire fractal est plus ou moins étendu selon le nombre de niveaux. TI y a passage monotone entre les deux régimes extrêmes, et la fractalité du support n'a pas d'influence sur la sélectivité. Ce comportement peut s'expliquer de la manière suivante : le régime fractal a une influence identique sur le flux de production de R et celui de S. La sélectivité ne garde donc quasiment aucune trace de la fractalité du support. Les tendances concernant la sélectivité des réactions de type ll sont similaires à celle du modèle pseudo-homogène. La géométrie fractale ne joue pas de rôle sur la sélectivité.

#### IV-5) REACTIONS CONSECUTIVES

Le schéma réactionnel est celui de deux réactions consécutives avec un produit intermédiaire R instable.

$$
A \xrightarrow{k_1} R \xrightarrow{k_2} S
$$

On cherche en général à maximiser la quantité de produit intermédiaire R. La sélectivité de la réaction est exprimée à partir du rendement relatif différentiel qui compare le flux de production de R au flux de consommation de A :

$$
\phi'_{RJA} = \left(\frac{N_R}{-N_A}\right) \tag{IV-27}
$$

où  $N_A$  et  $N_R$  sont les flux de consommation de A et de production de R respectivement. Un rendement voisin de l'unité indique que la réaction secondaire ne consomme quasiment pas d'intermédiaire R. En revanche, une valeur faible de ce rendement montre une forte consommation du réactif A avec peu de production de R. C'est le signe d'une activité importante de la réaction 2.

Nous nous limitons ici uniquement à l'étude des réactions d'ordre un. Du point de vue des notations, les constantes cinétiques sont rapportées respectivement à chacune des deux réactions. Les débits de production sont alors les suivants:  $\mathfrak{R}_A = -k_1C_A$  et  $\mathfrak{R}_R = -k_2C_R$ . Nous supposons également pour faciliter les calculs que les diffusivités des différentes espèces sont égales. Nous employons le modèle à deux types de zones (i.e. zone de diffusion et zone mélangée). La mise en équation est similaire à celle de la réaction simple et nous essayons toujours de mettre en oeuvre un processus de résolution itératif. La différence essentielle entre les deux problèmes tient à la nature de la grandeur récurrente. Dans le cas d'une réaction

simple, il s'agissait du flux de consommation rapporté à la concentration locale. Dans le cas de réactions consécutives, c'est le rendement différentiel qui va jouer ce rôle. On peut montrer (Cf. annexe VITI) que pour une réaction isotherme du premier ordre, ce rendement relatif différentiel s'exprime par :

$$
\phi_{RJA}^{\prime} = \left(\frac{-N_{R}}{N_{A}}\right)_{\text{cond}} = \beta - \alpha \left(\frac{C_{R}}{C_{A}}\right)_{\text{cond}}
$$
(IV-28)

Une étude bibliographique présentée en annexe VITI concernant les réactions consécutives du premier ordre dans diverses géométries a montré qu'il est possible d'exprimer  $\alpha$  et  $\beta$  en fonction des résultats issus de l'étude des réactions simples du premier ordre. En effet, on a les relations suivantes :

$$
\alpha = \frac{k_2 n_2}{k_1 n_1}
$$
 (IV-29)  

$$
\beta = \frac{1 - \alpha}{1 - k_2 / k_1}
$$
 (IV-30)

où  $\eta_1$  et  $\eta_2$  sont respectivement les efficacités des réactions 1 et 2 considérées comme seules présentes dans le Peigne.  $\alpha$  représente le rapport des constantes apparentes de vitesse des deux réactions prises séparément. Le terme apparent sous entend que l'on tient compte d'une éventuelle limitation par la diffusion interne.  $\beta$  exprime le rapport entre le rendement en produit R dans le cas étudié par rapport au rendement théorique en absence de diffusion: il s'agit d'une efficacité. L'expression de la sélectivité (eq. IV-28) montre que pour maximiser la quantité de produit intermédiaire formé, il faut maximiser  $\beta$  et minimiser le rapport  $\alpha$ .

Le processus itératif de résolution se fait sur la quantité  $-N_R/N_A$ . Nous ne donnons pas ici le détail des calculs permettant d'obtenir  $\alpha$  et  $\beta$ . L'ensemble de ces raisonnements est présenté en annexe VIII. Nous donnons uniquement les résultats issus des simulations. Comme pour le cas d'une réaction simple, nous présentons les résultats concernant le pore unique puis ceux relatifs au Peigne.

## IV -5-ll **Pore unique**

Dans cette situation, il est possible d'employer une unique zone de diffusion pour représenter le pore. Le détail des calculs qui permettent d'obtenir les expressions analytiques de  $\beta$  et  $\alpha$  est en annexe VIII. On peut comparer ces valeurs à celles obtenues avec le modèle à deux types de zones. La figure IV-3 donne l'évolution de  $\beta$  en fonction d'un critère de Thiele relatif à la seconde réaction, le critère de la première réaction étant maintenu constant.

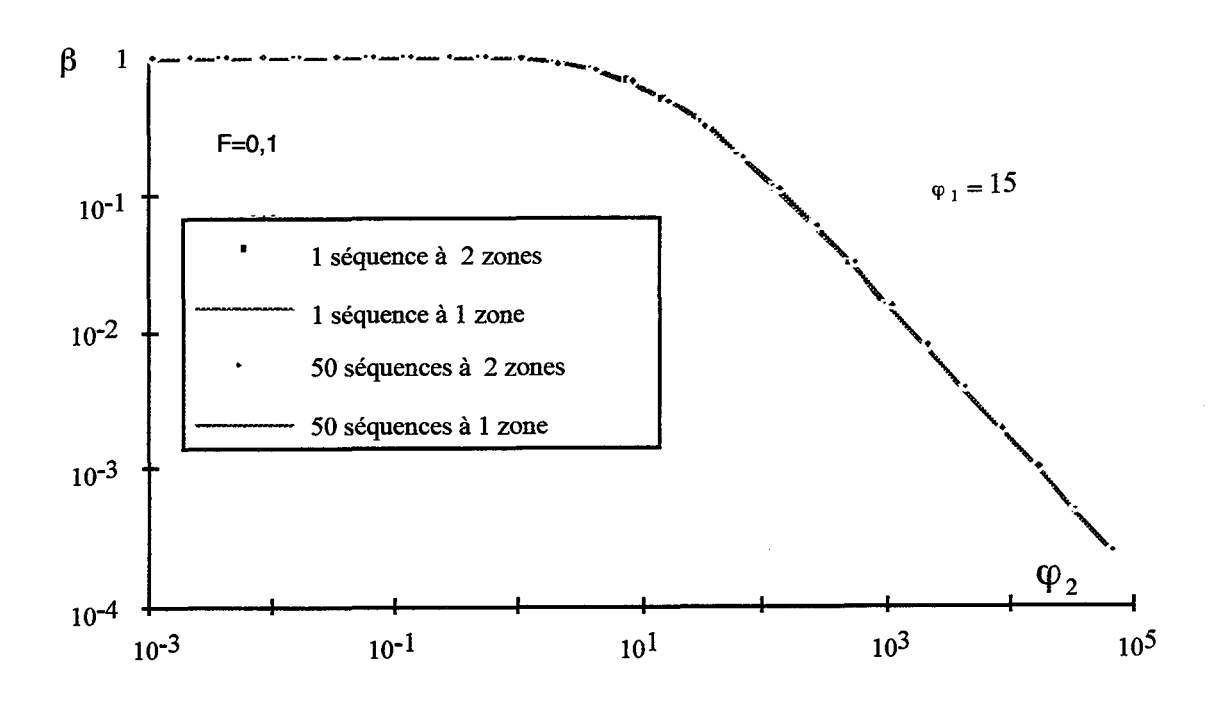

Figure IV-3 : Comparaison des expressions de  $\beta$  dans le cas du pore unique

La concordance entre notre modèle de représentation et le modèle de diffusion unique est excellente et cela quel que soit le nombre de zones mélangées employées. Si l'on fait varier le critère de Thiele de la première réaction tout en maintenant constant celui de la seconde, on obtient des courbes analogues. Il en est de même pour le coefficient  $\alpha$ . Tout ceci montre que notre modèle de représentation à deux types de zones reste pertinent.

#### IV-5-2) Peigne à P niveaux

Les simulations permettent d'obtenir les paramètres  $\alpha$  et  $\beta$ , grâce auxquels nous sommes en mesure de calculer le rendement différentiel du Peigne. Les figures en annexe VIII donnent l'évolution de  $\alpha$  et  $\beta$  lorsque l'on fait varier un des deux critères de Thiele relatifs aux deux réactions, ce qui revient à faire varier le rapport des constantes de vitesse. Chacune des deux réactions prises séparément peut fonctionner selon trois modes : il y a donc neuf régimes possibles pour l'ensemble du système. Les critères de Thiele des deux réactions peuvent être définis de manière globale (sur l'ensemble du Peigne), ou de manière locale, en particulier pour le premier niveau :

$$
\varphi_1 = \left(\frac{1}{N} - \frac{F}{r}\right) \sqrt{\frac{2k_1\ell_1}{D_1F}} \text{ et } \varphi_2 = \left(\frac{1}{N} - \frac{F}{r}\right) \sqrt{\frac{2k_2\ell_1}{D_1F}}
$$

Les relations (IV-29) et (IV-30) ont été obtenues avec des modèles de représentation à zone de diffusion unique. Les simulations menées avec le Peigne du Diable montrent qu'elles sont généralisables dans le cadre de notre modèle à deux types de zones, c'est à dire que l'on

peut prédire le comportement de réactions compétitives dans le Peigne grâce aux seules informations concernant les réactions simples. Ceci tient au fait que les cinétiques chimiques sont du premier ordre, ce qui conduit à un problème linéaire. A partir des expressions de l'efficacité pour les trois régimes de fonctionnement de la réaction simple, nous pouvons déduire les expressions de  $\alpha$  et  $\beta$ . Le tableau IV-5 donne les expressions de  $\alpha$  pour les neuf régimes de fonctionnement possibles.

| première<br>réaction<br>seconde<br>réaction | Chimique                                                                                                    | Diffusionnel I                                                                                                    | Diffusionnel II                                                                                                    |
|---------------------------------------------|----------------------------------------------------------------------------------------------------|----------------------------------------------------------------------------------------------------|----------------------------------------------------------------------------------------------------|
| Chimique                                    | $\alpha = \left(\frac{\varphi_2}{\varphi_1}\right)^2$                                                                                  | $\alpha \propto \frac{\varphi_2^2}{\varphi_1^2} \frac{\left(\frac{S_p}{I_1}\right)}{2\left(\frac{1}{I_1} - \frac{F}{I_1}\right)}$<br>N | $\alpha = \frac{\varphi_2^2}{\varphi_1} \frac{1}{2\left(\frac{1}{N} - \frac{F}{r}\right)} \left(\frac{S_p}{I_1}\right)$ |
| Diffusionnel I                              | $\alpha \propto \frac{{{\varphi_2}^n}^2}{2\left(\frac{1}{N} - \frac{F}{r}\right)}$<br>$\frac{\varphi_1^2}{\left(\frac{S_P}{1}\right)}$ | $\alpha \propto \left(\frac{\phi_2}{\phi_1}\right)^n$                                                                                  | $\alpha \propto \frac{{\phi_2}^{n}}{\phi_1}$                                                                            |
| Diffusionnel II                             | $\alpha = \frac{\varphi_2}{\varphi_1^2} \frac{2(\frac{1}{N} - \frac{F}{r})}{(\frac{S_p}{r})}$                                          | $\alpha \propto \frac{\phi_2}{\phi_1^{n}}$                                                                                             | $\alpha = \left(\frac{\varphi_2}{\varphi_1}\right)$                                                                     |

Tableau IV-5 : Expressions de  $\alpha$  (Réaction de type III)

Une fois la valeur de  $\alpha$  déterminée, celle de  $\beta$  s'obtient par application de la relation (IV -30). Si on examine le tableau IV -5, on retrouve bien les quatre régimes de fonctionnement classiques du modèle pseudo-homogène. Ces quatre cas correspondent aux régimes chimique et diffusionnel II. La nature fractale du Peigne introduit le nouveau mode de fonctionnement. En particulier si les deux réactions sont en régime diffusionnel 1, l'exposant n tend vers zéro et le coefficient  $\alpha$  devient égal à l'unité. Il ne dépend plus des paramètres physico-chimiques. Les deux réactions chimiques ont des vitesses apparentes identiques et indépendantes des cinétiques chimiques. Une remarque s'impose à ce stade, à propos de cette valeur du coefficient  $\alpha$ . Elle provient du fait que nous avons supposé les diffusivités identiques pour toutes les espèces. Si tel n'était pas le cas, *a* serait différent de l'unité, car il est fonction du rapport des diffusivités des réactifs.

Comme dans le cas des réactions de type 1, nous allons utiliser ces résultats pour caractériser les performances de réacteurs idéaux utilisant comme support catalytique des Peignes du Diable. Les réacteurs idéaux considérés sont le réacteur parfaitement agité continu et le réacteur piston.

## *Cas du réacteur agité*

Nous cherchons à définir le taux de produit utile Y. li s'agit du nombre de moles de produit R formé rapporté au nombre de moles potentiel de R. Ce rendement ne tient pas compte du fait que l'ensemble du réactif peut ne pas avoir réagi. Pour contourner ce problème, on définit un second rendement, le rendement relatif global,  $\phi_{R/A}$ , Villermaux (1993):

$$
\phi_{R/A} = \frac{Y}{X_A}
$$
 (IV-31)

où XA est le taux de conversion du produit A. Un réacteur agité continu fonctionnant sur ses conditions de sortie, il y a égalité entre le rendement relatif global et le rendement relatif différentiel. Pour un Peigne du Diable, nous venons de voir que le rendement relatif différentiel s'exprime selon (IV-28) :

$$
\phi'_{RJA} = \beta - \alpha \frac{C_R}{C_A} = \beta - \alpha \frac{Y}{1 - X_A}
$$
 (IV-32)

En égalant les expressions (IV -31) et (IV -32), on obtient une valeur liant le taux de produit utile à l'avancement de la réaction, soit :

$$
Y = \frac{\beta X_A (1 - X_A)}{1 - X_A + \alpha X_A}
$$
 (IV-33)

Il existe une valeur de  $X_A$  qui maximise le taux de produit utile Y. Cette valeur  $(X_A)_{max.}$  est donnée par la relation suivante :

$$
\left(\mathbf{X}_{\mathbf{A}}\right)_{\text{max.}} = \frac{1}{1 + \sqrt{\alpha}}\tag{IV-34}
$$

Le taux de produit utile correspondant est alors :

$$
Y_{\max} = \frac{\beta}{\left(1 + \sqrt{\alpha}\right)^2} \tag{IV-35}
$$

L'optimum de fonctionnement du réacteur agité est donc fonction des deux paramètres  $\alpha$  et  $\beta$ .

#### *Cas du réacteur piston*

La démarche à suivre pour obtenir la relation entre le taux de produit utile, Y, et

l'avancement XA de la réaction, est la même que celle pour le réacteur agité continu. Du fait des bilans de matière différentiels sur une tranche du réacteur piston, le rendement relatif différentiel s'écrit :

$$
\phi'_{RJA} = \frac{dY}{dX_A} \tag{IV-36}
$$

En égalant les relations (IV -32) et (IV -36), on obtient une équation différentielle. Sa résolution conduit à l'expression du taux de produit-utile Y en fonction de l'avancement de la réaction.

$$
Y = \frac{\beta((1 - X_A)^{\alpha} - (1 - X_A))}{1 - \alpha}
$$
 (IV-37)

Le maximum en produit utile est obtenu pour un avancement égal à :

$$
\left(\mathbf{X}_{\mathbf{A}}\right)_{\text{max.}} = 1 - \left(\frac{1}{\alpha}\right)^{\chi_{\left(\alpha-1\right)}}
$$
 (IV-38)

Le taux de production utile vaut alors :

$$
Y_{\max} = \beta \alpha^{\frac{\alpha}{\alpha - 1}}
$$
 (IV-39)

La figure IV-4 présente les valeurs de  $\alpha$  en fonction des critères de Thiele locaux de premier niveau de chacune des deux réactions,  $\varphi_1$ et  $\varphi_2$ . Nous voyons très clairement qu'il existe un plateau avec  $\alpha$  égal à l'unité dans le domaine fractal. Dans ces conditions, l'avancement optimal d'un réacteur agité continu est stable et est égal à 0,5 (Cf. figure IV-5). Si l'on examine maintenant le taux de produit utile correspondant, sa valeur est très faible (Cf. figure IV-6) : cela vient du fait que la valeur de  $\beta$  est voisine de 0 (Cf. figure IV-7). Il n'y a pas de production nette d'intermédiaire R. Dés qu'il se forme du produit R en un endroit du Peigne, une quantité équivalente est consommée dans un autre endroit. Globalement la production est quasi nulle.

Le caractère fractal de la structure catalytique n'induit donc pas de nouveaux comportements intéressants du point de vue de la sélectivité des réactions de type III. Le seul avantage de la structure fractale du support vient de l'espace occupé par la structure. Si l'on compare deux objets ayant la même surface interne, un support fractal occupe un volume moindre. Il y a donc un aspect bénéfique à la fractalité; il est uniquement relatif à l'encombrement stérique du catalyseur.

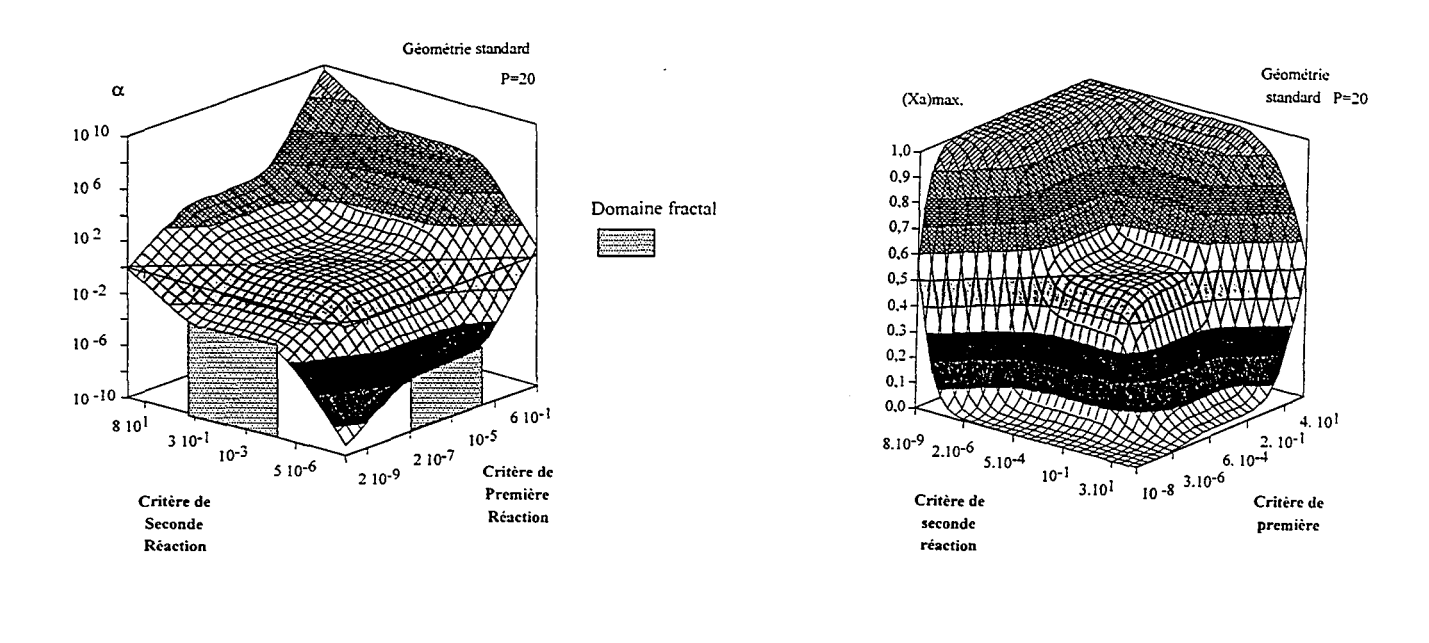

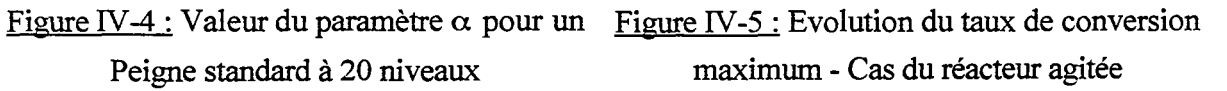

 $(Ya)$ max

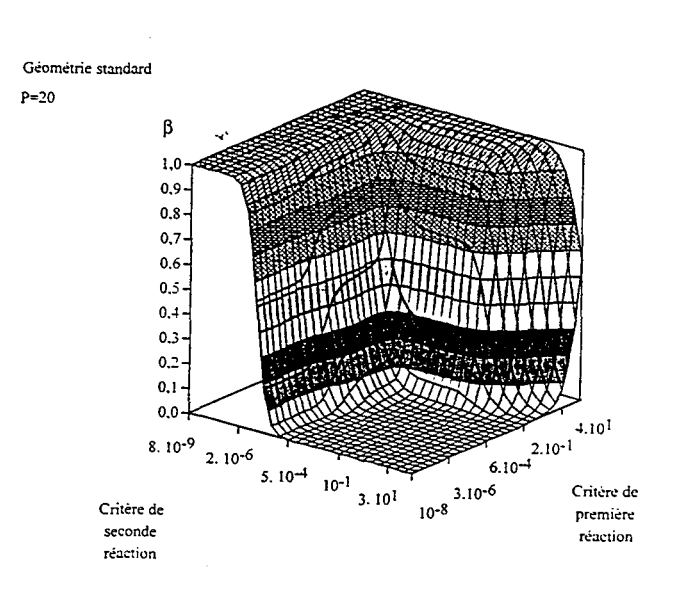

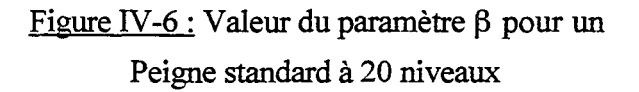

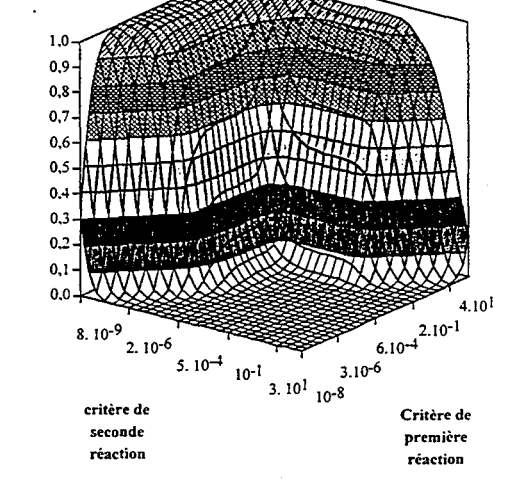

Géométrie standard

 $P = 20$ 

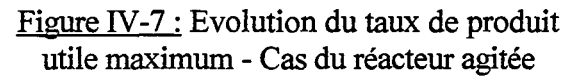

# IV-6) CONCLUSION GENERALE

Dans ce chapitre, le comportement de systèmes réactionnels composites dans le Peigne du Diable a été présenté. Nous avons passé en revue les trois types de réactions décrites par Wheeler comme systèmes de référence.

Les réactions parallèles compétitives ont montré un nouveau mode de fonctionnement. La sélectivité du système n'est plus fonction de la cinétique chimique, mais dépend uniquement de la cinétique physique (rapport des diffusivités). Appliqué au dimensionnement de réacteur, le principal résultat est que dans un certain domaine de fonctionnement, la sélectivité du système dépend uniquement du rapport des concentrations à l'entrée du réacteur. L'intérêt de ce régime de fonctionnement a été montré dans le cas où la réaction parasite a un ordre plus élevé que la réaction principale.

Pour les réactions compétitives, la fractalité du support n'intervient guère sur la sélectivité du système, ce qui s'explique par le fait que l'influence de la structure du catalyseur est similaire pour les deux réactions en cause. La sélectivité d'un tel système est largement contrôlée par le rapport  $(k_1/k_2)C_A^{n_1-n_2}$ . Pour des réactions du même ordre, la sélectivité, quelque soit le régime de fonctionnement du Peigne, est donnée par le rapport des constantes de vitesse.

Enfin pour les réactions consécutives, les seules réactions étudiées sont des réactions d'ordre un. L'influence du caractère fractal est bien présente. Elle conduit, pour le taux de produit utile optimal, à un avancement de réaction optimal constant sur une large gamme de conditions opératoires (critère de Thiele). Mais dans cette situation, le taux de produit utile est nul du fait de l'égalité des vitesses apparentes des réactions. Le régime fractal n'est donc pas intéressant pour des réactions de ce type du point de vue de la sélectivité.

La plupart des résultats présentés ont été obtenus dans le cas de réactions d'ordre un. Pour étendre ces tendances aux ordres quelconques, il faudrait des instruments de calculs plus puissants. Ainsi pour simuler un Peigne à dix dents et dix niveaux, il est nécessaire de déterminer les concentrations dans 10<sup>10</sup> cellules. Cette puissance de calcul est hors de notre portée actuellement.

*Chapitre IV: Réactions composites* 

 $\frac{1}{2}$ 

## **NOMENCLATURE**

- C: concentration (mol.m-3)
- D: diffusivité (m<sup>2</sup>.s-1)
- Da: critère de Damkhöler
- F: rapport de la largeur à la longueur d'une dent
- f: concentration réduite
- k: constante de vitesse (m.s-1)
- K: nombre de Knudsen
- $\ell_1$ : longueur de la première dent du Peigne (m)
- $\mathcal{N}_\text{D}$  : flux de production réduit (mol.m<sup>-1</sup>.s<sup>-1</sup>)
- $N_D$ : flux de production (mol.s<sup>-1</sup>)
- N: nombre de dents
- p: rapport des vitesses de réactions (Réaction de type Il)
- P: nombre de niveaux
- Q: débit volumique de gaz (m<sup>3</sup>.s<sup>-1</sup>)
- $\mathfrak{R}:$  vitesse de la réaction (mol.m<sup>-1</sup>.s<sup>-1</sup>)
- r: rapport de similitude
- S: sélectivité
- Sp: contour du Peigne
- XA: taux de conversion
- Y: taux de produit utile
- z: abscisse réduite dans une zone de diffusion

*indices* 

- k: numéro du niveau
- 1 : ordre de la première réaction

2: ordre de la seconde réaction

*Symboles grecs* 

 $\hat{s}_{\rm{max}}$  ,  $\hat{s}_{\rm{t}}$ 

 $\sim$   $\sim$ 

 $\alpha$ : paramètre des expressions de sélectivité

 $\upbeta$ : paramètre des expressions de sélectivité

 $φ$ : rendement relatif

Â: critère de Thiele (modèle à N zones mélangées)

qJ: critère de Thiele (modèle à deux zones)

n: efficacité du Peigne du Diable

 $\epsilon$ 

 $\bar{1}$ 

# **BIBLIOGRAPHIE**

Levenspiel, 0., 1972, *Chemical Reaction Engineering,* Wiley , New York.

Roberts, G., 1972, The selectivity of porous catalysts: parallel reactions, *Chem. Engng. Sei.,*  27, 1409-1420.

Villermaux, J., 1993, *Génie de la Réaction Chimique Conception et fonctionnement des réacteurs,* 2° édition, Lavoisier, Paris.

Wheeler, A, 1951, Reaction Rate and Selectivity in Catalyst Pores, Adv. Catal. Acad. Press, 3, 249-327.

 $\bar{\mathbf{r}}$ 

 $\sim$ 

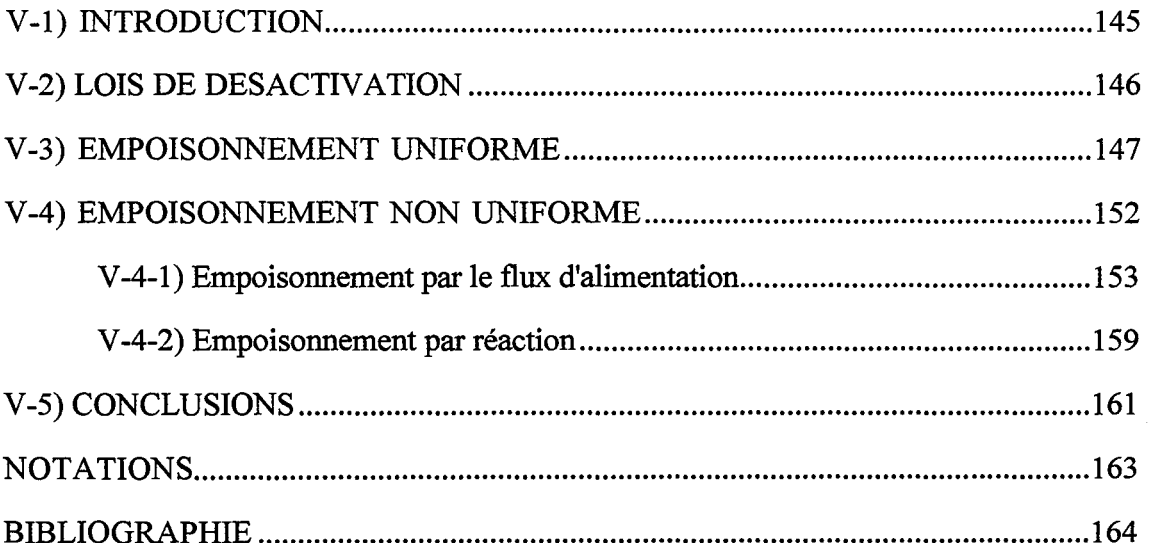

 $\bar{\beta}$ 

 $\bar{z}$ 

 $\bar{.}$ 

 $\sim$ 

Le dernier modèle est celui de la désactivation en parallèle:

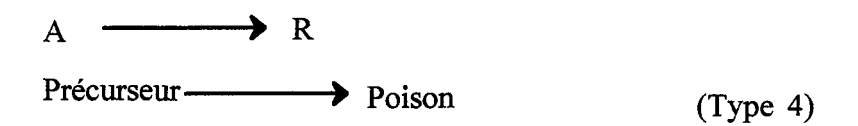

Un précurseur de poison pénètre dans le catalyseur avec le réactif et forme le poison. Dans certains cas, le poison est présent au sein même de l'alimentation du catalyseur. Selon le type d'empoisonnement, les profils de concentration en poison au sein du catalyseur évoluent de manière différente au cours du temps. Or l'activité du catalyseur est fonction de cette concentration. On obtient donc des profils d'activité différents selon le mode d'empoisonnement au cours du temps.

Le caractère fractal du Peigne du Diable conduit à un nouveau mode de fonctionnement dont le flux de production est indépendant de la cinétique. La question qui se pose est de savoir si un tel comportement est conservé en cas d'empoisonnement de la structure fractale. En d'autres termes, le Peigne du Diable est-il sensible à l'empoisonnement ?

Comme tout processus, l'empoisonnement possède une dynamique : la loi de désactivation. Elle permet de connaître l'évolution du catalyseur en fonction du temps. C'est avec ces lois cinétiques que nous décrirons le comportement du Peigne en cas d'empoisonnement.

# **V-2) LOIS DE DESACTIVATION**

Dans le cas d'un empoisonnement, on définit l'activité a du catalyseur (Levenspiel 1972, Froment et Bischoff 1990, Villermaux 1993), comme le rapport des vitesses de réaction:

$$
a = \frac{\Re}{\Re_0} \tag{V-1}
$$

 $\Re$  est la vitesse de la réaction du catalyseur empoisonné et  $\Re_{\circ}$ , la vitesse de la même réaction avant l'empoisonnement. Cette activité est fonction du temps de fonctionnement du catalyseur. Si celui-ci est exposé à des conditions constantes, on définit une loi de désactivation,  $\Re_d$  telle que :

$$
\mathfrak{R}_{d} = -\left(\frac{da}{dt}\right) \tag{V-2}
$$

Plusieurs formes sont possibles pour exprimer la loi de désactivation. La plus courante s'inspire des lois cinétiques classiques à savoir :

$$
\mathfrak{R}_{d} = k_{d} a^{d} C_{i}^{n'} \qquad (V-3)
$$

d est l'ordre de la désactivation, la décroissance d'activité du catalyseur étant elle-même fonction de l'activité.  $k_d$  est la constante cinétique de la réaction de désactivation.  $C_i$  est la concentration dans la phase gazeuse de l'espèce j provoquant l'empoisonnement et n' est un ordre qui mesure la dépendance du processus de désactivation à l'espèce j. Levenspiel (1972) donne les principes de la détermination expérimentale de la loi de désactivation ainsi que les différentes expressions correspondant aux quatre cas précités. Nous allons maintenant étudier le comportement d'un Peigne en présence de poison. Nous débutons cette étude par le cas le plus simple, l'empoisonnement uniforme.

#### V-3) **EMPOISONNEMENT UNIFORME**

Si l'activité du catalyseur n'est fonction que du temps, la loi de désactivation se réduit à :

$$
\mathfrak{R}_{\mathbf{d}} = \mathbf{k}_{\mathbf{d}} \mathbf{a}^{\mathbf{d}} \tag{V-4}
$$

Après intégration de la loi cinétique et selon l'ordre de la désactivation, on obtient:

| Ordre de      | Loi $a(t)$                         |
|---------------|------------------------------------|
| désactivation |                                    |
|               | $1 - k_d t$                        |
|               | $exp(-kat)$                        |
| 2             |                                    |
|               | $1 + k_d t$                        |
| n             | $[1 + k_d t(n-1)]^{\frac{1}{n-1}}$ |

Tableau V-1: Lois de désactivation

Ce modèle d'empoisonnement correspond à un empoisonnement uniforme au sem du catalyseur. C'est à dire que l'activité du catalyseur reste identique dans tout le Peigne. Ceci n'est possible que si la désactivation est suffisamment lente. Physiquement, ce cas correspond, par exemple, aux changements cristallographiques de structure du catalyseur.
Nous allons examiner plus en détail, le cas d'une désactivation uniforme d'ordre un, sachant que les résultats obtenus seront transposables à tous les autres ordres. Seule la dynamique du système est modifiée par l'ordre. D'après le tableau V-1, la variation de l'activité du catalyseur s'exprime selon :

$$
a(t) = \exp(-k_d t) \tag{V-5}
$$

Si en absence de diffusion, la cinétique principale est d'ordre quelconque, on obtient :

$$
\mathfrak{R} = \mathfrak{R}_o a(t) = k_{R,o} C^n \exp(-k_d t) \qquad (V-6)
$$

Une constante cinétique apparente en présence de poison peut être définie:

$$
k_{R} = k_{R,o} \exp(-k_{d}t)
$$
 (V-7)

Dans le cas d'une constante cinétique proportionnelle au nombre de sites actifs, ce cas d'empoisonnement correspond à une diminution exponentielle du nombre de sites actifs avec la durée de l'empoisonnement. La connaissance de la constante cinétique apparente permet de simuler le comportement du Peigne. Il suffit de résoudre le bilan de matière en tenant compte de cette cinétique variable au cours du temps. De ce fait, le système réactionnel possède deux constantes de temps : la dynamique de la réaction principale et celle de la réaction d'empoisonnement. L'hypothèse de l'empoisonnement uniforme n'est justifiable que si sa cinétique est faible devant celle de la réaction principale. Nous pouvons donc supposer que l'évolution de notre système peut être représenté comme une succession de régimes permanents du point de vue de la réaction principale.

La réaction principale est maintenant supposée être du premier ordre par rapport au réactif A. L'activité du catalyseur restant uniforme au sein du Peigne, le modèle à deux zones (zone de diffusion et zone mélangée) est toujours applicable. Il suffit de modifier le critère de Thiele de façon à tenir compte de la désactivation. On remplace la constante en 1' absence de poison,  $k_{R,o}$  par  $k_R$ . Ainsi pour une zone de diffusion dans le niveau k, le critère de Thiele devient

$$
\varphi_{k}^{2} = \frac{2k_{R,o}\ell_{k}}{D_{k}F} \left(\frac{1}{N} - \frac{F}{r}\right)^{2} \exp(-k_{a}t)
$$
 (V-8)

On introduit un temps caractéristique de désactivation, t<sub>c</sub>. Il s'agit du temps nécessaire à une baisse de c % de l'activité du catalyseur :

$$
t_c = \frac{-\ln(1 - 0.01c)}{k_d}
$$
 (V-9)

(V-11)

La relation (V-8) s'écrit alors :

$$
\varphi_{k}^{2} = \frac{2k_{R,o}\ell_{k}}{D_{k}F} \left(\frac{1}{N} - \frac{F}{r}\right)^{2} \exp\left(-k_{d}t_{c}\theta\right) \qquad (V-10)
$$

 $\theta = t/t_c$ 

où

Le même formalisme que précédemment permet d'accéder au flux de consommation du réactif à différents stades de l'empoisonnement. La figure V-1 présente le réseau de courbes obtenu pour un Peigne standard à dix niveaux (N=10, F=0,1 r=3,93). Le temps de désactivation correspond à 99,9 % de désactivation. Le flux réduit de consommation, 
$$
\mathcal{N}_D
$$
, est porté en fonction du critère de Thiele de premier niveau en absence d'empoisonnement,  $\varphi_1^{\circ}$ . Les différentes courbes correspondent à des durées d'empoisonnement variables.

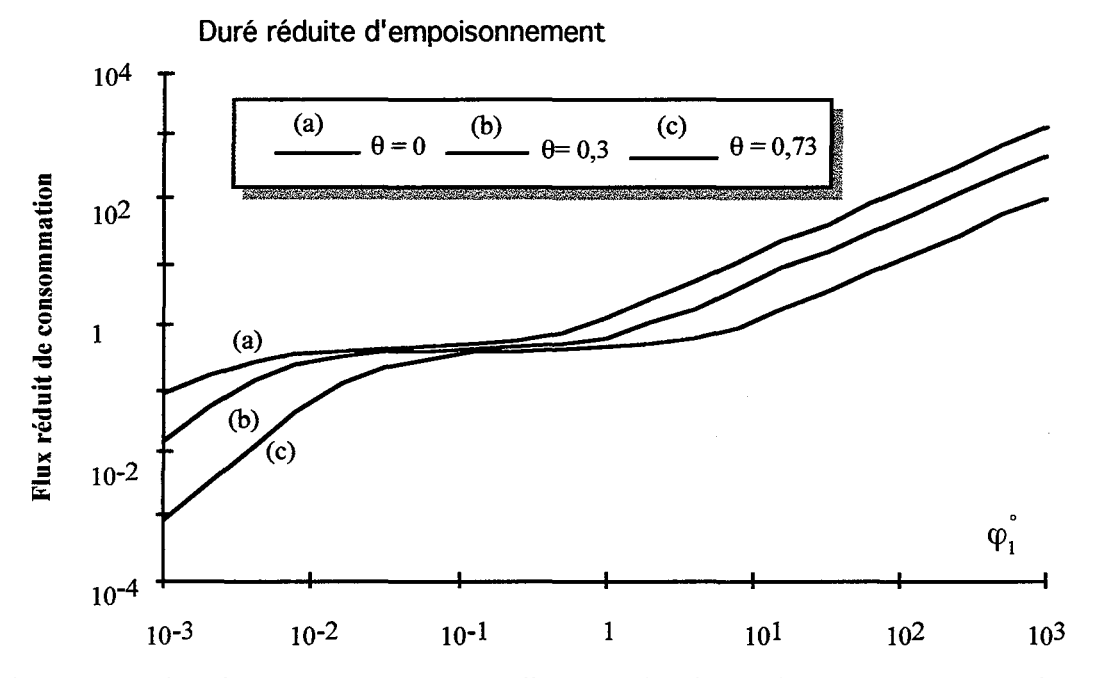

Figure V-1: Flux de consommation pour divers stades d'empoisonnement - Cas uniforme

Toutes ces courbes sont semblables les unes aux autres. Elles sont simplement translatées vers la droite avec le temps. Lorsque la durée de l'empoisonnement augmente, la cinétique de la réaction est de plus en plus lente. Le flux de production diminue donc au cours du temps. On constate sur la figure V -1 que les trois régimes de fonctionnement du Peigne du Diable existent toujours. Comme à un instant donné, l'activité du Peigne est constante, il est aisé de déterminer les expressions du flux réduit  $\mathcal{N}_D$  en présence de poison à partir des expressions en absence de poison (Cf. chapitre III). Ainsi pour le régime chimique, il vient

*Chapitre V: Empoisonnement dans une géométrie fractale* 

$$
\mathcal{N}_{\rm D} = \frac{\varphi_{\rm i}^{\rm o2} F(S_{\rm p}/\ell_{\rm i})}{2(1/N - F/r)} \exp\left(-k_{\rm d}t_{\rm c}\theta\right) \qquad (V-12)
$$

En régime diffusionnel sévère établi, le flux réduit vaut :

$$
\mathcal{N}_{\rm D} = \frac{\varphi_1^{\rm o} \mathbf{F}}{\left(1/N - \mathbf{F}/\mathbf{r}\right)} \exp\left(-\frac{\mathbf{k}_d \mathbf{t}_c \ \theta}{2}\right) \qquad \text{(V-13)}
$$

Enfin, le régime fractal, intermédiaire entre les deux précédents, se caractérise par le fait que la cinétique chimique n'a aucune influence sur le flux de production. L'empoisonnement n'a donc aucune influence sur ce régime :

$$
\mathcal{N}_{\rm D} = \frac{\rm NF}{2} \tag{V-14}
$$

L'empoisonnement a également une influence sur les limites des domaines d'existence des différents régimes de fonctionnement. La fm du régime chimique (donc le début du régime fractal) se fait pour des valeurs de  $\varphi_1^{\circ}$  de plus en plus élevées au fur et à mesure que l'empoisonnement progresse. Il en est de même pour le passage du régime fractal au régime diffusionnel sévère.

L'évolution du flux de production renseigne sur le comportement du Peigne, mais elle ne permet pas de visualiser l'effet du poison dans le cas d'un empoisonnement précis. Pour remédier à ce problème, nous défmissons un coefficient de désactivation, d :

$$
d = \frac{Flux \text{ en absence de poison} - Flux \text{ en présente de poison}}{Flux \text{ en absence de poison}} \tag{V-15}
$$

La figure V -2 présente le réseau de courbes du coefficient de désactivation correspondant au cas de la figure V -1. On constate que, selon le régime de début d'empoisonnement du Peigne, l'évolution est différente.

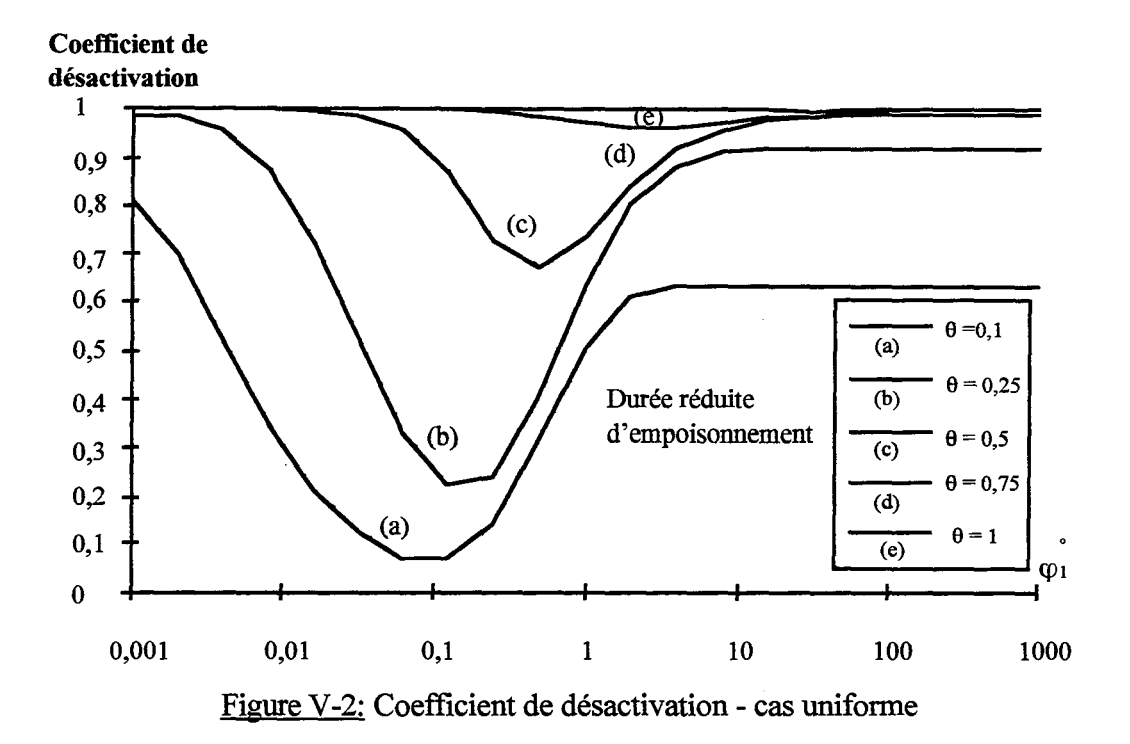

Ainsi pour un temps réduit égal au dixième du temps caractéristique de désactivation, la baisse d'activité est de l'ordre de 80% si le Peigne est en régime chimique. Pour la même durée d'empoisonnement, la désactivation n'est que de 60 % si l'on se situe en régime diffusionnel sévère, et seulement de 10 % en régime fractal.

La figure V-2 montre également qu'en régime chimique, la désactivation est rapidement totale. En régime diffusionnel sévère, cette désactivation totale intervient plus tard. Ce phénomène de ralentissement est encore plus marqué en régime fractal, où la désactivation est encore plus lente. L'explication de cette désactivation plus lente est la suivante. En régime non chimique et en absence de poison, la totalité de l'interface réactive n'est pas utilisée. Lorsque le poison se dépose, les premiers niveaux deviennent moins actifs. Le réactif explore alors des niveaux supérieurs. C'est ici qu'intervient la nature fractale du support. L'interface réactive étant plus importante au niveau  $k+1$  qu'au niveau k, le flux de production est stabilisé.

il est possible d'exprimer les différents paliers de la Figure V-2. Le palier apparaissant aux faibles valeurs du critère de Thiele correspond à un Peigne en régime chimique, qu'il y ait empoisonnement ou pas. A partir du flux de production (V-12), on déduit la valeur correspondante du pourcentage de désactivation:

$$
d = 1 - \frac{(\mathcal{N}_{D})}{(\mathcal{N}_{D})_{o}} = 1 - \frac{k_{R}}{k_{R}^{o}} = 1 - \exp(-k_{d}t_{c} \theta)
$$
 (V-16)

On constate que l'allure générale reste identique à celle de la Figure V -2. Les expressions des paliers sont des généralisations des expressions (V -16) et (V -17) avec respectivement :

$$
d = 1 - \sum_{\text{cellule}} \left(\frac{s_j}{\ell_1}\right) a_j \tag{V-27}
$$

pour le régime chimique et

$$
d = 1 - \sqrt{a_1} \tag{V-28}
$$

pour le palier diffusionnel sévère.

Les positions relatives des deux paliers sont différentes par rapport au cas uniforme. La désactivation est plus importante en régime diffusionnel sévère qu'en régime chimique. Ainsi pour un empoisonnement moyen de 15 %, la désactivation, en régime chimique, est évidemment de 15 %, tandis qu'elle est de 48 % en régime diffusionnel sévère. C'est le cas inverse de l'empoisonnement uniforme. Ceci s'explique par le fait que les activités au sein du Peigne ne sont pas identiques pour toutes les zones. L'activité de la première cellule est nettement plus faible que l'activité moyenne sur l'ensemble du Peigne. Le flux de consommation en régime diffusionnel subit donc une nette diminution. La désactivation possède toujours un minimum en régime fractal. Les propriétés d'auto-adaptation de l'objet sont donc bien présentes.

Une autre différence entre ce mode d'empoisonnement et le cas uniforme est relative à la longueur du palier du régime fractal. Nous savons que les courbes sont décalées vers les valeurs plus élevées du critère de Thiele lorsque l'empoisonnement progresse. Les transitions entre les différents régimes sont donc également décalées. En ce qui concerne le régime chimique, l'ensemble du Peigne est catalytiquement actif. On est donc amené à définir une activité moyenne a du Peigne:

$$
\bar{a} = \sum_{\text{cellules}} \left(\frac{s_j}{\ell_1}\right) a_j \tag{V-29}
$$

Si en l'absence de poison, le changement de régime chimique au régime fractal se fait à la valeur  $\phi_1$ , en présence de poison, il se fait pour  $\phi_1/\overline{a}$ . De manière analogue, pour le passage entre régime fractal et régime de diffusion sévère, en l'absence de poison, le passage s'effectue pour  $\phi_2$ , tandis qu'en présence de poison, le changement de régime intervient pour  $\phi_2/a_1$  puisque seule la première cellule est active. La Figure V-7 schématise ces différentes positions.

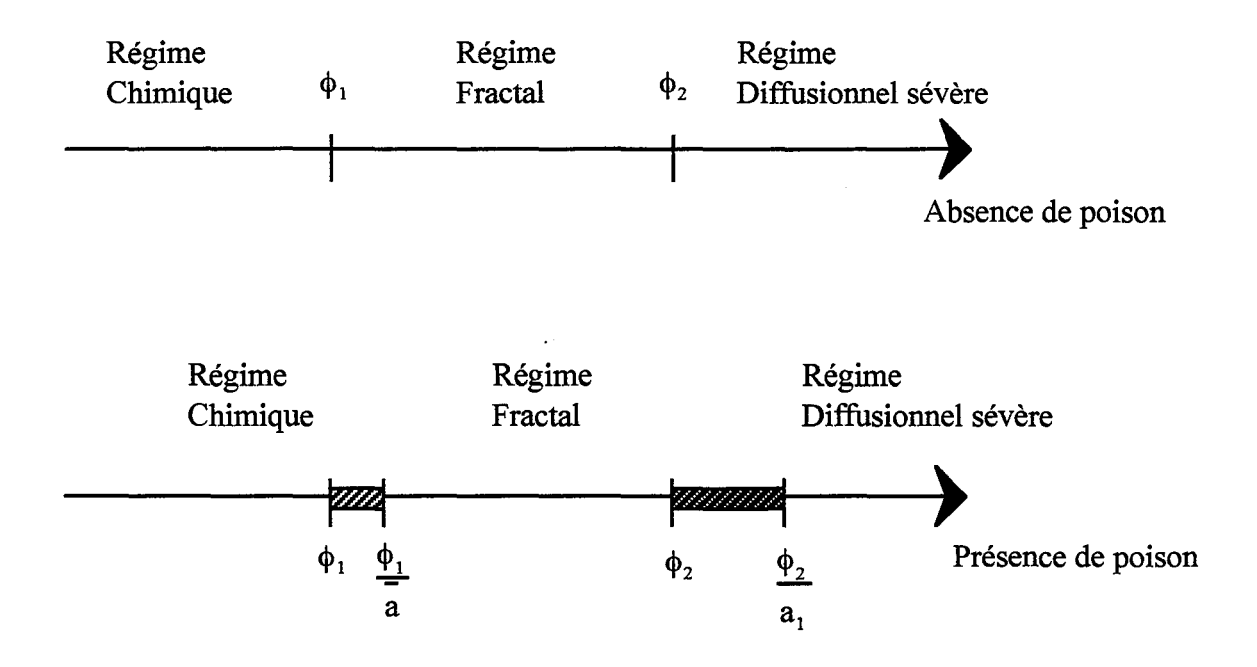

Figure V-7 : Position des différents régimes en présence de poison

Comme l'activité du premier niveau est plus faible que l'activité moyenne, le décalage de transition est plus important dans le cas fractal-diffusionnel sévère que dans le cas chimique-fractal. On en déduit que le régime fractal couvre un domaine plus important en présence de poison qu'en l'absence de poison.

En résumé, le mode d'empoisonnement progressif vers le coeur du catalyseur conserve les principales caractéristiques de l'empoisonnement uniforme. Le régime fractal est cependant plus développé qu'en l'absence de poison. Le caractère fractal joue pleinement son rôle et stabilise bien la consommation du réactif. Le catalyseur a une durée de vie plus importante que dans le cas des régimes chimique et diffusionnel sévère.

#### V -4-2) Empoisonnement par réaction

On suppose maintenant que le poison du catalyseur est produit par une réaction. Dans le Peigne du Diable, le profil des réactifs décroît lorsqu'on progresse dans les niveaux supérieurs. En d'autres termes, c'est dans les dernières dents des ultimes niveaux que la concentration en produit est la plus élevée. Comme le poison est un produit issu de réactions, voir un sous-produit de la réaction principale, on a davantage de poison dans les niveaux profonds du Peigne. La situation est inverse du cas précédent. Les derniers niveaux du Peigne vont donc s'empoisonner avant les premiers. Pour examiner le comportement du Peigne du Diable dans cette situation, on effectue un traitement analogue au précédent. L'activité est toujours calculée à partir de la relation (V -21 ). Au cours du temps, les profils de concentration ont l'allure suivante.

*Chapitre V: Empoisonnement dans une géométrie fractale* 

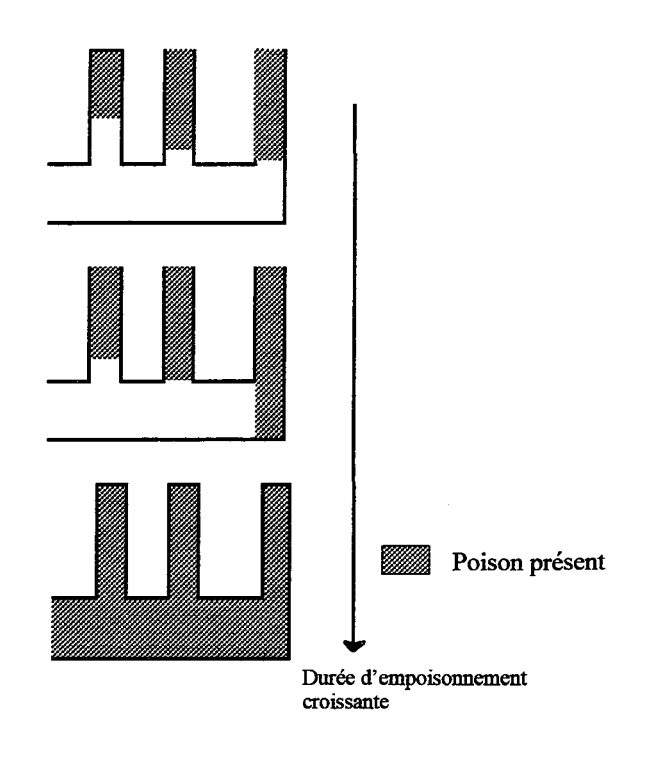

Figure V-8 : Profil d'empoisonnement dans le cas d'un empoisonnement à coeur grossissant

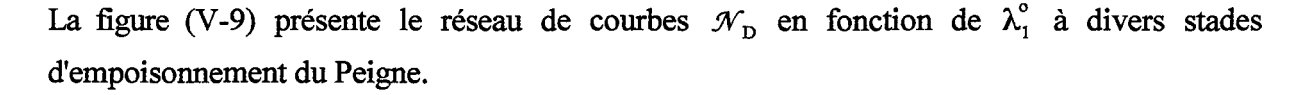

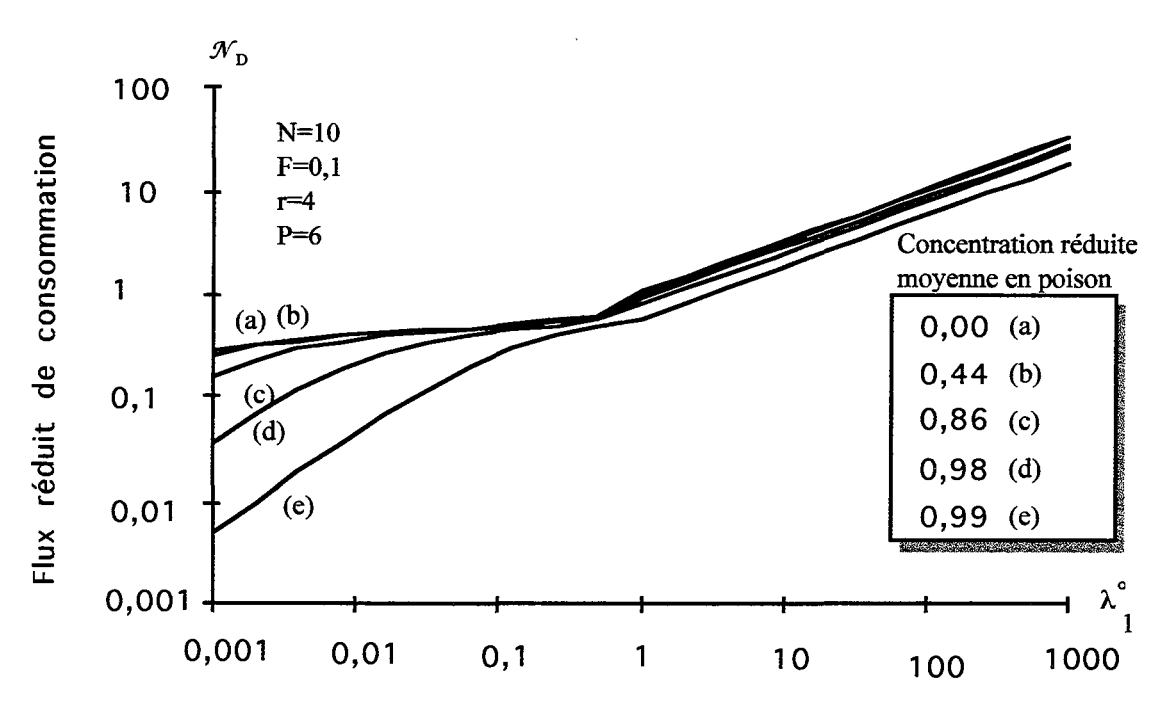

Figure V-9 : Flux réduit de consommation- cas de l'empoisonnement à coeur grossissant

Lorsque l'empoisonnement progresse, le flux de production diminue. Au contraire des autres types d'empoisonnement vus jusqu'à présent, il y a disparition progressive du palier du régime diffusionnel I. L'explication provient du mode d'empoisonnement. En régime fractal et

en l'absence de poison, le réactif ne pénètre pas dans la totalité du Peigne. Tant que le poison n'atteint pas les niveaux réactifs, le flux de production reste inchangé. Dès que le poison touche ces niveaux, il y a diminution du flux. En effet, le réactif va être moins consommé dans les premiers niveaux, il va donc se déplacer vers les niveaux supérieurs du Peigne. Mais comme ces niveaux sont inactifs, le phénomène de compensation du régime fractal n'existe plus. Le palier disparaît donc. On constate également que la désactivation est plus importante en régime chimique qu'en régime diffusionnel sévère. En régime chimique, l'ensemble du Peigne du Diable est actif du point de vue de la catalyse. La chute d'activité des derniers niveaux est donc sensible. Tandis qu'en régime diffusionnel sévère, seul le premier niveau est actif en ce qui concerne la catalyse. La désactivation touchant principalement les niveaux ultimes, le flux de production est moins sensible à cet effet.

L'empoisonnement à coeur grossissant conduit à un comportement stable tant que le poison ne touche pas les zones actives du Peigne. Dès que cela arrive, il y a une forte chute du flux de production avec disparition du régime diffusionnel 1.

#### V-5) CONCLUSIONS

Nous avons présenté le comportement du Peigne du Diable dans le cas d'un empoisonnement progressif de ses sites actifs. Cette étude est motivée par le fait que pour une réaction simple et en régime fractal, le flux de consommation du réactif est indépendant de la cinétique chimique. Il est donc intéressant de voir si cette propriété est conservée en présence de poison. Nous avons successivement passé en revue les trois modes d'empoisonnement limites décrits par Levenspiel (1972).

Dans le cas uniforme et dans celui de l'empoisonnement progressif par la périphérie, on conserve les trois régimes de fonctionnement du Peigne du Diable. En régime fractal, l'objet présente toujours une auto-adaptation sur une large gamme de conditions extérieures. Dans ce mode de fonctionnement, le flux de consommation du réactif est davantage stabilisé dans le temps que dans les deux autres régimes classiques (chimique et diffusionnel sévère).

La seconde situation non uniforme est celle de l'empoisonnement par l'intérieur du support: elle est fréquente dans les réactions de pétrochimie : du coke se forment lors des réactions et bloquent des sites actifs. Dans ce cas, les deux régimes classiques extrêmes existent toujours. Le fait nouveau est que le régime diffusionnel 1 du Peigne du Diable, c'est à dire son régime fractal, disparaît lorsque l'empoisonnement progresse.

#### *Chapitre V: Empoisonnement dans une géométrie fractale*

Pour palier à la désactivation, il est d'usage d'élever la température du milieu réactionnel afin d'augmenter la vitesse de la réaction principale. Dans le cas du Peigne du Diable, en choisissant judicieusement les paramètres de l'objet, on peut se positionner sur un minimum de perte d'activité. Lorsque l'empoisonnement progresse, il est possible de déterminer un profil optimal de température de manière à se situer toujours à proximité de cet optimum. Une seconde solution pour contrer l'empoisonnement consiste à rendre davantage actives les zones de l'objet touchées en premier par le poison. Cette solution a notamment été étudiée par Brunovska et coll. (1994) dans le cas de l'empoisonnement du catalyseur d'hydrogénation de l'éthylène par des thiophènes. Selon les distributions d'activité au sein du catalyseur, une résistance accrue au poison a été démontrée. Cette solution pourrait être adaptée au Peigne puisque sa géométrie est parfaitement connue.

*Chapitre V: Empoisonnement dans une géométrie fractale* 

## **NOTATIONS**

a: activité du catalyseur

C: concentration (mol.m-2)

D: diffusivité  $(m^2.s^{-1})$ 

d: ordre de la cinétique de désactivation

d: coefficient de désactivation

F: rapport de la largeur à la longueur d'une dent

 $k_d$ : constante de désactivation (s<sup>-1</sup>)

 $\ell$ : longueur d'une dent (m)

N: nombre de dents du Peigne

n: ordre d'une réaction

n': ordre de la réaction de désactivation

 $N_D$ : flux réduit de consommation

 $\mathfrak{R}:$  vitesse de la réaction principale  $(m.s^{-1})$ 

 $\mathfrak{R}_{\rm d}$ : vitesse de la réaction de désactivation  ${\rm (m.s^{\text{-}1})}$ 

r: rapport de similitude

t: temps (s)

t<sub>c</sub>: temps caractéristique d'empoisonnement (s)

*Symboles grecs* 

q: critère de Thiele

A: critère de Thiele

 $\theta$ : temps réduit

## **BffiLIOGRAPIHE**

Brunovska, A., Remiarova, B. and Pranda, P., 1994, Role of catalyst pellet activity distribution in catalyst poisoning, *Appl. Catal. A,* **108,** 141-156.

Levenspiel, 0., 1972, *Chemical Reaction Engineering,* Wiley, New York.

Froment, G., and Bischoff, K., 1990, Chemical Reactor Analysis and Design, 2ème Edi., Wiley, New York.

Villermaux, J., 1993, *Génie de la Réaction Chimique* Conception et fonctionnement des réacteurs, 2ème Edi., Lavoisier, Paris.

Wheeler, A., 1955, *Catalysis,* Emmett, P.H., Ed., Vol. ll, Reinhold, New York

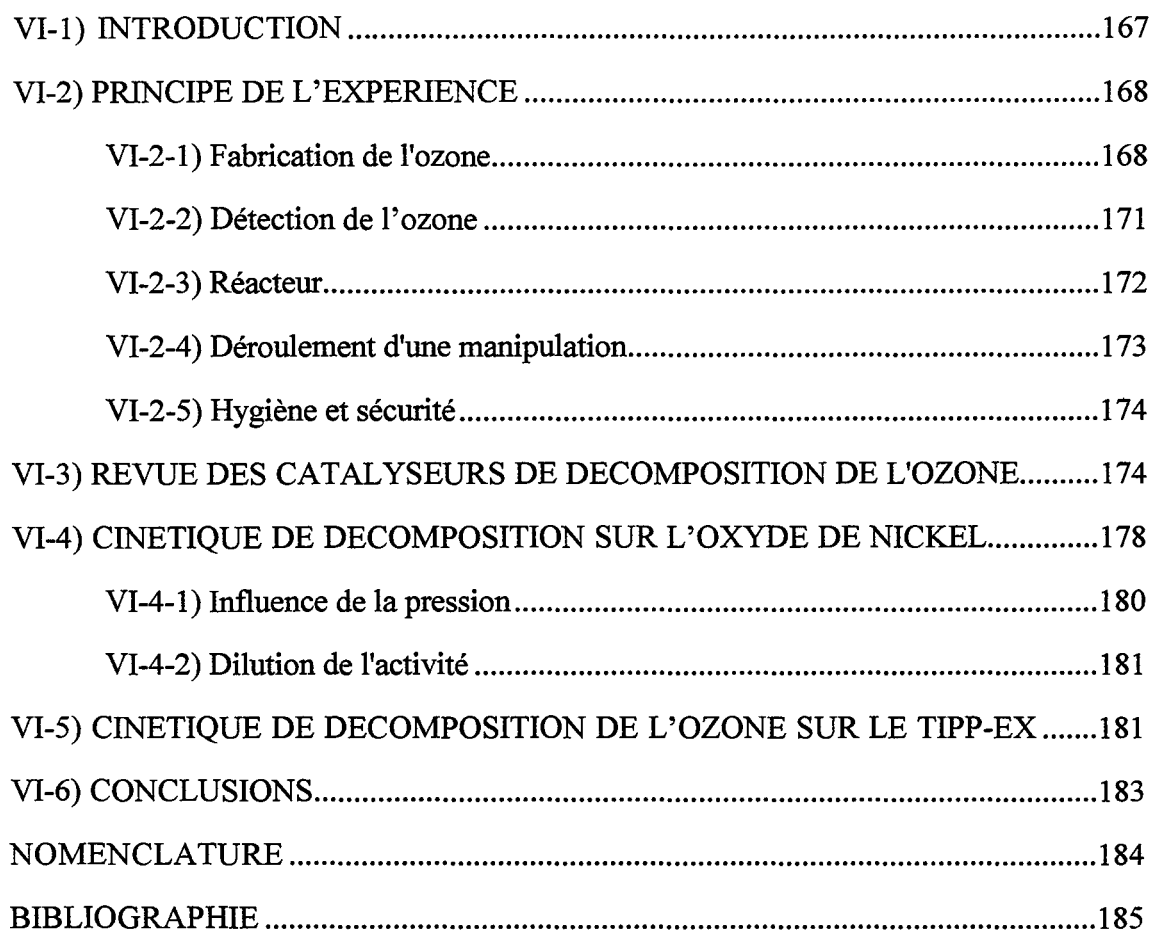

 $\rightarrow$  and  $\gamma$ 

 $\sim$   $\sim$ 

 $\sim$ 

 $\begin{array}{cccccccccccccc} \multicolumn{2}{c}{} & \multicolumn{2}{c}{} & \$ 

 $\label{eq:3.1} \mathcal{L}_{\text{eff}}(\mathcal{F}) = \mathcal{L}_{\text{eff}}(\mathcal{F}) \mathcal{L}_{\text{eff}}(\mathcal{F}) = \mathcal{L}_{\text{eff}}(\mathcal{F}) \mathcal{L}_{\text{eff}}(\mathcal{F}) = \mathcal{L}_{\text{eff}}(\mathcal{F}) \mathcal{L}_{\text{eff}}(\mathcal{F})$ 

*Chapitre VI: Choix d'une reaction test* 

 $\frac{1}{2} \frac{1}{2} \frac{1}{2} \frac{1}{2}$ 

 $\hat{\mathcal{L}}$ 

La première partie de ce mémoire a décrit une interface à caractère fractal bidimensionnelle : le Peigne du Diable. De manière purement théorique, nous avons passé en revue un certain nombre de réactions possibles sur cette structure. Or notre objectif est de proposer un nouveau type de support catalytique. Le Peigne du Diable doit donc être réalisé matériellement, et, les résultats des simulations confrrmés par des expériences. La seconde partie du mémoire concerne la validation expérimentale des simulations. Dans ce chapitre, nous présentons la réaction catalytique test qui sera mise en oeuvre à l'interface du Peigne.

### **VI-ll INTRODUCTION**

La modélisation du Peigne du Diable a conduit à faire certaines hypothèses simplificatrices et il est nécessaire de vérifier à posteriori la validité de ces hypothèses grâce à des expériences. Authelin (1985) a déjà tenté de mettre en oeuvre des processus de transfert avec un Peigne du Diable. Le principe de ces expériences était le suivant : réaliser un système physique formé de deux milieux à propriétés distinctes délimités par l'interface fractale. Les transferts étaient électriques ou thermiques. L'ordre de grandeurs des résultats expérimentaux s'est trouvé en accord avec les résultats issus des simulations.

Notre domaine d'intérêt concerne les réactions catalytiques. Il nous faut donc choisir une réaction catalytique test. Notre choix est guidé par les hypothèses simplificatrices de nos modèles: à savoir des réactions simples avec une cinétique d'ordre un. Nous avons traité le cas de réactions d'ordres plus élevés, mais la modélisation la plus complète correspond à un ordre réactionnel égal à l'unité. La réaction doit également être isotherme et isochore. En fait, le critère le plus difficile à satisfaire est relatif à l'ordre de la réaction. La thermicité et l'accroissement de volume peuvent être contrôlés en ajoutant un gaz inerte en quantité suffisante. La réaction test choisie est la décomposition catalytique de l'ozone, de stoechiométrie :

$$
2\,\mathrm{O}_3 \rightarrow 3\,\mathrm{O}_2
$$

Elle a déjà été employée au laboratoire par Houzelot et Villermaux (1976) et par Li et coll. (1990). Sa cinétique est connue pour être d'ordre un en présence d'un oxyde métallique. Elle vérifie donc notre principale contrainte. De plus, des données sont disponibles : diffusivité, constante cinétique. Nous allons maintenant décrire le montage expérimental, ainsi que les diverses mesures cinétiques effectuées.

# **VI-2) PRINCIPE DE L'EXPERIENCE**

Nous décrivons les différentes composantes du dispositif expérimental. La réaction proprement dite est fort simple puisqu'il s'agit d'une décomposition. En amont du réacteur, il faut donc fabriquer de l'ozone. Des mesures doivent être effectuées à l'entrée et à la sortie du réacteur de manière à suivre la consommation d'ozone. Après la détection, le rejet gazeux doit être traité de manière à éliminer totalement l'ozone pour des raisons de toxicité. Le schéma de l'installation est donc le suivant.

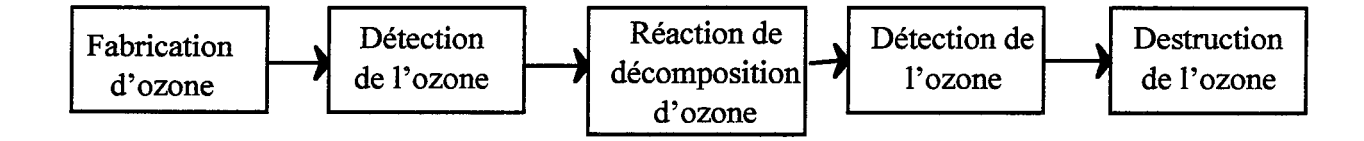

Figure VI-1 : Schéma bloc de l'installation

Passons maintenant en revue les différents blocs.

# **VI-2-ll Fabrication de l'ozone**

Dans les conditions ambiantes de température et de pression, l'ozone est thermodynamiquement instable: sa pression d'équilibre dans l'air est de 10-29 atm. La formation d'ozone se fait à partir d'oxygène en apportant de l'énergie au système gazeux. Les principaux procédés de fabrication utilisent la décharge électrique ou l'électrolyse. Nous employons la décharge électrique. L'appareil utilisé est un ozoneur dont le schéma de principe est le suivant.

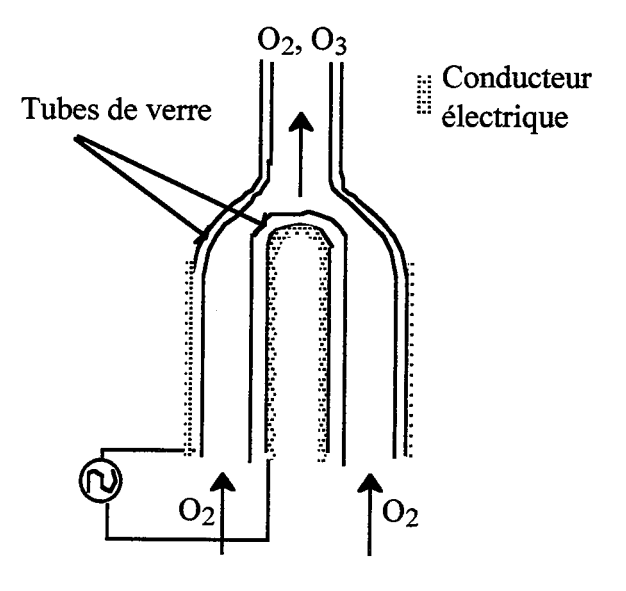

Figure VI-2 : Schéma de principe de l'ozoneur

Entre deux épaisseurs de verre circule un débit d'oxygène (ou bien d'air). Des conducteurs électriques (électrodes) sont disposés sur les faces des tubes de verre (Cf. figure VI-2). En appliquant une forte différence de potentiel, on crée un champ électrique suffisamment intense entre les parois en verre pour former des radicaux qui par combinaison avec l'oxygène produisent l'ozone:

$$
\begin{array}{c|c}\nO_2 \rightarrow 2O' & 3O_2 \rightarrow 2O_3 \\
\hline\n2O' + 2O_2 \rightarrow 2O_3 & & \n\end{array}
$$

Le schéma de l'appareil, construit par les ateliers du LSGC, est le suivant :

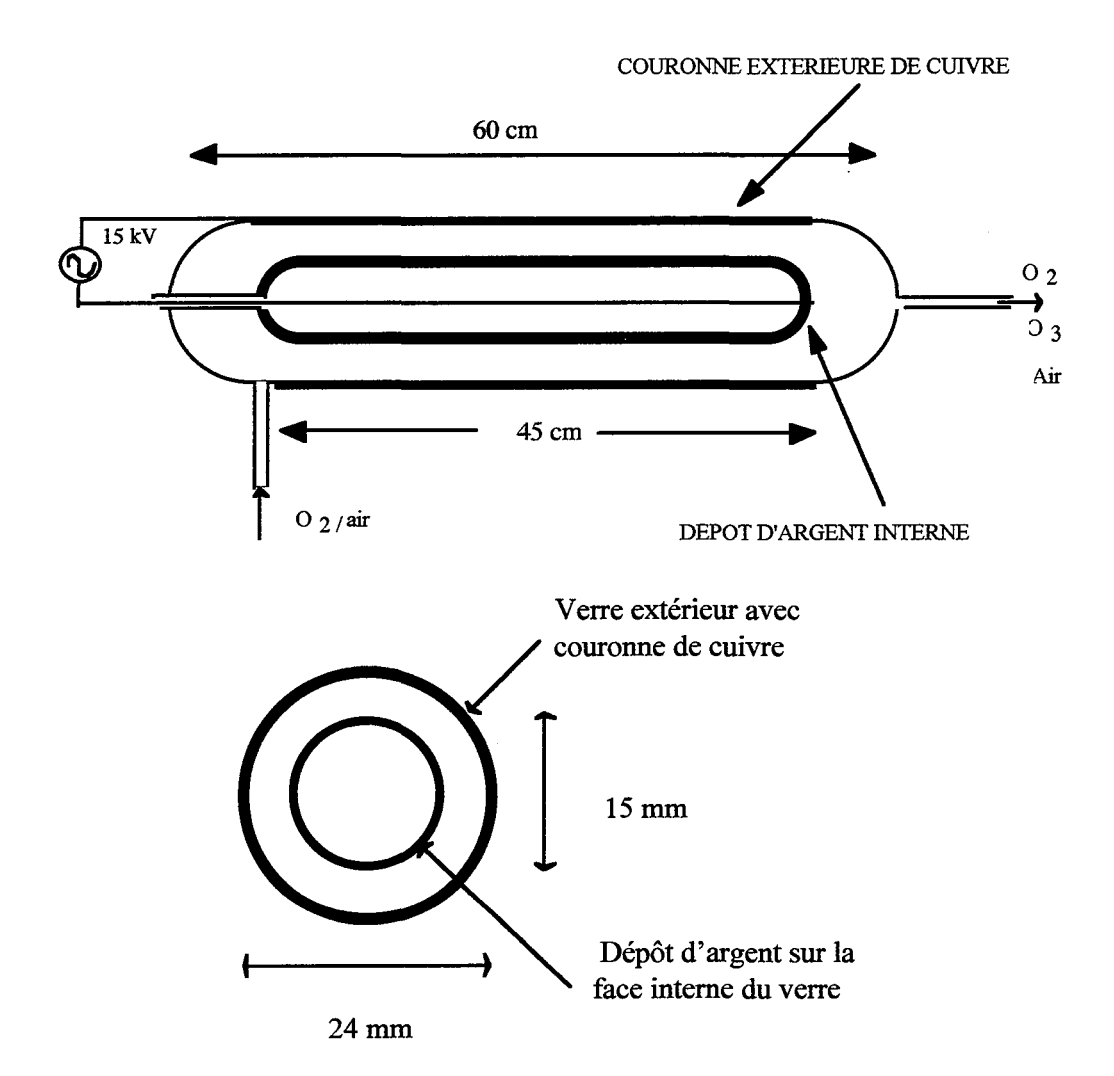

Figure VI-3 : Schémas de l'ozoneur employé

Les électrodes sont d'une part un dépôt d'argent dans le cylindre interne et d'autre part une couronne de cuivre pour l'extérieur. Le dépôt d'argent est réalisé chimiquement par réduction des ions argent en présence de glucose. La différence de potentiel est de l'ordre de 15

kV. L'espace entre les deux tubes de verres étant de 4,5 mm, le champ électrique maximal ainsi créé est d'environ 3300 kV/m. Selon la tension appliquée aux bornes de l'ozoneur, on peut obtenir jusqu'à 1000 ppm d'ozone dans le courant gazeux.

Cette valeur permet de satisfaire à deux hypothèses de notre réaction test. La première concerne la variation de volume du système gazeux. La réaction de décomposition de l'ozone n'est pas une réaction isochore. Elle conduit à une augmentation de volume. Pour une mole d'ozone, on forme une mole et demi d'oxygène. A la tension nominale, on obtient 1000 ppm (en volume) d'ozone. Si tout l'ozone est décomposé, on aura donc une augmentation de 0,15 % du volume gazeux initial, ce qui correspond à une variation de volume négligeable. Notre hypothèse de réaction isochore est donc bien satisfaite.

La seconde hypothèse est celle de l'isothermicité. La réaction de décomposition de l'ozone est exothermique, sa variation d'enthalpie est :  $\Delta_R H = -285$  kJ.mol<sup>-1</sup>. Il peut donc y avoir une élévation non négligeable de température au sein d'un support catalytique. Le critère de Prater,  $\beta_s$ , permet le calcul de l'élévation maximale de température (Villermaux, 1993).

$$
\beta_{\rm s} = \frac{\left(\rm T - \rm T_{max.}\right)}{\rm T_{max.}} = \frac{\rm D_e C_s \left(-\Delta_R H\right)}{\lambda_e T_s} \qquad (VI-1)
$$

où De est le coefficient de diffusion effectif Cs est la concentration à l'extérieur du catalyseur  $\lambda_e$  est la conductivité thermique effective T<sub>s</sub> est la température externe du solide

La diffusivité de l'ozone dans l'air a été mesurée par Houzelot et Villermaux (1977) et vaut  $1,54$   $10^{-5}$  m<sup>2</sup>.s<sup>-1</sup>. La conductivité thermique est obtenue en supposant le système équivalent à de l'air pour lequel  $\lambda_e$  vaut 0,027 W.m<sup>-1</sup>.K<sup>-1</sup> à 25 °C. En appliquant la loi des gaz parfaits, on obtient la concentration maximale en ozone, à savoir :

$$
C_s = \frac{P}{RT} * 1000 \text{ ppm} = 0,041 \text{ mol. m}^{-3}
$$
 (VI-2)

A une température de 25°C, le critère de Prater est de 0,023, ce qui correspond à un écart maximal de température d'environ 7 °C. Cette valeur ne sera jamais atteinte puisque la concentration en ozone sera toujours inférieure à 1000 ppm dans le réacteur. On en conclut que l'hypothèse de la réaction isotherme est vérifiée.

#### VI-2-2) Détection de l'ozone

La mesure des concentrations en ozone se fait par spectrophotométrie dans l'ultraviolet. Le domaine de détection se situe dans la bande intense dite de Hartley, allant de 220 à 300 nm. Le maximum du coefficient d'adsorption est situé aux environs de 250 nm. L'appareil de mesure a été réalisé par C. Grandjean, responsable du service électronique du laboratoire. TI comprend une source de rayonnement ultraviolet, des cellules, et des capteurs photoélectriques, voir (figure VI-4). La source ultraviolette est une lampe à vapeur de mercure dont une raie de résonance se situe à 253,7 nm. La mesure se fait à cette valeur. Le débit gazeux, contenant de l'ozone, est envoyé dans une cellule de mesure dont les fenêtres sont en quartz. A 1' extrémité de la cellule est situé un récepteur photoélectrique dont le domaine de sensibilité se situe dans la plage de longueur d'onde étudiée. Un montage électronique permet ensuite de mesurer l'intensité lumineuse sous la forme d'une tension grâce à un voltmètre. L'intensité lumineuse est reliée à la concentration en ozone par la loi de Beer-Lambert.

$$
\ln\left(\frac{I_0}{I_1}\right) = \varepsilon \ell C \qquad (VI-3)
$$

où I<sub>0</sub> est l'intensité sans ozone et I<sub>1</sub> l'intensité en présence d'ozone.  $\ell$  est la longueur de la cellule de mesure, E le coefficient d'extinction moléculaire et C est la concentration recherchée.

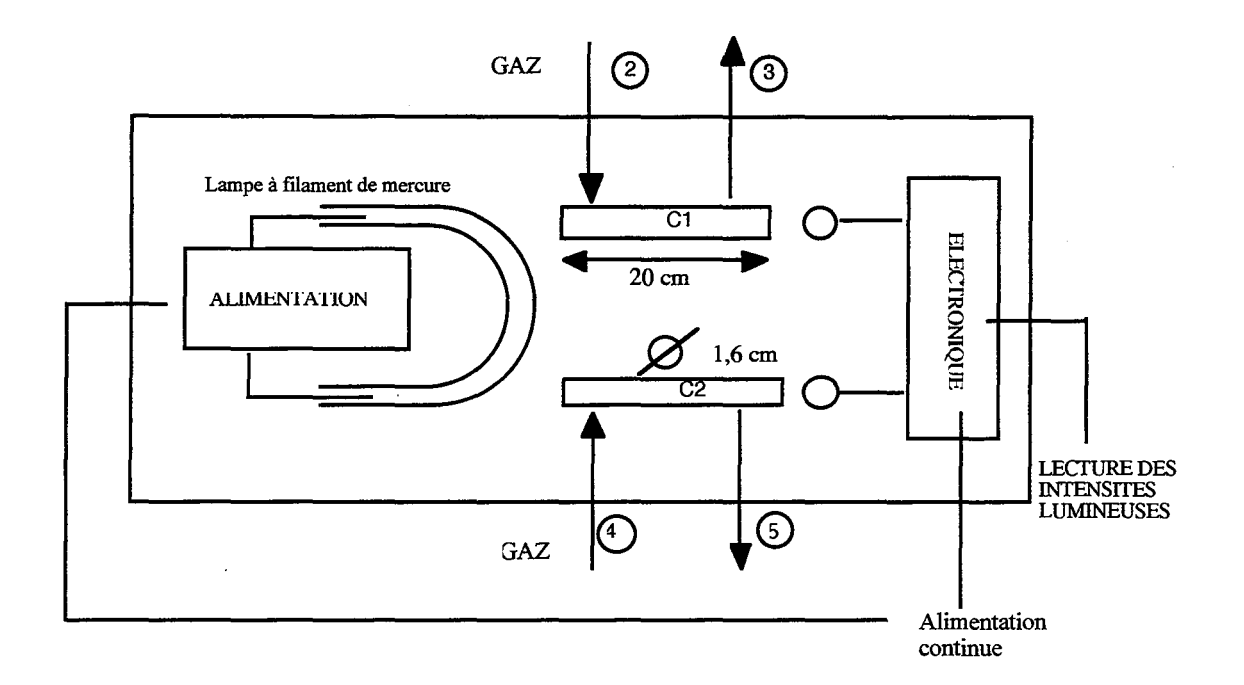

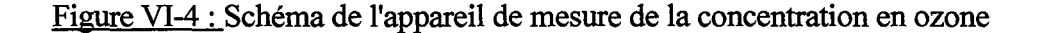

#### **VI-2-3) Réacteur**

Les réacteurs que nous avons employés dans cette étude sont de type agité. Nous en avons utilisé deux. Le premier est présenté sur la figure VI-5. Il a été employé uniquement pour des tests de catalyseurs. Il possède une paroi interne amovible afm de faciliter le dépôt de catalyseur et le nettoyage de cette surface. Une double enveloppe permet la régulation de la température. L'agitation est assurée par une pale de diamètre quasi égal à celui du réacteur afin de s'affranchir de tous les problèmes de couches limites externes. Ainsi avec une vitesse d'agitation importante, la mesure de la cinétique n'est pas faussée par les phénomènes physiques. La pale est reliée au moteur via un accouplement magnétique assurant ainsi une totale étanchéité du réacteur. Des prises de température en entrée et en sortie de réacteur sont réalisées ainsi qu'une prise de pression. Le second réacteur est semblable au premier. Il a servi pour des décompositions sur des pièces de forme quelconque. Son diamètre est le même que celui de la figure VI-5. En revanche, sa hauteur est de 20 cm. Le mobile d'agitation est celui de la figure VI-5, on dispose donc d'un espace libre de 15 cm pour disposer des pièces catalytiques en fond de réacteur. C'est ce réacteur qui est utilisé pour les réactions avec les Peignes du Diable. Les réacteurs ont été réalisés en acier inoxydable.

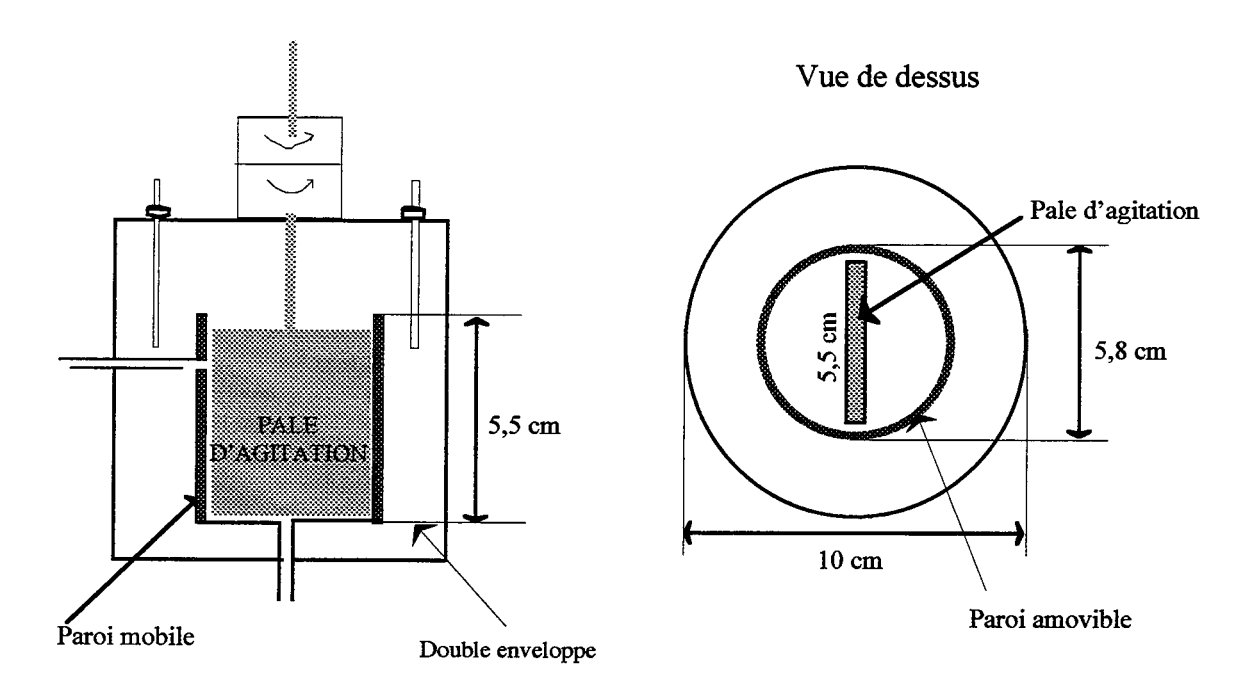

Figure VI-5 : Réacteur agité pour les déterminations cinétiques

## **VI-2-4) Déroulement d'une manipulation**

La circulation des gaz autour du réacteur est la suivante:

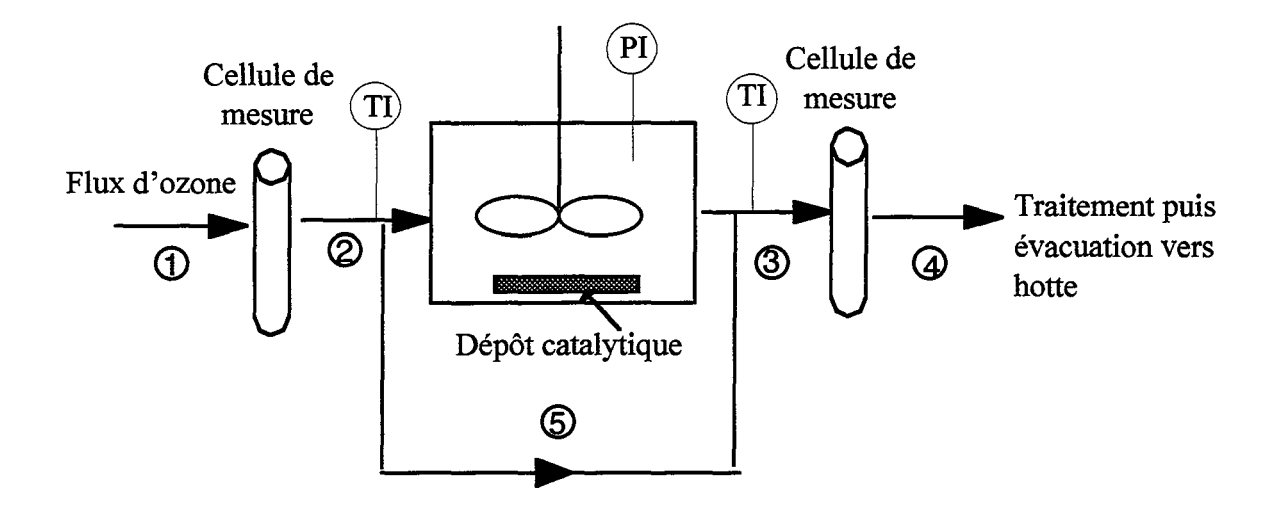

Figure VI-6 : Schéma des divers flux sur l'installation test

Les alimentations des cellules de mesure et de la lampe U.V. sont mises sous tension. Par l'intermédiaire d'un débitmètre massique, le débit de gaz est fixé. En 1' absence d'ozone, on effèctue une mesure de la tension des cellules photoélectriques (proportionnelle à l'intensité lumineuse). Il s'agit de la mesure de l'intensité  $I_0$  de la relation (VI-3). L'ozoneur est ensuite activé, et le réacteur est ouvert au gaz. On lit les valeurs des tensions des cellules de mesure à l'entrée (2) et à la sortie (4) du réacteur, d'où respectivement les valeurs  $I_1$  et  $I_2$  des intensités lumineuses. En même temps, les températures en amont et en aval du réacteur sont relevées par l'intermédiaire de thermocouples placé dans les conduites de l'installation. La pression dans le réacteur est mesurée par un manomètre de Bourdon. On accède aux valeurs de C<sub>e</sub> et C<sub>s</sub>, les concentrations à l'entrée et à la sortie du réacteur, grâce à la relation de Beer-Lambert (eq. Vl-3). On en déduit le rapport de concentration suivant:

$$
\frac{C_e}{C_s} = \frac{\ln(I_0/I_1)}{\ln(I_0/I_2)}
$$
 (VI-4)

Une Distribution des Temps de Séjour a été réalisée sur l'ensemble réacteur et cellules de détection, elle a montré que le réacteur est bien un réacteur agité, les cellules de détection pouvant être considérées comme des zones pistons avec une faible dispersion axiale. Compte tenu de nos hypothèses, le bilan de matière s'écrit :

$$
QC_e - (k_R C_s)A = QC_s \qquad (VI-5)
$$

avec Q le débit à la sortie

 $k_R$  la constante de la réaction

A la surface de catalyseur

Cette relation peut se mettre sous la forme suivante:

$$
\frac{C_s}{C_e} = \frac{1}{1 + Da}
$$
 (VI-6)

où le critère de Damkholer vaut:

$$
Da = \frac{k_R A}{Q} \tag{VI-7}
$$

La mesure de I<sub>0</sub>, I<sub>1</sub>, I<sub>2</sub> permet de déterminer la valeur du nombre de Damkhöler, donc d'obtenir le produit  $k_R A$  recherché.

### VI-2-5) Hygiène et sécurité

Plusieurs précautions pour la sécurité sont à prendre concernant cette expérience. En effet, l'ozone est irritant pour le système respiratoire et les muqueuses oculaires. Il occasionne en plus des maux de tête. Une concentration aussi faible que 0,05 ppm est déconseillée pour une exposition prolongée. La valeur limite de concentration de ce produit dans l'air a été fixée à 0,1 ppm  $(0,2 \text{ mg/m}^3)$  par l'administration américaine. Un second risque possible est lié à la forte tension aux bornes de l'ozoneur. Il s'agit des risques d'incendie et d'électrocution.

Malgré un taux de conversion très poussé en sortie de réacteur, il reste encore un peu d'ozone dans le flux gazeux après réaction. De plus, les lampes U.V. sont aussi une source d'ozone. L'appareil de détection dégage donc aussi de l'ozone. Ceci nous a conduit à rassembler sous une même hotte l'ozoneur et le système de détection. La sortie de cette hotte est directement reliée à l'évacuation d'air du laboratoire. Quant au débit de réactif, il passe sur un lit d'oxyde de nickel afin d'éliminer le maximum d'ozone avant d'être lui aussi dirigé vers l'évacuation d'air du laboratoire.

Pour les risques électriques, des précautions ont été prises pour éviter un quelconque contact de l'opérateur avec l'ozoneur sous tension.

## VI-3) REVUE DES CATALYSEURS DE DECOMPOSITION DE L'OZONE

La décomposition de l'ozone n'est pas une réaction simple. Chapman et Jones (1910) ont montré qu'il s'agit en réalité d'un ensemble de deux réactions. Il existe une réaction en phase homogène avec une cinétique du second ordre en ozone et une autre réaction en phase hétérogène est possible en présence de catalyseur, du premier ordre par rapport à l'ozone. Si la vitesse de la réaction hétérogène est suffisamment importante, la réaction en phase homogène peut être négligée. Ce sera notre cas dans cette étude.

De nombreux articles ont paru sur la détermination des lois cinétiques de décomposition d'ozone en présence de divers catalyseurs. Dans la plupart des cas, ces catalyseurs sont des oxydes métalliques. Perman et Greaves (1908) ont étudié les oxydes de cuivre, de magnésium et de plomb. Dans tous ces cas, la cinétique est du premier ordre. Les expériences ont été conduites avec un catalyseur finement divisé. Dans des conditions expérimentales très voisines, Kasmtanov et coll. (1936) ont examiné le comportement de divers métaux et alliages. ll semble que les alliages ont un effet catalytique supérieur à celui des métaux purs. Ces auteurs ont observé l'apparition d'une fine couche d'oxyde Cu<sub>2</sub>O et Fe<sub>2</sub>O<sub>3</sub> sur le cuivre et le fer respectivement. La couche d'oxyde est plus importante pour le plomb et le zinc. Martynov et coll. (1994) ont récemment récapitulé divers résultats. La règle suivante y est établie : les oxydes sont plus réactifs que les métaux purs.

> $CuO > Cu<sub>2</sub>O > Cu$  $AgO > Ag<sub>2</sub>O > Ag$  $Ni<sub>2</sub>O<sub>3</sub> > Ni$  $Fe<sub>2</sub>O<sub>3</sub> > Fe$

Parmi ces oxydes, le classement suivant peut être réalisé :

$$
\text{Ni}_2\text{O}_3 > \text{NiO} > \text{CuO} > \text{Fe}_2\text{O}_3 > \text{KOH}
$$

Toutes ces cinétiques sont du premier ordre. D'autres auteurs ont également utilisé la décomposition de l'ozone dans leurs travaux. Houzelot et Villermaux (1976) obtient une cinétique du premier ordre en présence d'oxyde de nickel. Il en est de même pour Van Swaaij et Zuiderweg (1972) avec de l'oxyde de fer  $Fe<sub>2</sub>O<sub>3</sub>$ . Selon Pascal (1963), d'autres catalyseurs sont possibles, notamment l'argile, le dioxyde de manganèse, l'oxyde de cobalt, la silice, l'oxyde de magnésium et l'oxyde de plomb. On voit bien à cette liste que la plupart des oxydes métalliques peuvent catalyser la décomposition de l'ozone. Les métaux ne catalysent pas la décomposition. Ils sont oxydés par l'ozone dans un premier temps (réaction non catalytique) puis l'oxyde formé est catalyseur de la réaction de décomposition.

Compte tenu de ces informations, nous nous sommes intéressés à la détermination de la cinétique pour plusieurs catalyseurs possibles. Notre objectif est d'avoir un dépôt de catalyseur sur le contour du Peigne. Il existe deux manières d'obtenir un tel résultat. La première consiste à déposer, à l'aide d'une peinture, une poudre d'oxyde métallique sur la structure du Peigne. La seconde manière consiste à réaliser l'objet en métal puis à l'oxyder par

175

divers moyens, elle est la plus apte à donner des dépôts d'oxydes réguliers. Une fois la recette d'oxydation mise au point, ce procédé est également plus pratique à mettre en oeuvre. En effet la première méthode demande d'aller peindre toutes les petites dents des derniers niveaux, ce qui n'est guère réaliste. Ceci explique pourquoi nous avons cherché à oxyder certains métaux.

Du fait de la réactivité des différents métaux, nous avons essayé d'oxyder le nickel, le cuivre, le fer, l'aluminium, le plomb et l'argent. Les oxydations ont été réalisées de différentes manières. Nous citons les trois principales: la première consiste à déposer la pièce de métal à traiter dans un four et à faire circuler un flux d'oxygène. La température et la durée du balayage sont variables selon la nature de la pièce. La seconde méthode consiste à faire réagir de l'eau oxygénée au contact du métal avec une durée d'immersion dans le bain fonction de la nature du métal. La troisième méthode emploie de 1' ozone comme oxydant. Les résultats sont les suivants. Nous nous sommes tout d'abord intéressé à la qualité de l'oxyde formé. Il s'avère que les oxydes de plomb, d'aluminium, de nickel et de fer ont une bonne tenue mais ils n'ont pas donné de décomposition notable. L'argent réagit facilement avec l'ozone, on forme bien de l'oxyde mais il possède une réactivité assez faible. En ce qui concerne le cuivre, selon le mode d'oxydation employé, on peut obtenir deux oxydes:

- oxyde CuO de couleur noire
- $-$  oxyde  $Cu<sub>2</sub>O$  de couleur rouge

L'oxyde de cuivre noir CuO présente une activité catalytique, mais il n'a pas de propriétés d'adhérence: le dépôt est très fragile. En revanche, l'oxyde Cu<sub>2</sub>O rouge a une bonne tenue mais sa réactivité est si faible qu'elle est difficilement mesurable avec notre installation.

Pour le dépôt d'oxyde sous forme de poudre, le mode opératoire est le suivant. Une "gouache" est réalisée en mélangeant un oxyde en poudre et de l'eau, elle est ensuite déposée sur une surface métallique nettoyée préalablement (mécaniquement et chimiquement). Le premier résultat concerne la qualité d'adhérence du dépôt. Les oxydes de nickel et de fer présentent une bonne tenue. En revanche, l'oxyde de cuivre CuO, là encore, est peu adhérent. Le moindre choc fait tomber le dépôt de la surface. Houzelot et Villermaux (1976) ont obtenus une constante de vitesse apparente d'environ 5 cm.s-1 à température ambiante et sous une atmosphère avec de l'oxyde de nickel. L'oxyde de fer Fe2O3 présente une constante de décomposition de l'ordre de 7.10<sup>-3</sup> cm.s<sup>-1</sup>. C'est une valeur très faible et l'oxyde de fer ne sera pas employé par la suite.

Nous n'avons pas testé uniquement des oxydes métalliques. Des couronnes de PVC ont été introduites dans le réacteur afin de voir si elles avaient une réactivité. Il n'y a pas de réaction visible. Le fait de vouloir une peinture possédant une bonne tenue avec comme composant un oxyde métallique nous a amené à essayer du Tipp- $Ex^{\circledR}$  (correcteur liquide) C'est un produit qui possède une très bonne adhérence. De plus, sa couleur blanche laisse

supposer qu'il contient, entre autres composants, de l'oxyde de titane. Les essais réalisés avec le Tipp-Ex® sont décrits dans un paragraphe ultérieur. Pour conclure cette présentation des différents catalyseurs employés, nous donnons un tableau récapitulatif.

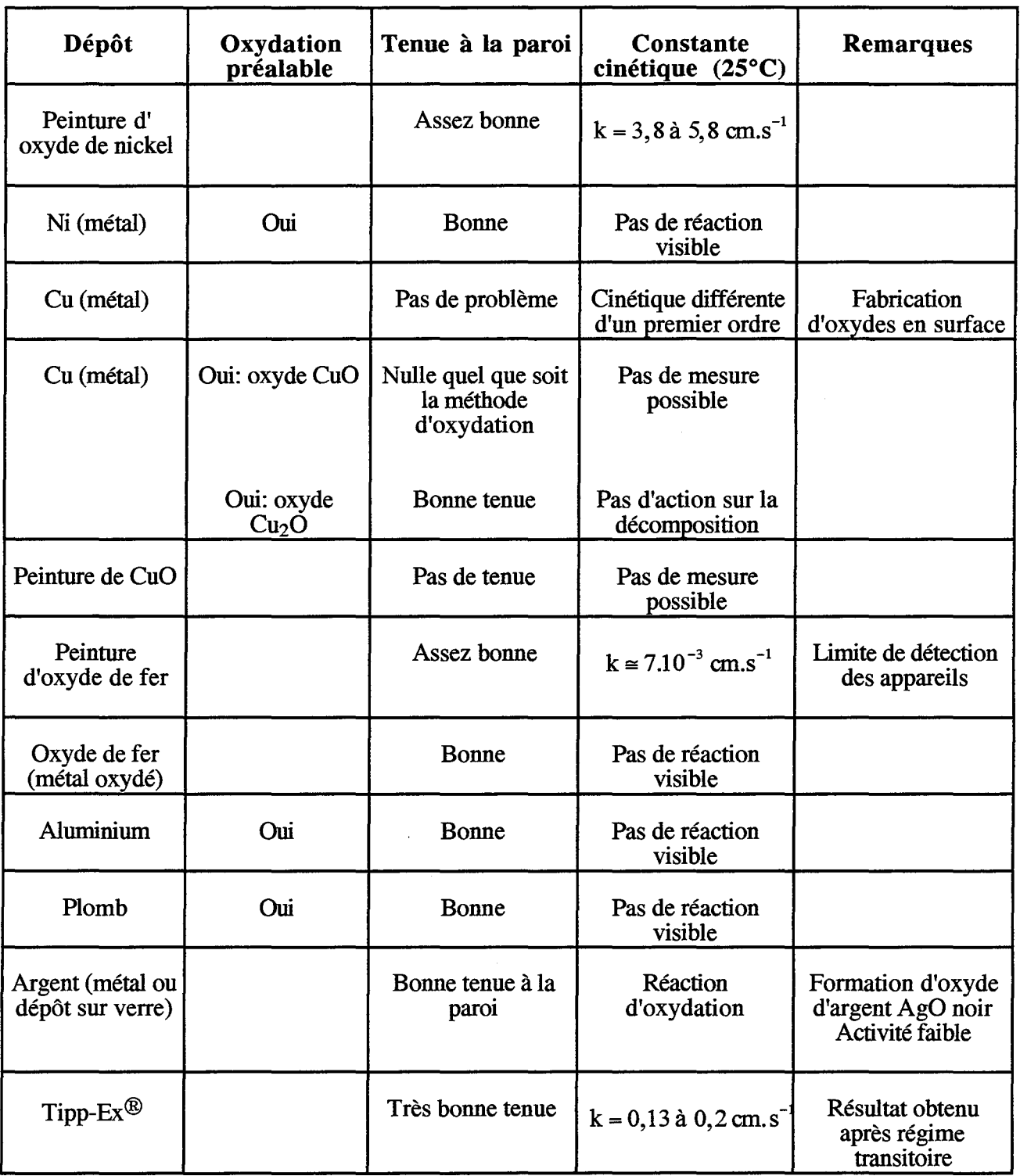

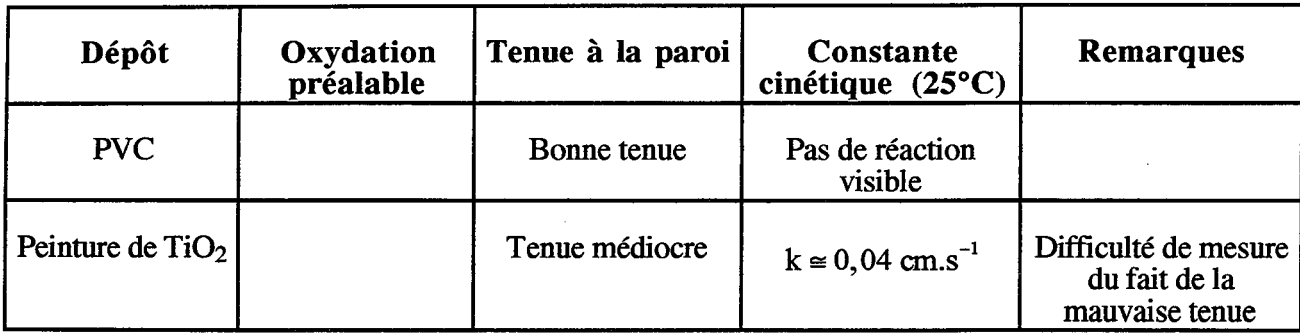

Tableau VI-1 : Récapitulation des tests cinétiques

#### **VI-4) CINETIQUE DE DECOMPOSITION SUR L'OXYDE DE NICKEL**

L'oxyde de nickel a été employé en tant que catalyseur de décomposition de l'ozone par Houzelot et Villermaux (1976) et par Li et coll. (1990). Des mesures, réalisées par Houzelot et Villermaux (1976), ont conduit à la détermination d'une cinétique d'ordre un:

$$
\mathcal{R} = kC_{O_3} \tag{VI-8}
$$

La constante apparente de la réaction, rapportée à la surface du dépôt, est de l'ordre de 5 cm.s-1 à la pression atmosphérique et à la température ambiante. Cette constante est fonction de la qualité de l'oxyde. N'étant plus en possession de l'oxyde employé par Houzelot et Li, une campagne de mesure a été refaite avec un nouvel oxyde Prolabo®. Nous avons employé deux lots différents d'oxyde de nickel. Le premier oxyde (A) se présente sous la forme d'une poudre bleu-gris avec une taille moyenne des grains d'environ 0,5 mm. Cet oxyde a été broyé pour obtenir une surface spécifique plus importante, la taille des grains obtenus est alors de 50 µm. La seconde poudre, notée B, est de couleur gris-vert et de granulométrie plus fine. Son examen au granulométre Malvern donne une taille moyenne de grains de 8,6  $\mu$ m.

La gouache est réalisée en mettant poids pour poids de l'oxyde et de l'eau déminéralisée. Elle est ensuite déposée au pinceau sur une surface nettoyée préalablement à l'acétone, et placée ensuite à l'étuve à 120 °C durant une demi-heure afin d'éliminer l'eau.

Les essais ont été réalisés avec une surface catalytique de 100 cm<sup>2</sup> entre 17 et 25 °C. Les débits sont régulés entre 60 à 110 cm<sup>3</sup>.s<sup>-1</sup>. La vitesse d'agitation (400 trs.min<sup>-1</sup>) a été choisie pour s'affranchir des effets de transferts externes à proximité de la paroi.

La figure VI-7 présente les résultats de près de 500 essais avec le NiO (A) sur diverses surfaces. La constante de vitesse est exprimée à 25 °C pour une pression de 760 mm de mercure. La correction de température est faite selon une loi d'Arrhénius avec une énergie

d'activation de 2500 Kcal.mol-1, (Houzelot et Villermaux, 1976). La distribution de constantes de vitesse est bimodale. Elle peut être modélisée comme la somme de deux gaussiennes dont les caractéristiques sont les suivantes :

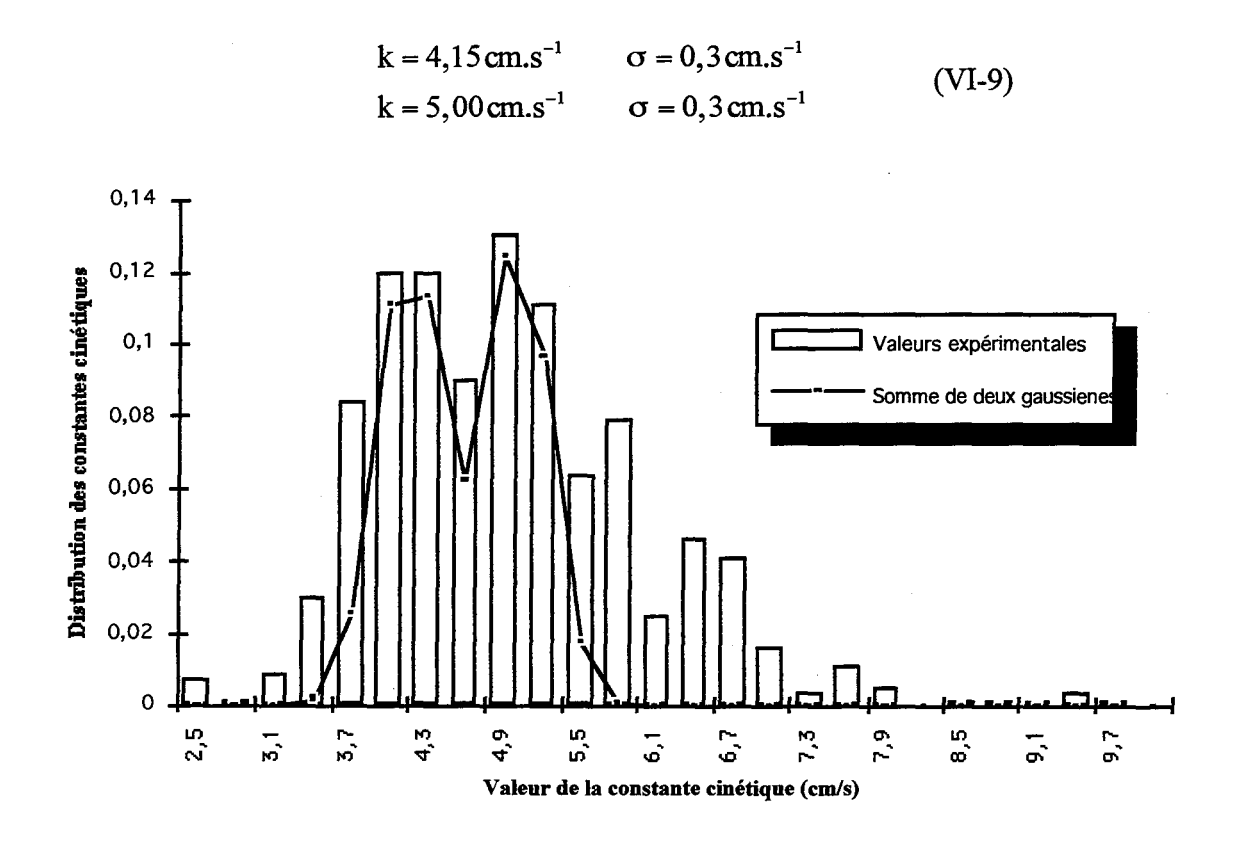

Figure VI-7: Distribution des constantes de vitesse sur l'oxyde de nickel

Un assez grand nombre de valeurs se situent dans le domaine compris entre 5,8 et 6,7 cm.s·l. Ceci s'explique par le fait que pour une agitation trop violente, de l'oxyde de nickel se détache de la paroi et se retrouve dans la tuyauterie, hors du réacteur. Il y a donc modification de la valeur de la surface catalytique.

L'apparition de deux valeurs moyennes peut s'expliquer par le fait que l'on ne maîtrise pas l'ensemble des paramètres de dépôt.

- Qualité du dépôt: même en conservant une seule recette de formulation, le dépôt n'est pas réalisé de manière constante pour tous les essais.

-Problème d'humidité: la campagne a été réalisée sur plusieurs périodes et la réaction homogène, du second ordre, peut ne pas être négligeable dans certaines conditions, en particulier en présence de vapeur d'eau.

Il faut noter que l'ozone n'a pas seulement une action catalytique. Lors des expériences, un changement de couleur de l'oxyde après le passage de l'ozone a été mis en évidence. Le catalyseur est toujours bleu mais sa teinte est nettement plus foncée, Ronze et Zoulalian (conversation privée) ont également constaté ce changement de couleur. Ils ont réalisé une étude sur l'oxyde NiO commercialisé par Prolabo®. Il s'agit en fait d'un mélange d'oxydes: NiO avec des traces de  $Ni<sub>2</sub>O<sub>3</sub>$ . Nous pensons que, durant un temps très court, existe un régime transitoire de transformation de l'oxyde  $Ni<sub>2</sub>O<sub>3</sub>$  en NiO. Le changement de couleur est le résultat de cette réaction chimique. Une fois tout l'oxyde Ni<sub>2</sub>O<sub>3</sub> transformé, la peinture de nickel joue pleinement son rôle de catalyseur.

Nous avons donc à notre disposition un catalyseur qui permet un point de mesure avec un Peigne du Diable. Pour en obtenir d'autres, il est nécessaire de faire varier cette constante cinétique. Pour cela, nous avons fait varier la pression totale du système, et nous avons ajouté un corps inerte à l'oxyde de nickel de façon à obtenir ainsi toute une gamme de constantes de vitesse.

## **VI-4-ll Influence de la oression**

Des essais à différentes pressions ont été réalisés sur de l'oxyde A. Ils ont permis de mettre en évidence une variation de la constante de vitesse avec la pression. La figure VI-8 présente la constante cinétique à 25°C en fonction de la pression totale.

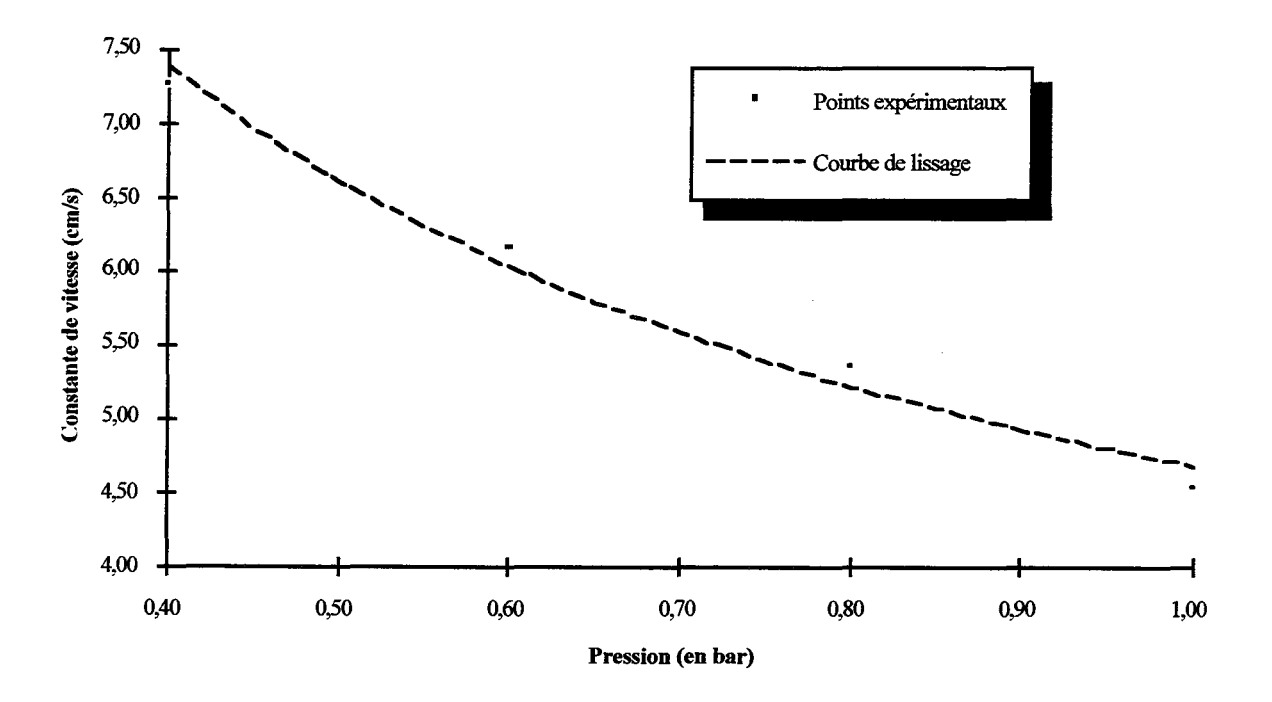

Figure VI-8: Influence de la pression sur la constante cinétique- Oxyde de nickel

On peut représenter la loi de variation par:

$$
k = \frac{4,68}{\sqrt{P}} \tag{VI-10}
$$

où k est exprimé en cm.s·l et Pen bar. Cette loi est tout à fait en accord avec celle de Houzelot et Villermaux (1976) qui avaient obtenu la valeur de:

$$
k = \frac{5,05}{\sqrt{P}} \tag{VI-11}
$$

## **VI-4-2) Dilution de l'activité**

La méthode consiste à ajouter un tiers corps catalytiquement inactif à l'eau et à l'oxyde de nickel. Il en résulte une baisse de l'activité de la peinture déposée. Le tiers corps en question est de la gouache blanche qui possède en plus de son inactivité chimique, la propriété d'assurer une bonne tenue du mélange. Des essais ont été réalisés avec des quantités variables de gouache. Dans le tableau Vl-2, le pourcentage de la gouache est défini en masse.

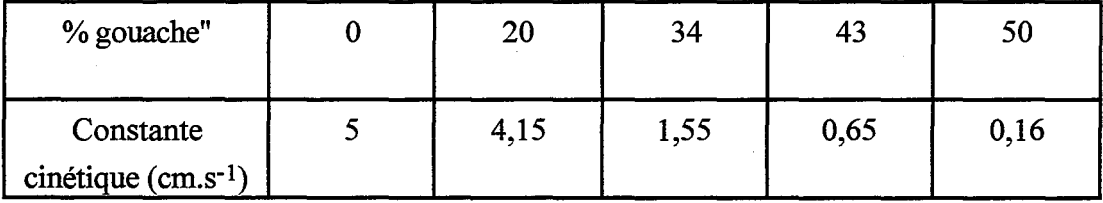

Tableau VI-2: Influence du pourcentage de "gouache" sur la constante cinétique

On dispose ainsi de toute une gamme de constantes de vitesse en faisant varier le pourcentage de tiers corps et la pression totale du système.

## **VI-5) CINETIQUE DE DECOMPOSITION DE L'OZONE SUR LE TIPP-EX**

Nous avons vu que le Tipp-Ex® a une activité sur l'ozone. Compte tenu de ces propriétés d'adhérence, nous pensions tout d'abord l'employer comme une sorte de colle liquide afin de déposer de l'oxyde de cuivre CuO par exemple. Il s'est avéré que le Tipp-Ex $^{\circledR}$ seul catalyse la décomposition de l'ozone. Cependant son activité est complexe. Ce produit résulte d'un mélange de produits organiques. Sa couleur blanche provient sans doute de pigments à base d'oxyde de titane. Du fait de la complexité du mélange, plusieurs réactions sont mises en jeu. L'activité d'une surface peinte en fonction du temps d'exposition à l'ozone peut être représentée par des courbes à l'allure suivante.

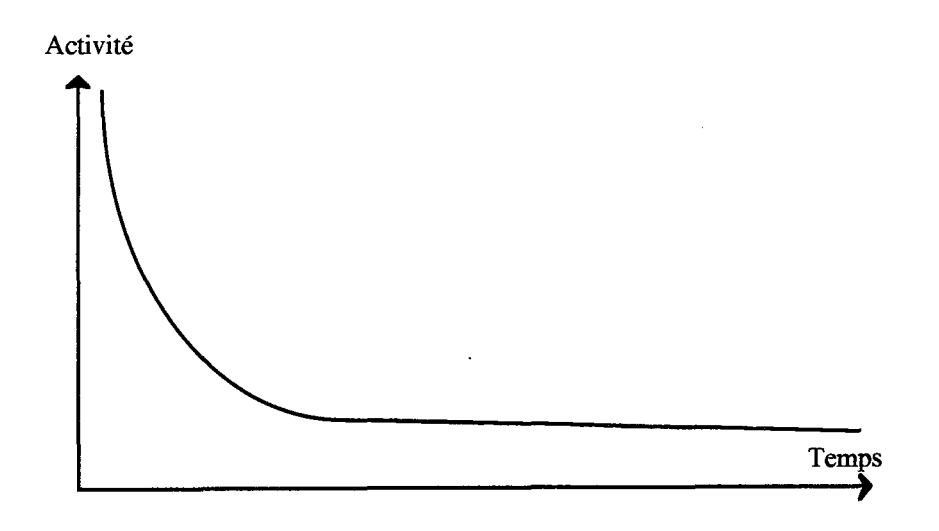

Figure VI-9 : Activité en fonction du temps pour une surface de Tipp-Ex®

Dès la mise au contact du dépôt avec l'ozone, son activité chute rapidement. Après quinze minutes, elle n'est plus que le quart de sa valeur initiale. Puis la baisse d'activité est nettement plus lente. On peut considérer qu'il y a un palier d'activité durant une douzaine d'heures. Ce laps de temps est largement suffisant pour réaliser des expériences. Nous avons donc mis au point un processus très strict de préparation de la surface afm d'obtenir toujours la même activité. La procédure est la suivante. Le Tipp- $Ex^{(8)}$  est déposé sur une surface nettoyée à l'acétone. Le dépôt se fait en peignant deux couches successives. Puis il est séché à l'étuve (l20°C durant une demi heure). Les surfaces sont ensuite introduites dans le réacteur. Un flux calibré et continu d'ozone est envoyé durant trente minutes. On détermine dans ces conditions la valeur de la constante cinétique qui est de l'ordre de  $0,20 \pm 0,01 \text{ cm.s}^{-1}$ . En fin d'expérience, on vérifie de nouveau la constante cinétique pour s'assurer qu'elle est bien restée fixe. L'influence de la pression sur l'activité du Tipp-Ex $\mathbb{R}$  a été mesurée. Nous obtenons les résultats suivants :

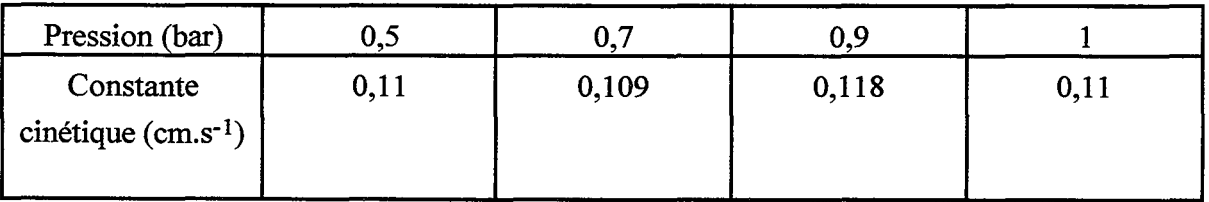

# Tableau VI-3 : Influence de la pression sur la cinétique de décomposition de l'ozone sur du Tipp-Ex®

Remarque: Dans le tableau Vl-3, la constante cinétique diffère de la valeur de 0,20 cm.s-1 parce que les conditions de reproductibilité ne sont pas celles énoncées plus haut.

On constate que la pression totale n'a pas d'influence sur la cinétique de décomposition sur le Tipp-Ex®. Si l'on compare ce résultat avec celui obtenu pour l'oxyde de nickel, le comportement est tout à fait normal. En effet, selon Houzelot et Villermaux (1976), l'influence de la pression totale sur la cinétique d'oxyde de nickel s'explique par la présence de pores à la surface de la paroi. Il y a possibilité de diffusion de l'ozone dans ces pores. Avec NiO, le régime de fonctionnement de ces pores étant diffusionnel, il y a donc une influence de la diffusivité sur la vitesse. La pression, en modifiant la diffusivité, change la valeur du coefficient cinétique apparent. Avec le Tipp-Ex<sup>®</sup>, il n'y a pas de pores à la surface. L'ozone ne diffuse donc pas dans un réseau de pores et il n'y a pas d'influence de la pression.

#### **Vl-6) CONCLUSIONS**

Nous avons présenté la réaction test employée: la décomposition de l'ozone en oxygène. Nous avons passé successivement en revue chaque partie importante de la méthode. Les hypothèses sur l'ordre de la réaction, l'isothermicité et le fonctionnement isochore sont vérifiées. On a étudié la décomposition de l'ozone, principalement sur des oxydes métalliques. De nombreuses contraintes ont conduit à abandonner la plupart des options possibles pour la poursuite de l'étude. En particulier, le critère d'adhérence sur la paroi est très exigeant. Nous avons retenu deux catalyseurs possibles, à savoir l'oxyde de nickel et le Tipp-Ex®. Pour chacun de ces produits, une étude plus poussée a été menée. On a montré que par variation de la pression ou par dilution du catalyseur, on pouvait régler la vitesse de décomposition de 1 'ozone dans une gamme utilisable pour la suite des expériences.

# **NOMENCLATURE**

- A: surface active du catalyseur (m2)
- C: concentration (mol.m-3)

D: diffusivité  $(m^2.s^{-1})$ 

- Da: nombre de Damköhler
- lo: intensité lumineuse (lumen)
- 11: intensité lumineuse à l'entrée du réacteur (lumen)
- l2: intensité lumineuse à la sortie du réacteur (lumen)
- k: constante de vitesse (m.s-1)
- P: pression (Pa)
- Q: débit de gaz  $(m^3.s^{-1})$
- $\mathfrak{R}:$  vitesse de la réaction (mol.m<sup>-2</sup>.s<sup>-1</sup>)
- R: constante des gaz parfait (J.mol-1.K-1)
- T: température (K)

*Symboles grecs* 

 $\Delta_R$ H: enthalpie molaire de réaction (J.mol-1)

 $β$ : critère de Prater

- E: coefficient d'extinction
- $\lambda$ : conductivité thermique (W.m<sup>-1</sup>.K<sup>-1</sup>)

·-~------------~----·- -- - ----~·------- --

#### **BffiLIOGRAPillE**

Authelin, J. R., 1985, Etudes des transferts aux interfaces fractales, D.E.A. de l'I.N.P.L.

Chapman, D. L. et Jones, H. E., 1910, *J. Chem. Soc.,* 97, 2463.

Houzelot, J.L., Villermaux, J., 1976, Etude d'une cinétique de décomposition hétérogène entre un gaz et une paroi catalytique dans un réacteur ouvert parfaitement agité. Application à la décomposition catalytique de l'ozone sur l'oxyde de nickel, *J. Chim .. Phys.,* 7-8, 807-810.

Houzelot, J.L., Villermaux, J., 1977, Mesure de la diffusivité moléculaire par dispersion axiale dans un courant gazeux. Application au couple ozone-oxygène., *Journal de Chimie Physique,*  **74,** 229-233

Kasmtanov, Ivanova et Ryzikov, 1936, *J. Appl. Chem.,* **9,** 2170.

Li, H. Z., Lédé, J., et Villermaux, J., 1990, Réacteur cyclone -III Mesure de l'efficacité des transferts de chaleur et de matière entre une paroi et un gaz circulant seul, *Chem. Engng. J.,*  45,924.

Martynov, 1. V., Demidyuk, V. 1., Tkachenko, S. N. et Popovich, M., P., 1994, Kinetics of ozone decomposition on oxide catalysts, *Russian J. Phys. Chem.,* **68,** 1789-1793.

Pascal, P., 1963, *Nouveau traité de chimie minérale,* Paris, Masson, t Xlll, 243-313.

Perman, E. P., et Greaves, R. H., 1908, The decomposition of ozone by heat, *Proc. Roy. Soc. ofLondon,80,353-369.* 

Van Swaaij, V.P.M. et Zuiderweg, F.J., 1972, Investigation of ozone decomposition in fludized beds on the basis of a two phase model, *Chem. Engng. Sei.* Proceedings of the 5th European, 2nd International Symposium on Chemical Reaction Engineering, May 2-4, Amsterdam.

Villermaux, J., 1993, *Génie de la réaction chimique, conception et fonctionnement des réacteurs,* Lavoisier, Paris.

*Chapitre VI: Choix d'une reaction test* 

------------- -----

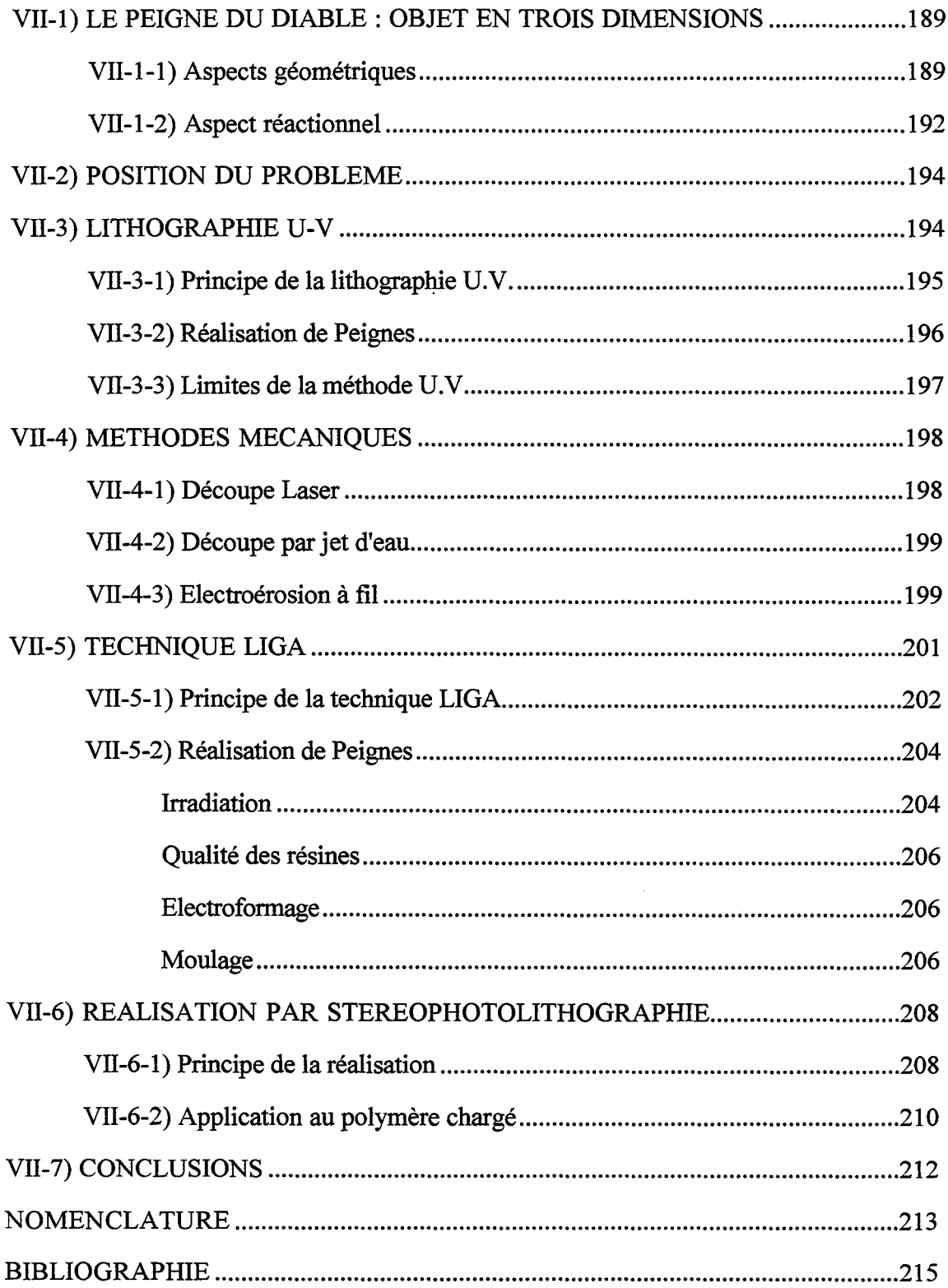

 $\epsilon$ 

*Chapitre VII: Réalisation de Peignes du Diable* 

 $\sim 10^{-1}$ 

Ce chapitre présente les moyens mis en oeuvre pour la réalisation pratique de Peignes du Diable. Notre objectif est la réalisation des supports catalytiques et les objets manufacturés sont très structurés et de taille assez faible. Les méthodes de fabrication employées sont principalement issues des microtechnologies.

Ce sont en général des techniques assez "lourdes" à mettre en oeuvre, c'est à dire qu'elles nécessitent un matériel sophistiqué, souvent coûteux avec un faible débit de production. Ces techniques ne sont envisageables que dans l'optique d'une production modérée. En revanche, si l'on veut produire en masse, il faut des outils de fabrication plus simples, plus robustes et plus rapides. Ce problème de choix technologique est sous-jacent dans toute cette étude.

Le Peigne du Diable est un objet bidimenisonnel, sa réalisation pratique introduit une troisième dimension. Nous allons d'abord présenter très rapidement l'objet en trois dimensions avec les modifications qu'apporte cette nouvelle dimension aussi bien sur le plan géométrique que sur le plan réactionnel puis, nous présenterons les différentes techniques employées pour sa réalisation.

# VII-ll LE PEIGNE DU DIABLE : OBJET EN TROIS DIMENSIONS

La troisième dimension du Peigne du Diable est son épaisseur, e, supposée constante pour l'ensemble des niveaux du Peigne, Cf. Figure Vll-1. L'introduction de l'épaisseur e modifie les interfaces offertes aux phénomènes de transferts et de réactions.

## VII-1-1) Aspects géométriques

L'épaisseur e change la dimension de Hausdorff de l'objet qui devient égale à :

$$
D_{H} = \frac{\ln N}{\ln r} + 1
$$
 (VII-1)

Comme pour l'objet 2D, des contraintes relatives aux paramètres de définition de l'objet existent. Les contraintes examinées au chapitre I étant relatives à l'objet plan, elles sont toujours valables. Ainsi la superposition des dents des différents niveaux est évitée si leur nombre est inférieur au carré du rapport de similitude r. La contrainte fractale implique toujours que le nombre de dents doit être supérieur au rapport de similitude r. Ces deux contraintes conduisent aux inégalités suivantes pour la dimension fractale :

$$
2 < D_{\rm f} = 1 + \frac{\ln N}{\ln r} < 3
$$
 (VII-2)
La figure VII-1 montre que deux types d'interface sont utilisable pour des réactions chimiques ou des phénomènes de transfert. Le premier type d'interface, noté 1, est défmi à partir du contour du Peigne. Le second type, noté II, est constitué par la surface du fond des pores. L'interface 1 est le produit du contour du Peigne par son épaisseur e. Comme 1' épaisseur est constante, 1' interface de type 1 présente le même comportement que le contour: elle tend vers l'infmi pour un nombre de niveaux élevé. Le second type d'interface est le fond des pores. L'épaisseur e n'intervient pas dans sa définition.

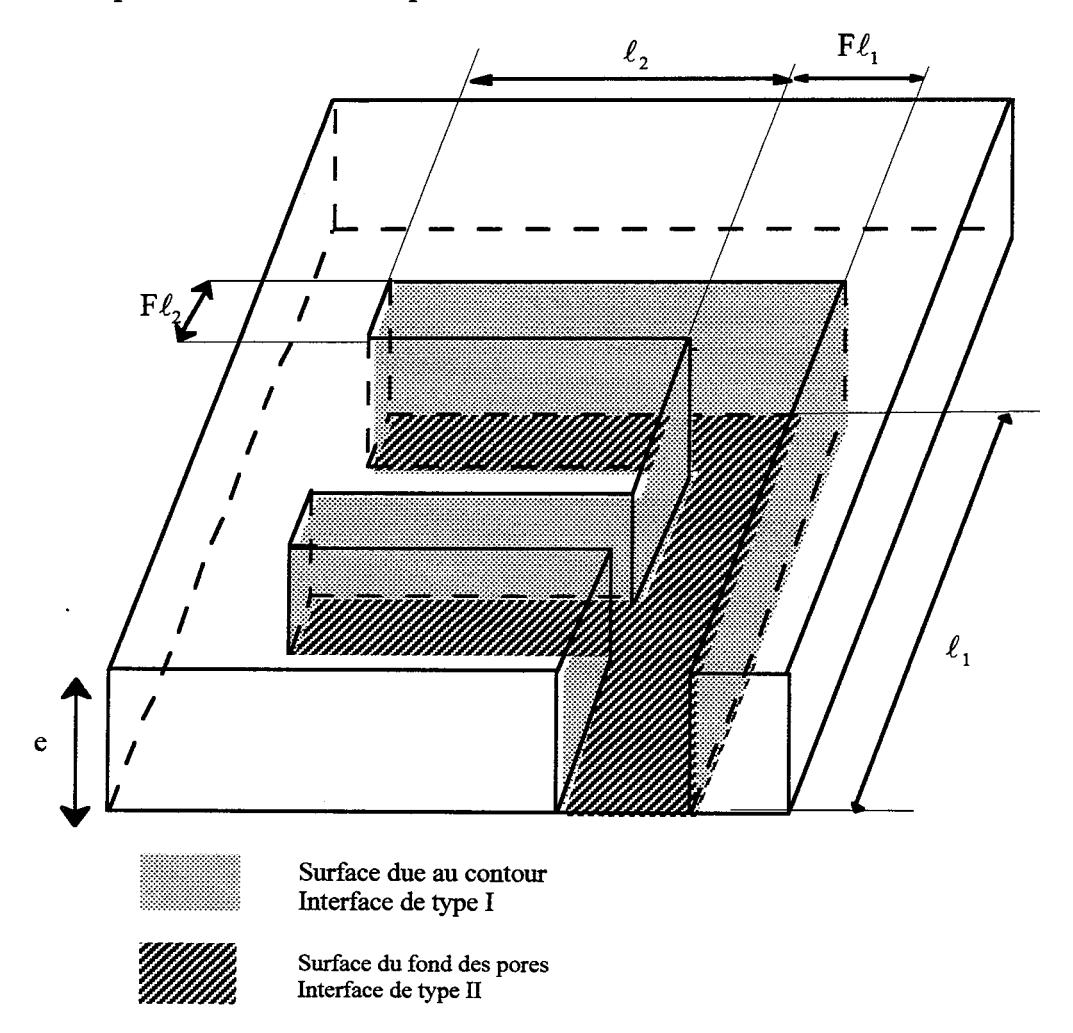

Figure VII-1 : Schéma d'un Peigne en trois dimensions

Passons maintenant aux grandeurs représentatives de catalyseurs. En trois dimensions, la porosité est égale au volume des pores divisé par le volume d'une brique élémentaire. L'épaisseur e étant constante pour tous les niveaux de l'objet, la porosité s'exprime également comme le rapport de la surface des pores à celle d'une brique élémentaire. La porosité de l'objet tridimensionnel est donc égale à la porosité du Peigne bidimensionnel.

En revanche, l'aire interfaciale est modifiée par l'introduction de l'épaisseur e. La surface active provient en effet de deux contributions : le fond des pores et le contour du Peigne. L'aire interfaciale,  $a_v$ , est définie par:

$$
a_v = \frac{\text{Surface réactive}}{\text{Volume d'une bridge élementaire}} \qquad \text{(VII-3)}
$$

L'expression générale de l'aire interfaciale est la suivante:  $a_1(S_p e) + a_2A_p$  où  $a_1$  et  $a_2$  sont des coefficients compris entre 0 et 1 selon les cas étudiés. Ainsi, si l'interface réactive est uniquement de type I, le coefficient  $a_2$  est nul. En revanche, si le contour est inactif, le coefficient a1 est nul. Le volume de l'objet est défini à partir de la brique élémentaire. ll est égal au produit de l'aire de la brique élémentaire par l'épaisseur e. En employant les expressions de Sp et Ap définies dans le chapitre 1, la relation (VII-3) s'écrit finalement:

$$
a_{v} = a_{1} \alpha^{2} \frac{2((N/r)^{p} - 1) + F(N/r - 1)}{\ell_{1}(N/r - 1)} + \frac{a_{2} \alpha^{2} F(1 - (N/r^{2}))}{e(1 - (N/r^{2})) (F + 1/r)}
$$

(VII-4)

L'aire interfaciale s'exprime en m<sup>2</sup> d'interface par m<sup>3</sup> d'objet. Cette relation comporte deux termes: pour l'objet limite, le premier tend vers l'infini tandis que le second tend vers une constante. Pour les premiers niveaux, l'interface active est surtout due à la surface des pores. Mais lorsque le nombre de niveaux augmente, l'importance du contour devient prédominante. Le maximum de contour est obtenu pour une dimension fractale égale à trois. L'aire interfaciale spécifique maximale correspond donc à un objet de dimension fractale trois.

Pour en finir avec ces considérations géométriques, nous présentons un tableau comparatif des différents paramètres du Peigne dans les cas à deux et trois dimensions.

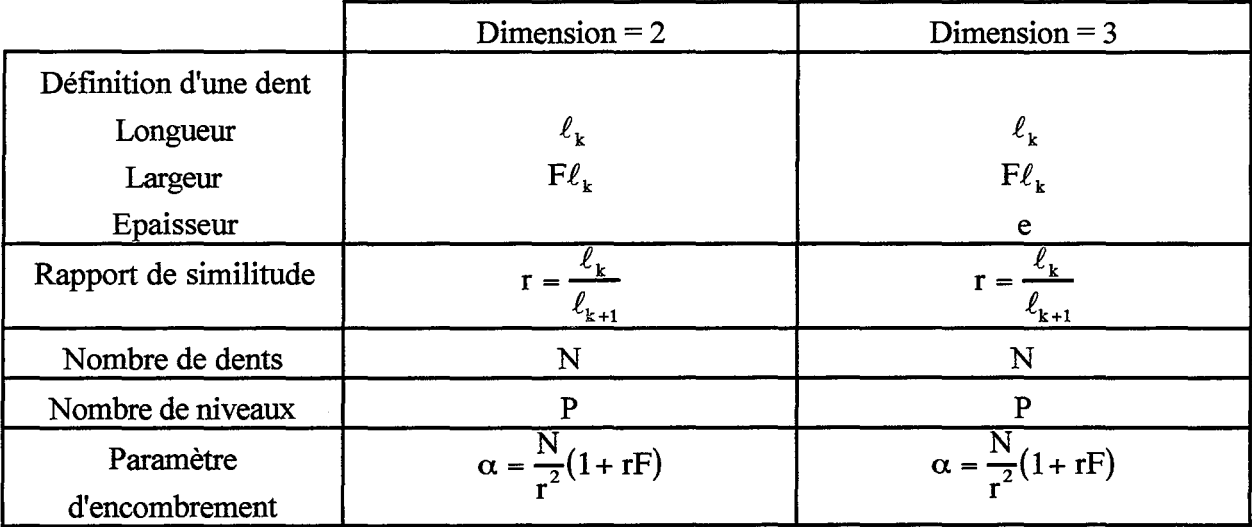

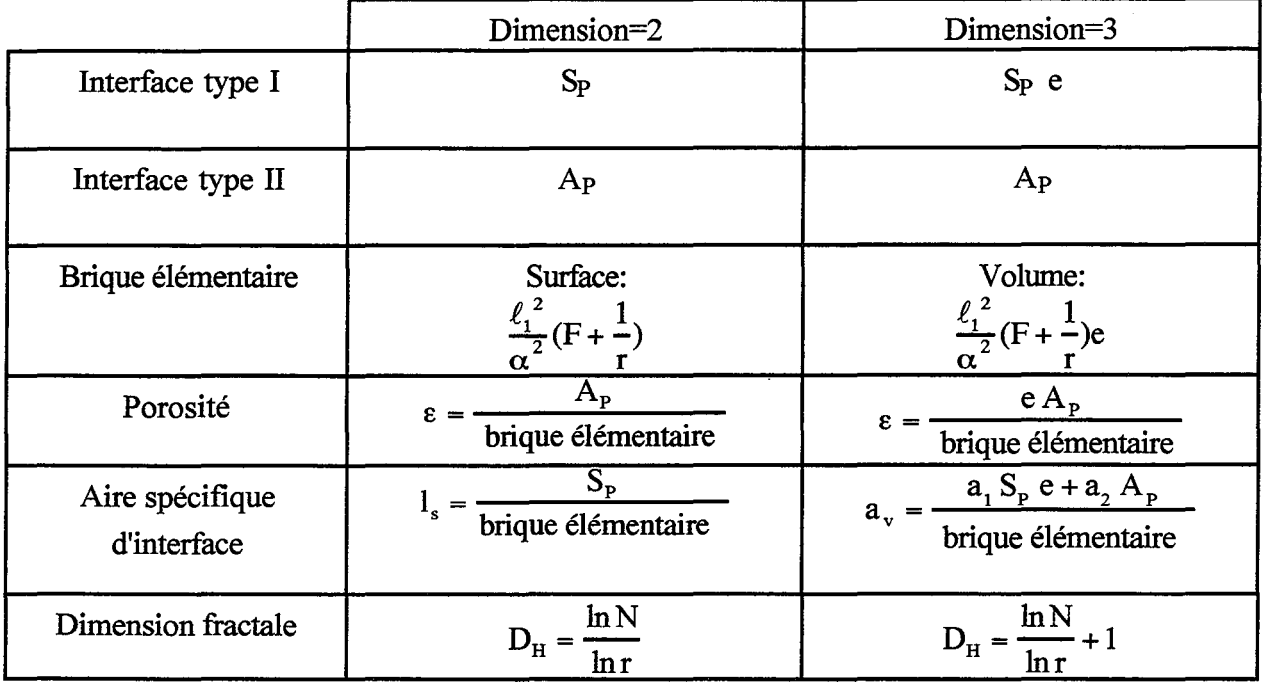

Tableau VII-I :Comparaison des éléments géométriques du Peigne du Diable 2D et 3D

### **VII-1-2) Aspect réactionnel**

Nous présentons l'extension en trois dimensions uniquement pour des réactions simples d'ordre un, et nous nous limitons à décrire à nouveau succinctement le modèle à deux types de zones. Les bilans de matière sont analogues à ceux du modèle bidimensionnel, les changements interviennent uniquement dans la formulation des critères de Thiele. Ainsi dans le cas d'une zone de diffusion, le critère local s'écrit:

$$
\varphi_{k}^{2} = \frac{k_{R} \ell_{k} \left(2e a_{1} + F \ell_{k} a_{2}\right)}{D_{k} F e} \left(\frac{1}{N} - \frac{F}{r}\right)^{2}
$$
(VII-5)

que l'on réécrit selon:

$$
\varphi_{k}^{2} = \frac{k_{R} \ell_{k} \left(2 a_{1} + \frac{E}{r^{k-1}} a_{2}\right)}{D_{k} F} \left(\frac{1}{N} - \frac{F}{r}\right)^{2}
$$
 (VII-6)

On a introduit un nouveau rapport adimensionnel

$$
E = \frac{F\ell_1}{e}
$$
 (VII-7)

La donnée de e ou E est donc le sixième paramètre de construction du Peigne. Dans les zones mélangées, le critère local s'écrit quant à lui:

$$
\lambda_{\mathbf{k}} = \frac{\mathbf{k}_{\mathbf{R}} \left( a_1 \mathbf{s}_{\mathbf{k}} \mathbf{e} + a_2 \mathbf{F}^2 \ell_{\mathbf{k}}^2 / \mathbf{r} \right)}{\mathbf{D}_{\mathbf{k}} \mathbf{F} \mathbf{e}} \left( \frac{1}{\mathbf{N}} - \frac{\mathbf{F}}{\mathbf{r}} \right) \qquad \text{(VII-8)}
$$

où s<sub>k</sub> est la valeur du contour actif dans la cellule considérée fonction de sa position dans le Peigne.

La résolution du problème de compétition diffusion-réaction est identique à celle du modèle bidimensionnel. Les résultats sont présentés sous la forme du facteur d'efficacité et du flux normé de consommation. L'efficacité est définie selon :

$$
\eta = \frac{-D_1 F \ell_1 e}{k_R (a_1 e S_p + a_2 A_p)} \frac{1}{\ell_1 (1/N - F/r)} \left(\frac{df}{dz}\right)_{z=0} \quad (VII-9)
$$

où  $\left(\frac{df}{dz}\right)_{z=0}$  représente le gradient réduit de concentration à l'entrée du Peigne. Le flux normé, quant à lui, est exprimé grâce à:

$$
\mathcal{N}_{\rm D} = \frac{\rm F}{\left(1/N - \rm F/r\right)} \left(\frac{-df}{dz}\right)_{z=0} \qquad \qquad \text{(VII-10)}
$$

Le critère de Thiele global est défini de manière à obtenir une efficacité égale à son inverse en régime diffusionnel sévère et vaut :

$$
\varphi^{2} = \frac{k_{R}(a_{1} S_{P} e + a_{2} A_{P})^{2}}{D_{1} F \ell_{1} e (2e a_{1} + a_{2} F \ell_{1})}
$$
 (VII-11)

Il existe plusieurs cas limites possibles. Ainsi si la valeur de  $a_2$  est nulle (fond des pores inactifs), on retrouve le comportement du cas bidimensionnel. En revanche, si on utilise uniquement le fond des pores comme interface réactive, on a :

$$
\varphi^2 = \frac{k_R A_P^2}{D F^2 \ell_r^2 e}
$$
 (VII-12)

Dans ce cas, lorsque le nombre de niveaux augmente, le critère de Thiele tend vers une valeur limite puisque l'aire du fond des pores possède une valeur finie. La représentation classique de l'efficacité d'un catalyseur en fonction du critère de Thiele,  $\varphi$ , ne montre plus de fonctionnement fractal.

Nous venons de voir l'extension de notre objet fractal à la troisième dimension qui conduit à deux types d'interface réactives possibles. Nous allons maintenant examiner les modes de réalisations possibles de tels objets.

### **VII-2) POSITION DU PROBLEME**

Nous voulons utiliser le Peigne du Diable comme un support catalytique. Il doit donc posséder une aire interfaciale importante pour un faible volume d'encombrement. En d'autres termes, il faut fabriquer un petit objet avec un grand nombre de niveaux. Avant de passer en revue les différents modes de réalisation possibles, nous allons définir les contraintes de notre objet.

La première provient du fait qu'il faut réaliser un objet qui possède des détails très différents. La taille d'un support catalytique est de l'ordre du millimètre tandis que ses structures fmes ont des dimensions caractéristiques de l'ordre du micron, voire dans certains cas du nanomètre. Pour le Peigne, nous voulons réaliser des objets de taille macroscopique voisine du centimètre avec des détails ultimes de l'ordre de la dizaine de microns. S'il est relativement simple de fabriquer des micro-objets dont toutes les dimensions sont semblables, la présence de tailles très variées au sein de la même structure rend la réalisation nettement plus ardue.

Pour les validations expérimentales, l'objet doit avoir une certaine épaisseur, faute de quoi, la réaction sur la surface active ne provoque pas une baisse détectable de la concentration en réactif. Comme la surface interne d'un Peigne est faible, une seule pièce ne suffit pas à réaliser les tests cinétiques. Nous devons en produire plusieurs qui seront empilés et séparés par des cloisons inertes vis à vis de la réaction. Ces raisons font qu'une certaine épaisseur est nécessaire : nous cherchons à obtenir des pièces avec 1 ou 2 mm d'épaisseur.

Les détails microscopiques dépendent de la précision de la technique employée. Le nombre de dents résulte d'un compromis. Il doit être assez élevé afin de conserver l'aspect Peigne mais pas trop élevé tout de même pour éviter des temps de réalisation prohibitifs. Le nombre de dents sera compris entre 7 et 10, le rapport F sera fixé à 0,1 sauf exception.

Nous allons maintenant passer en revue les diverses techniques employées.

#### **VII-3) LITHOGRAPillE** U-V

Pour commencer, nous pouvons employer la technique la plus simple à mettre en oeuvre : la lithographie UV, utilisée pour la réalisation de circuits électroniques. Elle permet une production en masse et on peut facilement changer les paramètres géométriques des objets. C'est une méthode très flexible et à faible coût. Nous présentons d'abord son principe

puis nous décrirons la réalisation d'un Peigne. Les limites de cette technique seront ensuite discutées.

### **VII-3-1} Princioe de la lithoeraohie** U.V.

L'élément de base est un substrat multicouche, composé d'un support en résine époxyde d'environ deux millimètres d'épaisseur, recouvert d'une couche de cuivre électrodéposée d'une épaisseur de 50 à 100 microns. Enfm, un film ''photoresist" recouvre l'ensemble, Cf. figure Vll-2-a.

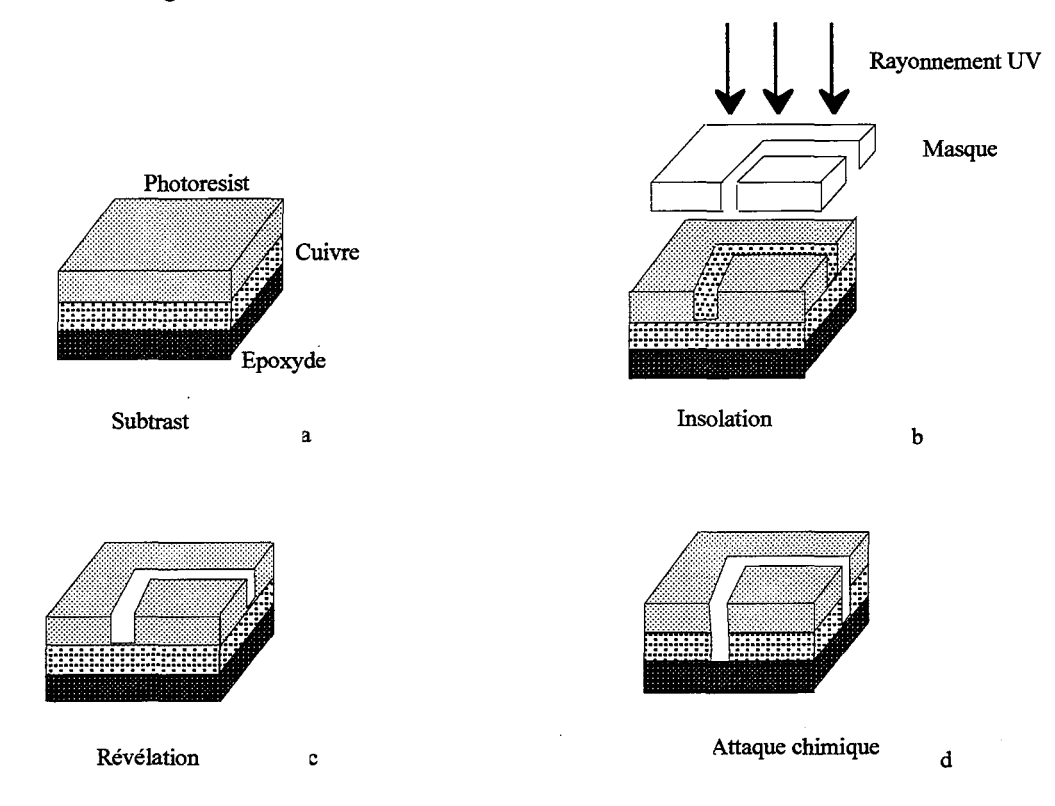

Figure Vll-2: Principe de la lithographie

Le film "photoresist" possède une sensibilité au UV. L'irradiation conduit à une modification locale des propriétés chimiques du film qui sont utilisées par la suite. Le substrat est placé sous une source ultraviolette. On intercale entre la source UV et le substrat (figure 2 b) un masque qui a pour objet d'empêcher les UV d'atteindre certaines parties du substrat. La pièce est ensuite développée (figure 2-c): le photoresist irradié est alors éliminé et laisse à nu le cuivre (fig. 2-c). Finalement une attaque chimique est réalisée de manière à ôter le cuivre non protégé par le photoresist. (Fig. 2-d). Les difficultés de fabrication concernent les étapes suivantes :

- la réalisation du masque
- -l'insolation sous U.V.
- l'attaque chimique

Le masque peut être réalisé sur différents supports: papier, film plastique, calque, etc. Il comporte une zone transparente et une zone opaque au rayonnement UV. Dans la pratique, le plus simple est un dessin sur papier tel que celui de la figure VII-3.

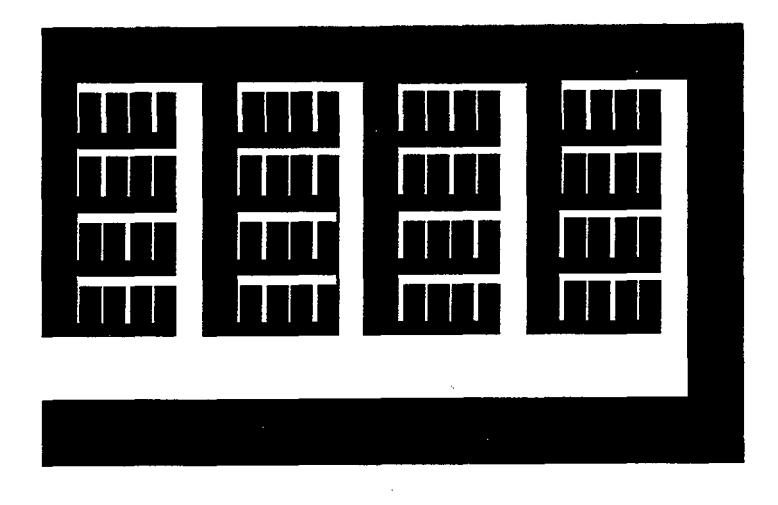

Figure VII-3: Exemple simple de masque d'un Peigne (N=4, P=4)

Le schéma VII-3 est réalisé à l'aide d'un logiciel de dessin assisté par ordinateur. La précision du masque est fonction du terminal de sortie employé (traceur ou imprimante). Nous avons utilisé une imprimante laser 300 dpi (300 points par pouce) qui correspond à une résolution ultime de 84 microns. Un point particulier à noter concerne l'impression du schéma. Il faut un contraste élevé entre les différentes zones du masque. Un soin particulier doit être apporté à ce point. Si l'on dispose d'un masque avec un fort contraste, il est possible d'insoler sur une longue durée; cela permet de bien définir les grandes dents du Peigne sans altérer les petites. Dans le cas contraire, la durée d'insolation est nécessairement brève ce qui ne conduit pas à de grands dents bien définies.

L'attaque chimique est réalisée avec du perchlorure de fer. Elle est également paramétrée par sa durée, variable selon la qualité et l'usure du bain.

### VII-3-2) **Réalisation de Peignes**

Les objets ont été réalisés avec l'aide de Claude Grandjean, responsable du service électronique du laboratoire. Le service possède un appareil à insoler sous vide. Dans un premier temps, à partir d'un masque papier identique à celui de la figure VII-3, nous réalisons un masque secondaire sur film. Ce film, produit industriel, est un support plastique sur lequel a été déposée une très mince couche d'aluminium. Une insolation très brève permet d'obtenir un masque secondaire identique au premier. Son intérêt réside dans une meilleure tenue mécanique et une plus longue résistance dans le temps. La couche d'aluminium est plus opaque que l'encre noire, on a donc un masque avec un contraste plus élevé. A partir de ce second masque, on réalise l'objet selon le protocole décrit précédemment: insolation du substrat par rayonnement ultraviolet, révélation puis attaque chimique par le perchlorure. On obtient

 $\hat{A}$  , we can assume that  $\hat{A}$ 

finalement un Peigne (figure VII-4). Les durées des différentes étapes sont données dans 1' annexe XI.

.<br>The continuing and property and the continuing of the second continuing and the continuing of the continuing of

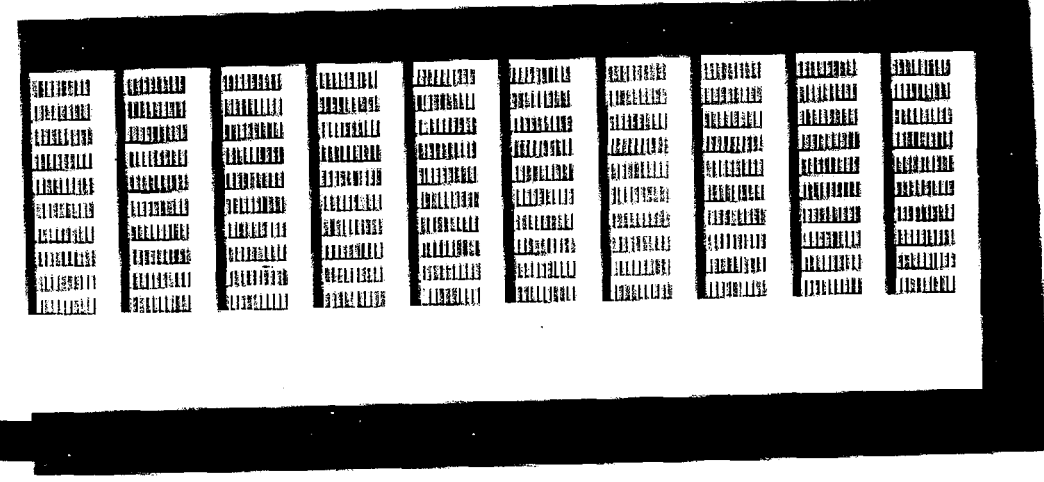

Figure VII-4: Photographie de Peigne réalisé par technique U.V.

### **VII-3-3) Limites de la méthode** U.V.

La première limite concerne la taille ultime que l'on peut obtenir qui est fonction de la qualité du masque. Nous avons vu que la précision de l'imprimante employée est de 84 microns, mais la diffusion de l'encre sur le papier détériore cette précision.

L'attaque chimique est également une étape limitante. Tout d'abord le profil des dents est incurvé par les phénomènes de diffusion du perchlorure dans le réseau de cuivre (Cf. figure VII-5).

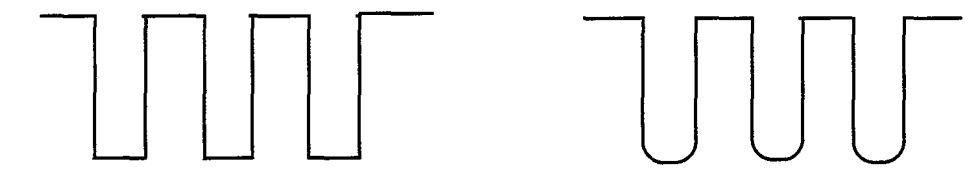

Profil des dents idéal Profil des dents en pratique

Figure VII-5 : Profils des dents d'un Peigne

De plus, l'attaque que nous employons est isotrope (identique dans toutes ies directions de l'espace) et elle conduit à des sous-gravures qu'il est impossible d'éviter. On risque ainsi de détruire les liaisons entre les dents des niveaux supérieurs, surtout dans le cas de dents à rapport F faible (Cf. figure VII-6).

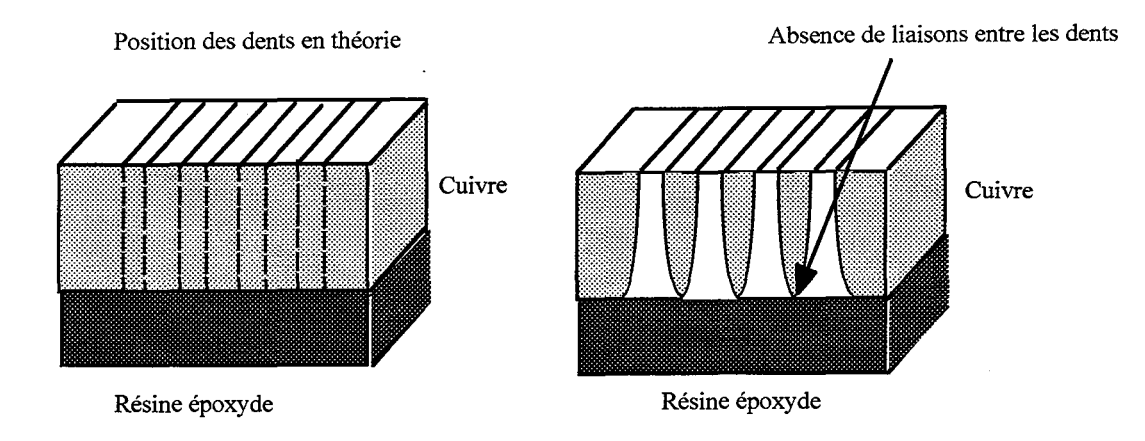

Figure VII-6: Destruction des liaisons entre dents

La solution consiste à réduire la durée du bain d'attaque. Mais pour éliminer le cuivre des premiers niveaux, il faut une durée d'attaque assez longue. On se retrouve avec le problème de différentes tailles dans le Peigne. Ce qui est acceptable, en durée d'attaque, pour les premiers niveaux ne l'est pas nécessairement pour les derniers. Une solution possible consiste à employer un matériau anisotrope (silicium) pour lequel les vitesses de l'attaque chimique ne sont pas les mêmes dans les trois directions de l'espace. Il faut aussi noter les faibles épaisseurs des couches métalliques déposées (109 microns au maximum).

Toutes ces raisons font que cette voie de fabrication n'a finalement pas été retenue. Il en est de même pour la technique de l'attaque chimique directe.

### **VII-4) METHODES MECANIQUES**

La technique de la lithographie U.V. ne permet pas de réaliser des pièces avec une épaisseur convenable comme nous venons de le voir. Au vu des dimensions extérieures de l'objet, (dimensions globales), qui sont de l'ordre du centimètre, la réalisation de telles pièces peut être effectuée à l'aide des techniques de micro-usinage. Les différents moyens employés permettent d'atteindre une résolution ultime de 0,1 mm pour une épaisseur de 1 à 2 mm. Nous allons passer en revue les différentes techniques qui ont été envisagées ou employées.

#### **VII -4-ll Découpe Laser**

Du fait de sa haute énergie localisée de manière très précise, un laser peut découper des matériaux. Pour réaliser une structure, on commande donc le déplacement d'un faisceau laser sur une plaque métallique. Les lasers employés dans l'industrie permettent d'atteindre une précision de coupe de 0,02 mm. L'épaisseur maximale de la pièce réalisée est fonction du couple laser-matériau, qui peut être du cuivre, du titane, de l'aluminium ou de l'acier inoxydable. Les lasers employés sont :

وسافيتهم أسراء

Laser *COz*  Laser *COz* haute pression Laser YAG

selon la source de rayonnement souhaitée.

L'inconvénient principal des lasers est qu'ils produisent un échauffement local de la pièce à l'endroit de la découpe, provoquant des déformations de la pièce.

#### **VII-4-2) Découpe nar jet d'eau**

La découpe par jet d'eau est d'application plus générale que la découpe par laser. Un jet d'eau cohérent est propulsé à une vitesse de 900 m.s-1 sous une pression de 3800 bar: il perce le matériau qu'il rencontre. Le procédé est automatisé et les déplacements du jet sont commandés de manière numérique. Les matériaux pouvant être ainsi découpés sont plus nombreux que dans le cas du laser: verre, pierre, mousses etc. C'est en ce sens que cette méthode est plus globale. Les épaisseurs des objets sont également plus importantes (jusqu'à 6cm).

La précision de la découpe dépend de l'épaisseur de la pièce et se situe entre 0,1 et 0,2 mm. Il faut noter que la découpe par jet d'eau n'a pas les inconvénients thermiques du laser, c'est une découpe froide.

### **VII-4-3) Electroérosion à fil**

Le principe de l'électroérosion consiste à appliquer une tension entre une électrode et une pièce métallique et on rapproche les pôles positif et négatif. On obtient ainsi une décharge électrique avec des étincelles. Ce phénomène est semblable à celui de la foudre: une forte quantité d'énergie est dégagée. L'électroérosion consiste à engendrer cette énergie dans un liquide et à s'en servir pour découper du métal.

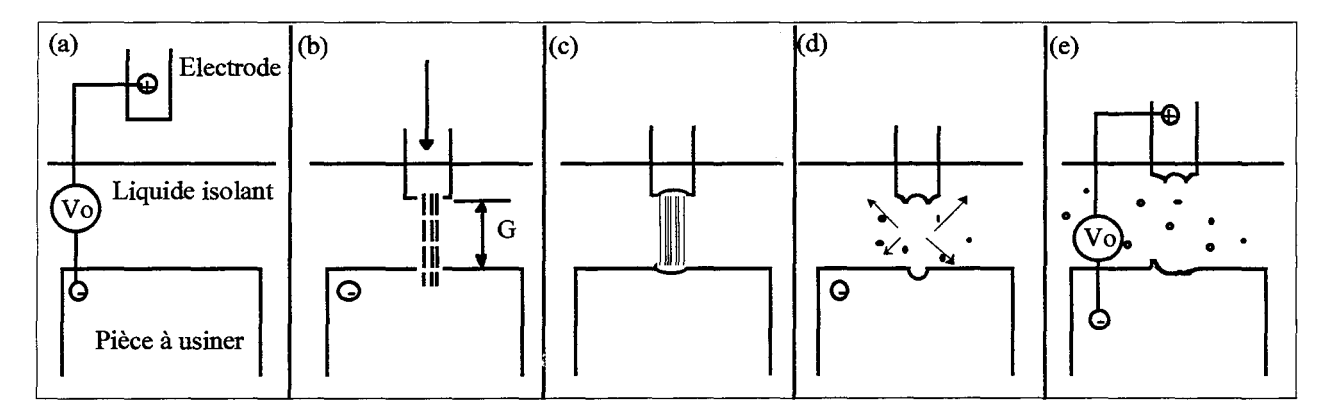

Figure Vll-7 : Electroérosion d'une pièce

La figure VII-7 présente les cinq étapes de l'électroérosion. Le schéma (a) montre les positions de départ. On applique une tension Vo entre l'électrode et le métal à usiner.

L'électrode est déplacée, schéma (b), de manière à rompre l'isolement des deux pièces. L'écart maximal G entre l'électrode et la pièce varie selon la qualité de la découpe: il vaut une dizaine de microns pour un travail abrasif et quelques microns pour la finition. La rupture de l'isolement conduit à l'apparition d'un pilier d'électroérosion (schéma c) qui relie les deux pôles. Localement la température du métal dépasse les 3000 °C. La durée du pilier est variable: de quelques microsecondes à une milliseconde. Durant cette période, il y a explosion entre les pôles et des aspérités en forme de cratères apparaissent sur les deux pôles. L'électrode est ensuite ramenée à une position d'isolement, schéma (e), c'est une période de repos avant de réaliser l'électroérosion suivante.

La durée de l'électroérosion est variable selon le couple matériau-électrode. Les fréquences d'électroérosion sont comprises entre 0,1 et 100 kHz. La quantité de matière enlevée à chaque étape est très faible et malgré une fréquence élevée, la durée totale de l'opération peut être très importante.

La rugosité de la pièce et la précision de la technique sont fonction de la durée de l'électroérosion. En général, le diamètre de la marque laissé par le pilier est de 10 à 20 fois sa profondeur. Mais pour des temps longs, le rapport peut atteindre 25. En revanche, pour des durées de pilier très courtes, on atteint des valeurs inférieures à 10. On voit que pour avoir des surfaces très précises, il faut de faibles durées d'électroérosion. Un point important à noter est que l'électrode est elle aussi modifiée au cours du temps. On passe d'une électrode à bout carré à une électrode tronquée, cf. figure VII-8.

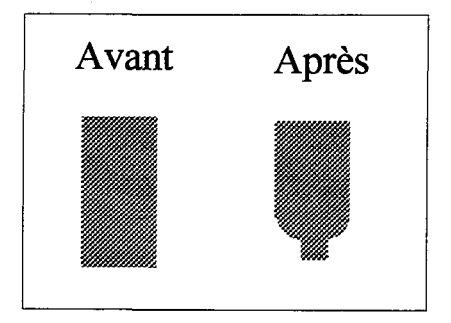

Figure VII-8: Aspect des électrodes avant et après une réalisation de pièce

Il s'ensuit que la forme de la trace n'est pas constante durant toute la durée de l'opération. Pour assurer une bonne régularité, il faut avoir une électrode très robuste vis à vis du phénomène de pilier. Des électrodes en tungstène de cuivre ou en graphite sont souvent employées, Documentation NC-EDM. Pour conclure cette rapide présentation de la technique d'électroérosion, nous présentons sur la figure VII-9 un des Peignes obtenus par cette méthode et réalisés par la société Lemarchal (coordonnées en Annexe XI). Ces Peignes sont de configuration dite standard, à savoir:

F=0,1  
\nN=10  
\n
$$
r=3.93
$$
 (a=0,9)  $e=2$  mm

Ils ont été réalisés avec un fil de laiton de diamètre 0,25 mm, ce qui permet d'obtenir une découpe à 0,3 mm de précision. Les paramètres des Peignes ont été choisis de manière à s'approcher le plus possible de cette précision ultime. Ainsi la largeur des dents de niveau trois est de:

$$
\frac{F\ell_1}{r^2} = \frac{0,1*50}{3,93^2} = 0,32 \text{ mm}
$$

Un tel objet est ce qui peut être fait de plus précis en électroérosion. Il existe des fils de diamètres 0,05 mm qui permettraient de réaliser un objet en théorie trois fois plus petit. Mais leur emploi n'est guère fréquent dans l'industrie. La mise au point de l'appareil de guidage a rebuté la plupart des entreprises contactées.

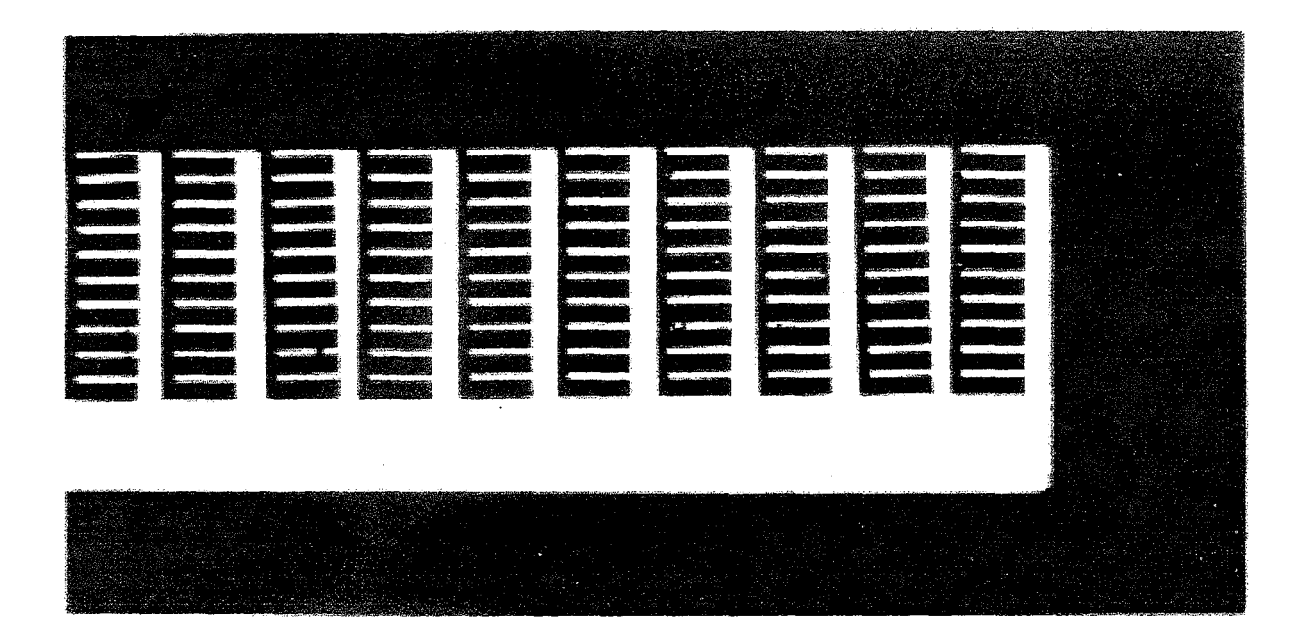

Figure VII-9: Photographie d'un des Peignes réalisés par électroérosion

### **VII-5) TECHNIQUE LIGA**

Cette technique a été développé au début des années 80 au KSK à Karlsruhe par l'équipe du Pr. Erfeld. Le terme LIGA vient de l'acronyme allemand "Lithographie,

Galvanofmmung und Abformung". C'est à l'heure actuelle, la seule technique qui permette de réaliser des micro-objets à facteur de forme (rapport de l'épaisseur aux dimensions latérales) important. Elle est donc particulièrement bien adaptée à nos besoins. Comme son nom l'indique, la technique LIGA réalise l'objet en employant trois étapes : la lithographie, l'électrodéposition de métal et le moulage.

# VII-5-1) **Principe de la technique** LIGA

La figure VII-10 montre la première partie du procédé de fabrication.

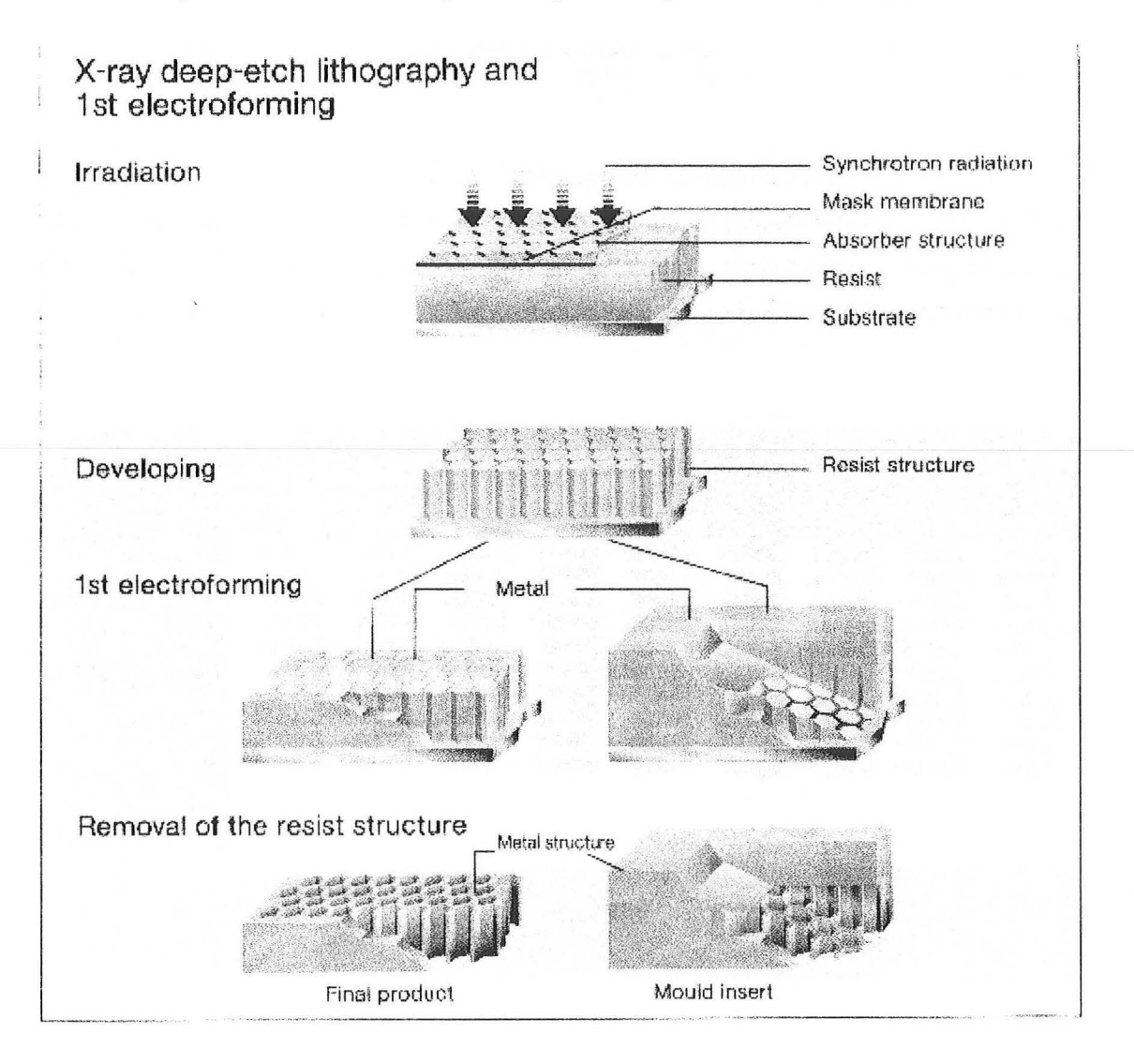

Figure VII-10 : Premières étapes de la technique LIGA (extrait de documentation IMM)

On réalise tout d'abord la matrice dans laquelle l'objet va être réalisé. Une résine photosensible épaisse est déposée sur un substrat métallique. Cette structure est irradiée par un rayonnement X à travers un masque. Une fois l'irradiation terminée, on procède à la révélation des zones insolées. Selon la nature de la résine, le développement élimine soit la pattie irradiée, soit la partie non-irradiée. On obtient alors la structure 2 de la figure Vll-10.

Après l'étape lithographique, on passe aux étapes d'électroformage et de moulage. Le support de la résine est métallique, ce qui permet de déposer un métal par électrodéposition. Il existe deux possibilités. On peut arrêter le dépôt au niveau de la résine ou bien continuer et former une semelle en métal (Cf. respectivement les structures 3a et 3b de la figure 10). On élimine ensuite la résine par un solvant. Les deux objets obtenus ont des utilisations bien distinctes. Si le dépôt est arrêté au niveau de la résine, on obtient l'objet final : le procédé est terminé. En revanche, si on a ajouté une semelle, on obtient un moule de l'objet désiré : le procédé LIGA peut alors continuer.

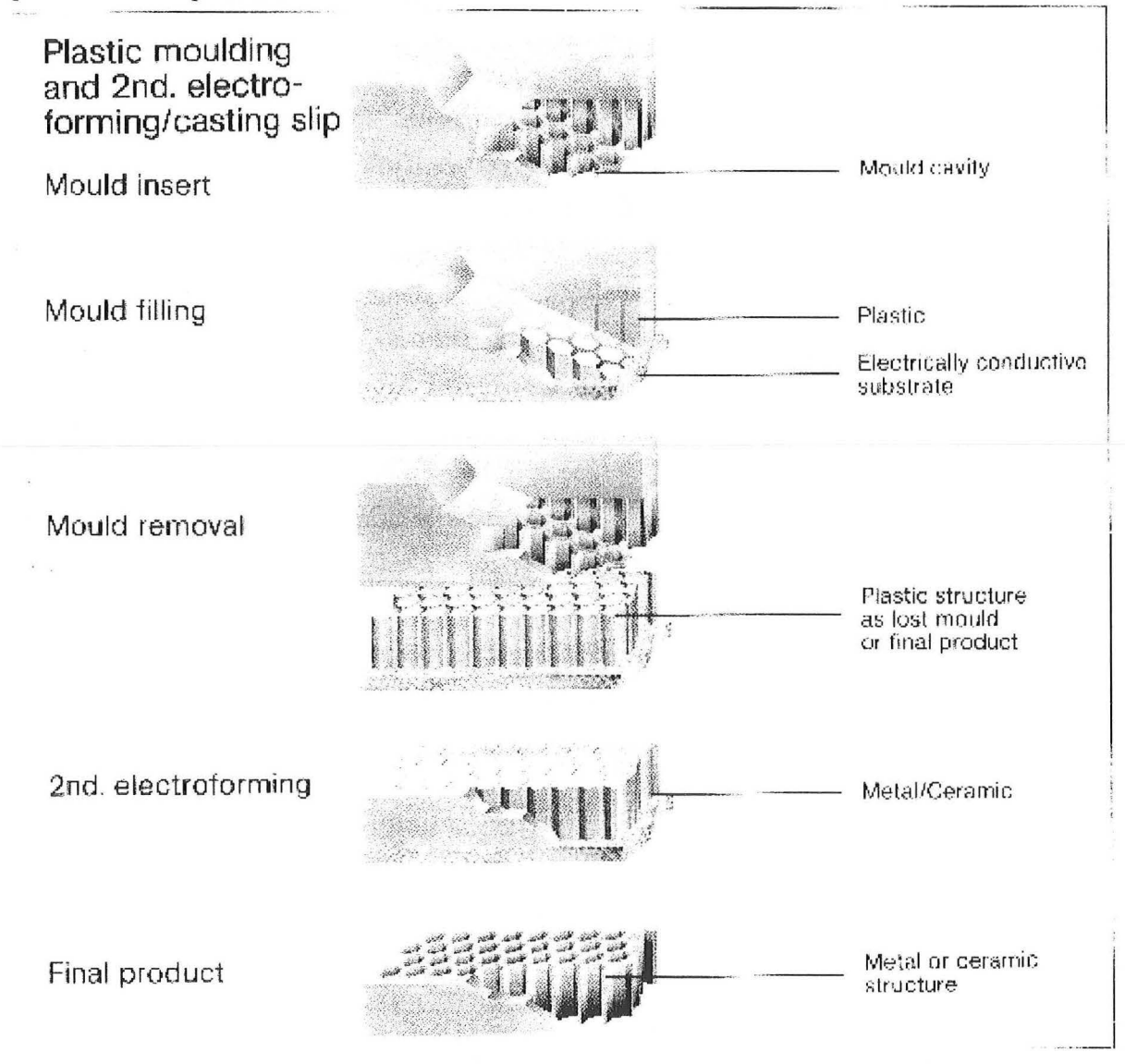

Figure VII-11: Etape de duplication de la technique LIGA (extrait de documentation IMM)

L'éventuelle dernière partie du procédé (Abformung) est une étape de moulagedémoulage de manière à dupliquer l'objet. C'est cette étape qui permet la production en masse de microstuctures. Elle est nécessaire afin de rentabiliser la fabrication. En effet la réalisation du masque et l'irradiation sont les étapes les plus coûteuses. La duplication décrite par la figure VII-11 rentabilise donc le procédé. Sur le moule, on place une plaque perforée. Par ces orifices, on injecte du monomère dans le moule. On réalise ensuite la polymérisation. En dégageant le moule du polymère, on obtient une structure négative: plaque et polymère. Pour obtenir l'objet, il suffit de refaire une électrodéposition de métal qui s'arrête cette fois au niveau du polymère puis d'éliminer ce dernier.

### **VII-5-2) Réalisation de Peignes**

Nous décrivons maintenant les différentes étapes conduisant à la réalisation de notre objet par technique LIGA.

# *Irradiation*

Deux types de rayonnement électromagnétique peuvent être employés: des U.V. et des rayons X. Le rayonnement X est très énergétique, il permet d'irradier des résines très épaisses avec une excellente résolution latérale (déviation submicronique pour des épaisseurs de plusieurs centaines de microns). Pour obtenir un tel rayonnement, l'irradiation est réalisée grâce à l'anneau DCI installé au LURE d'Orsay. Les longueurs d'onde du rayonnement se situent entre 0,2 et 2 nm. Dans ces conditions, les caches du masque sont en or, matériau particulièrement adsorbant aux courtes longueurs d'onde. Le masque de l'objet est alors constitué d'une membrane transparente aux rayons X-durs supportant des motifs en or d'une épaisseur typique de 10 microns.

L'autre source de rayonnement possible est dans le domaine UV, les masques sont alors moins élaborés que précédemment, les masques classiques de la micromécanique conviennent parfaitement. Selon les tolérances requises sur les microstructures, il existe deux catégories de masques. Un masque basse résolution est réalisé par des techniques classiques de lithographie U.V. et un électroformage d'or (Cf. figure VII-12). La membrane transparente est en Kapton, titane ou silicium.

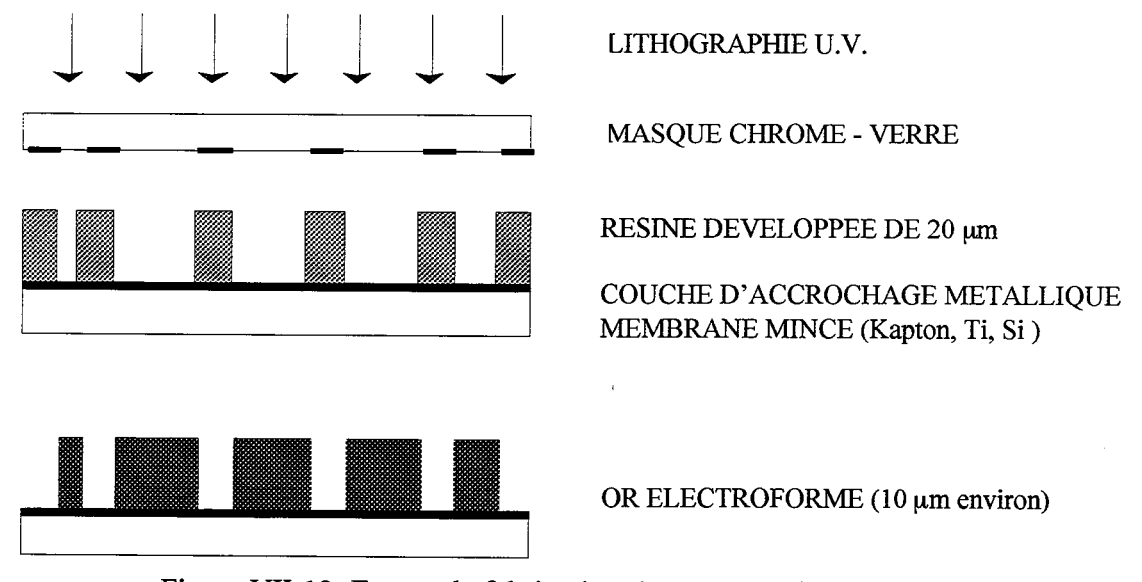

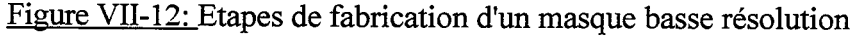

Un masque haute résolution demande la réalisation d'un masque intermédiaire qui est irradié par rayons X-mous, Cf. figure Vll-13. Dans ce cas, la membrane transparente est en diamant ou en béryllium. Ces matériaux sont chimiquement inertes et présentent une bonne transparence aux rayons X. Ils sont de plus transparents dans le domaine visible ce qui facilite leur emploi.

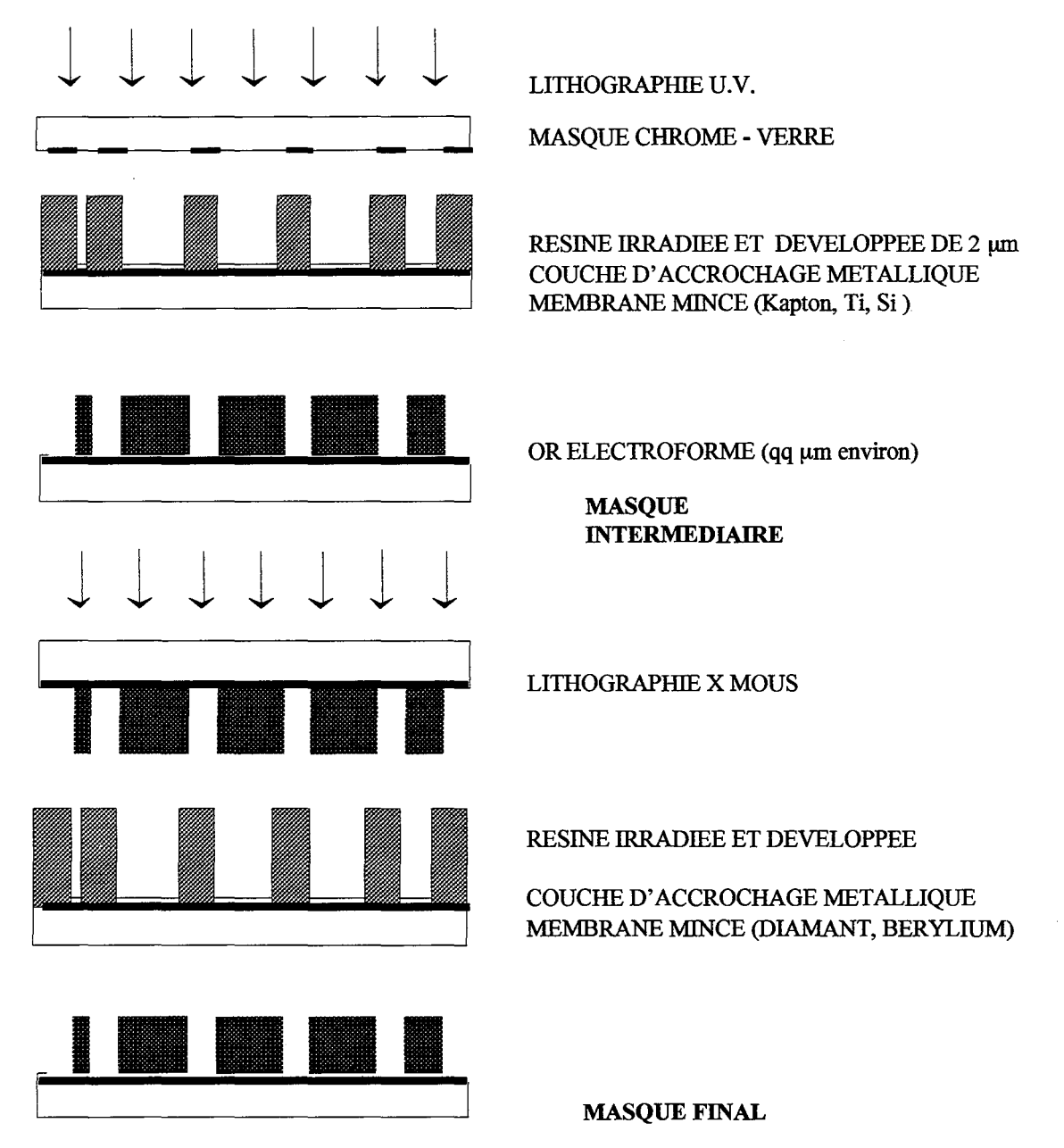

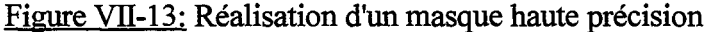

Dans notre cas, les résines ont été irradiées par des rayons X et des masques de basse résolution ont été employés, ce choix résulte d'un compromis entre notre cahier des charges et لمناو le coût de réalisation.

## *Qualité des résines*

Les résines employées doivent respecter un cahier des charges très strict. Elles doivent être déposées en couche épaisse, présentées une forte sensibilité aux rayons X ou aux UV selon le cas, avec une bonne tenue en température (T supérieur à 60 °C), une bonne stabilité chimique (bain d'électroformage) et des propriétés d'adhésion sur divers substrats. Après développement, la rugosité de la surface doit être faible.

Actuellement la résine positive la plus employée est le poly-méthyl-méthacrylate (PMMA) malgré sa faible sensibilité aux rayons X. Le tableau VII-2 donne les énergies limites relatives à ce substrat.

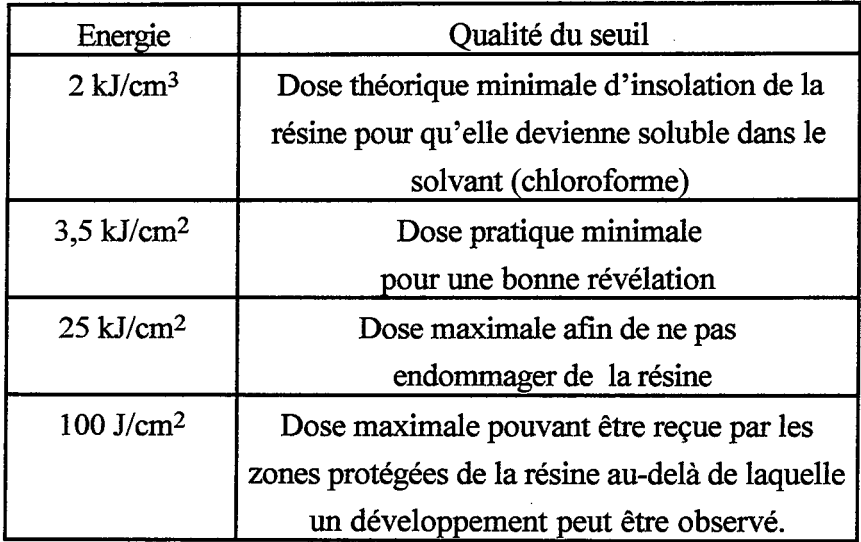

Tableau VII-2 : Doses énergétiques limites du PMMA

### *Electroformage*

Cette étape consiste à déposer un métal, du nickel dans notre cas, de manière électrolytique. Il existe diverses manières de réaliser ce dépôt. On peut citer les bains de sulfamate de nickel et les bains de Watt (sulfate et chlorure de nickel en présence d'acide ortho borique). La température et le pH de la solution doivent être contrôlés en permanence afm de garantir une parfaite homogénéité du dépôt. Les intensités électriques mises en jeu sont faibles de manière à éviter les effets de bord et pour réduire la présence d'hydrogène dans les microstructures. Ces bains sont optimisés avec des additifs propres à chaque recette. La séparation du moule de son substrat est réalisée par un choc thermique ou par une attaque chimique sélective d'une couche métallique "sacrificielle".

#### *Moulage*

C'est la dernière étape du procédé. Par exemple, on injecte sous haute pression des monomères conduisant à du PMMA, du polycarbonate, ou du polyoxyméthylène. Des agents

de démoulage sont ajoutés de manière à faciliter le retrait de l'objet du moule. On peut également réaliser la pièce par emboutissage.

Les figures VII-14 et VII-15 donnent respectivement les photographies d'un masque et d'un objet réalisés par le groupe LIGA France. Ce groupe est l'association de trois unités de recherche : le Laboratoire de Physique et Métrologie des Oscillateurs (LPMO) de Besançon, le LURE de l'Université Paris IX et le CETEHOR de Besançon.

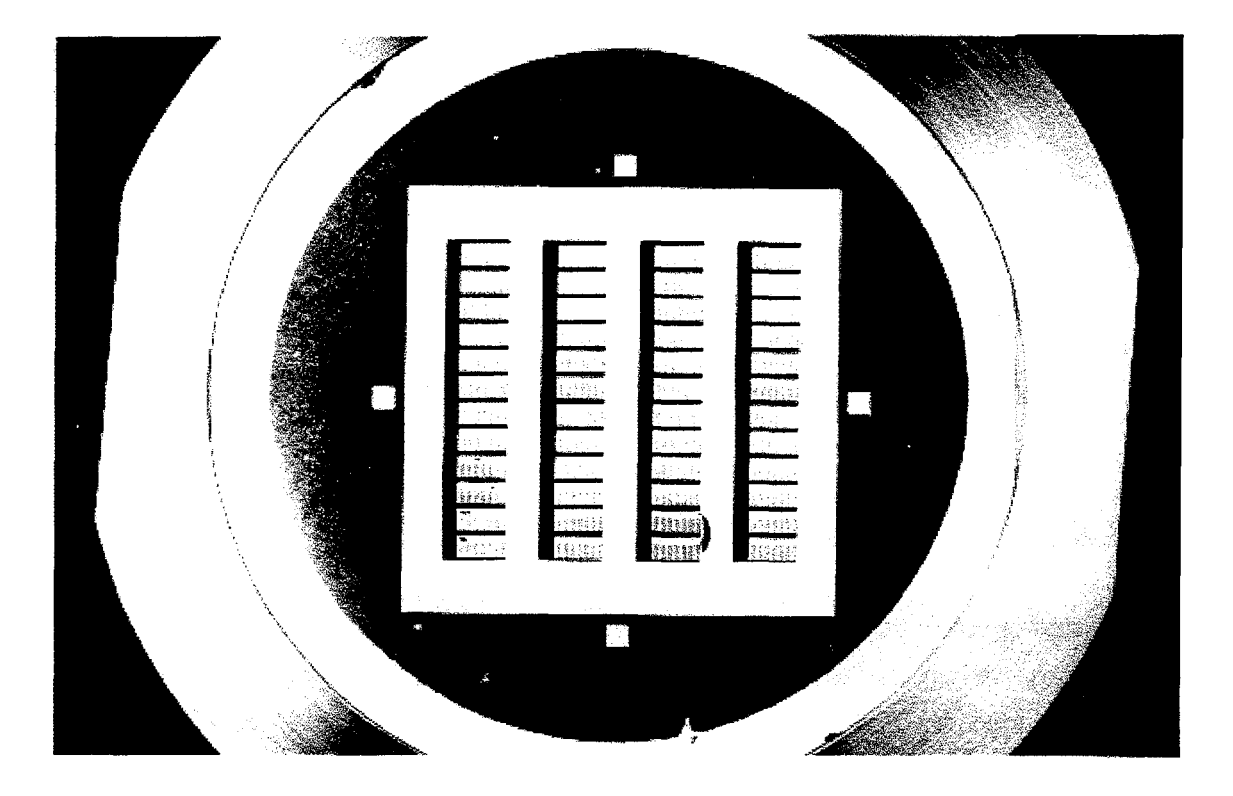

Figure VII-14: Masque de Peigne du Diable (Basse résolution)

Ces objets ont été réalisés par la seule première partie du procédé LIGA. C'est à dire qu'il n'y a pas de duplication de l'objet. Les microPeignes et le masque basse résolution ont été réalisés par le LPMO et le CETEHOR. L'insolation s'est déroulée au LURE d'Orsay (Université Paris IX). Enfin, l'étape d'électrodéposition a eu lieu au LPMO. La figure VII-15 montre une barrette de douze Peignes du Diable dont les caractéristiques sont les suivants: le nombre de dents est de sept, le rapport largeur sur longueur d'une dent est de 0,15, le rapport de similitude égale à 3,45. Le nombre de niveaux de ces objets est de trois. La taille du premier niveau est de 4,5 mm, ce qui conduit à une taille ultime de pore de 57  $\mu$ m. L'épaisseur de l'objet est de 400  $\mu$ m.

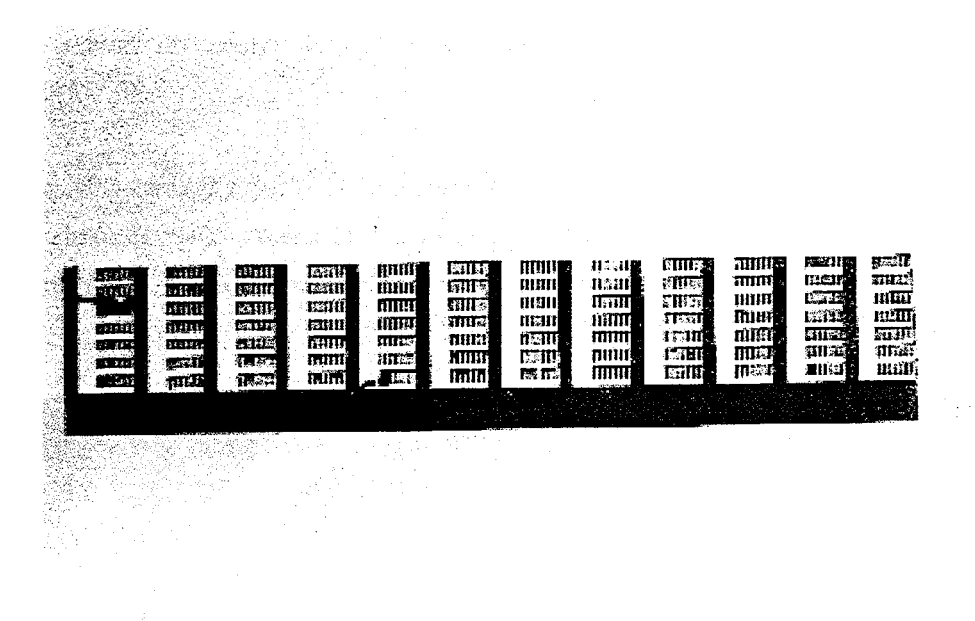

Figure VII-15: Photographie des Peignes réalisés par technique LIGA

#### **Vll-6) REALISATION PAR STEREOPHOTOLITHOGRAPillE**

La stéréophotolithographie est une technique qui permet de fabriquer des objets en trois dimensions sans aucun mou1e, ni usinage. Elle a été développée par le Département de Chimique-Physique des Réactions (DCPR), unité de recherche associée au CNRS située à l'ENSIC.

#### **VII -6-1> Principe de la réalisation**

On réalise un objet tridimensionnel par des couches de polymère successives. La réalisation de chaque tranche demande le parfait contrôle de la position de la polymérisation. Le polymère est produit de manière photochimique, à l'aide d'un amorceur sensible aux rayonnements UV. La polymérisation est localisée à l'aplomb de la trace d'un faisceau laser dans le monomère. Le guidage du laser s'effectue de manière numérique.

La réalisation d'une structure 3D se fait en deux principales étapes. La première consiste en la conception assistée par ordinateur des différentes tranches de l'objet. C'est à partir de ces coupes de l'objet qu'est ensuite guidé le faisceau laser.

La seconde étape concerne la réalisation pratique de l'objet. Dans un monomère, on ajoute un amorceur photochimique. Une grille métallique, qui va servir de support à la structure, est introduite dans le bain de monomère, (Cf. schéma (a) figure VII-16). On irradie la surface du bain à l'aide d'un faisceau laser, ce qui induit la polymérisation à la surface du bain sur le support métallique (schéma b). On descend ensuite légèrement la plaque support, et une couche de monomère vient recouvrir la structure de polymère. La polymérisation recommence, et la pièce est ainsi construit niveau par niveau.

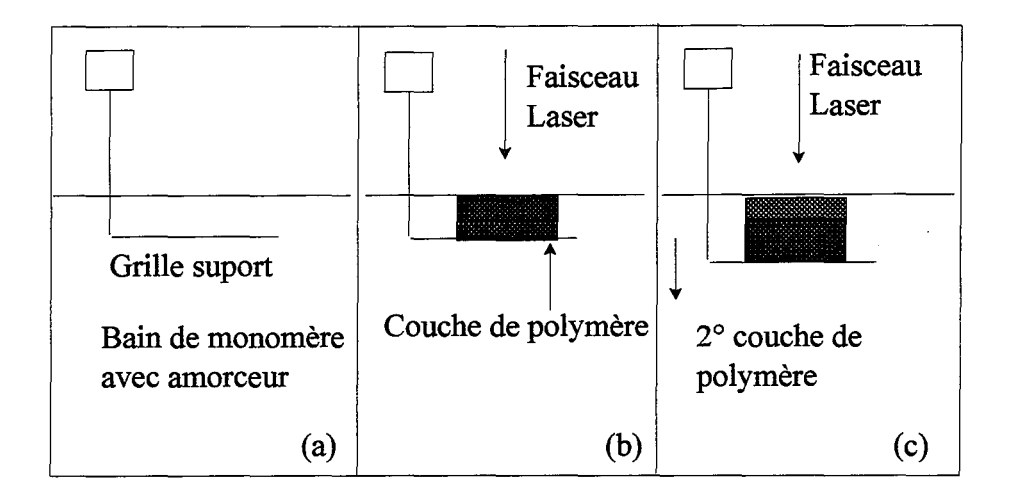

Figure VII-16 : Principe de la stéréophotolithographie

La réalisation de telles structures demande le contrôle de plusieurs paramètres. En ce qui concerne la solution de monomère, deux paramètres sont importants; tout d'abord la quantité d'amorceur présent dans le monomère. Plus elle est importante, plus le nombre de radicaux est important et plus les chaînes sont courtes. L'objet aura donc une structure assez molle. Le second paramètre important est la viscosité du monomère. Plus la solution est visqueuse, plus l'écoulement au-dessus de la structure polymère sera difficile. A l'extrême limite, des zones de l'objet peuvent être asséchées en monomère, d'où une possible rupture de la superposition des couches. Pour palier à ce problème, un diluant est employé pour diminuer la viscosité du mélange.

On dispose de davantage de paramètres de réglage du faisceau laser. On peut citer sa puissance, sa focalisation, sa longueur d'onde, sa vitesse de déplacement. Tous ces facteurs conditionnent la profondeur du faisceau laser dans le monomère, donc la vitesse de réalisation de l'objet. Si l'on a une faible épaisseur de polymère fabriqué à chaque passage du laser, le nombre de couches pour réaliser l'objet sera important. Au contraire, si la profondeur de pénétration du laser est grande, l'objet est réalisé avec quelques couches. En général, les couches de polymère sont de l'ordre d'une centaine de microns. Il faut également noter que le déplacement de la grille support est contrôlé par la profondeur de pénétration. Après réalisation des différentes couches, la pièce est plongée dans un bain d'acétone afin d'éliminer le monomère liquide en surface, puis passée sous une lampe UV durant cinq minutes pour durcir sa structure.

### VII-6-2) Annlication au nolymère chargé

Nous avons utilisé cette technique pour réaliser des objets en polymère chargé en oxyde métallique, c'est à dire que la charge qui est polymérisée est un mélange de monomère et d'oxyde métallique. L'intérêt d'une telle réalisation est la possibilité de faire un objet dans une matrice chimiquement active et d'obtenir un Peigne à contour actif. C'est d'ailleurs la seule méthode qui permette d'obtenir un tel objet.

Le fait d'introduire une poudre dans le monomère change radicalement les caractéristiques physiques de ce dernier: sa viscosité est plus élevée, la couleur du mélange est également différente de celle du monomère seul ce qui peut conduire à modifier la longueur d'onde du faisceau laser. Ces changements se traduisent du point de vue de la polymérisation par une profondeur de pénétration du faisceau laser UV plus faible que dans le cas du monomère pur. La durée de réalisation est donc plus importante qu'en présence de monomère pur.

Compte tenu de la présence de l'oxyde métallique, de nombreux problèmes surviennent. Le faisceau laser est dévié par les particules, ce qui explique la faible épaisseur de pénétration, mais également la médiocre précision des traits tracés par le faisceau.

L'un des buts de cette étude est de réaliser des pièces en polymère avec des taux de charges différents. Si le pourcentage de poudre en surface est égal à celui de la masse, on doit obtenir des polymères de réactivités chimiques très différentes en faisant varier le pourcentage de charge. Ceci implique que les grains de poudre métallique soient apparents à la surface de l'objet. Dans le cas contraire, ils sont enrobés par du polymère: ils ne sont donc pas actifs (Cf. figure VII-17) car inaccessibles aux molécules de gaz.

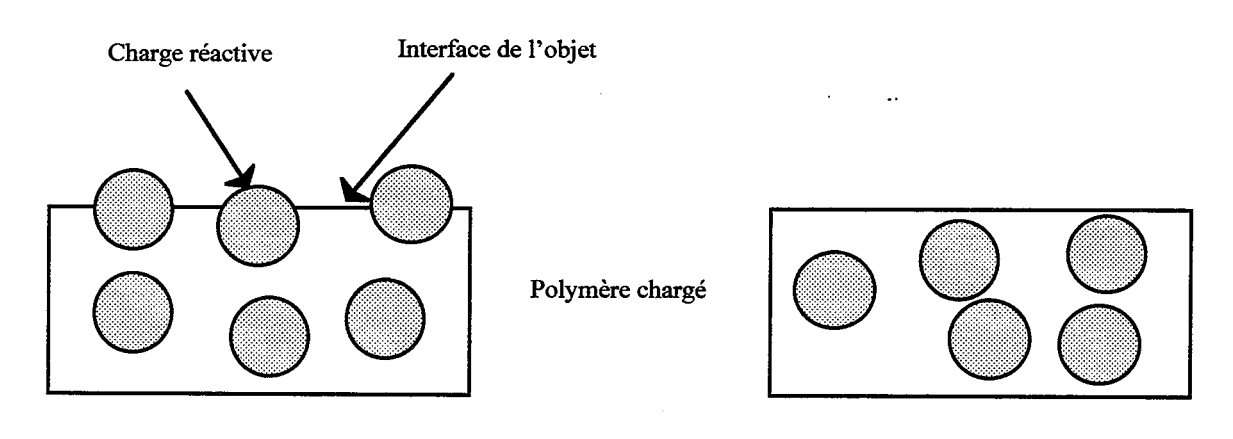

Surface réactive chimiquement Surface non réactive chimiquement

Figure VII-17: Cas de figure possibles pour la répartition de la charge en surface

Dans le cadre d'un DEA en collaboration avec le DCPR, nous avons réalisé des objets en polymère chargé d'oxyde de nickel. Le monomère utilisé est le diméthacrylate de biphénol A ethoxyle-2 ( diacryl 101 ). Il faut d'abord noter que ce monomère polymérise spontanément en une demi-heure après l'introduction de la charge d'oxyde de nickel. Comme la réalisation de pièce demande plus d'une demi-heure, il faut ajouter au mélange un inhibiteur de polymérisation. Nous avons employé de l'hydroquinone qui est un inhibiteur radicalaire classique, il permet à la suspension d'être stable pendant deux jours. La présence de cet inhibiteur ne semble pas avoir perturbé la photopolymérisation qui conduit à des chaînes relativement courtes. Un diluant de viscosité a également été employé. Pour assurer une cohérence de l'objet, il a fallu travailler avec un faisceau très peu focalisé, la vitesse de déplacement du laser devant être la plus faible possible. Deux passages successifs ont été nécessaires.

Les plaques d'essais réalisées ont montré des activités très faibles. Il semble d'ailleurs qu'il s'agit de la même activité qu' en l'absence de charge métallique. En effet le polymère a une action, faible mais une action tout de même, sur la réaction test. C'est pourquoi actuellement nous réalisons des Peignes en polymère exempt de charge. La figure VII-18 présente un Peigne à deux niveaux en polymère pur.

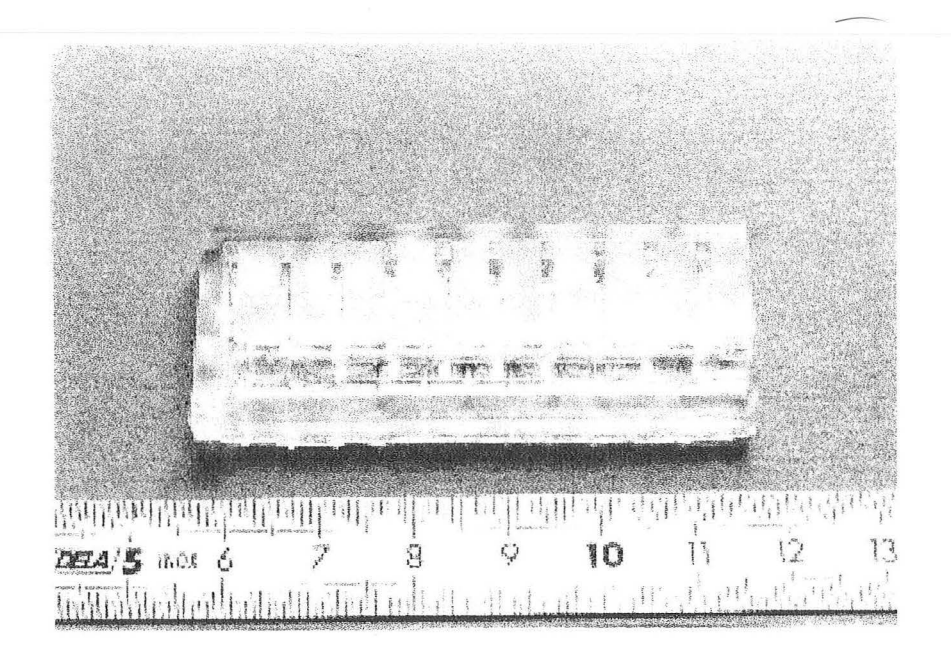

Figure VII-18: Photographie de Peigne réalisé par stéréophotolithographie

## **VII-7) CONCLUSIONS**

Nous avons présenté une extension du Peigne du Diable à la troisième dimension. Cette nouvelle dimension modifie les types d'interfaces au sein de l'objet. Il en résulte des comportements différents en présence de réaction selon le type d'interface où a lieu la réaction.

Diverses techniques de production de tels objets ont été essayées. La lithographie UV suivie d'une attaque chimique ne sont pas applicables du fait des différentes tailles de pores réclamées. Des techniques micromécaniques sont envisageables. Ainsi des objets ont été réalisés par électro-érosion.

Les techniques les plus adaptées sont, sans conteste, la technique LIGA et la stéréophotolithographie. Des exemples de telles réalisations ont été présentées. Cependant ces réalisations se sont révélées plus difficile que prévu, tandis que par électro-érosion, il n'y a pas eu de difficulté majeure. Cela peut s'expliquer par le fait que l'électroérosion est une technique assez ancienne (50 ans environ) dont l'usage est bien connu, tandis que le LIGA ou la stéréophotolithographie en sont encore à leurs débuts de développement.

*Chapitre VIl: Réalisation de Peignes du Diable* 

# **NOMENCLATURE**

Ap: aire du fond des pores (m2)

- $a_v$ : interface spécifique (m<sup>2</sup>,m<sup>-3</sup>)
- C: concentration en réactif (mol.m-3)
- D: diffusivité  $(m^2.s^{-1})$
- D<sub>H</sub>: dimension de Hausdorff
- $D_f$ : dimension fractale
- E: rapport adimensionnel de la largeur sur l'épaisseur d'un pore

e: épaisseur du Peigne (m)

F: rapport de la largeur d'une dent à sa longueur

f: concentration réduite

 $k_R$ : constante cinétique  $(m.s^{-1})$ 

 $\ell$ : longueur d'une dent (m)

 $\mathcal{N}_{\rm p}$ : flux de consommation réduit

N: nombre de dents

P: nombre de niveaux

r: rapport de similitude du Peigne

Sp: contour fractal du Peigne (m)

s: valeur du contour réactionnel pour une zone de diffusion (m)

z: abscisse réduite dans une zone de diffusion

*Indice* 

k: numéro de niveau

*Symboles grecs* 

a: paramètre d'encombrement

E: porosité du Peigne

 $\lambda_{\text{k}}$ : critère de Thiele d'une zone mélangée de niveau k

 $\phi_\mathtt{k}$ : critère de Thiele d'une zone de diffusion de niveau k

 $\bar{z}$ 

cp: critère de Thiele global de l'objet

η: rendement du catalyseur

 $\bar{\lambda}$ 

*Chapitre VII: Réalisation de Peignes du Diable* 

# **BIBLIOGRAPHIE**

Basrour, S., Ballandras, S. et Hauden, D., 1995, Application du procédé LIGA en microoptique, *Ann. Phys.Fr,* 693- 700.

Becker, E.W., Bets, H., Ehrfeld, W., Glashauser, W., Heuberger, A., Michel, M.J., Münchmeyer, D., Pongratz, S., Siemens, R.U., 1982, Production of seperation nozzle systems for Uramium enrichment · by a combinaison of X-ray lithography and Galvanoplasties, *Naturwisenchaften,* **69,** 520-523.

Documentation commerciale: Présentation du Sodick NC-EDM (électroérosion), Sodick Europe GmbH, Dieselstasse 30-40, 6000 Frankfurt 11, Germany.

Documentation commercial: Présentation des rélisation de MicroParts (LIGA), MicroParts Gesellschaft für Mikrostrukturtechnick mbH Hauert 7, 44227 Dortmund, Germany.

*Chapitre VII: Réalisation de Peignes du Diable* 

 $\sim$ 

 $\sim$ 

 $\hat{\mathcal{L}}$ 

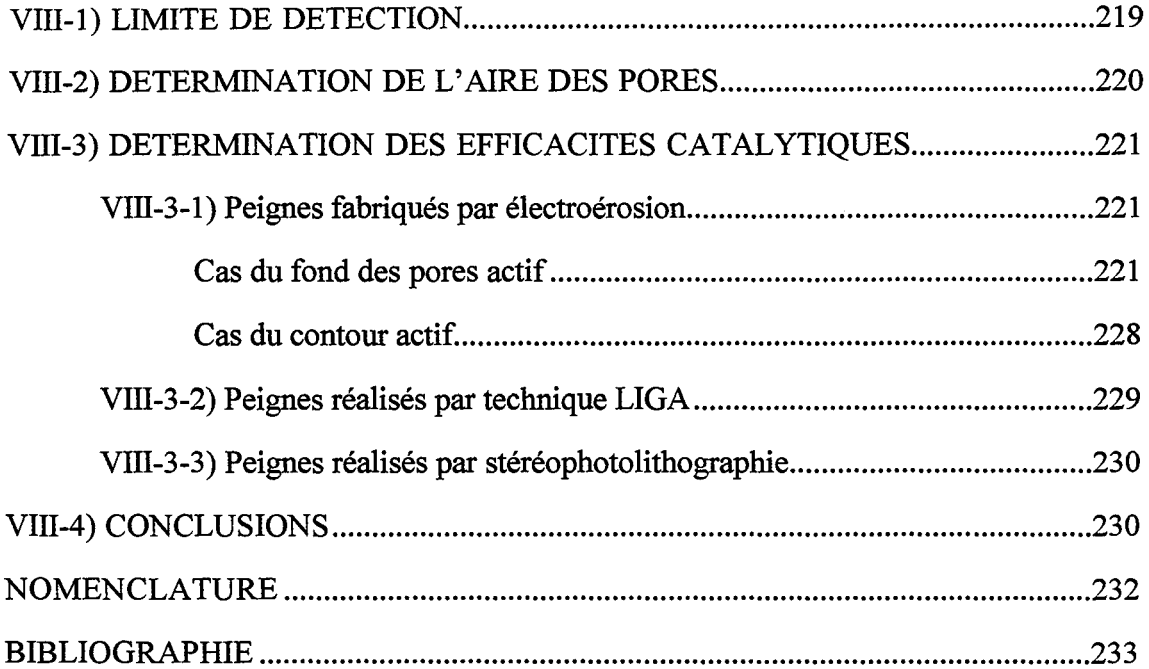

 $\bar{\gamma}$ 

*Chapitre VIII: Validation expérimentale des simulations* 

 $\mathcal{A}^{\mathcal{A}}$ 

 $\hat{\mathcal{F}}$ 

 $\bar{z}$ 

 $\ddot{\phantom{a}}$ 

 $\hat{\mathcal{A}}$ 

Dans ce chapitre, nous présentons les résultats expérimentaux obtenus avec des Peignes du Diable. Dans le chapitre VI, nous avons vu que nous disposions de deux catalyseurs possibles pour la réaction test de décomposition de l'ozone. Ces deux catalyseurs, selon les conditions de mise en oeuvre, permettent d'avoir une gamme de constantes cinétiques entre 0,2 et 5 cm.s-1. Le chapitre VII a présenté les divers Peignes qui ont pu être réalisés. Nous allons maintenant chercher à déposer les divers catalyseurs sur nos objets et à valider les simulations dans le cas d'une réaction simple du premier ordre.

#### **VIII-1) LIMITE DE DETECTION**

Les tests cinétiques ont été réalisés avec des surfaces planes d'environ 100 cm2. Cette valeur est telle qu'il n'a y a pas eu de problème de détection de la baisse de concentration. En revanche, le problème se pose dans le cas de l'emploi de Peignes : nous disposons de peu d'objets et chacun a une surface active faible. La limite de détection devient donc un paramètre important à prendre en considération pour le dimensionnement des Peignes.

Notre installation permet de mesurer un taux de conversion d'ozone de 95 %; au-delà, le signal de sortie du réacteur ne peut plus être différencié de celui obtenu en absence d'ozone. Nous avons vu que notre réacteur est parfaitement agité. Son bilan de matière, en régime permanent, s'écrit donc :

$$
QC_o - kRCA = QC
$$
 (VIII-1)

où Q est le débit volumique gazeux C<sub>o</sub> est la concentration à l'entrée du réacteur C est la concentration en sortie du réacteur kR est la constante de vitesse A est la surface active présente dans le réacteur

Le produit de la constante cinétique et de l'aire active vaut donc:

$$
k_R A = Q \left( \frac{C_o}{C} - 1 \right) \tag{VIII-2}
$$

Le débit de gaz peut varier dans deux intervalles de valeurs : le premier entre 6 et 25 cm<sup>3</sup> .s<sup>-1</sup>, le second entre 60 et 110 cm<sup>3</sup>.s<sup>-1</sup> selon le débitmètre massique employé. On obtient alors la valeur minimale du produit  $k_R A$  qui puisse être mesuré, soit 0,32 cm<sup>3</sup> .s<sup>-1</sup>. Ainsi pour le cas le plus exigeant (Tipp-Ex®), pour lequel la constante cinétique est de l'ordre de 0,2 cm.s-1, la surface active nécessaire vaut 1,6 cm<sup>2</sup>. Cette valeur explique que la taille de la plupart de nos

Peignes soit de l'ordre de 5 cm.

### **VIII-2) DETERMINATION DE L'AIRE DES PORES**

Un Peigne du Diable présente deux types d'interface : le fond des pores et le contour (Cf. Chapitre VII). Excepté dans le cas de l'objet réalisé par stéréophotolithographie, les Peignes sont chimiquement inactifs et il est nécessaire de les traiter après leur réalisation. Le chapitre VI a présenté différentes techniques d'obtention de surfaces catalytiques. Il s'est avéré que la seule manière de rendre actif ces objets est de déposer le catalyseur sous la forme d'une peinture bien que ce mode de dépôt pose de réels problèmes. En effet, s'il est assez facile de peindre le contour de dents assez espacées, ceci devient en revanche impossible dès que la distance entre deux dents est inférieure au millimètre.

Toutefois, c'est un mode de dépôt qui convient parfaitement pour rendre actif le fond des pores. Il suffit de peindre une surface métallique puis de déposer par-dessus un Peigne. On obtient alors la configuration de la figure Vill-1.

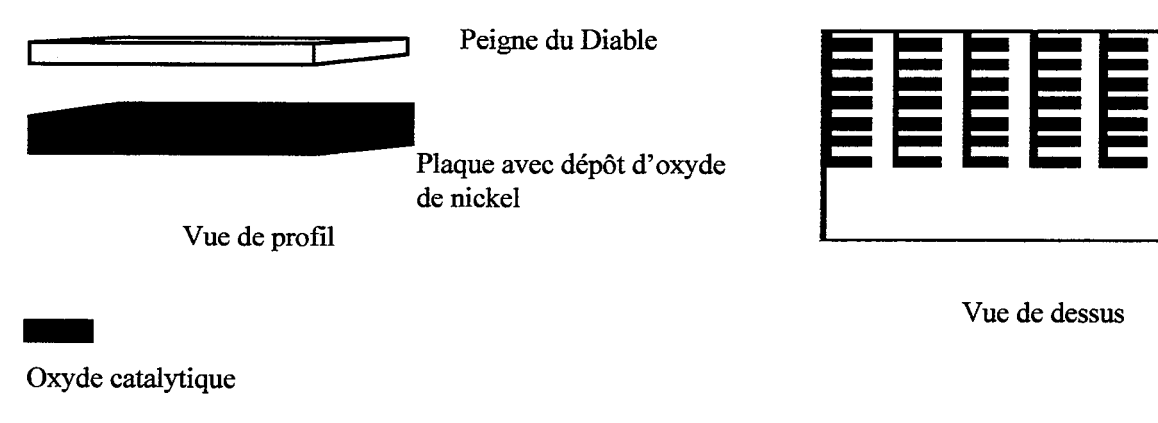

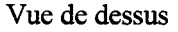

Oxyde catalytique

#### Figure Vill-1: Peigne du Diable à fond de pores actif

Notre première série de tests consiste à vérifier que l'ensemble des fonds des pores est actif et qu'il est possible de distinguer les différents niveaux du Peigne en présence de réaction.

L'objet de la figure Vill-1 est placé dans un réacteur parfaitement agité continu. On envoie un échelon d'ozone dans le réacteur et l'on suit la concentration d'ozone dans le flux de sortie. En fonction du temps, le profil de concentration théorique est le suivant :

$$
C(t) = \frac{C_o}{1 + Da} \Big[ 1 - \exp\Big(-t(1 + Da)/\tau\Big) \Big] \qquad (VIII-3)
$$

où 
$$
\tau = V/Q
$$
 est le temps de passage  
Da =  $k_R A/Q$  est le critère de Damkhöler du réacteur

Ce modèle suppose qu'autour du Peigne du Diable, il n'y a pas de résistance par transfert externe. Le régime stationnaire est atteint en moins d'une dizaine de secondes à fort débit et en une minute sous un faible débit.

Des essais ont été effectués avec 1es Peignes fabriqués par électroérosion. Ces derniers ont une géométrie dite standard (N=10, F=0,1  $\alpha$ =0,9). La longueur du premier pore est de cinq centimètres et le nombre de niveaux est égal à trois. L'épaisseur de la pièce est de deux millimètres. Le dépôt catalytique est de l'oxyde de nickel pour lequel nous savons que la constante cinétique est comprise entre 3,5 et 5 cm.s<sup>-1</sup>. Nous faisons varier le débit de gaz, et pour chaque valeur de ce débit, plusieurs mesures de la surface active ont été réalisées avec des concentrations en ozone différentes en entrée de réacteur.

Compte tenu de l'incertitude relative à la constante cinétique, on obtient une aire active A comprise dans l'intervalle suivant:

$$
4,86 \text{ cm}^2 \le A_p \le 5,86 \text{ cm}^2 \tag{VIII-4}
$$

La surface du fond des pores est de 5,15 cm<sup>2</sup>. Cette valeur est bien comprise dans l'intervalle de mesure. On en conclut que la surface active est donc bien la surface du fond des pores.

Ces manipulations conduisent à deux autres enseignements. La surface peinte au total est de 18 cm2, on a donc la certitude que seul le fond des pores du Peigne a été touché par l'ozone. On conclut à une bonne étanchéité de l'objet. Il n'y a pas de phénomènes de diffusion à la surface du catalyseur. L'autre information est relative à la surface des pores d'un Peigne. Pour notre configuration standard, l'aire des pores des deux premiers niveaux est de 4,12 cm2. Cette valeur est exclue de notre intervalle de mesure, ce qui prouve que l'aire des pores du troisième niveau est bien prise en compte par la réaction de décomposition de l'ozone.

### VIII-3) DETERMINATION DES EFFICACITES CATALYTIQUES

Nous cherchons maintenant à mettre en oeuvre des compétitions réaction-diffusion dans un objet fermé. Nous allons passer en revue les différents Peignes en notre possession.

### VIII-3-ll Peignes fabrigués par électroérosion

*Cas du fond des pores actif* 

Les objets employés sont ceux déjà présentés dans le paragraphe précédent. Il faut déposer du catalyseur sur les interfaces pour rendre l'objet actif du point de vue de la catalyse. Nous venons de voir que la seule possibilité était le dépôt de peinture de catalyseur, ce qui veut dire que la seule surface active possible avec ce type d'objet est le fond des pores. Les compilations de structures réalisées à partir des Peignes sont les suivantes:

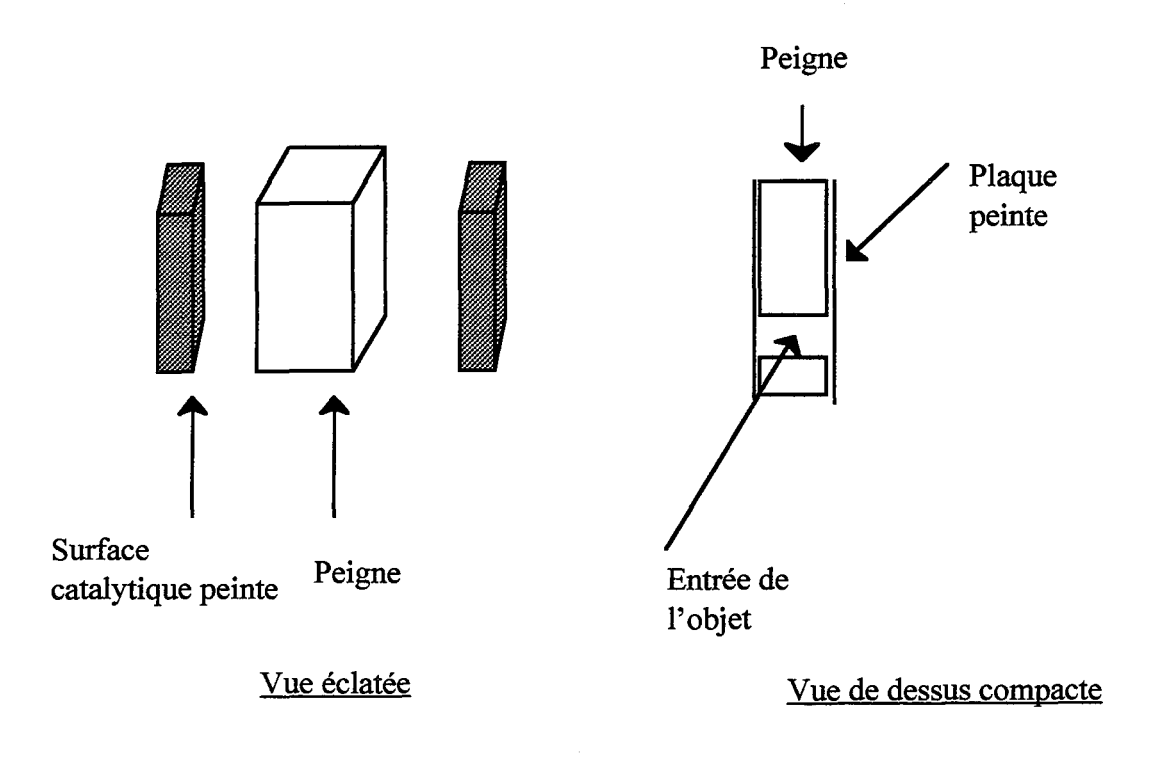

Figure VIII-2: Peigne du Diable fermé

La figure VIII-2 montre qu'un Peigne est placé entre deux plaques planes où l'on a déposé au préalable de l'oxyde de nickel ou du Tipp-Ex®. Ce schéma de montage est repris pour quatre Peignes. On obtient une compilation des Peignes. L'objet résultant est ensuite placé dans un réacteur parfaitement agité continu. La vitesse d'agitation est choisie afin d'éliminer la limitation par le transfert externe.

Nous envoyons un échelon d'ozone dans le réacteur. Le réactif entre dans les Peignes par leur embouchure et réagit sur la surface du fond des pores. On mesure au cours du temps la concentration en sortie de réacteur. Il faut d'abord noter que le régime transitoire est plus long que dans le cas précédent. L'étude du régime transitoire, dans le cas de la diffusion pure, donne un temps de diffusion égal à

$$
\frac{\ell_1^2}{D_1}
$$
 (VIII-5)

pour un pore unique, et

$$
\frac{\ell_1^2}{D_1} \frac{1 - (N/r^2)^p}{1 - (N/r^2)}
$$
 (VIII-6)

pour un Peigne. La diffusivité de l'ozone dans l'air a été déterminée par Houzelot et Villermaux (1977). Elle vaut 1,54 10-5 m2.s-I. Le calcul de ce temps caractéristique donne un ordre de grandeur de la constante de temps en présence de la réaction chimique. On obtient des temps allant de deux à sept minutes. Expérimentalement, en présence de réaction, le temps d'obtention du régime permanent est de l'ordre de trois à quatre minutes. Ce résultat montre que l'ensemble du Peigne n'est pas touché par la diffusion.

Le premier résultat concernant ces tests est un résultat visuel. Après chaque essai, l'ensemble des Peignes compilés est démonté pour nettoyage, et on peut observer les plaques peintes de catalyseur. Dans le cas de l'oxyde de nickel, nous savons que la réaction avec l'ozone s'accompagne d'un changement de couleur. On visualise donc ainsi la progression du réactif dans le Peigne. Des photographies des plaques peintes ont été réalisées (figures VIII-3 et VIII-4).

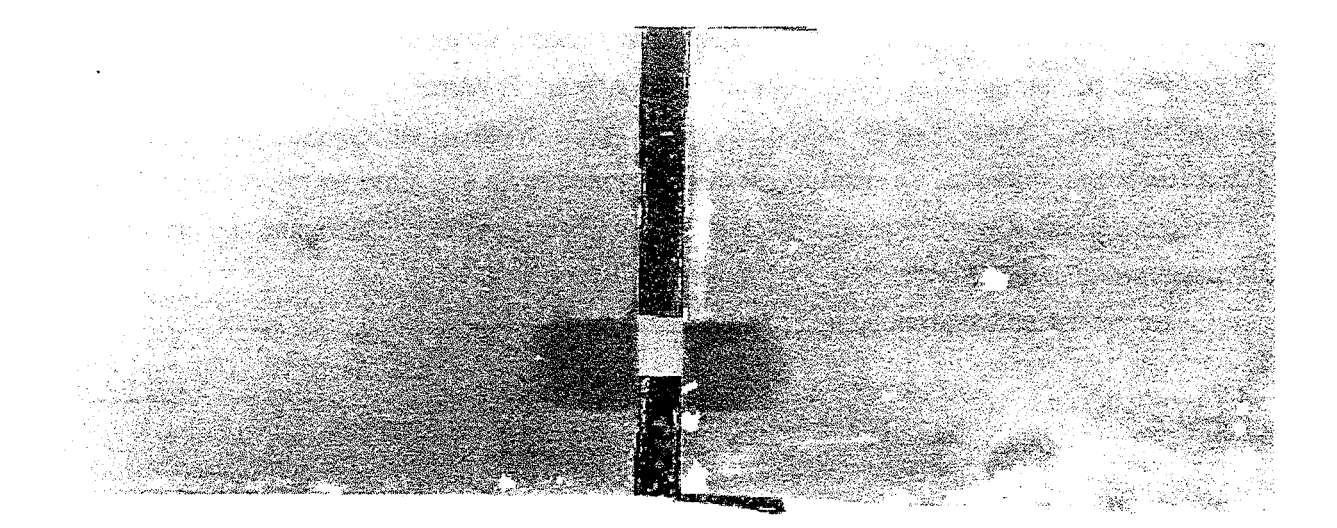

Figure VIII-3: Photographie de la surface catalytique

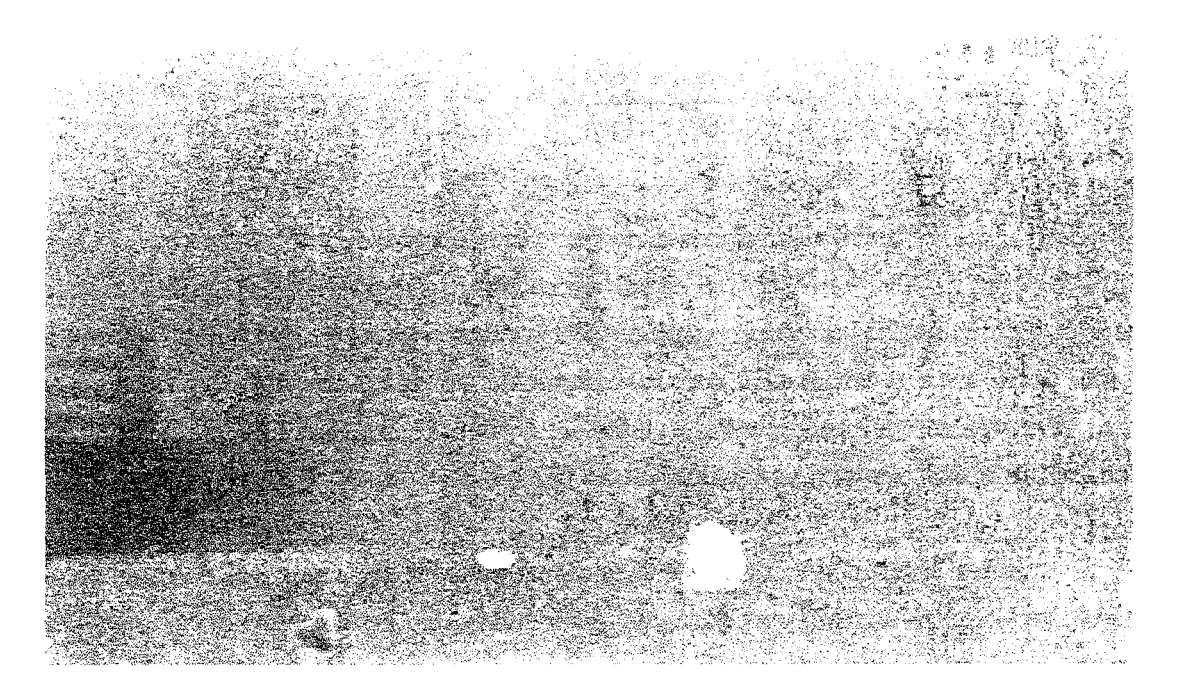

Figure Vill-4: Photographie de la surface catalytique

Ces photographies montrent que l'oxyde de nickel s'est bien noirci au contact de l'ozone. Une trace du passage de l'ozone dans le Peigne existe. On constate visuellement que les premières dents du Peigne ont effectivement été touchées par l'ozone. La pénétration de l'ozone se fait en accord avec nos simulations. A chaque nouveau niveau, le réactif va préférentiellement dans les petits pores. Dans le cas de l'oxyde de nickel pur, le réactif ne dépasse pas la première cellule du premier niveau. Ce résultat est attendu puisque l'on se situe en régime de diffusion sévère dans ce cas. On possède ainsi la visualisation directe du concept de surface active dans un catalyseur.

Le rendement catalytique de l'objet est défini selon

$$
\eta = \frac{\text{Surface active}}{\text{Surface du fond des pores}} \qquad (\text{VIII-7})
$$

Comme précédemment, la surface active est déterminée à partir du rapport des concentrations entrée-sortie du réacteur. Nous avons effectué les tests avec les divers catalyseurs en notre possession. Les résultats sont rassemblés dans le tableau VIII-1.

| Catalyseur                            | Constante<br>cinétique $(cm.s^{-1})$ | η moyen       | η min.         | η max. |
|---------------------------------------|--------------------------------------|---------------|----------------|--------|
| Oxyde de nickel<br>1 bar              | 5                                    | $8,1.10^{-3}$ | $4,6.10^{-3}$  | 0,012  |
| Oxyde de nickel<br>0.5 <sub>bar</sub> | 6,6                                  | $7,9,10^{-3}$ | $4,7.10^{-3}$  | 0,011  |
| Oxyde de nickel<br>20 % gouache       | 4,15                                 | $8,6.10^{-3}$ | $6,52.10^{-3}$ | 0,0107 |
| Oxyde de nickel<br>35 % gouache       | 1,55                                 | 0,015         | 0,013          | 0,017  |
| Oxyde de nickel<br>43 % gouache       | 0,65                                 | 0,0195        | 0,017          | 0,021  |
| Tipp-Ex                               | 0,2                                  | 0,019         | 0,013          | 0,025  |

Tableau Vlll-1: Résultats des tests sur différents oxydes

Les résultats ont été obtenus de la manière suivante. Pour chaque surface catalytique, on effectue une campagne d'une vingtaine de mesures. Pour chaque point, il est possible de déterminer une incertitude de mesure, AA. Cette dernière est fonction des incertitudes respectives sur le débit et les tensions mesurées. La mesure de la surface active A, est comprise dans l'intervalle:

$$
A_{\exp} - \Delta A \le A \le A_{\exp} + \Delta A \tag{VIII-8}
$$

où Aexp est la mesure expérimentale.

A partir de l'incertitude de mesure, on effectue une pondération des mesures. Le poids attribué à chaque mesure,  $\omega_i$ , est inversement proportionnel à son incertitude.

$$
\omega_i \propto \frac{1}{\Delta A} \tag{VIII-9}
$$

On peut ensuite déterminer la valeur moyenne,  $\overline{S}$ , et l'écart-type  $\sigma$  de l'échantillon.

$$
\overline{A} = \frac{\sum \omega_i A_i}{\sum \omega_i} = \frac{\sum A_i / \Delta A_i}{\sum \sqrt{A A_i}} \tag{VIII-10}
$$

225
*Chapitre VIII: Validation expérimentale des simulations* 

$$
\sigma^2 = \frac{\sum \omega_i (A_i - \overline{A})^2}{\sum \omega_i} = \frac{\sum (A_i - \overline{A})^2 / \Delta A_i}{\sum 1 / \Delta A_i}
$$
 (VIII-11)

Notre échantillon est· donc caractérisé par sa valeur moyenne et son écart-type. On détermine l'intervalle de confiance à 90 % par un test de Student. On obtient ainsi les valeurs minimale et maximale de l'efficacité pour chaque catalyseur, ce sont les valeurs qui figurent dans le tableau VIII-1.

Il faut maintenant comparer ces résultats expérimentaux à ceux des simulations. L'extension en trois dimensions des simulations a été présentée dans le chapitre VII. Le cas qui nous occupe actuellement est celui du fond des pores actif d'un point de vue catalytique, le contour n'étant pas catalytique. Dans cette situation, compte tenu du fait que les deux faces de l'objet sont catalytiques, le critère de Thiele de premier niveau de l'objet s'écrit:

$$
\varphi_1^2 = \frac{2k_{\rm R}\ell_1^2}{D_1 e} \left(\frac{1}{N} - \frac{F}{r}\right)^2 \qquad \text{(VIII-12)}
$$

La configuration du Peigne étudié est la configuration standard (N=10, F=0,1  $\alpha$ =0,9), la taille du premier niveau est de 5 cm, son épaisseur de 2 mm et son nombre de niveaux égal à 3. L'application numérique de la relation (VIII-12) conduit à:

$$
\varphi_1 = 3\sqrt{k_R} \tag{VIII-13}
$$

Les simulations sur des objets pour des nombres de niveaux égaux à un, deux et trois conduisent aux résultats du tableau VIII-2.

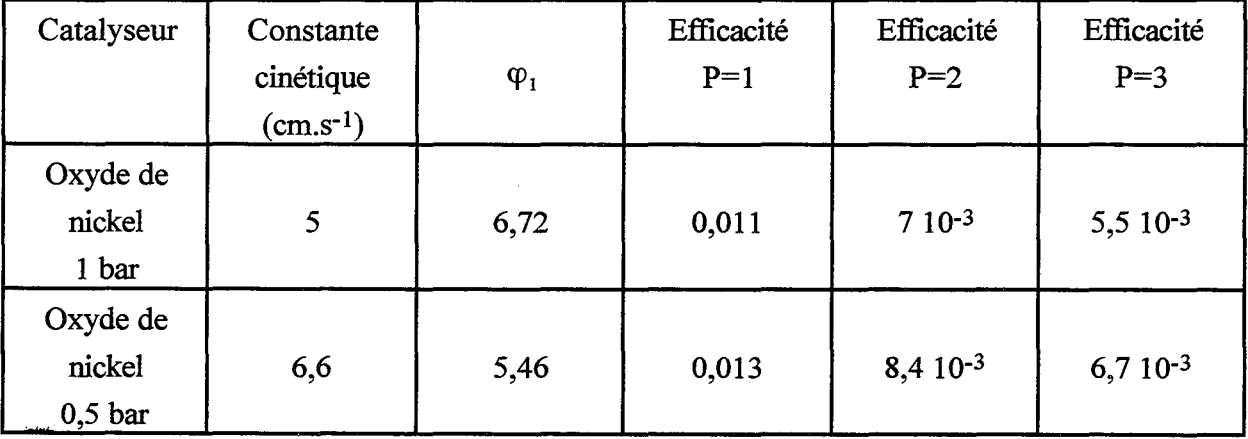

*Chapitre VIII: Validation expérimentale des simulations* 

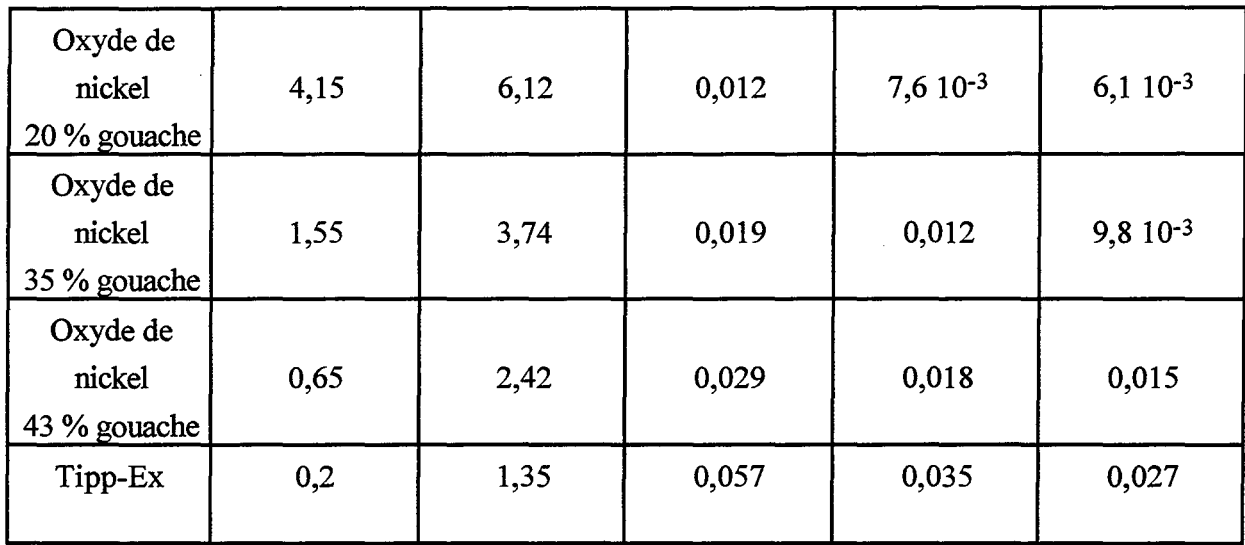

#### Tableau VIII-2: Résultats des simulations

La figure VIII-5 rassemble ces résultats sous une forme graphique. Elle présente les courbes simulées pour des nombres de niveaux égaux à un, deux et trois. Nous y avons ajouté les points expérimentaux avec leurs intervalles de confiance. Nous avons aussi porté l'incertitude concernant la détermination de la constante cinétique, d'environ 15 %, cette dernière a une influence sur la valeur du critère de Thiele.

En comparant les valeurs expérimentales aux valeurs simulées, on constate tout d'abord un bon accord entre expériences et simulations. Notre modèle de simulation n'a aucun paramètre d'ajustement. Toutes les données permettant le calcul du critère de Thiele sont obtenues par des moyens autres que les tests sur le Peigne. C'est donc une bonne validation de notre modélisation.

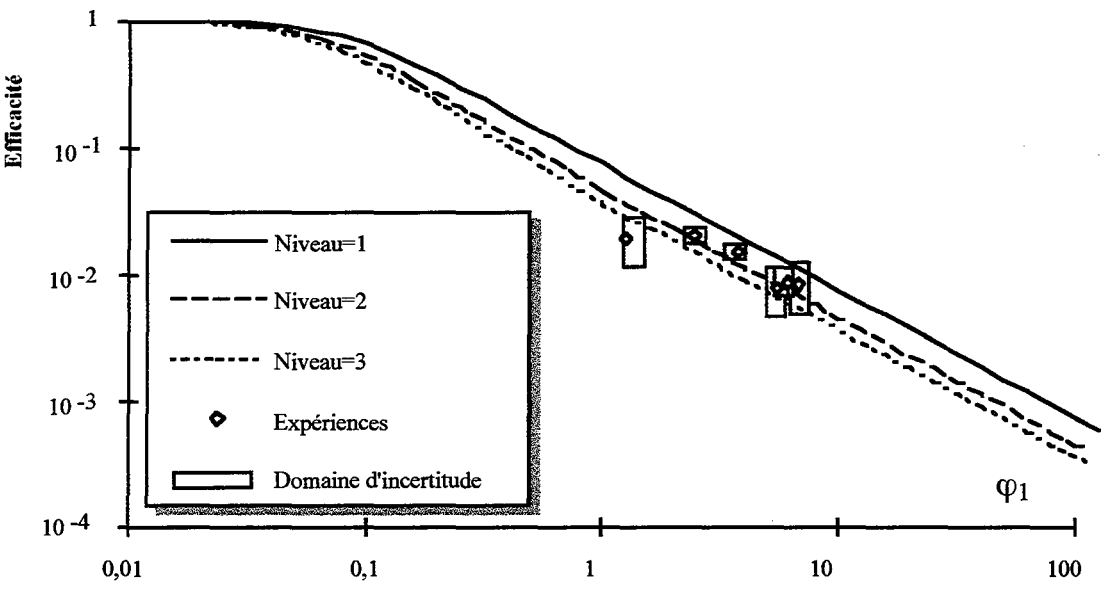

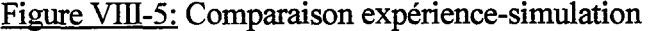

227

En revanche, il est très difficile de faire la distinction entre un Peigne à deux niveaux et un Peigne à trois niveaux. Il est possible d'exclure la valeur de l'efficacité obtenue pour  $P=1$ , mais l'écart de surface active entre le second et le troisième niveau est si faible qu'il est impossible de trancher entre ces deux courbes.

Dans plusieurs cas, on obtient une surface active expérimentale plus importante que celle prévue par les simulations. Une cause possible peut être l'agitation au-dessus de l'assemblage des Peignes. Si elle est trop importante, les premières cellules du premier niveau peuvent être parfaitement bien mélangées. De ce fait, il n'y a plus de diffusion à l'entrée du Peigne mais une zone de concentration uniforme. Notre modèle ne s'applique plus.

## *Cas du contour actif*

Nous avons discuté plusieurs fois de l'impossibilité de peindre le contour des dents par trop rapprochées. Dans le cas des Peignes réalisés par électroérosion, il est possible de déposer de l'oxyde de nickel sur les contours des deux premiers niveaux. Cette manipulation a été réalisée avec de l'oxyde de nickel pur. Une fois la peinture déposée sur le contour des quatre Peignes en notre possession, ceux-ci ont été assemblés de la même façon qu'auparavant, Cf. figure VIII-2. La réaction de décomposition est menée toujours de la même manière. Les premiers résultats montrent un très faible taux de conversion en ozone dû à une surface active faible. Elle est en effet nettement inférieure à celle engendrée par le fond des pores. Avec l'oxyde de nickel, on se situe au seuil de détection, il n'est pas envisageable d'employer une cinétique plus lente.

Le bilan de matière sur le réacteur agité (VIII-1) conduit à la détermination du flux réduit $\mathcal{N}_D$  selon:

$$
\mathcal{N}_{\rm D} = \frac{k_{\rm R} C S \eta}{\rm D C} = \frac{\mathcal{Q}}{\rm D} \left( \frac{\mathcal{C}_{\rm o}}{\rm C} - 1 \right) \tag{VIII-14}
$$

La moyenne des essais réalisés avec divers débits et concentrations en ozone donne une valeur du flux réduit égal à 20,3 avec un écart type de 32 %. En ce qui concerne les simulations, la valeur du critère de Thiele de premier niveau  $\varphi_1$  est de 4,25. Le régime de fonctionnement est donc le régime de diffusion sévère. Dans ces conditions, le flux réduit vaut donc:

$$
\mathcal{N}_{\rm D} = \frac{\rm F}{\left(\frac{1}{N} - \rm F/r\right)} \varphi_1 \tag{VIII-15}
$$

L'application numérique conduit à une valeur du flux réduit théorique égal à 22,8. On conclut que notre modèle de représentation décrit bien, en régime diffusionnel sévère, le comportement du contour du Peigne actif.

# VIII-3-2) Peignes réalisés nar technique LIGA

La collaboration avec le groupe LIGA France a permis la réalisation de barrettes de douze Peignes (Cf. figure Vll-15). Les dimensions extérieures de ces structures sont les suivantes: une longueur de 30 mm, une largeur de 6 mm et une épaisseur de 400 microns. Ces objets sont en nickel, mais nous ne disposons pas de méthodes d'oxydation pour activer le contour des Peignes du point de vue de la catalyse. Une fois de plus, nous allons rendre le fond des pores actif. La taille des pièces pose des problèmes d'étanchéité; pour y faire face, nous avons utilisé une boite étanche réglable dont la figure VIll -6 présente une vue compactée et éclatée.

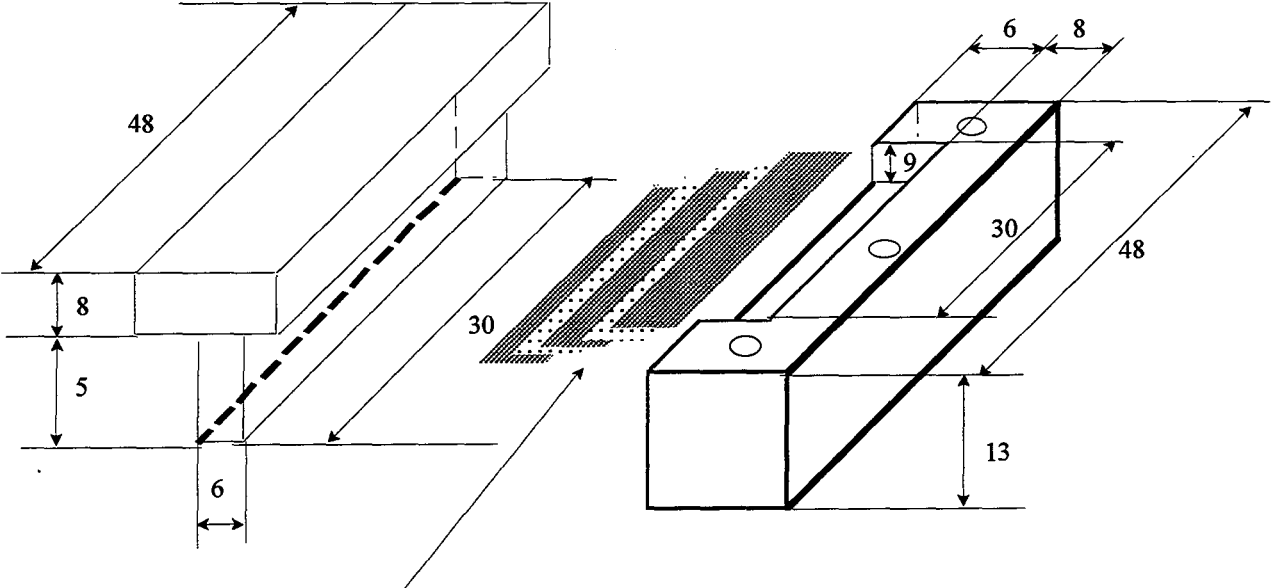

Superposition de plaques peintes et de Peignes

(Dimensions en millimètre)

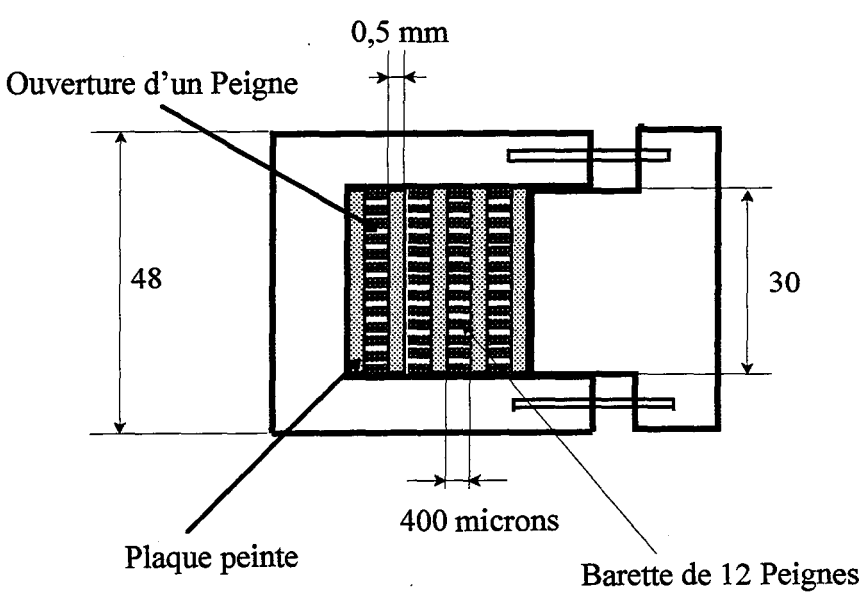

Figure VITI-6: Vues compactée et éclatée de la boite étanche

*Chapitre VIII: Validation expérimentale des simulations* 

# **NOMENCLATURE**

A: surface active  $(m<sup>2</sup>)$ 

A<sub>p</sub>: aire des pores  $(m<sup>2</sup>)$ 

C: concentration en gaz (mol.m-3)

 $D_1$ : diffusivité (m<sup>2</sup>.s<sup>-1</sup>)

Da: nombre de Damkhöler, Da =  $k_R A/Q$ 

e: épaisseur du peigne (m)

F: rapport de la largeur d'une dent à sa longueur

kR: constante cinétique (m.s-1)

 $\ell_1$ : longueur du premier niveau (m)

N: nombre de dents

P: nombre de niveaux du Peigne

Q: débit volumique de gaz  $(m^3.s^{-1})$ 

r: rapport de similitude du Peigne

t: temps (s)

*Symboles grecs* 

η: efficacité du catalyseur

 $\varphi_1$ : critère de Thiele de premier niveau

 $\mathcal{N}_\text{D}$  : flux réduit de consommation

τ: temps de passage (s)

oo : poids accordé à une mesure

*Chapitre VIII: Validation expérimentale des simulations* 

# **BffiLIOGRAPillE**

Houzelot, J.L., Villermaux, J., 1977, Mesure de la diffusivité moléculaire par dispersion axiale dans un courant gazeux. Application au couple ozone-oxygène, *Journal de Chimie Physique,*  74, 229-233

Les simulations ayant montré une réelle aptitude du Peigne du Diable à de nouveaux comportements, nous avons cherché à confirmer ce fait par l'expérience. Celle-ci comporte deux aspects; d'une part la réalisation de l'objet proprement dit et d'autre part la validation de nos simulations numériques.

La réalisation de structures telles que celles du Peigne du Diable demande l'emploi de techniques adaptées à la fabrication de micro-objets. Dans cette thèse, plusieurs de ces techniques ont été présentées. Ce tour d'horizon n'est sans doute pas exhaustif mais il a permis d'obtenir des pièces de bonne qualité et dans plusieurs matières. Les trois techniques les plus usitées ont chacune des qualités et des défauts. L' électroérosion permet de réaliser des pièces métalliques assez épaisses (de 1 à 2 mm), mais avec une précision ultime de 0,3 mm. La technique LIGA fournit elle aussi des pièces métalliques. Elle est mieux adaptée à notre type de structure. Elle permet en effet d'obtenir des objets à facteur de forme très élevé. Leur épaisseur est cependant limitée actuellement entre 400 µm et 1mm. Les pièces métalliques demandent en général un traitement à posteriori pour devenir chimiquement réactives vis à vis d'une réaction. C'est l'un des problèmes qui n'a pas été entièrement résolu dans ce travail. Nous en reparlerons dans les perspectives.

Il est possible de réaliser des objets en polymère grâce à la stéréophotolithographie. C'est sans doute un des moyens les plus simples pour réaliser un objet directement actif. Cependant nous nous heurtons actuellement à des difficultés pour réaliser de petites tailles (distance minimale entre les dents: 2 mm).

Les objets réalisés par électroérosion ont permis la validation d'une partie de la courbe d'efficacité du Peigne du Diable dans le cas de la réaction test choisi: la décomposition de 1' ozone. Cette étude a été faite en présence de divers catalyseurs de décomposition. Ce résultat a montré que nos hypothèses de représentation des dents du Peigne sont conformes à la réalité.

Passons maintenant aux perspectives de ce travail. Nous avons effectué cette thèse en développant simultanément simulations et expériences. Il nous semble intéressant d'axer la poursuite de ce travail dans. une optique plus expérimentale dans un premier temps; nous disposons actuellement d'une bonne base de simulations qui permet de prédire des comportements intéressants. Cette démarche expérimentale doit s'attaquer à trois problèmes principaux.

### *Réalisation de pièces*

Il faut poursuivre la collaboration avec le LPMO pour la technique LIGA et avec le GRAPP pour la stéréophotolithographie. Les résultats présentés ici ne sont qu'un début. En

technique LIGA, on peut sans doute obtenir des objets avec un niveau de complexité supplémentaire et une épaisseur plus importante. De plus le LPMO développe actuellement la méthode de duplication. Une fois cette technique au point, il sera possible de réaliser un nombre important de pièces à partir d'un moule. En ce qui concerne les objets par stéréophotolithographie, des possibilités existent de réaliser des objets en polymères très chargés puis d'éliminer le polymère pour obtenir un objet métallique poreux. C'est une voie à explorer.

## *Validation des simulations*

Il faudrait poursuivre les phénomènes de compétition réaction - diffusion avec des réactions tests afin de valider le palier du régime diffusionel fractal. Nous connaissons maintenant les limites d'existence de ce nouveau régime. Il faudrait sans doute faire une recherche bibliographique pour trouver une réaction catalytique avec une cinétique plus lente. Le choix de cette réaction doit aussi tenir compte de la manière dont le catalyseur est présent sur la tranche du contour du Peigne. Ce point est à revoir complètement . Le dépôt d'un catalyseur sur la tranche du Peigne n'est pas encore au point (attaque chimique, transformation thermique etc....). Des compétences extérieures au laboratoire peuvent et doivent sans doute être envisagées dans ce domaine.

# *Visualisation de la diffusion*

Nous proposons une étude assez particulière concernant le Peigne du Diable qui s'avérerait utile pour des simulations ultérieures. Il s'agirait de fermer le Peigne du Diable avec deux plaques de verre. On injecterait un traceur fluorescent à l'entrée du Peigne et l'on pourrait suivre son trajet au cours du temps via l'intensité de la fluorescence, (Cf. figure 1).

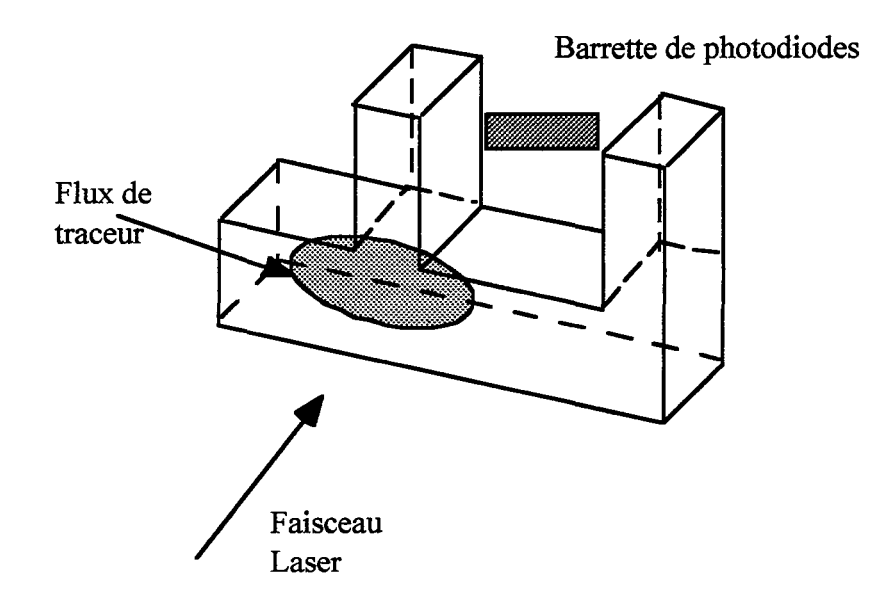

Figure 1: Visualisation d'un traceur dans le Peigne du Diable

On pourrait ainsi visualiser la diffusion d'un gaz dans les canaux du Peigne. Cela permettrait d'examiner les différentes hypothèses de modélisation et de savoir quelle est la taille des zones uniformes dans les dents du Peigne.

#### *Modélisation*

A partir des renseignements précédents, on sera en mesure d'étendre les simulations numériques. Il reste en effet des réactions types qui n'ont pas été étudiées. C'est le cas notamment des réactions avec dilatation, avec changement de température. Pour pouvoir être réalisées, ces simulations demandent des modèles assez simples de représentation avec des zones uniformes. La visualisation permettrait donc de valider le mode de représentation des phénomènes dans chaque dent du Peigne.

Un effort particulier devrait également porter sur les catalyseurs bi (ou poly) sélectif, c'est à dire des supports catalytiques avec des sites actifs A dans les premiers niveaux du Peigne et des sites B dans les niveaux ultimes. Il serait intéressant de voir dans ce cas quelle est la sélectivité du Peigne du Diable. Parmi les dernières simulations qui ont été entreprises, celles concernant la marche au hasard dans le réseau poreux doivent sans doute être poursuivies en introduisant de la réaction chimique sur les parois de l'objet. Le but de ces simulations est la recherche d'une loi phénoménologique du Peigne global.

#### *Autres géométries*

Enfm, il reste un dernier axe de recherche à examiner: il s'agit des modifications du support lui-même. Il est possible d'augmenter son indice de connectivité (le nombre de connexions d'un pore avec ses semblables) et il faut étudier une extension en trois dimensions du Peigne autre que l'ajout d'une épaisseur.

238

#### INSTITUT NATIONAL POLYTECHNIQUE DE LORRAINE

# AUTORISATION DE SOUTENANCE DE THESE DU DOCTORAT DE L'INSTITUT NATIONAL POLYTECHNIQUE DE LORRAINE

## oOo

# VU LES RAPPORTS ET ABLIS PAR: Monsieur DELMAS, Professeur, ENSIGC TOULOUSE Monsieur SCHWEICH, Directeur de Recherche, LGPC-CPE LYON

Le Président de l'Institut National Polytechnique de Lorraine, autorise :

# Monsieur MOUGIN Pascal

à soutenir devant l'INSTITUT NATIONAL POLYTECHNIQUE DE LORRAINE, une thèse intitulée :

"Diffusion et réaction catalytique à l'interface d'un objet fractal en deux dimensions: le Piège du Diable."

en vue de l'obtention du titre de:

# DOCTEUR DE L'INSTITUT NATIONAL POLYTECHNIQUE DE LORRAINE

Spécialité : "GÉNIE DES PROCÉDÉS"

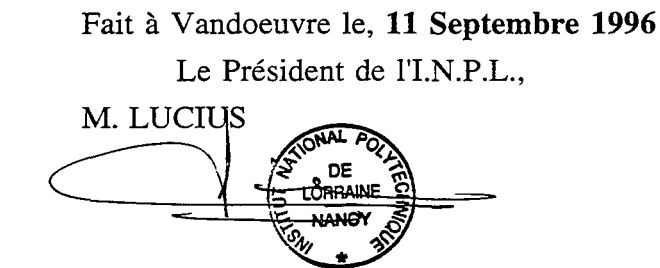

NANCY BRABOIS 2, AVENUE DE LA FORET-DE-HAYE BOITE POSTALE 3 F-54501 VANDŒUVRE CEDEX

Service Commun de la Documentation<br>INPL<br>Nancy-Brabois

 $\label{eq:2.1} \frac{1}{\sqrt{2}}\int_{\mathbb{R}^3} \frac{d\mu}{\sqrt{2}} \left( \frac{d\mu}{\sqrt{2}} \right) \left( \frac{d\mu}{\sqrt{2}} \right) \left( \frac{d\mu}{\sqrt{2}} \right) \left( \frac{d\mu}{\sqrt{2}} \right) \left( \frac{d\mu}{\sqrt{2}} \right) \left( \frac{d\mu}{\sqrt{2}} \right) \left( \frac{d\mu}{\sqrt{2}} \right) \left( \frac{d\mu}{\sqrt{2}} \right) \left( \frac{d\mu}{\sqrt{2}} \right) \left( \frac{d\mu}{\sqrt{2}}$ 

 $\label{eq:2.1} \mathcal{L}(\mathcal{L}^{\mathcal{L}}_{\mathcal{L}}(\mathcal{L}^{\mathcal{L}}_{\mathcal{L}})) = \mathcal{L}(\mathcal{L}^{\mathcal{L}}_{\mathcal{L}}(\mathcal{L}^{\mathcal{L}}_{\mathcal{L}})) = \mathcal{L}(\mathcal{L}^{\mathcal{L}}_{\mathcal{L}}(\mathcal{L}^{\mathcal{L}}_{\mathcal{L}}))$ 

 $\overline{\mathcal{L}}$ 

13600 90292

 $96502207$ 

[M] 1996 MOUGIN, P 2

# Institut National Polytechnique de Lorraine

Thèse

Présentée pour obtenir le titre de

# Docteur de I'I.N.P.L.

Par

Pascal MOUGIN

Ingénieur ENSIC

Sujet:

# Diffusion et réaction catalytique à l'interface d'un objet fractal en deux dimensions: le Peigne du Diable

# Annexes

Soutenue le 25 septembre 1996 devant la commission d'examen:

Jury : Président : M. G. Froment

Rapporteurs : MM. H. Delmas D. Schweich

Examinateurs : MM. S. Basrour S. Corbel M. Pons

Service Commun de la Documentation<br>INPL<br>**Nancy-Brabois** 

 $\label{eq:2.1} \mathcal{L}(\mathcal{L}(\$  $\frac{1}{2}$  $\mathcal{L}^{\text{max}}_{\text{max}}$  and  $\mathcal{L}^{\text{max}}_{\text{max}}$  $\label{eq:2.1} \frac{1}{\sqrt{2}}\int_{\mathbb{R}^3} \frac{1}{\sqrt{2}}\left(\frac{1}{\sqrt{2}}\right)^2\left(\frac{1}{\sqrt{2}}\right)^2\left(\frac{1}{\sqrt{2}}\right)^2\left(\frac{1}{\sqrt{2}}\right)^2\left(\frac{1}{\sqrt{2}}\right)^2\left(\frac{1}{\sqrt{2}}\right)^2.$  $\epsilon$ 

# SOMMAIRE DES ANNEXES

# ANNEXE I: ELEMENTS DE GEOMETRIE DU PEIGNE DU DIABLE

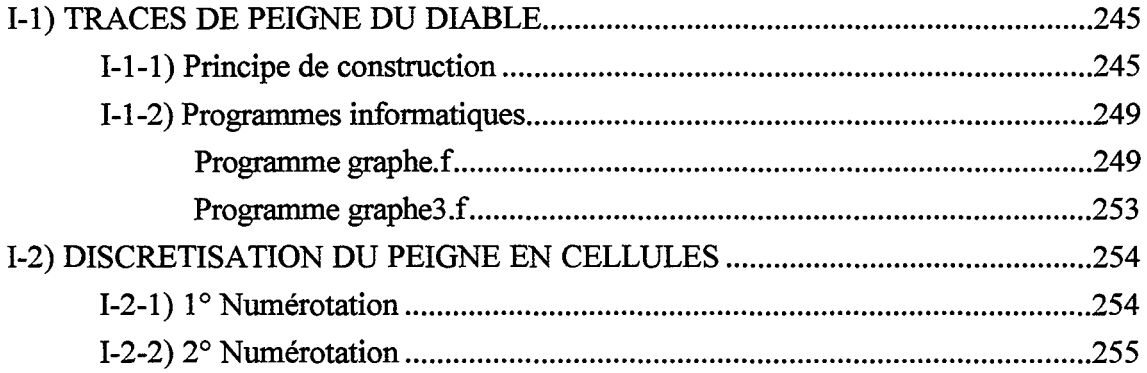

# ANNEXE ll :PROGRAMME DE MARCHE AU HASARD

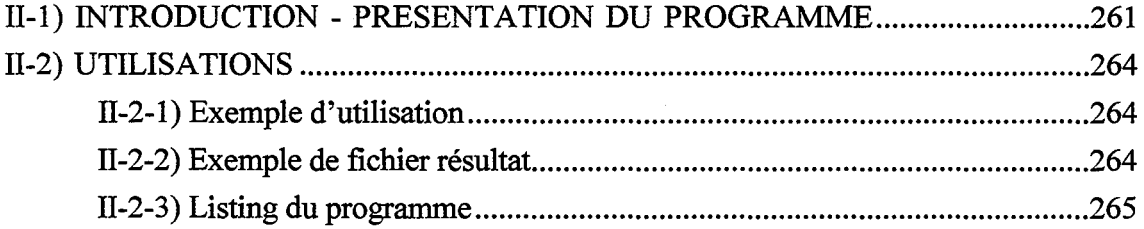

# · ANNEXE ill: DIFFUSION DANS LE PEIGNE DU DIABLE

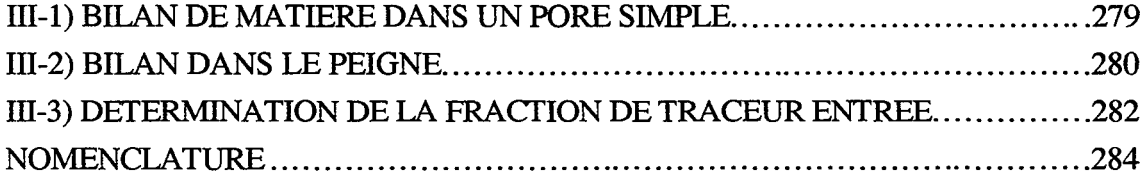

# ANNEXE IV: TRANSFORMEE DE LAPLACE

 $\sim$ 

 $\mathcal{A}^{\mathcal{A}}$ 

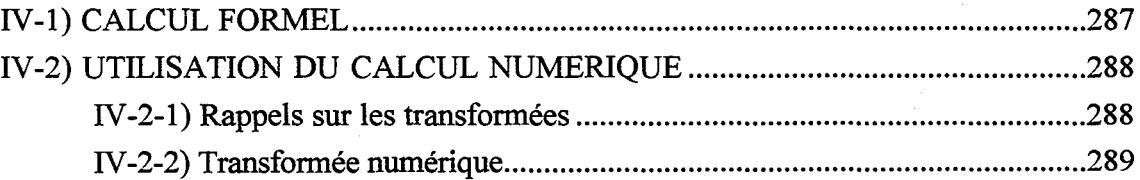

*Plan des annexes* 

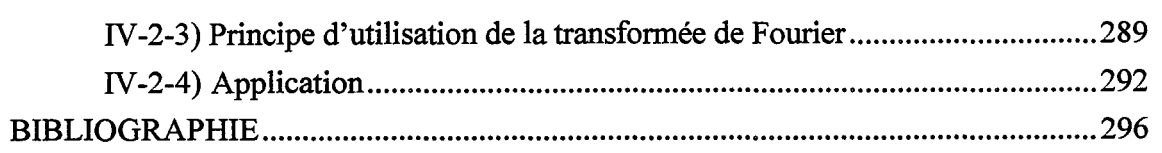

# ANNEXE V: REACTION SIMPLE DANS UN PORE UNIQUE

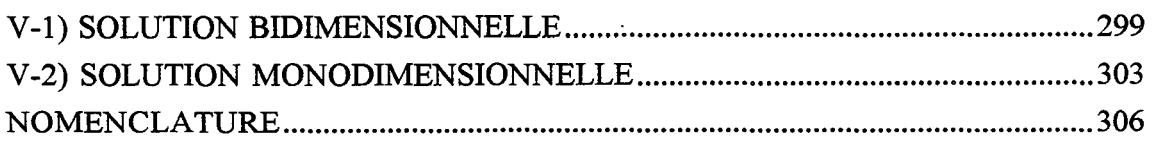

# ANNEXE VI: PREMIER MODELE DE REPRESENTATION DU PEIGNE DU DIABLE

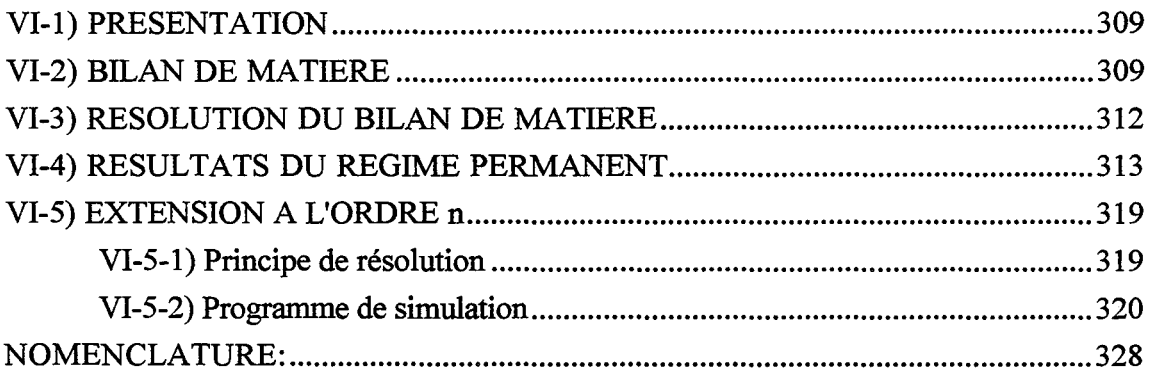

# ANNEXE VII: TROISIEME MODELE DE REPRESENTATION DU PEIGNE DU DIABLE

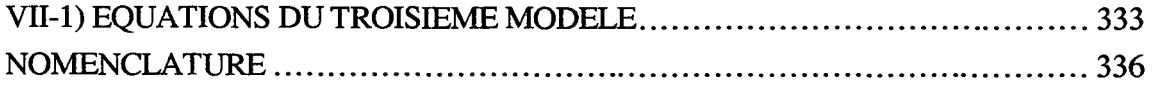

# ANNEXE VIII: REACTIONS CONSECUTIVES

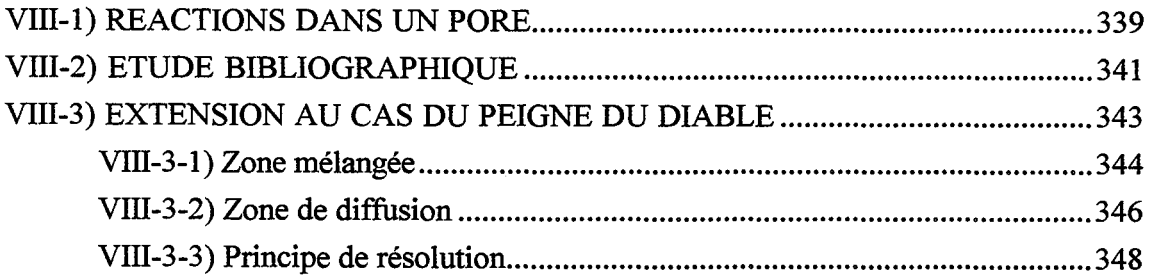

#### *Plan des annexes*

--- ------- -----~---------------------------------------

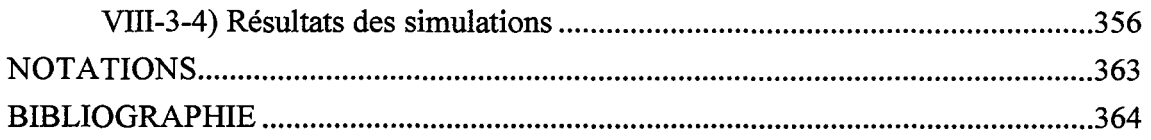

# ANNEXE IX: PROGRAMMES SIMULANT UNE REACTION SIMPLE

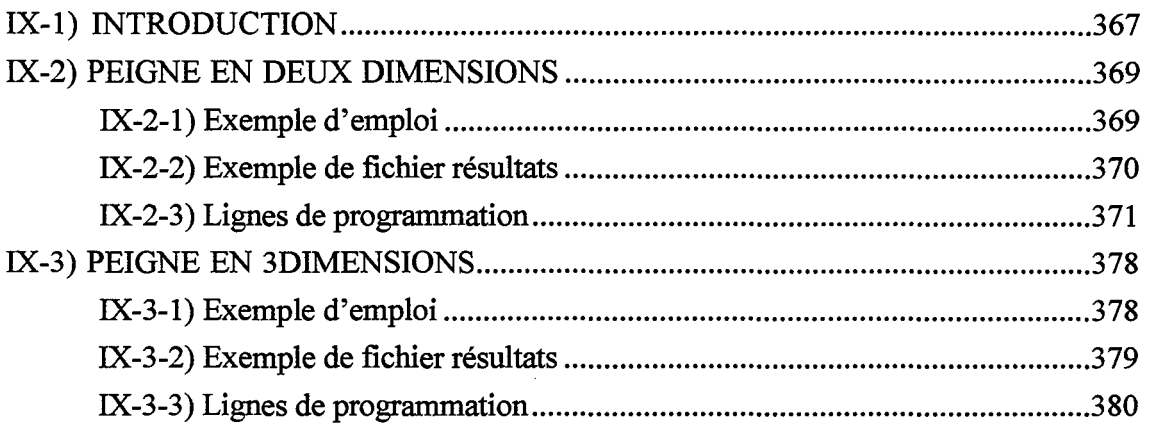

# ANNEXE X: PROGRAMMES DANS LE CAS DE L'EMPOISONNEMENT

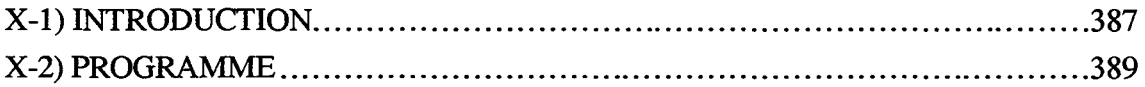

# ANNEXE XI: REALISATION DE PEIGNES

 $\hat{\boldsymbol{\theta}}$ 

 $\alpha$  -constraint  $\alpha$ 

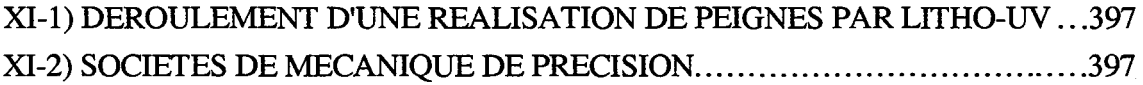

*Plan des annexes* 

 $\bar{z}$ 

 $\hat{\mathcal{A}}$ 

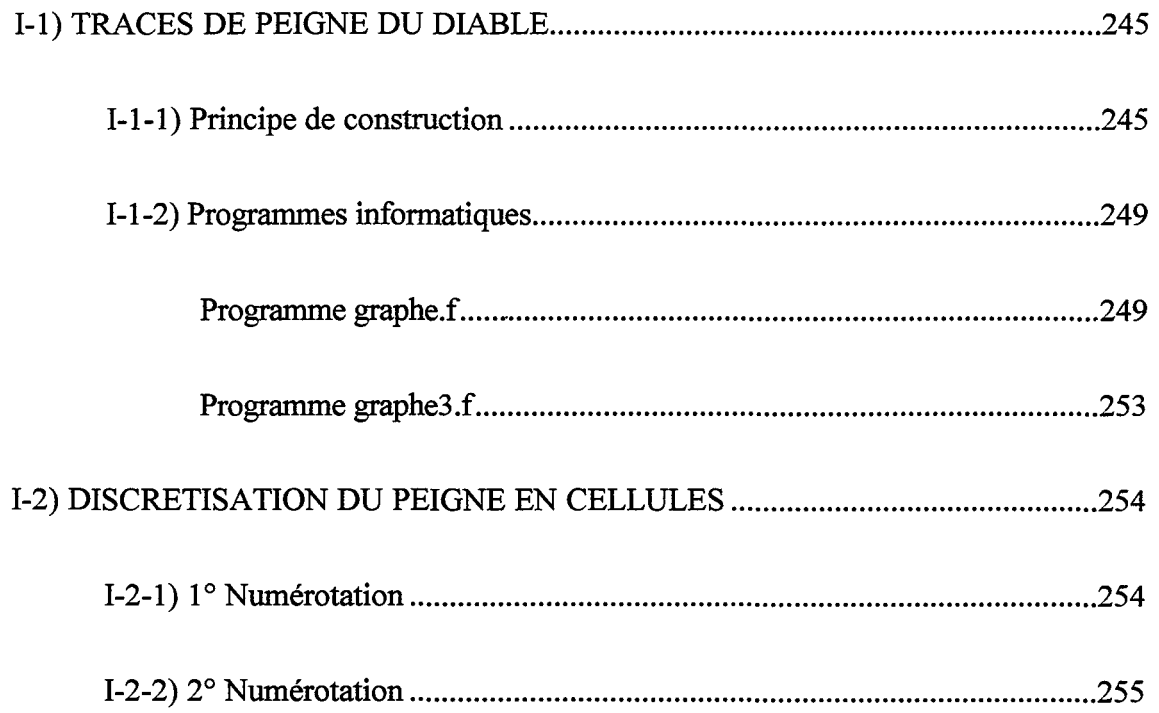

 $\bar{z}$ 

 $\tau$  ,  $\tau$  , and  $\tau$ 

 $\bar{1}$ 

 $\bar{\beta}$ 

 $\bar{z}$ 

 $\ddot{\phantom{a}}$ 

 $\sim$ 

Cette annexe présente successivement un algorithme de traçage du Peigne du Diable et une manière de se repérer dans une telle structure.

## 1-1> TRACES DE PEIGNE DU DIABLE

# 1-1-ll Princine de construction

On cherche à réaliser un algorithme qui permette de tracer automatiquement un Peigne du Diable à partir des cinq paramètres qui le définisse. Il existe deux sortes de motifs à dessiner

Motif A: pour un rang k tel que  $1 \le k < P$  Motif B: pour le rang  $k = P$ 

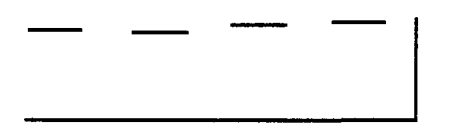

Figure I-1: Motif A Figure I-2: Motif B

Du fait des rotations de  $\frac{\pi}{2}$ , il n'y a que 4 positions pour l'un quelconque des motifs. On détermine toujours la position d'un nouveau point de la structure à partir de celle du précédent. Les motifs A et B ont une partie commune (voir figure 1-3):

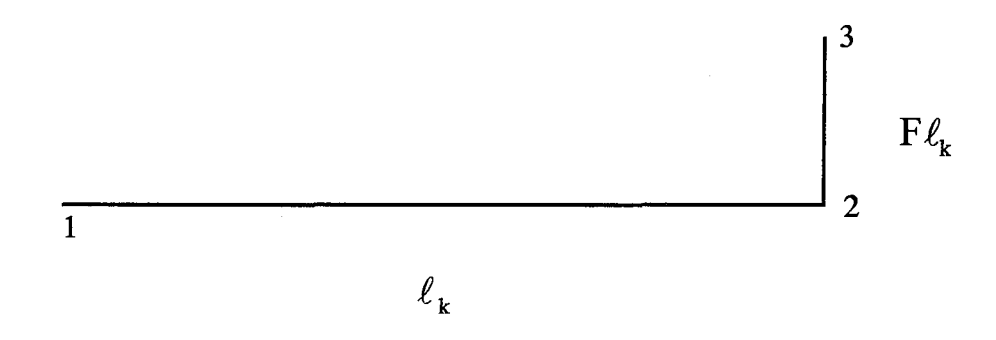

Figure 1-3: Partie commune des motifs A et B

Le problème de traçage revient donc à chercher une formule permettant le passage de 1 à 2 puis de 2 à 3 en tenant compte des rotations des motifs.

Ainsi

$$
\begin{cases}\nX_2 = X_1 + \ell_k \cos((k-1)\pi/2) \\
Y_2 = Y_1 + \ell_k \sin((k-1)\pi/2) \\
X_3 = X_2 - F\ell_k \sin((3-k)\pi/2) \\
Y_3 = Y_2 - F\ell_k \cos((3-k)\pi/2)\n\end{cases}
$$

où k est le numéro de niveau.

Le lecteur peut contrôler que ces formules (qui ne sont pas uniques) vérifient bien les règles de construction. Reste à traiter le segment 3-4, selon le motif, deux cas se présentent mais du fait des similitudes entre les motifs, le passage de 3 à 4 se fera à l'aide de formules proches de celle de 1 à 2. Ainsi

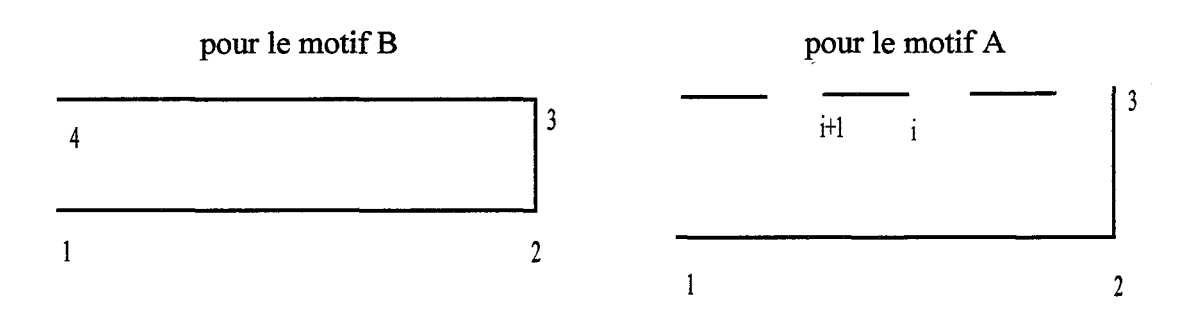

Figure I-4: Fermeture du motif B

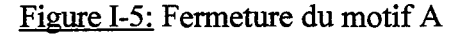

$$
\begin{cases}\nX_4 = X_3 - \ell_k \cos((k-1)\frac{\pi}{2}) & \left\{X_{i+1} = X_i - \ell_k \left(\frac{1}{N} - \frac{F}{r}\right) \cos((k-1)\frac{\pi}{2})\right\} \\
Y_4 = Y_3 - \ell_k \sin((k-1)\frac{\pi}{2}) & \left\{Y_{i+1} = Y_i - \ell_k \left(\frac{1}{N} - \frac{F}{r}\right) \sin((k-1)\frac{\pi}{2})\right\}\n\end{cases}
$$

Il faut maintenant mettre au point l'algorithme de traçage, qui est la manière avec laquelle on trace les points. Il a été choisi de décrire le Peigne de manière continu, c'est à dire que le traçage du Peigne s'effectue sans discontinuité. On détermine tout d'abord les points 1,2 et 3 des premières dents de chaque niveau de 1 à P. Arrivé au dernier niveau, P, on ferme le motif (passage du point 3 au point 4). Le niveau courant chute d'une unité, ce qui permet le traçage de i à  $i+1$  (Cf. figure I-6)

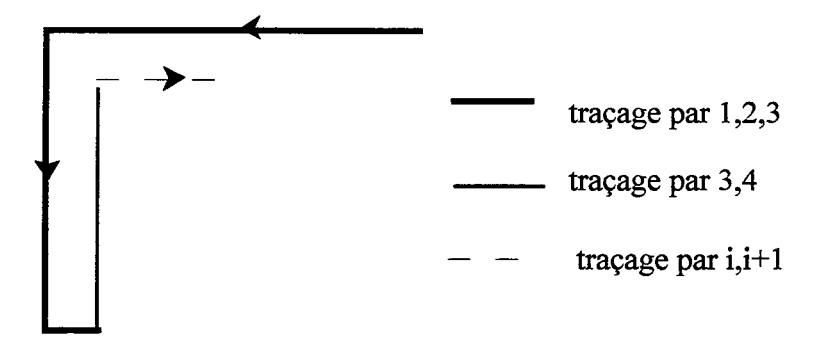

~~~-------- ---

Figure 1-6: Liaison des motifs

A nouveau, on détermine les points (1,2,3) du pore de niveau supérieur et on réalise le même schéma jusqu'à tracer les N dents du niveau actuel. Puis on diminue le rang d'une unité, on trace de i à i+1, etc.., ceci tant que l'on a pas réaliser les N dents du niveau  $(P-1)$ . Dans ces conditions, le niveau est abaissé d'une unité et l'on recommence à ajouter les dents du niveau (P-1) et P. Une fois réalisée les N dents du premier niveau, la construction est terminé.

Le schéma de calcul des points du Peigne emploie les paramètres suivants:

k: le numéro du niveau courant P: le nombre de niveaux du Peigne N: le nombre de dents nbouv(k): le nombre d'ouvertures à traiter du rang k ainsi que trois procédures: PRIMAIRE: détermination des points 2 et 3, à partir de 1 FIN 1: détermination de 4 FIN2: détermination de i+1

Le programme graphe.f réalise cet algorithme. A partir des paramètres du Peigne, il fournit un fichier de résultats avec les coordonnées des différents points à relier pour obtenir le Peigne voulu. Le fichier de points résultat peut être utilisé dans un grapheur (Excel, Matrice, Lotus, Gnuplot...), il existe cependant de nombreux inconvénients: Possibilité liée au tailles de fichiers lus, problème de mise à l'échelle automatique par le logiciel (en particulier les axes ne sont pas orthonormés, d'où une distorsion de la figure). Enfin quel que soit le mode de présentation choisi, il reste le problème de définition des niveaux ultimes. Cet obstacle est inhérent à la précision de l'imprimante (ou à la table traçante).

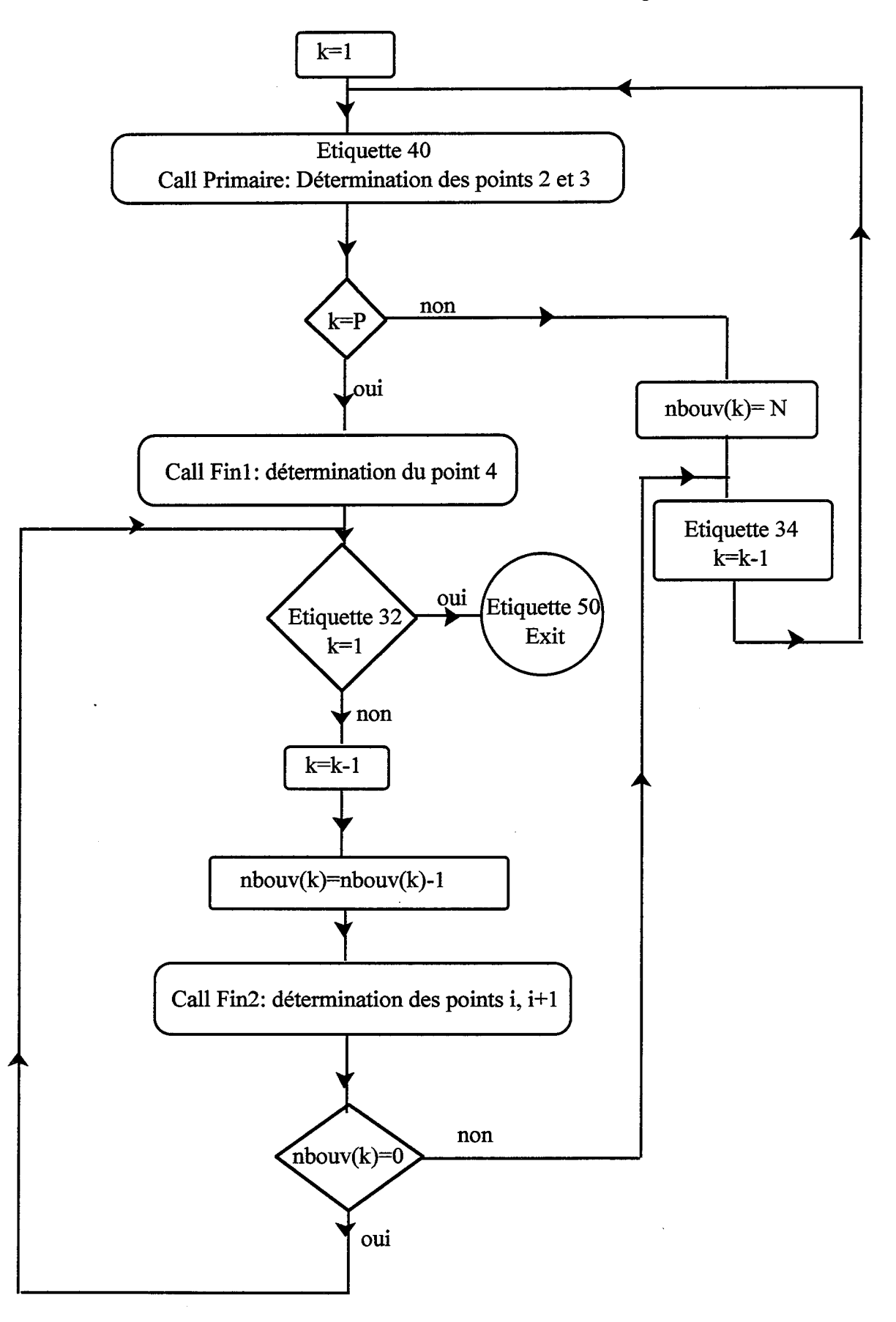

Figure 1-7: Algorithme de tracé de Peignes du Diable

### **I-1-2) Programmes informatiques**

### Programme graphe.f

C CALCUL DES POINTS SUCCESSIFS D UN PEIGNE DU DIABLE 

PROGRAM points\_peigne IMPLICIT none

#### 

#### C DEFINITIONS DES VARIABLES

#### C \*\*\*\*\*\*\*\*\*\*\*\*\*\*\*\*\*\*\*\*\*\*\*\*\*\*\*

- C l1:longueur du rectangle de premier niveau (m)
- $\mathbf C$ F: rapport longueur/largeur
- C N: nombre de dents du peigne sur chaque dent du niveau immediatement
- $\mathbf C$ superieur
- C P: nombre de niveaux du peigne
- alpha: facteur d occupation  $\mathbf C$
- $\mathbf C$ r:rapport d homothetie
- $\mathbf C$ k: numero de niveau courant  $(1,P)$
- $\mathbf C$ X0: abscisse d un point (m)
- $\mathbf C$ Y0: ordonnee du dit point (m)
- $\mathbf C$ Pi:3.1415927.....
- C nbouv(k): nombre d ouverture d un rectangle de niveau k
- C fich: nom du fichier de resultat
- C rep: reponse a une question d entree
- C present: variable  $(o/n)$

REAL\*8 11, F, alpha, r, X0, Y0, Pi, delta, lk INTEGER N,P,k,nbouv(50) CHARACTER rep CHARACTER \*15 fich LOGICAL present

COMMON /constante/Pi

#### C \*\*\*\*\*\*\*\*\*\*\*\*\*\*\*\*\*\*\*\*\*\*\*\*\*\*\*\*\*

C CARACTERISTIQUES DU PEIGNE

#### $\mathbf C$ \*\*\*\*\*\*\*\*\*\*\*\*\*\*\*\*\*\*\*\*\*\*\*\*\*\*\*\*\*

WRITE (\*,\*) 'Entrez la longueur du premier niveau en m. READ  $(*,*)$  11 WRITE  $(*,*)$  ' Entrez le rapport largeur/longueur (F<1)' READ  $(*,*)$  F WRITE (\*,\*) 'Entrez le nombre de dents greffees '  $READ(*, *) N$ WRITE (\*,\*) 'Entrez le nombre de niveaux '  $READ(*,*) P$ 20 WRITE (\*,\*) 'Facteur alpha ou rapport d homothetie: reponse f/r '

READ (\*,\*) rep<br>IF (rep.EQ. 'f') THEN

WRITE (\*,\*) ' Entrez la valeur de alpha (<1)'

```
READ (*,*) alpha
             r=N*F/2/alpha+sqrt(N**2*F**2/4/alpha**2+N/alpha)
               ELSE
              WRITE (*,*) 'Entrez le rapport d homothetie '
              READ(*,*)ralpha=N/(r^{**}2)*(1+r^*F)ENDIF
    IF ((N.LT.r) .OR. (N.GT.r**2).OR.(alpha.GT.1)) THEN
        WRITE (*,*) ' objet non fractal
        WRITE (*,*) ' il faut r < N < r2 et alpha < 1'
        GOTO<sub>20</sub>
    ENDIF
C *****************************
C INITIALISATION DES VARIABLES
○ ******************************
    Pi=DASIN(1.D0)*2k=1X0=0.Y0=0.delta=1./Float(N)-F/r
C OUVERTURE ET ECRITURE DU FICHIER DE RESULTAT
C lecture du nom du fichier
 1 FORMAT(a, $)11 WRITE(*,1) 'nom du fichier resultat'<br>READ(*,2) fich
   FORMAT(a)
\overline{2}INQUIRE(FILE=fich,EXIST=present)
   IF(present) THEN
     \text{WRITE}(*,*) ' le fichier existe '
     GOTO 11
   ENDIF
C ouverture du fichier et ecriture des parametres du peigne
   OPEN (10, FILE=fich)
   WRITE(10, (a, x, I5)) N='N
   WRITE(10, (a, x, 15)) p = 7, p = 1WRITE(10, (a, x, F5.2)) T = 1.5WRITE(10,'(a,x,F5.2)') 'alpha=', alpha
   WRITE(10,'(F10.5,5X,F10.5)') X0,Y0
C DEBUT DE L ITERATION GENERALE
C-------longueur du rang k
    lk=11/r**(k-1)C-------points du demi rectangle
40 CALL primaire(X0,Y0,k,lk,F)
C_{\overline{z}}---si k est egal a P, on ferme le rectangle,
    IF (k . EQ. P ) THEN
          CALL fin1(X0,Y0,k,lk)
```
C-------si P vaut 1, on a fini 32 IF (k. EQ. 1) GOTO 50

C-------sinon, on chute d'un rang  $k=k-1$ 

C-------longueur du rang k  $lk=11/r**(k-1)$ 

C-------le nombre d'ouverture vers le niveau superieur est N  $nbouv(k)=nbouv(k)-1$ 

C-------on avance d'un segment [i,i+1] CALL fin2(X0,Y0,k,lk,delta)

C------si toutes les dents du niveau k sont dessiner, alors recommencer pour le rang inferieur sinon sinon aller  $\mathbf C$  $\overline{C}$ dessiner les dents du niveau superieur IF (nbouv(k). EQ.0) THEN

GOTO 32 **ELSE** GOTO 34

#### **ENDIF**

**ELSE** 

C------- si k est inferieur a P, il y N ouvertures dans le rang actuel  $nbouv(k)=N$ 

C-------on passe au rang suivant

34  $k=k+1$ 

 $lk=11/r**(k-1)$ 

C------et l'on recommence le processus GOTO 40

**ENDIF** 

C affichage du message du fin de programme 50  $WRITE(*,*)$ ' fin'  $CLOSE(10)$ **END** 

#### C CALCUL DES POINTS DU DEMI RECTANGLE COMPLET \*\*\*\*\*\*\*\*\*\*\*\*\*\*\*\*\*\*\*  $\mathbf C$ \*\*\*\*\*\*\*\*

SUBROUTINE primaire(X0,Y0,k,lk,F)

IMPLICIT none

REAL\*8 X0, Y0, lk, F, Pi REAL\*8 X1, Y1, X2, Y2 **INTEGER k** 

COMMON /constante/Pi

C calcul du premier point  $(X1,Y1)$  $X1 = X0 + cos((k-1)*Pi/2)*lk$  $Y1 = Y0 + sin((k-1)*Pi/2)*lk$ C calcul du second point (X2,Y2)  $X2 = X1 - sin((3-k)*Pi/2)*F*lk$  $Y2 = Y1 - cos((3-k)*Pi/2)*F*lk$ C ecriture dans le fichier de resultat WRITE(10,'(F10.5,5X,F10.5)') X1,Y1 WRITE(10,'(F10.5,5X,F10.5)') X2,Y2 C reinitialisation du point de depart  $X0 = X2$  $Y0 = Y2$ 

**END** 

#### C CALCUL DU POINTS RETOUR POUR LE NIVEAU FINAL

SUBROUTINE fin1(X0,Y0,k,lk)

**IMPLICIT** none

REAL\*8 X0, Y0, Pi, lk REAL\*8 X1, Y1 **INTEGER k** 

COMMON /constante/Pi

C calcul du premier point (X1,Y1)  $X1 = X0 - cos((k-1)*Pi/2)*lk$  $Y1 = Y0 - sin((k-1)*Pi/2)*lk$ C ecriture dans le fichier de resultat WRITE(10,'(F10.5,5X,F10.5)') X1,Y1 C reinitialisation du point de depart  $X0 = X1$  $Y0 = Y1$ 

**END** 

C CALCUL DU POINTS RETOUR POUR UN AUTRE NIVEAU 

SUBROUTINE fin2(X0,Y0,k,lk,delta)

**IMPLICIT** none

REAL\*8 X0, Y0, Pi, lk, delta REAL\*8 X1, Y1 **INTEGER k** 

COMMON /constante/Pi

C calcul du premier point  $(X1, Y1)$  $X1 = X0 - cos((k-1)*Pi/2)*lk*delta$ Y1=Y0-sin((k-1)\*Pi/2)\*lk\*delta C ecriture dans le fichier de resultat WRITE(10,'(F10.5,5X,F10.5)') X1,Y1

```
C reinitialisation du point de depart
     X0 = X1Y0 = Y1
```
**END** 

#### <u>Programme graphe3.f</u>

Ce programme de traçage graphique emploie les sous-programmes de la bibliothèque Benson pour le dessin sur table traçante. Le trait entre deux points se fait grâce à  $Tras(X, Y, 1)$ 

C GENERATION DU FICHIER DE DESSIN POUR TABLE TRACANTE program dessin **IMPLICIT** none  $C$  \*\*\*\*\*\*\*\*\*\*\*\*\*\*\*\*\*\*\*\*\*\*\*\*\*\*\* **C DEFINITION DES VARIABLES**  $C$  \*\*\*\*\*\*\*\*\*\*\*\*\*\*\*\*\*\*\*\*\*\*\*\*\*\*\*\* C F: rapport longueur/largeur C N: nombre de dents du peigne greffees C P: nombre total de niveaux du peigne C alpha: facteur d occupation  $C \times 0$ : abcisse d un point (m) C Y0: ordonnee du dit point (m) C fich : nom du fichier de points C fich1 : nom du fichier graphique CHARACTER\*15 fich, fich1 REAL\*8 F,alpha, X0, Y0 REAL\*4 X,Y **INTEGER N,P LOGICAL** present  $C$  \*\*\*\*\*\*\*\*\*\*\*\*\*\*\*\*\*\*\*\*\*\*\*\*\*\*\*\*\*\*\*\*\* C RECHERCHE DU FICHIER DE POINTS  $FORMAT(a, $)$  $\mathbf{1}$ 11 WRITE $(*,1)$  'nom du fichier de points'<br>READ $(*,2)$  fich FORMAT(a)  $\overline{2}$ INQUIRE(FILE=fich,EXIST=present) IF(.NOT.present) THEN WRITE $(*,*)$  ' le fichier n existe pas ' GOTO 11 **ENDIF** C\*\*\*\*\*\*\*\*\*\*\*\*\*\*\*\*\*\*\*\*\*\*\*\*\*\*\*\*\*\*\*\* C OUVERTURE DU FICHIER GRAPHIOUE C \*\*\*\*\*\*\*\*\*\*\*\*\*\*\*\*\*\*\*\*\*\*\*\*\*\*\*\*\*\*\* 13 WRITE(\*,1) 'nom du fichier de sortie graphique '  $READ(*,2)$  fich1 INQUIRE(FILE=fich1,EXIST=present) IF(present) THEN

WRITE $(*,*)$ ' le fichier existe '

 $\bar{1}$ 

```
GOTO 13
ENDIF
OPEN(9,FILE=fich1)
```

```
C LECTURE DU FICHIER DE POINTS ET DESSIN GRAPHIQUE
 OPEN (10, FILE=fich)
  READ(10,'(a,x,I5)') N
  READ(10,'(a,x,I5)') P
  READ(10,'(a,x,F5.2)') F
  READ(10,'(a,x,F5.2)') alpha
C---Appel des sous-programmes graphiques pour lier les points
  CALL ibena(0,0,9)CALL scalf(1.,1.,0.,0.)
30 CONTINUE
  READ(10,'(F10.5,5X,F10.5)',END=20) X0,Y0
  X = X0Y = Y0CALL tras(X,Y,1)
  GOTO 30
20 CALL benes(9,0,2)CLOSE(10)CLOSE(9)END
```
# **I-2) DISCRETISATION DU PEIGNE EN CELLULES**

Le premier modèle de représentation du Peigne du Diable (Villermaux et coll., 1987) s'appuie sur une discrétisation en cellules des dents du Peigne. On a besoin d'une notation pour se repérer dans ce système. Une première numérotation a été proposée par Authelin dans son mémoire (1985): elle utilise P indices pour repérer la cellule, très simple d'emploi, elle n'est cependant pas adaptée à une écriture informatique. C'est pourquoi une seconde numérotation est également présentée. Elle permet de repérer une cellule avec uniquement deux indices et a été utilisé pour les simulations des réactions d'ordre n ainsi que pour l'empoisonnement du Peigne du diable, Cf. Chapitre III et V.

# I-2-1) 1º Numérotation

Pour repérer une cellule du Peigne, on utilise P indices. Chaque indice représente le chemin à parcourir depuis l'entrée du peigne jusqu'à la cellule désirée. La figure I-8 montre cette numérotation pour un Peigne à trois niveaux.

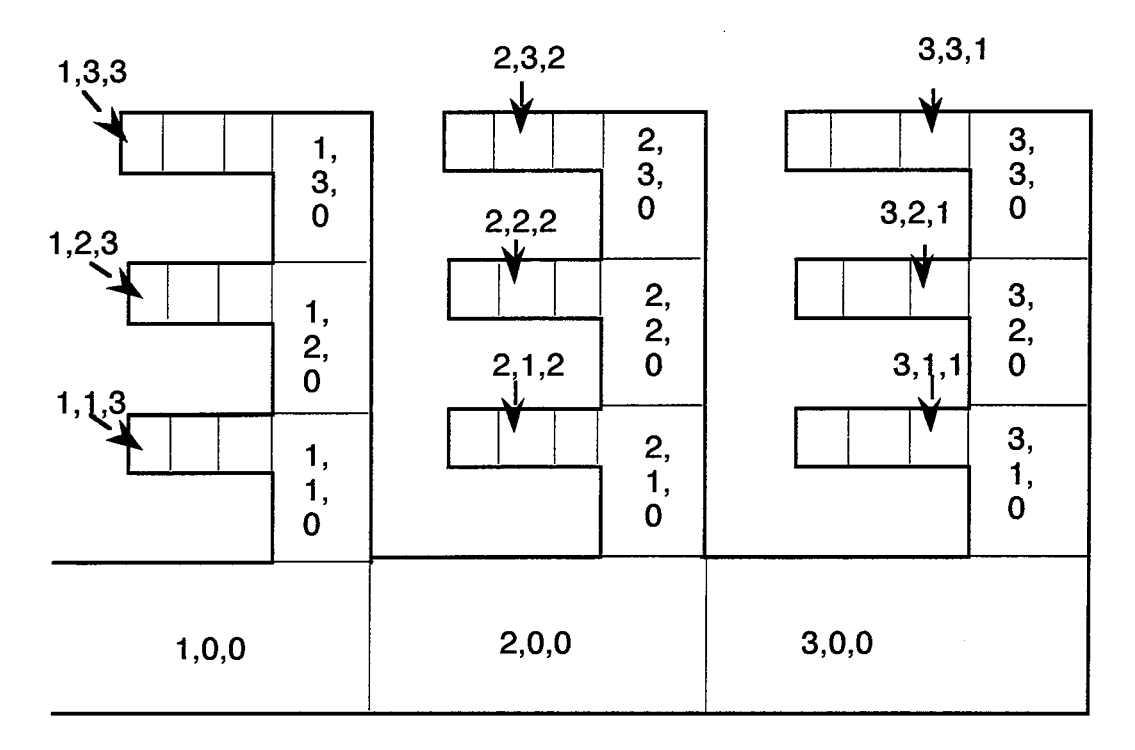

Figure I-8: Premier mode de numérotation.

Cette numérotation est facile d'emploi et l'on sait tout de suite où on se situe sans aucun calcul. Par contre le fait que sa structure même soit variable (P indices) pose des problèmes pour son emploi dans des programmes de simulation.

# 1-2-2) 2° Numérotation

On propose donc un nouveau mode de numérotation: il nécessite des calculs pour savoir dans quelle cellule on pointe, mais sa structure reste identique quel que soit le nombre de niveaux du Peigne. Chaque cellule est repérée par deux indices: k et j :

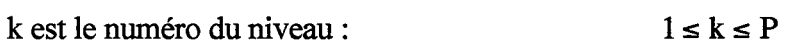

 $1 \leq i \leq N^k$ j est le numéro de la cellule pour ce niveau k

Ainsi la figure I-9 suivant explique cette numérotation pour un Peigne à 3 niveaux et 3 dents

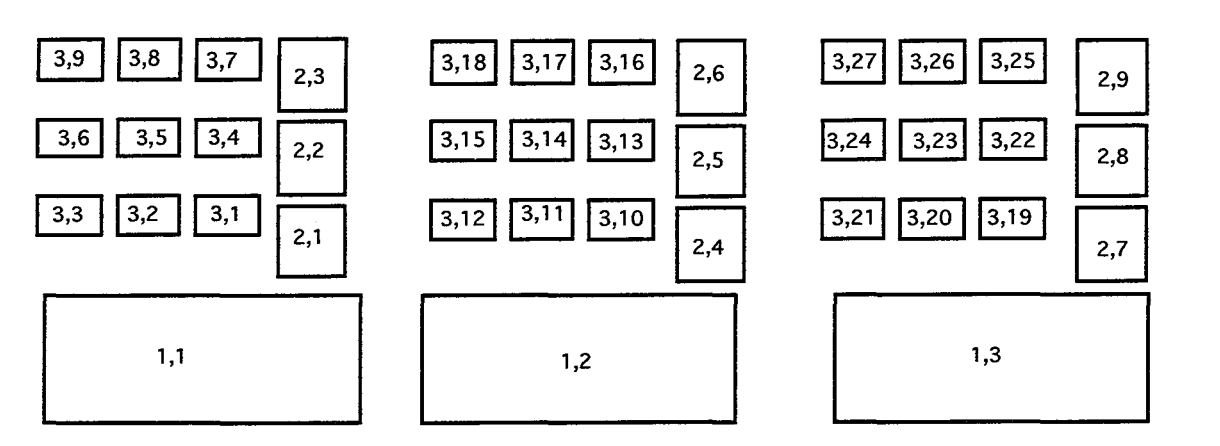

Figure 1-9: Second mode de munérotation

Pour la résolution des bilans de matière, on s'intéresse à une cellule et à son voisinage immédiat. Pour une cellule (k,j), on a besoin de connaître:

le numéro de la cellule de rang k+1 le numéro de la cellule de rang k -1 la position de la cellule dans la dent de niveau k

Pour obtenir ces indications, on emploie les formules suivantes:

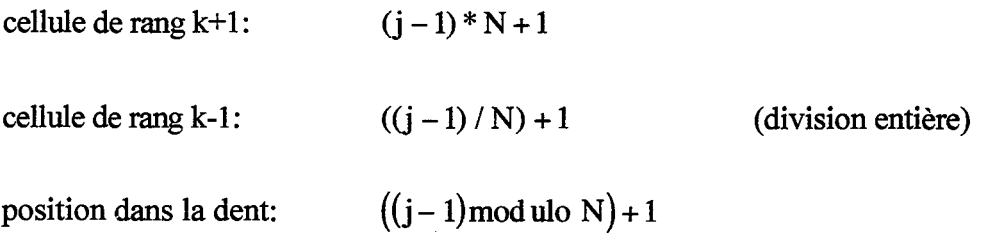

Illustrons cela par un exemple: on cherche à connaître le trajet pour se rendre de l'entrée du Peigne à une cellule donnée (3,17) par exemple:

On sait déjà qu'il s'agit d'une dent du troisième niveau. Sa position est:  $((17-1) \text{ mod } u \text{ to } 3) + 1 = 2$ C'est donc la seconde cellule d'une dent de niveau trois.

La cellule à laquelle elle est rattachée au niveau 2 a le numéro:  $((17-1)/3)+1=6$ 

il s'agit donc de la cellule 6 de niveau 2:

On recommence le même calcul pour cette cellule: Sa position est:  $((6 - 1) \mod 3) + 1 = 3$ 

La cellule à laquelle elle est rattachée au niveau 1 a le numéro:

$$
((6-1)/3)+1=2
$$

c'est donc la seconde cellule du premier niveau.

On accède ainsi à tout le trajet entre l'entrée du Peigne et la cellule (3,17):

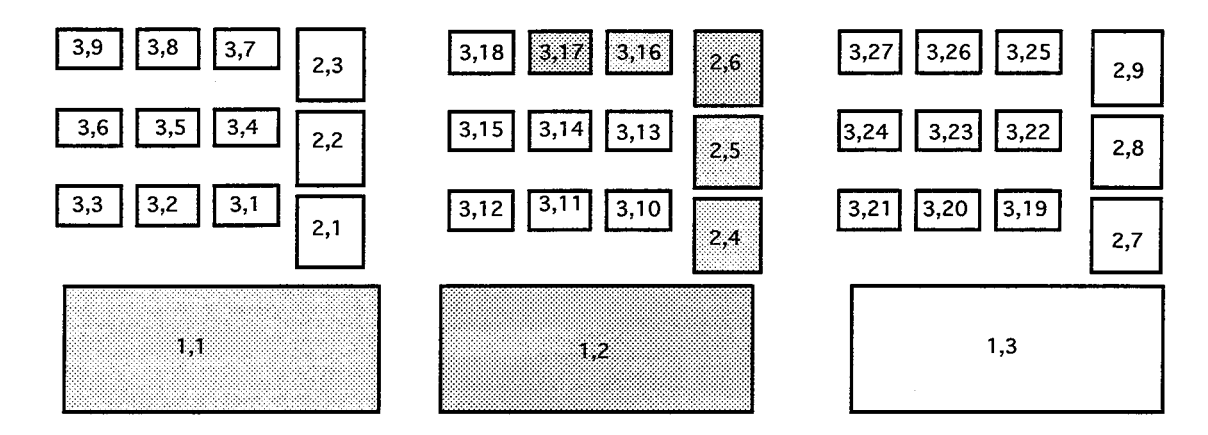

Figure 1-10: Exemple d'utilisation du second mode de numérotation

 $\sim$ 

 $\Delta \phi = 0.001$ 

 $\bar{z}$ 

 $\mathcal{A}^{\mathcal{A}}$ 

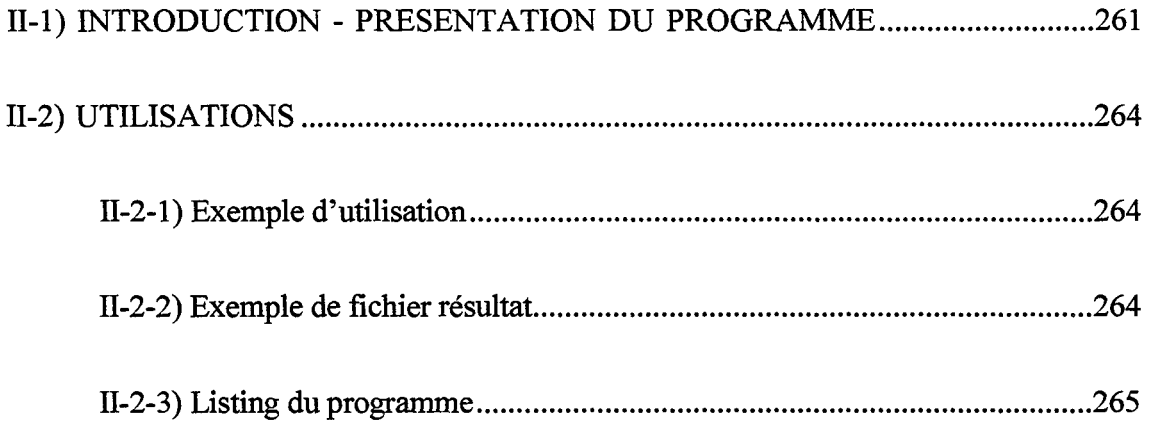

لمتقعد

 $\overline{1}$ 

J,

*Annexe Il: Programme de marche au hasard* 

 $\hat{\boldsymbol{\theta}}$ 

- ~~--- - -- -~ --- ------- -----~- ---- ---

# II-1) INTRODUCTION - PRESENTATION DU PROGRAMME

Cette annexe présente le programme de marche au hasard simulant la diffusion dans le Peigne du Diable. Ce logiciel est composé d'un programme principal (programme hasard) et de plusieurs sous-programmes.

Son principe de fonctionnement est le suivant: On introduit tout d'abord les caractéristiques du Peigne et du régime de diffusion. La marche au hasard consiste pour une particule, à réaliser son libre parcours moyen dans une direction aléatoire, elle est susceptible de heurter les parois du Peigne. Un pas est réalisé de la manière suivante: on tire au hasard une direction, on recherche la paroi la plus proche apte à la rencontre. Si la distance à la plus proche paroi est inférieure au libre parcours moyen restant à effectuer, il y a un choc élastique, les lois de la réflexion fournissent l'angle de rebond et la particule achève son trajet dans cette nouvelle direction. S'il n'y a pas de choc, la particule se déplace simplement de son libre parcours moyen. Une fois ce pas achevé, le processus de marche est réitéré et ce, tant que le nombre de pas maximum défini par l'utilisateur n'est pas atteint. Cette simulation est réalisée pour un grand nombre de particules. L'arrêt est effectif lorsque le nombre de particules ayant passé dans la dernière zone du dernier niveau est égal à une valeur entrée par l'utilisateur. On suit les particules uniquement lorsqu'elles sont dans le réseau de pores. Dès sa sortie du Peigne, les caractéristiques de la particule sont enregistrées dans des fichiers résultats et une nouvelle entité est lancée.

Les résultats sont présentés sous la forme de fichiers. Le premier (totol) donne les positions des particules dans le réseau de pores à un instant donné. Le second résultat fournit le nombre de particules qui sort du réseau en fonction du temps. On accède ainsi à la probabilité de sortie en fonction du temps. Ce programme fait appel à de nombreux sous programmes. Nous ne décrivons que celle intervenant dans la marche.

#### Sous-programme classement (i, table)

On dispose qu'un tableau à deux entrées Table  $(i, j)$ . Table  $(i, 1)$  donne le nombre de particules ayant parcours Table (j,2) pas avant de sortie du réseau. Nous avons limité la valeur de j à 100000 pour une question de taille mémoire. Il ne peut y avoir que 100000 valeurs de sortie possibles. La subroutine classement cherche si des particules sont déjà sorties après i pas dans le réseau, dans l'affirmative, ce nombre est augmenté d'une unité. Sinon, cette nouvelle valeur i est ajoutée à la table.

# Sous-programme domaine (Xmin., Xmax, Y min, Y max.)

Cette subroutine détermine les points Xmin, Xmax, Y min, Y max de la dernière zone du dernier niveau du Peigne. Elle utilise le sous-programme primaire, déjà vu dans le cadre du dessin du Peigne (Cf. annexe I). La définition d'une telle zone a pour but de fournir un critère d'arrêt au
programme. Si le nombre de particule dans cette zone est égal au nombre introduit par l'utilisateur, la simulation s'arrête.

### Sous-programme Random

Ce sous-programme renvoie un nombre aléatoire à partir d'une donnée réelle en double précision. TI faut remarquer qu'il s'agit de la seule donnée en double précision de ce programme, le reste des variables réelles a été déclaré en simple précision pour une question de temps calcul.

## Sous-programme longueur (X, Y, theta, k, 1)

A partir de la position de la particule (coordonnées X, Y) , de la direction de son déplacement theta et compte tenu du niveau étudié, le sous-programme longueur fournit un vecteur 1 qui possède les distances particule-murs selon les quatre directions de l'espace.

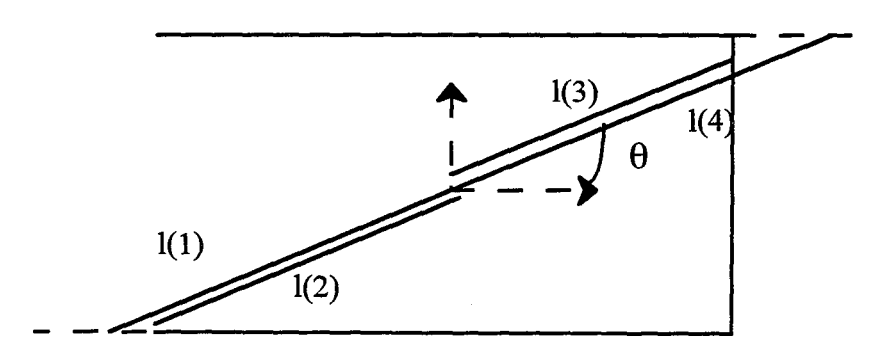

Figure ll-1: Définition des longueurs particule - murs

Sous-programme selec\_cas(l, !restant, theta)

A partir des valeurs du vecteur 1, du libre parcours restant à parcourir (!restant) et de la direction prise par la particule, le sous-programme select cas renvoie une valeur relative au choc possible.

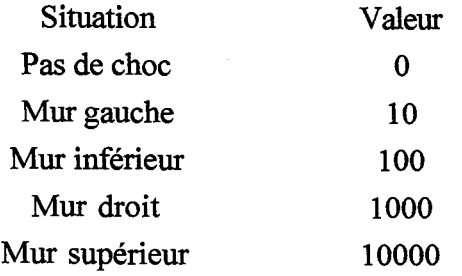

L'algorithme de ce programme est donné par la figure ll-2.

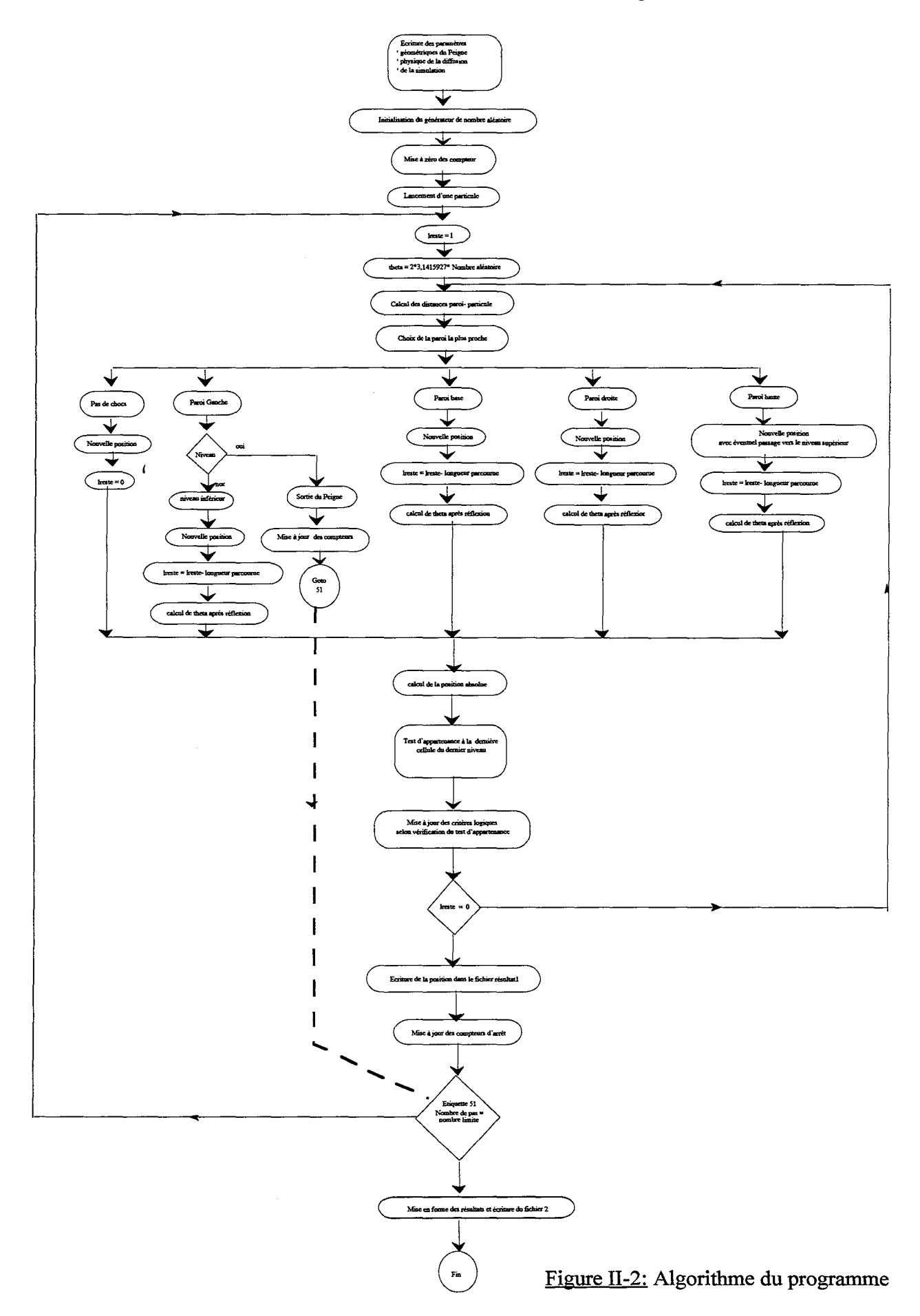

 $\bar{1}$ 

*Annexe Il: Programme de marche au hasard* 

## ll-2) UTILISATIONS

### ll-2-ll Exemnle d'utilisation

Les lignes qui suivent montre comment exécuter le programme. Le code exécutable est appelé position. Nous considérons un Peigne standard, le libre parcours moyen est pris égal à 0,01 (rapporté à la longueur du premier pore). Le nombre de pas maximum de 10000. L'arrêt se fait lorsque 10000 particules sont dans la dernière zone du dernier niveau. On choisit au hasard au clavier un nombre aléatoire. Enfin l'intervalle d'affichage des points dans le fichier de position est de 10000, (cela évite de remplir ce fichier qui n'est pas toujours nécessaire et qui est vite important en taille mémoire).

servk200(42)% position F 0.1 Nombre de dents 10 Rapport d homothtie 4 Nombre de niveaux 3 Libre parcours moyen 0.01 Nombre de pas 10000 Intervalle d affichage dans le fichier dessin 10000 Probabilite limite pour arret 10000 Nom du fichier resultat resultat DSEED 259874895

# 11-2-2) Exemple de fichier résultat

Les lignes suivantes donnent le début du fichier resul2, second fichier de sortie du programme précédent. Apres le decriptif de l'objet, chaque ligne donne pour un temps (en pas élementaires) le nombre de particules qui sont sorties du Peigne

Annexe II: Programme de marche au hasard

Caracteristiques du Peignes La largeur du pore est de: .3 Le nombre de dents est de: 10 Le nombre de niveaux est de: 1 Le rapport d'homothetie vaut: 4.0 Le libre parcours moyen vaut: 1.00000E-02 Le nombre de particules est de : 0 Le nombre de pas est de : 10000 L initialisation est faite par 654872145.0 L intervalle entre les points est de 10000 1 49776 43889 3 6 3 1 7 2 1 2 5 6 5 5 2 7 3 7 14 5 25 12 690 86 34 43 86 6 2 0 5 1 6677 1 72 61 7 1 6 5 2 13 624 140 20 3732 1 107 30 106 33 19 350 25 244 55 69 36 113

24 214 8 1 2 8 5

Le fichier resul1 n'est pas présenté. Il est similaire et fournit les positions X et Y des particules les uns après les autres.

### II-2-3) Listing du programme

C PROGRAMME DE MARCHE AU HASARD DANS UN PEIGNE OUELCONOUE C LE FICHIER RESULTAT DONNE LES POSITIONS X ET Y DES PARTICULES

C VERSION DU 27 FEVRIER 1996

#### **C\*\*\*\*\*\*\*\*\*\*\*\*\*\*\*\*\*\*\*\*\*\*\*\*\*\*\*\*\***\* C DECLARATION DES VARIABLES **C\*\*\*\*\*\*\*\*\*\*\*\*\*\*\*\*\*\*\*\*\*\*\*\*\*\*\*\*\***

- C GGL: parametre d'entree de la fonction aleatoire
- C X: abscisse de la particule, repere relatif au niveau
- C Y: ordonnee de la particule, relative au niveau
- C 1: libre parcours moyen

C F: rapport largeur sur longueur d'une dent

C r: rapport d'homothetie du Peigne

C Ndent: nombre de dents du Peigne

C P: nombre de niveaux

C theta: angle donnant la direction prise par la particule

C Xabs: abscisse de la particule, repere absolu

C Yabs: ordoonee de la particule, reper absolu

C Ireste: trajet restant a parcourir pour la particule

C min: coordonnee du debut de la dent de niveau superieur

C max: coordonnee de la fin de la dent de niveau superieur

C Xmin, Xmax: coordonnee relative a la zone ultime de dernier niveau

C Y min, Y max: coordonnee relative a la zone ultime de dernier niveau

C nummarche: nombre de pas depuis t=O

C Npas: nombre de pas maximum autorise (parametre de la simulation)

C np: nombre de particules lancees

C k: numero du niveau courant

C resultat: resultat de la fonction de choix de la plus proche paroi

C inter,aux: variable intermediaire

C np90: nombre de particules dans la zone ultime du dernier niveau

C npsup: nombre de particules dans le niveau superieur

C limite: limite maximum de nombre de pas.

C rep: nom de base des fichiers resultat

PROGRAM hasard

IMPLICIT none

INTEGER selec\_cas REALGGL REAL \*8 DSEED REAL X,Y,l,F,r REAL theta,Xabs,Yabs,lreste,long(4),min,max REAL Xmin,Xmax,Ymin,Ymax INTEGER nummarche,Npas,np,nparticules,Ndents,P,j(20),k INTEGER resultat,inter,aux,table( 1 00000,2),somme,i INTEGER frequence,np90,npsup,limite CHARACTER\*5 rep CHARACfER\*6 rep1,rep2 LOGICAL verif,verifniv

COMMON /phys/ 1 COMMON /simul/ Npas,inter,limite COMMON /geol/ F,r COMMON /geo2/ Ndents,P COMMON /position/ j

- C---Initialisation de la table de resultat DATA table /200000\*0/
- C---Entree des parametres du Peigne CALL carac\_peigne
- C---Entree des parametres physique de la diffusion CALL carac\_phys
- C---Entree des parametres relatifs a l'arret de la simulation CALL carac\_simul
- C---Entree des parametres pour l'ouverture des fichiers de resultats CALL ouv\_fich(rep)
- C---Initialisation de la fonction aleatoire WRITE(\*,\*) 'DSEED' READ(\*,\*) DSEED
- C---Calcul des coordonnees de la zone ultime de dernier niveau CALL domaine(Xmin,Xmax,Y min, Y max)
- C---Ouverture des fichiers resultats et ecritures des parametres repl=rep//'1'

*Annexe II: Programme de marche au hasard* 

rep2=rep//'2' OPEN (IO,FILE=repl) OPEN (20, FILE=rep2)

WRITE(IO,\*) 'Caracteristiques du Peignes' WRITE(lO,\*)' La largeur du pore est de:', F WRITE(IO,\*) 'Le nombre de dents est de:', Ndents WRITE(lO,\*) 'Le nombre de niveaux est de: ',P WRITE(10,\*) 'Le rapport d"homothetie vaut: ', r WRITE(10,\*) ' Le libre parcours moyen vaut: ', 1 WRITE(lO,\*) 'Le nombre de particules est de:', nparticules WRITE(10,\*) 'Le nombre de pas est de : ', Npas WRITE(IO,\*) 'L initialisation est faite par', DSEED WRITE $(10,*)$  'L intervalle entre les points est de ', inter

WRITE(20,\*)' Caracteristiques du Peignes' WRITE(20, \*) ' La largeur du pore est de: ', F WRITE(20,\*) 'Le nombre de dents est de:', Ndents WRITE(20,\*) 'Le nombre de niveaux est de: ',P WRITE $(20,^*)$  ' Le rapport d"homothetie vaut: ', r WRITE(20,\*) ' Le libre parcours moyen vaut: ', l WRITE(20,\*) 'Le nombre de particules est de:', nparticules WRITE(20,\*) ' Le nombre de pas est de : ', Npas WRITE(20, \*) ' L initialisation est faite par ', DSEED WRITE(20,\*)' L intervalle entre les points est de', inter

C---Mise a zero des compteurs de presence

frequence=O np90=0 np=O npsup=O

C---Iteration generale selon le nombre de particules lancees 54 np=np+l

verif= .FALSE. verifniv= .FALSE. IF ( MOD(np,lOOO) .EQ. 100) WRITE(\*,\*) np,frequence, &np90,npsup

C la particule lancee commence son trajet a l'entree du Peigne

 $k=1$  $X=0.0$ Y =F\*GGL(DSEED)  $j(k)=1$ 

C---Iteration selon le nombre de pas

DO 53 nummarche=1,Npas

C---il faut realiser le libre parcours moyen dans une direction au hasard lreste=l theta=2\*3.1415927\*GGL(DSEED)

C---calcul des distance parois-particule 25 CALL longueur(X,Y,theta,k,long)

C---determination de la plus proche paroi resultat=selec\_cas(long,lreste,theta)

C------Pas de chocs IF (resultat .EQ. 0) THEN

*Annexe Il: Programme de marche au hasard* 

X=X+lreste\*cos(theta)  $Y = Y + l$  reste \* sin(theta) lreste=O.O

ENDIF

C------Chocs avec la paroi de gauche

C-------dans les niveaux superieurs, on passe au niveau inferieur, il reste du chemin a parcourir

> IF (resultat .EQ. 1) THEN IF  $(k$  .NE. 1 ) THEN lreste=lreste-long( 1) X=REALG(k))/REAL(Ndents)/r\*\*(k-2)-Y  $Y = F/r^**(k-2)$ theta=theta+3.1415927/2  $k=k-1$ ELSE

C------sinon, on sort directement du pore, les compteurs sont modifies CALL classement(nurnmarche,table) C IF (nummarche .EQ. limite) frequence=frequence+1 IF (verif .EQ .. TRUE.) np90=np90+1 IF (verifniv .EQ .. TRUE.) npsup=npsup+ 1

> GOTO 51 ENDIF

ENDIF

C-----Chocs avec la paroi inferieure

IF (resultat .EQ. 10) THEN

C------calcul des coordonnees au point de choc, de l'angle de<br>C reflexion et de la distance restant a parcourir

reflexion et de la distance restant a parcourir X=X+long(2)\*cos(theta)  $Y=0$ lreste=lreste-long(2) theta=2\*3.1415927-theta

ENDIF

C-----Chocs avec la paroi droite

IF (resultat .EQ. 100) THEN

C------calcul des coordonnees au point de choc, de l'angle de reflexion et de la distance restant a parcourir  $X=1.7**$ (k-1)  $Y = Y + long(3) * sin(theta)$ lreste=lreste-long(3)

theta=3.1415927-theta

ENDIF

C-----Chocs avec la paroi haut. On calcule la position de la dent superieure voisine.

> IF (resultat .EQ. 1000) THEN lreste=lreste-long( 4)

max:=(INT(X\*REAL(Ndents)\*r\*\*(k-1))+1)/REAL(Ndents)/r\*\*(k-1) min=max-F/r\*\*k

C----Cas du passage vers le niveau superieur IF  $((X LT. max).AND(X .GT. min).AND(k .LT. P))$  THEN Y=Max.-X  $X=0.0$ theta=theta-3.1415927/2  $k=k+1$  $j(k)=INT(max*REAL(Ndents)*r**(k-2))$ 

ELSE

C----Cas du choc avec la paroi X=X+long(4)\*cos(theta)  $Y=F/r**(k-1)$ theta=2\*3.1415927-theta ENDIF

ENDIF

C---Verification si la particule est le dernier niveau ou dans la C zone ultime du dernier niveau IF (k. EQ. P) verifniv=.TRUE.

IF ((Xabs .LT. Xmax) .AND. (Xabs .GT. Xmin) .AND. & (Yabs .LT. Y max) .AND. (Yabs .GT. Y min)) verif = .TRUE.

IF (lreste .GT. 0.0) THEN GOT025

ENDIF

aux= MOD(nummarche,inter)

C---Ecriture de la position de la particule IF (aux .EQ. 0) WRITE(10,'(2(E12.5,1X))')Xabs,Yabs

53 CONTINUE

C----Mise ajour des compteurs d'arret IF (verif .EQ .. TRUE.) np90=np90+ 1

IF (verifniv .EQ .. TRUE.) npsup=npsup+ 1

51 IF (np90 .LT. limite) GOTO 54

CLOSE(10)

61 WRITE(20,\*) Table(i,2),Table(i,1) somme=somme+Table(i,1)

C---Calcul de la position absolue de la particule CALL position\_absolue(X,Y ,Xabs,Yabs,kj)

C---Ecriture des probabilite de sortie somme=O  $i=1$ 

*Annexe Il: Programme de marche au hasard* 

 $\frac{1}{2}$ 

 $i=i+1$ IF (Table(i,2) .NE. 0) GOTO 61 WRITE(20,\*) Taille du tableau utilise ', i

WRITE(20, \*) ' le nombre de molecules ne repassant pas est de ' WRITE $(20,*)$  np-somme WRITE $(20,^*)$  'Le nombre de particules dans le rang superieur &est de ', npsup WRITE $(20,*)$  'Le nombre de particules dans la zone limite est

&de', np90

CLOSE(20)

END

C\*\*\*\*Sous programme de classement selon le nombre de pas avant sortie du Peigne

#### SUBROUTINE classement(i,table) IMPLICIT none

INTEGER i,table(100000,2),j

 $j=1$ 

24 IF (table(j,2) .EQ. i) THEN  $Table(j, 1) = Table(j, 1) + 1$ 

> ELSE IF  $(table(j,2)$  .EQ.  $0)$  THEN  $Table(j,2)=i$  $Table(j,1)=Table(j,1)+1$ ELSE ENDIF ENDIF  $j=j+1$ GOTO<sub>24</sub>

**RETURN** END

C\*\*\*\*Sous programme de calcul des coordonnees de la zone ultime

SUBROUTINE domaine(Xmin,Xmax,Ymin, Y max)

IMPLICIT none REAL F,r,XO,YO,Xmin,Xmax,Ymin,Ymax INTEGER P,k,Ndents

COMMON /geol/ F,r COMMON /geo2/ Ndents,P

XO=O.O YO=O.O

DO 10 k=1,P

Annexe II: Programme de marche au hasard

```
CALL primaire(X0,Y0,k)
10 CONTINUE
   IF (MOD(P,4) . EQ. 1) THEN
    Xmin=X0-0.1/r**(P-1)
    Xmax=X0Ymin=Y0-F/r**(P-1)Ymax=Y0
   ENDIF
   IF (MOD(P,4) . EQ. 2) THEN
    Xmin=X0
    Xmax=X0+ F/r** (P-1)Ymin=Y0-0.1/r^{**}(P-1)Ymax=Y0
   ENDIF
   IF (MOD(P,4) . EQ. 3) THEN
    Xmin=X0Xmax=X0+0.1/r**(P-1)
    Ymin=Y0Ymax=Y0+F/r**(P-1)
   ENDIF
   IF (MOD(P,4). EQ. 0) THEN
    Xmin=X0-F/r**(P-1)Xmax=X0Ymin=Y0
    Ymax=Y0+0.1/r^{**}(P-1)ENDIF
   RETURN
   END
```
C CALCUL DES POINTS DU DEMI RECTANGLE COMPLET 

SUBROUTINE primaire(X0,Y0,k)

**IMPLICIT** none

REAL F,r,X0,Y0,Pi REAL X1, Y1, X2, Y2 INTEGER k, P, Ndents

COMMON /geo1/ F,r COMMON /geo2/ Ndents,P

Pi=3.1415927

```
C calcul du premier point (X1,Y1)
     X1 = X0 + cos((k-1)*Pi/2)*1./r** (k-1)Y1 = Y0 + sin((k-1)*Pi/2)*1./r**(k-1)C calcul du second point (X2,Y2)
     X2 = X1 - sin((3-k)*Pi/2)*F/r**(k-1)Y2=Y1-cos((3-k)*Pi/2)*F/r**(k-1)
```
C reinitialisation du point de depart  $X0 = X2$  $Y0 = Y2$ 

**END** 

c ============================================================

c A pseudorandom number generator GGL

REAL FUNCTION GGL (DS)

DOUBLE PRECISION

 $c + D1$ ,

c

+ DS,D2 c DATA Dli2147483648.DO/ DATA D2/2147483647.DO/ DS = DMOD(16807.DO\*DS,D2) c Generate  $U(0,1]$  distributed random numbers:  $GGL = DS/D2$ 

RETURN END

c ============================================================

C\*\*\*\*Sous programme de calcul des distances parois-particule

SUBROUTINE longueur(X,Y ,theta,k,l)

IMPLICIT none

REAL X,Y,theta,l(4),F,r INTEGER Ndents,k,P

COMMON /geol/ F,r COMMON /geo2/ Ndents,P

l(l)=ABS(-X/cos(theta)) 1(2)=ABS( -Y/sin(theta))  $1(3)=ABS((1.7**k-1)-X)/cos(theta))$  $1(4)=ABS((F/r**k-1)-Y)/sin(theta))$ 

RETURN

END

C\*\*\*\*Sous programme du choix de la plus courte distance et comparaison avec le libre parcours moyen

INTEGER FUNCTION selec\_cas(l, lrestant,theta)

IMPLICIT none

REAL 1(4),min,lrestant,theta C REALeps INTEGER imin,nombre\_final

IF ((cos(theta) .LE. 1) .AND. (cos(theta) .GE. 0)) THEN

IF (sin(theta) .GE. 0) THEN  $min=AMIN1(1(4),1(3))$ IF (min .EQ. 1(4) ) THEN imin=4 ELSE

```
imin=3ENDIF
      {\rm ELSE}min=AMIN1(l(2),l(3))IF (min . EQ. l(2)) THEN
      imin=2ELSE
      imin=3ENDIF
```
### **ENDIF**

**ELSE** 

IF (sin(theta) .GE. 0) THEN

```
min=AMIN1(1(4),1(1))IF (min . EQ. l(4)) THEN
      imin=4ELSE
      imin=1ENDIF
      ELSE
min=AMIN1(l(2),l(1))IF (min . EQ. l(2)) THEN
      imin=2ELSE
      imin=1ENDIF
```
#### **ENDIF**

**ENDIF** 

nombre\_final=0

IF ( $l$ (imin) .LT. lrestant) nombre\_final= $10$ \*\*(imin-1)

selec\_cas=nombre\_final

**END** 

SUBROUTINE ouv\_fich(rep) IMPLICIT none CHARACTER\*20 rep

WRITE(\*,\*) 'Nom du fichier resultat '  $READ(*,*)$  rep

#### **RETURN END**

SUBROUTINE carac peigne **IMPLICIT** none REAL F,r **INTEGER Ndents,P** 

COMMON /geo1/ F,r COMMON /geo2/ Ndents,P

Annexe II: Programme de marche au hasard

ing a straight

WRITE $(*,*)$   $F'$ READ(\*,\*)  $\overline{F}$ <br>WRITE(\*,\*) Nombre de dents '  $READ(*,*)$  Ndents WRITE(\*,\*) ' Rapport d homothtie'  $READ(*, *)$ r WRITE(\*,\*) 'Nombre de niveaux '  $READ(*, *)$   $P$ 

**RETURN END** 

SUBROUTINE carac\_phys **IMPLICIT** none REAL 1

COMMON /phys/1

WRITE $(*,*)$  'Libre parcours moyen'<br>READ $(*,*)$  1

**RETURN END** 

SUBROUTINE carac\_simul

**IMPLICIT** none

**INTEGER Npas,inter,limite** 

COMMON /simul/ Npas,inter,limite

WRITE(\*,\*) 'Nombre de pas '  $READ(*,*)$  Npas

WRITE(\*,\*) 'Intervalle d affichage dans le fichier dessin'  $READ(*,*)$  inter

WRITE(\*,\*) ' Probabilite limite pour arret '  $READ(*,*)$  limite

**RETURN END** 

SUBROUTINE position\_absolue(X,Y,Xabs,Yabs,k,j)

IMPLICIT none

REAL X, Y, Xabs, Yabs, F, r, Xabs1, Yabs1 INTEGER k, Ndents, P,j(20), kk

COMMON /geo1/ F,r COMMON /geo2/ Ndents,P

Xabs=X

*Annexe Il: Programme de marche au hasard* 

Yabs=Y

IF (  $k$  .NE. 1 ) THEN

DO 22 kk=k,2, -1

 $\bar{z}$ 

 $\sim$ 

Yabs1=F/r\*\*(kk-2)+Xabs Xabs 1 =REALG(kk))IREAL(Ndents )/r\*\*(kk-2)-Y abs Yabs=Yabs1 Xabs=Xabs1

22 CONTINUE

 ${\bf ENDIF}$ RETURN

END

*Annexe Il: Programme de marche au hasard* 

 $\lambda$ 

للمنادي المنابية المنابية

l,

 $\bar{z}$ 

 $\overline{a}$ 

 $\bar{\gamma}$ 

*Annexe* Ill: *Diffùsion d'un traceur dans le Peigne du Diable* 

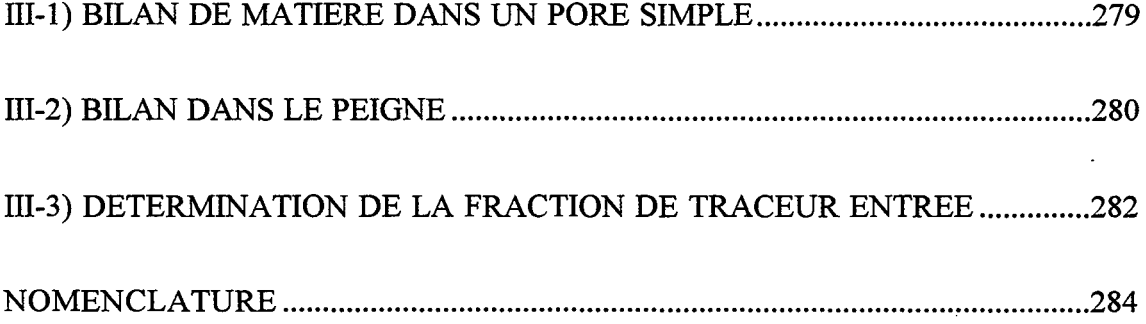

 $\bar{z}$ 

*Annexe III: Diffusion d'un traceur dans le Peigne du Diable* 

 $\alpha$  , as seen and  $\beta$ 

 $\ddot{\cdot}$ 

 $\sim$ 

Dans cette annexe, on détaille les calculs du modèle de représentation du Peigne du Diable pour des phénomènes de diffusion sans réaction. Il s'agit du troisième modèle des dents du Peigne.

## ill-1> BILAN DE MATIERE DANS UN PORE SIMPLE

Du traceur A entre dans le Peigne, on cherche à déterminer localement sa concentration au cours du temps. L'établissement du bilan de matière sur A se fait par récurrence sur les niveaux successifs du Peigne. Pour une zone de diffusion de niveau P, la taille du pore est  $\ell_{\rm P}$  et le coefficient de diffusion vaut D<sub>p</sub>. Le bilan de matière en régime transitoire conduit à l'équation différentielle suivante

$$
\frac{\partial^2 C_p}{\partial z^2} = \frac{\ell_p^2}{D_p} \frac{\partial C_p}{\partial t}
$$
 (III-1)

où Cp est la concentration réduite dans le niveau P et z l'abscisse réduite. On introduit un temps caractéristique égal au rapport du carré de la longueur du pore de premier niveau par la diffusivité dans les conditions du premier niveau.

$$
\tau = \frac{\ell_1^2}{D_1} \tag{III-2}
$$

En utilisant cette base de temps, le bilan matière (111-1) devient

$$
\frac{\partial^2 C_{\rm p}}{\partial z^2} = \gamma_{\rm p} \frac{\partial C_{\rm p}}{\partial \theta} \tag{III-3}
$$

où

$$
\theta = \frac{t}{\tau} \tag{III-4}
$$

et

$$
\gamma_{\rm P} = \frac{D_1}{D_{\rm P}} \left(\frac{\ell_{\rm P}}{\ell_{\rm I}}\right)^2 \tag{III-5}
$$

 $\theta$  est le temps réduit. On résout l'équation (III-3) dans l'espace de Laplace:

$$
\frac{d^2 \overline{C_p}}{dz^2} = \gamma_p s \overline{C_p}
$$
 (III-6)

Sachant que le flux de matière est extrémité de pore est nul, le profil suivant de concentration est obtenu:

$$
\overline{C_{k}}(z) = \overline{C_{k}}(0) \Big\{ \cosh\left(\sqrt{\gamma_{k} s} z\right) - \tanh\left(\sqrt{\gamma_{k} s} \right) \sinh\left(\sqrt{\gamma_{k} s} z\right) \Big\}
$$
\n(III-7)

Nous allons maintenant adapter notre bilan de matière pour tenir compte des dents de niveau supérieur.

## ill-2) BILAN DANS LE PEIGNE

Passons au niveau inférieur, c'est à dire au niveau P-1, le bilan de matière relatif au traceur A est modifié, il faut tenir compte du flux de traceur pénétrant dans le niveau P. Le troisième modèle de représentation suppose que le flux du niveau P est distribué de manière uniforme sur le niveau P-1, il vient alors l'équation de bilan de matière suivante:

$$
D_{p-1} \frac{\partial^2 C_{p-1}}{\partial x^2} = \frac{\partial C_{p-1}}{\partial t} - D_p \frac{\ell_p}{\ell_{p-1}} N \left( \frac{\partial C_p}{\partial x} \right)_{x=0}
$$
 (III-8)

qui s'écrit sous la forme adimensionnelle suivante:

$$
\frac{\partial^2 C_{p-1}}{\partial z^2} = \gamma_{p-1} \frac{\partial C_{p-1}}{\partial \theta} - \frac{D_{k+1}}{D_k} N \left( \frac{\partial C_p}{\partial z} \right)_{z=0}
$$
 (III-9)

où  $\gamma_{P-1}$  est défini par une forme analogue à l'expression (III-5) mais dans les conditions du rang (P-1 ). La résolution de ce bilan s'effectue dans le domaine de Laplace, l'équation à résoudre est:

$$
\frac{d^2 \overline{C}_{P-1}}{dz^2} = \gamma_{P-1} s \overline{C}_{P-1} - \frac{D_{k+1}}{D_k} N \left( \frac{d \overline{C}_P}{dz} \right)_{z=0}
$$
 (III-10)

En utilisant le profil de concentration dans le pore de niveau P, (relation III-7), on accède ainsi à la dérivée recherchée. Le bilan (ID-10) s'écrit fmalement:

*Annexe* Ill: *Diffusion d'un traceur dans le Peigne du Diable* 

$$
\frac{\mathrm{d}^2 \overline{C}_{P-1}}{\mathrm{d} z^2} = \gamma_{P-1} \, \mathrm{s} \, \overline{C}_{P-1} + \frac{D_{k+1}}{D_k} \, \mathrm{N} \overline{C}_P(0) \sqrt{\gamma_P \, \mathrm{s}} \, \tanh \sqrt{\gamma_P \, \mathrm{s}}
$$
\n(III-11)

La concentration à l'entrée du niveau P est égale à la concentration courante du niveau (P-1 ), le bilan (III-11) se réduit donc à:

$$
\frac{\mathrm{d}^2 \overline{C}_{P-1}}{\mathrm{d} z^2} = \left(\gamma_{P-1} \, \mathrm{s} + \frac{\mathrm{D}_{k+1}}{\mathrm{D}_k} \, \mathrm{N} \sqrt{\gamma_P \, \mathrm{s}} \, \tanh \sqrt{\gamma_P \, \mathrm{s}}\right) \overline{C}_{P-1} \quad \text{(III-12)}
$$

qui peut s'écrire également

$$
\frac{d^2 \overline{C}_{P-1}}{dz^2} = E_{P-1} \gamma_{P-1} s \overline{C}_{P-1}
$$
 (III-13)

$$
E_{P-1} = 1 + \frac{D_{k+1} N \sqrt{E_P \gamma_P s} \tanh \sqrt{E_P \gamma_P s}}{\gamma_{P-1} s}
$$
 (III-14)

où

On obtient ainsi une forme similaire à celle du pore simple. Le profil de concentration en résultant est identique à celui du rang P, à savoir:

$$
\overline{C_{P-1}}(z) = \overline{C_{P-1}}(0) \Big\{ \cosh\Big(z \sqrt{E_{P-1} \gamma_{P-1} s}\Big) - \tanh\Big(\sqrt{E_{P-1} \gamma_{P-1} s}\Big) \sinh\Big(z \sqrt{F_{P-1} \gamma_{P-1} s}\Big) \Big\}
$$
\n(III-15)

D'une manière générale, on peut recommencer le raisonnement pour les rangs précédents, le bilan de matière d'un rang k s'écrit selon

$$
\frac{d^2 \overline{C}_k}{dz^2} = \left(\gamma_k s + \beta_D N \sqrt{E_{k+1} \gamma_{k+1} s} \tanh \sqrt{E_{k+1} \gamma_{k+1} s}\right) \overline{C}_k
$$
  

$$
\frac{d^2 \overline{C}_k}{dz^2} = \gamma_k s E_k \overline{C}_k
$$
 (III-16)

Dans l'équation (III-16), on a posé

*Annexe* Ill: *Diffusion d'un traceur dans le Peigne du Diable* 

$$
E_{k} = 1 + \frac{D_{k+1} N \sqrt{E_{k+1} \gamma_{k+1} S} \tanh \sqrt{E_{k+1} \gamma_{k+1} S}}{\gamma_{k} S}
$$
(III-17)

et

$$
\gamma_{\mathbf{k}} = \frac{\mathbf{D}_{\mathbf{i}}}{\mathbf{D}_{\mathbf{k}}} \left(\frac{\ell_{\mathbf{k}}}{\ell_{\mathbf{i}}}\right)^2 \tag{III-18}
$$

Dans chaque pore, le profil de concentration est donné par la relation

$$
\overline{C_{k}}(z) = \overline{C_{k}}(0) \Big\{ \cosh\Big(z\sqrt{E_{k}\gamma_{k}s}\Big) - \tanh\Big(\sqrt{E_{k}\gamma_{k}s}\Big) \sinh\Big(z\sqrt{E_{k}\gamma_{k}s}\Big) \Big\}
$$
\n(III-19)

Le profil de concentration s'obtient par récurrence; en comparant les relations (111-7) et (111- 19), on constate que Ep est égal à l'unité.

# **ill-3) DETERMINATION DE LA FRACTION DE TRACEUR ENTREE**

Une expérience de diffusion pure permet de connaître la masse de traceur entrée dans le Peigne en fonction du temps. A chaque instant, la masse qui entre dans l'objet est proportionnel au flux de diffusion à son entrée.

$$
\frac{dm(t)}{dt} \propto -\left(\frac{\partial C_1}{\partial z}\right)_{z=0}
$$
 (III-22)

m(t) est la masse totale de réactif entrée dans le Peigne depuis l'instant initial, soit:

$$
m(t) \propto \int_0^t -\left(\frac{\partial C_1}{\partial z}\right)_{z=0} dt' \qquad (III-23)
$$

Les propretés des fonctions de Laplace permettent d'écrire que:

$$
\int_0^t -\left(\frac{\partial C}{\partial z}\right)_{z=0} dt' \xrightarrow{\text{Laplace}} -\frac{1}{s} \left(\frac{d\overline{C}}{dz}\right)_{z=0} \qquad (\text{III-24})
$$

La quantité totale de traceur dans l'objet,  $m(\infty)$ , est obtenue à partir de la même relation mais pour un temps t grand. Pour la déterminer, on emploie une autre propriété des fonctions de Laplace, à savoir:

$$
\begin{aligned}\n\text{limite } f(t) &= \text{lim ite} \left[ s \, F(s) \right] \\
t &\to \infty \qquad s \to 0\n\end{aligned} \tag{III-25}
$$

Compte tenu de l'équation (III-24), la masse totale de traceur dans le Peigne est donnée selon:

$$
m(\infty) \propto -\left(\frac{d\overline{C_1}}{dz}\right)_{\substack{z=0\\s=0}} \tag{III-26}
$$

La fraction de traceur entrée dans le Peigne s'exprime donc selon le rapport des expressions (III-24) et (111-26):

$$
\frac{m(t)}{m(\infty)} = \frac{L^{-1}\left\{\frac{1}{s}\left(d\overline{C_1}/dz\right)_{z=0}\right\}}{\left(d\overline{C_1}/dz\right)_{z=0}}
$$
(III-27)

Connaissant le profil de concentration dans le premier pore, il vient finalement la relation suivante:

$$
\frac{m(t)}{m(\infty)} = \frac{L^{-1} \left( \frac{1}{s^2} \sqrt{E_1 \gamma_1 s} \cdot th \sqrt{E_1 \gamma_1 s} \right)}{E_1 \gamma_1}
$$
 (III-28)

L'équation (111-28) permet donc d'obtenir l'information demandée après une simple inversion de Laplace.

*Annexe III: Diffusion d'un traceur dans le Peigne du Diable* 

### **NOMENCLATURE**

```
C: concentration réduite de traceur (mol.m-2)
```
D: diffusivité (m<sup>2</sup>.s<sup>-1</sup>)

E: terme correctif dû à la diffusion dans les niveaux supérieurs

 $\ell$ : taille d'un pore (m)

m: masse de traceur dans le Peigne (kg)

N: nombre de dents

P: nombre de niveaux

r: rapport d'homothétie du Peigne

s: variable de Laplace (s-1)

t: temps (s)

```
x: abscisse dans un pore (m)
```
z: abscisse réduite dans un pore

*Symboles grecs* 

γ: rapport de coefficient de diffusion et de longueur de pore:  $\gamma = D_1 \ell^2 / D \ell_1^2$ 

τ: temps caractéristique défini par le premier niveau du Peigne (s)

 $\theta$ : temps réduit  $\psi \tau$ 

## *Indices:*

k: indice du niveau étudié

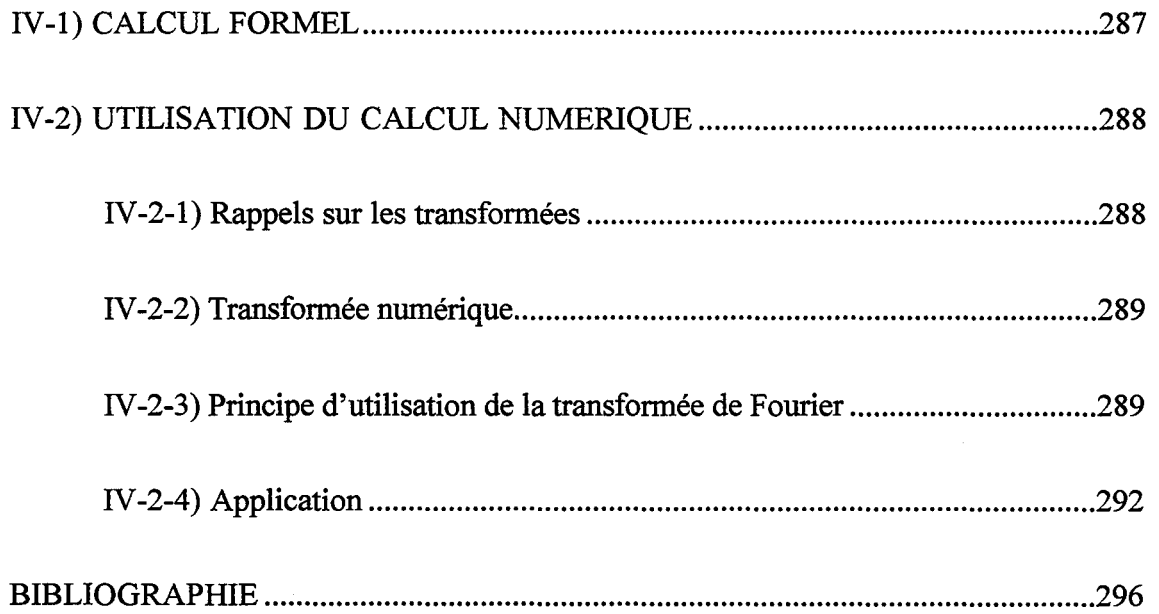

 $\bar{z}$ 

*Annexe IV: Transformée de Laplace* 

 $\mathcal{L}_{\mathcal{L}}$ 

للأراد والمراسيس ستنبذ

 $\hat{\mathcal{A}}$ 

 $\sim 10$ 

 $\ddot{\phantom{1}}$ 

 $\hat{\boldsymbol{\beta}}$ 

Pour étudier le régime transitoire du Peigne du Diable, nous avons employé la transformée de Laplace. Cette annexe présente les méthodes employées pour effectuer l'inversion de Laplace. Il existe deux manières d'y parvenir: la première consiste en l'inversion formelle, la seconde méthode est entièrement numérique.

## IV-1} CALCUL **FORMEL**

Dans le cas de fonctions de transfert, F(s), de types polynomiales telles que:

$$
F(s) = \frac{a_o + a_1 s + a_2 s^2 + \dots a_p s^p}{b_o + b_1 s + b_2 s^2 + \dots b_q s^q}
$$
 (IV-1)

F(s) peut être décomposeé en éléments simples de premiers ou de seconde espèces, en faisant intervenir les singularités de F(s) (i.e. les racines de son dénominateur). La décomposition effectuée, on inverse ensuite chaque élément séparément: Cf. tableau IV -1.

| F(s)                                                   | f(t)                                                                |
|--------------------------------------------------------|---------------------------------------------------------------------|
| $s - \mu$                                              | $A \exp(\mu t)$                                                     |
| $B(s-\mu)+C$<br>$\frac{1}{\left(s-\mu\right)^2+\nu^2}$ | $\exp(\mu t) \Big( B \cos(\nu t) + \frac{C}{\nu} \sin(\nu t) \Big)$ |

Tableau IV -1 : Inverses de Laplace d'éléments simples de première et seconde espèce

Finalement la réponse du système est la somme pondérée d'exponentielles décroissantes (si le système est stable). En théorie cette méthode est toujours applicable. Pour le Peigne du Diable, les degrés p et q des fonctions de transfert générées croissent rapidement avec le nombre de dents et de niveaux, la décomposition en éléments simples devient rapidement trop importante, le nombre de termes à calculer augmentant très vite.

Pour des cas simples, c'est à dire un nombre de dents inférieur ou égal à cinq et un nombre de niveaux inférieur ou égal à trois, la décomposition analytique est possible. Pour se faire, un logiciel de calcul formel, Maple, a été employé. Il s'agit d'un logiciel qui manipule des expressions analytiques. Il se programme dans un langage proche du C ou du Pascal. Ainsi dans le cas du modèle à N zones mélangées, il est possible de déterminer les expressions analytiques des fonctions de transfert J et G, puis d'effectuer leur inversion dans le domaine réel. On peut ainsi obtenir l'expression analytique de la concentration d'une cellule au cours du temps. Les problèmes liés à ce type de logiciel concernent la taille des expressions à manipuler. Les temps de calcul devient vite prohibitifs.

## IV-2) UTILISATION DU CALCUL NUMERIQUE

Lorsque l'on a dépassé les possibilités mémoires des stations de travail avec le calcul formel, ou bien si la fonction de transfert n'est pas du type polynomiale, il faut alors utiliser l'inversion numérique...

## IV-2-1) Rappels sur les transformées

La transformée de Laplace consiste à faire correspondre à une fonction f(t), la fonction F(s) telle que:

$$
F(s) = \int_{0}^{\infty} f(t) e^{-st} dt
$$
 (IV-2)

Si on connaît l'expression de F(s), la fonction f(t) s'obtient par transformée inverse dite de Mellin-Fourier:

$$
f(t) = \frac{1}{2\pi j} \int_{\alpha_0 - j\infty}^{\alpha_0 + j\infty} fF(s) e^{st} ds
$$
 (IV-3)

Le réel  $\alpha_0$  est choisi à droite de toutes les singularités de F(s). Pour les systèmes physiques, la partie réelle des singularités est négative. On peut donc choisir  $\alpha_0$  égal à zéro. Il vient alors:

$$
f(t) = \frac{1}{2\pi j} \int_{-j\infty}^{j\infty} F(s) e^{st} ds
$$
 (IV-4)

On pose  $s = 2\pi jv$ , il vient alors la relation suivante:

$$
f(t) = \int_{-\infty}^{\infty} F(2\pi v j) e^{2\pi v j t} dv
$$
 (IV-5)

Cette expression est tout simplement celle de la transformée de Fourier inverse de  $F(2\pi vj)$ . La transformée de Fourier permet donc d'obtenir la transformée de Laplace en posant  $s = 2\pi jv$ .

### IV -2-2) Transformée numérique

Jusqu'à présent, nous avons examiné le cas de fonctions continues. Dans le cas de la transformée numérique, les fonctions sont discrètes, leurs transformations aussi. Ainsi l'approximation de  $F(v)$  s'écrit  $F(v)$ :

$$
\hat{F}(v) = \int_{0}^{T} f(t) e^{-2\pi vj t} dt
$$
 (IV-6)

Le calcul de cette intégrale s'effectue par la méthode des trapèzes à l'aide de N valeurs de f(t) échantillonnées sur l'intervalle de temps T. N est un multiple de deux. Il a été montré que  $\hat{F}(v)$  s'obtient aux points correspondants aux fréquences  $\frac{N}{\pi}$ : T

$$
\hat{F}\left(\frac{N}{T}\right) = \frac{T}{N} \sum_{k=0}^{N-1} \hat{f}\left(\frac{kT}{N}\right) e^{-2\pi j k \frac{N}{T}} \qquad (IV-7)
$$

où  $\hat{f}(t)$  est la transformée numérique inverse de  $\hat{F}(v)$  qui s'obtient aux instants:  $\frac{kT}{N}$  tel que:

$$
\hat{f}\left(\frac{kT}{N}\right) = \sum_{n=0}^{N-1} \hat{F}\left(\frac{N}{T}\right) e^{2\pi jN\frac{k}{T}}
$$
 (IV-8)

Des algorithmes de Fourier rapide classique permettent les transformations (IV-7) et (IV-8).

## IV-2-3) Principe d'utilisation de la transformée de Fourier

Nous considérons un système possédant une fonction de transfert F(t). Nous cherchons sa réponse Y(t) à une entrée quelconque X(t). La réponse peut être considéré comme la superposition de signaux élémentaires, ce qui conduit à l'intégrale de convolution suivante:

Y(t) = 
$$
\int_{0}^{\infty} X(t) F(t - t') dt'
$$
 (IV-9)

Dans l'espace de Laplace (ou celui de Fourier) le produit de convolution se transforme en produit simple d'où:

$$
Y(s) = X(s) F(s)
$$
 (IV-10)

Si l'on possède la fonction de transfert du système F(s), on effectue la multiplication simple dans l'espace de Laplace (ou de Fourier) entre cette fonction de transfert et la fonction représentant l'entrée. Il suffit ensuite d'inverser le produit obtenu pour connaître la réponse du système.

L'emploi de la transformée numérique conduit à de légers inconvénients. Nous en citons deux que nous avons rencontré. Le premier provient du fait qu'il faut estimer la fonction de transfert pour une fréquence nulle. Dans le cas où la fonction de transfert a un pôle en zéro, le calcul devient impossible. Ce problème est résolu en modifiant les fonctions de transfert et de l'entrée:

$$
Y(v) = F(v) X(v) = \frac{K(v)}{v} X(v) = K(v) \frac{X(v)}{v}
$$
 (IV-11)

 $\mathcal{L}^{\mathcal{L}}$ 

Il s'agit de calculer la fonction  $K(v)$  qui ne possède pas de pôles nulle. Le signal d'entrée est modifié, il s'agit de l'intégrale du vrai signal d'entrée. Le second problème tient à la forme du signal d'entrée. Il faut qu'il soit nul à l'extérieur du domaine [O,T]. C'est pourquoi nous employons les signaux suivants.

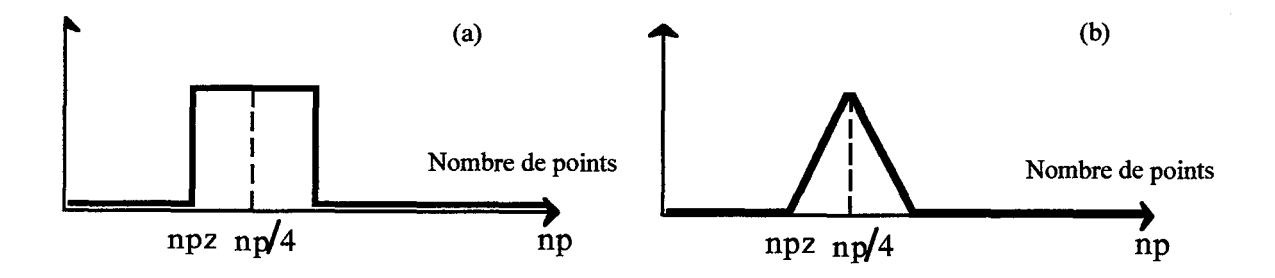

Figure IV-1: Formes du signal d'entrée dans les programmes d'inversion

Seule la partie comprise entre npz et np/4 est retenu pour le signal. Le cas a correspond à un échelon de concentration et le cas b à son intégration durant le temps.

En ce qui concerne la réponse numérique proprement dite, elle est fonction de deux paramètres, T la durée du signal et N le nombre de points. Une condition sur ces variables provient de la période d'échantillonnage. Le spectre d'un signal échantillonné est une fonction périodique du spectre originel du signal analogique. Ainsi on a par exemple:

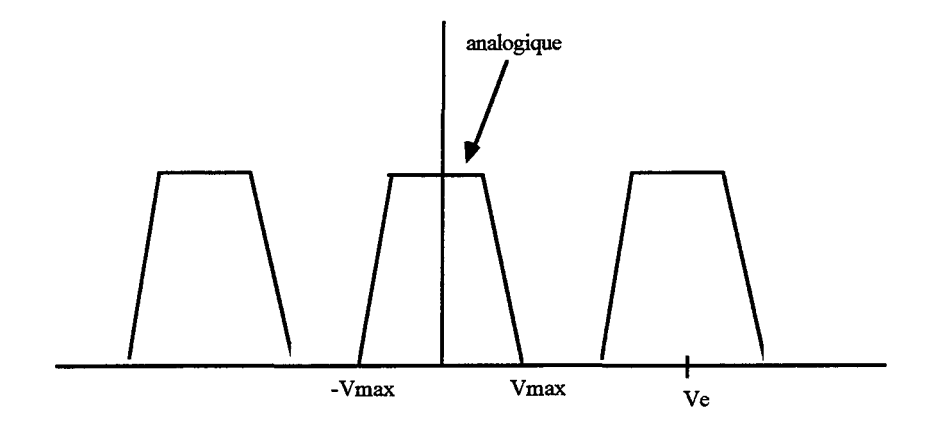

Figure IV-2: Schéma d'un signal échantillonné

Pour éviter le recouvrement des signaux (donc perte d'information) il faut que  $2V_{max} < V_e$  où Ve est la fréquence d'échantillonnage. C'est le Théorème de Shannom. Dans notre cas, il s'écrit:

$$
\frac{T}{N} < \frac{1}{2V_{\text{max}}} \tag{IV-12}
$$

Une fois définie N (en général 512 points) et T, et selon la forme de l'entrée, il est possible de comparer les réponses données par les deux méthodes: formelle et numérique pour des Peignes de faible nombre de niveaux. La concordance est bonne comme cela est montré sur la figure N-3.

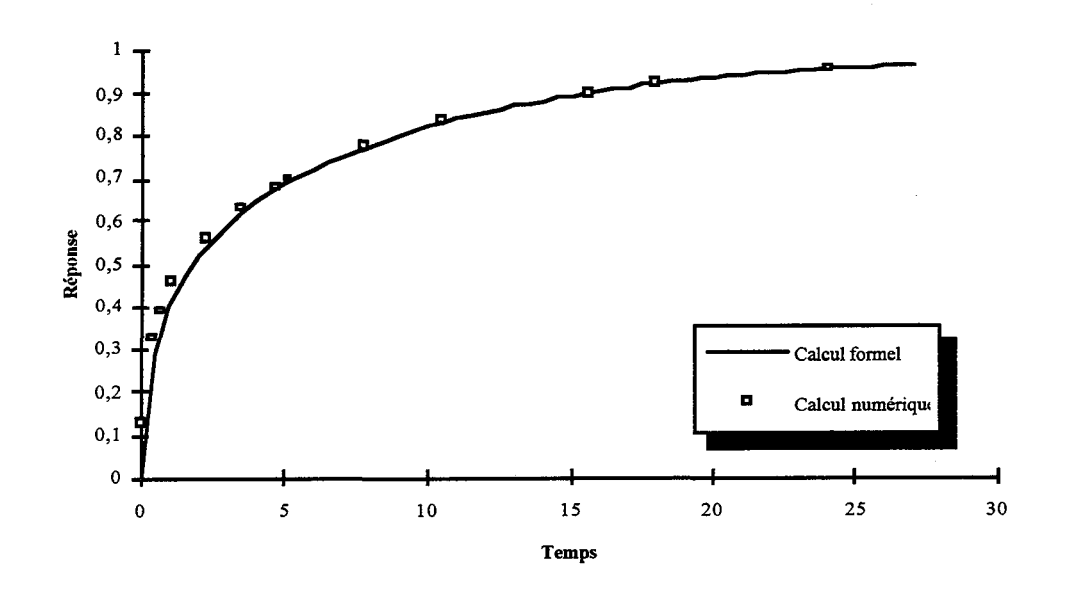

Figure N-3: Comparaison entre inversion formelle et numérique

Annexe IV: Transformée de Laplace

للداما كالمركب كالمركب

write $(*,*)$  'entrer N' read  $(*,*)$  N write $(*,*)$  'entrer alpha' read (\*,\*) alpha

r=(N\*F+SQRT((N\*F)\*\*2+4.\*alpha\*N))/2./alpha

```
C CARACTERISTIQUES DU SIGNAL D'ENTREE
C---La limite du nombre de points est fixe a 1024 (tableau XR et XI)
```
write(\*,\*) ' CARACTERISTIQUE DU SIGNAL D'ENTREE ' write(\*,\*) 'entrer la duree reduite du signal ' read(\*,\*) $T$ write(\*,\*) 'entrer le nombre de points  $2$   $\gamma$ JJJ+1 ' read(\*,\*) np write(\*,\*) 'entrer le nombre de zero avant echelon  $(< np/4)$ ' read(\*,\*) npz

JJJ=IDINT(LOG(DBLE(np))/LOG(DBLE(2))-1)

WRITE(\*,\*) 'nom du fichier de resultats (20 caracteres max.) '<br>READ(\*,'(a)')fich 65 INQUIRE(FILE=fich,EXIST=present) IF (present) THEN write(\*,\*) ' deja existant ' GOTO 65 **ENDIF** OPEN (10, FILE=fich)

C CORPS DU PROGRAMME

DO  $100 j=1,8$ WRITE $(10, (a, 1X, I5))$  Niveau', P(j)

C--Allure du signal d'entrée, il s'agit d'une rampe

```
DO 10 i=1, npz
      SER(i)=0.0D0SEI(i)=0.0D0continue
10
    DO 11 i = npz + 1, np/4SER(i)=REAL(i-npz-1)/REAL(np-1)*T
      SEI(i)=0.0D011
     continue
    DO 12 i=mp/4+1, np/2SER(i)=SER(np/2+1-i)SEI(i)=0.0D012
    continue
    DO 13 i=mp/2+1, npSER(i)=0.0D0SEI(i)=0.0D0
```

```
13
     continue
```
C--transformee du signal d entree (resultat dans SER et SEI)

CALL DCVTFR(-1.D0,JJJ,DBLE(np)/T,SER,SEI)

C-- calcul de la fonction de transfert pour v variable

DO 20 i=1,np/2+1

 $s=2*Pi*DBLE(i-1)/T*(0,1)$ fonc= $1/r^{**}(2^*P(j)-2)^*s$ 

DO 22  $k=(P(j)-1), 1, -1$ 

s1=(exp(cdsqrt(fonc))-exp(-cdsqrt(fonc))) s1=s1/(exp(cdsqrt(fonc))+exp(-cdsqrt(fonc)))<br>fonc=1./r\*\*(2\*k-2)\*s+N\*s1\*cdsqrt(fonc))

22 **CONTINUE** 

C--fonction de transfert: s=(exp(cdsqrt(fonc))-exp(-cdsqrt(fonc)))\*cdsqrt(fonc) s=s/(exp(cdsqrt(fonc))+exp(-cdsqrt(fonc)))

> $FTR(i)=REAL(s)$  $FTI(i)=IMAG(s)$

20 CONTINUE

C convolution dans l espace de F. du signal d entree et de la fonction C de transfert: signal de sortie dans l espace de F.

DO 30  $i=1$ ,np/2+1

```
pr = SER(i)*FTR(i)-SEI(i)*FTI(i)pz=SER(i)*FTI(i)+SEI(i)*FTR(i)
SSR(i)=prSSI(i)=pz
```
30 CONTINUE

DO 31  $i=mp/2+2, np$  $SSR(i)=SSR(np+2-i)$  $SSI(i) = SSI(np+2-i)$ 31 CONTINUE

C--inversion du signal de sortie

CALL DCVTFR(1.D0,JJJ,T,SSR,SSI)

C-ecriture de la sortie

WRITE(10, '(a)') '#t, temps réduit, m'

DO 60 i=npz+1,np/4

temps=REAL(i-(npz+1))\*T/REAL(np-1) temps red=temps\*(1-(N/r\*\*2))/(1-(N/r\*\*2)\*\*P(j)) masse entrante=SSR(i)\*(1-(N/ $r$ \*\*2))/(1-(N/ $r$ \*\*2)\*\*P(j))  $WRITE(10, (3(E12.5, x)))$  temps, temps red, masse entrante

60 CONTINUE

100 CONTINUE

 $CLOSE(10)$ **END** 

*Annexe /V: Transformée de Laplace* 

# **BffiLIOGRAPHIE**

Bordet J, Vincent L.M. "Principe de la transformation de Fourier numérique" Note interne

Maple Guide d'utilisation

Press W., Teukolskey S., Vatterling W. Flannery B. Numerical recipices in Fortran-The art of scientific computing 2nd edition, Cambridge-University Press

*Annexe* T~- *Réaction simple dans un pore unique* 

 $\hat{\mathcal{L}}$ 

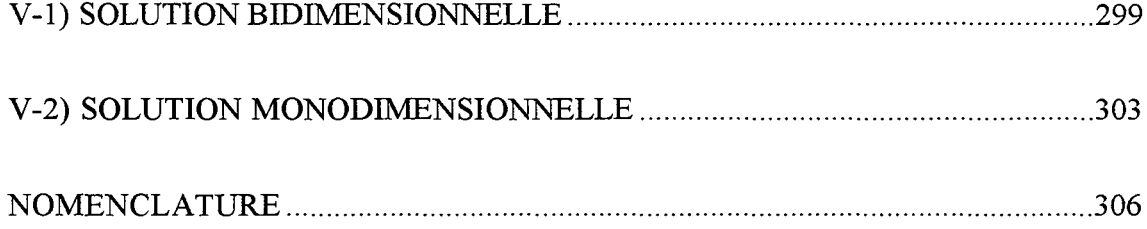

 $\sim$ 

J.

 $\mathcal{A}$  $\sim$ 

Annexe V: Réaction simple dans un pore unique

 $\alpha$  ,  $\alpha$  ,  $\alpha$  ,

 $\sim$ 

Dans cette annexe, on présente l'efficacité d'un pore unique en présence de compétition réaction-diffusion à l'aide de deux modèles de représentation. Il s'agit de comparer l'emploi d'un modèle bidimensionel à un modèle monodimensionnel pour la représentation de la diffusion. La réaction mise en jeu est du premier ordre et, est représentée par le schéma suivant: A  $\rightarrow$  R avec une cinétique du premier ordre:  $\Re$  =  $-k_R C_A$ . La figure V-1 présente la situation du pore:

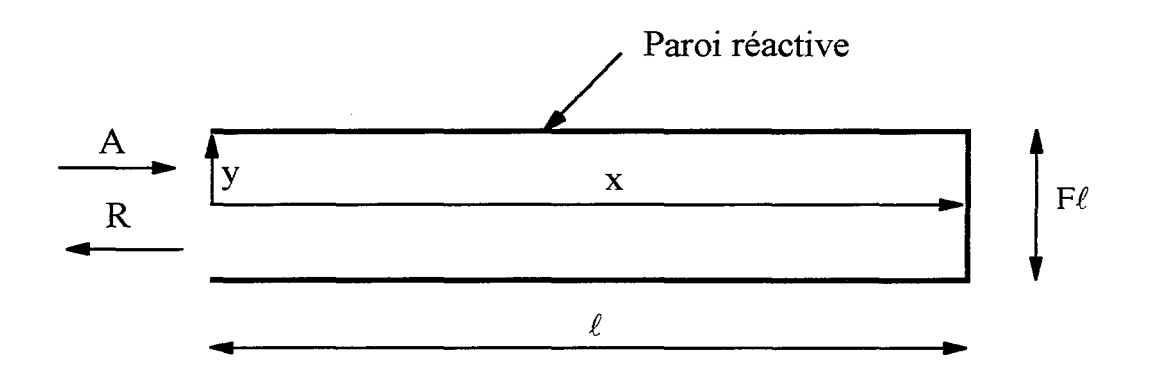

Figure V-1: Schéma d'un pore

Le réactif A pénètre uniquement par diffusion dans le pore et réagit sur sa paroi, le produit R retrodiffuse. Pression et température sont supposées constantes et uniformes dans l'ensemble du pore.

### **V-ll SOLUTION BIDIMENSIONNELLE**

Un bilan de matière sur l'espèce A, en régime permanent, sur un élément dx dy (Cf figure  $V-1$ ) fournit la relation suivante

$$
\Delta C_A = \frac{\partial^2 C_A}{\partial x^2} + \frac{\partial^2 C_A}{\partial y^2} = 0
$$
 (V-1)

Les conditions aux limites sont les suivantes:

la concentration extérieure du pore

$$
C_A(0, y) = C_A^{\circ}
$$
 (V-2)

la symétrie du pore

$$
\left(\frac{\partial C_A}{\partial y}\right)_{y=0} = 0
$$
 (V-3)

299
*Annexe* r·: *Réaction simple dans un pore unique* 

 $\mathcal{A}$ 

la réaction en bout de pore

$$
-D\left(\frac{\partial C_A}{\partial x}\right)_{x=\ell} = k_R C_A(\ell, y) \tag{V-4}
$$

la réaction sur la paroi supérieure

$$
-D\left(\frac{\partial C_A}{\partial y}\right)_{y=F'_{\chi}} = k_R C_A \left(x, \frac{F\ell}{2}\right) \tag{V-5}
$$

En employant des variables réduites, l'équation (V-1) devient:

$$
\Delta f = \frac{\partial^2 f}{\partial X^2} + \frac{\partial^2 f}{\partial Y^2} = 0
$$
 (V-6)

où les grandeurs suivantes ont été introduites

$$
f = \frac{C_A}{C_A^{\circ}}
$$
, la concentration réduite:  
 $X = \frac{x}{\ell}$  et  $Y = \frac{y}{\ell}$ , les longueurs réduites

La variable X varie dans intervalle entre 0 et 1, tandis que Y appartient à l'intervalle entre 0 et F/2. Les conditions aux limites deviennent:

$$
f(0,Y) = 1 \tag{V-7}
$$

$$
\left(\frac{\partial f}{\partial Y}\right)_{Y=0} = 0
$$
 (V-8)

$$
\left(\frac{\partial f}{\partial X}\right)_{X=1} = -\lambda_{2D}^2 f(1, Y) \tag{V-9}
$$

$$
\left(\frac{\partial f}{\partial Y}\right)_{Y=\overline{r}/2} = -\lambda_{2D}^2 f\left(X, F/2\right) \tag{V-10}
$$

Dans ces relations, un nombre adimensionnel, analogue à un critère de Thiele, a été introduit:

*Annexe V: Réaction simple dans un pore unique* 

---· -----~~--·· --·~--·-

$$
\lambda_{2D}^2 = \frac{k_R \ell}{D} \tag{V-11}
$$

Ce nombre compare le flux de consommation de A en absence et présence de diffusion sévère. La résolution de l'équation (V -6) est possible et conduit au profil bidimensionnel suivant:

$$
f(X,Y) = \sum_{i=1}^{\infty} \left\{ \frac{2\sin(p_i F/2)\cos(p_i Y)}{p_i F/2 + \cos(p_i F/2)\sin(p_i F/2)} \left( \frac{\cosh(p_i X) - \frac{p_i \sin(p_i) + \lambda_{2D}^2 \cosh(p_i)}{p_i \cosh(p_i) + \lambda_{2D}^2 \sin(p_i)} \sin(p_i X) \right) \right\}
$$
\n
$$
(V-12)
$$

où Pi est racine de l'équation:

$$
p_i \tan(p_i F/2) = \lambda_{2D}^2 \tag{V-13}
$$

Le système est défini à l'aide de deux critères adimensionnels: d'une part le critère de Thiele  $\lambda_{2D}^2$  et de l'autre le rapport géométrique F/2. L'expression (V-12) permet d'obtenir les profils f(X,Y) dont la figure V-2 donne quelques exemples. Pour de faibles valeurs du critère  $\lambda_{2D}^2$ , le profil est quasi unidimensionnel, ce n'est que lorsque ce critère est supérieur à l'unité que le profil s'incurve vers la paroi. En d'autres termes pour de faibles valeurs de  $\lambda_{2D}^2$ , une représentation unidimensionnel suffit. Les mêmes conclusions existent en ce qui concerne le rapport géométrique F/2. Plus le pore est large, plus un gradient selon l'axe Oy est important.

A partir du profil de concentration, il est possible de calculer le flux de consommation du réactif A dans le pore, ce faisant on accède à l'efficacité du pore:.

> flux de consommation de A en présence de diffusion flux de consommation de A en absence de diffusion

> > (V-14)

soit:

$$
\eta = \frac{-\left(\frac{df}{dX}\right)_{X=0}}{\lambda_{2D}^2 \left(1 + 2/F\right)}
$$
(15)

$$
\left(\frac{df}{dX}\right)_{X=0} = \frac{1}{\delta} \int_{0}^{\delta} \left(\frac{\partial f}{\partial X}\right)_{X=0} dY
$$
 (V-16)

où

#### après calcul, il vient:

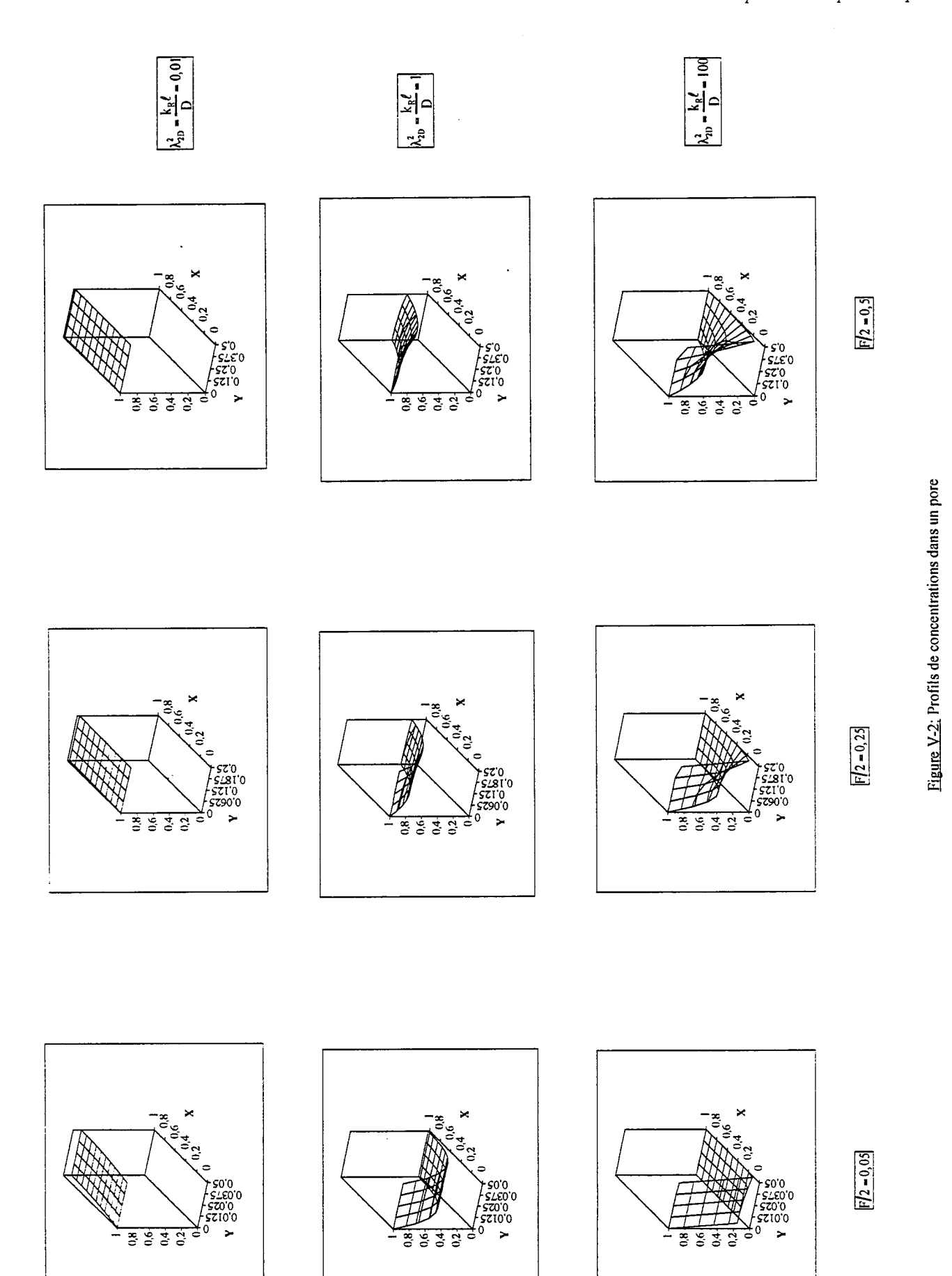

Annexe V: Réaction simple dans un pore unique

 $\alpha$  ,  $\alpha$  , and

 $\bar{z}$ 

 $\ddot{\phantom{0}}$ 

 $\tau$  ,  $\tau$ 

 $\hat{\boldsymbol{\theta}}$ 

302

 $\bar{t}$ 

*Annexe* r·: *Réaction simple dans un pore unique* 

$$
\eta = \sum_{i=1}^{\infty} \left\{ \frac{2\sin^2(p_i F/2) p_i sh(p_i) + \lambda_{2D}^2 ch(p_i)}{(p_i F/2 + \cos(p_i F/2)\sin(p_i F/2)) (p_i ch(p_i) + \lambda_{2D}^2 sh(p_i)) \lambda_{2D}^2 (1 + 2/F)F/2} \right\}
$$
\n(V-17)

La figure V-3 présente l'efficacité du pore en fonction du critère de Thiele  $\lambda_{\text{2D}}^2$  avec les deux zones classiques de fonctionnement: le régime chimique avec une efficacité égale à l'unité et le régime diffusionnel où la cinétique est contrôlée par la diffusion.

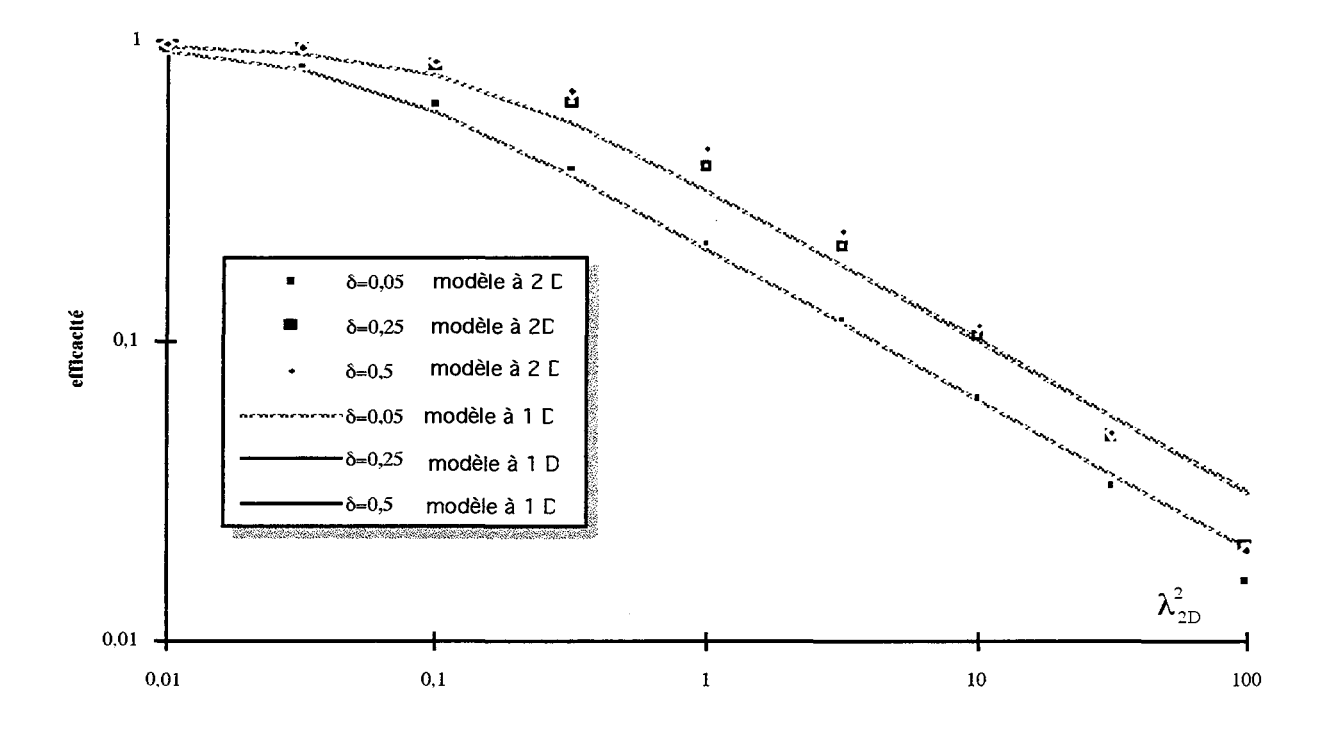

Figure V-3: Efficacité d'un pore- modèle bidimensionnel

#### **V-2) SOLUTION MONODIMENSIONNELLE**

Le modèle bidimensionnel a montré que les profils de concentration peuvent être considéré comme uniforme sur la largeur du pore dans de nombreux cas. La résolution du profil unidirectionnel est fournie afin de pouvoir effectuer une comparaison. Sur une tranche d'épaisseur dx le bilan de matière concernant le réactif A fournit en variable réduite, l'équation suivante:

$$
\frac{d^2f}{dX^2} = \lambda_{ID}^2 f \tag{V-18}
$$

 $\bar{z}$ 

 $\hat{a}$  , and  $\hat{a}$  , and

Les variables réduites sont les mêmes que précédemment. Un nouveau critère analogue à un Thiele a été introduit valant:

$$
\lambda_{\text{1D}}^2 = \frac{2k_{\text{R}}l_1}{DF} \tag{V-19}
$$

Les conditions aux limites sont les suivantes:

 $\sim$ 

concentration connue à l'entrée:

$$
f(0) = 1 \tag{V-20}
$$

réaction en fin de pore:

$$
\left(\frac{df}{dX}\right)_{X=1} = -\lambda_{2D}^2 f \tag{V-21}
$$

 $\lambda_{\text{2D}}^2$  a la même définition que dans le cas précèdent et, est relié à  $\lambda_{\text{1D}}^2$  par l'intermédiaire de

$$
\lambda_{2D}^2 = \lambda_{1D}^2 \frac{F}{2}
$$
 (V-22)

La résolution de l'équation (V-17) fournit le profil de concentration suivant:

$$
f = ch(\lambda_{1D}X) - \frac{\lambda_{1D}^2 F / 2 ch(\lambda_{1D}) + \lambda_{1D} sh(\lambda_{1D})}{\lambda_{1D}^2 F / 2 sh(\lambda_{1D}) + \lambda_{1D} ch(\lambda_{1D})} sh(\lambda_{1D}X)
$$
\n(V-23)

On déduit du profil de concentration l'efficacité du pore:

 $\bar{\beta}$ 

$$
\eta = \frac{-\left(\frac{df}{dX}\right)_{X=0}}{\lambda_1^2 \left(1 + \frac{F}{2}\right)}
$$
 (V-24)

d'où la relation suivante:

 $\ddot{\phantom{0}}$ 

$$
\eta = \frac{\text{th}(\lambda_{\text{1D}})}{\lambda_{\text{1D}}} \frac{1}{1 + \delta} \frac{1 + \frac{\lambda_{\text{1D}}\delta}{\text{th}(\lambda_{\text{1D}})}}{1 + \lambda_{\text{1D}}\delta\text{th}(\lambda_{\text{1D}})}
$$
(V-25)

 $\overline{a}$ 

Pour de faibles valeurs de  $\lambda_{\text{1D}}^2$ , l'efficacité est égale à l'unité, il s'agit du régime chimique. Pour de fortes valeurs de  $\lambda_{1D}^2$ , le catalyseur fonctionne en régime diffusionnel avec une efficacité à:

$$
\eta = \frac{1}{1 + \delta} \frac{1}{\lambda_{\text{ID}}} = \frac{1}{\phi} \tag{V-26}
$$

La définition d'un critère de Thiele  $\phi$  permet de regrouper toutes les configurations possibles sur la même courbe (Cf. figure V-4)

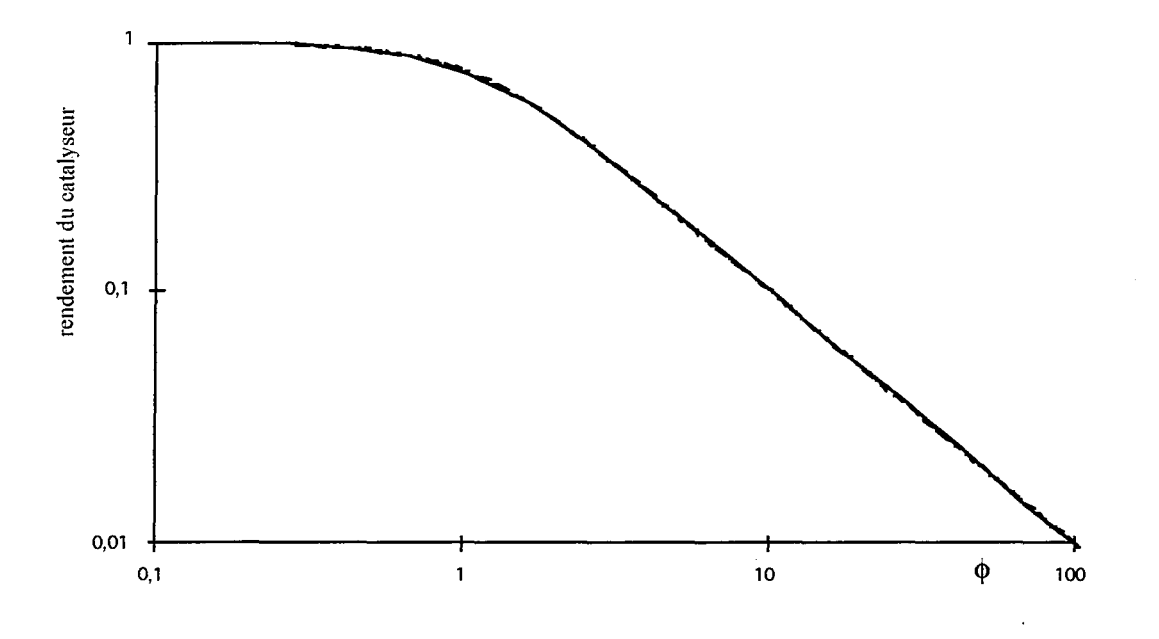

Figure 4: Efficacité d'un pore- modèle unidirectionnel

La figure V-3 montre l'efficacité du pore dans les cas mono et bi dimensionnels. Pour le régime chimique, la concordance des deux modèles est bonne. Ce n'est que pour  $k_R \ell/D > 1$  que les courbes sont différentes. Cette distinction est d'autant plus vrai que le paramètre ôest grand. Pour les faibles de  $\delta$ , la représentation unidimensionnelle est suffisante quel que soit le régime de fonctionnement.

*Annexe V· Réaction simple dans un pore unique* 

 $\omega$  . In  $\omega$  , we have a set of

# **NOMENCLATURE**

- C: concentration molaire (mol.m-3)
- D: diffusivité  $(m^2.s^{-1})$
- F: rapport largeur sur longueur
- f: concentration molaire réduite
- $k_R$ : constante cinétique de la réaction  $(m s^{-1})$
- $\ell$  longueur du pore (m)
- $\Re$  débit de consommation chimique (mol.m<sup>-1</sup>.s<sup>-1</sup>)
- X abscisse réduite
- x abscisse dans le pore (m)
- Y ordonnée réduite
- y ordonnée dans le pore (m)
- *Symboles grecs*
- $\lambda_{\text{2D}}^2$  critère de Thiele du problème à deux dimensions
- $\lambda_{1D}^2$  critère de Thiele du problème à une dimension

 $\ddot{\phantom{1}}$ 

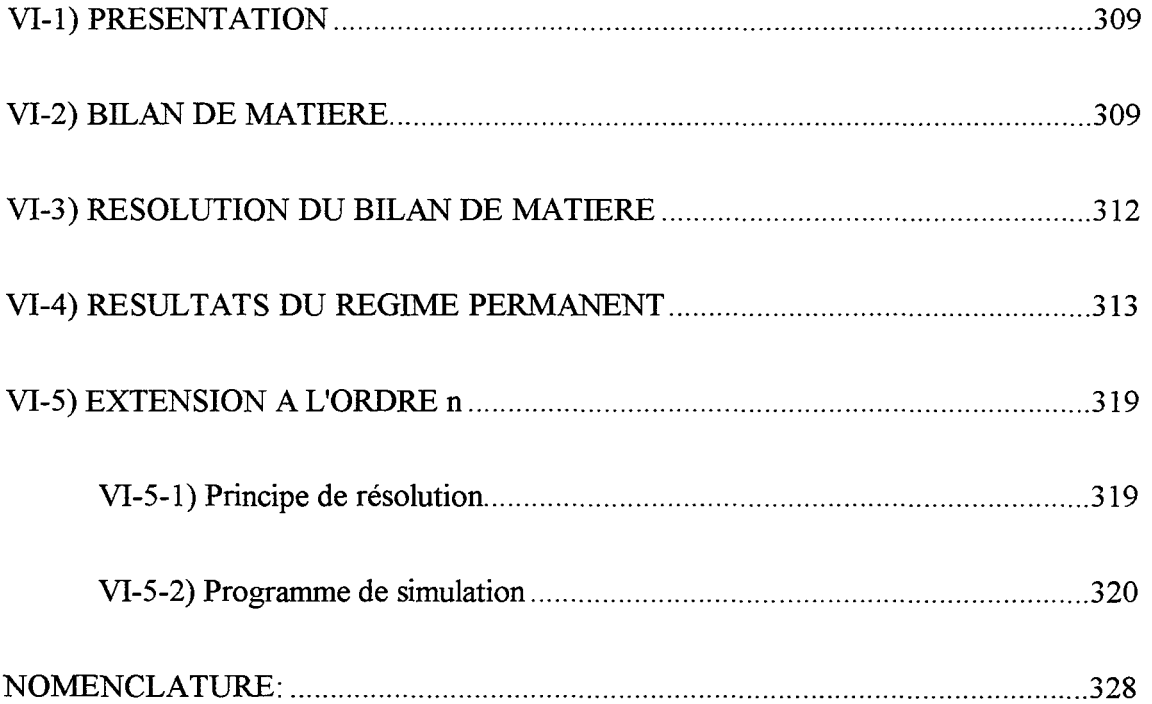

 $\mathbf{1}$  . ,

 $\cdots \cdots \cdots \cdots \cdots$  $\frac{1}{2}$ 

 $\alpha$  , and  $\alpha$  , and in the logarity and an array

 $\mathbf{v}$ 

 $\mathcal{A}^{\mathcal{A}}$ 

 $\ddot{\phantom{a}}$ 

 $\sim$ 

 $\sim$ 

--~- ------------- ------- -

#### **VI-ll PRESENTATION**

Dans le chapitre III, relatif aux réactions simples à l'interface fractale, nous avons comparé les résultats des simulations issus du modèle à deux types de zones (zones de diffusion et zones mélangées) à ceux obtenus avec le modèle à N zones mélangées employé par Authelin (1986). Nous rappelons ici les détails de ce modèle. Nous allons d'abord présenter le bilan de matière qui découle de la représentation choisie, puis nous montrerons comment le résoudre en régime permanent. Comme pour toutes nos résolutions, la réaction est supposée isotherme, et la pression est uniforme et constante dans tout le Peigne. Nous supposerons que le transfert des espèces gazeuses n'est dû qu'à la diffusion. La diffusivité est considéré constant pour tous les niveaux.

#### **VI-2) BILAN DE MA TIERE**

Une dent de niveau k d'un Peigne est discrétisée en N cellules identiques, Cf figure VI-1. Sa longueur vaut  $\ell_k / N$  où  $\ell_k$  est la longueur du pore de niveau k.

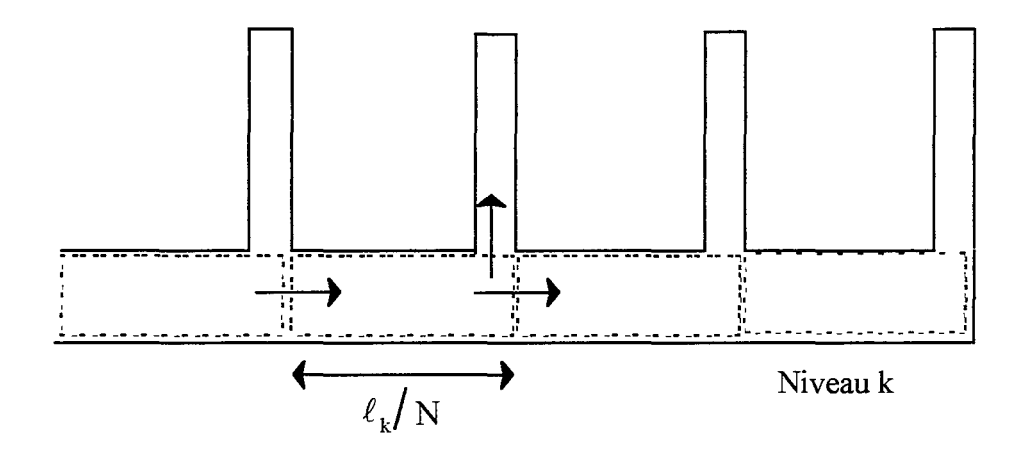

Figure VI-l: Modélisation d'une dent

Dans le cas le plus général, une cellule possède trois flux de matière qui traverse son enveloppe (Cf figure VI-l). Deux flux concernent uniquement le niveau k et un concerne les niveaux k et k+ 1. En extrémité de dent, le flux vers la cellule suivante n'existe pas, il en est de même le flux vers le niveau supérieur pour le dernier niveau. Pour établir notre bilan de matière, on repère les cellules de la manière suivante (Cf. Figure VI-2):

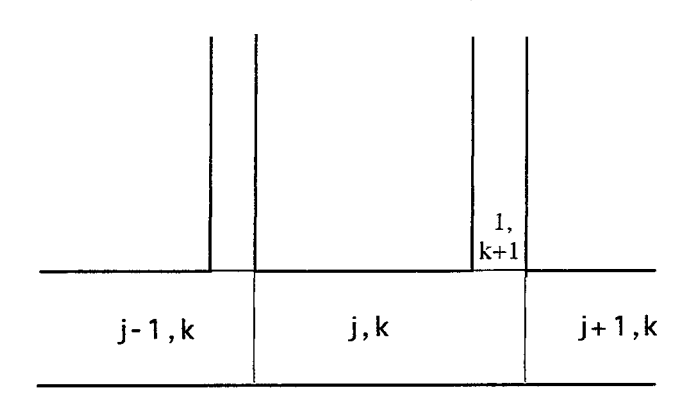

Figure VI-2: numérotation des cellules

La cellule étudiée est la cellule j,k. L'indice j, relatif au nombre de dents, est compris entre 1 et N et l'indice k entre 1 et P. Au sein d'une cellule, la concentration est uniforme, elle est notée Cj,k· Le bilan de matière en régime transitoire s'écrit:

$$
\begin{cases}\n\text{flux venant de } \\ \text{la cellule } j - 1, k \end{cases} = \begin{cases}\n\text{flux allant vers} \\ \text{la cellule } j + 1, k \end{cases} + \begin{cases}\n\text{flux allant vers} \\ \text{la cellule } 1, k + 1 \end{cases} + \begin{cases}\n\text{réaction dans} \\ \text{la cellule } j, k \end{cases} + \begin{cases}\n\text{accumulation} \\ \text{dans la cellule } j, k \end{cases}
$$
\n
$$
\text{(VI-1)}
$$

Les flux de matière sont déterminés à partir de la loi de Fick discrétisée sur la longueur d'une cellule:

$$
N_{w} = -D \frac{C_{j,k} - C_{j-1,k}}{\ell_{k}} \qquad (VI-2)
$$

où D est la diffusivité du réactif, constant pour tous les niveaux. La réaction est supposée du premier ordre, le terme de réaction dans l'équation (VI-l) est fourni par la relation:

$$
k_{R}C_{j,k}\ell_{k}\left(\frac{2}{N}-\frac{F}{r}\right) \tag{VI-3}
$$

Dans cette expression, F est le rapport entre la largeur et la longueur d'une dent et r, le rapport d'homothétie du Peigne. Enfin le terme d'accumulation vaut:

$$
a_k \frac{dC_{j,k}}{dt} \qquad (VI-4)
$$

où ak est l'aire d'une cellule de niveau k.

Le bilan de matière, en variable réduite, s'écrit finalement

$$
\frac{1}{\tau} \frac{df_{jk}}{d\theta} + \left[ \frac{k_{R} \ell_{k}}{a_{k}} \left( \frac{2}{N} - \frac{F}{r} \right) + 3 \frac{DFN}{a_{k}} \right] f_{jk} = \frac{DFN}{a_{k}} \left[ f_{j-l,k} + f_{j+l,k} + f_{l,k+l} \right]
$$
\n(VI-5)

où l'on a introduit les variables réduites suivantes:

$$
f_{j,k} = \frac{C_{j,k}}{C_o}
$$
, la concentration réduite

et

$$
\theta = \frac{t}{\tau}
$$
, le temps réduit

 $C_0$  est la concentration extérieure et  $\tau$  un temps caractéristique, il est proportionnel à  $a_k / DFN$ . On définit le temps caractéristique dans les conditions de premier niveau:

$$
\tau = \frac{a_1}{DFN} \tag{VI-6}
$$

Ce qui conduit finalement à l'équation:

$$
\gamma_{k} \frac{df_{j,k}}{d\theta} + (3 + \lambda_{k})f_{j,k} = (f_{j-,k} + f_{j+1,k} + f_{1,k+1})
$$
 (VI-7)

Nous avons introduit les notations suivantes

$$
\gamma_k = \left(\frac{1}{r^{k-1}}\right)^2
$$
, le rapport de temps caractéristiques  

$$
\lambda_k = \frac{k_R \ell_k}{DNF} \left(\frac{2}{N} - \frac{F}{r}\right)
$$
, le critère de Thiele de ce modèle, fonction du niveau

L'équation (VI-7) a de légères variantes selon le numéro de la dent et le niveau considéré. Ainsi, pour une cellule de numéro N, il n'existe que deux flux: celui provenant de la cellule j-1,k et celui allant vers la cellule  $1, k+1$  d'où:

$$
\gamma_{k} \frac{df_{N,k}}{d\theta} + (2 + \lambda_{k}) f_{N,k} = (f_{N-1,k} + f_{1,k+1})
$$
 (VI-8)

Pour le rang P, il n'existe pas de niveau P+1, il vient alors:

 $\mathcal{L}_{\text{max}}$  , and  $\mathcal{L}_{\text{max}}$ 

 $\Delta \sim 100$ 

$$
\gamma_{P} \frac{df_{j,P}}{d\theta} + (2 + \lambda_{P}) f_{j,P} = f_{j-1,P} + f_{j+1,P}
$$
 (VI-9)

Enfin pour une cellule N de niveau P, le bilan se réduit à:

$$
\gamma_{P} \frac{df_{N,P}}{d\theta} + (1 + \lambda_{P})f_{N,P} = f_{N-1,P}
$$
 (VI-10)

Pour connaître le comportement du Peigne du Diable en présence de réactions chimiques, il faut donc résoudre le système d'équations données par les relations (VI-7) à (VI-10).

#### **VI-3) RESOLUTION DU Bll.AN DE MA TIERE**

Pour résoudre notre problème, nous employons la transformée de Laplace, appliquée à l'équation (VI-7), on obtient:

$$
\gamma_{k} s \overline{f_{j,k}} + (3 + \lambda_{k}) \overline{f_{j,k}} = (\overline{f_{j-1,k}} + \overline{f_{j+1,k}} + \overline{f_{1,k+1}})
$$
(VI-11)

On introduit les fonctions de transfert suivantes

$$
G_k = \frac{\overline{f_{j_{k+1}}}}{\overline{f_{j_k}}}
$$
 (VI-12)

et

$$
J_{jk} = \frac{\overline{f_{jk}}}{\overline{f_{j-1,k}}} \tag{VI-13}
$$

 $G_k$  relie les concentrations de deux niveaux consécutifs tandis que  $J_{j,k}$  correspond au rapport de deux concentrations de même niveau. Il faut noter que  $G_k$  ne dépend que du niveau k. La relation (VI-11) s'écrit finalement:

$$
\left(3+\lambda_{k}+\gamma_{k}s\right)\overline{\hat{f}}_{j,k}=\overline{\hat{f}}_{j-1,k}+J_{j+1,k}\overline{\hat{f}}_{j,k}+G_{k}\overline{\hat{f}}_{j,k} \qquad \text{(VI-14)}
$$

$$
(3 + \lambda_{k} + \gamma_{k} s - G_{k} - J_{j+1,k}) \overline{f}_{j,k} = f_{j+1,k} = \frac{\overline{f_{j,k}}}{J_{j,k}}
$$
 (VI-15)

La fonction de transfert  $J_{j,k}$  s'exprime ainsi selon

$$
J_{j,k} = \frac{1}{H_k - J_{j+1,k}}
$$
 (VI-16)

où

$$
H_k = 3 + \lambda_k + \gamma_k s - G_k \tag{VI-17}
$$

Dans les cas limites, la mise en équation est différente. Au niveau P, elle conduit à

$$
J_{j,P} = \frac{1}{2 + \lambda_P + \gamma_P s - J_{j+1,P}}
$$
 (VI-18)

Pour conserver le formalisme des rangs inférieurs, on pose Gp égal à l'unité. Dans le cas d'une dent en bout de pore, le bilan réduit conduit à

$$
J_{N,k} = \frac{1}{2 + \lambda_k + \gamma_k s - G_k} = \frac{1}{H_k - 1}
$$
 (VI-19)

Un algorithme simple permet de calculer les fonctions de transfert  $J_{j,k}$  et  $G_k$  pour les différentes valeurs des indices j et k, Cf figure VI-3. Avec ces fonctions de transfert, il est maintenant possible de connaître la réponse d'une cellule quelconque à n'importe quelle stimulation. La fonction de transfert d'une cellule quelconque du Peigne du Diable est obtenue en effectuant le produit des fonctions de transfert  $J_{j,k}$ . Pour obtenir la réponse dans le domaine réel, il suffit d'inverser la fonction de transfert obtenue, voir annexe IV.

## VI-4) RESULTATS DU REGIME PERMANENT

Nous cherchons à établir l'efficacité du Peigne du Diable en régime permanent. Les fonctions de transfert que nous venons de définir permettent de connaître le fonctionnement du Peigne en régime transitoire. Pour obtenir le régime stationnaire, il n'est pas nécessaire de calculer la limite de la réponse transitoire. Il existe un théorème des transformations de Laplace qui fournit directement la réponse:

$$
\lim_{t \to \infty} f(t) = \lim_{s \to 0} s\overline{F}(s)
$$
 (VI-20)

La transformée de Laplace d'un échelon de concentration est égale à l'inverse de la variable de Laplace. La réponse d'une cellule d'un Peigne à un échelon de concentration est donc fournie par la relation:

$$
\overline{C} = J'(s)\overline{C_{\circ}}(s) = J'(s)\frac{1}{s}
$$
 (VI-21)

 $\bar{a}$ 

ä,

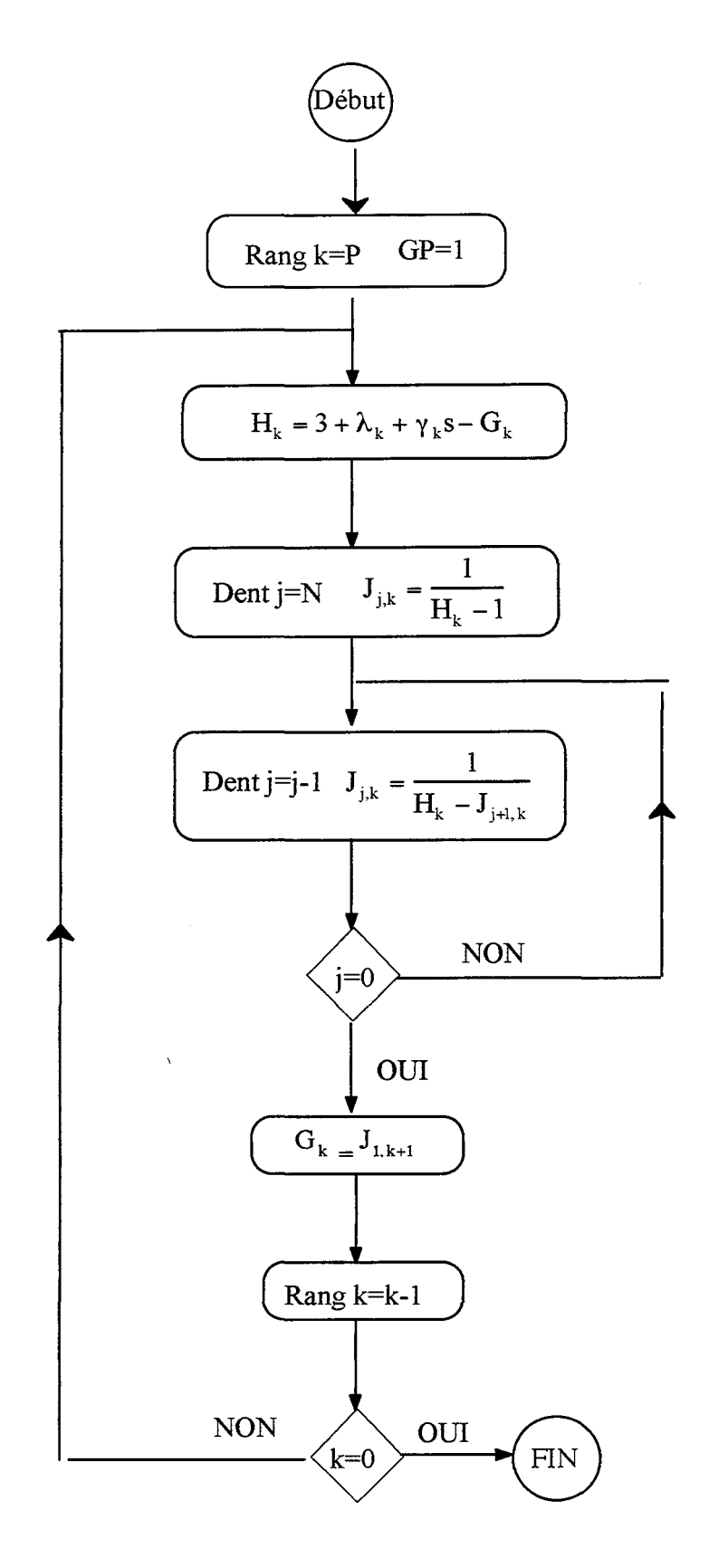

Figure VI-3: Principe de calcul des fonctions de transfert

où J' est la fonction de transfert de la cellule. La valeur stationnaire de la concentration est obtenue en appliquant le théorème précédent, soit:

$$
C(t = \infty) = \lim_{s \to 0} \left( s J'(s) \frac{1}{s} \right) = J'(s = 0)
$$
 (VI-21)

A partir des concentrations de chaque cellule, il est possible de calculer le flux de réactif pénétrant dans le Peigne. Ce flux, en régime permanent, est aussi égal au flux entrant dans la première cellule, soit

$$
\text{Flux} = \text{N}_{\text{D}} \text{F} \ell_1 = -\text{D} \frac{\text{C}_{1,1} - \text{C}_{\text{o}}}{\ell_1 / \text{N}} \text{F} \ell_1 \tag{VI-22}
$$

où  $C_{1,1}$  est la concentration dans la première cellule. En utilisant les fonctions de transfert, ce flux s'exprime selon:

$$
N_{D}F\ell_{1} = DFNC_{0}(1 - G_{0})
$$
 (VI-23)

Un flux réduit peut être défini par:

$$
\mathcal{N}_{\rm D} = \frac{\text{Flux}}{\text{DC}_{\rm o}} = \text{NF}\big(1 - \text{G}_{\rm o}\big) \tag{VI-24}
$$

L'efficacité du catalyseur est égale au flux de consommation de A en présence de diffusion rapporté au flux de consommation chimique maximum:

$$
\eta = \frac{\mathcal{N}_{\rm D} D_{\rm I} C_{\rm o}}{k_{\rm R} C_{\rm o} S_{\rm P}} \tag{VI-25}
$$

Compte tenu de l'expression (VI-24), il vient:

$$
\eta = NF(1 - G_0) \frac{D}{k_R S_P}
$$
 (VI-26)

Les deux expressions (VI-24) et (VI-26) demande de connaître le comportement de  $G_0$  en fonction du critère de Thiele. La première information concernant  $G_0$  vient du fait qu'il s'agit d'une fonction de transfert, elle est comprise dans intervalle entre zéro et un. Des simulations numériques ont permis d'obtenir la figure VI-4 où l'on a porté le flux réduit  $\mathcal{N}_D$  en fonction de  $\lambda_{1}$ .

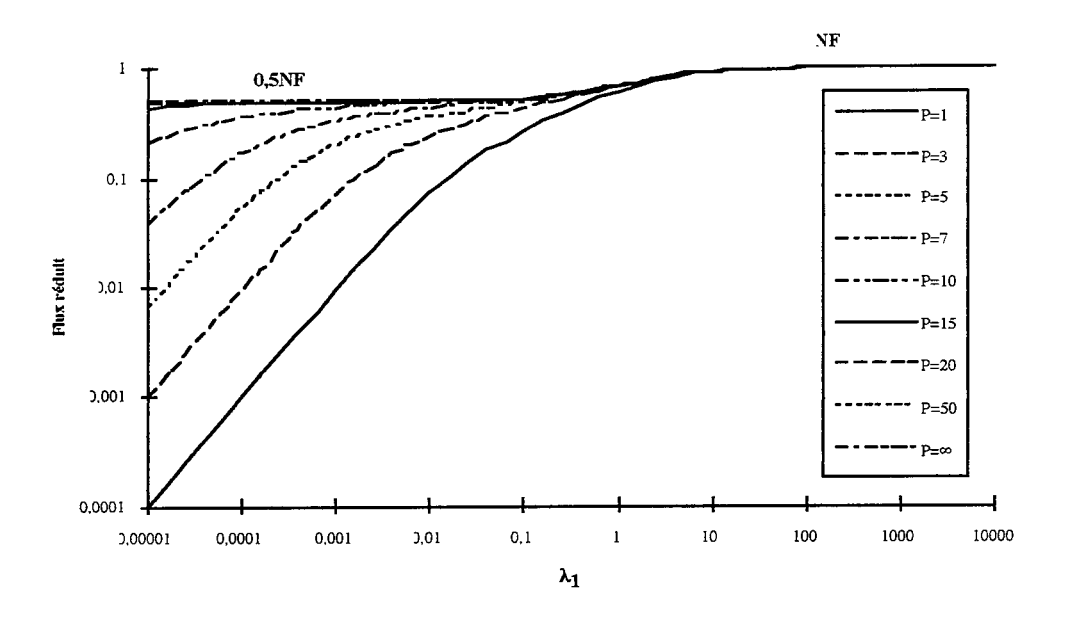

Figure VI-4: Flux réduit de consommation vs.  $\lambda_1$ 

Sur cette figure, on visualise l'existence de trois cas limites à savoir:

a) 
$$
\lambda_1 \gg 1
$$

Dans ce cas, l'expression de H<sub>1</sub> est proche de celle de  $\lambda_1$  et très supérieure à l'unité. La fonction de transfert  $G_0$  (égal à  $J_{1,1}$ ) vaut alors:

$$
G_0 = \frac{1}{H_1 - J_{2,1}} \approx \frac{1}{H_1} = \frac{1}{\lambda_1}
$$
 (VI-27)

Comme  $\lambda_1$  est très supérieur à 1, la fonction de transfert  $J_{1,1}$  tend vers une valeur nulle

2)  $\lambda_1 \ll 1$ 

#### *si le contour Sp est faible*

Dans ce cas, au niveau P, le critère de Thiele local est très faible. En utilisant l'algorithme d'obtention de  $G_k$  et  $J_{j,k}$  et en effectuant un développement limité au premier ordre, on obtient:

$$
G_{P-1} = 1 - (2 + F) \frac{k_R \ell_P}{DFN}
$$
 (VI-28)

Si le second terme de l'expression est négligeable devant 1, il est possible de refaire le même calcul avec un développement limité et au rang P-2, la fonction de transfert G vaut alors

$$
G_{P-2} = 1 - \frac{k_{R}}{DFN} \Big( \ell_{P} \Big( 2 + F \Big) N + \ell_{P-1} \Big( 2 + F - NF / r \Big) \Big) \tag{VI-29}
$$

Par récurrence et à la condition que G soit toujours voisin de  $1 - \varepsilon$ , avec  $\varepsilon$  faible, on écrit que:

$$
G_0 = 1 - \frac{k_{R}}{DFN} \Big( \ell_{P} (2 + F) N^{P-1} + \ell_{P-1} (2 + F - NF/r) N^{P-2} + \ell_1 (2 + F - NF/r) \Big)
$$
\n(VI-30)

Sous une forme plus condensée, cette formule devient:

$$
G_0 = 1 - \frac{k_{R}}{DFN} \left( \ell_{P} (2 + F) N^{P-1} + \sum_{k=1}^{P-1} N^{k-1} \ell_{k} (2 + F - NF/r) \right)
$$
(VI-31)

soit encore:

$$
G_0 = 1 - \frac{k_{\rm R}}{DFN} S_{\rm P}
$$
 (VI-32)

### *si le contour Sp est élevé*

Il ne s'agit plus ici d'une démonstration rigoureuse, mais uniquement de la détermination de la valeur limite du palier de la courbe  $G_0$  vs  $\lambda_1$ . On montre que la fonction  $J_{1,k}$  peut être exprimée selon:

$$
J_{1,k} = \frac{X^2(X^{2N-2} - 1) + X(X + 1)}{X(X^{2N} - 1) + (X + 1)}
$$
 (VI-33)

où X est la valeur suivante:

$$
X = \frac{H_k - \sqrt{H_k^2 - 4}}{2}
$$
 (VI-34)

La limite recherchée est indépendante du nombre de niveaux N ce qui conduit à éliminer les termes en puissance N dans l'expression de (VI-33). La valeur limite de la fonction  $G_{k}$ , qui est égale à celle de  $J_{1,k}$ , est donc aussi égale à la valeur X.

Le critère de Thiele  $\lambda_k$  étant très petit devant l'unité, l'expression de H<sub>k</sub> peut se simplifier en

$$
H_k = 3 - G_{k-1} = 3 - X \qquad (VI-35)
$$

En reportant cette relation dans la définition de X (eq. VI-34), on obtient une équation du second degré en X dont les deux racines sont: X=1 et X=0,5. Comme il est impossible que X=l (ou bien il n'y aurait pas de réaction), la seule limite physique réaliste est

$$
X=0,5 \qquad (VI-36)
$$

A l'aide ces résultats, il est possible de calculer l'efficacité du Peigne du Diable. Il existe donc trois limites possibles:

1) 
$$
\lambda_1 >> 1
$$
  
\n
$$
\eta = \frac{DNF}{k_R S_P}
$$
\n(VI-37)

2)  $\lambda_1$  <<1

si le contour Sp est faible

$$
\eta = 1 \tag{VI-38}
$$

si le contour Sp est élevé

$$
\eta = 0.5 \frac{\text{DNF}}{k_{\text{R}} S_{\text{P}}} \tag{VI-39}
$$

On définit le critère de Thiele de manière à conserver une efficacité égale à son inverse en régime de diffusion sévère.

$$
\varphi = \frac{k_R S_p}{DFN} \tag{VI-40}
$$

La figure VI-5 donne l'efficacité en fonction de ce critère global.

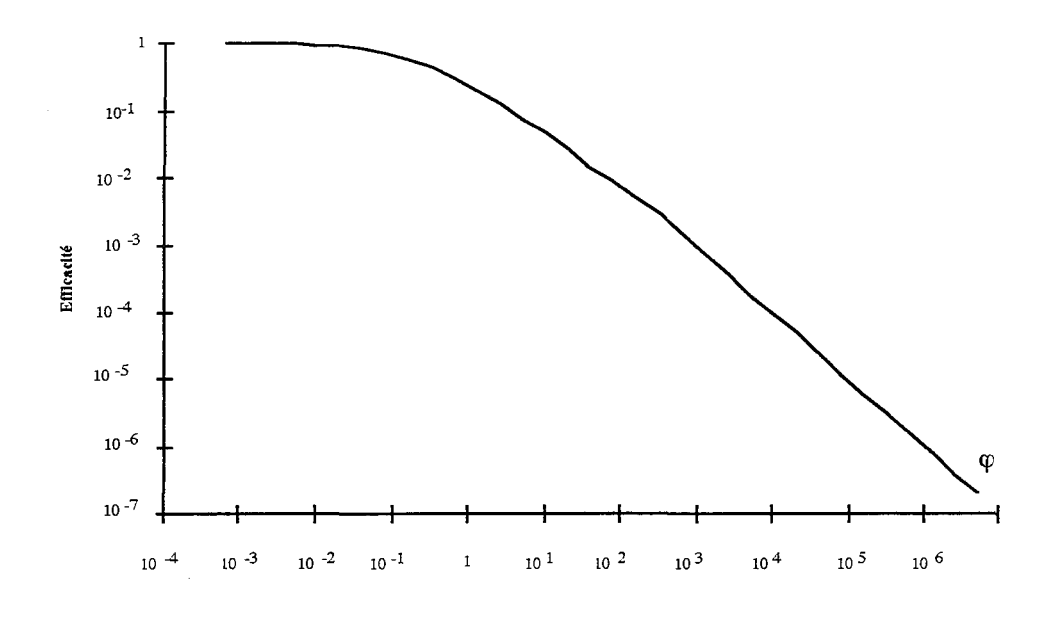

Figure VI-5: Efficacité du Peigne du Diable Nombre de niveaux P=10

#### VI-5) EXTENSION A **L'ORDRE n**

#### **VI-5-1> Princioe de résolution**

Par rapport aux réactions simple d'ordre un, le mode de résolution des cinétiques d'ordre n change radicalement, le bilan de matière (VI -7) est modifié selon:

$$
\gamma_{k} \frac{df_{j,k}}{d\theta} + 3 f_{j,k} + \lambda_{jk} f_{jk}^{n} = f_{j+1,k} + f_{j-1,k} + f_{1,k+1}
$$
 (VI-41)

où le critère de Thiele prend en compte la concentration extérieure:

$$
\lambda_{jk} = \frac{k_R \ell_k C_o^{n-l}}{DFN} \left( \frac{1}{N} - \frac{F}{r} \right) \tag{VI42}
$$

En régime permanent, le bilan (VI-41) se réduit à:

$$
3 f_{j,k} + \lambda_{j,k} f_{j,k}^{n} = f_{j+1,k} + f_{j-1,k} + f_{1,k+1}
$$
 (VI-43)

Pour connaître le flux de consommation dans le Peigne, il faut déterminer l'ensemble des concentrations au sein du Peigne, il n'est plus possible d'employer uniquement les rapports de concentrations. La résolution de l'équation (VI-43) se fait de la manière suivante: on estime les valeurs de  $f_{i,k}$ , on calcule ensuite une nouvelle valeur de la concentration réduite  $f_{i,k}$  selon

$$
f2_{j,k} = \frac{f_{j+1,k} + f_{j-1,k} + f_{1,k+1} - \lambda_{j,k} f_{j,k}^n}{3}
$$
 (VI-44)

C'est à partir de cette valeur qu'est estimée une nouvelle valeur de la concentration réduite:

$$
f_{j,k} = f_{jk} + w(f_{j,k} - f2_{j,k})
$$
 (VI-45)

où west un facteur de relaxation:

$$
w = \frac{-1,5}{1 + \lambda_{jk} f_{j,k}}
$$
 (VI-46)

On itère ainsi les concentrations de toutes les cellules avec comme fonction objective:

$$
F = \sqrt{\sum_{\text{cellules}} (f2_{j,k} - f_{j,k})^2}
$$
 (47)

Les limitations des simulations proviennent du nombre élevé de cellules à prendre en considération. Un niveau k possède N<sup>k</sup> cellules. Pour un Peigne à P niveaux, il y a donc  $(N^{P+1}-1)/(N-1)$  cellules dont on doit connaître les concentrations. Ce nombre rapidement élevé devient vite prohibitif en temps calcul.

# **VI-5-2) Programme de simulation**

Le programme suivant détermine le rendement et le flux réactionnel de réactions d'ordre deux et trois. Les concentrations dans toutes les cellules du Peigne sont repérées par deux indices (voir l'annexe 1). L'ensemble des concentrations est déterminé par itérations successives jusqu'à convergence globale. Les limites des tables utilisées interdissent des Peignes avec N supérieur à 11 et P supérieur à 7.

L'algorithme du programme est le suivant:

- \* Entrée des paramètres géométriques du Peigne
- \* Choix des niveaux d'étude
- \* Choix de l'intervalle du critère de Thiele
- \* Itération pour des ordres deux et trois
	- \* Itération selon le nombre de niveaux
		- \* Itération selon le critère
		- \* Initialisation de la fonction objective

\* Pour toutes les cellules, estimation de la valeur de la concentration selon:

$$
f2_{j,k} = \frac{\text{supl} + \text{sup2} + \text{inf} - \text{lamda } f_{jk}^n}{\text{var}}
$$

- \* Calcul de la fonction objective et vérification de la convergence
- \* Ecriture des résultats.

Un sous programme calcule la valeur du critère de Thiele dans chaque cellule à partir de la donnée du critère de premier niveau:

$$
\lambda_{j1} = \frac{k_R \ell_1 C_o^{n-1}}{DFN} \left( \frac{1}{N} - \frac{F}{r} \right) \tag{VI-48}
$$

PROGRAM ordre\_diffl

C Version du 02/06/96

C Ce programme calcule les concentrations dans les dents d'un Peigne du Diable pour une C reaction d'ordre 2 ou 3

C La capacite maximale est fixee par la taille du tableau fl. Les Peignes limites ont 10 dents et 6 C niveaux, il n'est pas possibles d'aller au dela.

C Définitions des variables

- C N: nombre de dents<br>C F: rapport largeur su
- F: rapport largeur sur longueur d'une dent
- C r: rapport d'homothetie du Peigne
- C alpha: facteur d'encombrement du Peigne
- C P: nombre de niveaux du Peigne
- C lamda1: critere de Thiele de premier niveau
- C lamda: critere de Thiele dans un niveau quelconque
- C ordre: ordre de la reaction
- C f1: tableau des concentrations
- C sup 1, sup2, inf: valeurs des concentrations des cellules autour de celle etudiees
- C val: nombre de cellules autour de celle etudiee
- C f2: nouvelle estimation de la concentration
- C obj: valeur de la fonction objective
- C position: entier indiquant la position de la cellule etudiee dans le pore
- C ncellule: nombre de cellule d'un niveau
- C o,omin,omax,inc: reels relatif au domaine du critere de Thiele et a sa valeur
- 
- C k: numero du niveau traite<br>C nbcas: nombre de cas de niv nbcas: nombre de cas de niveaux traites
- C fich: nom du fichier resultat
- C rep: boolean en reponse a une question

IMPUCIT none

C\*\*\*\*\*\*\*\*\*\*\*\*\*\*\*\*\*\*\*\*\*\*\*\*\*\*\* C DECLARATIONS DES VARIABLES C\*\*\*\*\*\*\*\*\*\*\*\*\*\*\*\*\*\*\*\*\*\*\*\*\*\*\*

REAL \*8 critere

 $\alpha$  , we can be a set of  $\alpha$  , and

REAL\*8 f1(0:6,0:1000000),sup1,sup2,inf,f2 REAL\*8 obj,ordre REAL\*8 lamda1,lamda,F,r,alpha REAL\*8 o,omin,omax,inc INTEGER N,P(50),position,ncellule,k,i,nbcas,val CHARACTER\*8 fich CHARACTER\*1 rep

Estimation initiale des concentrtaions  $\mathcal{C}$ 

DATA f1/3000000\*0.95/

COMMON /geo/ F,r,N COMMON / chimie/ lamda1

```
C NOMBRES DE NIVEAUX PAR DEFAUT TRAITES
```
C \*\*\*les cas traites, par defaut, seront  $P=1,2,3,4$ 

DATA P(1), P(2), P(3) /1, 2, 3/

```
OUVERTURE DU FICHIER DE RESULTATS
\mathsf{C}\overline{C}
```

```
CALL fichier(fich)
OPEN (10, FILE=fich)
WRITE(10,'(a)')'#Premier modele avec ordre quelconques '
```

```
C ************************
\mathsf{C}ENTREE DES VARIABLES
```
\*\*\*\*\*\*\*\*\*\*\*\*\*\*\*\*\*\*\*\*\*\*\*\*\*  $\overline{C}$ 

 $\mathsf{C}$ Il faut verifier que les conditions sur N F et alpha sont respectees

WRITE(\*,\*) 'entrer F '  $READ(*,*)$  F WRITE(\*,\*) 'entrer alpha ' READ  $(*,*)$  alpha WRITE $(*,*)$ 'entrer N'  $READ (*, *) N$ 

C Calcul du raport d'homothetie

r=(N\*F+SQRT((N\*F)\*\*2+4\*alpha\*N))/2/alpha

```
\`*********************
```
C NOMBRE DE NIVEAUX

( \*\*\*\*\*\*\*\*\*\*\*\*\*\*\*\*\*\*\*\*\*

C Possibilite de changer les nombres de niveaux predefinis

```
WRITE(*,*) 'Voulez vous entrer des niveaux particuliers '
     READ (*,*) rep
     IF (rep.EQ.'o') THEN
48
              WRITE (*,*) 'Combien ? (max=50)'
             READ (*,*) nbcas
             IF (nbcas.GT.50) THEN
                            GOTO<sub>48</sub>
             ENDIF
             DO 49 i=1, nbcas
```

```
WRITE(*,*) 'Nombre de niveaux '<br>READ (*,*) P(i)
   CONTINUE
ELSE
 nbcas=3
```
 $\bar{\nu}$  in  $\bar{\nu}$ 

49

**ENDIF** 

C CHOIX DU CRITERE ET INTERVALLE D'ETUDE 

WRITE(\*,\*) ' Critere minimum 10E-? ' WHILE  $\langle \cdot, \cdot \rangle$  omin<br>
WRITE  $\langle \cdot, \cdot \rangle$  omin<br>
WRITE  $\langle \cdot, \cdot \rangle$  omax<br>
WRITE  $\langle \cdot, \cdot \rangle$  omax<br>
WRITE  $\langle \cdot, \cdot \rangle$  increment ? '<br>
READ $(\cdot, \cdot)$  inc

```
C ECRITURES DES PARAMETRES DU PEIGNE DANS LE FICHIER RESULTAT
```
WRITE(10,'(a,F5.2)')'#F='.F WRITE(10,'(a,I5)')'#N=',N WRITE(10,'(a,F5.2)')'#alpha=',alpha

```
() **********************************
C DEBUT DU TRAITEMENT GENERAL
```
 $C -$ C BOUCLE SUR L ORDRE DE LA REACTION  $\subset$ 

DO 110 ordre=2,3 WRITE(10,'(a,G10.2)')'#ordre de la reaction=',ordre WRITE(\*,\*) 'ordre',ordre

 $C -$ C BOUCLE CONCERNANT LE NOMBRE DE NIVEAUX  $C -$ 

DO  $100$  i=1, nbcas WRITE(10,'(a,I5)')'#P=', P(i) WRITE $(*,*)$  'P=', P(i)

C BOUCLE SUR LE CRITERE DE THIELE  $C$  ----

o=omin

 $c -$ 

90 **CONTINUE** 

 $\overline{C}$ initialisation du critere de Thiele

 $\bar{1}$ 

 $lamda1=10.**(-o)$ WRITE(\*,\*) lamda1

 $f1(0,1)=1.0$  $obj=1.0$ 

 $\sim$ 

والمقدارين

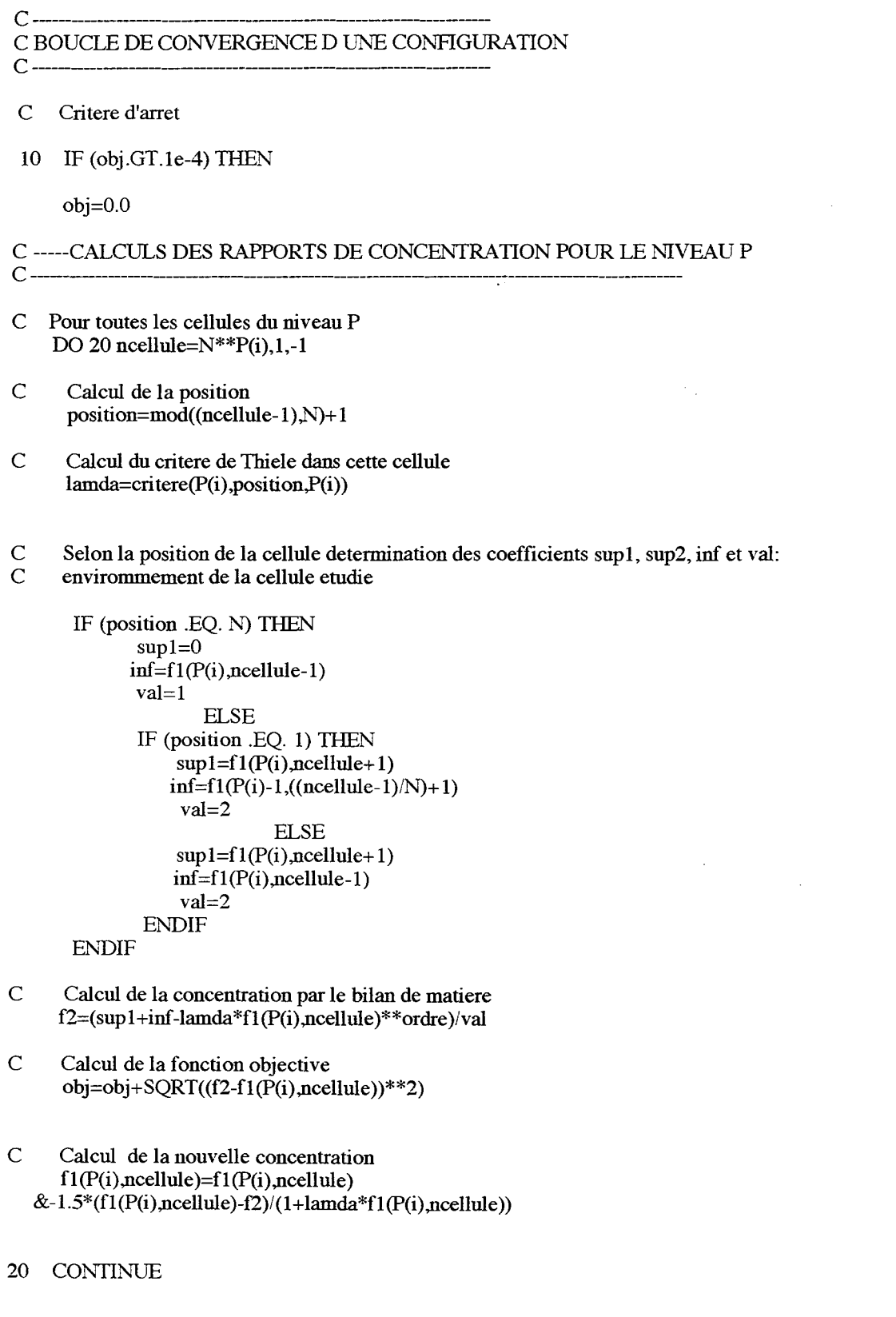

C -----CALCl.JLS DES Rt\.PPORTS DE CONCENTRATION POUR LES (P-1) NIVEAUX c -------------------------------------------------------------------

C Meme schema de resolution mais un niveau superieur apparait DO 30 k=(P(i)-1),1,-1

DO 40 ncellule= $N^*k, 1, -1$ 

```
position=mod((ncellule-1),N)+ 1 
lamda=critere(k,position,P(i)) 
IF (position .EQ. N) THEN
      sup1=0sup2=f1(k+1,(neellule-1)*N+1)inf=fl (k,ncellule-1) 
      val=2 
               ELSE 
      IF (position .EQ. 1) THEN 
           sup1=f1(k,ncellule+1)sup2=f1(k+1,(ncellule-1)*N+1)inf=f1(k-1,((ncellule-1)/N)+1)val=3 
                     ELSE 
           sup1=f1(k,ncellule+1)sup2=f1(k+1,(neellule-1)*N+1)inf=fl(k,ncellule-1) 
           val=3 
       ENDIF
ENDIF
```
 $f2=(\frac{\text{sup1}+\text{sup2}+\text{inf-}\text{lamda}}{f1(k,\text{ncellule})^{**}\text{ordre}})/\text{val}$ 

 $obj=obj+SQRT((f2-f1(k,ncellule))^{**}2)$ 

 $f1(k,ncellule) = f1(k,ncellule)$  $&-1.5*(f1(k,ncellule)-f2)/(1+lamda*f1(k,ncellule))$ 

- 40 CONTINUE
- 30 CONTINUE

C Retour au test de convergence

GOTO 10 **ENDIF** 

c -------------------------------------------------------------------------------------------- c FIN DE LA BOUCLE DE CONVERGENCE ET ECRITURE DES RESULTATS c --------------------------------------------------------------------------------------

- C Les resultats sont lamda1, concentration dans la premiere cellule et flux  $(1)$  modele de  $C$  discretisation) discretisation)
	- $\text{WRITE}( 10, ' (3(E12.5,1\text{X})))$ lamda1,f1(1,1),(1-f1(1,1))\*N\*F

c ------------------------- c BOUCLE SUR LE CRITERE

c ----------------------------- 0=0-inc IF  $(10^{**}(-6)$ .LE. $10^{**}(6)$  THEN GOTO 90 **ENDIF** 

c --------------------------------------------------------- c BOUCLE SUR LE NOMBRE DE NIVEAUX

 $\hat{\boldsymbol{\theta}}$ 

 $\bar{1}$ 

and  $\alpha$  is a set  $\alpha$  .  $\alpha$ 

100 CONTINUE  $C -$ C BOUCLE SUR L ORDRE DE LA REACTION  $\mathsf{C}$ 110 CONTINUE C FERMETURE DU FICHIER DE RESULTATS C \*\*\*\*\*\*\*\*\*\*\*\*\*\*\*\*\*\*\*\*\*\*\*\*\*\*\*\*\*\*\*\*\*\*\*  $CLOSE(10)$ **END** C FONCTION CALCULANT LE CRITERE SELON LA POSITION REAL\*8 FUNCTION critere(k,j,PP) C \*\*\*\*\*\*\*\*\*\*\*\*\*\*\*\*\*\*\*\*\*\*\*\*\*\* C DECLARATION DES VARIABLES C \*\*\*\*\*\*\*\*\*\*\*\*\*\*\*\*\*\*\*\*\*\*\*\*\*\*\* **IMPLICIT** none REAL\*8 lamda1,F,r INTEGER j,N,PP,k COMMON /geo/ F,r,N COMMON / chimie/ lamda1 C CALCUL SELON POSITION IF (k.EO.PP) THEN IF  $(i.EQ. N)$  THEN critere=lamda1/(2./N-F/r)/r\*\*(k-1)\*(2./N+F) **ELSE** critere=lamda1/(2./N-F/r)\*2./N/r\*\*(k-1) **ENDIF ELSE** IF  $(i.EQ. N)$  THEN critere=lamda1/(2./N-F/r)\*(2./N+F-F/r)/r\*\*(k-1) **ELSE** critere=lamda $1/r$ \*\*(k-1) **ENDIF ENDIF END** 

#### C SUBROUTINE DE TEST DE PRESENCE DE FICHIER

SUBROUTINE fichier(fich)

 $C -$ 

CHARACTER\*20 fich LOGICAL present

65 WRITE(\*,\*) 'nom du fichier de resultats (20 caracteres max.)' READ(\*,'(a)')fich<br>INQUIRE(FILE=fich,EXIST=present) IF (present) THEN<br>write(\*,\*) 'deja existant '<br>GOTO 65 **ENDIF** 

 ${\hbox{END}}$ 

وللمستفرد والمتحد

 $\omega_{\rm max}$  and  $\omega_{\rm max}$ 

 $\hat{\boldsymbol{\theta}}$ 

# **NOMENCLATURE:**

- a: surface d'une cellule (m2)
- C: concentration en réactif (mol.m-2)
- D: diffusivité  $(m^2.s^{-1})$
- F: rapport largeur sur longueur
- f: concentration réduite
- G: fonction de transfert reliant les concentrations de niveaux consécutifs
- H: fonction de transfert
- J: fonction de transfert reliant les concentrations de deux dents successives
- $k_R$ : constante de réaction  $(m.s^{-1})$
- $\ell$ : longueur d'une dent (m)
- N: nombre de dents
- N<sub>D</sub>: densité de flux de matière (mol.m<sup>-1</sup>.s<sup>-1</sup>)
- $\mathcal{N}_{\rm D}$ : flux réduit
- P: nombre de niveaux
- r: rapport d'homothétie du Peigne
- s: variable de Laplace
- t: temps (s)
- *symboles grecs*
- Yk: rapport de surface
- $\lambda_k$ : critère de Thiele d'une cellule de niveau k
- cp: critère de Thiele de l'objet
- η: rendement du catalyseur
- $\theta$ : temps réduit

# $\tau_1$ : temps caractéristique (s)

*Indices* 

# j: numéro de cellule

k: numéro de niveau

 $\epsilon$ 

a a ma

 $\hat{\boldsymbol{\beta}}$ 

L

 $\ddot{\phantom{a}}$ 

 $\sim$ 

l.

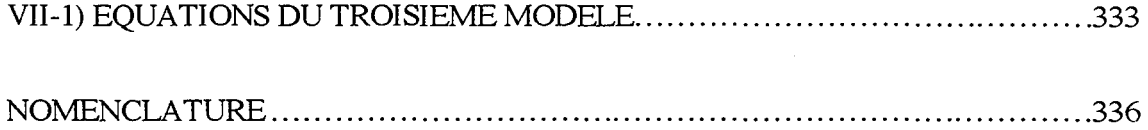

. . .

 $\sim$ 

 $\alpha$ 

 $\sim$  4  $\sim$  .  $\alpha$  . وموالين *Annexe Til: Troisième modèle de représentation du Peigne du Diable* 

 $\overline{\phantom{a}}$ 

 $\bar{z}$ 

 $\hat{r}$ 

 $\bar{\mathcal{A}}$ 

 $\ddot{\phantom{0}}$ 

 $\ddot{\phantom{1}}$ 

(VII-3)

# **VII-1> EQUATIONS DU TROISIEME MODELE**

Ce modèle de représentation des dents du peigne du Diable suppose que la réponse des niveaux supérieurs est uniformément répartie sur le niveau étudié, Cf Chapitres II. Nous allons ici détailler les calculs conduisant aux expressions du chapitre III. Le bilan de matière sur une tranche dz d'un pore de niveau k+1 s'écrit

$$
\frac{d^2 f_{k+1}}{dz^2} = \psi_{k+1}^2 \left\{ f_{k+1} + \sum_{i=k+2}^p \frac{s_i \overline{f_i}}{s_{k+1}} \right\}
$$
 (VII-1)

Le premier terme du crochet est le terme réactionnel du niveau k+1, le second terme représente la contribution des niveaux supérieurs repartie sur le niveau k. Le critère de Thiele au niveau  $k+1$  vaut

$$
\psi_{k+1}^2 = \frac{2k_{R}\ell_{k+1}}{D_{k+1}F}
$$
 (VII-2)

Du fait de la répartition uniforme des ouvertures vers le niveau supérieur, il vient, Cf. figure VII-I:

 $f_{k+2}(0) = f_{k+1}(z)$ 

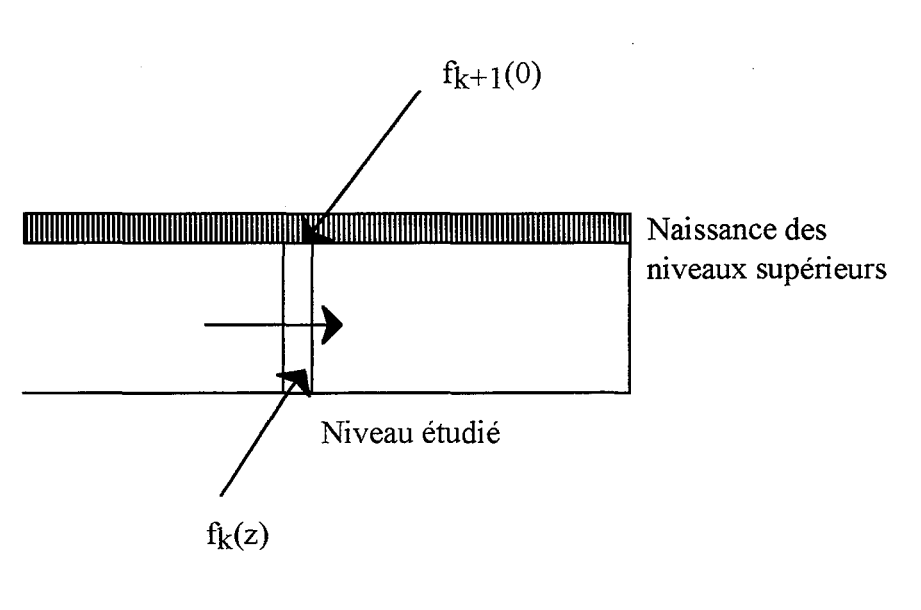

Figure VII-I: Egalité des concentrations

L'équation (VII-I) peut donc s'écrire sous la forme suivante

للمراجع المراجي المراجلة

$$
\frac{d^2 f_{k+1}}{dz^2} = \psi_{k+1}^2 f_{k+1} \left\{ 1 + \sum_{i=k+2}^P \frac{s_i \overline{f}_i}{s_{k+1} f_{k+2}(0)} \right\}
$$
 (VII-4)

Pour une réaction d'ordre un, le rapport de la concentration moyenne dans un pore à sa concentration extérieure n'est fonction que du critère de Thiele. C'est à dire que le terme entre crochet de la relation (VII-4) est une constante:

$$
E_{k+1} = 1 + \sum_{i=k+2}^{P} \left[ \frac{s_i \overline{f}_i}{s_{k+1} f_{k+2}(0)} \right]
$$
 (VII-5)

Après manipulation et intégration le long du pore de niveau k+1, la relation (VII-5) conduit à

$$
\left(E_{k+1} - 1\right) s_{k+1} \overline{f_{k+1}} = \sum_{i=k+2}^{P} s_i \overline{f_i}
$$
 (VII-6)

Passons maintenant au niveau k, le bilan s'écrit

$$
\frac{d^2 f_k}{dz^2} = \psi_k^2 \left\{ f_{k+1} + \sum_{i=k+1}^p \frac{s_i \overline{f}_i}{s_k} \right\}
$$
 (VII-7)

La somme peut être exprimé en fonction de  $F_{k+1}$ , il vient

$$
\sum_{i=k+1}^{P} \frac{s_i \overline{f}_i}{s_k} = \frac{(E_{k+1} - 1)s_{k+1} \overline{f}_{k+1}}{s_k} + \frac{s_{k+1} \overline{f}_{k+1}}{s_{k+1}}
$$
  
=  $E_{k+1} \frac{s_{k+1}}{s_k} \overline{f}_{k+1} = q E_{k+1} \overline{f}_{k+1}$  (VII-8)

On utilise à nouveau le fait que pour une réaction d'ordre un, la concentration moyenne est fonction du critère de Thiele et de la concentration extérieure. L'efficacité est définie par

$$
\eta_{k+1} = \widehat{f_{k+1}} / f_k(z) \tag{VII-9}
$$

Cela permet d'écrire

$$
\sum_{i=k+1}^{P} \frac{s_i \overline{f_i}}{s_k} = q E_{k+1} \eta_{k+1} f_k(z)
$$
 (VII-10)

En introduisant cette relation dans le bilan matière (VII-7), il vient alors:

*Annexe* T1*71: Troisième modèle de représentation du Peigne du Diable* 

$$
\frac{d^2 f_k}{dz^2} = \psi_k^2 \left\{ 1 + q E_{k+1} \eta_{k+1} \right\} f_k = \Phi_k^2 f_k \tag{VII-11}
$$

avec la définition suivante:

$$
E_{k} = 1 + \eta_{k+1} q E_{k+1}
$$
 (VII-12)

Nous venons de démontrer la relation de récurrence. En supposant la répartition uniforme des niveaux supérieurs, le bilan que l'on obtient est proche du bilan matière d'un pore unique. Le critère de Thiele est modifié par un terme  $E_k$  qui représente les réactions des niveaux supérieurs.

A partir de la relation de récurrence, il est possible de déterminer le critère de Thiele modifié du premier niveau. En effet, on a les relations suivantes:

$$
P-k \qquad \qquad \Phi_{P-k}^2 = \psi_{P-k}^2 E_{P-k}
$$

$$
\Phi_{P-k-1}^{2} = \psi_{P-k-1}^{2} E_{P-k-1}
$$
\n
$$
= \psi_{P-k-1}^{2} \left( 1 + \eta_{P-k} E_{P-k} q \right) \qquad \qquad (VII-13)
$$
\n
$$
= \psi_{P-k-1}^{2} \left( 1 + \frac{th(\Phi_{P-k})}{\Phi_{P-k}} \frac{\Phi_{P-k}^{2}}{\psi_{P-k}^{2}} q \right)
$$

Ceci n'est vrai que pour une réaction d'ordre 1, et en toute rigueur en absence de réactions au bout du pore, en effet, nous avons supposé l'efficacité égale à

$$
\eta = \frac{th(\phi)}{\phi} \qquad (VII-14)
$$

Il vient finalement la relation

$$
\Phi_{P-k-1}^{2} = \psi_{P-k-1}^{2} + \Phi_{P-k} \text{th} \left(\Phi_{P-k}\right) \left(\frac{\psi_{P-k-1}^{2}}{\psi_{P-k}^{2}}\right) q
$$
\n(VII-15)

Compte tenu du fait que le rapport des deux critères de Thiele  $\psi_k^2$  vaut, dans le cas du Peigne, r. Et sachant que le rapport q est voisin de N/r, on obtient finalement la relation:

$$
\Phi_{P-k-1}^{2} = \psi_{P-k-1}^{2} + \Phi_{P-k} \text{th}(\Phi_{P-k})N
$$
 (VII-16)
*Annexe HI: Troisième modèle de représentation du Peigne du Diable* 

للمستنبذ المستنبذ

## **NOMENCLATURE**

- D: diffusivité  $(m^2.s^{-1})$
- E: facteur de correction des niveaux supérieurs
- F: rapport de critères de Thiele
- F: rapport de la largeur d'une dent à sa longueur
- f: concentration réduite
- $k_R$ : constante cinétique  $(m.s^{-1})$
- $\ell$ : longueur d'une dent (m)
- N: nombre de dents
- q: rapport de surface active
- r: rapport d'homothétie du Peigne
- s: interface réactive
- z: abscisse réduite dans le pore
- *Symboles grecs*
- <1>: critère de Thiele modifié
- η: efficacité d'un pore
- $ψ$ : critère de Thiele

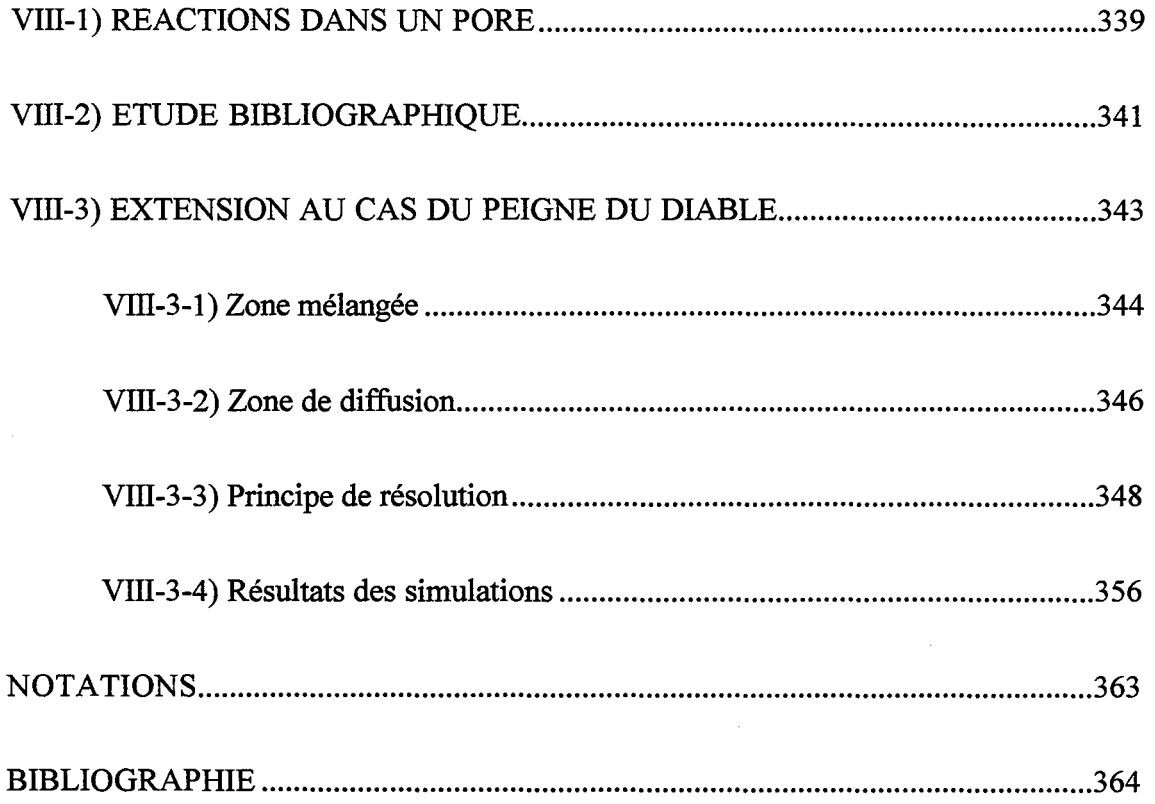

with a smooth  $\alpha\leftrightarrow\beta\sigma$  measurement

 $\epsilon$ 

 $\omega_{\rm c}$  in  $\omega$ 

 $\sim$   $\sim$   $\sim$   $\sim$ 

 $\bar{\bar{z}}$ 

 $\ddot{\phantom{a}}$ 

 $\ddot{\phantom{a}}$ 

 $\sim 10$ 

 $\sim$ 

Dans cette annexe, on présente de manière détaillée les résultats des réactions consécutives dans le Peigne du Diable. Dans un premier temps, on examine la cas du pore seul. On montre ensuite par une courte étude bibliographique que pour des réactions d'ordre un, il est possible d'exprimer la sélectivité du système à partir des informations relatives aux réactions simples. Ce résultat est ensuite appliqué au Peigne du Diable et on présente la manière de calculer la sélectivité du Peigne.

## **VIII-1) REACTIONS DANS UN PORE**

Dans ce cas, la situation se présente de la manière suivante.

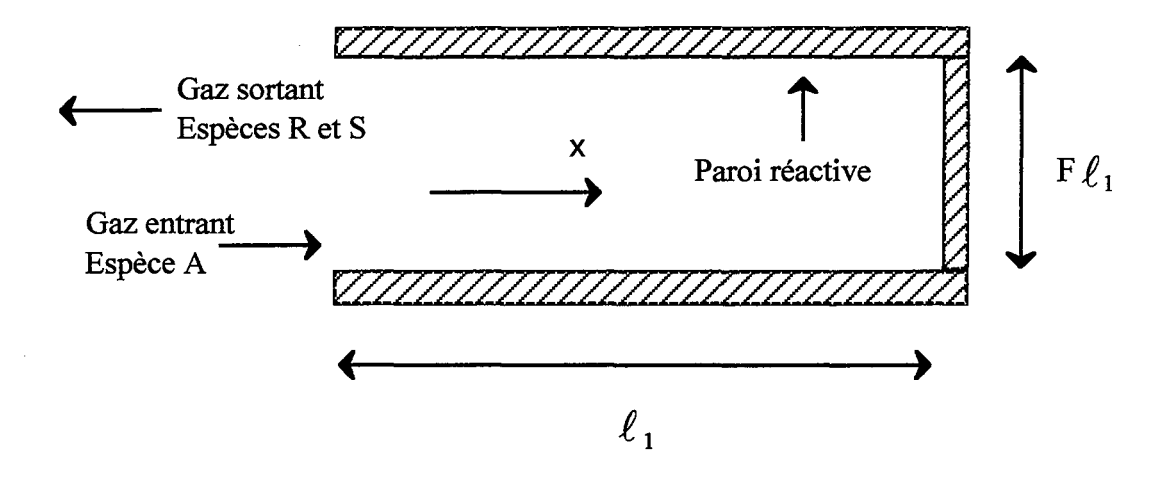

Figure VIII-1: Description des flux et de l'interface réactive

Rappelons le schéma réactionnel étudié:  $A \rightarrow R \rightarrow R \rightarrow S$ . En supposant que les transferts de matière ne soient dus qu'à de la diffusion axiale, les bilans de matière sur les espèces A et R s'écrivent:

$$
DF\ell_1 \frac{d^2 C_A}{dx^2} = 2k_1 C_A
$$
 (VIII-1)

$$
DF\ell_1 \frac{d^2 C_R}{dx^2} = 2k_2 C_R - 2k_1 C_A \qquad \text{(VIII-2)}
$$

Ces équations ont été établies en supposant que les coefficients de diffusion des différentes espèces sont identiques. Ce système d'équations différentielles peut être mis sous forme réduite:

$$
\frac{d^2 f_A}{dz^2} = \varphi_1^2 f_A \tag{VIII-3}
$$

$$
\frac{d^2 f_R}{dz^2} = \varphi_2^2 f_R - \varphi_1^2 f_A
$$
 (VIII-4)

 $f_A$  et  $f_R$  sont les concentrations adimensionnalisées par la concentration en réactif A à l'entrée du pore. z est la distance normée  $z = x/\ell_1$ . Nous avons introduit les critères de Thiele relatifs aux deux réactions, à savoir:

$$
\varphi_1^2 = \frac{2k_1 \ell_1}{DF}
$$
 (VIII-5)  

$$
\varphi_2^2 = \frac{2k_2 \ell_1}{DF}
$$
 (VIII-6)

Les conditions aux limites du problème sont les suivantes: on suppose connu les concentrations à l'entrée du pore (x=0):  $f_A(0)$  et  $f_R(0)$ . A l'autre extrémité, le pore est réactif ce qui permet d'écrire les relations suivantes:

$$
\left(\frac{df_A}{dz}\right)_{z=1} = -\varphi_1^2 \frac{F}{2} f_A
$$
 (VIII-7)  

$$
\left(\frac{df_R}{dz}\right)_{z=1} = \varphi_1^2 \frac{F}{2} f_A - \varphi_2^2 \frac{F}{2} f_R
$$
 (VIII-8)

La résolution du système différentiel (VIII-3 et VIII-4) peut être menée de manière analytiquement, elle conduit aux profils de concentrations le long du pore:  $f_A(z)$  et  $f_R(z)$ . A partir de ces expressions, on peut exprimer le rendement relatif différentiel,  $\phi_{\text{RJA}}$ , il s'agit du flux de production de R divisé par le flux de consommation du réactif A. En régime permanent, le flux de production dans le pore est égal au flux de réactif à l'entrée du pore, le rendement relatif différentiel est donc défmi par:

$$
\phi'_{\rm NJA} = \frac{-D \left( \frac{dC_{\rm R}}{dx} \right)_{z=0}}{D \left( \frac{dC_{\rm A}}{dx} \right)_{z=0}} = \frac{-\left( \frac{df_{\rm R}}{dz} \right)_{z=0}}{\left( \frac{df_{\rm A}}{dz} \right)_{z=0}}
$$
(VIII-9)

Compte tenu des profils de concentrations, tous calculs fait, on obtient alors l'expression suivante du rendement relatif différentiel:

$$
\phi_{\text{R/A}} = \frac{1}{1 - \left(\frac{\phi_2^2}{\phi_1^2}\right)} \left(1 - \frac{B_2 \phi_2}{B_1 \phi_1}\right) - \frac{B_2 \phi_2}{B_1 \phi_1} \left[\frac{f_\text{R}(0)}{f_\text{A}(0)}\right] \tag{VIII-10}
$$

Les expressions  $B_1$  et  $B_2$  sont données par:

 $\sim$ 

$$
B_{1} = -\frac{\varphi_{1}^{2} \text{ch}(\varphi_{1}) F/2 + \varphi_{1} \text{sh}(\varphi_{1})}{\varphi_{1}^{2} \text{sh}(\varphi_{1}) F/2 + \varphi_{1} \text{ch}(\varphi_{1})}
$$
(VIII-11)  

$$
B_{2} = -\frac{\varphi_{2}^{2} \text{ch}(\varphi_{2}) F/2 + \varphi_{2} \text{sh}(\varphi_{2})}{\varphi_{2}^{2} \text{sh}(\varphi_{2}) F/2 + \varphi_{2} \text{ch}(\varphi_{2})}
$$
(VIII-12)

Il est possible de comparer notre modèle à deux types de zones (zone mélangée et zone de diffusion) à celui que nous venons de développer dans le cas du pore unique. Cette comparaison permet d'affirmer que le modèle à deux types de zones est équivalent à une unique zone de diffusion.

Remarque: Si l'on veut traiter le cas de la plaquette de longueur double ouverte aux deux extrémités, il suffit de remplacer les termes de réactions en bout de pore par:

$$
\left(\frac{df_A}{dz}\right)_{z=1} = 0
$$
 (VIII-13)  

$$
\left(\frac{df_R}{dz}\right)_{z=1} = 0
$$
 (VIII-14)

Les calculs sont analogues et fournissent l'expression suivante pour le rendement relatif différentiel:

$$
\phi'_{\mathbf{R}}(A) = \frac{1}{1 - \left(\frac{\phi_2^2}{\phi_1^2}\right)} \left(1 - \frac{\phi_2 \text{th}\phi_2}{\phi_1 \text{th}\phi_1}\right) - \frac{\phi_2 \text{th}\phi_2}{\phi_1 \text{th}\phi_1} \left[\frac{f_{\mathbf{R}}(0)}{f_{\mathbf{A}}(0)}\right]
$$
\n(VIII-15)

### **Vlll-2) ETUDE BffiLIOGRAPIDOUE**

Nous venons de voir l'expression de la sélectivité dans un pore unique. Il serait intéressant de pouvoir obtenir les paramètres de cette relation à partir des seuls résultats concernant des réactions simples prises séparément. Soit deux réactions d'ordre réactionnel quelconque, leurs lois de vitesse respectives sont les suivantes:

 $\alpha$  , and a set  $\alpha$ 

 $\sim$ 

$$
\mathfrak{R}_1 = k_1 C_A^{n_1}
$$
 (VIII-16)  

$$
\mathfrak{R}_2 = k_1 C_R^{n_2}
$$
 (VIII-17)

Van Der Vusse (1966) propose, pour des réactions isothermes, une corrélation du rendement relatif différentiel sous la forme suivante:

$$
\phi'_{RJA} = \beta - \alpha \frac{\left(C_R\right)^{n_2}_{ext}}{\left(C_A\right)^{(n_1 + 1)/2}_{ext}} \qquad (VIII-18)
$$

où les concentrations en espèces A et R sont prises dans les conditions extérieures au grain de catalyseur. Nous nous limitons à des réactions d'ordre 1 dans cette présentation, la réaction (Vill-18) s'écrit alors:

$$
\phi'_{RJA} = \beta - \alpha \frac{\left(C_R\right)_{ext}}{\left(C_A\right)_{ext}} \tag{VIII-19}
$$

Nous présentons les résultats obtenus pour différences géométries simples et pour différents régimes de fonctionnement afin de voir les diverses expressions des paramètres  $\alpha$  et  $\beta$ , pour essayer de les corréler.

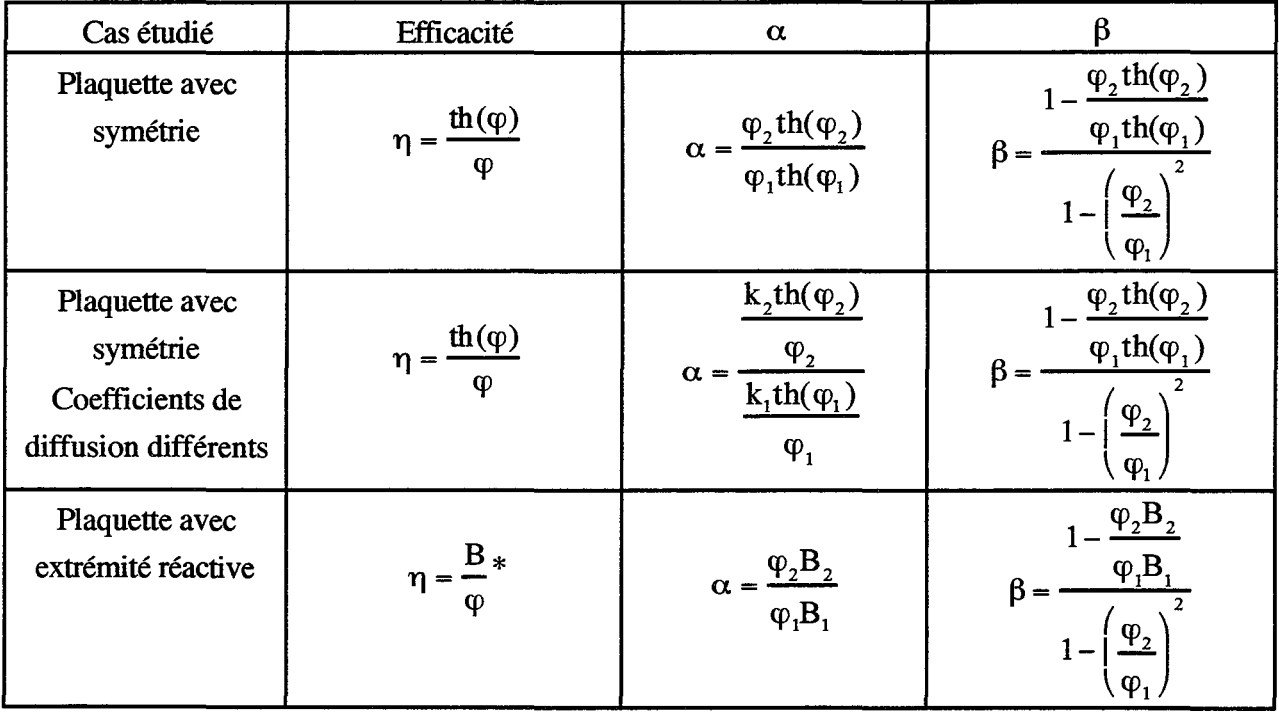

----~-------·-----··-- -----·· --·---~~-----~~-

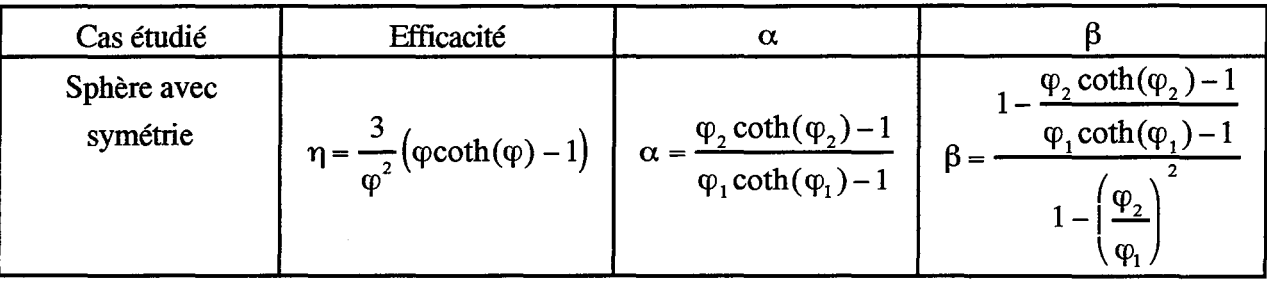

Tableau Vill-1: Sélectivité dans diverses géométries

\* Les valeurs de B a été définie dans le premier paragraphe de cette annexe

On constate que

$$
\alpha = \frac{k_{2\text{ app}}}{k_{1\text{ app}}} = \frac{\eta_2}{\eta_1} \frac{k_2}{k_1}
$$
 (VIII-20)  

$$
\beta = \frac{1 - \left(\frac{\phi_2}{\phi_1}\right)^2 \frac{\eta_2}{\eta_1}}{1 - \left(\frac{\phi_2}{\phi_1}\right)^2}
$$
 (VIII-21)

où  $\varphi_1$  et  $\varphi_2$  sont les critères de Thiele des deux réactions considéré comme réaction unique.

Nous voyons que la seule information relative à une réaction simple permet de connaître la sélectivité de réactions consécutives concurrentes d'ordre un. Nous allons maintenant appliquer ce résultat au cas du Peigne du Diable.

## VIII-3) EXTENSION AU CAS DU PEIGNE DU DIABLE

Chacune des deux réactions est considérée du premier ordre. C'est à dire que les lois de vitesse sont respectivement  $\Re_1 = -k_1C_A$  et  $\Re_2 = -k_2C_A$ . Notre modèle de représentation du Peigne du Diable est le modèle à deux zones déjà présenté. Il s'agit de la combinaison de zones de diffusion et de zones mélangées. La résolution des équations bilans se fait de la même manière que pour une réaction simple du premier ordre. Elle utilise d'ailleurs certains de ces résultats. Le principe de résolution est le suivant. Pour des réactions d'ordre un, dans un pore unique, on vient de montrer que le rendement relatif différentiel peut être exprimé en fonction du rapport des concentrations des espèces réactives à l'extérieur du pore, (Vill-19).

Il est possible de généraliser ce résultat. Pour une zone de diffusion ou une zone mélangée, si l'on connaît le rendement relatif différentiel à la sortie de la zone, on peut en déduire le rendement relatif différentiel à l'entrée de la dite zone. La figure VIII-2 schématise cette extension.

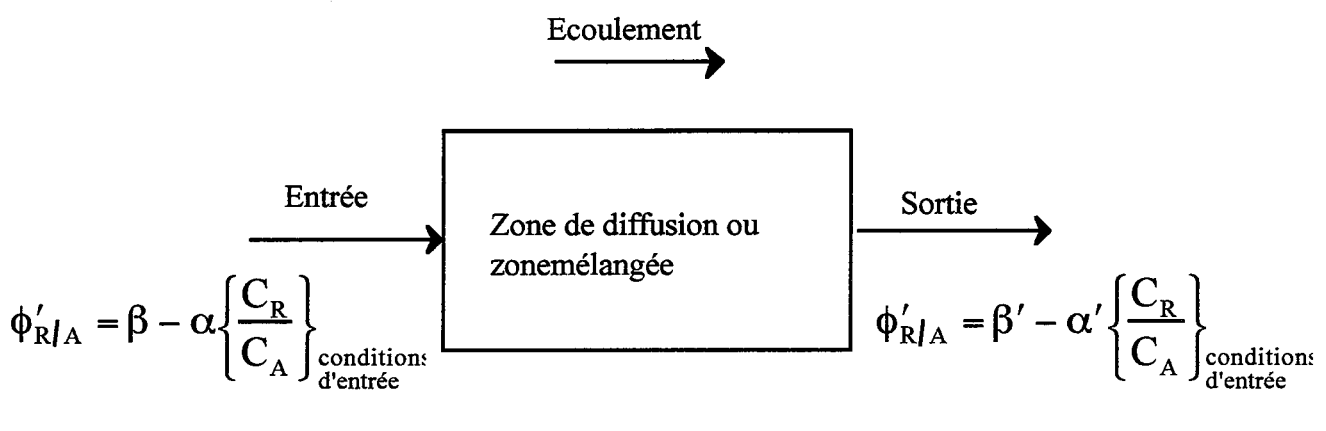

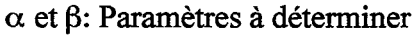

 $\alpha'$  et  $\beta'$ : Paramètres connus

## Figure VIII-2: Principe de généralisation

En associant les différentes zones, nous sommes donc capables de déterminer les paramètres  $\alpha$ . et  $\beta$  du Peigne total. Nous allons maintenant établir les formules de passages de  $\beta'$  et  $\alpha'$  à  $\beta$  et  $\alpha$  pour chacun des deux types de zones. Nous présentons ensuite schématiquement la résolution numérique afin de les obtenir.

## **VIII-3-ll Zone mélangée**

La figure VIII-3 présente les notations employées:

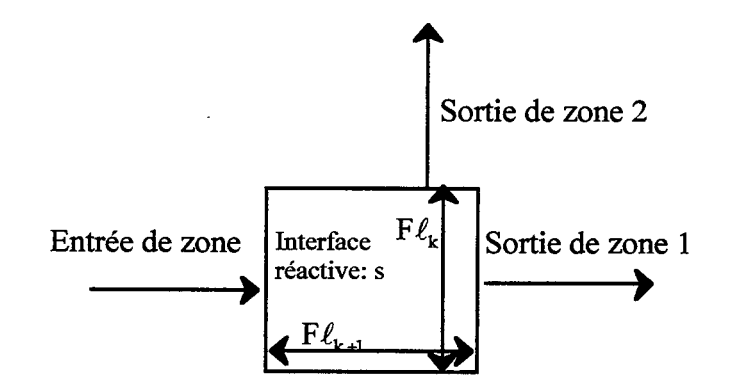

Figure 3: Zone mélangée

Les concentrations en sortie de zone 1 et 2 sont égales à la concentration au sein de la zone agitée. Le bilan sur l'espèce A a déjà été présenté dans le chapitre II. Avec les mêmes notations, on obtient:

$$
F_1 = \frac{F_0 + D_{k+1}G/D_k + \lambda_1}{1 + \frac{F_0 + D_{k+1}G/D_k + \lambda_1}{(r/NF - 1)}}\tag{VIII-22}
$$

Les rapports  $F_0$ ,  $F_1$ , et G représentent les densités de flux de matière rapportée aux concentrations (Cf. Chapitre 11), dans l'expression précédente,

> $F_1$  représente les conditions d'entrée de zone  $F_0$  représente les conditions de sortie de zone 1 G représente les conditions de sortie de zone 2  $\lambda_1$  représente le critère de Thiele locale  $\lambda_1 = k_1 s/D_k F$  $D_k$  est le coefficient de diffusion du niveau k

Pour établir le bilan sur l'espèce R, on a besoin de connaître les rendements relatifs différentiels en sortie de zone agitée. On pose:

$$
\left[\phi'_{R/A}\right]_{\text{2.2.2.2}}^{\text{4.2.2.2.2.2}} = \beta_1 - \alpha_1 \frac{f_R}{f_A}
$$
 (VIII-23)  

$$
\left[\phi'_{R/A}\right]_{\text{2.2.2.2.2}}^{\text{4.2.2.2.2}} = \beta_2 - \alpha_2 \frac{f_R}{f_A}
$$
 (VIII-24)

où fA et fR sont les concentrations réduites au sein de la zone agitée. Après quelques manipulations, le bilan de matière sur le réactif R fourni la relation suivante:

$$
\left[\phi'_{\rm R/A}\right]_{\rm{de zone}}^{\rm{entre}} = \beta_0 - \alpha_0 \left(\frac{f_{\rm R}}{f_{\rm A}}\right)_{\rm{sortiel azone}}^{\rm{conditional}} \tag{VIII-25}
$$

Par les conditions de sortie de la zone précédente, on sous-entend les conditions de sortie de la zone de diffusion précédente. Dans cette expression, on a:

$$
\beta_0 = \frac{\beta_1 F_0 + \beta_2 G D_{k+1} / D_k + \lambda_1}{1 + \frac{\alpha_1 F_0 + \alpha_2 G D_{k+1} / D_k + \lambda_2}{r/NF - 1}} \left(\frac{1}{F_1} - \frac{1}{r/NF - 1}\right)
$$
\n(VIII-26)

$$
\alpha_0 = \frac{\alpha_1 F_0 + \alpha_2 G D_{k+1}/D_k + \lambda_2}{\left(1 + \frac{\alpha_1 F_0 + \alpha_2 G D_{k+1}/D_k + \lambda_2}{r/NF - 1}\right)F_1}
$$
\n(VIII-27)

 $\lambda_2$  est le critère de Thiele local relatif à la seconde réaction. Connaissant les rendements relatifs en sortie de zones agitées, on est donc capable de déterminer le rendement relatif en entrée de zone.

## VIII-3-2) Zone de diffusion

La figure VIII-4 présente les notations.

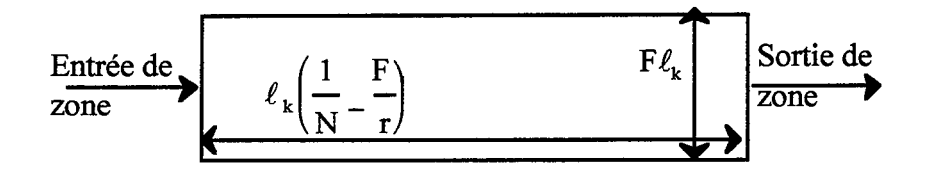

Figure VIII-4: Zone de diffusion

Tout d'abord en ce qui concerne l'espèce A, le bilan a été présenté et permet de relier F<sub>0</sub> à F<sub>1</sub> selon:

$$
F_0 = \varphi_k \frac{F_1 \cosh(\varphi_k) + \varphi_k \sinh(\varphi_k)}{F_1 \sinh(\varphi_k) + \varphi_k \cosh(\varphi_k)}
$$
(VIII-28)

avec le critère de Thiele local de niveau k:

$$
\varphi_{k} = \sqrt{\frac{2k_{1} \ell_{k}}{D_{k} F}} \left(\frac{1}{N} - \frac{F}{r}\right)
$$
 (VIII-29)

Comme précédemment, les grandeurs F représentent les rapports des densités de flux de matière rapportée aux concentrations.  $F_1$  et  $F_0$  sont respectivement relatif à la sortie et à l'entrée de zone. Pour le produit intermédiaire R, le bilan de matière conduit à l'équation suivante:

$$
\frac{d^2 f_R}{dz^2} = \varphi_2^2 f_R - \varphi_1^2 f_A
$$
 (VIII-30)

où nous avons introduit les critères de Thiele locaux de chacune des deux réactions. Pour des commodités de notations, nous n'avons conservé qu'un seul indice pour le critère de Thiele, dans cette situation l'indice 1 ou 2 se rapporte à la réaction en jeu (donc à sa constante cinétique); il ne s'agit pas du nwnéro de niveaux, mais il est évident que cette équation existe pour tous niveaux. On se donne le rendement relatif différentiel en sortie de zone à savoir:

$$
\left[\phi'_{R/A}\right]_{\text{zone}}^{\text{lortiede}} = \beta_1 - \alpha_1 \left[\frac{f_R}{f_A}\right]_{\text{zone}}^{\text{lortiede}}
$$
 (VIII-31)

Cette relation permet de calculer le profil de la concentration en R dans la zone de diffusion. Ce profil est donné par la relation suivante:

$$
f(z) = \frac{C_{R}(z)}{C_{A,ext}} = A\left\{\cosh(\varphi_{2}z) + B\sinh(\varphi_{2}z)\right\} + C\left\{\cosh(\varphi_{1}z) + D\sinh(\varphi_{1}z)\right\}
$$
\n(VIII-32)

Dans ces expressions, les valeurs de A, B, C et D sont obtenues selon:

$$
C = -\frac{\phi_1^2}{\phi_1^2 - \phi_2^2} f_A(0)
$$
 (VIII-33)

$$
D = -\frac{F_1 \cosh(\varphi_1) + \varphi_1 \sinh(\varphi_1)}{F_1 \sinh(\varphi_1) + \varphi_1 \cosh(\varphi_1)}
$$
 (VIII-34)

$$
A = f_{R}(0) + \frac{\phi_{1}^{2}}{\phi_{1}^{2} - \phi_{2}^{2}} f_{A}(0)
$$
 (VIII-35)

$$
B = p \frac{f_A(0)}{A} + q
$$
 (VIII-36)

$$
p = \frac{\frac{\phi_1^2}{\phi_1^2 - \phi_2^2} \left(1 - \alpha_1\right) - \beta_1}{\frac{\phi_2 \sqrt{\phi_1 \cosh(\phi_2)}}{\sinh(\phi_1) + D \cosh(\phi_1)} - \frac{\alpha_1 \sinh(\phi_2)}{\cosh(\phi_1) + D \sinh(\phi_1)}}
$$

(VIII-37)

and a control

$$
q = \frac{\frac{\alpha_1 \cosh(\varphi_2)}{\cosh(\varphi_1) + D\sinh(\varphi_1)} - \frac{\varphi_2/\varphi_1 \sinh(\varphi_2)}{\sinh(\varphi_1) + D\cosh(\varphi_1)}}{\frac{\varphi_2/\varphi_1 \cosh(\varphi_2)}{\sinh(\varphi_1) + D\cosh(\varphi_1)} - \frac{\alpha_1 \sinh(\varphi_2)}{\cosh(\varphi_1) + D\sinh(\varphi_1)}}
$$
(VIII-38)

Dans toutes ces expressions,  $\varphi_1$  et  $\varphi_2$  sont relatifs à la réaction et pas au niveau. Ces expressions sont valables pour chaque niveau. Les valeurs  $f_A(0)$  et  $f_R(0)$  correspondent aux concentrations réduites en entrée de zone. A partir des profils en espèces A et R, il est possible d'obtenir l'expression du rendement différentiel relatif en entrée de zone.

$$
\left[\phi'_{R/A}\right]_{\text{zone}}^{\text{surface de}} = \beta_0 - \alpha_0 \left[\frac{f_R(0)}{f_A(0)}\right] \quad \text{(VIII-39)}
$$

avec:

$$
\beta_0 = \frac{\varphi_1^2}{\varphi_1^2 - \varphi_2^2} \left( 1 - \frac{\varphi_2}{\varphi_2} \frac{q}{D} \right) - \frac{p \varphi_2}{D \varphi_2}
$$
 (VIII-40)

$$
\alpha_0 = \frac{q}{D} \frac{\phi_2}{\phi_1} \tag{VIII-41}
$$

Là encore, on peut obtenir la sélectivité de l'entrée de zone si l'on connaît la sélectivité à sa sortie.

## VIII-3-3) **Principe de résolution**

Comme pour la réaction simple, on commence le calcul au niveau ultime, P, pour lequel on connaît la valeur des flux supérieurs (elle est nulle). Puis on associe les différents éléments de manière à construire une dent. Une fois le niveau étudié totalement, on passe au niveau inférieur jusqu'à l'embouchure du Peigne.

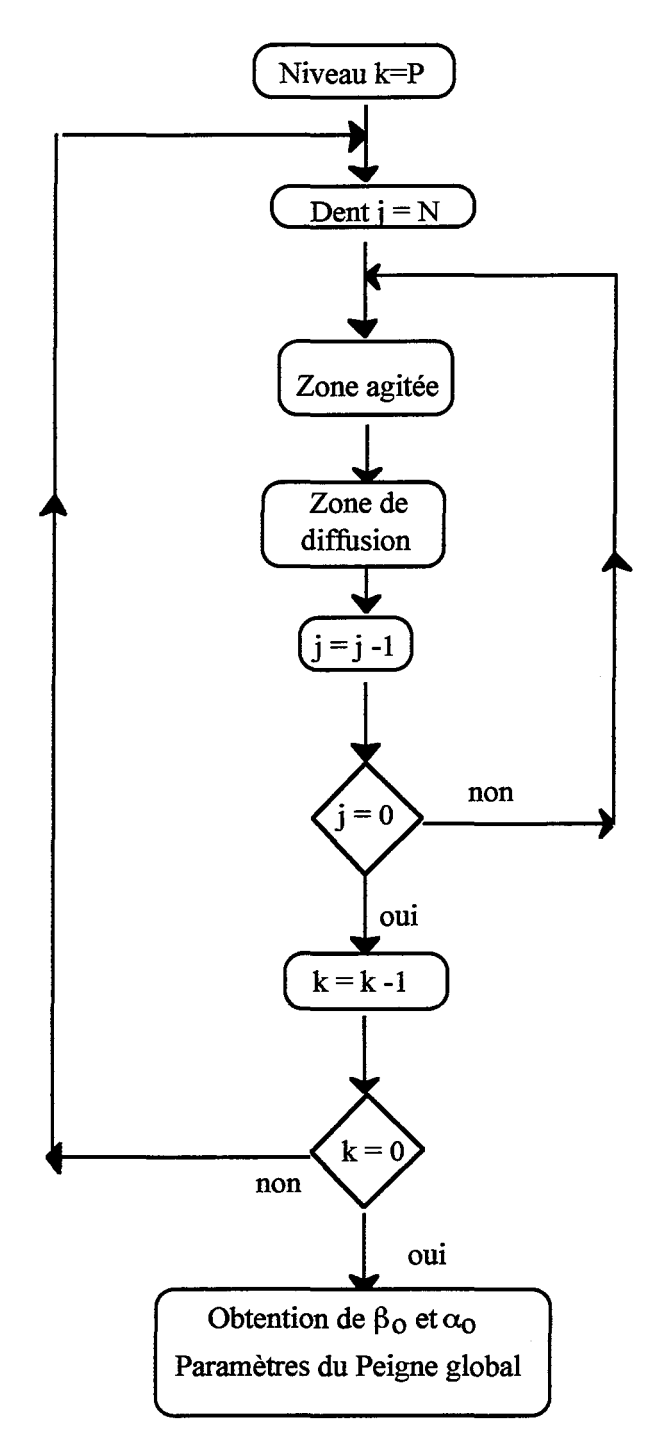

Figure VIII-5: Schéma d'obtention de  $\alpha_0$  et  $\beta_0$ 

Les pages suivantes présentent le programme mettant en oeuvre ce schéma d'obtention. Il a été construit à partir de celui de la réaction simple. Les entrées sont donc identiques à ce dernier. Les modifications portent sur la demande des critères de Thiele. Le programme demande le critère de la première réaction et l'intervalle d'étude du second. On ne peut entrer que les critères de premier niveau. Comme pour le programme de réaction simple, on fait appel à un sous programme qui calcule les diffusivités selon le niveau et à un sous-programme spécifique pour les zones de diffusion. Les résultats sont stockés dans un fichier selon

## $\varphi_{1,A}, \varphi_{1,R}, \beta_0, \alpha_0, F_{A_O}, Y_{max}$

En fonction des deux critères de Thiele, on obtient les valeurs de  $\alpha_0$  et  $\beta_0$ , ainsi que celle de F<sub>A,o</sub> qui permet de connaître le flux de réactif A pénétrant dans le Peigne et Y<sub>max</sub>, le rendement opératoire maximal d'un réacteur agité utilisant des Peignes.

PROGRAM selectiviteIII

CALCUL DES PARAMETRES ALPHA ET BETA DE LA SELECTNITE POUR DES REACTIONS DE TYPE III.

LE MODELE DE REPRESENTATION DUNE DENT EST LE MODELE A DEUX ZONES

DATE DE MODIFICATION 04/01/1996

IMPLICIT none

## C DECLARATION DES VARIABLES

# C-----PARAMETRES DU PEIGNE<br>C F:ratio largeur/longueur

- 
- C F:ratio largeur/longueur<br>
C alpha: facteur d'encombr<br>
C N: nombre de dents par :<br>
C P: nombre de niveaux<br>
C r: rapport d'homothetie<br>
C NFr: parametre du peign<br>
delta: parametre geometr alpha: facteur d'encombrement spherique
- N: nombre de dents par niveau du peigne
- P: nombre de niveaux
- r: rapport d'homothetie
- NFr: parametre du peigne (1/N-F/r)
- delta: parametre geometrique du modele r/N\*NFr

C-----PARAMETRES PHYSICO-CHIMIQUES<br>C phi,phik: critere de Thiele pour la zone

- C phi,phik: critere de Thiele pour la zone de diffusion au rang 1 et k
- C lamda: critere de Thiele pour la zone agite
- C nK: nombre de Knudsen<br>C betaD: rapport des coeffic
- betaD: rapport des coefficients de diffusion

C---GRANDEURS DE SIMULATION

- C G: rapport derivee/concentration pour passer d'un niveau a l'autre<br>C F1: rapport derivee/concentration en sortie de la zone de diffusion
- C FI: rapport derivee/concentration en sortie de la zone de diffusion
- C FO: rapport derivee/concentration en entree de la zone de diffusion
- C beta,alpha: rapport relatif a la selectivite
- Ymax: taux de produit utile max (reacteur agite)

#### C----COMPTEURS ET VARIABLES AUXILIAIRES

- $\mathcal{C}$ omin,omax,inc,o : relatifs a l'iteration pour le critere choisit
- c i,j,k: increments
- C nbcas: nombre de cas traite pour les niveaux
- C fich: nom du fichier de resultat<br>C rep: reponse a une question
- C rep: reponse a une question<br>C resent: boolean
- present: boolean

REAL \*8 diffusion REAL \*8 F,alpha,r,delta,NFr

REAL \*8 phiA,phiR,phiAk,phiRk,lamdaA,lamdaR,nK,betaD REAL \*8 GA(0:50),FIA,FOA REAL\*8 alphal,alpha2,betal,beta2

REAL\*8 Ymax

REAL\*8 omin, omax, inc, o, a, b

INTEGER N,P(50) INTEGER k,j,i,nbcas CHARACTER\*20 fich **CHARACTER** rep LOGICAL present

COMMON /geomet/F,r,alpha,NFr,delta,N COMMON /diff/ nK COMMON /select/ F0A,F1A,alpha1,beta1

## C INITIALISATION DES VALEURS DU NOMBRES DE NIVEAUX PAR DEFAUT

C -----les cas traites, par defaut, sont  $P=1,3,5,7,10,15,20,50$ 

DATA  $p(1), p(2), p(3), p(4)$  /1,3,5,7/ DATA p(5), P(6), p(7), p(8) /10, 15, 20, 50 /

## C OUVERTURE DU FICHIER DE RESULTATS

C-----Test d exitence et ouverture du fichier

WRITE(\*,\*) 'nom du fichier de resultats (20 caracteres max.)' 65  $READ(*, ' (a)')$ fich INQUIRE(FILE=fich,EXIST=present) IF (present) THEN write(\*,\*) ' deja existant ' GOTO 65 **ENDIF** OPEN (10, FILE=fich) WRITE(10,'(a)')'#SELECTIVITE DE TYPE III MODELE 2 '

C ENTREE DES PARAMETRES DU PEIGNE

WRITE(\*,\*) 'entrer F'  $READ(*,*)$  F WRITE(\*,\*) 'entrer alpha ' READ  $(*,*)$  alpha<br>WRITE $(*,*)$  'entrer N'  $READ(*, *) N$ 

C PARAMETRES GEOMETRIQUES DU MODELE

r=(N\*F+SQRT((N\*F)\*\*2+4\*alpha\*N))/2/alpha  $NFr=(1.N-F/r)$ delta=r/F\*NFr

#### C CHOIX DU NOMBRE DE NIVEAUX

48

C ----Possibilite de changer les nombres de niveaux predefinis

 $\text{WRITE}(\text{**},\text{**})$  'Voulez vous entrer des niveaux particuliers ' $\text{READ } (\text{**},\text{**})$ rep IF (rep.EQ.'o') THEN WRITE  $(*,*)$  'Combien ? (max=50)'<br>READ  $(*,*)$  nbcas IF (nbcas.GT.50) THEN GOTO 48

**ENDIF** DO 49  $i=1$ ,nbcas WRITE(\*,\*) 'Nombre de niveaux ' READ  $(*,*)$  p(i) 49 CONTINUE ELSE nbcas=8

**ENDIF** 

## C PARAMETRES PHYSICO-CHIMIQUES ET INTERVALLE D'ETUDE

WRITE(\*,\*) 'Entrer le nombre de Knudsen '  $\text{READ}(*,*)$  nK WRITE(\*, \*)'phiAl, critere de la premiere reaction ' READ(\*,\*) phiA WRITE $(*,*)$  ' Critere de la seconde reaction minimum 10E-? '  $\text{READ}(*,*)$  omin WRITE $(*,*)$  'Critere de la seconde reaction maximum  $10E$ ? '  $READ(*, *)$  omax  $WRITE(*,*)$  'Increment ? '  $RLAD(*,*)$  inc

### C ECRITURES DES PARAMETRES DU PEIGNE DANS LE FICHIER RESULTAT

.WRITE(10,'(a,F5.2)')'#F=',F WRITE(IO,'(a,I5)')'#N=',N WRITE(10,'(a,F5.2)')'#alpha=',alpha

WRITE(lO,'(a,G10.2)')'#K=',nK

## C CALCUL DES PARAMETRES ALPHA ET BETA DU PEIGNE

C------iteration selon le nombre de niveaux

DO 100 i=1,nbcas

- C---ecriture du rang dans le fichier de resultat WRITE(10,'(a,I5)')'#P=', P(i)
- C----initialisation du critere de seconde reaction o=omin
- C ---debut de l'iteration selon le critere de seconde reaction **CONTINUE** phiR=10\*\*(-o)
- C -----initialisation des valeurs aux bornes alpha2=0.DO beta2=0.DO  $GA(P(i))=0.D0$
- C----debut de la boucle sur le nombre de niveaux DO 15 k=P(i),1,-1
- C----valeurs des variables au rang k courant  $betaD=diffusion(k+1)/diffusion(k)$ phiAk=phiA/SQRT(r\*\*(k-1))\*SQRT(diffusion(1)/diffusion(k)) phiRk=phiR/SQRT(r\*\*(k-1))\*SQRT(diffusion(1)/diffusion(k))

C-----calcul des criteres de Thiele des zones agitees (choix selon le niveau) C----cas des cellules en fm de pores

IF (k .EQ. P(i) ) THEN lamdaA=phiAk\*\*2/2. \*F/NFr\*(l +2./r)  $lamdaR=phiR**2/2.*F/NFr*(1+2./r)$ ELSE  $lamdaA=phiA**2/2.NFr*F*(1+1./r)$ lamdaR=phiRk\*\*2/2./NFr\*F\* $(1+1.7r)$ **ENDIF** 

C---calcul des parametres en entree de la zone agitee

FlA=delta\*(betaD\*GA(k)+lamdaA)/(delta+lamdaA+betaD\*GA(k)) a=beta2\*betaD\*GA(k)+lamdaA b=alpha2\*betaD\*GA(k)+lamdaR beta $\overline{1} = a/(1 + b/delta) * (1 \sqrt{1 + A} - 1 \sqrt{delta}).$ alpha $1 = b/(1 + b/delta)/F1A$ 

C----calcul des parametres en entree de zone de diffusion CALL zonediffusion (phiAk,phiRk)

C----boucle alternant zones agitees et zones de diffusion (N-1) fois DO 20 j=N-1,1,-1

C---calcul des criteres de Thiele des zones agitees (choix selon le niveau) C----cas des cellules en milieu de pores

IF  $(k$  . EQ.  $P(i)$ ) THEN lamdaA=phiAk\*\*2/NFr\*F/r lamdaR=phiRk\*\*2/NFr\*F/r

ELSE lamdaA=phiAk\*\*2/2/NFr\*F/r lamdaR=phiRk\*\*2/2/NFr\*F/r **ENDIF** 

C---calcul des parametres en entree de zone agitee

FlA=delta\*(betaD\*GA(k)+FOA+lamdaA) FlA=FlA/(delta+lamdaA+betaD\*GA(k)+FOA) a=betal \*FOA +beta2\*betaD\*GA(k)+lamdaA b=alphal \*FOA +alpha2\*betaD\*GA(k)+lamdaR beta $1=a/(1+b/delta)*(1/F1A-1/delta)$ alpha $1 = b/(1 + b/\text{delta})/F1A$ 

C---calcul des parametres en entree de zone de diffusion · CALL zonediffusion (phiAk,phiRk)

C----fm de la boucle altermant zone agitee et zone de diffusion 20 CONTINUE

C----passage au rang precedent  $GA(k-1)=FOA$ alpha2=alpha 1 beta2=betal

C----fin de la boucle relatif au nombre de niveaux 15 CONTINUE

C---calcul et ecriture des resultats Ymax=betal/(1+sqrt(alphal))\*\*2 WRITE(10,12)phiA,phiR,betal,alphal,FOA,Ymax

12 FORMAT (6(E12.6,2x))

C----test pour fin de boucle selon le critere de la seconde reaction o=o-inc

```
IF (10**(-o).LE.10**(omax)) THEN 
      GOTO<sub>60</sub>
ENDIF
```
C---fin de boucle concernant le nombre de cas traites 100 CONTINUE

C---fermeture du fichier de resultat  $C$  CLOSE (10)

C---fin du programme END

## C FONCTION DE CALCUL DU COEFFICIENT DE DIFFUSION

#### REAL \*8 FUNCTION diffusion(k)

IMPLICIT none

#### C DECLARATION DES VARIABLES

# C-----PARAMETRES DU PEIGNE<br>C F:ratio largeur/longueur

- C F:ratio largeur/longueur
- C alpha: facteur d'encombrement spherique<br>C N: nombre de dents par niveau du peigne
- C N: nombre de dents par niveau du peigne<br>C r: rapport d'homothetie
- C r: rapport d'homothetie<br>C NFr: parametre du peig
- C NFr: parametre du peigne (1/N-F/r)<br>C delta: parametre geometrique du mo
- delta: parametre geometrique du modele r/N\*NFr

C-----PARAMETRES CHIMIQUES<br>C nK: nombre de Knudsen

## nK: nombre de Knudsen

C----COMPTEURS ET VARIABLES AUXILIAIRES

k: increments

REAL\*8 F,nK,r,alpha,NFr,delta INTEGER<sub>k,N</sub>

COMMON /geomet/F,r,alpha,NFr,delta,N COMMON /diff/ nK

## C CALCUL DU COEFFICIENT DE DIFFUSION

```
C----cas du regime moleculaire 
    IF (nK/r^**(k-1) .GT. 20) THEN
              diffusion=1.D0
                          ELSE 
C----cas du regime de Knudsen 
    IF (nK/r^{**}(k-1)).LT. 0.00001) THEN
             diffusion=nK/r^{**}(k-1)ELSE 
C--cas intermedaire 
            diffusion=1-exp(-nK/r^{**}(k-1))
    ENDIF
    ENDIF
    END
```
#### SUBROUTINE zonediffusion (phiAk,phiRk)

IMPLICIT none

## C DECLARATION DES VARIABLES

# C-----PARAMETRES CHIMIQUES<br>C bhi.phik: critere de Thiele po

- C phi,phik: critere de Thiele pour la zone de diffusion au rang 1 et k
- C lamda: critere de Thiele pour la zone agite<br>C nK: nombre de Knudsen
- C nK: nombre de Knudsen<br>C betaD: rapport des coeffic
- betaD: rapport des coefficients de diffusion

# C---GRANDEURS DE SIMULATION<br>C F1: rapport derivee/concentration

- 
- C FI: rapport derivee/concentration en sortie de la zone de diffusion C FO: rapport derivee/concentration en entree de la zone de diffusion
- C beta,alpha: rapport relatif a la selectivite
- RsurA: rapport des criteres de Thiele

#### C----COMPTEURS ET VARIABLES AUXILIAIRES

C Dl,D2,D3,num.deno: variables intermediaires

pp,q: variables intermediaires

REAL \*8 FOA,FIA,alphal,betal REAL \*8 D,pp,q,num,deno,Dl,D2 REAL \*8 phiAk,phiRk,RsurA

COMMON /select/ FOA,FIA,alphal,betal

#### C CALCUL DE ALPHA ET BETA

C----definition de RsurA RsurA=phiRk/phiAk

--calcul de alpha et beta avec approximations selon les valeurs des criteres IF (phiAk .GT. 500) TIIEN

D=-l.DO  $pp=0.$ D $0$ IF (phiRk .GT. 500) TIIEN  $q=1.D0$ **ELSE** q=-cosh(phiRk)/sinh(phiRk)

#### **ENDIF**

ELSE FOA=phiAk\*( dexp(phiAk)\*(FlA +phiAk)+dexp( -phiAk)\*(FlA-phiAk)) FOA=FOA/( dexp(phiAk)\*(phiAk+FlA)+dexp( -phiAk)\*(-FlA+phiAk)) D=-FOA/phiAk

IF (phiRk .GT. 500) THEN  $q=1.0$ pp=O.O ELSE D1=dexp(phiAk)/2\*(1+D)-dexp(-phiAk)/2.\*(1-D) D2=dexp(phiAk)/2\*(1+D)-dexp(-phiAk)/2.\*(D-1) Deno=dexp(phiRk)\*(RsurA/2./Dl-alphal/2./D2) Deno=Deno+dexp(-phiRk)\*(RsurA/2./D1+alpha1/2./D2) Num=-dexp(phiRk)\*(RsurA/2./D1-alpha1/2./D2) Num=Num+dexp( -phiRk)\*(RsurA/2./Dl +alphal/2./D2) pp=(ll(l-(RsurA)\*\*2)\*(1-alphal )-betal )/Deno q=Num/Deno

a caracteristics

 $\sim$ 

 $\hat{\mathbf{r}}$ 

**ENDIF** 

**ENDIF** 

 $\bar{\beta}$ 

betal =11(1-(RsurA)\*\*2)\*(1-q/D\*RsurA)-pp/D\*RsurA alphal =q/D\*RsurA

END

## **VIII-3-4) Résultats des simulations**

Les figures des pages suivante présentent les variations des paramètres  $\alpha_0$  et  $\beta_0$  en fonction des critères de Thiele des deux réactions obtenus par le modèle à deux zones.

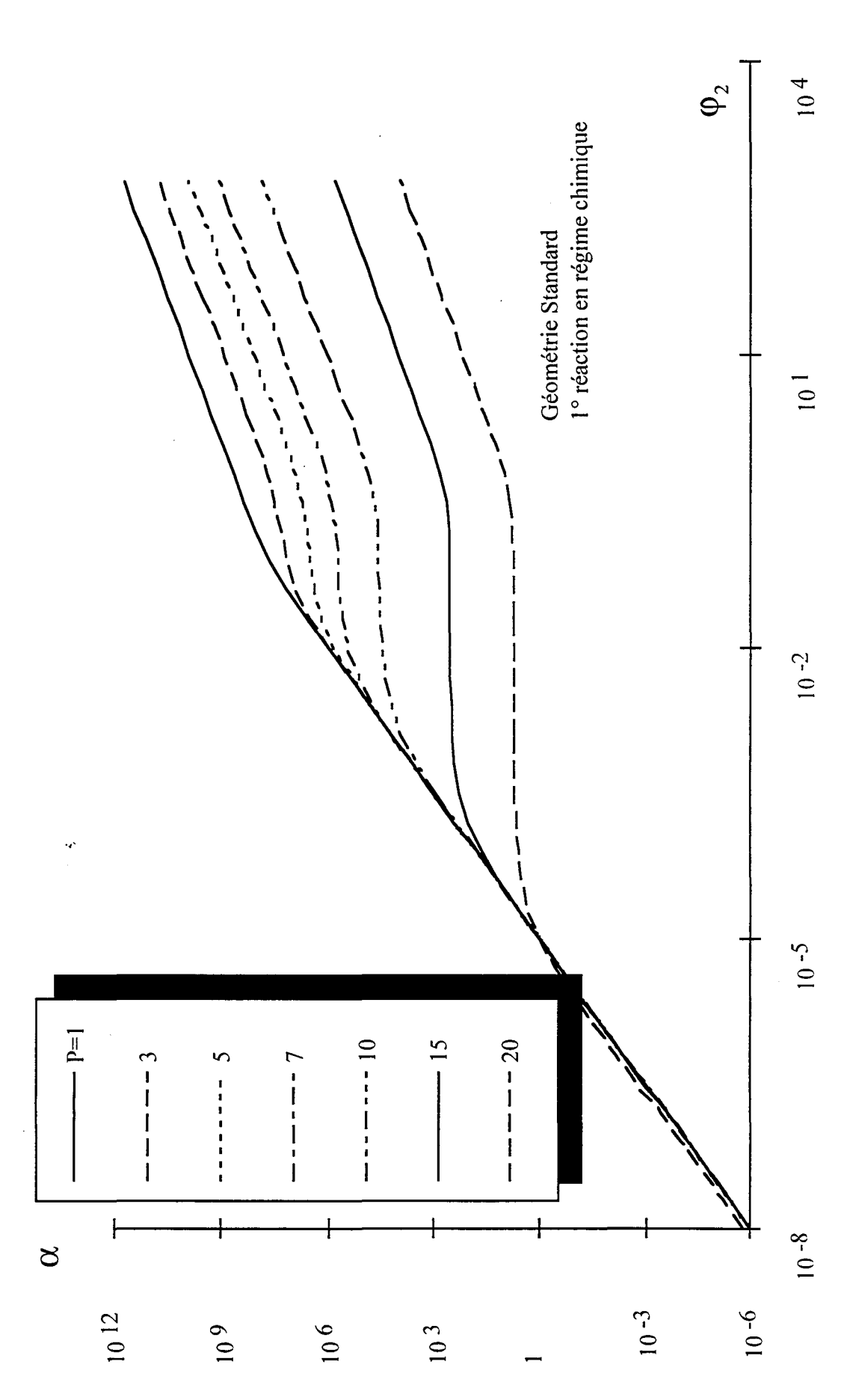

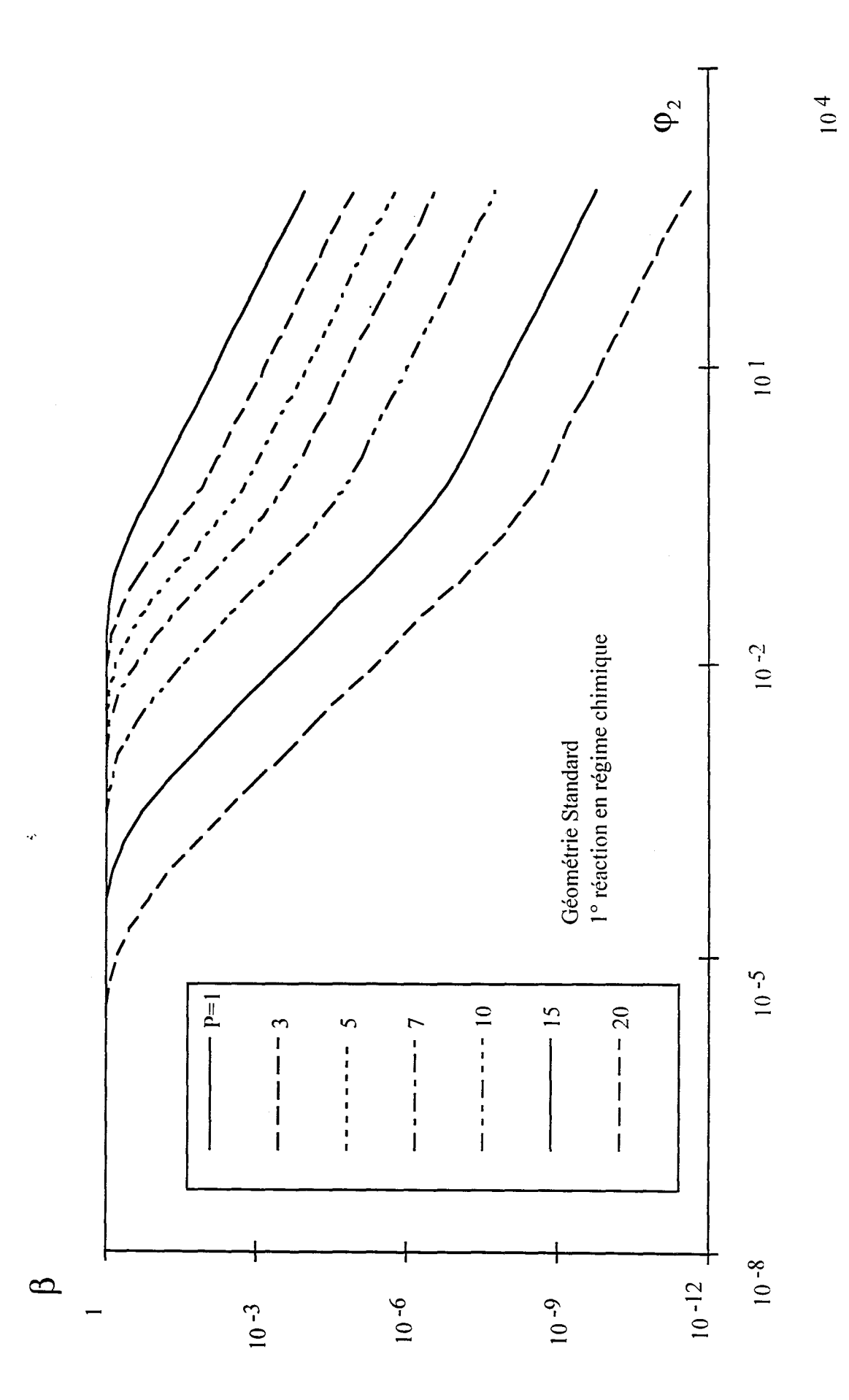

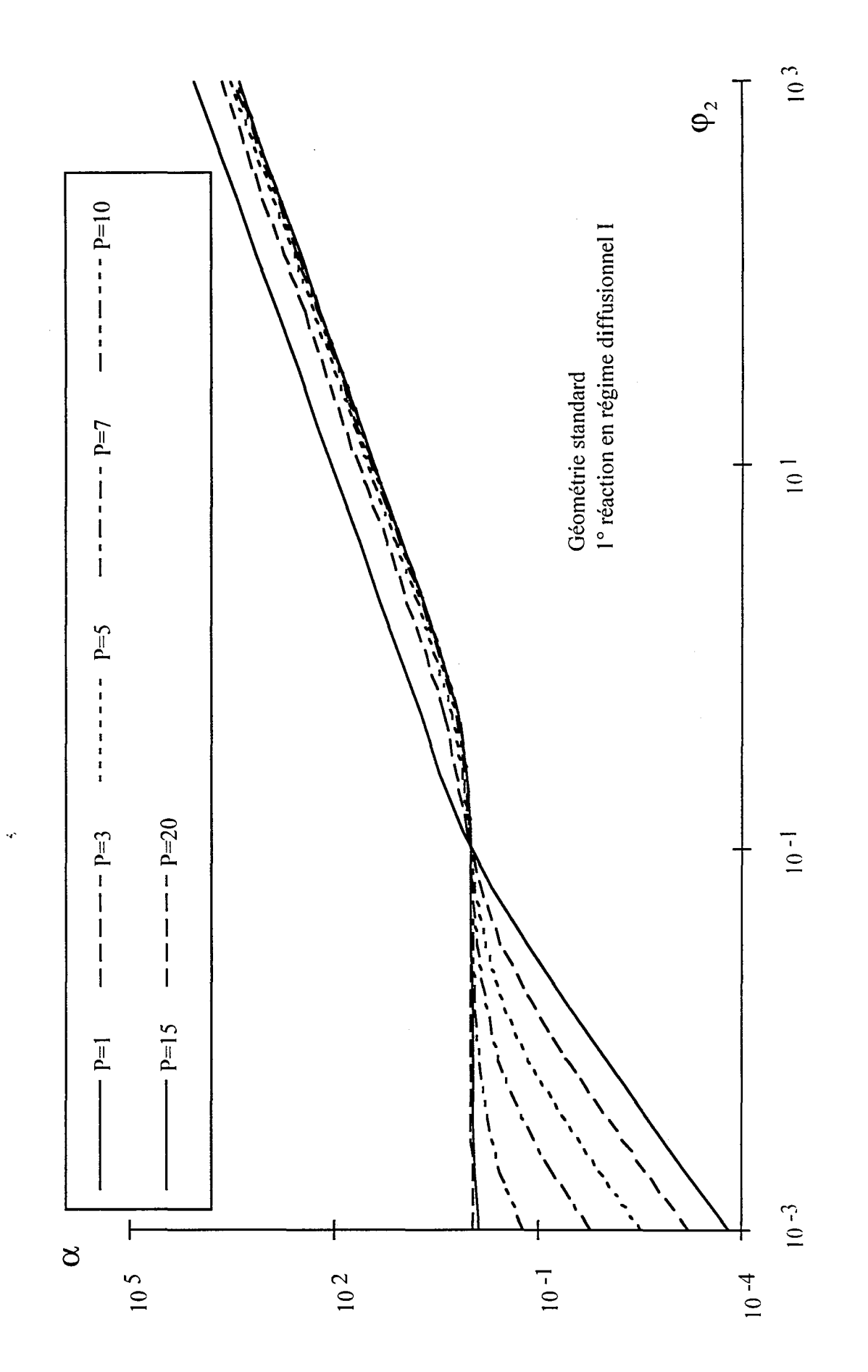

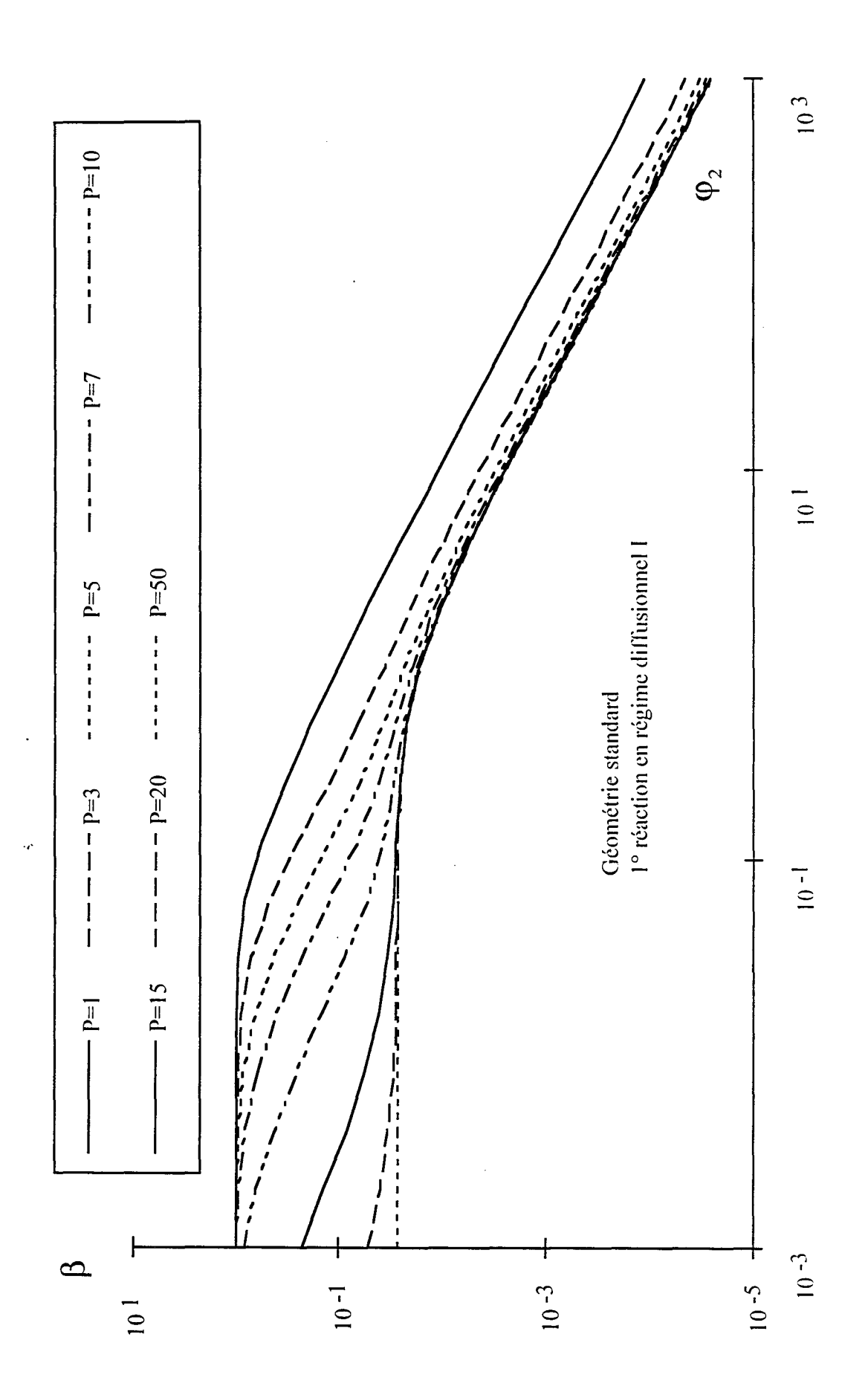

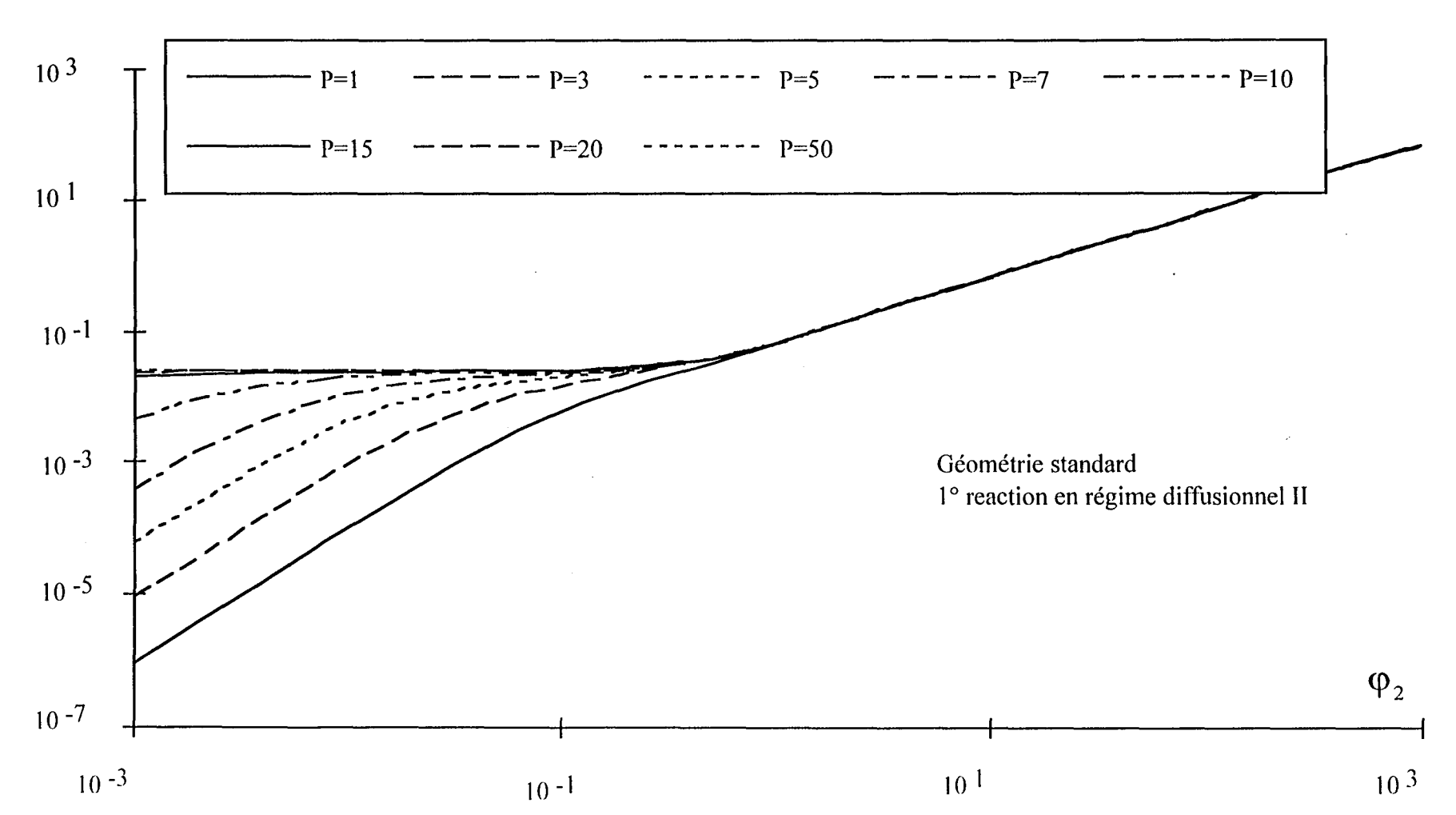

 $\hat{\mathcal{A}}$ 

 $\alpha$ 

361

Annexe VIII: Réactions consécutives

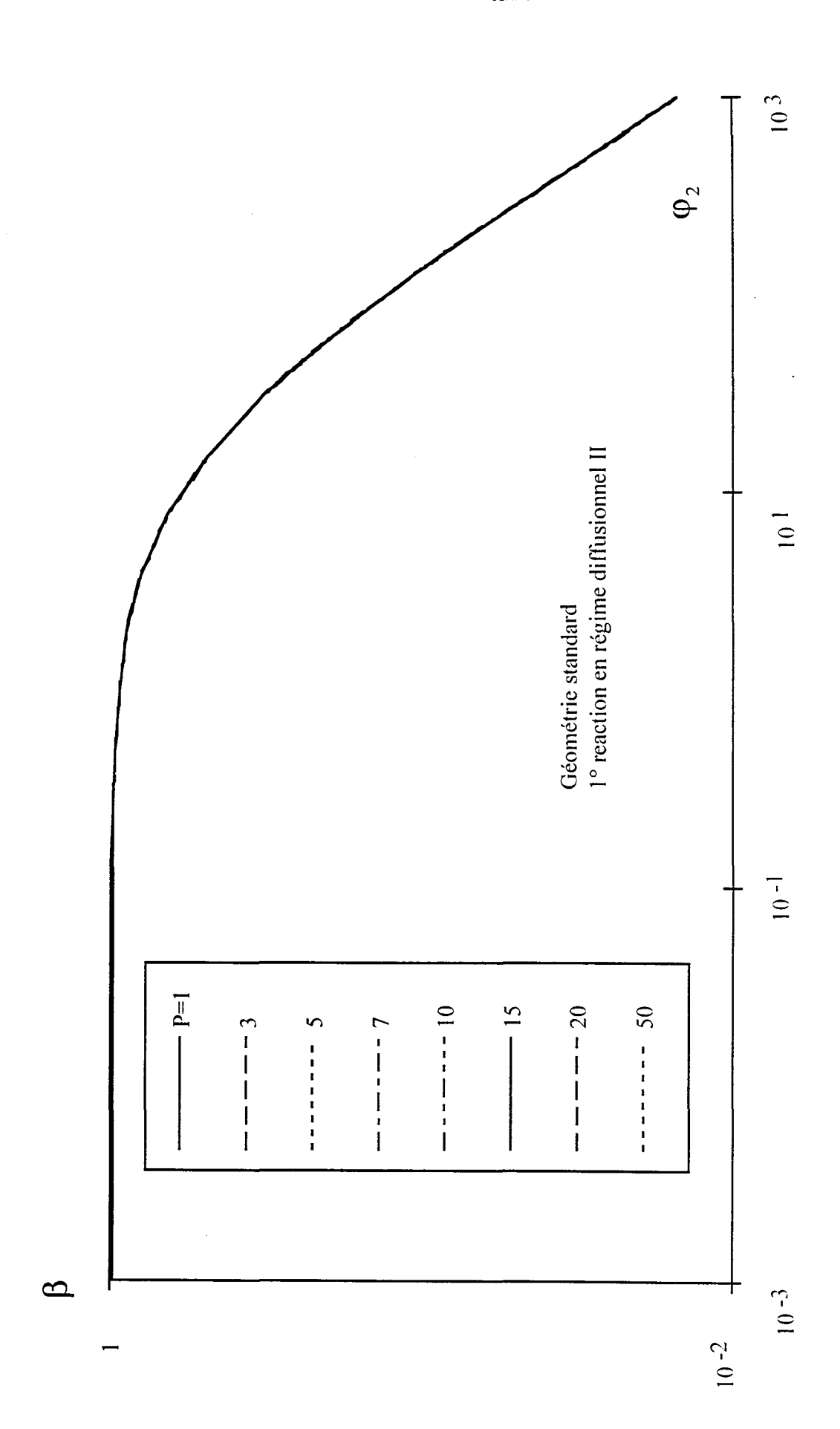

 $\ddot{\phantom{0}}$ 

## **NOTATIONS**

C: concentration en réactif (mol.m-2)

D: coefficient de diffusion  $(m^2.s^{-1})$ 

FO: rapport de flux de réaction par une concentration

F1: rapport de flux de réaction par une concentration

F: rapport largeur sur longueur d'une dent du Peigne

f: concentation réduite

G: rapport de flux de réaction par une concentration

k: constante de vitesse (m.s-1)

 $\ell$ : longueur d'un pore (m)

N: nombre de dents

n: ordre réactionnel

r: rapport d'homothétie du Peigne

x: coordonnée axiale dans un pore (m)

z: coordonnée axiale réduite dans un pore

## *Symboles grecs*

a: paramètre du rendement différentiel relatif

(3: paramètre du rendement différentiel relatif

À: critère de Thiele local relatif à une zone agitée

cp: critère de Thiele local relatif à une zone de diffusion

 $\phi_{RJA}$ : rendement relatif différentiel

## *Indices*

k: niveau du Peigne

1: relatif à la premère réaction

2: relatif à la seconde réaction

## **BffiLIOGRAPillE**

Froment, G., and Bischoff, K., 1990, *Chemical reactor analysis* and *design,* 2° Edi, Wiley, New York.

Carberry, J. 1.,1962, Mass diffusion and isothermal catalytic selectivity, *Chem. Engng. Sei.*  **17,** 675-681.

Villermaux, J., 1993, *Génie de la Réaction Chimique Conception et Fonctionnement des Réacteurs,* 2° Edi, Lavoisier, Paris.

Wheeler, A., 1951, Reaction rates and selectivity in catalyst pore, *Adv. Cat.,* 3, 249-327.

Van der Vusse, J.G., 1966, Consecutive reactions in heterogeneous systems, *Chem. Engng. Sei.,* 21, 645-654.

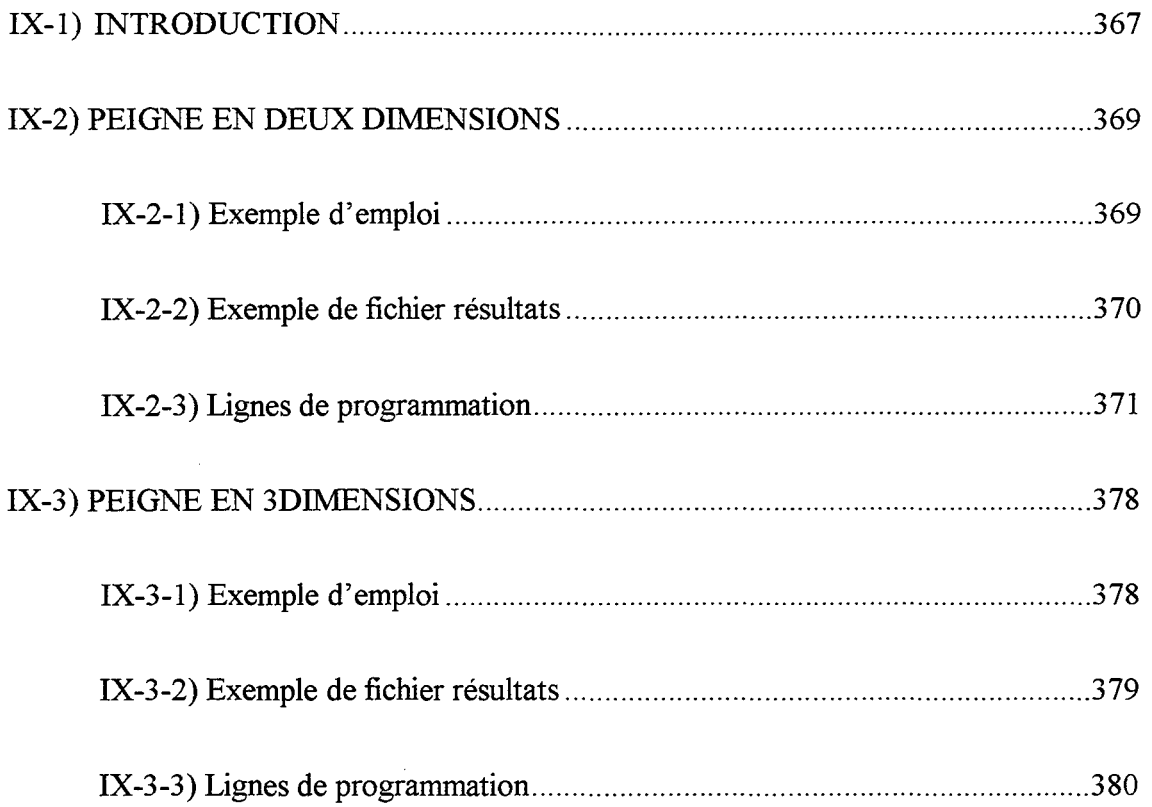

a na mara na kaominina dalaman'i maso kaominina m

 $\bar{\tau}$ 

 $\sim 1$  , and any

 $\sim$ 

 $\mathcal{A}^{\mathcal{A}}$ 

 $\label{eq:2.1} \mathcal{A} = \mathcal{A} \left( \begin{array}{cc} \mathcal{A} & \mathcal{A} & \mathcal{A} \\ \mathcal{A} & \mathcal{A} & \mathcal{A} \end{array} \right)$ 

-- - ----

366

 $\sim 10^6$ 

 $\mathcal{L}^{\text{max}}_{\text{max}}$  ,  $\mathcal{L}^{\text{max}}_{\text{max}}$ 

 $\mathbb{R}^2$ 

 $\ddot{\phantom{1}}$ 

## **I.X-1) INTRODUCTION**

Cette annexe décrit deux programmes informatiques permettant de simuler le comportement du Peigne du Diable en présence de réaction simple du premier ordre à l'interface fractale. Le premier, intitulé Knuden3.f, étudie uniquement le cas de la réaction dans un objet bidmensionnel avec son contour actif Le second, 3D.f, est une extension du précédent qui permet le calcul de l'efficacité du Peigne du Diable, en trois dimensions; l'interface réactive peut alors être due au contour ou au fond des pores du Peigne. Les résultats de ces programmes ont été employés dans le chapitre III. La démarche générale suivi dans ces deux programmes est la suivante. On introduit tout d'abord les paramètres nécessaires à cette simulation:

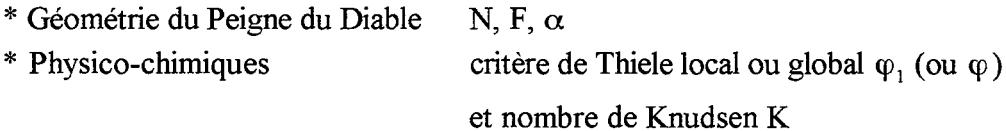

Les valeurs des nombres de niveaux sont affectées par défaut, mais ils peuvent être modifié à la demande par l'utilisateur. Ce dernier dispose également du choix de faire varier le critère de Thiele de premier niveau ou le critère de Thiele global. L'intervalle d'étude est fourni sous la forme: minimum, maximum et intervalle entre deux points en coordonnées logarithmiques [10omin; 1oomax].

Pour chaque niveau, on fait varier le critère de Thiele choisi dans sa gamme de valeur. A chaque cas, correspond le calcul du rapport  $f'(0)/f(0)$  (Cf. chapitre III) à l'aide du sous programme Trans(P). Ce dernier calcule les ratios f'/f du modèle à deux zones en combinant les zones de diffusion et les zones agitées. L'algorithme, commun aux deux programmes, d'obtention est donné par la figure IX-1. Les explications des formules de calcul de F0, F1,  $\lambda_k$ et  $\varphi_k$  sont données dans le chapitre III. Nous donnons ici uniquement leurs expressions

$$
\lambda_{k} = \frac{k_{R}S}{D_{k}F} \left( \frac{1}{N} - \frac{F}{r} \right)
$$
 (IX-1)

$$
\varphi_{k}^{2} = \frac{k_{R} \ell_{k}}{D_{k} F} \left( \frac{1}{N} - \frac{F}{r} \right)^{2}
$$
 (IX-2)

$$
F0 = \varphi_k \frac{\varphi_k sh\varphi_k + F1ch\varphi_k}{\varphi_k ch\varphi_k + F1sh\varphi_k}
$$
 (IX-3)

 $\frac{1}{2} \left( \frac{1}{2} \right) \frac{1}{2} \left( \frac{1}{2} \right) \frac{1}{2} \left( \frac{1}{2} \right) \frac{1}{2} \left( \frac{1}{2} \right) \frac{1}{2} \left( \frac{1}{2} \right) \frac{1}{2} \left( \frac{1}{2} \right) \frac{1}{2} \left( \frac{1}{2} \right) \frac{1}{2} \left( \frac{1}{2} \right) \frac{1}{2} \left( \frac{1}{2} \right) \frac{1}{2} \left( \frac{1}{2} \right) \frac{1}{2} \left( \frac{1}{2} \right)$ 

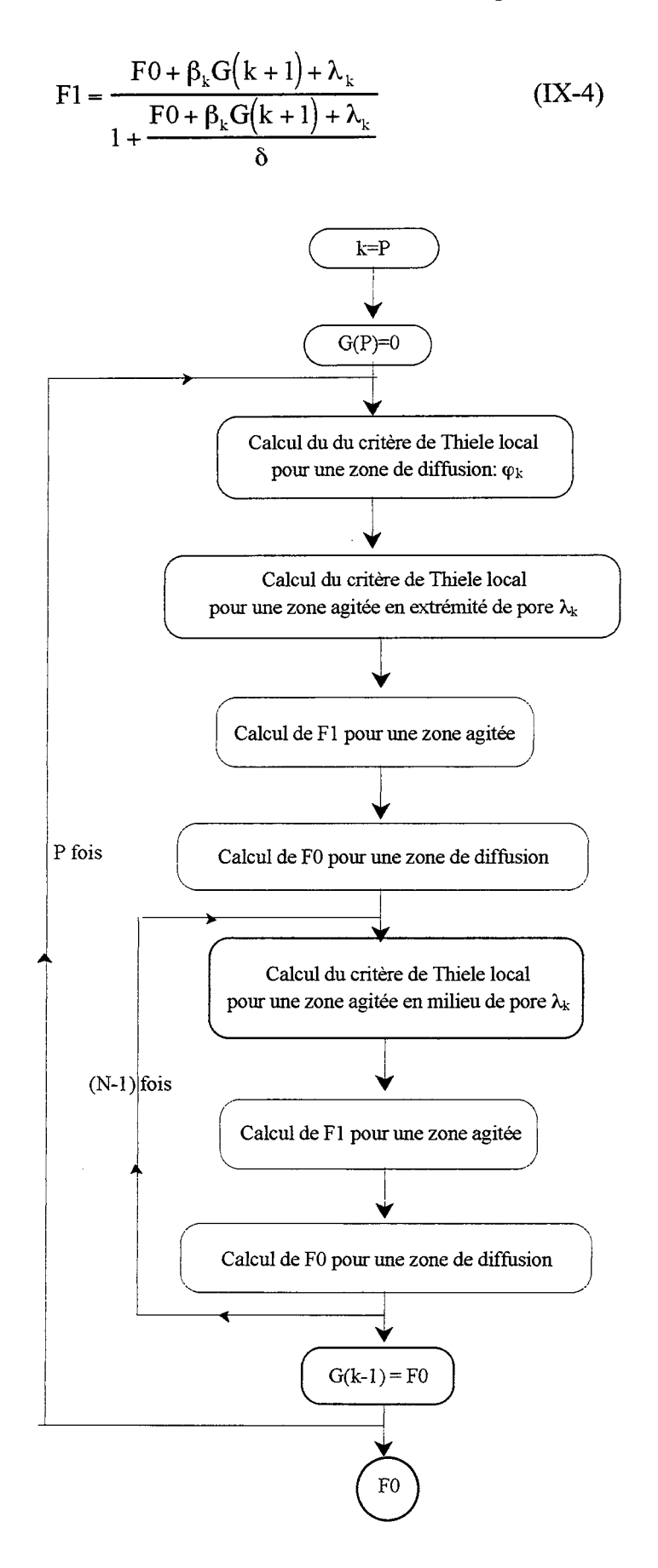

Figure IX-1: Algorithme des deux programmes

Cet algorithme est répété autant de fois qu'il y a de nombre de niveaux choisi. Pour chacune de ces configurations, le calcul est réalisé pour toute la gamme des valeurs des critères de Thiele définis

## IX-2) PEIGNE EN DEUX DIMENSIONS

Dans ce paragraphe, on traite un exemple: données à fournir au programme et résultats obtenus. Les lignes de programmation sont ensuite présentées.

## IX-2-1) Exemple d'emoloi

Le Peigne étudié est de configuration suivante:

Nombre de dents égal à 10

Rapport largeur sur longueur égal à 0, 1

Facteur d'occupation égal à 0,9

On désire connaître le comportement du Peigne pour des nombres de niveaux égaux à 1, 3 et 5. Le critère de Thiele introduit est relatif au premier niveau. Il est dans la gamme  $[10^{-3}; 10^3]$  avec un incrément sur la puissance de dix égal à 0,3.

Le programme Knudsen3. f s'emploie de la manière suivante:

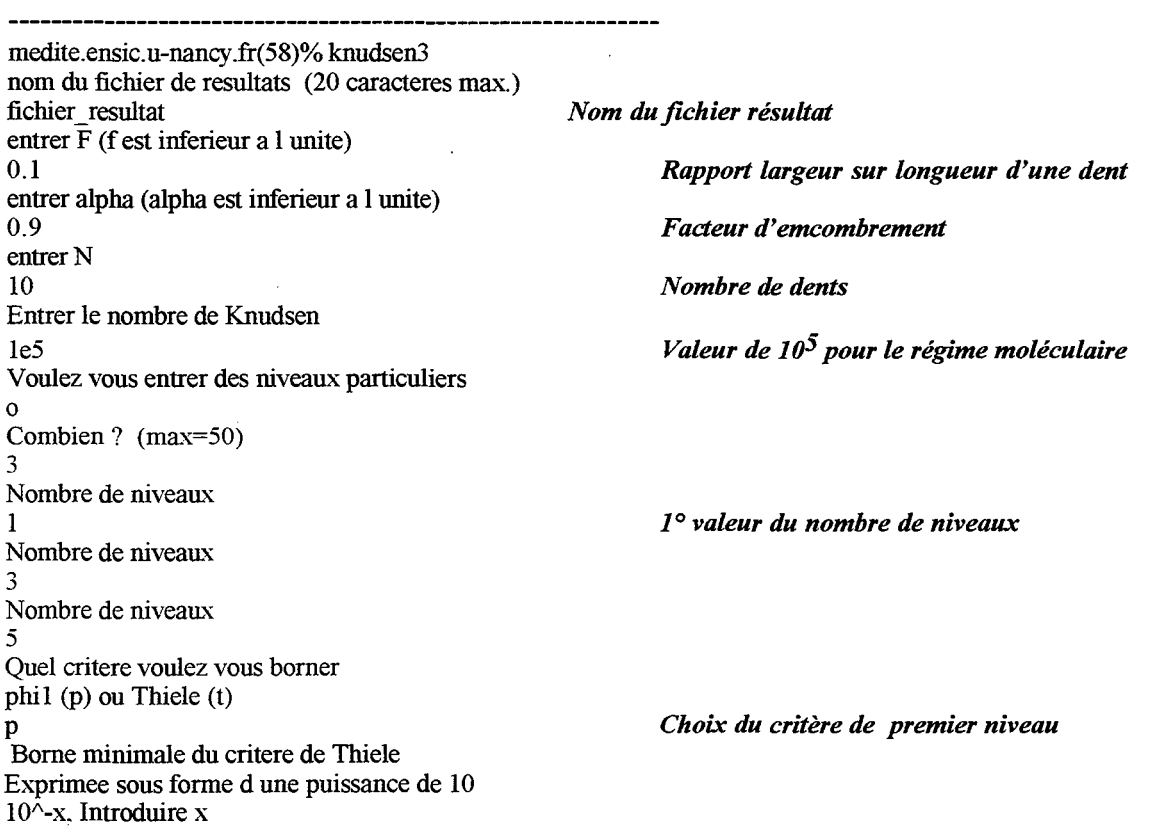

*Annexe LY: Programmes simulant une réaction simple* 

3 Borne maximale du critere de Thiele Exprimee sous forme d une puissance de 10:  $10^{\lambda}$ x, Introduire x 3 Pas du critere dans la gamme choisi ? valeur en puisance de 10 egalement 0.3 medite.ensic.u-nancy.fr(59)%

*Valeur inf.*  $10^{-3}$ 

*Valeur sup.*  $10^3$ 

*Increment 0,3* 

## IX-2-2) **Exemple de fichier résultats**

Les résultats sont présentés dans un fichier résultat. Pour chaque niveau, et chaque valeur de Thiele étudié on obtient les renseignements suivants  $\varphi_1$ ,  $\varphi^2$ ,  $\varphi$ ,  $\eta$ ,  $\mathcal{N}_{w}$  ainsi que les paramètres de l'objet. Les lignes qui suivent sont un exemple du début du fichier resultat

#Second modele en regime stationnaire #F= 0.10 #N= 10 #alpha= 0.90  $#K = 0.10E + 06$ Thiele premier niveau, Thiele gloabel, racine(Thiele global), efficacite, flux adimensionnel  $\#P=$ 0.100000E-02 0.198181E-03 0.140777E-01 0.999933E+OO 0.188731E-04 0.199526E-02 0.788972E-03 0.280887E-Ol 0.999735E+OO 0.751203E-04 0.398107E-02 0.314096E-02 0.560442E-01 0.998945E+OO 0.298823E-03 0.794328E-02 0.125044E-01 0.111823E+OO 0.995817E+OO 0.118591E-02 0.158489E-01 0.497808E-01 0.223116E+OO 0.983593E+OO 0.466324E-02 0.316228E-Ol 0.198181E+OO 0.445175E+OO 0.938293E+OO 0.177097E-01 0.630957E-01 0.788972E+OO 0.888241E+OO 0.798511E+OO 0.600003E-01 0.125893E+OO 0.314096E+01 0.177227E+01 0.530194E+OO 0.158602E+OO 0.251189E+OO 0.125044E+02 0.353615E+01 0.279985E+OO 0.333432E+OO 0.501187E+OO 0.497808E+02 0.705555E+01 0.140011E+OO 0.663794E+OO 0.100000E+01 0.198181E+03 0.140777E+02 0.701824E-01 0.132465E+01 0.199526E+01 0.788972E+03 0.280887E+02 0.354419E-01 0.266311E+01 0.398107E+01 0.314096E+04 0.560442E+02 0.178396E-01 0.533650E+Ol 0.794328E+01 0.125044E+05 0.111823E+03 0.894271E-02 0.106498E+02 0.158489E+02 0.497808E+05 0.223116E+03 0.448197E-02 0.212492E+02 0.316228E+02 0.198181E+06 0.445175E+03 0.224631E-02 0.423976E+02 0.630957E+02 O. 788972E+06 0.888241E+03 0.112582E-02 0.845944E+02 0.125893E+03 0.314096E+07 0.177227E+04 0.564247E-03 0.168788E+03 0.251189E+03 0.125044E+08 0.353615E+04 0.282793E-03 0.336776E+03 0.501187E+03 0.497808E+08 0.705555E+04 0.141732E-03 0.671957E+03 0.100000E+04 0.198181E+09 0.140777E+05 0.710345E-04 0.134073E+04  $#P=$ 0.100000E-02 0.181558E-01 0.134743E+OO 0.999253E+OO 0.180520E-03 0.199526E-02 0.722795E-01 0.268849E+OO 0.997032E+OO 0.717065E-03 0.398107E-02 0.287750E+OO 0.536423E+OO 0.988300E+OO 0.282969E-02 0.794328E-02 0.114555E+01 0.107031E+OI 0.955191E+OO 0.108878E-Ol 0.158489E-Ol 0.456053E+01 0.213554E+01 0.844953E+OO 0.383426E-01 0.316228E-Ol 0.181558E+02 0.426096E+01 0.592516E+OO 0.107041E+OO 0.630957E-01 0.722795E+02 0.850174E+01 0.298467E+OO 0.214657E+OO

Un tel fichier est directement exploitable par un tableur ou grapheur (Excel, Lotus, Kaleidagraph, gnuplot etc...). On obtient ainsi les courbes du chapitre III.

## **IX-2-3)** Lignes de programmation

Voici le code source en fortran permettant cette simulation. Le programme principal gère les entrées de la simulation et appelle le sous-programme Trans(P). L'algorithme de la figure IX-1 correspond au sous-programme Trans(P). Ce résultat est ensuite écrit dans le fichier résultat.

PROGRAM reaction\_simple

#### 

C CALCUL DE L EFFICACITE DE REACTION SIMPLE DU PREMIER ORDRE

C LE MODELE DE REPRESENTATION D UNE DENT EST LE MODELE A DEUX ZONES

#### C DATE DE MODIFICATION 04/01/1996

**IMPLICIT** none

( \*\*\*\*\*\*\*\*\*\*\*\*\*\*\*\*\*\*\*\*\*\*\*\*\*\*\*

#### C DECLARATION DES VARIABLES

**| \*\*\*\*\*\*\*\*\*\*\*\*\*\*\*\*\*\*\*\*\*\*\*\*\*\*\*** 

C-----PARAMETRES DU PEIGNE

- $\mathbf C$ F:ratio largeur/longueur
- CCCCCCC alpha: facteur d'encombrement sterique
- N: nombre de dents par niveau du peigne
- P: nombre de niveaux
- r: rapport d'homothetie
- NFr: parametre du peigne (1/N-F/r)
- delta: parametre geometrique du modele r/N\*NFr
- $\overline{C}$ S: valeur du contour adimensionnel (Sp/11)

C-----PARAMETRES CHIMIQUES

- $\mathbf C$ phi, phik: critere de Thiele pour la zone de diffusion au rang 1 et k
- $\mathbf C$ lambda: critere de Thiele pour la zone agite
- $\overline{C}$ nK: nombre de Knudsen
- Thiele: critere de Thiele de l'objet
- C----GRANDEURS DE SIMULATION
- $\mathbf C$ rend: rendement du catalyseur

#### C----COMPTEURS ET VARIABLES AUXILIAIRES

- $\mathsf{C}$ omin.omax.inc.o: relatifs a l'iteration pour le critere choisi
- $\frac{C}{C}$ nbcas: nombre de cas traites pour les niveaux
- fich: nom du fichier de resultat
- $\mathbf C$ rep: reponse a une question
- $\mathbf C$ present: boolean
- int: variable intermediaire

REAL\*8 trans REAL\*8 F.alpha.r.S.nK REAL\*8 phi1, Thiele, flux red
Annexe IX: Programmes simulant une réaction simple

 $-1$ 

REAL\*8 delta, NFr.rend REAL\*8 omin, omax, inc, o INTEGER  $N, P(50)$ INTEGER nbcas,i CHARACTER\*20 fich **CHARACTER** rep

COMMON /geomet/F,r,alpha,NFr,delta,N COMMON /reac diff/phi1,nK

C INITIALISATION DES VALEURS DU NOMBRES DE NIVEAUX PAR DEFAUT

C----les cas traites, par defaut, seront  $P=1,3,5,7,10,15,20,50$ 

DATA  $p(1), p(2), p(3), p(4)$  /1,3,5,7/ DATA p(5), P(6), p(7), p(8) /10, 15, 20, 50 /

C OUVERTURE DU FICHIER DE RESULTATS

CALL fichier(fich) OPEN (10, FILE=fich) WRITE(10,'(a)')'#Second modele en regime stationnaire '

C \*\*\*\*\*\*\*\*\*\*\*\*\*\*\*\*\*\*\*\*\*\*\*\*\*\*\*\*\*\*\*\*

## C ENTREE DES PARAMETRES DU PEIGNE

\*\*\*\*\*\*\*\*\*\*\*\*\*\*\*\*\*\*\*\*\*\*\*\*\*\*\*\*\*\*\*\*

WRITE $(*,*)$  'entrer F (f est inferieur a l unite)'  $READ(*, *) F$ WRITE(\*,\*) 'entrer alpha (alpha est inferieur a l unite)' READ  $(*,*)$  alpha WRITE $(*,*)$  'entrer N' READ  $(**)$  N WRITE(\*,\*) 'Entrer le nombre de Knudsen '  $READ(*, *)$  nK

(`\*\*\*\*\*\*\*\*\*\*\*\*\*\*\*\*\*\*\*\*\*\*\*\*\*\*\*\*\*\*\*\*\*\*\*

C PARAMETRES GEOMETRIQUES DU MODELE

r=(N\*F+SQRT((N\*F)\*\*2+4\*alpha\*N))/2.d0/alpha  $NFr=(1.d0/N-F/r)$  $delta=r/F*NFr$ 

C NOMBRE DE NIVEAUX

**C \*\*\*\*\*\*\*\*\*\*\*\*\*\*\*\*\*\*** 

C----Possibilite de changer les nombres de niveaux predefinis

WRITE(\*,\*) 'Voulez vous entrer des niveaux particuliers '

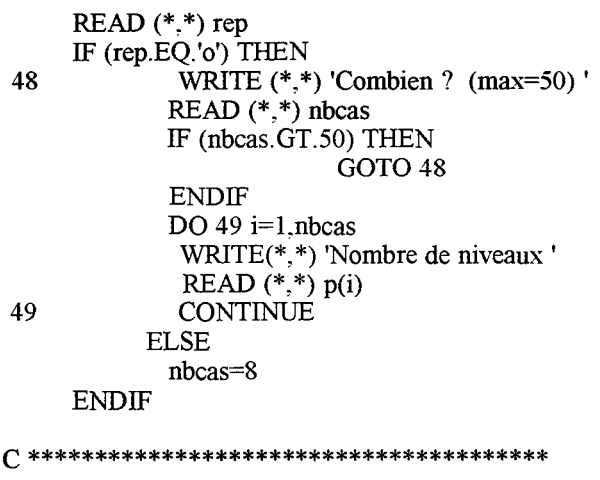

#### C CHOIX DU CRITERE ET INTERVALLE D'ETUDE

C---choix du critere de Thiele global ou de premier niveau C---intervalle de l'etude

WRITE(\*,\*)'Quel critere voulez vous borner'<br>WRITE(\*,\*)'phil (p) ou Thiele (t)'<br>READ(\*,\*) rep 45 IF  $((rep.NE. 'p').AND.(rep.NE. 't'))$  THEN GOTO 45

**ENDIF** WRITE(\*,\*) 'Borne minimale du critere de Thiele' WRITE(\*,\*) 'Exprimer sous forme d une puissance de 10' WRITE $(*,*)$  '10^-x, Introduire x'  $READ(*,*)$  omin WRITE(\*,\*) 'Borne maximale du critere de Thiele' WRITE $(*,*)$  Exprimer sous formed une puissance de 10: WRITE $(*,*)$ '10<sup> $\lambda$ </sup>x, Introduire x'  $READ(*, *)$  omax WRITE(\*,\*) 'Pas du critere dans la gamme choisi ?' WRITE $(*,*)$  'valeur en puisance de 10 egalement'  $READ(*, *)$  inc

C ECRITURES DES PARAMETRES DU PEIGNE DANS LE FICHIER RESULTAT

WRITE(10,'(a,F5.2)')'#F='.F WRITE(10.'(a.I5)')'#N='.N WRITE(10,'(a,F5,2)')'#alpha=',alpha WRITE(10,'(a,G10.2)')'#K=',nK WRITE(10, '(a)') Thiele premier niveau, Thiele gloabel, & racine(Thiele global), efficacite, flux adimensionnel'

#### C DEBUT DU TRAITEMENT GENERAL

ł,

#### C \*\*\*\*\*\*\*\*\*\*\*\*\*\*\*\*\*\*\*\*\*\*\*\*\*\*\*\*\*

C----iteration selon le nombre de cas DO  $100$  i=1, nbcas WRITE $(10, (a, I5)')'$ #P=', P(i)

 $S=(2.d0*r*(N/r)**P(i)-1.d0)+F*(N-r)/(N-r)$ C---initialisation du critere o=omin C---valeurs des criteres de Thiele de premier niveau et global **CONTINUE** 60 IF (rep.EQ.'t') THEN thiele= $10.*(-0)$ phi1=2.d0\*NFr\*SQRT(thiele)/S **ELSE**  $phi1=10.**(-0)$ Thiele= $(\text{phi1}/2.\text{d0/NFr}^*s)*2$ **ENDIF** C----calcul du rendement rend=trans(P(i))/(phi1\*\*2/2.d0/NFR)/S C----calcul du flux flux\_red=trans(P(i))\*F/NFr C--- ecriture des resultats dans le fichier FORMAT  $(5(E12.6,2x))$ 12 WRITE(10,12)phi1, Thiele, SQRT(Thiele), rend, flux\_red C----fin de boucle d'iteration  $o = o$ -inc IF  $(10^{**}(-0).LE.10^{**}(omax))$  THEN GOTO 60 **ENDIF** C---- fin de la boucle concernant le nombre de cas 100 CONTINUE C----fermeture du fichier  $CLOSE(10)$ **END** REAL\*8 FUNCTION trans(P) C FONCTION DE CALCUL DU FLUX DE MATIERE C LE MODELE DE REPRESENTATION D UNE DENT EST LE MODELE A DEUX ZONES 

**IMPLICIT** none

C \*\*\*\*\*\*\*\*\*\*\*\*\*\*\*\*\*\*\*\*\*\*\*\*\*\*

C DECLARATION DES VARIABLES

# C-----PARAMETRES DU PEIGNE<br>C F:ratio largeur/longueur

- C F:ratio largeur/longueur<br>C alpha: facteur d'encombr<br>C N: nombre de dents par<br>C P: nombre de niveaux
- alpha: facteur d'encombrement sterique
- N: nombre de dents par niveau du peigne
- C P: nombre de niveaux<br>C r: rapport d'homothetie
- C r: rapport d'homothetie<br>C NFr: parametre du peig
- C NFr: parametre du peigne (1/N-F/r)<br>C delta: parametre geometrique du mo
- delta: parametre geometrique du modele r/N\*NFr

C-----PARAMETRES CHIMIQUES<br>C phil.phik: critere de Thiele p

- C phi1,phik: critere de Thiele pour la zone de diffusion au rang 1 et k
- C lambda: critere de Thiele pour la zone agite<br>C nK: nombre de Knudsen
- C nK: nombre de Knudsen<br>C betaD: rapport des coeffic
- betaD: rapport des coefficients de diffusion

C----GRANDEURS DE SIMULATION<br>C G: rapport derivee/concentration

- C G: rapport derivee/concentration pour passer d'un niveau a l'autre<br>C F1: rapport derivee/concentration en sortie de la zone de diffusion
- C F1: rapport derivee/concentration en sortie de la zone de diffusion C F0: rapport derivee/concentration en entree de la zone de diffusion
- F0: rapport derivee/concentration en entree de la zone de diffusion
- C----COMPTEURS ET V ARJABLES AUXILIAIRES
- $C$  *j,k: increments*

REAL\*8 diffusion REAL\*8 zonediff REAL\*8 G(0:50),F1,FO REAL \*8 betaD,r,NFr,phik,phi1,lambda,F REAL \*8 alpha,delta,nK INTEGER k,P,N,j

COMMON /geomet/F,r,alpha,NFr,delta,N

COMMON /reac\_diff/phi1,nK

- C----initialisation au rang ultime  $G(P)=0.$ d $O$
- C--boucle concernant le nombre de niveau DO 18 k=P,l.-1
- C---calcul du rapport des coefficients de diffusion et des criteres de Thiele  $betaD = diffusion(k+1)/diffusion(k)$ phik=phil/SQRT(r\*\*(k-1))\*SQRT(diffusion(1)/diffusion(k)) IF  $(k$  . EQ. P  $)$  THEN lambda=phik\*\*2/2.dO\*F/NFr\*(1.d0+2.d0/r) ELSE lambda=phik\*\*2/2.d0/NFr\*F\*(1.d0+1.d0/r) **ENDIF**
- C ----calcul du rapport derivee pour les zones agitees
	- Fl=delta\*(betaD\*G(k)+lambda)/(delta+lambda+betaD\*G(k))
- C---calcul du rapport pour les zones de diffusion  $F0 = z$ onediff(phik, $F1$ )
- C---calcul du rapport derivee pour les zones agitees DO 28 j=N-1,1.-1

IF  $(k$  .EO.  $P$  ) THEN lambda=phik\*\*2/NFr\*F/r ELSE lambda=phik\*\*2/2.d0/NFr\*F/r

 $\sim 10^7$ 

#### **ENDIF**

 $F1 = delta*(betaF+G(k)+F0+lambda)/(delta+landa+betaF+G(k)+F0)$ 

C----calcul du rapport pour les zones de diffusion F0=zonediff(phik,F1)

C---fin d'une dent de niveau k 28 CONTINUE  $G(k-1)=F0$ 

C----fin du Peigne 18 CONTINUE trans=F0

end

#### C FONCTION DE CALCUL DU FLUX DANS UNE ZONE DE DIFFUSION

C LE MODELE DE REPRESENTATION D UNE DENT EST LE MODELE A DEUX ZONES

REAL\*8 FUNCTION zonediff(phik,F1) **IMPLICIT** none

C \*\*\*\*\*\*\*\*\*\*\*\*\*\*\*\*\*\*\*\*\*\*\*\*\*\*

C DECLARATION DES VARIABLES

C-----PARAMETRES CHIMIQUES

 $\mathbf C$ phik: critere de Thiele pour la zone de diffusion au rang k

C---- GRANDEURS DE SIMULATION F1: rapport derivee/concentration en sortie de la zone de diffusion  $\mathsf{C}$ 

REAL\*8 phik,F1

IF (phik.GT.500) THEN zonediff=phik<br>ELSE zonediff=phik\*(F1\*DCOSH(phik)+phik\*DSINH(phik)) zonediff=zonediff/(phik\*DCOSH(phik)+F1\*DSINH(phik))

**ENDIF END** 

C FONCTION DE CALCUL DU COEFFICIENT DE DIFFUSION

#### Annexe IX: Programmes simulant une réaction simple

#### REAL\*8 FUNCTION diffusion(k)

**IMPLICIT** none

#### C DECLARATION DES VARIABLES

#### 

 $C-$ ---PARAMETRES DU PEIGNE

- F:ratio largeur/longueur
- alpha: facteur d'encombrement sterique
- N: nombre de dents par niveau du peigne
- r: rapport d'homothetie
- C<br>C<br>C<br>C<br>C<br>C NFr: parametre du peigne  $(1/N-F/r)$
- delta: parametre geometrique du modele r/N\*NFr

C-----PARAMETRES CHIMIQUES

 $\mathcal{C}$ nK: nombre de Knudsen

C----COMPTEURS ET VARIABLES AUXILIAIRES

k: increments  $\mathcal{C}$ 

> REAL\*8 F,nK,r,alpha,NFr,delta,phi1 **INTEGER k,N**

COMMON /geomet/F,r,alpha,NFr,delta,N COMMON /reac diff/phi1,nK

C \*\*\*\*\*\*\*\*\*\*\*\*\*\*\*\*\*\*\*\*\*\*\*\*\*\*\*\*\*\*\*\*\*\*\*

C CALCUL DU COEFFICIENT DE DIFFUSION

C----cas du regime moleculaire IF  $(nK/r** (k-1) . GT. 20. d0) THEN$ diffusion=1.D0 **ELSE** 

C----cas du regime de Knudsen IF (nK/r\*\*(k-1) .LT. 0.00001d0) THEN diffusion= $nK/r**$ (k-1) **ELSE** 

C---cas intermedaire diffusion=1-exp(-nK/ $r^{**}(k-1)$ ) **ENDIF ENDIF END** 

C TEST D'EXISTENCE DU FICHIER RESULTAT

 $\bar{1}$ 

SUBROUTINE fichier(fich)

**IMPLICIT** none

Annexe IX: Programmes simulant une réaction simple

**C\*\*\*\*\*\*\*\*\*\*\*\*\*\*\*\*\*\*\*\*\*\*\*\*\*\*** 

C DECLARATION DES VARIABLES

C----COMPTEURS ET VARIABLES AUXILIAIRES fich: nom du fichier de resultat  $\mathbf C$  $\overline{C}$ rep: reponse a une question

CHARACTER\*20 fich LOGICAL present

WRITE(\*,\*) 'nom du fichier de resultats (20 caracteres max.)' 65 READ(\*,'(a)')fich

INQUIRE(FILE=fich,EXIST=present)

IF (present) THEN write(\*,\*)  $\check{ }}$  deja existant '<br>GOTO 65 **ENDIF** 

**END** 

#### **IX-3) PEIGNE EN 3DIMENSIONS**

Le programme suivant a pour base le précédent, son algorithme est identique. Les seules modifications doivent prendre en compte la troisième dimension de l'objet et le type des interfaces réactives ce qui modifie uniquement les valeurs des critères de Thiele. Le troisième paramètre géométrique du Peigne est E défini par  $E = e/F\ell$ , où e est l'épaisseur du Peigne, (Cf. chapitre VII)

## IX-3-1) Exemple d'emploi

Le Peigne étudié est de configuration suivante:

Nombre de dents égal à 10

Rapport largeur sur longueur égal à 0,1

Facteur d'occupation égal à 0,9

On désire connaître le comportement du Peigne pour des nombres de niveaux égaux à 1, 3 et 5. Sa troisième dimension, E, vaut: 0,05. Son contour est actif, et il possède deux surfaces de fond des pores actives.

Le critère de Thiele introduit est relatif au premier niveau. Il est dans la gamme  $[10^{-3}; 10^3]$  avec un incrément sur la puissance de dix égal à 0,3.

Le programme 3D. f s'emploie de la manière suivante:

Annexe *LN*: Programmes simulant une réaction simple

cactus.ensic.u-nancy.fr(50)% 3D nom du fichier de resultats (20 caracteres max.) fichier\_resulats entrer F (valeur <1) 0.1 entrer alpha (valeur <1) 0.9 entrer<sub>N</sub> 10 Interface ractive: cas du contour actif Taper 1 si le contour est actif sinon taper 0 1 Interface ractive: cas du fond des pores actif Taper 0,1 ou 2 selon le nombre de fond actif 2 entrer la valeur de E (3° rapport adimensionnel) 0.05 Voulez vous entrer des niveaux particuliers  $\mathbf{o}$ Combien? (max=50) 3 Nombre de niveaux 1 Nombre de niveaux 3 Nombre de niveaux 5 Quel critere voulez vous borner phi1(p) ou Thiele (t) p Borne minimale du critere de Thiele Exprimee sous forme d une puissance de 10 10 $\lambda$ -x, Introduire x 3 Borne maximale du critere de Thiele Exprimee sous forme d une puissance de 10:  $10^{\lambda}$ x. Introduire x 3 Pas du critere dans la gamme choisi ? valeur en puisance de 10 egalement 0.3 cactus.ensic.u-nancy.fr(51)%

*Valeur de F Valeur de a Valeur deN Contour du Peigne actif 2 fonds de pores actifs Epaisseur adimensionnel Trois configurations étudiées* 

*Nom du fichier résultat* 

*Critère étudié relatif au premier niveau* 

# IX-3-2) Exemole de fichier résultats

Les résultats sont présentés dans un fichier résultat. Pour chaque niveau, et chaque valeur de Thiele étudié on obtient les renseignements suivants  $\varphi_1, \varphi^2, \varphi, \eta, \mathcal{N}_{w}$  ainsi que les paramètres de l'objet. Les lignes qui suivent sont un exemple du début du fichier resulats

#Second modele  $#F = 0.10$ #N= 10 #alpha= 0.90 #Contour actif: 1.00

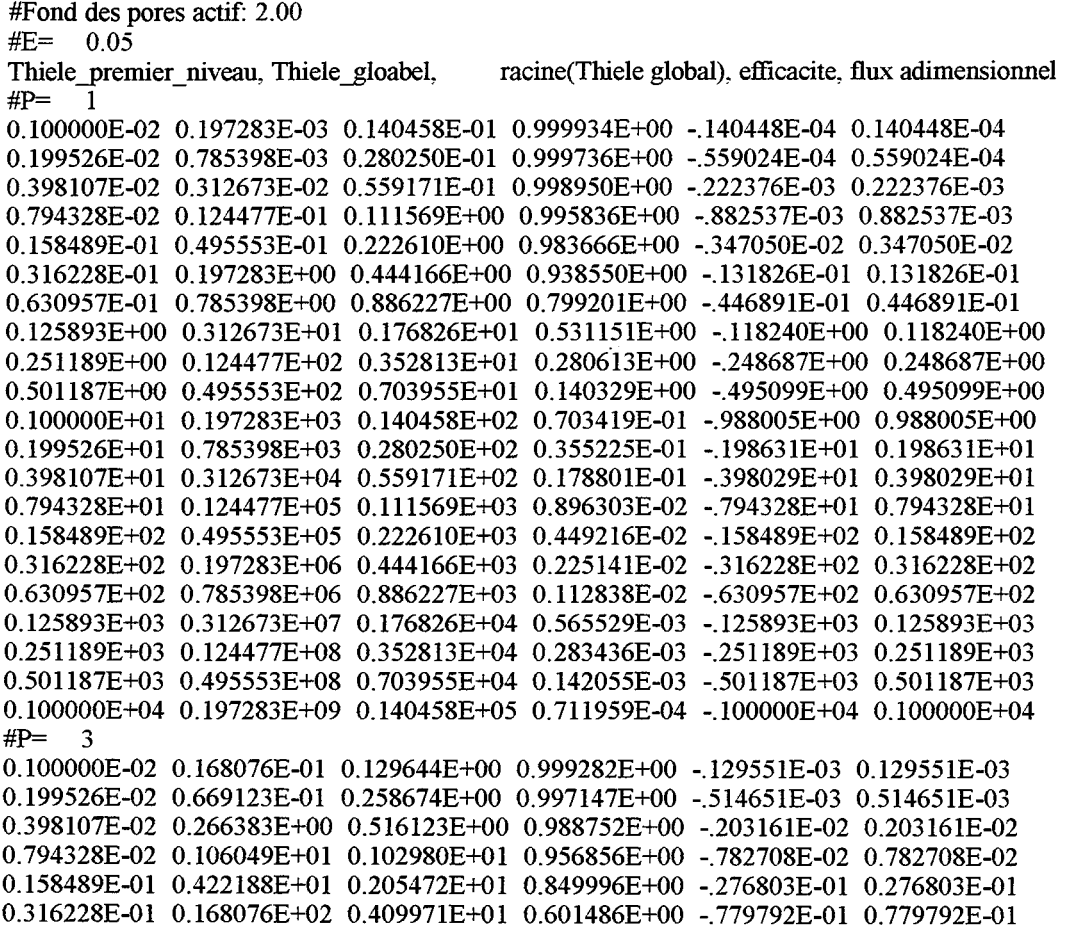

## **IX-3-3) Lignes de programmation**

PROGRAM piston\_cascade

C ce programme calcule l'efficacite d'une reaction A--->R a l'interface fractale C l'ecoulement est simule par une association de reacteurs pistons et parfaitement agites

IMPLICIT none

- C\*\*\*\*\*\*\*\*\*\*\*\*\*\*\*\*\*\*\*\*\*\*\*\*\*\*
- C DECLARATION DES VARIABLES<br>C \*\*\*\*\*\*\*\*\*\*\*\*\*\*\*\*\*\*\*\*\*\*\*\*\*\*\*
- C\*\*\*\*\*\*\*\*\*\*\*\*\*\*\*\*\*\*\*\*\*\*\*\*\*\*
- C F:ratio largeur/longueur
- C alpha: facteur d'encombrement sterique
- C N: nombre de dents par niveau du peigne
- C P: nombre de niveaux
- C r: rapport d'homothetie
- CS: valeur du contour adimensionnel (Sp/11)
- C Thiele: critere de Thiele de l'objet
- C phil,phik: analogue au Thiele pour le piston rang l,k
- C lambda: analogue au Thiele pour le reacteur agite
- C NFr: parametre du peigne (1/N-F/r)
- C delta: parametre geometrique du modele r/N\*NFr
- C G: rapport derivee/concentration pour passer d'un niveau a l'autre
- C FI: rapport derivee/concentration pour la sortie du piston
- C FO: rapport derivee/concentration pour l'entree du piston
- C int: variable intermediaire
- C rend: rendement du catalyseur

C omin, omax, inc, o : relatifs a l'iteration pour le critere choisit  $C$  i.j.k: increments C nbcas: nombre de cas traite pour les niveaux C fich: nom du fichier de resultat C rep: reponse a une question C present: boolean

REAL\*8 F,alpha,r,S REAL\*8 phi1, phik, Thiele REAL\*8 delta,lambda,NFr,int,rend REAL\*8 G(0:50),F1,F0 REAL\*8 a1,a2,E,auxil REAL\*8 omin, omax, inc, o INTEGER N,P(50) INTEGER k, j, nbcas, i CHARACTER\*20 fich CHARACTER rep LOGICAL present

```
C INITIALISATION DES VALEURS DU NOMBRES DE NIVEAUX PAR DEFAUT
```
C \*\*\*les cas traites, par defaut, seront  $P=1,3,5,7,10,15,20,50$ 

DATA  $p(1), p(2), p(3), p(4)$  /1,3,5,7/ DATA p(5), P(6), p(7), p(8) /10, 15, 20, 50 /

```
C OUVERTURE DU FICHIER DE RESULTATS
65
     WRITE(*.*) 'nom du fichier de resultats (20 caracteres max.)'
    READ(*, ' (a)')fich
    INQUIRE(FILE=fich,EXIST=present)
    IF (present) THEN
           write(*,*) ' deja existant '
           GOTO 65
    ENDIF
    OPEN (10.FILE=fich)
    WRITE(10,'(a)')'#Second modele'
C **********************
C ENTREE DES VARIABLES
  *********************
\mathbf{C}WRITE(*,*) 'entrer F (valeur <1)'<br>READ(*,*) FWRITE(*,*) 'entrer alpha (valeur <1)'
    READ (*.*) alpha
    WRITE(*,*) 'entrer N'
    READ (*,*) N
    WRITE(*,*) 'Interface réactive: cas du contour actif
    WRITE(*,*) 'Taper 1 si le contour est actif sinon taper 0'
```
 $READ(*,*)$  al WRITE(\*,\*) 'Interface réactive: cas du fond des pores actif

WRITE(\*,\*) Taper 0,1 ou 2 selon le nombre de fond actif  $READ(*,*)$  a2

```
WRITE(*,*) 'entrer la valeur de E (3^{\circ} rapport adimensionnel)'
READ(*, *) E
```
r=(N\*F+SQRT((N\*F)\*\*2+4\*alpha\*N))/2.d0/alpha

 $\bar{a}$ 

```
C ***********************************
C PARAMETRES GEOMETRIQUES DU MODELE
NFr = (1. d0/N - F/r)delta=r/F*NFr
C******************
C NOMBRE DE NIVEAUX
C *******************
C Possibilite de changer les nombres de niveaux predefinis
    WRITE(*,*) 'Voulez vous entrer des niveaux particuliers '
     READ (*,*) rep
     IF (rep.EQ.'o') THEN
            WRITE (*,*) 'Combien ? (max=50)'<br>READ (*,*) nbcas
48
           IF (nbcas.GT.50) THEN
                        GOTO 48
            ENDIF
            DO 49 i=1, nbcas
             WRITE(*,*) 'Nombre de niveaux '<br>READ (*,*) p(i)49
             CONTINUE
          ELSE
            nbcas = 8ENDIF
C CHOIX DU CRITERE ET INTERVALLE D'ETUDE
45
    WRITE(*,*)'Quel critere voulez vous borner'
    WRITE(*,*)'phi1(p) ou Thiele (t)'<br>READ(*,*) rep
    IF ((rep.NE.'p').AND.(rep.NE.'t')) THEN
                        GOTO 45
    ENDIF
    WRITE(*,*) 'Borne minimale du critere de Thiele'
    WRITE(*,*) 'Exprimee sous forme d une puissance de 10 '
    WRITE(**) '10<sup>\hat{ }</sup>-x, Introduire x'
    READ(*, *) omin
    WRITE(*,*) 'Borne maximale du critere de Thiele'
    WRITE(*,*) 'Exprimee sous forme d une puissance de 10:'
    WRITE(*,*) '10<sup>\lambda</sup>x, Introduire x'
    READ(*,*) omax
    WRITE(*,*) 'Pas du critere dans la gamme choisi ?'
    WRITE(*,*) 'valeur en puisance de 10 egalement'
    READ(*, *) inc
C ECRITURES DES PARAMETRES DU PEIGNE DANS LE FICHIER RESULTAT
\GammaWRITE(10,'(a,F5.2)')'#F=',F
    WRITE(10,'(a,I5)')'#N=',N
```
WRITE(10,'(a,F5.2)')'#alpha=',alpha WRITE(10,'(a,F5.2)') '#Contour actif:',a1 WRITE $(10, (a, F5.2))$ '#Fond des pores actif:',a2 WRITE(10,'(a,F8.2)') '#E=',E

WRITE(10, '(a)') 'Thiele premier niveau, Thiele gloabel,

& racine(Thiele global), efficacite, flux adimensionnel'

C \*\*\*\*\*\*\*\*\*\*\*\*\*\*\*\*\*\*\*\*\*\*\*\*\*\*\*\* C DEBUT DU TRAITEMENT GENERAL C \*\*\*\*\*\*\*\*\*\*\*\*\*\*\*\*\*\*\*\*\*\*\*\*\*\*\*\*\* C\*\*\*\*\*\*\*\*iteration selon le nombre de niveaux DO  $100$  i=1.nbcas C\*\*\*\*\*\*\*\* ecriture du rang dans le fichier de resultat WRITE $(10, (a, 15)^{\prime})^{\prime}$ #P=', P(i) C\*\*\*\*\*\*\*\*\*initialisation du critere 'etude o=omin C\*\*\*\*\*\*\*\*Calcule de la surface reactive  $S=(2.*r*(N/r)**P(i)-1.d0)+F*(N-r)/(N-r)$ C \*\*\*\*\*\*\*Iteration selon le critere phil 60 CONTINUE C \*\*\*\*\*\*\*\*initialisation du critere de premiere cellule IF (rep.EQ.'t') THEN thiele= $10. d0$ \*\* $(-0)$  $phi1=(2. d0* a1+E* a2)*NFr*SQRT$ (thiele) phi1=phi1/(a1\*S+a2\*E\*(1.d0-(N/r\*\*2)\*\*P(i))/(1.d0-(N/r\*\*2))) **ELSE** phi1=10.d0\*\*(-o) Thiele=phi1\*(a1\*S+a2\*E\*(1.d0-(N/r\*\*2)\*\*P(i))/(1.d0-(N/r\*\*2))) Thiele=(Thiele/(2.d0\*a1+E\*a2)/NFr)\*\*2 **ENDIF** C\*\*\*\*\*\*\*\*Pour le dernier niveau, pas de dents superieur donc  $G(P(i))=0.D0$ C\*\*\*\*\*\*\*\*\*iteration selon le nombre de niveaux DO 10  $k = P(i)$ , 1, -1 C\*\*\*\*\*\*\*\*\*critere de rang k auxil= $(2. d0 * a1 + a2 * E/r * *(k-1)/(2. d0 * a1 + E * a2)$ phik=phi1\*SQRT(auxil/r\*\*(k-1)) C \*\*\*\*\*\*\* cas de la derniere cellule (chix selon le niveau) IF  $(k$  . EQ.  $P(i)$ ) THEN lambda=phik\*\*2/NFr\*(a1\*F\*(1+2.d0/r)+a2\*E\*F/r\*\*k)  $lambda=lambda/(2. d0* a1+a2*E/r** (k-1))$ **ELSE** lambda=phik\*\*2/NFr\*(a1\*F\*(1.d0+1./r)+a2\*E\*F/r\*\*k) lambda=lambda/(2.d0\*a1+a2\*E/r\*\*(k-1)) **ENDIF** C\*\*\*\*\*\*Calcul du ratio derivee en entree de RPA  $F1 = delta*(G(k)$ -lambda)/(delta+lambda-G(k))  $C$  \*\*\*\*\* module piston IF (phik.GT.500.d0) THEN  $F0 = -phik$ **ELSE** F0=phik\*(F1\*DCOSH(phik)-phik\*DSINH(phik)) F0=F0/(phik\*DCOSH(phik)-F1\*DSINH(phik)) **ENDIF** C\*\*\*\*\*\*\*\*boucle alternant RAP et Piston (N-1) fois DO 20  $j=N-1,1,-1$ C \*\*\*\*\*\* \* cas des RPA ( chix selon le niveau) IF  $(k$  .EQ.  $P(i)$  ) THEN lambda=phik\*\*2/NFr\*(2.d0\*a1\*F/r+a2\*E\*F/r\*\*k) lambda=lambda/(2.d0\*a1+a2\*E/r\*\*(k-1)) **ELSE** lambda=phik\*\*2/NFr\*(a1\*F/r+a2\*E\*F/r\*\*k)

```
lambda=lambda/(2.d0*a1+a2*E/r**(k-1))
```
 $\sim 10$ 

**ENDIF** C\*\*\*\*\*\*Calcul du ratio derivee en entree de RPA  $F1 = delta*(G(k) + F0$ -lambda)/(delta+lambda-G(k)-F0) C \*\*\*\*\*module piston IF (phik.GT.500.d0) THEN FO=-phik ELSE FO=phik\*(Fl \*DCOSH(phik)-phik\*DSINH(phik)) FO=FO/(phik\*DCOSH(phik)-Fl \*DSINH(phik)) **ENDIF** C\*\*\*\*\*fin de la boucle altermant piston *RP* A **CONTINUE** C passage au rang precedent  $G(k-1)=F0$ C\*\*\*\*\*fin de la boucle de niveau 10 CONTINUE C\*\*\*\*\*calcul du rendement a l'aide la derivee int=1.d0/SQRT(Thiele)/phi1 rend= $-G(0)*int$ 12 FORMAT (6(El2.6,2x)) C\*\*\*\*\* ecriture des resultats WRITE(l0,12)phil,Thiele,SQRT(Thiele), rend,G(O),-G(O) C\*\*\*\*\*test pour fin de boucle selon le critere o=o-inc IF  $(10^{**}(-0).$ LE. $10^{**}(omax))$  THEN GOTO 60 **ENDIF** C\*\*\*\*\*fin de boucle concernant le nombre de niveau 100 CONTINUE C\*\*\*\*\*fermeture du fichier de resultat CLOSE (10) C\*\*\*\*\*fin du programme END

*Annexe X· Programme dans le cas de l'empoisonnement* 

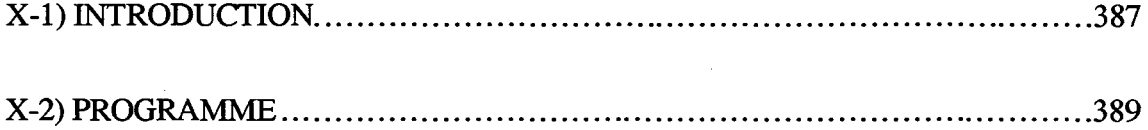

 $\epsilon$ 

 $\hat{\boldsymbol{\beta}}$ 

*Annexe X· Programme dans le cas de l'empoisonnement* 

 $\label{eq:2.1} \frac{d\mathbf{r}}{d\mathbf{r}} = \frac{1}{2} \sum_{i=1}^n \frac{d\mathbf{r}}{d\mathbf{r}} \, \frac{d\mathbf{r}}{d\mathbf{r}} \, \frac{d\mathbf{r}}{d\mathbf{r}} \, \frac{d\mathbf{r}}{d\mathbf{r}} \, \frac{d\mathbf{r}}{d\mathbf{r}} \, \frac{d\mathbf{r}}{d\mathbf{r}} \, \frac{d\mathbf{r}}{d\mathbf{r}} \, \frac{d\mathbf{r}}{d\mathbf{r}} \, \frac{d\mathbf{r}}{d\mathbf{$ 

 $\hat{\mathcal{A}}$ 

 $\hat{\boldsymbol{\beta}}$ 

 $\hat{\mathcal{A}}$ 

## X-ll **INTRODUCTION**

Cette annexe présente le programme de simulation permettant de déterminer le flux de production d'une réaction simple du premier ordre dans le cas d'un empoisonnement du catalyseur. Le modèle de représentation des dents du Peigne est le modèle à N zones mélangés. Comme la désactivation n'est pas uniforme, il n'est pas possible d'employer une méthode de résolution itérative comme pour la réaction simple, il faut résoudre le bilan de matière dans chaque cellule en tenant compte de la désactivation locale du catalyseur. Pour calculer le profil de poison dans le Peigne, on emploie un critère de Thiele relatif à la réaction d'empoisonnement. Pour une configuration de Peigne donné, on balaye une plage de valeurs de Thiele [Io-omin; 10omax]. Dans un premier temps, à partir du critère de Thiele relatif à la réaction d'empoisonnement, on calcule les concentrations en poison dans chaque cellule du Peigne, c'est la fonction du sous programme cP. Le résultat est ensuite utilisé lors du calcul du critère de Thiele local de la réaction principal d'une cellule. Pour chaque valeur du critère de Thiele de la réaction principale, compris dans l'intervalle [IQ-omin; 10omax], on détermine le flux de production en absence et en présence de poison. On calcule ensuite les pourcentages de désactivation. Ces résultats sont écrit dans le fichier de résultat. Le calcul des concentrations en poison et en réactif en absence d'empoisonnement considére une activité catalytique uniforme de toutes les cellules du Peigne. Le processus de détermination employé est alors identique à celui déjà développé dans d'autres programmes, il n'est pas repris ici. La figure Xl schématise la manière dont le calcul se fait.

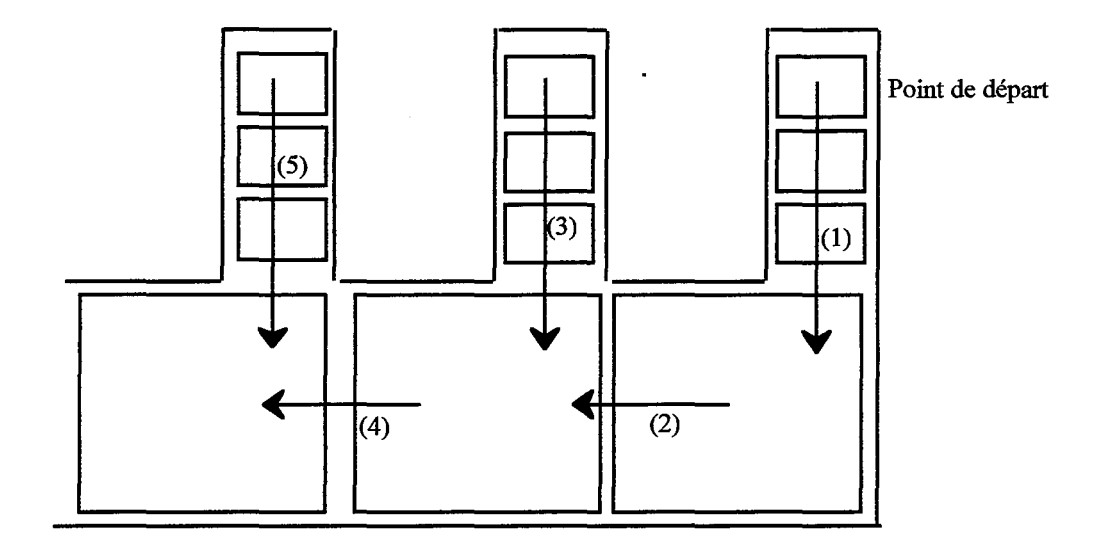

Déplacement selon les cellules étudiés

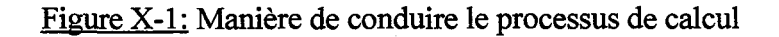

L'algorithme correspondant est le suivant:

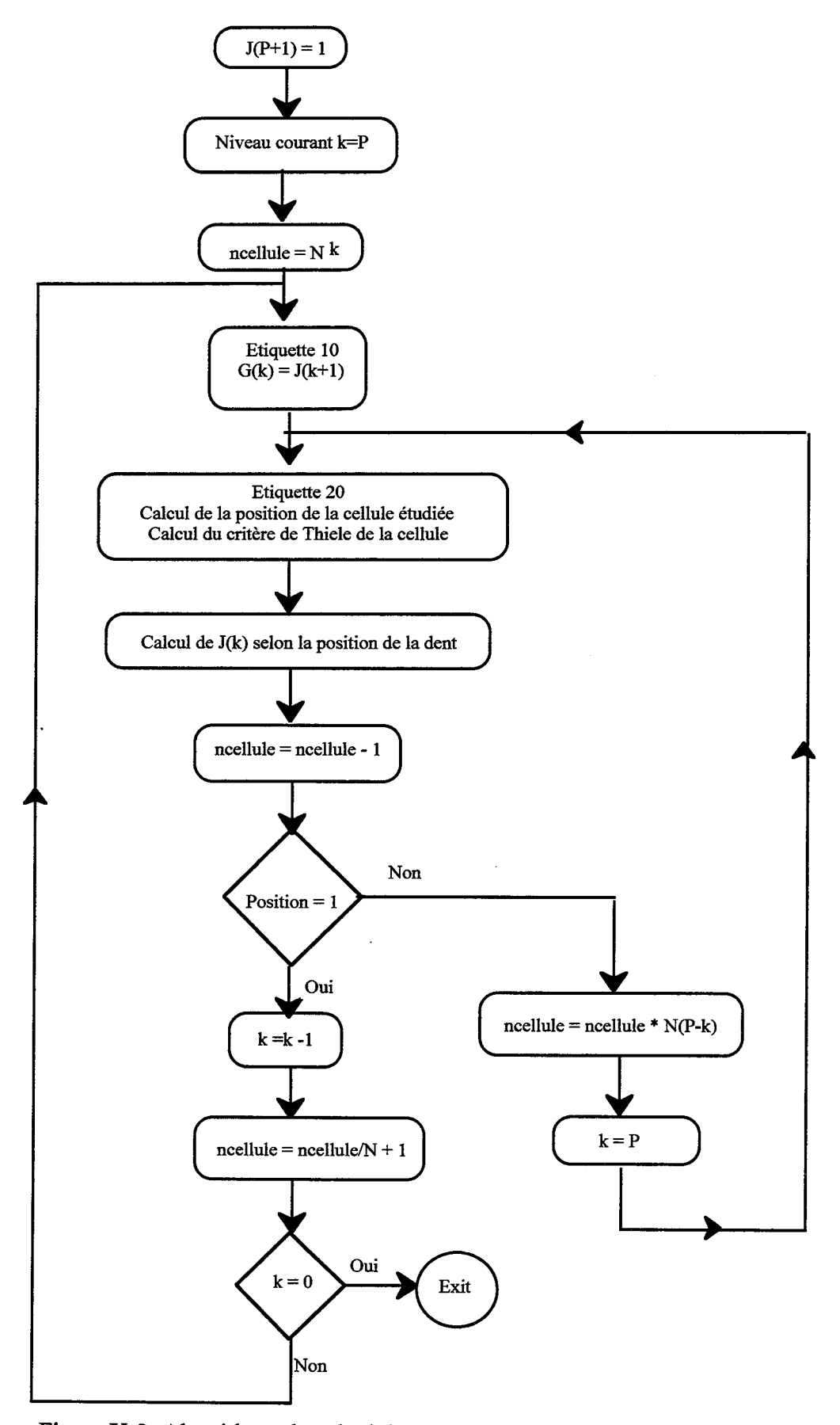

Figure X-2: Algorithme de calcul des concentrations en présence de poison

### **X-2) PROGRAMME**

- $\mathbf C$ essai de reactions d ordre 1
- $\mathbf C$ Utilisation du modele des zones agitees
- $\mathbf C$ Ce programme calcule uniquement la valeur de la fonction de transfert a l
- $\mathbf C$ entree du Peigne
- $\overline{C}$ Version du 10/07/95

#### **IMPLICIT** none

- \*\*\*\*\*\*\*\*\*\*\*\*\*\*\*\*\*\*\*\*\*\*\*\*\*\*\*  $\mathbf C$
- $\mathbf C$ DEFINITIONS DES VARIABLES
- $\mathbf C$ \*\*\*\*\*\*\*\*\*\*\*\*\*\*\*\*\*\*\*\*\*\*\*\*\*\*
- C F: rapport largeur/longueur
- C N: nombre de dents

C alpha: facteur d occupation

C r: rapport d homothetie

C P: nombre de niveau du Peigne

C lamda1: critere d une cellule de niveau 1 de la reaction principale

C lamda: critere d une cellule de niveau k de la reaction principale

C lamdaP: critere de Thiele de premier niveau permettant le calcul du poison

C G(k):rapport des concentrations de 2 cellules consecutives de niveaux

 $\mathbf C$ successifs en presence de poison

C J(j,k): rapport des concentrations de 2 cellules consecutives de meme niveau

en presence de poison  $\mathbf C$ 

C GP(k):rapport des concentrations en poison de 2 cellules consecutives de niveaux successifs  $\mathbf C$ 

C HP(j,k): fonction des concentrations en poison de 2 cellules consecutives de  $\mathbf C$ meme niveau

C JP(j,k): rapport des concentrations en poison de 2 cellules consecutives de  $\mathbf C$ meme niveau

C GSP(k):rapport des concentrations de 2 cellules consecutives de niveaux successifs en absence de poison  $\mathbf C$ 

C HSP(j,k): fonction des concentrations en 2 cellules consecutives de

meme niveau en absence de poison  $\mathbf C$ 

 $C JSP(j,k)$ : rapport des concentrations de 2 cellules consecutives de meme

niveau en absence de poison  $\mathsf{C}$ 

C o, omin, omax, inc: reels definissant le domaine de Thiele simules

C position: position d'une cellule dans une dent

C ncellule: nunmero d'une cellule

C k: numero du niveau courant

C jj: numero de la cellule courante

C fich: nom du fichier de resultat

REAL\*8 critere REAL\*8 J(0:50), G(0:50) REAL\*8 JP(0:50,0:50),GP(0:50),HP(0:50),u REAL\*8 JSP(0:50,0:50),GSP(0:50),HSP(0:50),toto REAL\*8 lamda1,lamda,F,r,alpha,lamda1P REAL\*8 o,omin,omax,inc INTEGER N,P,position,ncellule,k,jj CHARACTER\*20 fich

COMMON /geo/ F,r,N,P COMMON /chimie/ lamda1 COMMON /poison/ JP

- \*\*\*\*\*\*\*\*\*\*\*\*\*\*\*\*\*\*\*\*\*\*\*\*\*\*\*\*\*\*\*\*\*\*\*\*  $\mathbf C$
- OUVERTURE DU FICHIER DE RESULTATS  $\mathbf C$  $\mathbf C$ \*\*\*\*\*\*\*\*\*\*\*\*\*\*\*\*\*\*\*\*\*\*\*\*\*\*\*\*\*\*\*

CALL fichier(fich) OPEN (10, FILE=fich) WRITE(10,'(a)')'#Premier modele calcule du flux '

\*\*\*\*\*\*\*\*\*\*\*\*\*\*\*\*\*\*\*\*\*\*\*\*\*\*\*\*\*\*\*\*\*\*  $\mathbf C$ 

- C ENTREE DES VARIABLES GEOMETRIQUES
- \*\*\*\*\*\*\*\*\*\*\*\*\*\*\*\*\*\*\*\*\*\*\*\*\*\*\*\*\*\*\*\*\*\*  $\mathbf C$

```
WRITE(*,*) 'entrer F'
READ(*, *) FWRITE(*,*) 'entrer alpha'
READ (*,*) alpha<br>
WRITE(*,*) 'entrer N<br>
READ (*,*) 'entrer N<br>
READ (*,*) N<br>
WRITE(*,*) 'Entrer le nombre de niveaux '
READ(*, *) P
WRITE(*,*) 'Entrer lamda1Poison'
READ(*,*) lamda1P
```
#### C \*\*\*\*\*\*\*\*\*\*\*\*\*\*\*\*\*\*\*\*\*\*\*\*\*\*\*\*\*\*\*\*\*\*\*

```
C PARAMETRES GEOMETRIQUES DU MODELE
 *********************************
\mathcal{C}r=(N*F+SQRT((N*F)**2+4*alpha*N))/2/alpha
```
#### C CHOIX DU CRITERE ET INTERVALLE D'ETUDE  $\mathbf C$

WRITE(\*,\*) ' Critere minimum de A-R 10E-? ' READ(\*,\*) omin WRITE(\*,\*) 'Critere maximum de A-R 10E? '  $READ(*, *)$  omax WRITE $(*,*)$  'increment ? '  $READ(*, *)$  inc

# 

```
C ECRITURES DES PARAMETRES DU PEIGNE DANS LE FICHIER RESULTAT
 \mathcal{C}_{\mathcal{C}}
```
WRITE(10,'(a,F5.2)')'#F=',F WRITE(10,'(a,I5)')'#N=',N WRITE(10,'(a,F5.2)')'#alpha=',alpha WRITE $(10,(a,15)')'$ #P=',P WRITE(10,'(a,E12.5)')'#Lamda1P=',lamda1P WRITE(10,'(a,2X,a,2X,a)')'#Lamda', '%desactivation/unite de & flux de poison', 'flux'

```
C CALCUL DES FONCTIONS DE TRANSFERT POUR L EMPOISONNEMENT
\mathbf CG P(P)=1.DO 82 k = P, 1, -1
```
Annexe X: Programme dans le cas de l'empoisonnement

IF (k.EQ. P) THEN  $u=0.$ DO **ELSE**  $u=1.D0$ **ENDIF** HP(k)=3.+lamda/(2./N-F/r)\*(2./N-u\*F/r+F)-GP(k)  $JP(n,k)=1/(HP(k)-1)$ DO 83 ji=n-1,1,-1  $HP(k)=3. + \text{lamaa}/(2.N-f/r)*(2.N-u*f/r)-GP(k)$  $JP(ij,k)=1/(HP(k)-JP(ij+1,k))$ 83 **CONTINUE** 

C \*\*\* affectation JP $(1,k)=GP(k-1)$  $GP(k-1)=JP(1,k)$ 

82 **CONTINUE** 

C \*\*\*\*\*\*\*\*\*\*\*\*\*\*\*\*\*\*\*\*\*\*\*\*\*\*\*\*\*\*\*\*\*\* C CALCUL POUR LA REACTION A-----> R 

 $C -$ C BOUCLE SUR LE CRITERE DE THIELE

o=omin

 $C -$ 

90 **CONTINUE** 

 $lamda1=10.**(-o)$ 

C CALCUL DES FONCTIONS DE TRANSFERT SANS L EMPOISONNEMENT

```
\mathbf{C}GSP(P)=1.
                                                   \bar{z}DO 85 k=P, 1, -1
       lamda = lamda1/(r**(k-1))IF (k.EQ. P) THEN
            u=0. D0ELSE
            u=1.D0ENDIF
        HSP(k)=3.+\text{lama}/(2.N-F/r)*(2.N-u*F/r+F)-GSP(k)JSP(n,k)=1/(HSP(k)-1)DO 87 jj=N-1,1,-1
         HSP(K)=3. + lamda/(2.N-f/r)*(2.N-u*f/r)-GSP(k)JSP(ij,k)=1/(HSP(k)-JSP(ij+1,k))CONTINUE
```
à.

```
87
```

```
C *** affectation JP(1,k)=GP(k-1)GSP(k-1)=JSP(1,k)85
      CONTINUE
```
C INITIALISATION  $C -$ 

 $k = P$ 

 $ncellule=N**k$ 

 $\hat{\boldsymbol{\theta}}$ 

J(P+1)=I.d0

# C ITERATION GENERALE C----

 $10 \text{ } G(k)=J(k+1)$ 

20 position= $mod((ncellule-1),N)+1$ 

```
1amda=critere(position,k,ncellule)
```
IF (position .EQ. N) THEN  $J(k)=1/(2+lamda-G(K))$ ELSE J(k)=1./(3+lamda-G(k)-J(k)) **ENDIF** 

ncellule=ncellule-1

```
IF (position .EQ. 1) THEN 
         k=k-1 
         ncellule=ncellule/N+ 1 
         IF (k .EQ. 0) THEN 
                 \dot{G}(0)=J(1)GOTO 30 
                   ELSE 
                 GOTO 10 
         ENDIF
```
ELSE

```
ncellu1e=ncellule*N**(P-k) 
k=P 
GOT020
```

```
ENDIF
```
C-------------------------- C FIN DE LA BOUCLE DE CONVERGENCE ET ECRITIJRE DES RESULTATS C-----

```
30 toto=(1-(1-G(0))/(1-GSP(0)))*100/(1-GP(O))
```
WRITE(10,'(E12.5,1X,E12.5,1X,E12.5)')lamdal, toto, 1-G(O)

```
C-------
C BOUCLE SUR LE CRITERE 
C-------
```
o=o-inc IF (10\*\*(-o).LE.lO\*\*(omax)) THEN GOT090 **ENDIF** 

END

'.

 $\label{eq:R1} \hat{\mathbf{Z}}_{\text{eff}}^{(1)} = \hat{\mathbf{Z}}_{\text{eff}}^{(1)} \hat{\mathbf{Z}}_{\text{eff}}^{(2)}$ 

 $\label{eq:2.1} \frac{1}{\sqrt{2\pi}}\int_{0}^{\infty}\frac{1}{\sqrt{2\pi}}\left(\frac{1}{\sqrt{2\pi}}\right)^{2\pi} \frac{1}{\sqrt{2\pi}}\left(\frac{1}{\sqrt{2\pi}}\right)^{2\pi} \frac{1}{\sqrt{2\pi}}\left(\frac{1}{\sqrt{2\pi}}\right)^{2\pi} \frac{1}{\sqrt{2\pi}}\left(\frac{1}{\sqrt{2\pi}}\right)^{2\pi} \frac{1}{\sqrt{2\pi}}\left(\frac{1}{\sqrt{2\pi}}\right)^{2\pi} \frac{1}{\sqrt{2\pi}}\left(\frac{1}{\$ 

*Annexe X· Programme dans le cas de l'empoisonnement* 

#### REAL \*8 FUNCTION cP(l,k)

IMPLICIT none REAL \*8 JP(0:50,0:50),inter REAL\*8 F,r INTEGER pos,N,P,l,k,cellule,niveau

COMMON /geo/ F,r,N,P COMMON /poison/ JP

#### C CALCUL DES CONCENTRATIONS DE POISON

niveau=k cellule=! inter=l.

 $\mathbf{C}$ 

 $101$  pos=mod((cellule-1),N)+1 inter=inter\* JP(pos,niveau) IF (pos .NE. 1) THEN cellule=cellule-1 GOTO 101 **ENDIF** 

niveau=niveau-1

 $cellule=(cellule-1)/N)+1$ 

IF (niveau .NE. 0) THEN GOTO 101 **ENDIF** 

cP=inter

END

#### REAL \*8 FUNCTION critere(j,k,l)

IMPLICIT none REAL\*8 cP REAL \*8 lamdal,F,r,crit,val INTEGER j,N,P,k,l

COMMON /geo/ F,r,N,P COMMON /chimie/ lamdal

IF (k.EQ.P) THEN IF (j.EQ. N) THEN crit=lamdal/(2./N-F/r)/r\*\*(P-1)\*(2./N+F) ELSE crit=lamdal/(2./N-F/r)\*2./N/r\*\*(P-l) **ENDIF** ELSE IF (j.EQ. N) THEN  $crit=$ lamda $1/(2.N-F/r)*(2.N+F-F/r)/r**(k-1)$ ELSE  $crit=lamda1/r**(k-1)$ **ENDIF ENDIF**  $val=1-1.0$ \*c $P(l,k)$ critere=crit\*val

Annexe X: Programme dans le cas de l'empoisonnement

 $\mathcal{A}$ 

**END** 

#### C SUBROUTINE DE TEST DE PRESENCE DE FICHIER

SUBROUTINE fichier(fich)

CHARACTER\*20 fich LOGICAL present

WRITE(\*,\*) 'nom du fichier de resultats (20 caracteres max.)' 65 READ(\*,'(a)')fich<br>INQUIRE(FILE=fich,EXIST=present) IF (present) THEN<br>write(\*,\*)' deja existant '<br>GOTO 65 **ENDIF** 

**END** 

*Annexe Xl: Réalisation de Peignes* 

# XI-1) DEROULEMENT D'UNE REALISATION DE PEIGNES PAR LITHO-UV.397

XI-2) SOCIETES DE MECANIQUE DE PRECISION .............................................. .397

÷,

396

 $\label{eq:2.1} \mathcal{L}_{\text{max}} = \mathcal{L}_{\text{max}} = \mathcal{L}_{\text{max}} = \mathcal{L}_{\text{max}}$ 

 $\sim$ 

 $\mathcal{A}^{\mathcal{A}}$ 

 $\sim$   $\alpha$ 

## XI-1) DEROULEMENT D'UNE REALISATION DE PEIGNES PAR LITHO-UV

Nous décrivons ici les manipulations conduisant à la réalisation de Peigne du Diable. Le principe a été vu dans le chapitre VII. Tout d'abord, il y a réalisation du masque film aluminium. ll est obtenu à partir du masque primaire soumis à un rayonnement UV. Les durées d'insolation sont fonction delà qualité du masque primaire

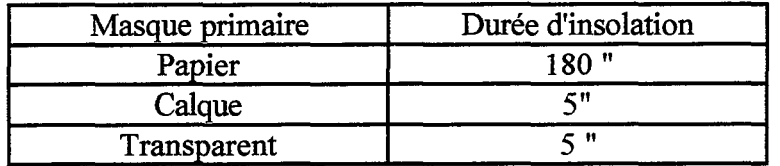

# Tableau XI-1: Durée d'insolation

A partir de ce masque, on réalise l'insolation du substrat, sa durée est de trois minutes. On passe ensuite au révélation durant cinq minutes. L'attaque chimique avec le perchlorate dure de cinq à dix minutes selon l'usure du bain.

# XI-2) SOCIETES DE MECANIQUE DE PRECISION

La réalisation de pièces par micro-usinage nécessite un appareillage que l'atelier du laboratoire ne possède pas. ll faut donc se tourner vers des industriels spécialistes de ce type de réalisation. Un grand nombre d'industriels de l'est peut être contacté lors du salon PROCEED qui se tient à Nancy au Parc des expositions dans la seconde quinzaine du mois d'octobre chaque année.

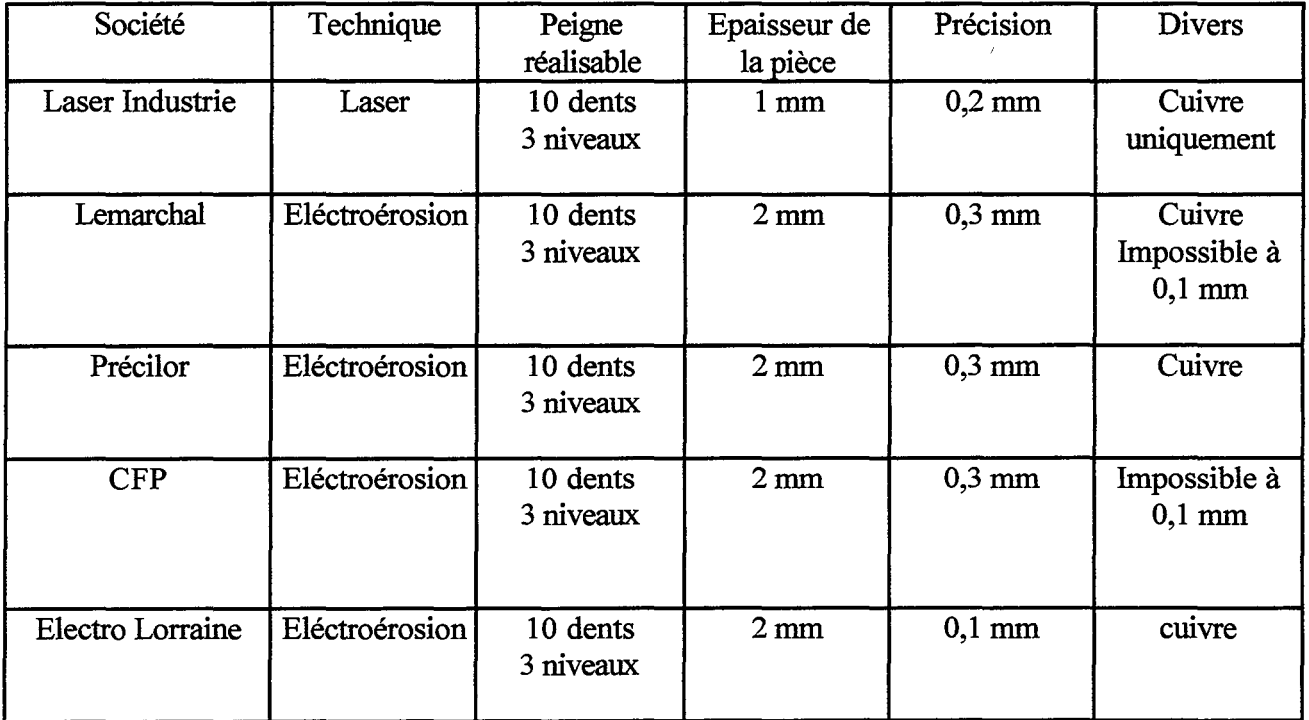

Tableau XI-2: Sociétes de micro-mécanique

*Annexe Xl: Réalisation de Peignes* 

 $\bar{\mathcal{A}}$ 

 $\hat{\mathcal{A}}$ 

 $\sim 0.1$  and  $\sim 0.01$ 

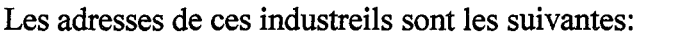

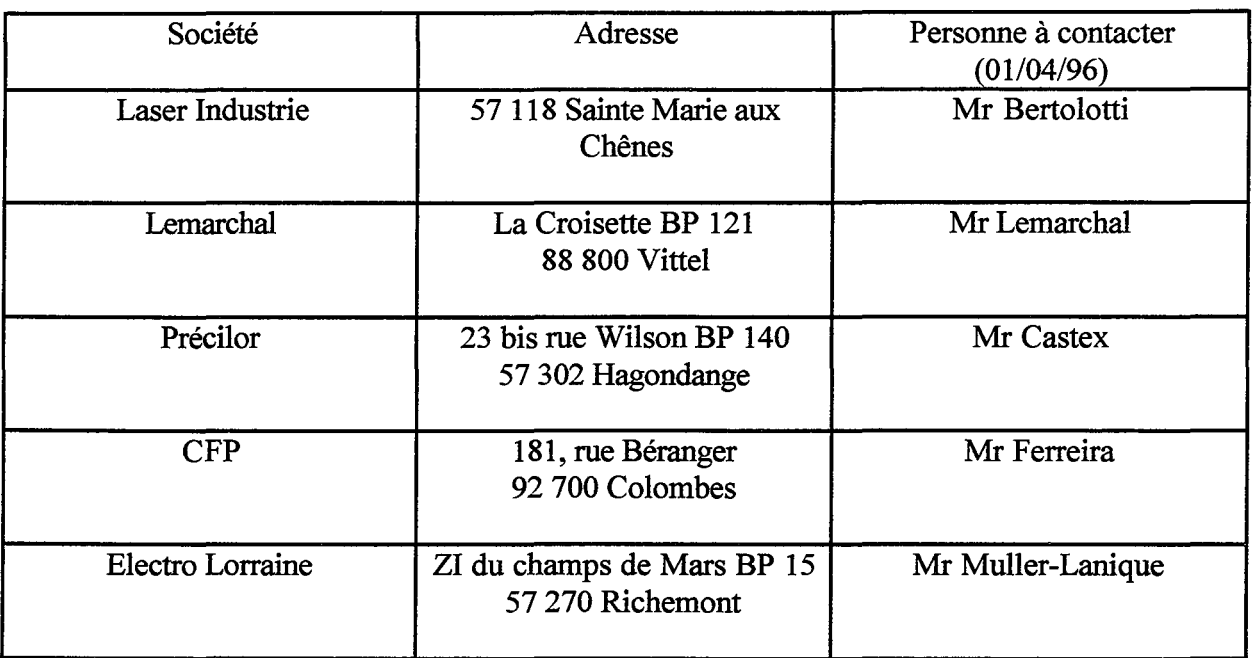

Tableau XI-3: Adresse de fournisseurs

#### INSTITUT NATIONAL POLYTECHNIQUE DE LORRAINE

# AUTORISATION DE SOUTENANCE DE THESE DU DOCTORAT DE L'INSTITUT NATIONAL POLYTECHNIQUE DE LORRAINE

oOo

VU LES RAPPORTS ETABLIS PAR: Monsieur DELMAS, Professeur, ENSIGC TOULOUSE Monsieur SCHWEICH, Directeur de Recherche, LGPC-CPE LYON

Le Président de l'Institut National Polytechnique de Lorraine, autorise :

# Monsieur MOUGIN Pascal

à soutenir devant l'INSTITUT NATIONAL POLYTECHNIQUE DE LORRAINE, une thèse intitulée :

"Diffusion et réaction catalytique à l'interface **d'un** objet fractal en deux dimensions: le Piège du Diable."

en vue de l'obtention du titre de :

# DOCTEUR DE L'INSTITUT NATIONAL POLYTECHNIQUE DE LORRAINE

Spécialité : "GÉNIE DES PROCÉDÉS"

*lNPL* **e a de la Documentation**  $N$ ancy- $Brabois$ 

Fait à Vandoeuvre le, **11** Septembre 1996 Le Président de l'I.N.P.L., M. LUCIUS

TEL. 33/83.59.59.59 FAX. 33/83.59.59.55

NANCY BRABOIS 2, AVENUE DE LA FORET-DE-HAYE BOiTE POSTALE 3 F-54501 VANDŒUVRE CEDEX  $\sim$ 

 $\mathbbm{1}$ 

Ce mémoire s'intéresse aux phénomènes de diffusion et de réaction catalytique dans un réseau bidimensionnel de pores présentant un caractère fractal : le "Peigne du Diable". La géométrie de cette structure est introduite et des grandeurs permettant la comparaison avec des supports catalytiques usuels sont définies. La propriété fractale du Peigne est son contour. Ce réseau présente ainsi une interface spécifique importante, justifiant son emploi pour des réactions de surface.

L'étude de la diffusion dans cette structure est ensuite abordée. Grâce à des simulations de marche au hasard, l'influence de la géométrie de l'objet y est mise en évidence en régime de Knudsen. Puis, nous avons simulé le comportement du Peigne du Diable dans le cas de réactions simples sur son contour. Un nouveau régime de fonctionnement apparaît alors, le régime fractal, qui se caractérise par un flux de production indépendant de la cinétique chimique: il s'ensuit des propriétés d'auto-adaptation du réseau de pores.

D'autres schémas réactionnels types sont également passés en revue. Les systèmes composites présentent des comportements similaires à ceux obtenus avec des supports classiques. En revanche, dans le cas de l'empoisonnement du catalyseur, la structure fractale du Peigne permet de stabiliser le flux de consommation pendant une durée d'empoisonnement plus importante que celle d'un support classique. Là encore, ce résultat est dû aux propriétés d'auto-adaptation du Peigne du Diable.

Pour valider ces simulations, des expériences de compétitions réaction-diffusion dans une telle structure ont été réalisées. Une réaction test a été choisie : la décomposition d'ozone en présence d'oxyde métallique. La réalisation du Peigne du Diable a nécessité l'emploi microtechniques: électroérosion, technique LIGA, stéréophotolithographie. Des collaborations avec d'autres laboratoires de recherche développant ces techniques ont été initiées. Les résultats obtenus avec de telles structures ont permis de valider une partie des simulations numériques.